# **Open Geospatial Consortium**

Date: 2012-01-09

Reference number of this OGC® project document: **06-141r6**

**http://www.opengis.net/doc/oseo**

Version: 1.0

Category: OpenGIS® Implementation Standard

Editors: Daniele Marchionni, Stefania Pappagallo

# **Ordering Services Framework for Earth Observation Products Interface Standard**

**Copyright notice**

Copyright © 2012 Open Geospatial Consortium To obtain additional rights of use, visit **http://www.opengeospatial.org/legal/**.

# **Warning**

This document is an OGC Member approved international standard. This document is available on a royalty free, non-discriminatory basis. Recipients of this document are invited to submit, with their comments, notification of any relevant patent rights of which they are aware and to provide supporting documentation.

Document type: OpenGIS<sup>®</sup> Standard Document subtype: Interface Standard Document stage: Approved Document language: English

#### License Agreement

Permission is hereby granted by the Open Geospatial Consortium, Inc. ("Licensor"), free of charge and subject to the terms set forth below, to any person obtaining a copy of this Intellectual Property and any associated documentation, to deal in the Intellectual Property without restriction (except as set forth below), including without limitation the rights to implement, use, copy, modify, merge, publish, distribute, and/or sublicense copies of the Intellectual Property, and to permit persons to whom the Intellectual Property is furnished to do so, provided that all copyright notices on the intellectual property are retained intact and that each person to whom the Intellectual Property is furnished agrees to the terms of this Agreement.

If you modify the Intellectual Property, all copies of the modified Intellectual Property must include, in addition to the above copyright notice, a notice that the Intellectual Property includes modifications that have not been approved or adopted by LICENSOR.

THIS LICENSE IS A COPYRIGHT LICENSE ONLY, AND DOES NOT CONVEY ANY RIGHTS UNDER ANY PATENTS THAT MAY BE IN FORCE ANYWHERE IN THE WORLD.

THE INTELLECTUAL PROPERTY IS PROVIDED "AS IS", WITHOUT WARRANTY OF ANY KIND, EXPRESS OR IMPLIED, INCLUDING BUT NOT LIMITED TO THE WARRANTIES OF MERCHANTABILITY, FITNESS FOR A PARTICULAR PURPOSE, AND NONINFRINGEMENT OF THIRD PARTY RIGHTS. THE COPYRIGHT HOLDER OR HOLDERS INCLUDED IN THIS NOTICE DO NOT WARRANT THAT THE FUNCTIONS CONTAINED IN THE INTELLECTUAL PROPERTY WILL MEET YOUR REQUIREMENTS OR THAT THE OPERATION OF THE INTELLECTUAL PROPERTY WILL BE UNINTERRUPTED OR ERROR FREE. ANY USE OF THE INTELLECTUAL PROPERTY SHALL BE MADE ENTIRELY AT THE USER'S OWN RISK. IN NO EVENT SHALL THE COPYRIGHT HOLDER OR ANY CONTRIBUTOR OF INTELLECTUAL PROPERTY RIGHTS TO THE INTELLECTUAL PROPERTY BE LIABLE FOR ANY CLAIM, OR ANY DIRECT, SPECIAL, INDIRECT OR CONSEQUENTIAL DAMAGES, OR ANY DAMAGES WHATSOEVER RESULTING FROM ANY ALLEGED INFRINGEMENT OR ANY LOSS OF USE, DATA OR PROFITS, WHETHER IN AN ACTION OF CONTRACT, NEGLIGENCE OR UNDER ANY OTHER LEGAL THEORY, ARISING OUT OF OR IN CONNECTION WITH THE IMPLEMENTATION, USE, COMMERCIALIZATION OR PERFORMANCE OF THIS INTELLECTUAL PROPERTY.

This license is effective until terminated. You may terminate it at any time by destroying the Intellectual Property together with all copies in any form. The license will also terminate if you fail to comply with any term or condition of this Agreement. Except as provided in the following sentence, no such termination of this license shall require the termination of any third party end-user sublicense to the Intellectual Property which is in force as of the date of notice of such termination. In addition, should the Intellectual Property, or the operation of the Intellectual Property, infringe, or in LICENSOR's sole opinion be likely to infringe, any patent, copyright, trademark or other right of a third party, you agree that LICENSOR, in its sole discretion, may terminate this license without any compensation or liability to you, your licensees or any other party. You agree upon termination of any kind to destroy or cause to be destroyed the Intellectual Property together with all copies in any form, whether held by you or by any third party.

Except as contained in this notice, the name of LICENSOR or of any other holder of a copyright in all or part of the Intellectual Property shall not be used in advertising or otherwise to promote the sale, use or other dealings in this Intellectual Property without prior written authorization of LICENSOR or such copyright holder. LICENSOR is and shall at all times be the sole entity that may authorize you or any third party to use certification marks, trademarks or other special designations to indicate compliance with any LICENSOR standards or specifications.

This Agreement is governed by the laws of the Commonwealth of Massachusetts. The application to this Agreement of the United Nations Convention on Contracts for the International Sale of Goods is hereby expressly excluded. In the event any provision of this Agreement shall be deemed unenforceable, void or invalid, such provision shall be modified so as to make it valid and enforceable, and as so modified the entire Agreement shall remain in full force and effect. No decision, action or inaction by LICENSOR shall be construed to be a waiver of any rights or remedies available to it.

None of the Intellectual Property or underlying information or technology may be downloaded or otherwise exported or reexported in violation of U.S. export laws and regulations. In addition, you are responsible for complying with any local laws in your jurisdiction which may impact your right to import, export or use the Intellectual Property, and you represent that you have complied with any regulations or registration procedures required by applicable law to make this license enforceable.

# **Contents**

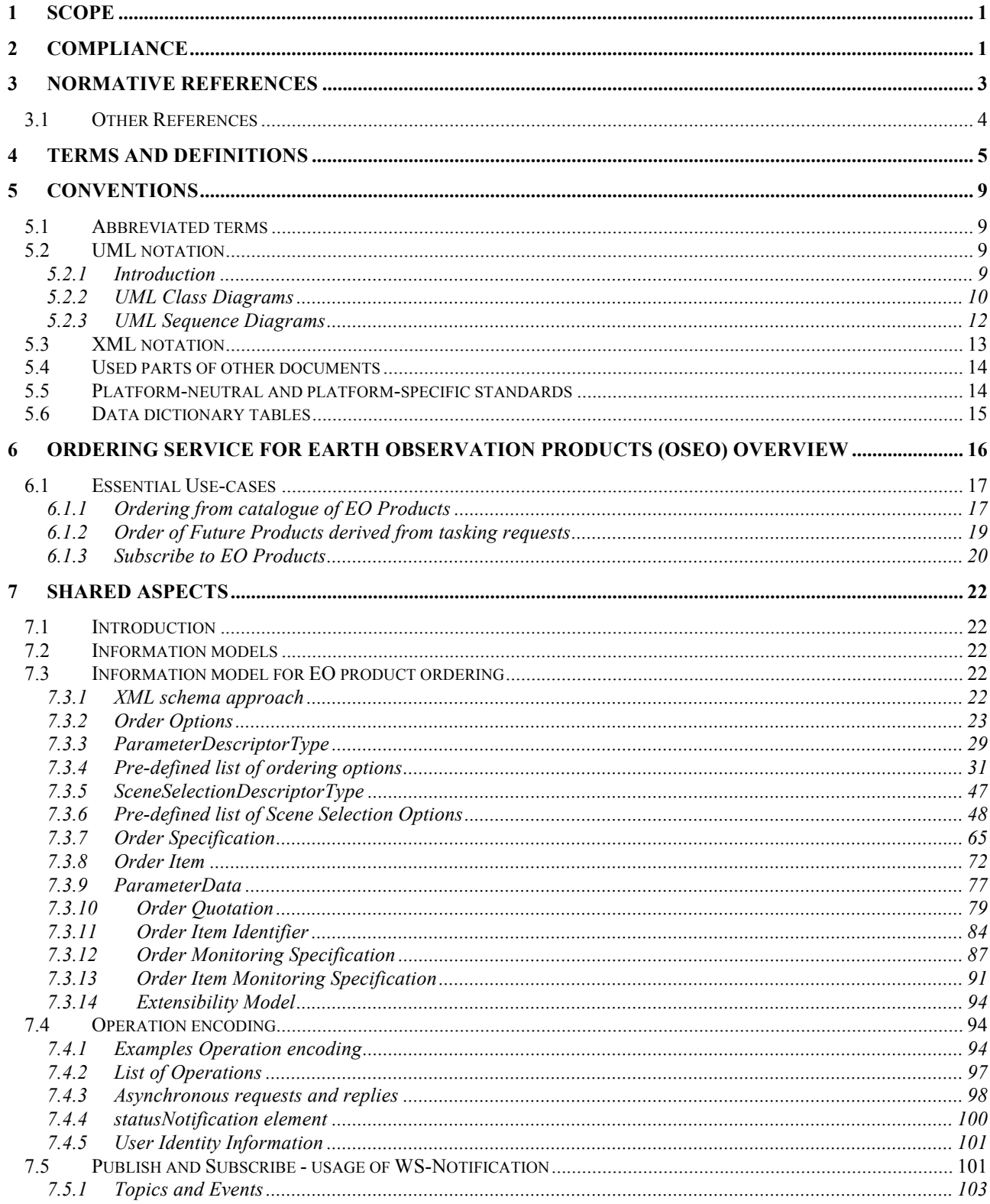

Copyright © 2012 Open Geospatial Consortium

# **Ordering Services for Earth Observation Products Interface Standard**

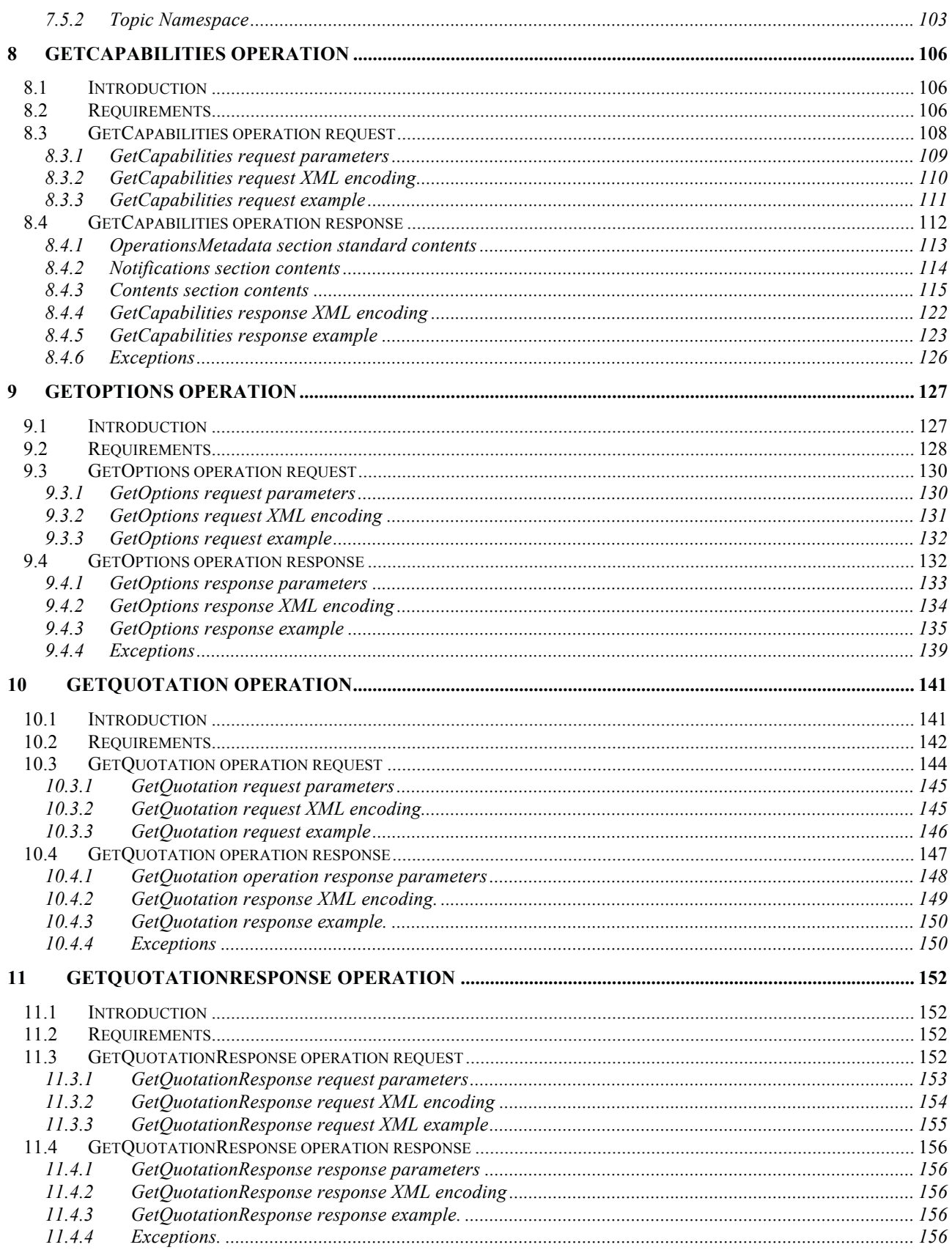

Copyright © 2012 Open Geospatial Consortium

# **Ordering Services for Earth Observation Products Interface Standard**

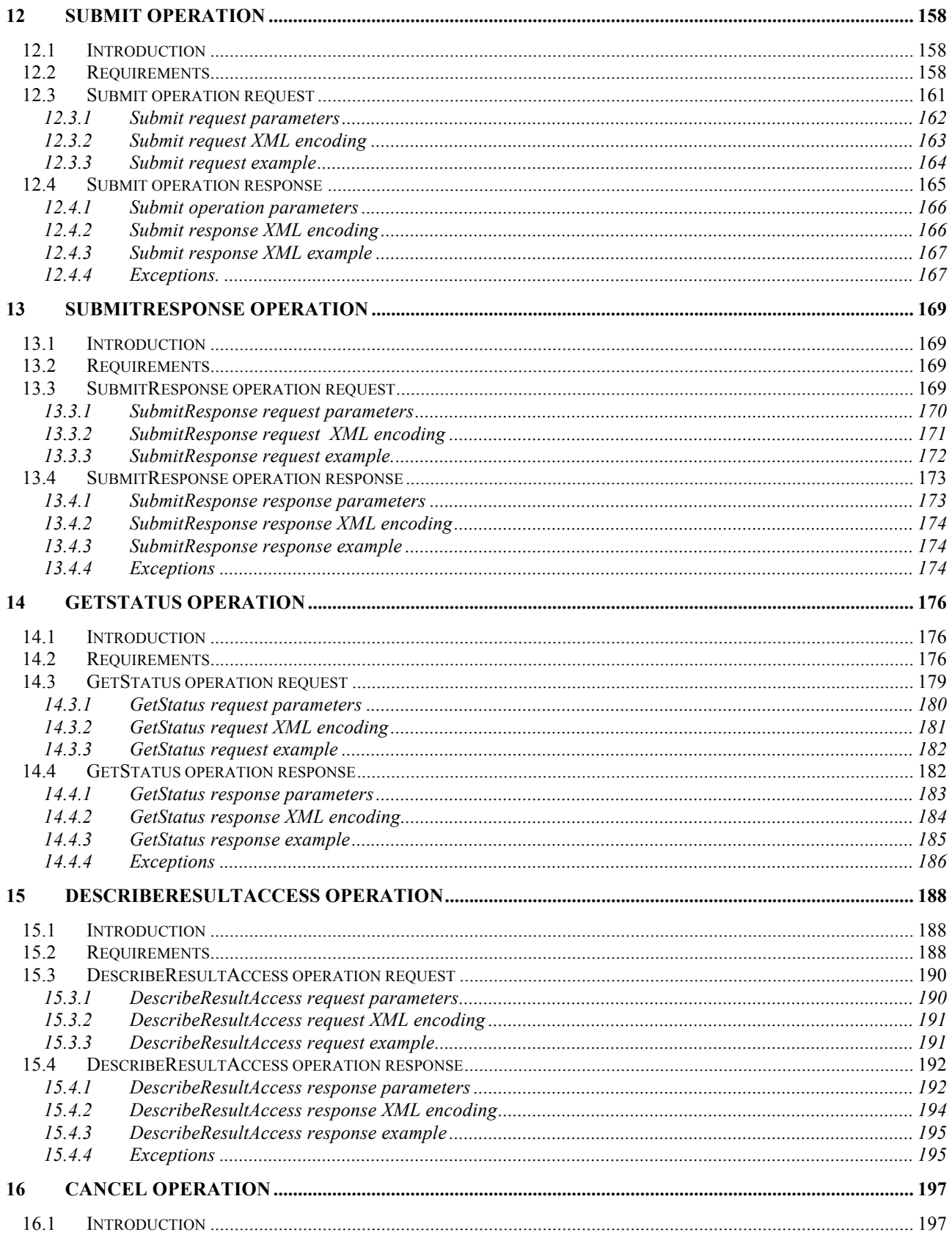

# **Ordering Services for Earth Observation Products Interface Standard**

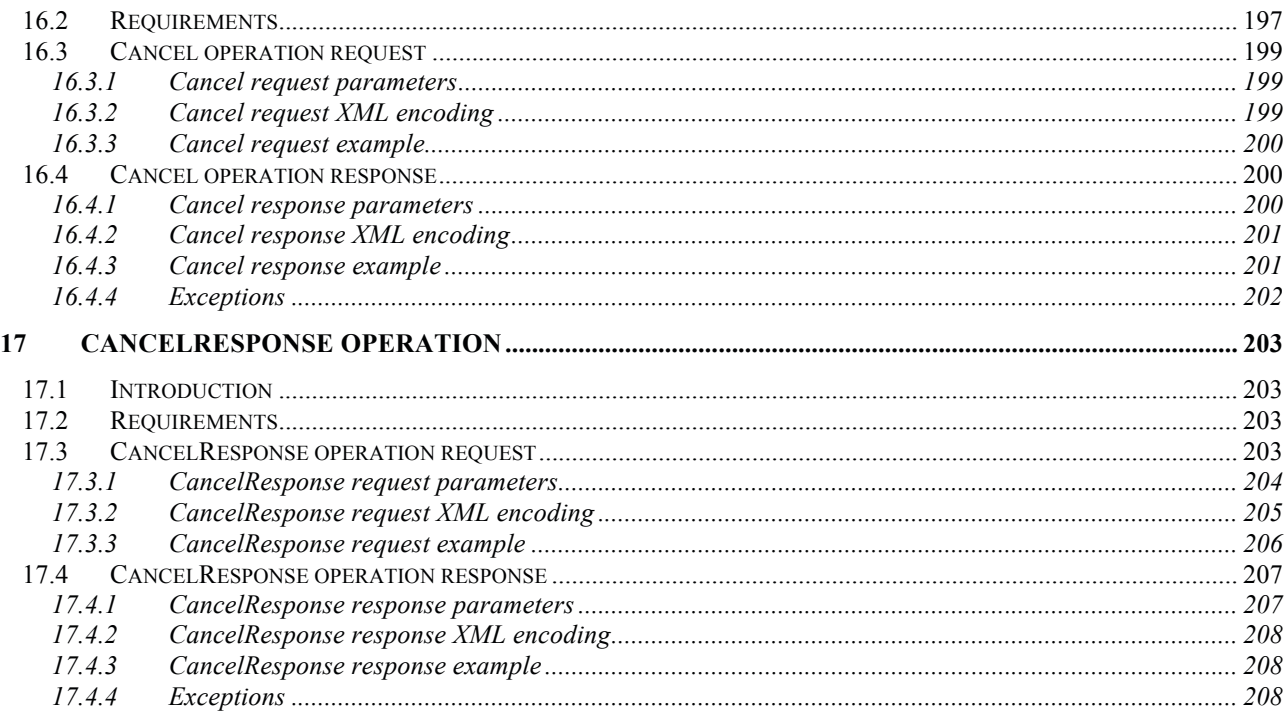

# **Figures**

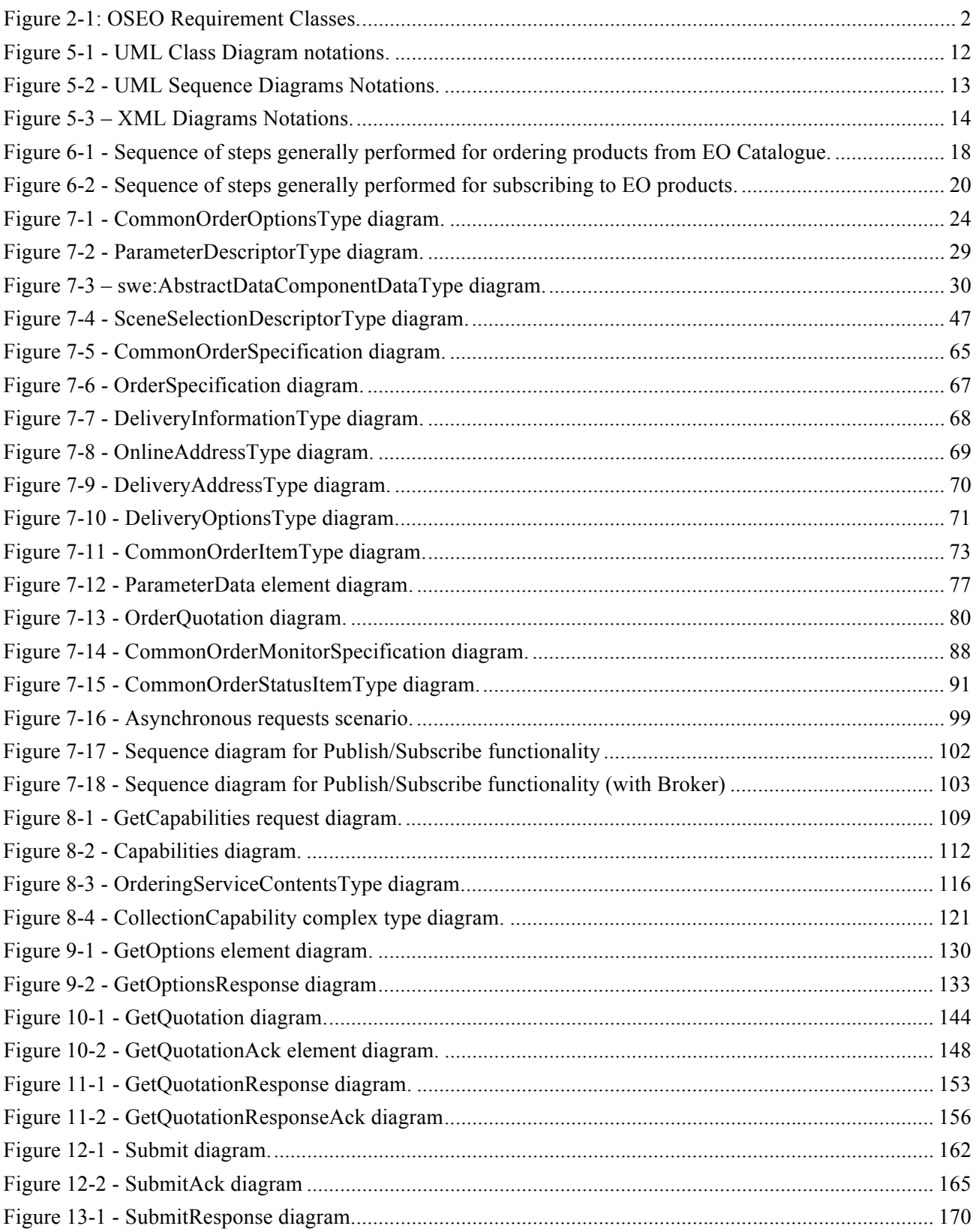

# **Ordering Services for Earth Observation Products Interface Standard OGC 06-141r6**

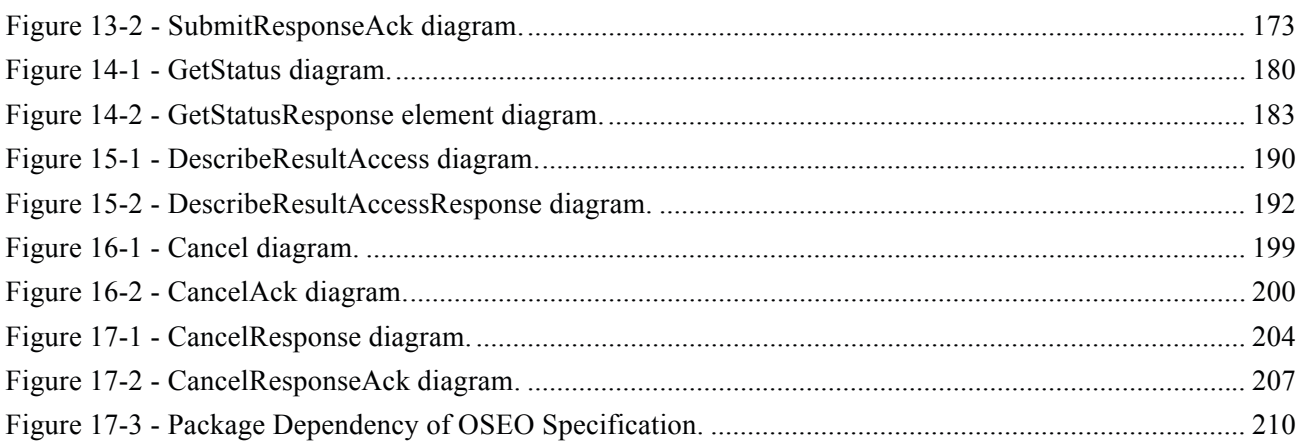

# **Tables**

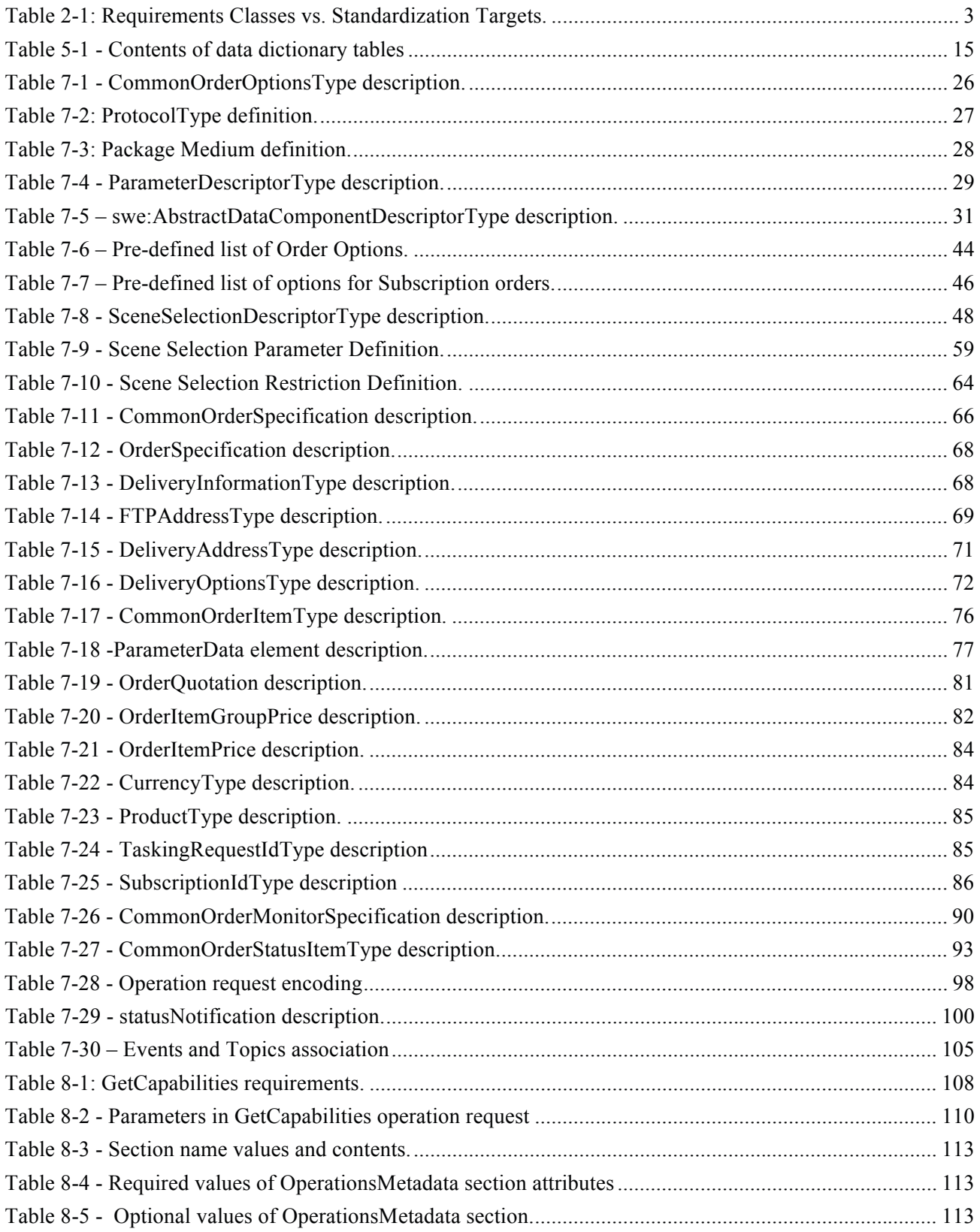

# **Ordering Services for Earth Observation Products Interface Standard OGC 06-141r6**

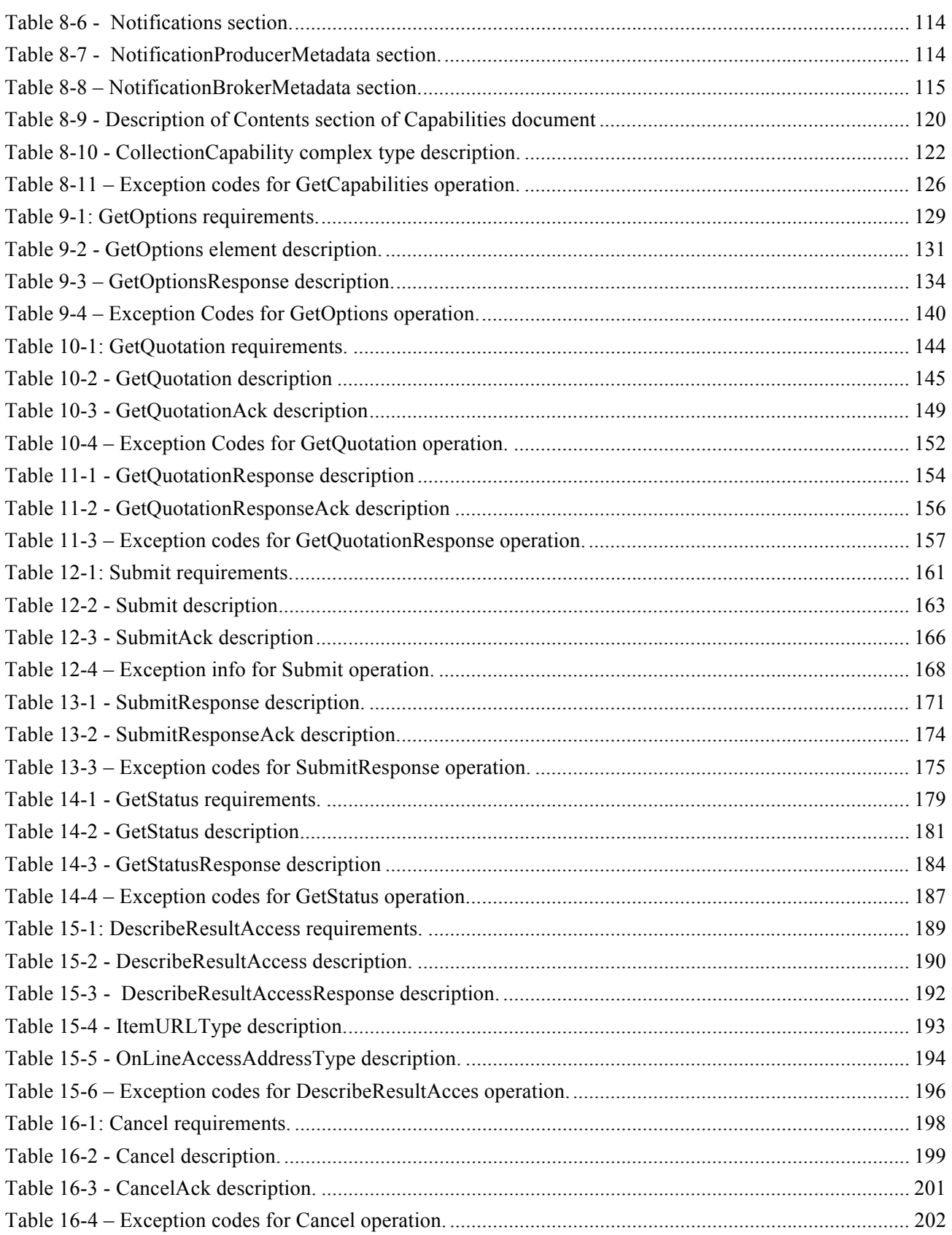

# **Ordering Services for Earth Observation Products Interface Standard OGC 06-141r6**

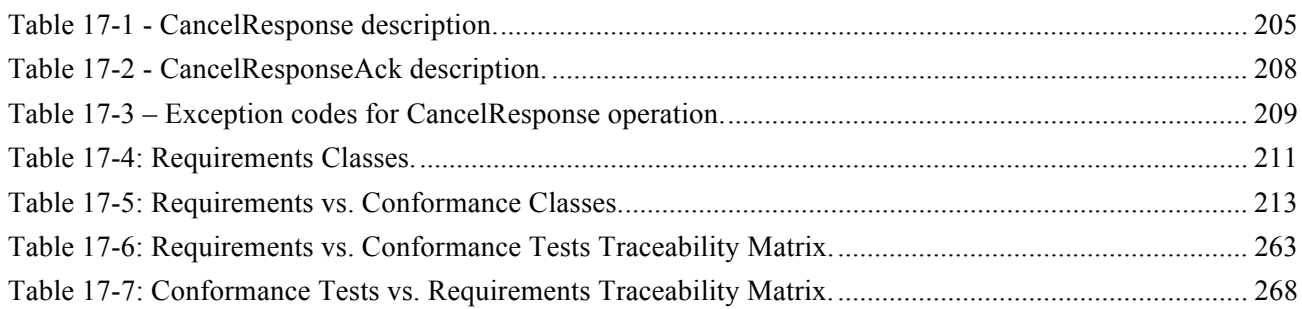

# **i. Preface**

This OGC**®** standard specifies the interfaces, bindings, requirements, conformance classes, and a framework for implementing extensions that enable complete workflows for ordering of Earth Observation (EO) data products. This standard provides the interfaces for supporting the following EO Product ordering scenarios:

- □ Ordering products from EO Catalogues
- $\Box$  Subscribing to automatic delivery of EO products
- □ Bulk EO Product orders
- $\Box$  Ordering of future products

The EO products orders can be delivered in several different ways:

- $\Box$  On media via mail
- $\Box$  On file via different online protocols (e.g. ftp, sftp, ftps, etc.)
- $\Box$  Online via online data access protocols (e.g. WCS, WMS, etc.)

The ordered items can be customized in detail, one by one or altogether, via the processing options and scene selection options. These options are dynamically discovered and set from the clients by calling appropriate Ordering Services operations. This specification includes a comprehensive list of processing (20 product order options listed in Table 7-6 and 3 subscription options listed in Table 7- 7) and scene selection options (14 scene options listed in Table 7-9) derived on the basis of inputs from several Satellite Agencies and Operators:

- $\Box$  ESA
- EUMETSAT
- CNES
- DLR
- $\Box$  CSA
- **SPOT** Image

In cases in which these already identified options are not sufficient for the specific mission, they can be extended following the SWE Common 2.0 framework.

Due to the number of supported ordering scenarios, covering different and also alternative needs, a number of Requirements Classes have been defined collecting the specific requirements a conformant implementation has to comply with. In parallel a number of Conformance Classes have been defined regrouping all tests a server has to pass for claiming the compliance with the corresponding Requirement Class. A server can comply with some Requirement Classes, it is not required to implement all classes.

Procurement Agencies and implementers shall be aware that:

- $\Box$  Not all scenarios (Requirement Classes) shall be implemented, but only the Core plus the requirements that are necessary for implementing a specific use case (see §2). However a server has to specify the supported Conformance Classes as evidence of the provided functionality.
- $\Box$  If order options are supported, then the implementation has to use a sub-set of the already identified options unless they are not fitting with their needs; in that case an application profile listing the new options, to be modeled with SWE Common 2.0, shall be defined and implemented.
- $\Box$  The standard has "extension" points that allow for the addition of XML elements in the EO Product order payload. These elements are not necessary for implementing the basic functionality specified in thisstandard, but can be used for accommodating implementation specific needs and then allowing the definition of "extensions".

This document expands on the work presented in "Best Practices for Earth Observation Products" OGC-05-057r4, separating the order services from the catalogue services which have been presented in 06-079 and in 06-131. The final goal of the work was agreement on a coherent set of interfaces for ordering of EO products to support access to data from heterogeneous systems dealing with derived data products from satellite based measurements of the earth's surface and environment.

# **ii. Document terms and definitions**

This document uses the standard terms defined in Subclause 5.3 of [OGC 05-008], which is based on the ISO/IEC Directives, Part 2. Rules for the structure and drafting of International Standards. In particular, the word "shall" (not "must") is the verb form used to indicate a requirement to be strictly followed to conform to this standard.

# **iii. Submitting organisations**

The following organisations will submit the original document or its revisions to the  $OGC^{TM}$  Ordering SWG:

- **ESA European Space Agency**
- **Telespazio**
- **con terra GmbH**
- **Eumetsat**

The editors would like to acknowledge that this work is the result of collaboration and review of many organizations and would like to thank for the comments and contributions from:

- **CNES**
- **SPOT Image**
- **DLR**
- **MDA**
- **VITO**

### – **Spacebel s.a.**

Note: this does not imply a complete endorsement from these organizations..

# **iv. Document contributor contact points**

All questions regarding this document should be directed to the editor or the contributors:

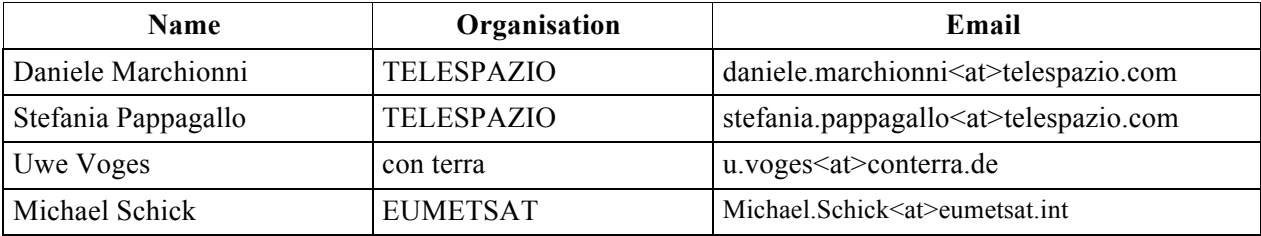

# **v. Revision history**

See Annex F

# **vi. Changes to the OGC® Abstract Specification**

The OGC® Abstract Specification does not require changes to accommodate the technical contents of this document.

# **vii. Future work**

None.

# **Foreword**

This version cancels and replaces the second draft version edition (OGC OGC-141r5), of which has been technically revised.

This document includes six annexes; Annexes A (Abstract Test Suite) and B (XML Schema Definition) are normative, and other Annexes are informative.

Attention is drawn to the possibility that some of the elements of this document may be the subject of patent rights. The Open Geospatial Consortium Inc. shall not be held responsible for identifying any or all such patent rights.

Recipients of this document are requested to submit, with their comments, notification of any relevant patent claims or other intellectual property rights of which they may be aware that might be infringed by any implementation of the specification set forth in this document, and to provide supporting documentation.

# **Introduction**

The service proposed in this standard is intended to support the ordering of Earth Observation (EO) data products either from previously identified data set collections via a typical catalogue interaction or from future acquisitions specified via a Programming service [OR9] [OR10].

The intent of this standard is to describe an interface that can be supported by many data providers (satellite operators, data distributors, etc.), most of whom have existing (and relatively complex) facilities for the management of these data.

# **OGC® Ordering Services for Earth Observation Products Interface Standard (OSEO)**

# **1 Scope**

This standard describes the interfaces, bindings and encodings required to order Earth Observation (EO) products products in a heterogenous, distributed environment.

# **2 Compliance**

This standard defines the interfaces and the requirements for implementing a server supporting the ordering of Earth Observation Products. Then this specification is targeted to the following Standardization Target:

#### **Order Server**

Earth Observation Products can be ordered in different ways through the preparation and submission of different types of orders:

- **Product Order**: order listing the different EO products by providing their identifier and options;
- **Tasking Order**: order specifying the acquisition of future products by providing the identifieir of a Tasking Request issued through a companion SPS server;
- **Subscription Order**: order specifying the periodical delivery of loosely defined products.

Therefore different Requirement Classes have been defined specifying the requirements for implementing the ordering process for each of the identified order types. Moreover additional classes have been defined for defining optional functions that might be implemented by Order Server having extended functionality.

The complete list of **Requirements Classes** is listed below:

- □ **Core**, which specifies the mimimum behaviour that all order servers shall implement.
	- o **ProductOrder**, which specifies the basic requirements an Order Server allowing the ordering of precisely identified Earth Observation Products shall implement.
		- SceneSelection, which specifies the additional requirements an Order Server has to comply for supporting scene selection.
	- o **SubscriptionOrder**, which specifies the basic requirements an Order Server allowing the sub-scription to Earth Observation Products shall implement.
	- o **TaskingOrder**, which specifies the basic requirement an Order Server allowing submission of tasking requests shall implement.
	- o **OnlineDataAccess**: it specifies the requirements an Order Server shall implement for supporting orders with on-line access (e.g. ftp, http, etc.).
	- o **OnlineDataDelivery**: it specifies the requirements an Order Server shall implement for deliverying the ordered products at the on-line address specified by the client.
	- o **MediaDelivery**: it specifies the requirements an Order Server shall implement for supporting orders on media.
	- o **Cancellation**: it specifies the requirements a server has to comply with for supporting cancellation of already submitted orders.
		- Async Cancellation: it specifies the requirements a server has to comply with for supporting asynchronous cancellation of submitted orders.
- o **AsyncSubmit**: it specifies the requirements a server has to comply with for supporting asynchronous notification on the order status.
- o **Quotation**: it specifies the requirements for supporting order quotation.
	- § **QuotationSync**, which specifies the requirements for a server providing order quotation in real time;
	- § **QuotationMonitoring**, which specifies the requirements for a server providing order quotation by monitoring;
	- § **QuotationAsync**, which specifies the requirements for a server providing order quotation by asynchronous notification;
	- § **QuotationOffLine**, which specifies the requirements for a server providing order quotation by mail / e-mail;
- o **Notification**: it specifies the requirements for supporting notification about the order status via WS-notification protocol.

Every OSEO implementation is expected to comply with at least one of **ProductOrder, SubscriptionOrder, TaskingOrder** and optionally with one of the other classes.

A server which complies only with Core is just a skeleton accepting and returning valid messages, it does not provide any other functionality.

The following diagram shows the relation ships between the defined Requirement Classes.

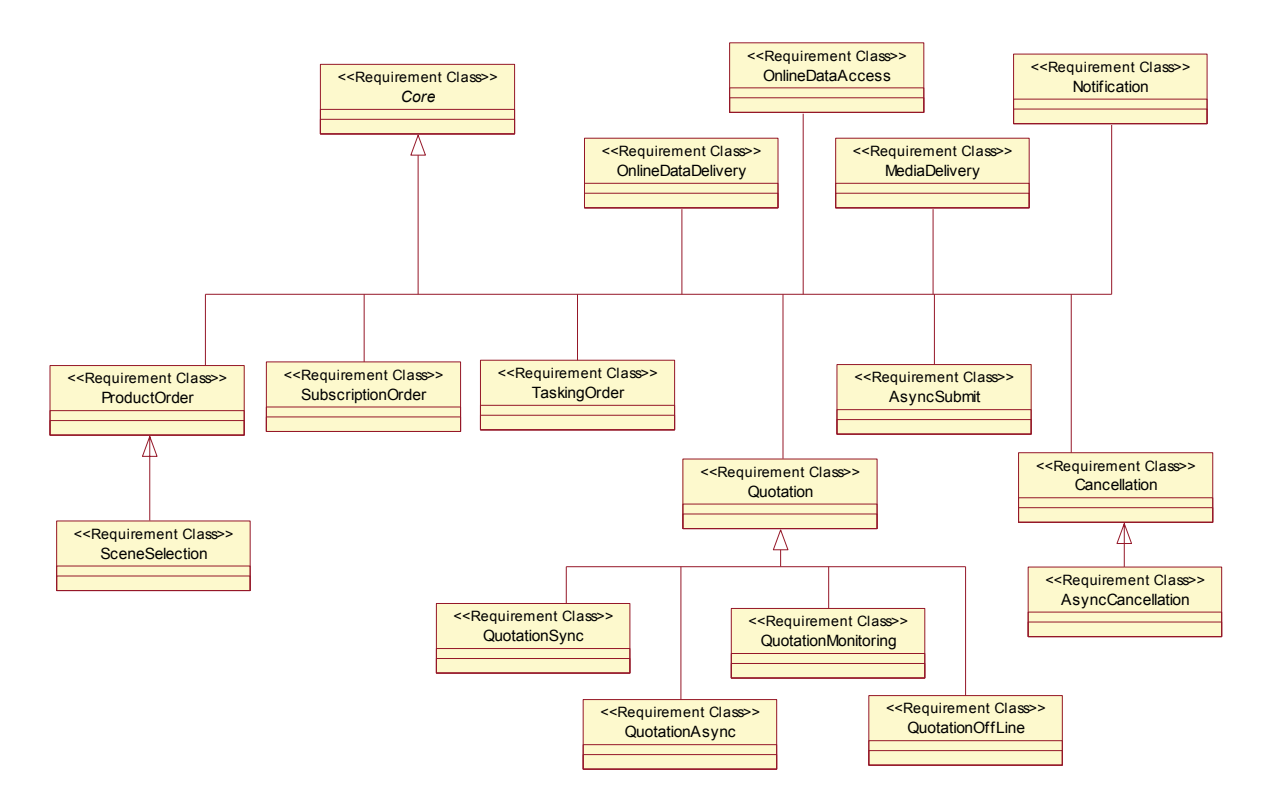

# **Figure 2-1: OSEO Requirement Classes.**

The inheritance relationship between the different classes represents the inheritance of all requirements from the super class. E.g.: ProductOrder class defines its specific requirements and includes also the requirements defined in the Core class, hence an Order Server claiming the compliance with ProductOrder class has to comply with ProductOrder class requirements plus Core class requirements.

The following table reports:

- □ The Requirement Class name
- $\Box$  the URI
- $\Box$  the dependency with other requirements classes.

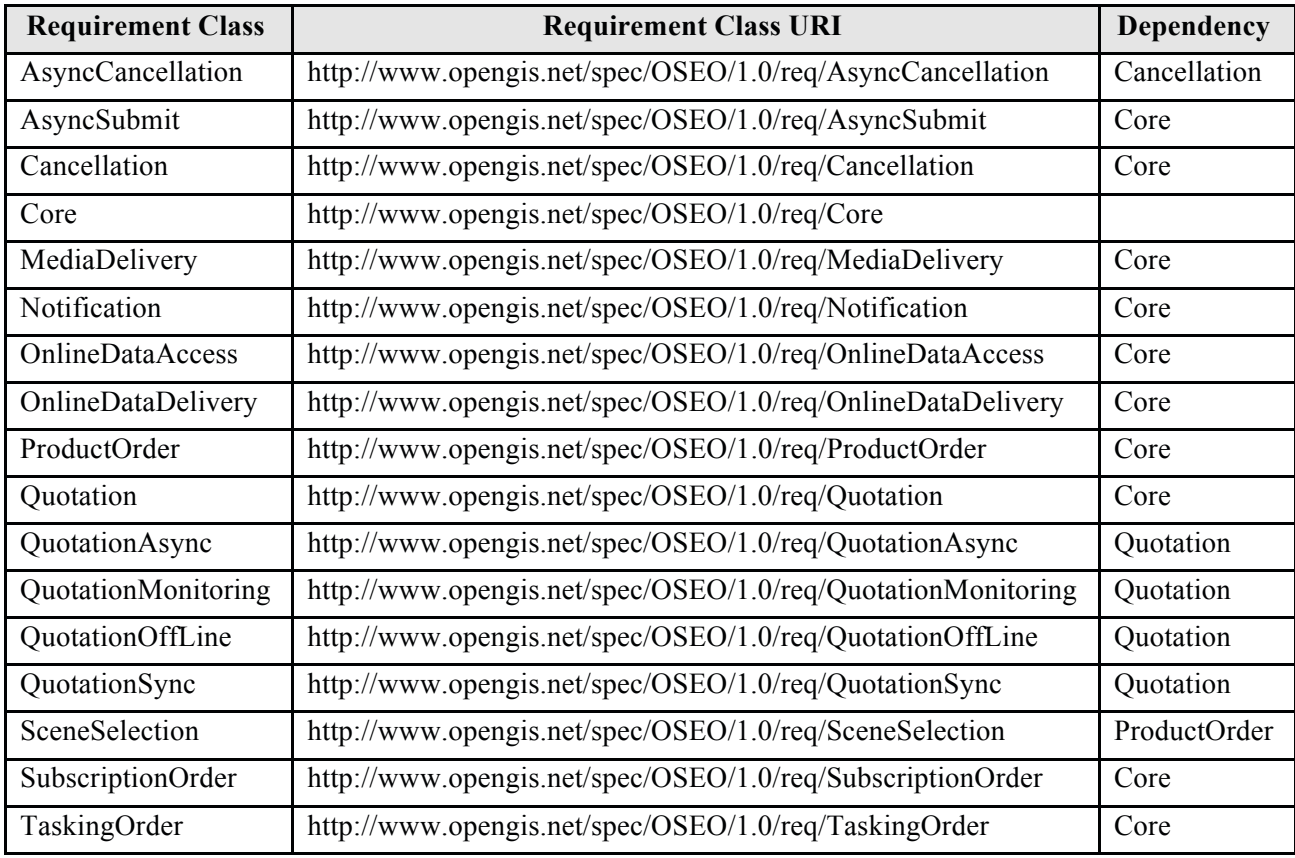

# **Table 2-1: Requirements Classes vs. Standardization Targets.**

The root path of all Requirements and conformance test URIs defined in this document is http://www.opengis.net/spec/OSEO/1.0/

Compliance with this standard shall be checked using all the relevant tests specified in Annex A (normative).

# **3 Normative references**

This document references several external standards and specifications as dependencies:

- [NR1] W3C Recommendation January 1999, Namespaces In XML, http://www.w3.org/TR/2000/REC-xml-names.
- [NR2] W3C Recommendation 6 October 2000, Extensible Markup Language (XML) 1.0 (Second Edition), http://www.w3.org/TR/REC-xml

### **Ordering Services for Earth Observation Products Interface Standard OGC 06-141r6**

- [NR3] W3C Recommendation 2 May 2001: XML Schema Part 0: Primer, http://www.w3.org/TR/2001/REC-xmlschema-0-20010502/
- [NR4] W3C Recommendation 2 May 2001: XML Schema Part 1: Structures, http://www.w3.org/TR/2001/REC-xmlschema-1-20010502/
- [NR5] W3C Recommendation 2 May 2001: XML Schema Part 2: Datatypes, http://www.w3.org/TR/2001/REC-xmlschema-2-20010502/
- [NR6] W3C Recommendation (24 June 2003): SOAP Version 1.2 Part 1: Messaging Framework, http://www.w3.org/TR/SOAP/
- [NR7] WSDL, Web Services Description Language (WSDL) 1.1. Available [online]: http://www.w3.org/TR/wsdl
- [NR9] OWS Common Implementation Specification, May 2005 OGC 05-008c1
- [NR10] W3C Recommendation (9 May 2006): Web Services Addressing 1.0 Core, http://www.w3.org/TR/2006/REC-ws-addr-core-20060509
- [NR12] OpenGIS® Web Services Common Specification OGC 06-121r9
- [NR13] Unified Modeling Language (UML) Version 1.3, The Object Management Group (OMG): http://www.omg.org/cgi-bin/doc?formal/00-03-01
- [NR14] The Extensible Markup Language (XML), World Wide Web Consortium, http://www.w3.org/TR/1998/REC-xml-19980210
- [NR15] W3C Recommendation (24 June 2003): SOAP Version 1.2 Part 1, Messaging Framework, http://www.w3.org/TR/2003/REC-soap12-part1-20030624/
- [NR16] WSDL, Web Services Description Language (WSDL) 1.1, http://www.w3.org/TR/2001/NOTEwsdl-20010315
- [NR17] W3C Recommendation (9 May 2006): Web Services Addressing 1.0 Core, http://www.w3.org/TR/2006/REC-ws-addr-core-20060509
- [NR18] Template for OWS Implementation Standards (10 september 2007) 05-009r3
- [NR19] Policy Directives for Writing and Publishing OGC Standard: TC Decisions (15 june 2009) OGC 06-135r7
- [NR20] The specification Model A Standard for Modular specifications (19 october 2009) OGC 08- 131
- [NR21] OGC® OWS-6 SWE Event Architecture Engineering ReportOGC 09-032
- [NR22] Web Services Base Notification 1.3 (WS-BaseNotification) OASIS Standard, 1 October 2006
- [NR23] Web Services Topics 1.3 (WS-Topics) OASIS Standard, 1 October 2006
- [NR24] Name type specification definitions OGC 09-048.

### *3.1 Other References*

- [OR2] OpenGIS Catalogue Services Best Practices for EO Products OGC-05-057r4
- [OR3] OGC™ Catalogue Services Standard 2.0 Extension Package for ebRIM Application Profile: Earth Observation Products - OGC 06-131r6 V1.0.0
- [OR4] OGC™ CSW-ebRIM Registry Service Part 2 : Basic extension package, version 1.0.0, 2008/02/29 -OGC 07-144r2
- [OR5] OGC™ CSW-ebRIM Registry Service Part 1: ebRIM profile of CSW, version 1.0.0, 2008/02/29. OGC 07-110r2
- [OR8] OpenGIS® User Management Interfaces For Earth Observation Services OGC 07-118r4 V0.0.6
- [OR9] OGC® Sensor Planning Service Implementation Standard OGC 09-000 V2.0.0
- [OR10] OpenGIS® SWE Service Model Implementation Standard OGC 09-001 V1.0.0
- [OR11] OGC® SWE Common Data Model Encoding Standard OGC 08-094 V2.0.0

In addition to this document, this standard includes several normative XML Schema Document files as specified in Annex B.

# **4 Terms and definitions**

For the purposes of this document, the following terms and definitions apply:

#### **asynchronous operation**

client server interaction in which the client initiates the process calling the operation, but the completion result is not received at the time of the operation call, but later on by explicit notification from the server to the client.

#### **client**

software component that can invoke an **operation** from a **server.**

#### **data level**

stratum within a set of layered levels in which data is recorded that conforms to definitions of types found at the application model level [ISO 19101].

# dataset series (dataset collection<sup>1</sup>)

collection of datasets sharing the same product specification [ISO 19113, ISO 19114, ISO 19115]. In this context, a collection metadata record in the catalogue describes a collection of EO Products, typically a dataset collection corresponds to datasets (i.e. products) generated by a single sensor in a specific mode on a particular EO satellite.

### **EO Product**

Data product, tipically stored on computer file, generated by sensors carried by Earth Observation **Satellites** 

#### **geographic dataset**

dataset with a spatial aspect [ISO 19115].

#### **geographic information**

information concerning phenomena implicitly or explicitly associated with a location relative to the Earth [ISO 19128 draft].

 $\ddot{\phantom{a}}$ 

<sup>&</sup>lt;sup>1</sup> Due to historical reasons we'll mainly use the term 'dataset collection' in this document although the term 'dataset series' is used in the ISO/TC211 Terminology Maintenance Group.

#### **georesource**

geographic information of a specific type (e.g. geographic dataset, geographic application, geographic service).

### **identifier**

a character string that may be composed of numbers and characters that is exchanged between the client and the server with respect to a specific identity of a resource.

#### **interface**

named set of operations that characterise the behaviour of an entity [ISO 19119].

#### **metadata dataset (metadataset)**

metadata describing a specific dataset [ISO 19101].

#### **metadata entity**

group of metadata elements and other metadata entities describing the same aspect of data.

NOTE 1 A metadata entity may contain one or more metadata entities.

NOTE 2 A metadata entity is equivalent to a class in UML terminology [ISO 19115].

### **metadata schema**

conceptual schema describing metadata.

NOTE ISO 19115 describes a standard for a metadata schema*.* [ISO 19101]

#### **metadata section**

subset of metadata that defines a collection of related metadata entities and elements [ISO 19115].

#### **notification**

notice given to the client with the status of the request or the esit of request.

#### **operation**

specification of a transformation or query that an object may be called to execute [ISO 19119].

#### **parameter**

variable whose name and value are included in an operation **request** or **response.**

### **profile**

set of one or more base standards and - where applicable - the identification of chosen clauses, classes, subsets, options and parameters of those base standards that are necessary for accomplishing a particular function [ISO 19101, ISO 19106]

#### **product order**

Ordering request, issued via this specification, asking the processing and delivery of precisely identified EO Products.

#### **programming service**

Service allowing the client to request the acquisition of EO Products on specified area / time intervals.

#### **qualified name**

name that is prefixed with its naming context.

EXAMPLE The qualified name for the road no attribute in class Road defined in the Roadmap schema is RoadMap.Road.road\_no. [ISO 19118].

#### **request**

invocation of an **operation** by a **client.**

#### **response**

result of an **operation,** returned from a **server** to a **client.**

#### **schema**

formal description of a model [ISO 19101, ISO 19103, ISO 19109, ISO 19118]

#### **server**

#### **service instance**

a particular instance of a **service** [ISO 19119]

#### **service**

distinct part of the functionality that is provided by an entity through interfaces [ISO 19119]

capability which a service provider entity makes available to a service user entity at the interface between those entities [ISO 19104 terms repository]

#### **service interface**

shared boundary between an automated system or human being and another automated system or human being [ISO 19101]

#### **service metadata**

metadata describing the **operations** and **geographic information** available at a **server** [ISO 19128 draft]

#### **synchronous operation**

operation of a Web Service, in which the complete result of the service call is returned in the synchronous answer.

#### **state**

condition that persists for a period

NOTE The value of a particular feature attribute describes a condition of the feature [ISO 19108].

#### **subscription**

ordering request, issued via this specification, allowing the client to adhere to the periodical delivery of products processed and delivered according to predefined rules.

### **tasking request**

request for future acquisition segments for generate products to order.

#### **transfer protocol**

common set of rules for defining interactions between distributed systems [ISO 19118]

#### **version**

version of an Implementation Specification (document) and XML Schemas to which the requested operation conforms

NOTE An OWS Implementation Specification version may specify XML Schemas against which an XML encoded operation request or response must conform and should be validated.

# **5 Conventions**

# *5.1 Abbreviated terms*

Some frequently used abbreviated terms:

- ANX Ascending Node Crossing
- API Application Program Interface
- COTS Commercial Off The Shelf
- CQL Common Query Language
- CRS Coordinate Reference System
- CSW Catalogue Service-Web
- DCE Distributed Computing Environment
- DCP Distributed Computing Platform
- DDS Data Dissemination Service
- DNX Descending Node Crossing
- EO Earth Observation
- HMA Heterogeneous Missions Accessibility
- HTTP Hyper Text Transport Protocol
- ISO International Organisation for Standardisation
- OGC Open GIS Consortium
- OSEO Ordering Services for Earth Observation
- SOAP Simple Object Access Protocol
- SQL Structured Query Language
- SWG Standard Working Group
- UML Unified Modeling Language
- URI Uniform Resource Identifier
- URL Uniform Resource Locator
- URN Uniform Resource Name
- UTF-8 Unicode Transformation Format-8
- WSDL Web Service Definition Language
- W3C World Wide Web Consortium
- XML eXtensible Markup Language

# *5.2 UML notation*

# **5.2.1 Introduction**

Some diagrams that appear in this standard are presented using the Unified Modeling Language (UML) static structure diagram, as described in Subclause 5.2 of [OGC 05-008].

The UML uses several kinds of models for system description. For the scope of this document the following diagrams are considered:

– **Class Diagrams**

Class diagrams show the static structure of the model, in particular, the things that exist (such as classes and types), their internal structure, and their relationships to other things. Class diagrams do not show temporal information, although they may contain occurrences of things that have or describe temporal behaviour.

### – **Sequence Diagrams**

A sequence diagram shows an interaction arranged in time sequence. In particular, it shows the objects participating in the interaction by their "lifelines" and the messages that they exchange arranged in time sequence. It does not show the associations among the objects.

### **5.2.2 UML Class Diagrams**

A class diagram is a picture providing generic descriptions of possible systems. Class diagrams and object diagrams are alternate representations of object models. Class diagrams contain classes and object diagrams contain objects, but it is possible to mix classes and objects when dealing with various kinds of metadata, so the separation is not rigid. Class diagrams contain icons representing classes, interfaces, and their relationships. In particular, class diagrams contain:

– **Logical Packages**

Packages purpose is to partition the logical model of a system. They are clusters of highly related classes that are themselves cohesive, but are loosely coupled with other such clusters. You can use packages to group classes, interfaces, and other packages.

– **Classes**

A class captures the common structure and common behaviour of a set of objects. A class is an abstraction of real-world items. When these items exist in the real world, they are instances of the class, and referred to as objects.

– **Interfaces**

An interface specifies the externally visible operations of a class and/or component, and has no implementation of its own. An interface typically specifies only a limited part of the behaviour of a class or component.

– **Parameterised Classes**

A parameterised class is a template for creating any number of instantiated classes that follow its format. It declares formal parameters. You can use other classes, types, and constant expressions as parameters. You cannot use the parameterised class itself as a parameter. You must instantiate a parameterised class before you can create its objects. In its simplest form, you can use parameterised classes to build container classes.

### – **Instantiated Classes**

An instantiated class is a class formed from a parameterised class by supplying actual values for parameters. It is created by supplying actual values for the formal parameters of the parameterised class. This instantiation process forms a concrete class in the family of the parameterised class. The instantiated class should be put at the client end of an instantiate relationship (accessible through the Create Entry on the Tools menu) that points to the corresponding parameterised class.

– **Association Relationships**

An association represents a semantic connection between two classes, or between a class and an interface. Associations are bi-directional; they are the most general relationship and also the most semantically weak.

– **Aggregate Relationship**

The aggregate relationship is used for showing a whole and part relationship between two classes.

The class at the client end of the aggregate relationship is sometimes called the aggregate class. An instance of the aggregate class is an aggregate object. The class at the supplier end of the aggregate relationship is the part whose instances are contained or owned by the aggregate object. The aggregate relationship is used for showing that the aggregate object is physically constructed from other objects or that it logically contains another object. The aggregate object has ownership of its parts.

### – **Generalize/Inherits Relationships**

A generalize relationship between classes shows that the subclass shares the structure or behaviour defined in one or more super-classes. Use a generalize relationship to show an "is- a" relationship between classes.

### – **Instantiates Relationships**

An instantiates relationship represents the act of substituting actual values for the parameters of a parameterised class or parameterised class utility to create a specialized version of the more general item. In most cases, you will also draw a uses relationship between the instantiated class and another concrete class that is used as an actual parameter.

### – **Dependency Relationships**

Draw a dependency relationship between two classes, or between a class and an interface, to show that the client class depends on the supplier class/interface to provide certain services, such as:

- The client class accesses a value (constant or variable) defined in the supplier class/interface.
- Operations of the client class invoke operations of the supplier class/interface.
- Operations of the client class have signatures whose return class or arguments are instances of the supplier class/interface.

The next picture shows the items just explained.

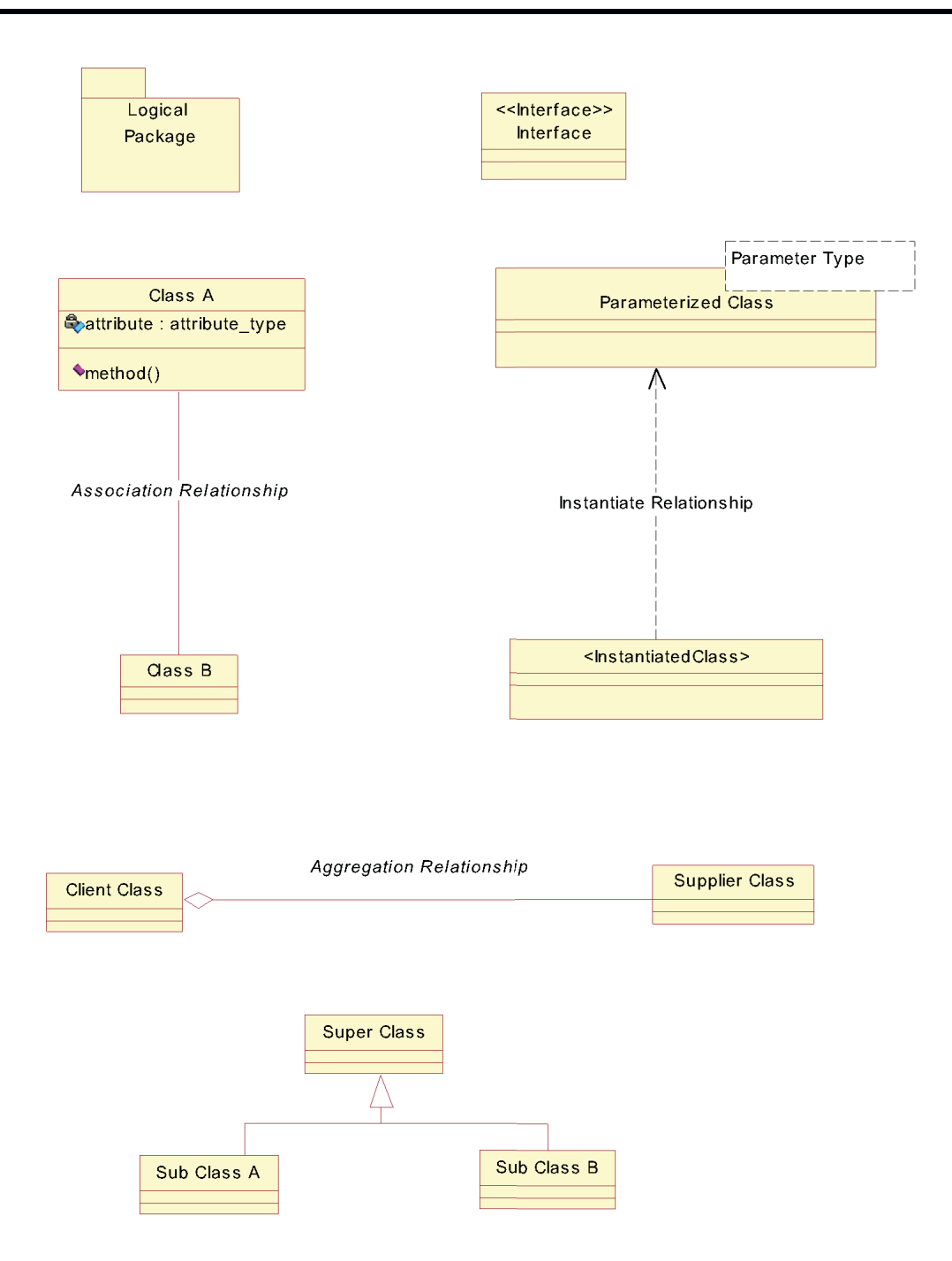

**Figure 5-1** - **UML Class Diagram notations**.

# **5.2.3 UML Sequence Diagrams**

Sequence diagrams are a representation of an interaction between objects. A sequence diagram traces the execution of an interaction in time.

The picture below illustrates a sequence diagram.

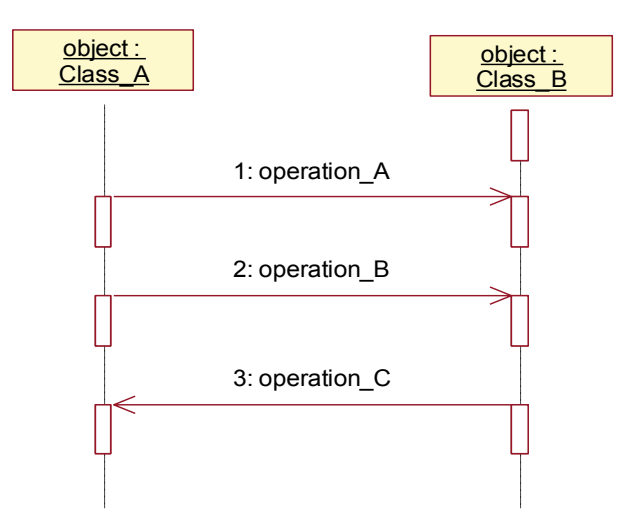

**Figure 5-2 - UML Sequence Diagrams Notations.**

Each interaction between objects is the activation of an operation of an object, which includes input and output parameters.

# *5.3 XML notation*

Most diagrams that appear in this specification are presented using an XML schema notation defined by the XMLSpy tool and described in this subclause.

Hereafter the symbols defined in the XML schema notation are described:

– Optional single element without child elements

```
Resources
<u>. . . . . . . . . .</u>
```
- Optional single element with child elements
	- Resources  $\Box$
- Mandatory single element.

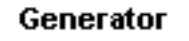

This information ...

– Mandatory multiple element containing child elements. This element must occur at least once (Minimum Occurrence  $= 1$ ) and may occur as often as desired (Maximum Occurrence  $=$ unbounded).

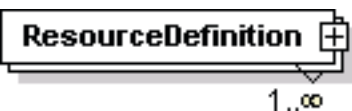

– Mandatory single element with containing simple content (e.g. text) or mixed complex content (e.g. text with xhtml markup).

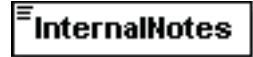

– A sequence of elements. The elements must appear exactly in the sequence in which they appear in the schema diagram.

$$
\bigoplus_{i=1}^n \mathbb{Z}_p
$$

– A choice of elements. Only a single element from those in the choice may appear at this position.

$$
\bigoplus_{i=1}^n \mathbb{F}_p
$$

– Types. If an element refers to a complex global type, the type is shown with a border and yellow background.

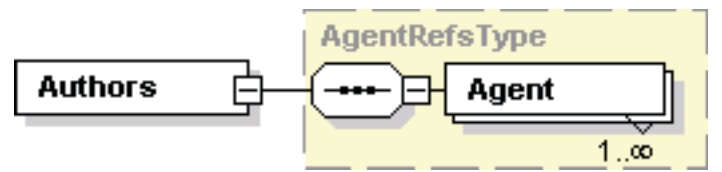

– Complex Type. The following figure illustrates the use of a complex type for defining an XML element

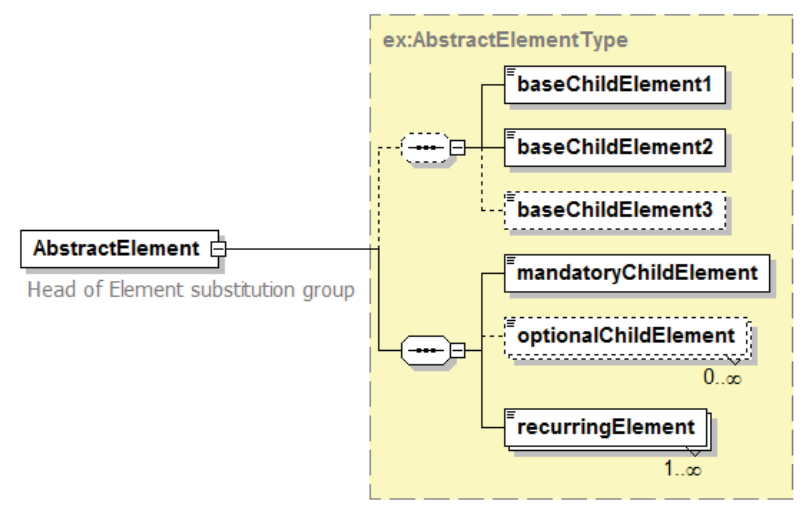

**Figure 5-3 – XML Diagrams Notations.** 

# *5.4 Used parts of other documents*

This document uses significant parts of documents:

- □ OGC® Sensor Planning Service Implementation Standard OGC 09-000 V2.0.0
- □ OpenGIS® SWE Service Model Implementation Standard OGC 09-001 V2.0.0

To reduce the need to refer to that document, this document copies some of those parts with small modifications. To indicate those parts to readers of this document, it is used the reference [OR9] [OR10].

# *5.5 Platform-neutral and platform-specific standards*

As specified in Clause 10 of OGC Abstract Specification Topic 12 "OpenGIS Service Architecture" (which contains ISO 19119), this document includes both Distributed Computing Platform-neutral and platform-specific standards. This document first specifies each operation request and response in

**14** Copyright © 2012 Open Geospatial Consortium

platform-neutral fashion. This is done using a table for each data structure, which lists and defines the parameters and other data structures contained.

The specified platform-neutral data could be encoded in many alternative ways, each appropriate to one or more specific DCPs. This document now specifies encoding appropriate for use of HTTP transfer of operations requests (using XML encoding). However, the same operation requests and responses (and other data) could be encoded for other specific computing platforms.

# *5.6 Data dictionary tables*

The XML data dictionary used to describe the parameters within this document is specified herein in a series of tables. The contents of the columns in these tables are described in Table 5-1.

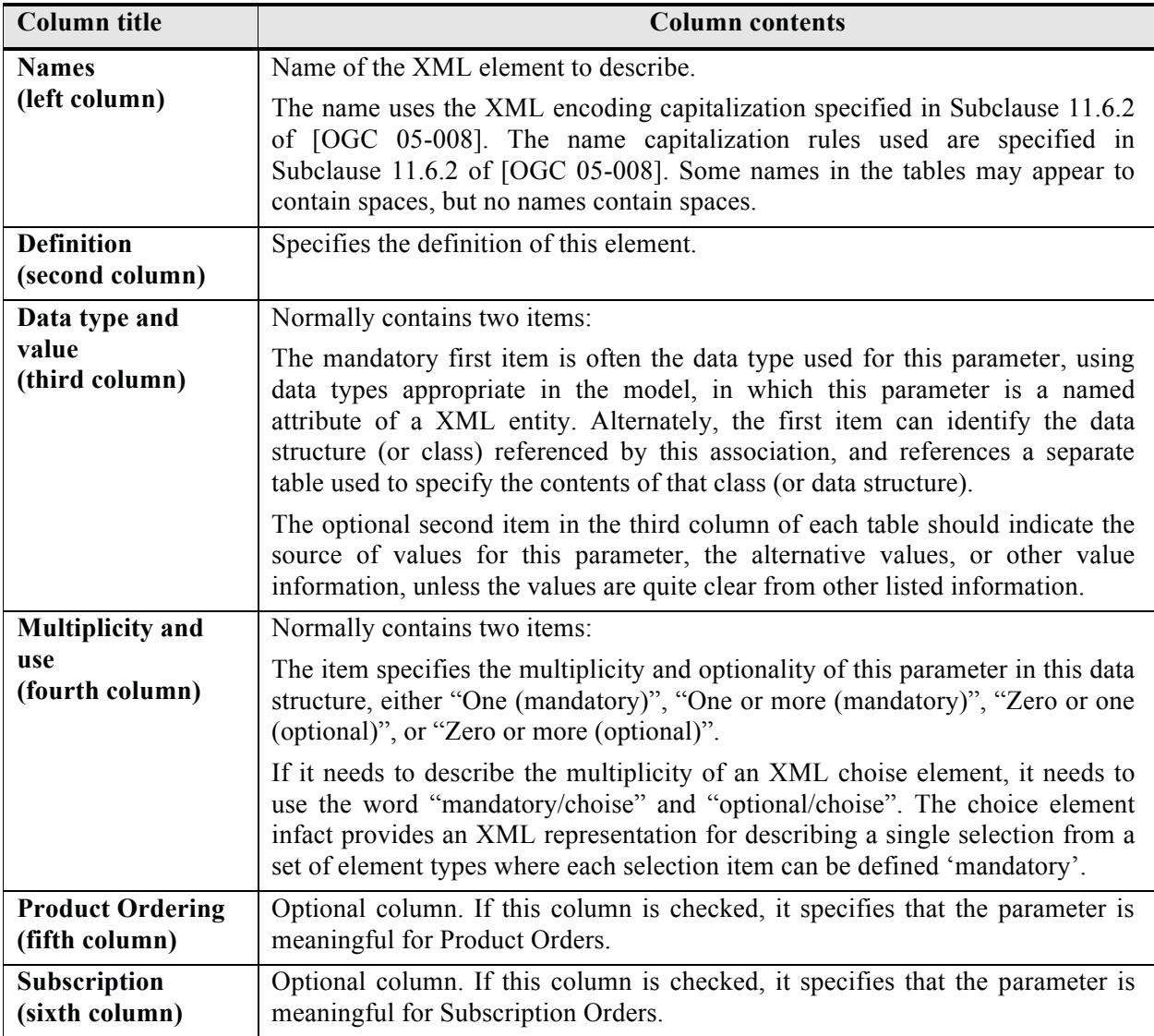

# **Table 5-1 - Contents of data dictionary tables**

When the data type used for a parameter, in the third column of such a table, is an other complex type, all the values must be specified and listed, together with the meaning of each value. When this information is extensive, these values and meanings are specified in a separated table and a cross reference to it is put in the table.

# **6 Ordering Service for Earth Observation Products (OSEO) overview**

This section focuses on the purpose, scope and policies of ordering services that comply with this specification. It documents special requirements and describes the context of use.

The Ordering Service described in this specification has the objective of supporting the following types of orders of Earth Observation products:

### – **Order from catalogues of EO products.**

This service allows the preparation and the submission of an order including products identified via a search in a catalogue of EO products ([OR3]).

### – **Order of products derived from a programming request.**

This service allows the submission of an order including products which can be derived from a set of future acquisition segments specified via an external Programming Service ([OR9] [OR<sub>10</sub>]).

### – **Subscription to EO products.**

This service allows users the periodical reception of products of interest on the areas of interest or to issue orders for bulk of products.

For these purposes, the Ordering Service for Earth Observation Products specifies the following operations:

- **GetCapabilities** allows a client to request and receive service metadata (or Capabilities) document that describes the abilities of the specific server implementation (see §8).
- **GetOptions** allows clients to retrieve the options for issuing an order:
	- $\circ$  in case of product ordering it returns the options for ordering a specific type of product;
	- o in case of subscriptions it returns the possible parameters to set for specifying the scope of the subscription (e.g.: area of interest, expiration date, etc.);
	- o in case of order from tasking request it returns the processing and delivery options for ordering the future products coming from the tasking request.

see §9.

- **GetQuotation** allows the client to get a quotation of either the order or the tasking request or the subscription going to be issued (see §10). This operation, in order to support the wider set of clients and service providers, supports several interaction models:
	- **Synchronous** quotation;
	- **Asynchronous via Notification**: the client has to implement a call-back operation (**GetQuotationResponse** §11) which is called by the server when the quotation is available.
	- **Asynchronous via Monitoring**: after the first activation, in which the client specifies all order parameters, the client has to call it again (referencing the first call) until the server is able to return the quotation.
	- **Off-line**: the quotation is not provided by on-line interaction but via mail / e-mail.
- **Submit** allows either submitting an order of products (from EO catalogue or from a programming request) or subscribing to a subscription (see §12). This operation is asynchronous and generally the client has to implement a call-back operation (**SubmitResponse** §13) for receiving the result of the operation. However, it is also allowed to ask no notification and then no call back operation is to be implemented from the client.
- **GetStatus** allows to retrieve either the status of submitted orders or the status of subscribed subscriptions (see §14).
- **DescribeResultAccess** allows accessing the products ordered with on-line delivery (see §15).
- **Cancel** allows either to ask the cancellation of an already submitted order or to unsubscribe a subscription. This operation is asynchronous and then the client has to implement a call-back operation (**CancelResponse** §17) for receiving the result of the operation (see §16).

### *6.1 Essential Use-cases*

### **6.1.1 Ordering from catalogue of EO Products**

The following figure shows the typical usage of the Ordering Service operations to order products from EO Catalogues:

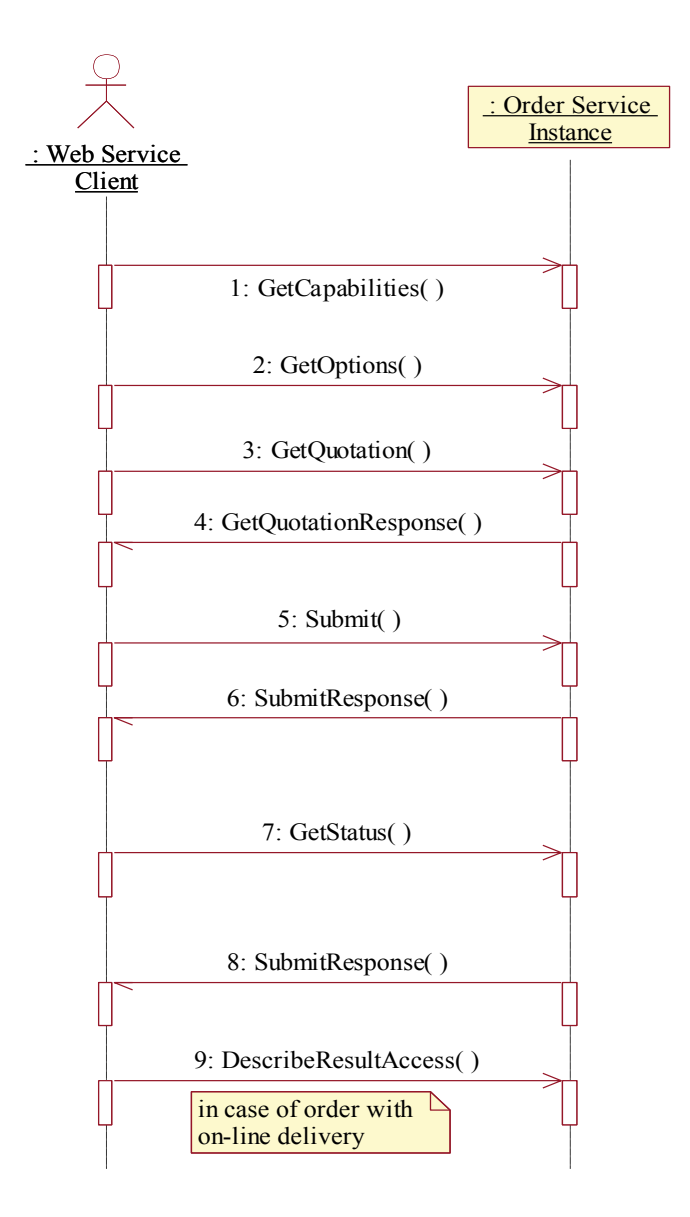

# **Figure 6-1 - Sequence of steps generally performed for ordering products from EO Catalogue.**

In the scenario the following entities are specified:

- Web Service Client, which represents the user submitting requests to the Order Service;
- Order Service Instance: it is the server implementing the order service.

The typical scenario is:

- The list of products to be ordered has been prepared on client side by querying EO Catalogues (through the [OR-3] protocol).
- The client gets the list of supported operations from the Ordering Service instance (**GetCapabilities**).
- The list of ordering options is retrieved for each product to be ordered (**GetOptions**).
- Then the order is prepared on the client side choosing the requested options for each of the products to order.
- The quotation of the just prepared order can be asked by calling the **GetQuotation** operation. The quotation can be received either synchronously or via asynchronous notification depending on client and server capabilities.
- In case the quotation is accepted, the order can be submitted to the Order Service (**Submit**). The Order Service returns back an acknowledgement and starts the execution of the order.
- After the order has been submitted the following events are possible:
	- The client asks the status of the order to verify the progress of the order (**GetStatus**);
	- The client is notified of possible status updates (**SubmitResponse**);
	- The client can ask the cancellation of the order (**Cancel**).
- When the order processing is completed, the ordered products are either delivered to the user or can be retrieved on-line by calling DescribeResultAccess operation depending on the selected delivery method.

#### **6.1.2 Order of Future Products derived from tasking requests**

For future products the scenario is very similar to the previous one: instead of getting the catalogue identifier of the products to order, the client has to identify the future acquisition segments needed for generate the products to order. This step is performed accessing an external programming service ([OR9] [OR10]). These future acquisition segments are identified within the products order via the identifier of the corresponding tasking request returned by the Programming service.

Then the submission of this type of order can be summarized with the following steps:

- Identification of the necessary future acquisition segments and their request to the external Programming Service ([OR9] [OR10]). As a result the programming request identifiers of all needed acquisitions are available on client side.
- Get order options for the products that can be ordered from the identified acquisitions: call GetOptions specifying as input parameters the programming identifiers.
- The order is prepared on client side choosing the options necessary for getting the needed products from the identified acquisitions.
- The quotation of the just prepared order can be asked by calling the **GetQuotation** operation. The quotation can be received either synchronously or via asynchronous notification depending on client and server capabilities.
- In case the quotation is accepted, the order can be submitted to the Order Service (**Submit**). The Order Service returns back an acknowledgement and start the execution of the order.
- After the order has been submitted the following events are possible:
	- The client asks the status of the order to verify the progress of the order (**GetStatus**);
	- The client is notified of possible status updates (**SubmitResponse**).
	- The client can ask the cancellation of the order (**Cancel**)
	- When the order processing is completed, the ordered products are either delivered to the user or can be retrieved on-line by calling **DescribeResultAccess** operation depending on the selected delivery method.

### **6.1.3 Subscribe to EO Products**

This section explains the steps to follow for subscribing to published EO products subscriptions.

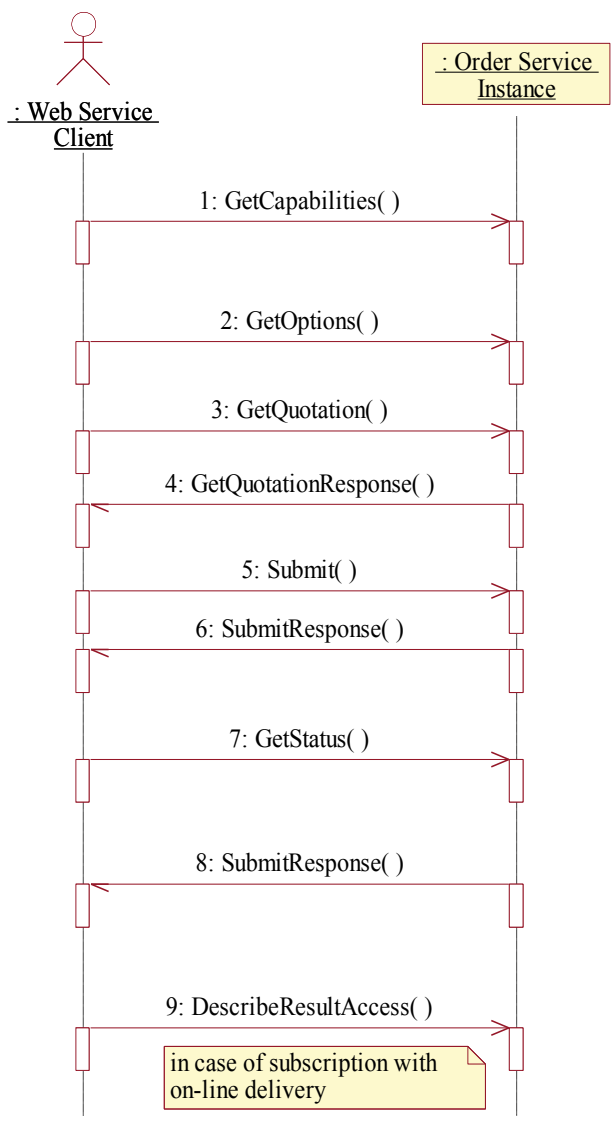

# **Figure 6-2 - Sequence of steps generally performed for subscribing to EO products.**

In the scenario the following entities are specified:

- Web Service Client, which represents the user submitting requests to the Order Service;
- Order Service Instance: it is the server providing the order service;

The typical scenario is:

- The client gets the list of supported operations from the server (**GetCapabilities**).
- The list of subscriptions to subscribe has been prepared on client side querying a catalogue storing the advertised subscriptions, and then the next step is to retrieve the list of possible subscription options (**GetOptions**). Possible examples options are:
	- region of interest, which allows to receive only the available products overlapping this area;
- type of area coverage, specifying how the products to be returned are spatially related to the specified area (e.g. overlap, inclusion, etc.)
- expiration date, which specifies the limit date  $\&$  time of validity of the subscription;
- repetition, which specifies the number of time the base observation period is repeated.
- the number of products per observation.
- The subscription order is prepared on the client side setting the available subscription options.
- The quotation of the just prepared order can be asked by calling the **GetQuotation** operation. The quotation can be received either synchronously or via asynchronous notification depending on client and server capabilities.
- In case the quotation is accepted, the subscriptions are subscribed to the Order Service by calling Submit operation. The Order Service returns back an acknowledge confirming the activation of the subscription.
- After the order has been submitted the following events are possible:
	- The client asks the status of his / her subscriptions (**GetStatus**).
	- The progress of the subscriptions are directly notified to the client (**SubmitResponse**)
	- The client is allowed to unsubscribe the subscription (**Cancel**).
- When some products are ready, they can be retrieved by **DescribeResultAccess** operation if ordered with on-line delivery.

# **7 Shared aspects**

## *7.1 Introduction*

This clause specifies aspects of the Ordering Service behaviour that are shared by several operations defining the interfaces provided by its components.

# *7.2 Information models*

As previously anticipated, this standard supports different type of orders:

### – **Product Orders**

- **Order from EO Catalogue** ([OR3]): the products to be ordered are identified from catalogue performing a search. The retrieved identifiers are used for building the items within the order.
- **Future product orders via Programming service** ([OR9] [OR10])

For building a future product order two steps are necessary:

– A programming request has to be defined in order to specify the needed acquisition segments. This step is performed via the SPS instance linked to the Ordering service which support future products ordering.

The tasking request deals only with the parameters needed for the acquisition e.g.: start & stop time / orbit or area to cover, polarization, incidence angles, sensor mode, etc. At this stage the level of product, the format, the delivery options are not specified.

– A product order has to be specified, referencing the tasking request, for setting all parameters needed to deliver products to the user e.g.: required product type, product format, media, delivery address, accounting and billing information.

### – **Subscription**

For subscribing a subscription it is sufficient specifying the appropriate collection identifier, the area and the temporal extension of the subscription.

In the following sub-sections the data structures for modelling these three type of orders are described.

# *7.3 Information model for EO product ordering*

The information models section deals with the information item managed through the Order Service operations, which are:

- Order Options (§7.3.2)
- Order Specification (§7.3.6)
- $-$  Order Item (§7.3.8)
- Order Quotation (§7.3.9)
- Order Monitoring (§7.3.12)
- Order Item Monitoring (§7.3.13)

### **7.3.1 XML schema approach**

This specification deals mainly with 3 different types of requests: product orders, future product orders, and subscription orders. These requests share several common parameters and have some differences, and then to model them in a XML schema the following options have been envisaged:

– Put all parameters together making optional the specific ones;

- Put all parameters together defining choice elements for the specific ones;
- Define a hierarchy with an abstract type grouping the common parameters and use type substitution.

The first approach is the simplest one, but it does not allow strict schema checks, because all the specific parameters are optional and cannot be verified whether the parameters needed to a specific type of order are provided or not.

The second approach implies the usage of lot of choices in the schema and if a new request has to be managed, all these choices have to be updated.

The third approach allows schema checks for the different type of requests and is more extensible than the previous one, because it is sufficient to add the new request to the substitution group and all places where the substitution group was used don't have to be updated.

In the first revisions of this specification the third approach was the choosen, but after having recognized problems for handling substitution groups with commonly available XML data binding tools, then a combination of first and third approach has been finally adopted.

#### **7.3.2 Order Options**

Order options specify all possible valid combinations of options for ordering products of a specified EO Product collection or for subscribing to a subscription.

#### 7.3.2.1 CommonOrderOptionsType

The following figure represents the common order options.

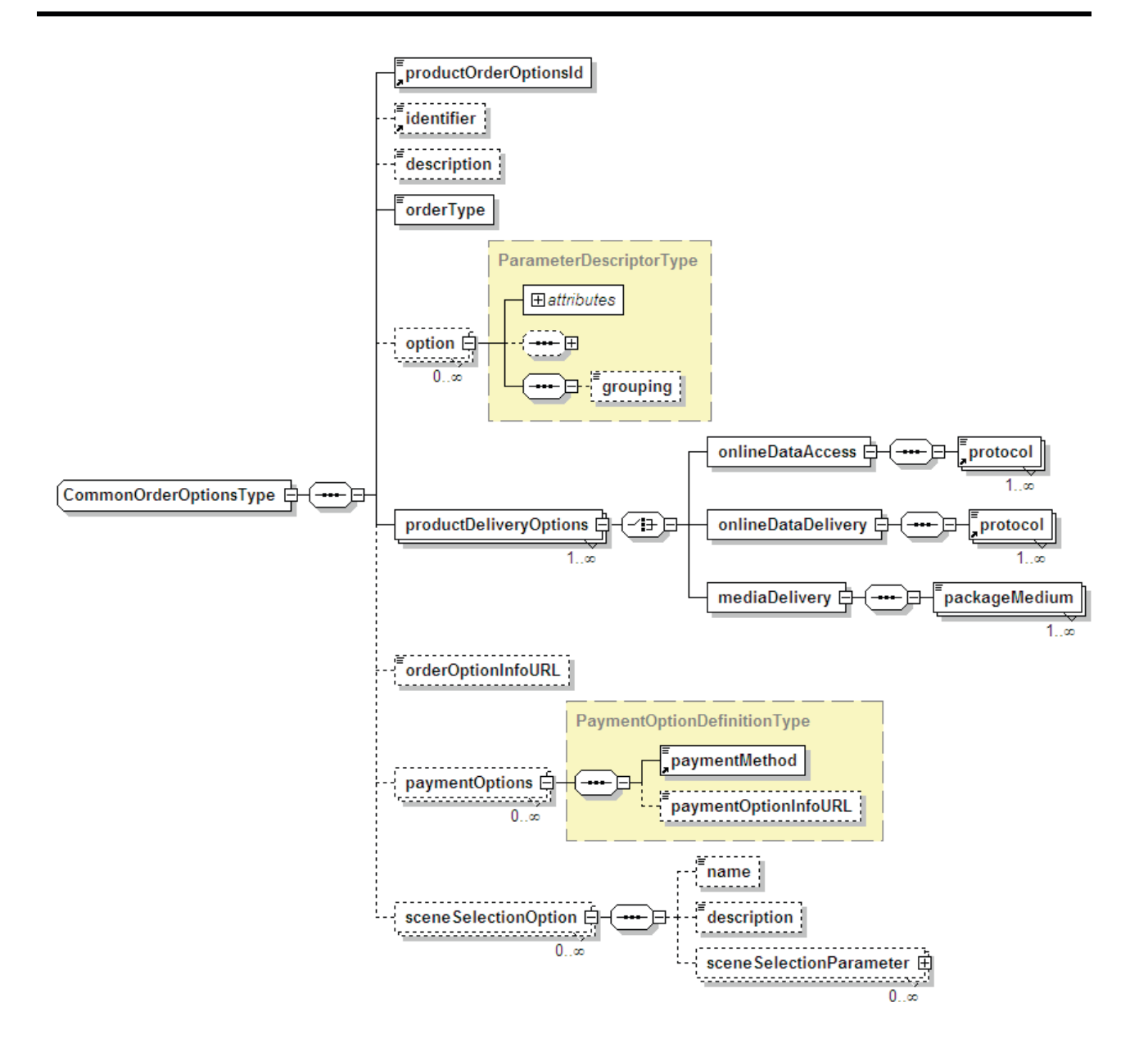

**Figure 7-1 - CommonOrderOptionsType diagram.** 

CommonOrderOptionsType contains the common information about the different order options available for the order. The following table describes the CommonOrderOptionType using all information within the XML schema.

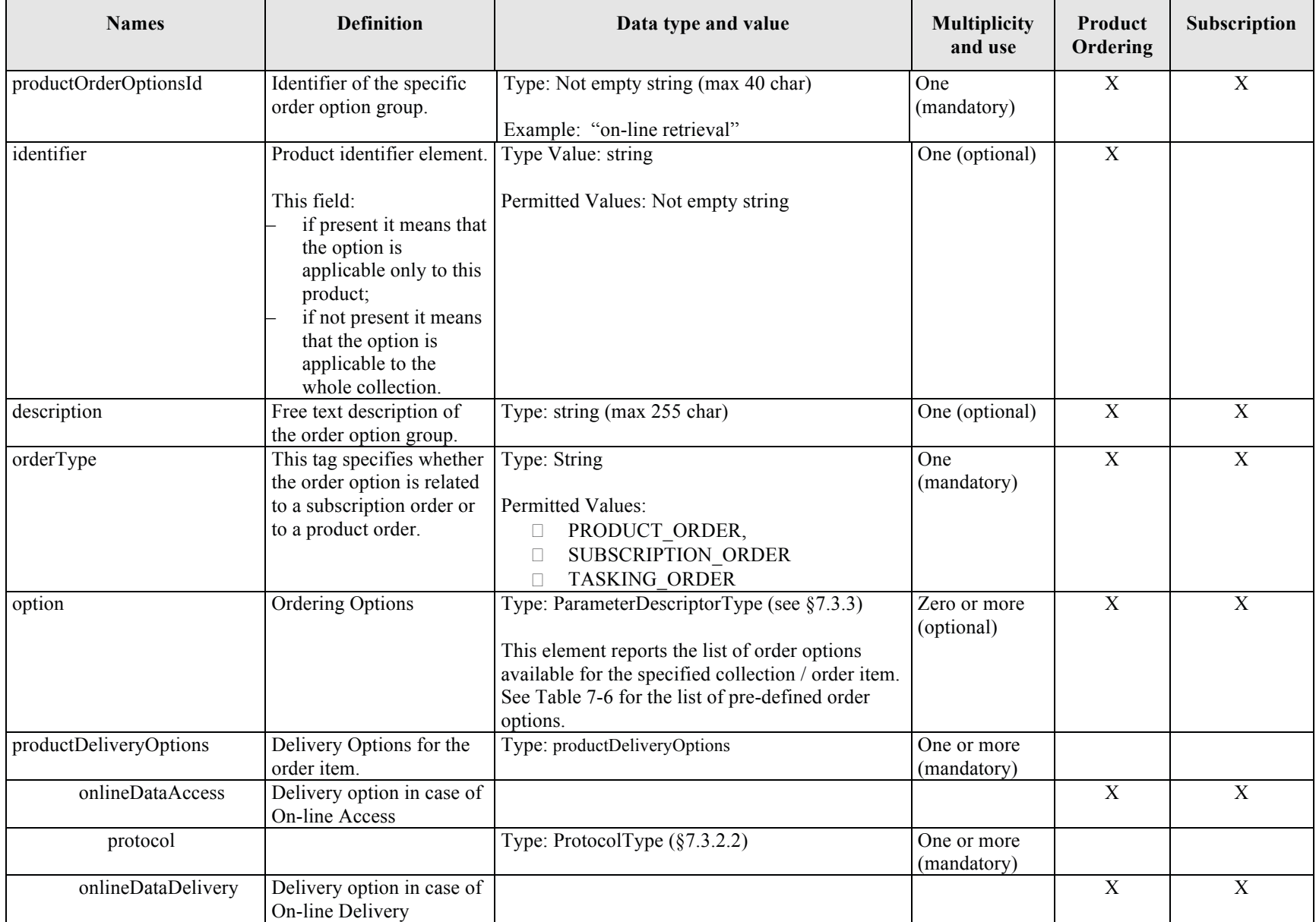

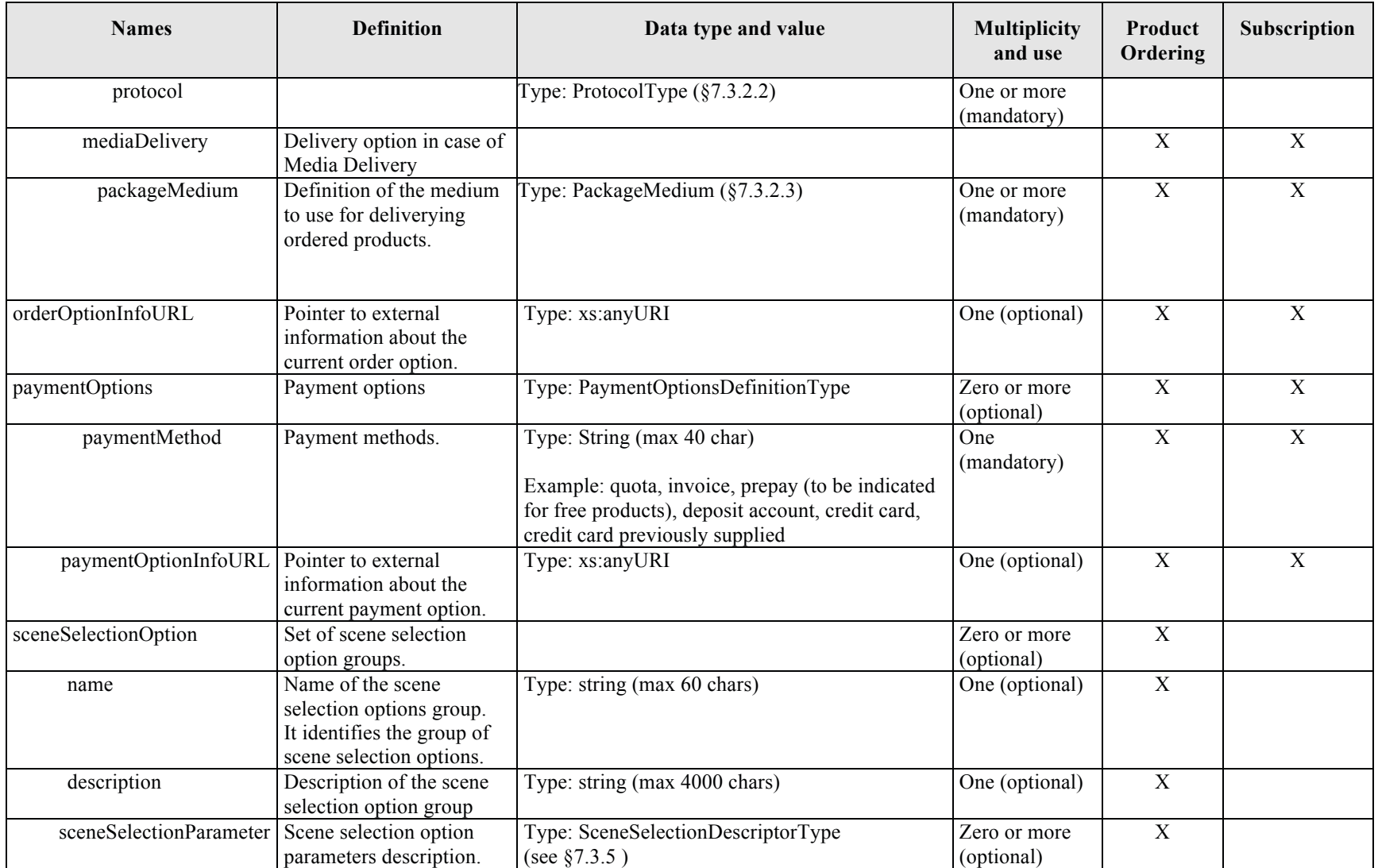

# **Table 7-1 - CommonOrderOptionsType description.**

## 7.3.2.2 ProtocolType

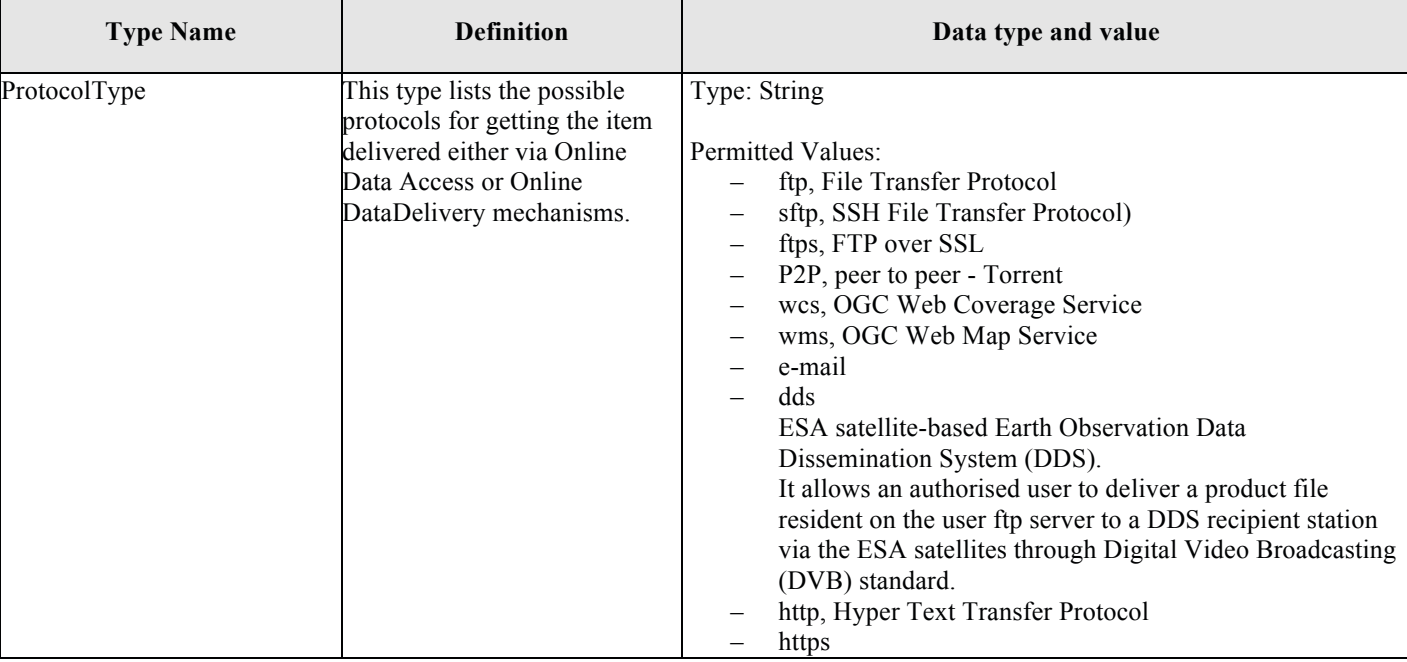

# **Table 7-2: ProtocolType definition.**

### 7.3.2.3 PackageMedium

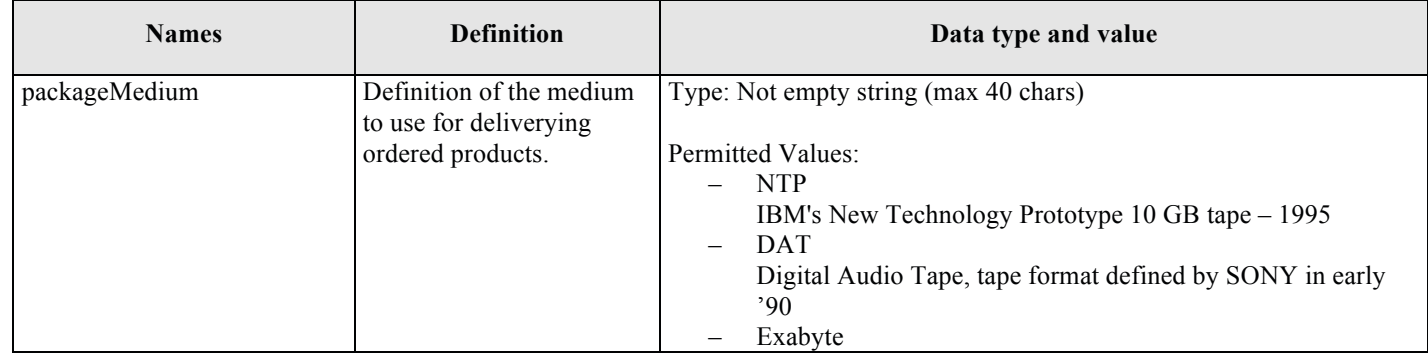

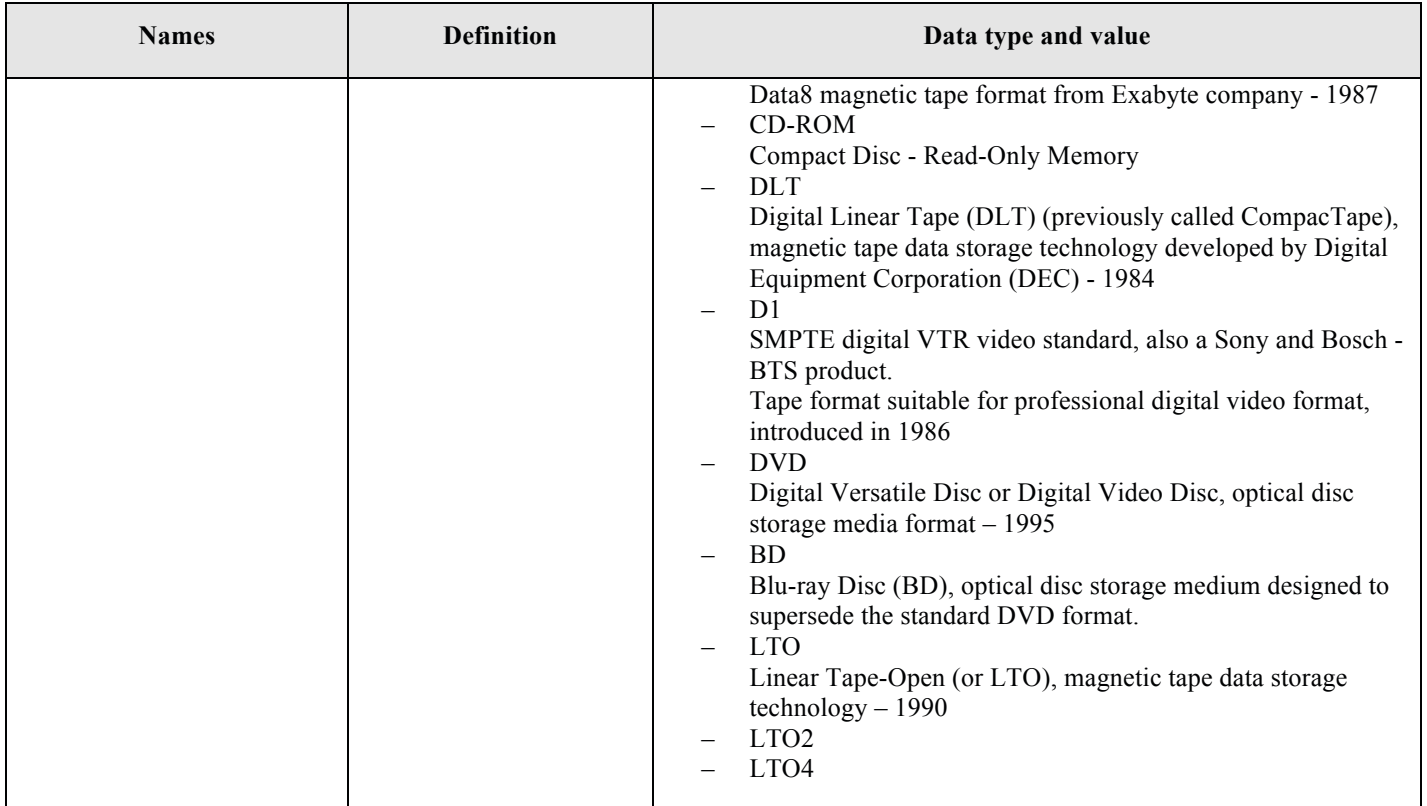

**Table 7-3: Package Medium definition.** 

#### **7.3.3 ParameterDescriptorType**

The ParameterDescriptorType ([OR9] [OR10]) defines the input a client has to provide for setting ordering options. One instance of this type represents one order option to be set for the specified order item.

The ParameterDescriptorType is an extension of a swe:AbstratDataComponentPropertyType (see §7.2.3 and 8.2.1 in [OR11]). It is an "*AbstractDataComponent*" complex type so an abstract base class for all components that in this context are order options. Each option can be:

- $\Box$  optional or mandatory, if the parameter can or shall be provided by the client.
- $\Box$  updatable or not, "updateable" is defined in the SPS specification, but in this context has to be set always false because update operation is not supported in ordering service.

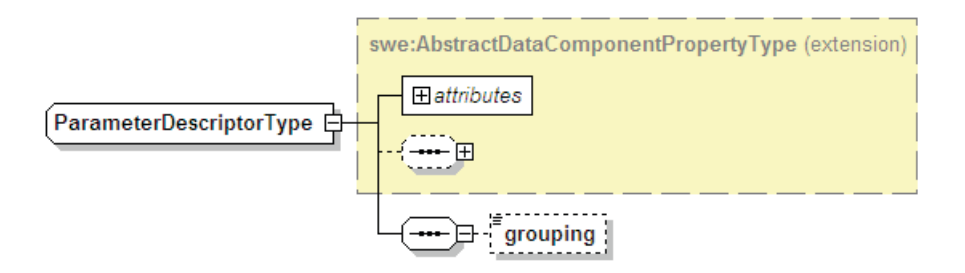

## **Figure 7-2 - ParameterDescriptorType diagram.**

Using swe entities each option can be identified by an entity (simple or complex) as shown in Figure 7-3 and Table 7-5.

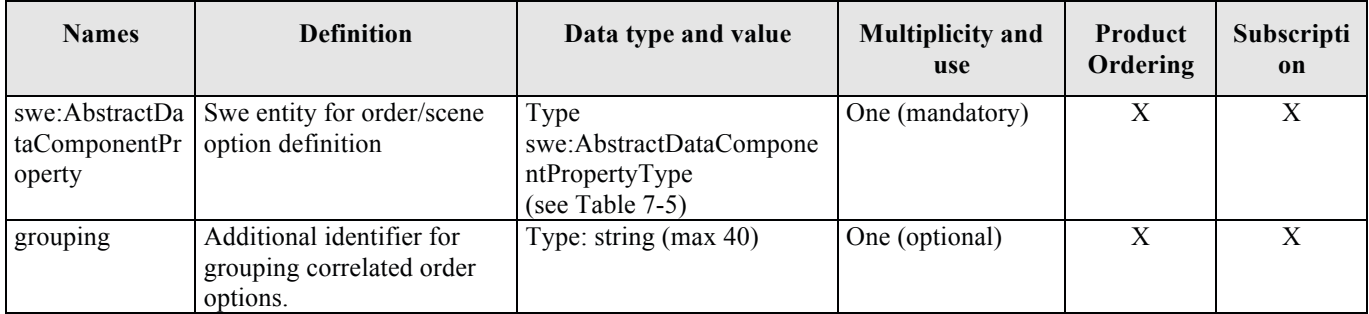

**Table 7-4 - ParameterDescriptorType description.**

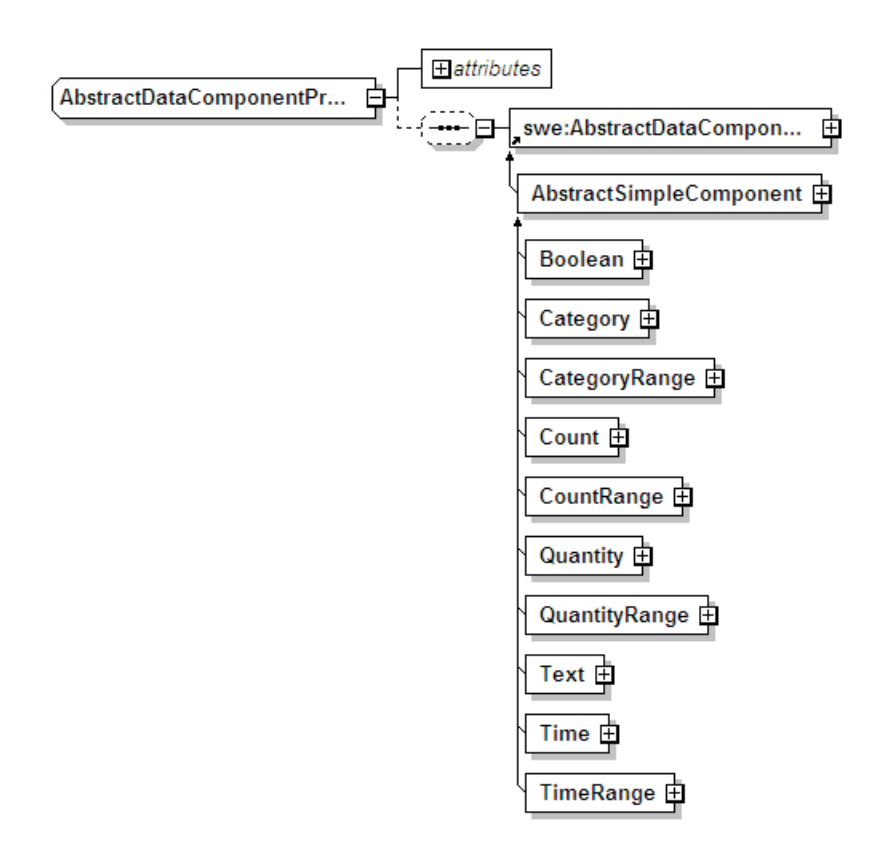

**Figure 7-3 – swe:AbstractDataComponentDataType diagram.** 

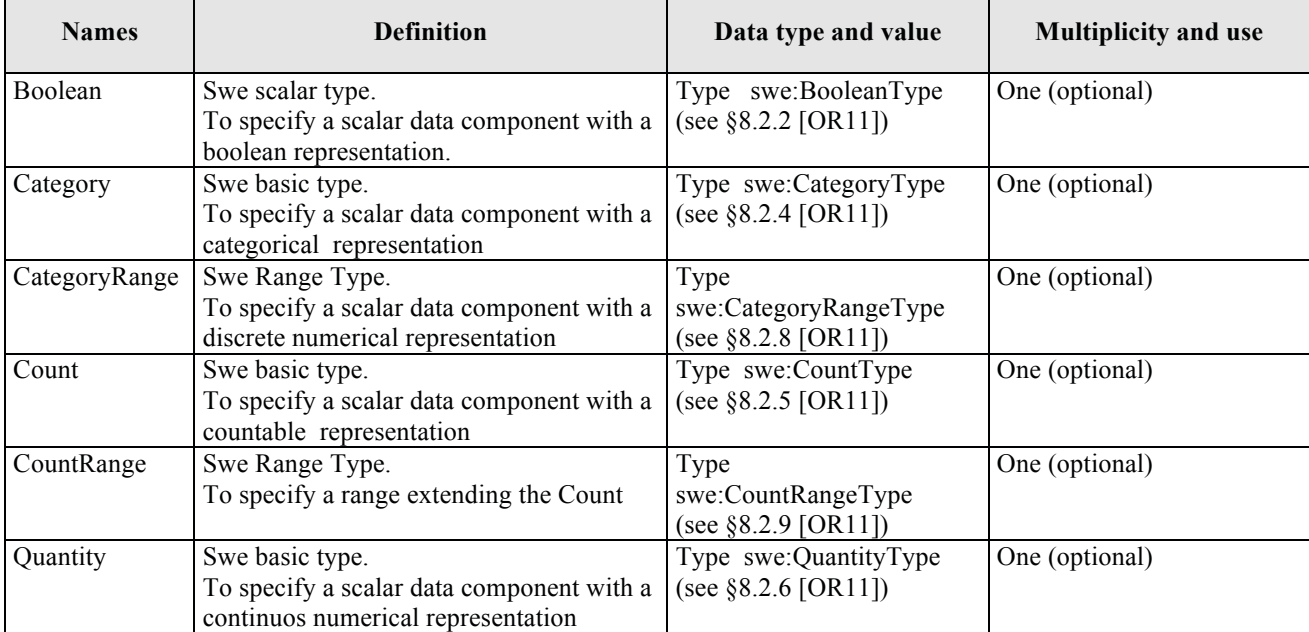

| <b>Names</b>  | <b>Definition</b>                                                   | Data type and value     | <b>Multiplicity and use</b> |
|---------------|---------------------------------------------------------------------|-------------------------|-----------------------------|
| QuantityRange | Swe Range Type.                                                     | Type                    | One (optional)              |
|               | To specify a range extending the Quantity                           | swe:QuantityRangeType   |                             |
|               |                                                                     | (see $$8.2.10$ [OR11])  |                             |
| Text          | Swe basic type.                                                     | Type<br>swe:TextType    | One (optional)              |
|               | To specify a scalar data component with a<br>textual representation | (see $$8.2.3$ [OR11])   |                             |
| Time          | Swe basic type.                                                     | Type swe:TimeType       | One (optional)              |
|               | To specify a scalar data component with a                           | (see $§8.2.6$ [OR11])   |                             |
|               | data-time representation                                            |                         |                             |
| TimeRange     | Swe Range Type.                                                     | Type swe:TimeRangeType  | One (optional)              |
|               | To specify a range extending the Time                               | (see §8.2.11 [OR11])    |                             |
| DataArray     | Swe Complex Type.                                                   | Type swe:DataArrayType  | One (optional)              |
|               | To define a array with some items                                   | (see $§8.4.1[OR11]$ )   |                             |
| DataChoice    | Swe Complex Type.                                                   | Type swe:DataChoiseType | One (optional)              |
|               | To specify a choise between more<br>components.                     | (see $§8.3.2$ [OR11])   |                             |
| DataRecord    | Swe Complex Type                                                    | Type swe:DataRecordType | One (optional)              |
|               | To define a record with some fields                                 | (see $\S 8.3.1$ [OR11]) |                             |
| Matrix        | Swe Complex Type.                                                   | Type swe:MatrixType     | One (optional)              |
|               | To define multi-dimensions quantity.                                | (see $\S 8.4.2$ [OR11]) |                             |
| Vector        | Swe Complex Type.                                                   | Type swe:VectorType     | One (optional)              |
|               | To define multi-dimensions quantity                                 | (see $\S 8.3.3$ [OR11]) |                             |

**Table 7-5 – swe:AbstractDataComponentDescriptorType description.**

### **7.3.4 Pre-defined list of ordering options**

This section reports the list of already identified order options prepared through a survey on ESA, CNES, EUMETSAT, DLR and CSA ground segments.

Even if the list of order options is completely dynamic, as specified in the previous paragraphs, for the sake of interoperability it is strongly recommended to re-use the following list as much as possible.

For each order option the following table reports:

- the name;
- the type i.e. the SWE Common element used for representing it
- the constraint model: i.e. the SWE Common elements is used for defining restrictions on the possible values.
- the description;
- an example XML fragment.

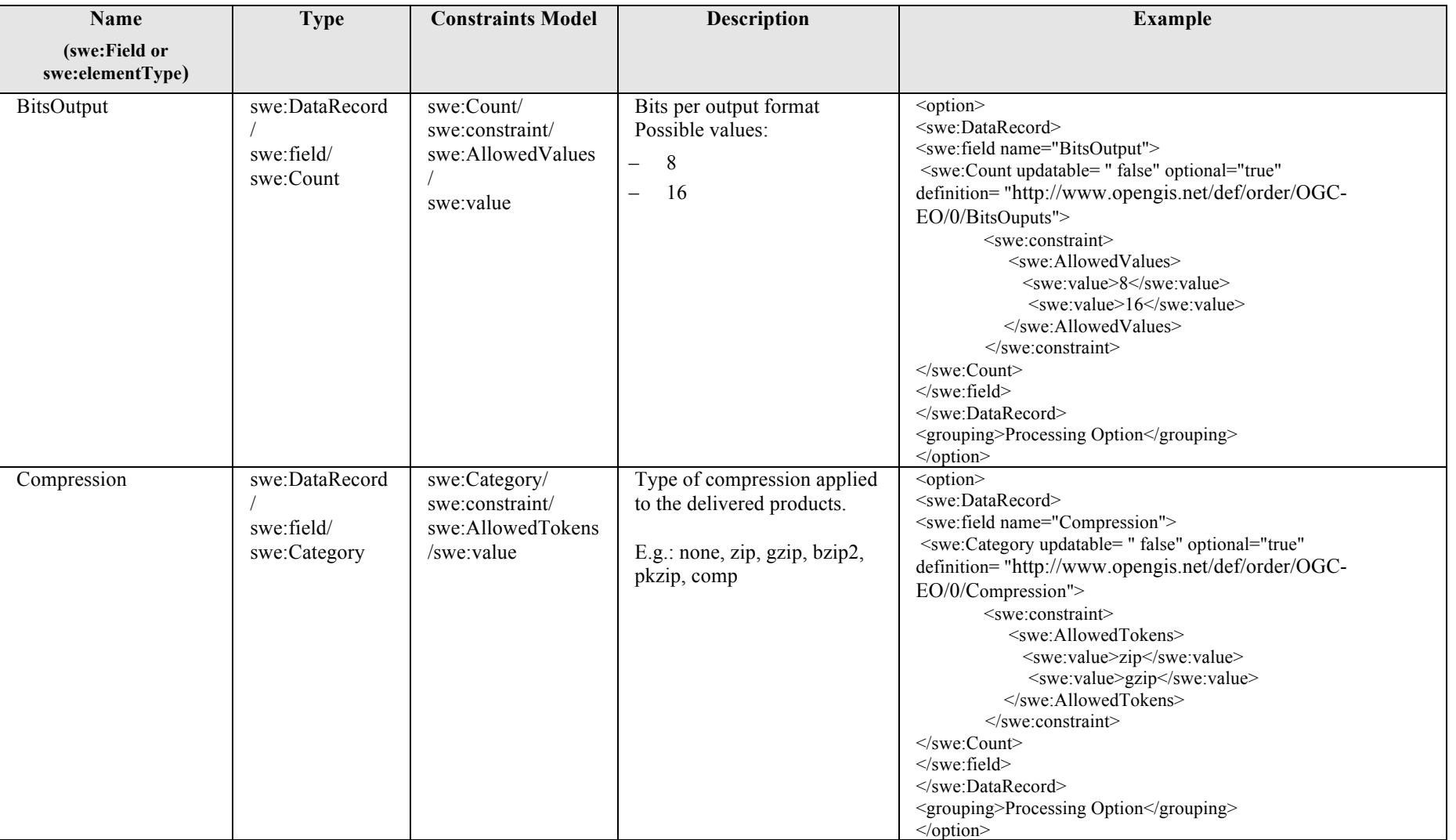

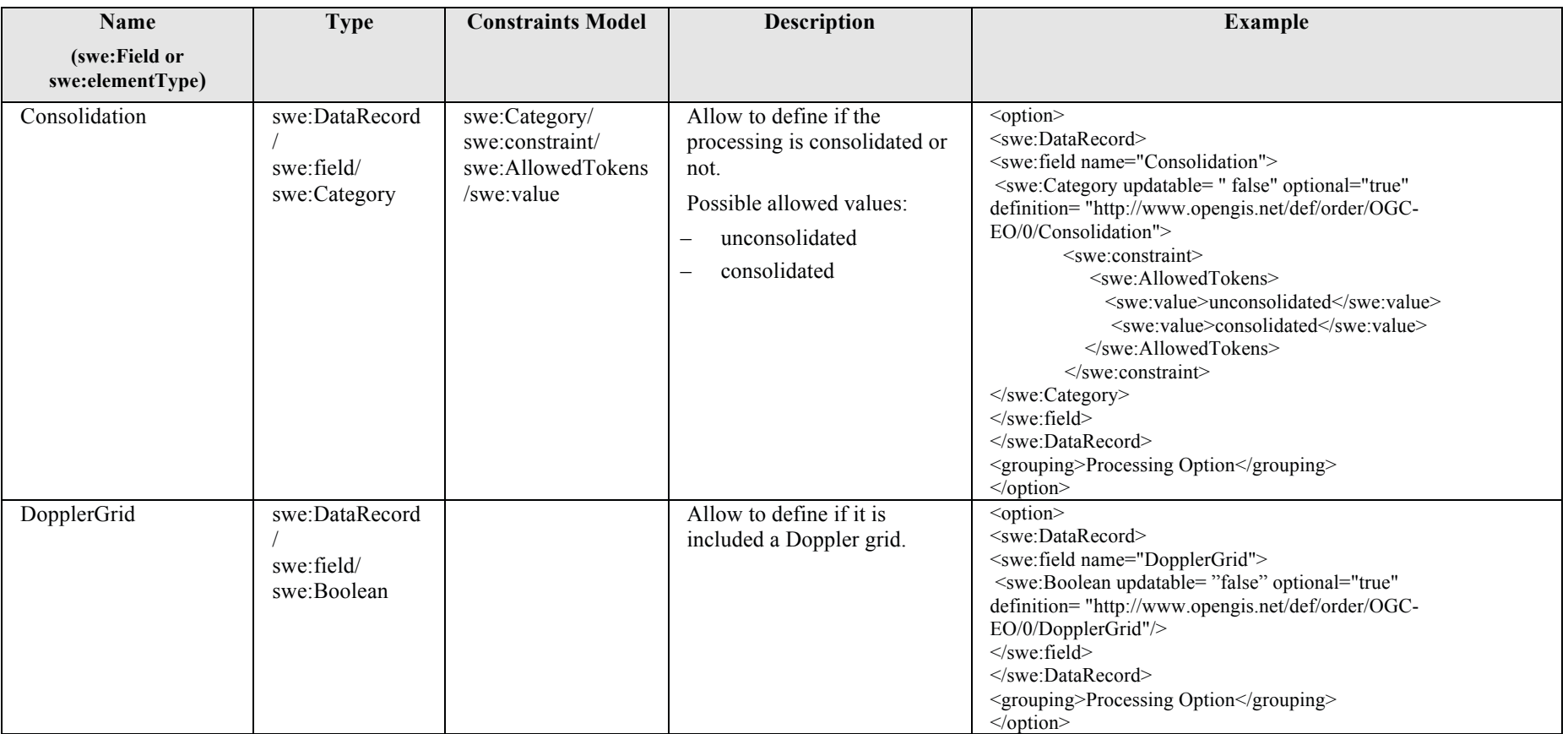

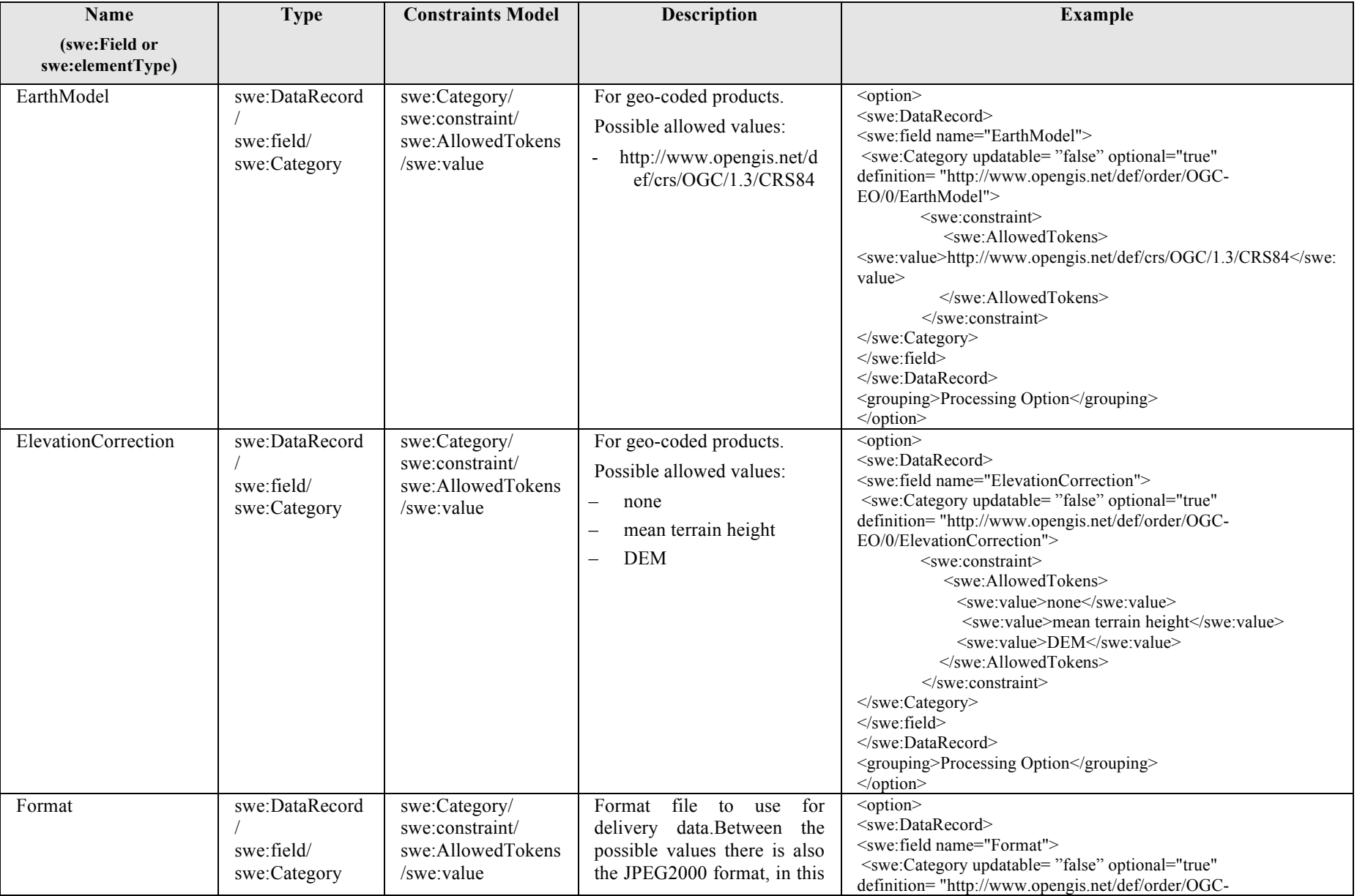

**34** Copyright © 2012 Open Geospatial Consortium

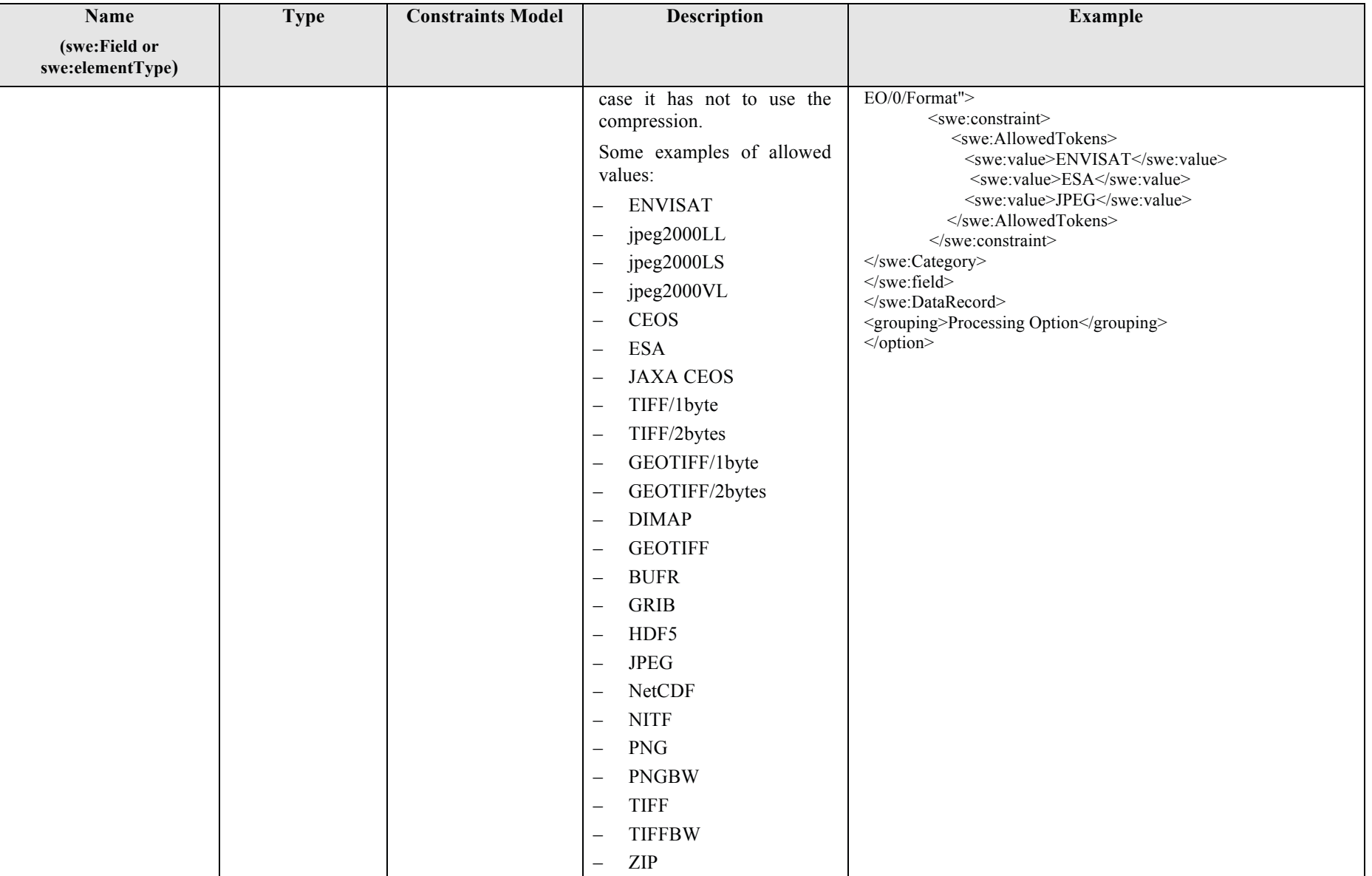

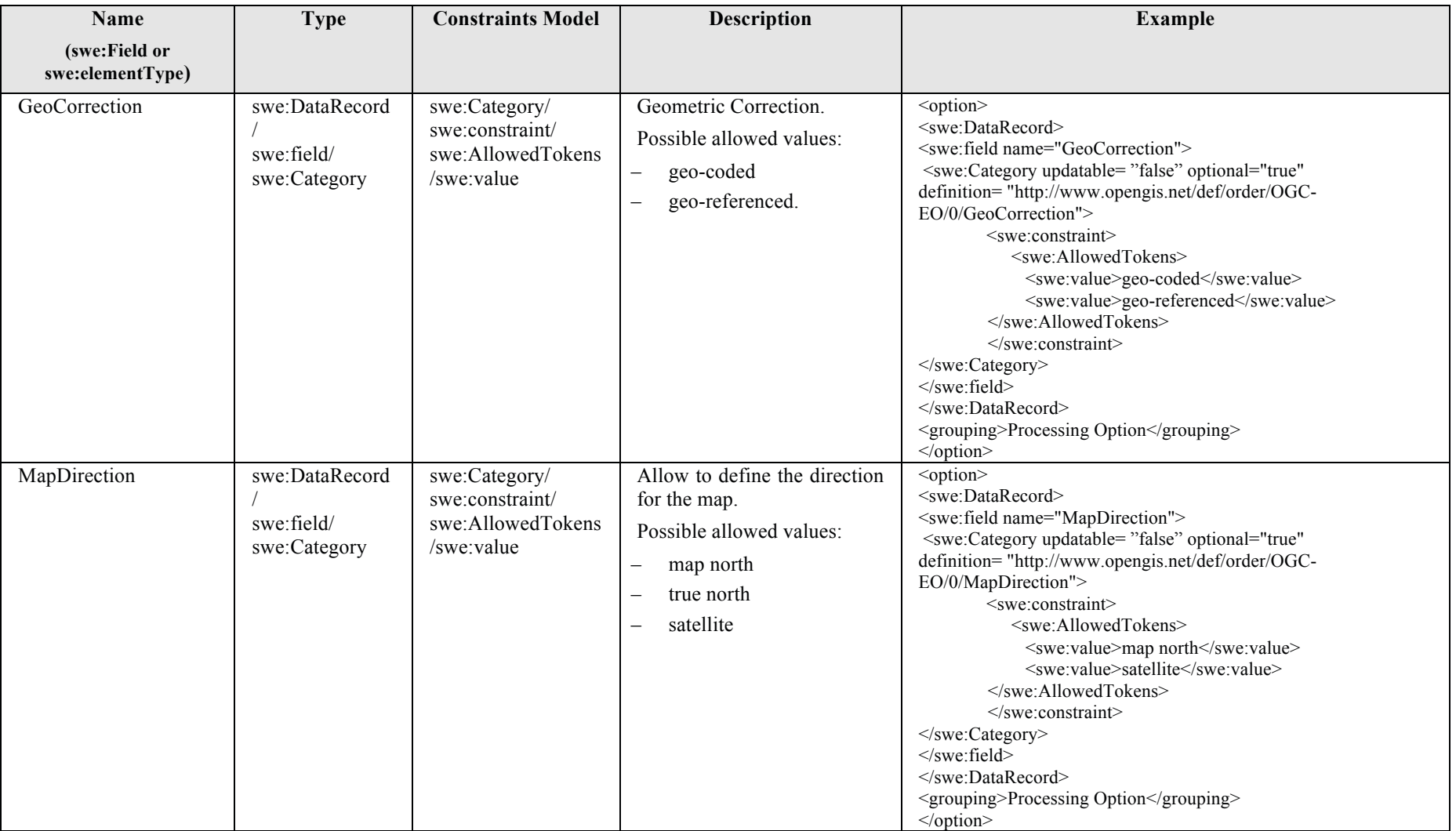

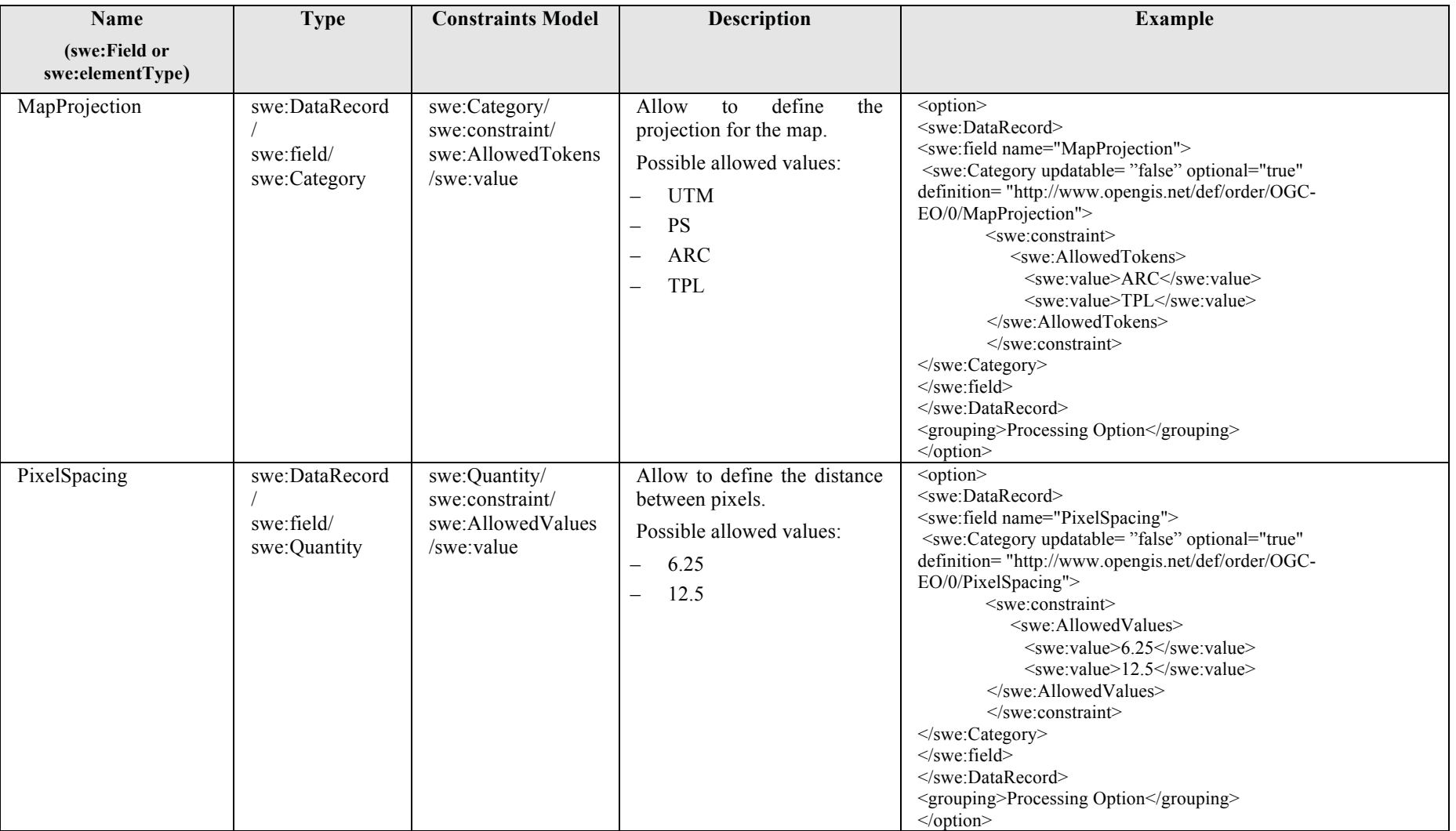

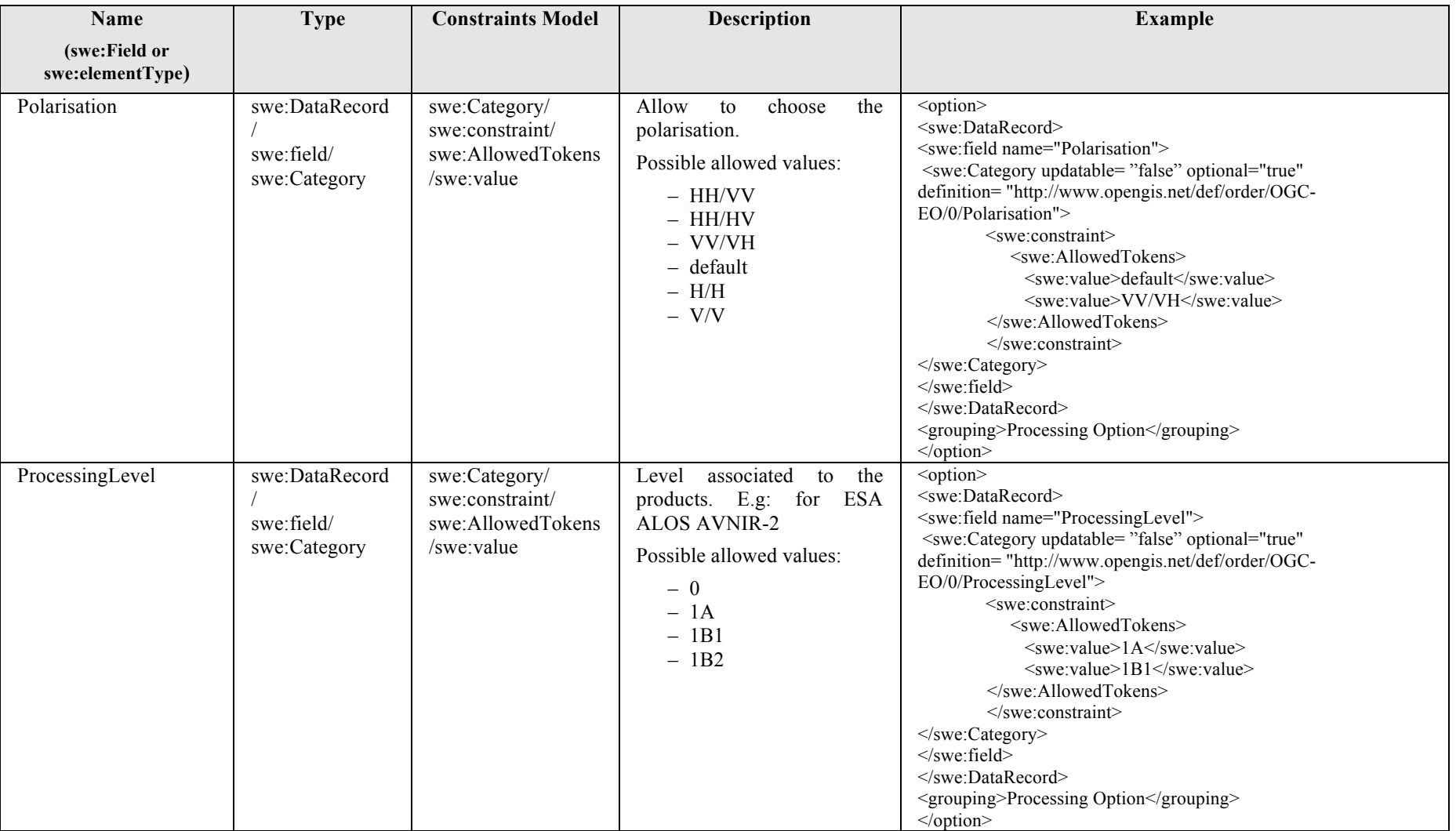

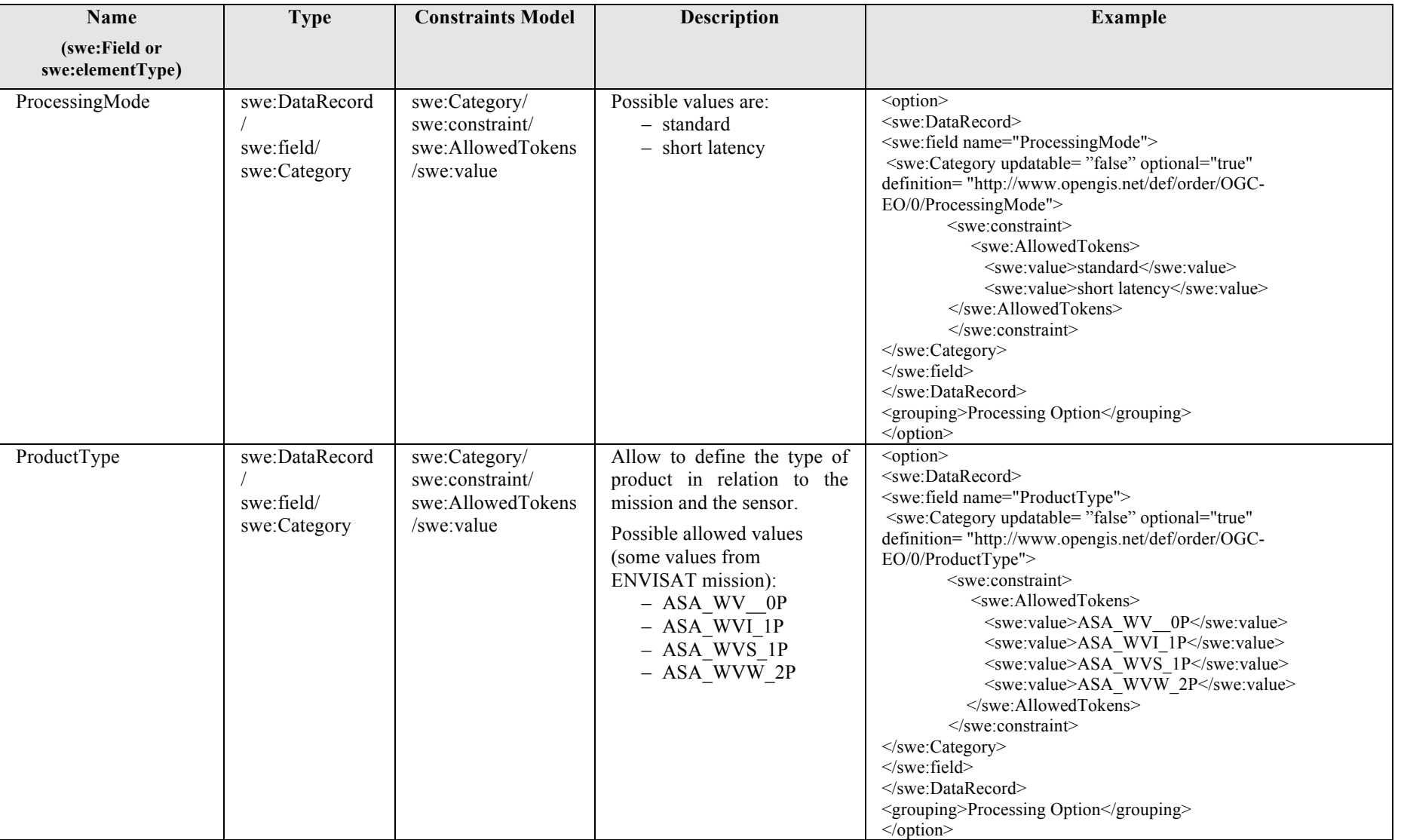

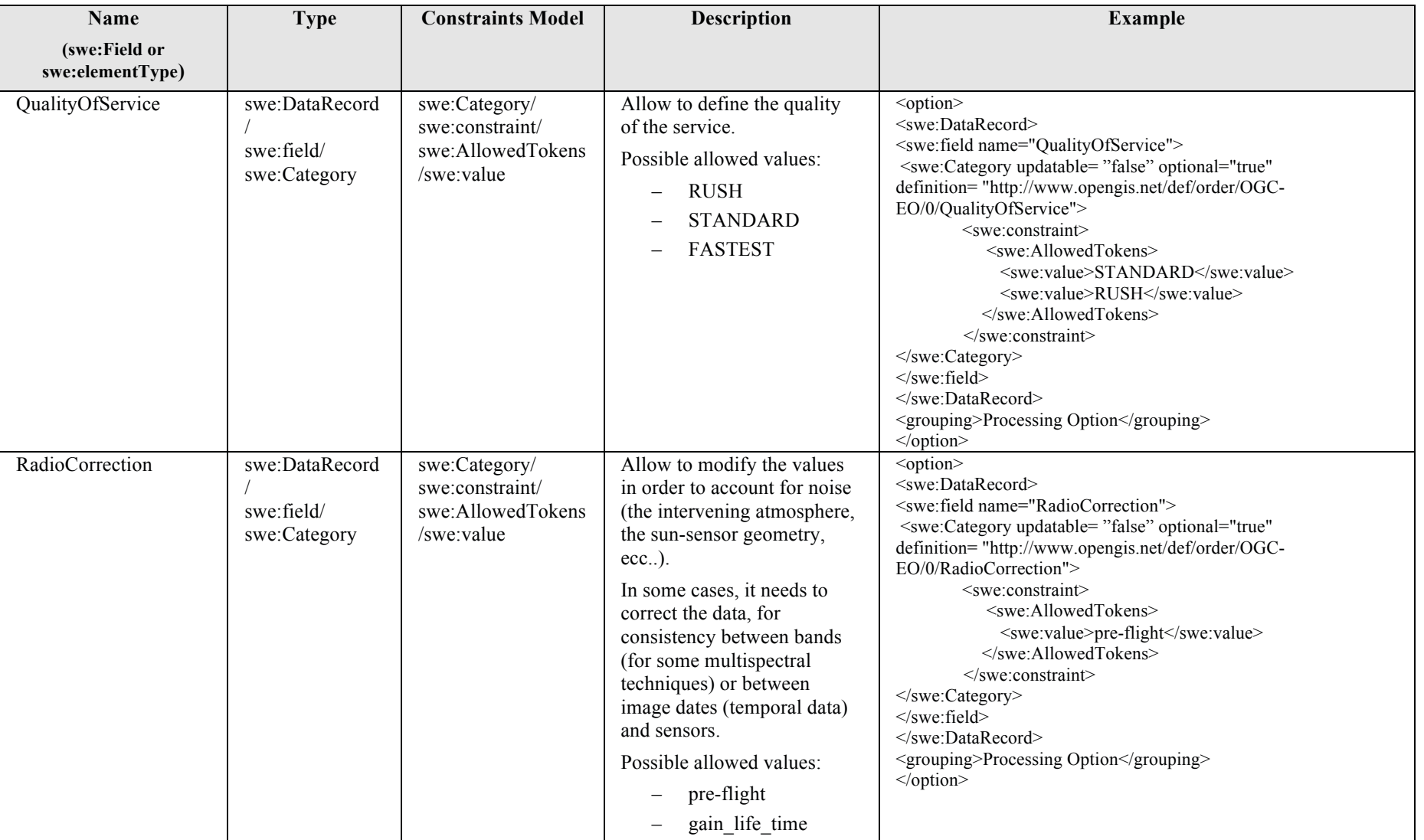

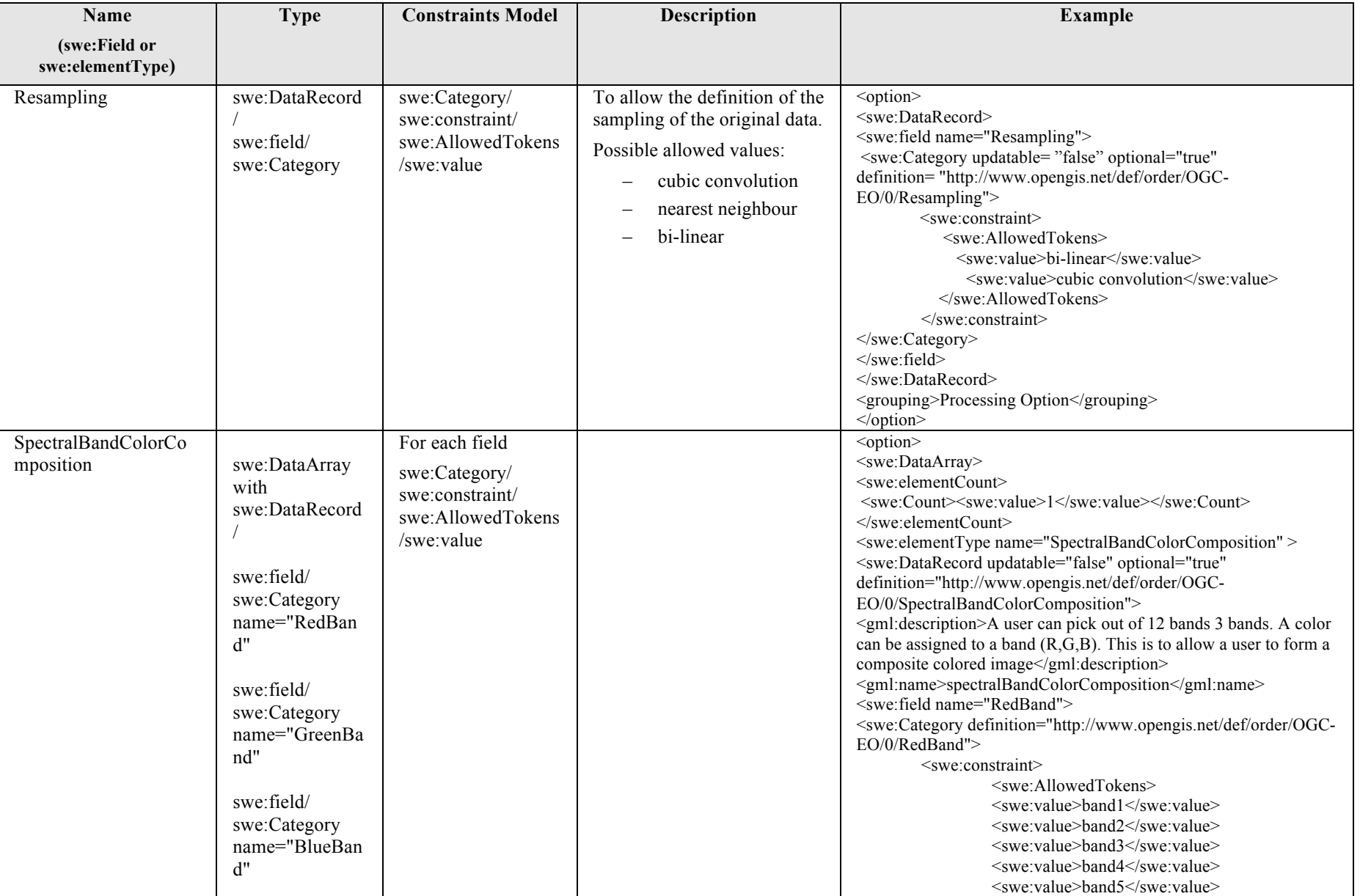

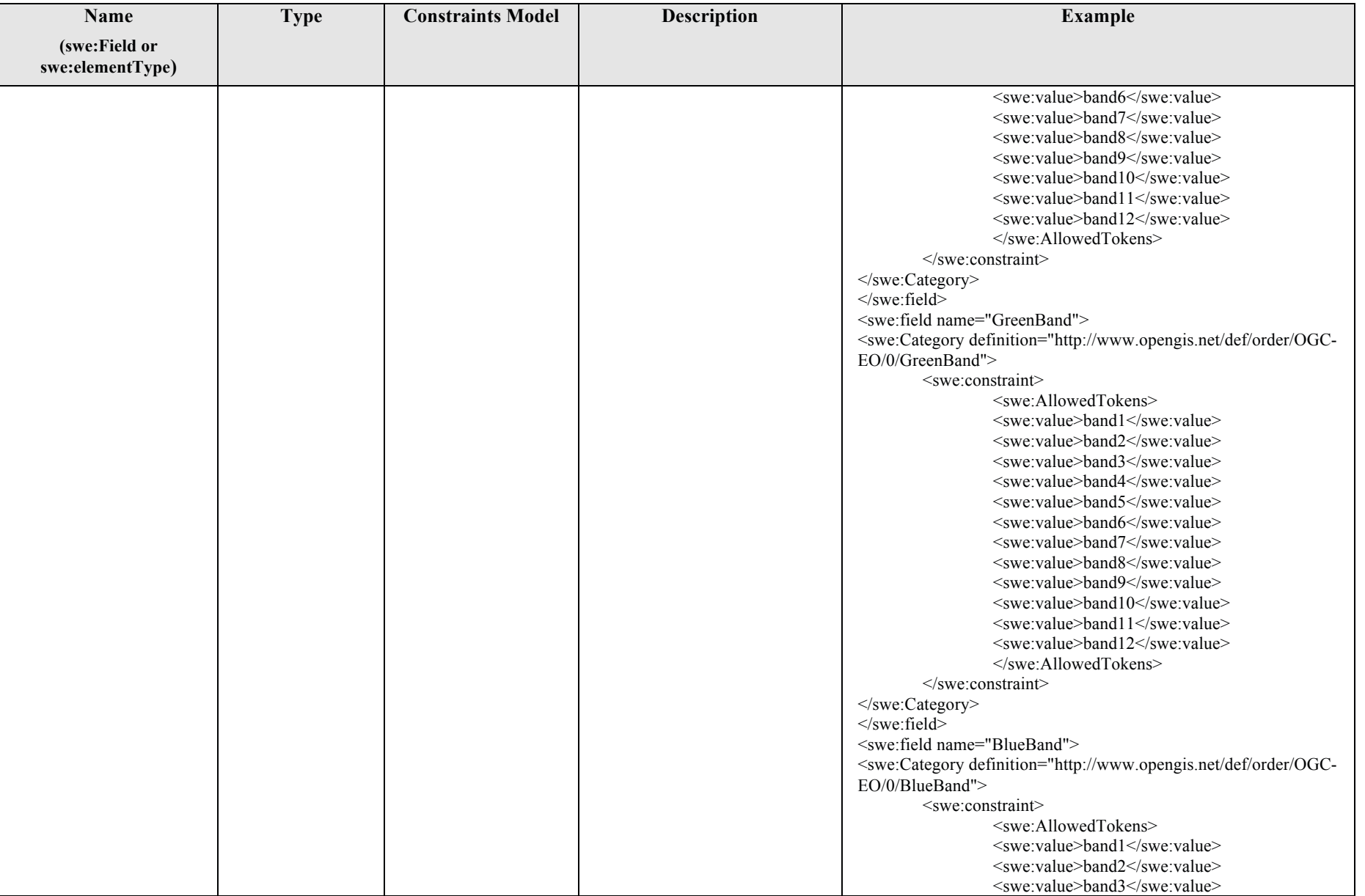

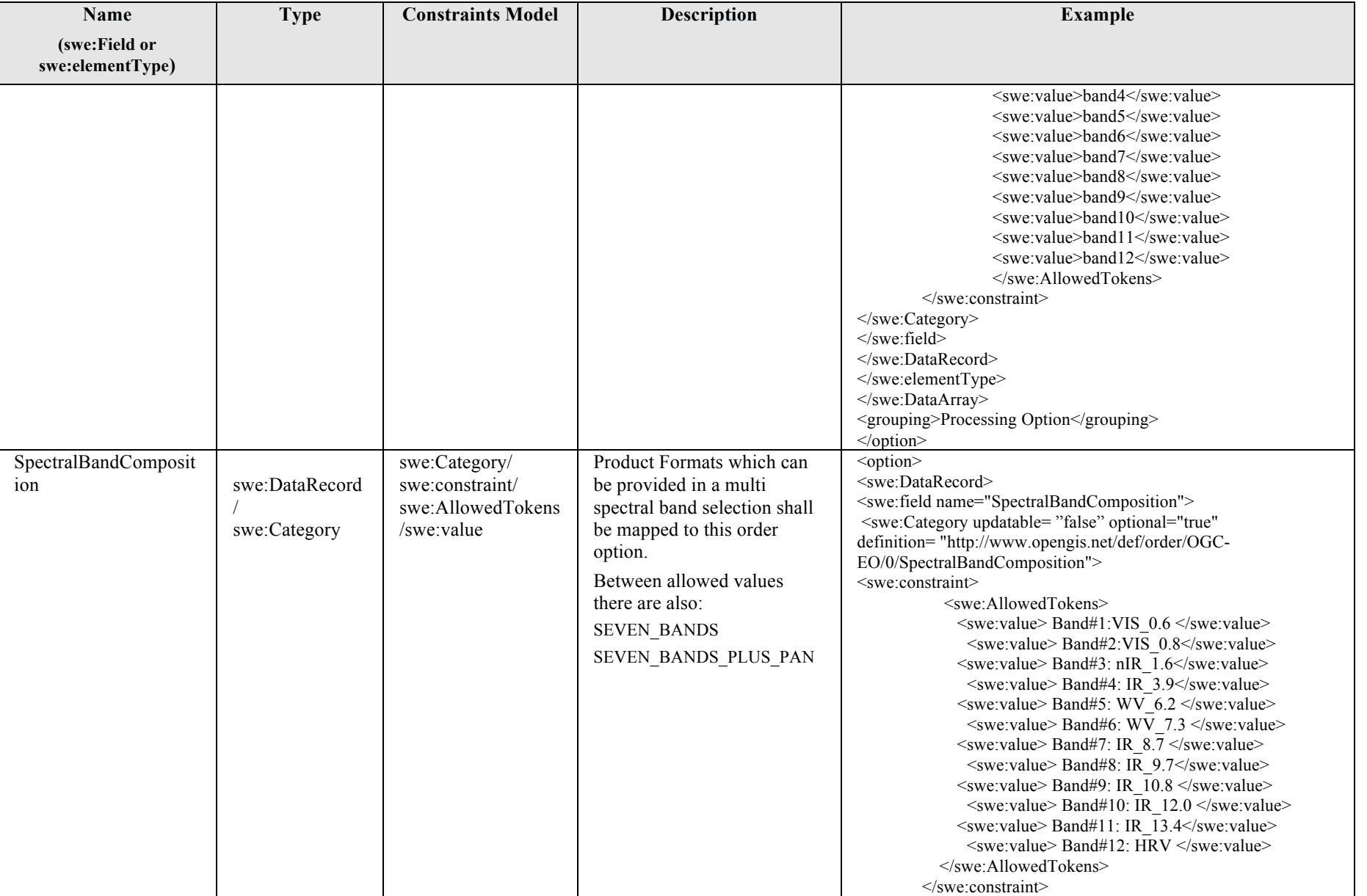

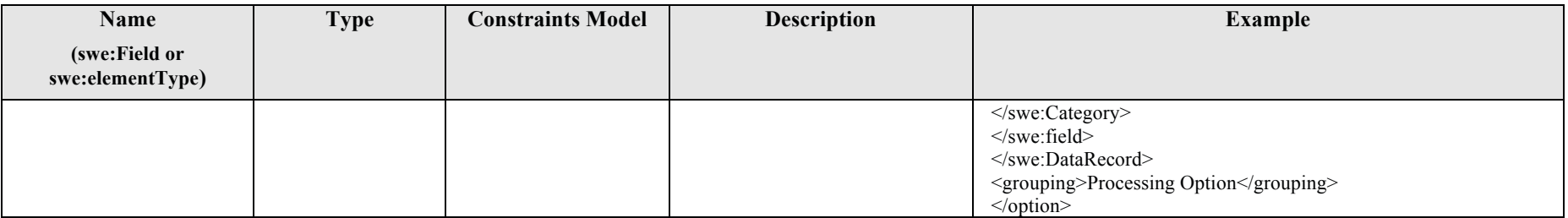

# **Table 7-6 – Pre-defined list of Order Options.**

7.3.4.1 Pre-defined list of options for Subscription orders

This section specifies the options for selecting a time window and the frequency of successive observations (for subscription orders).

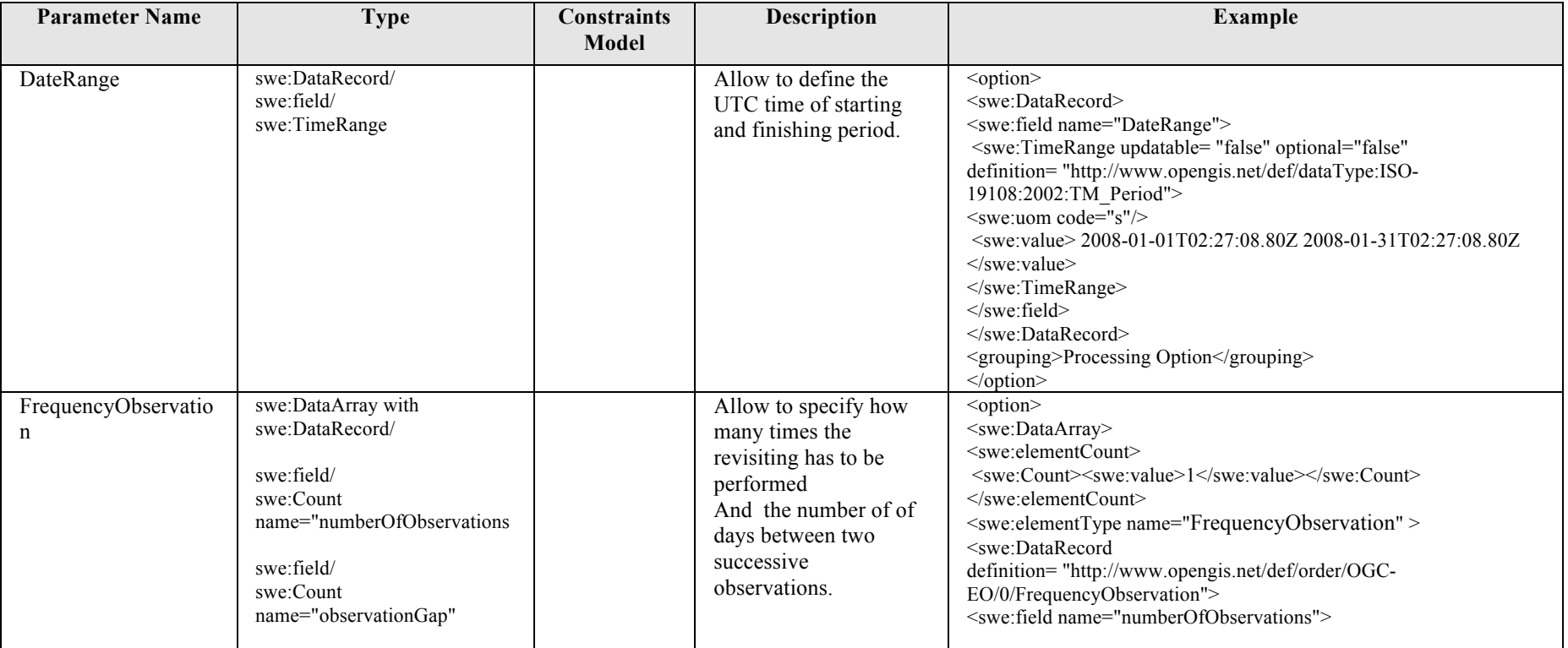

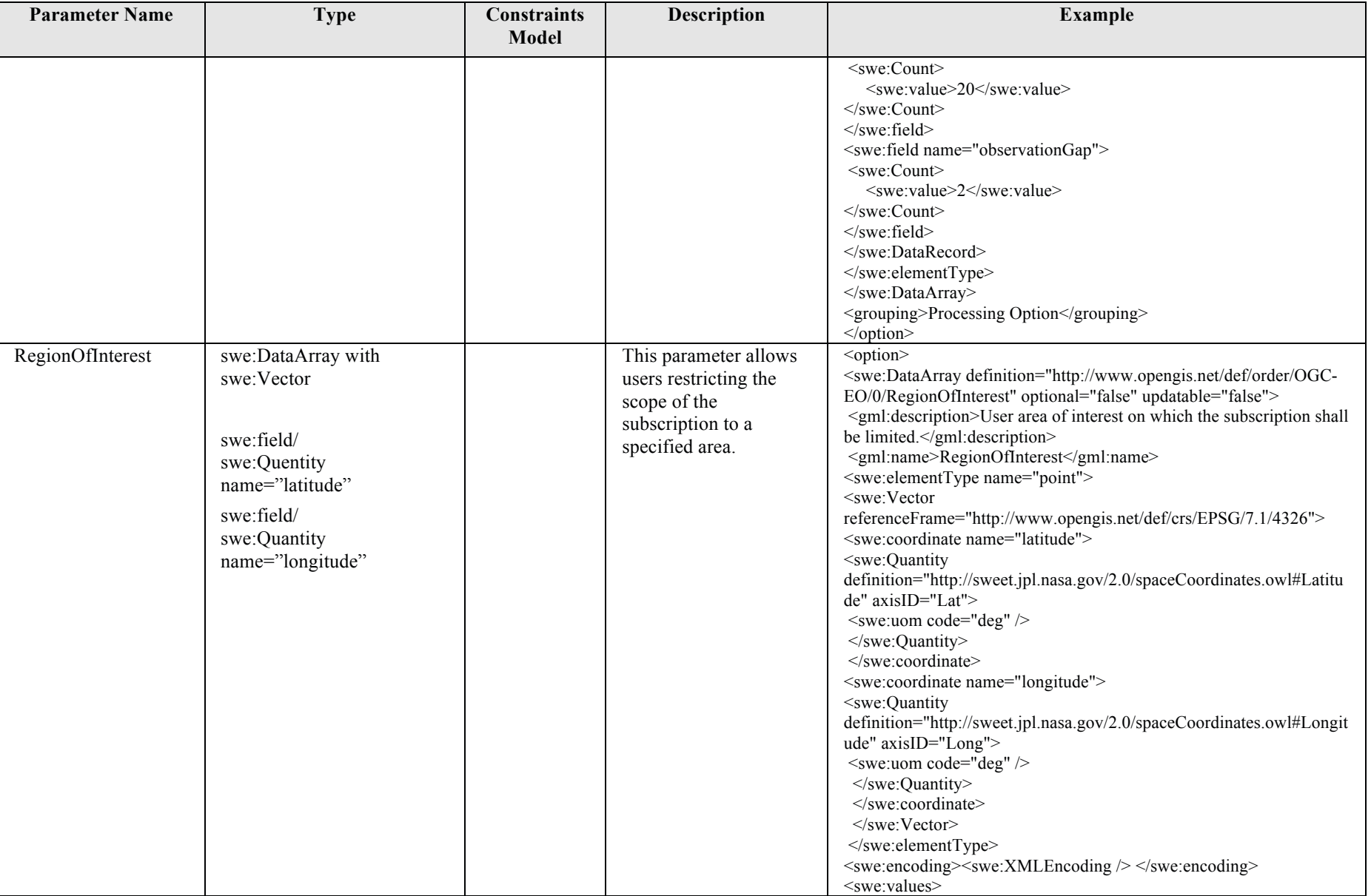

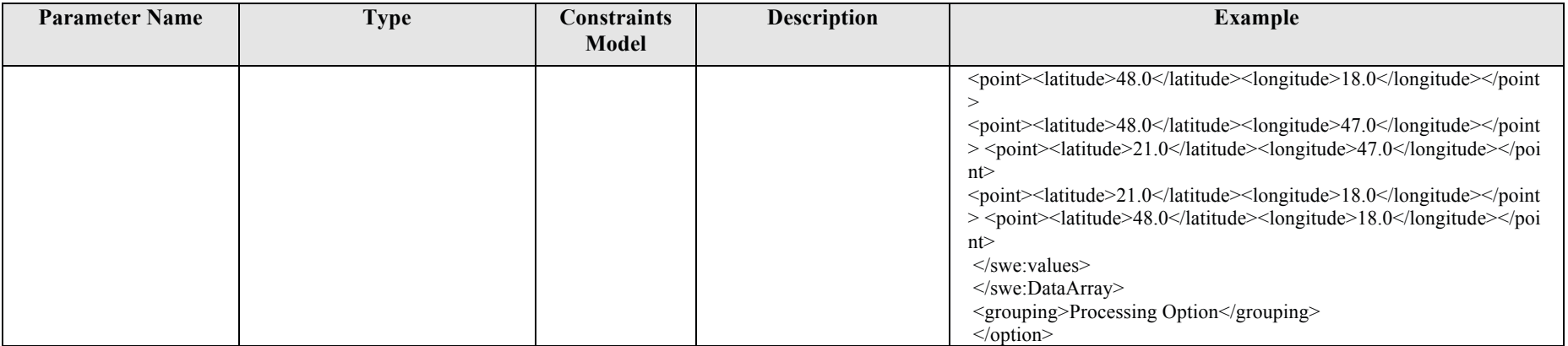

**Table 7-7 – Pre-defined list of options for Subscription orders.** 

#### **7.3.5 SceneSelectionDescriptorType**

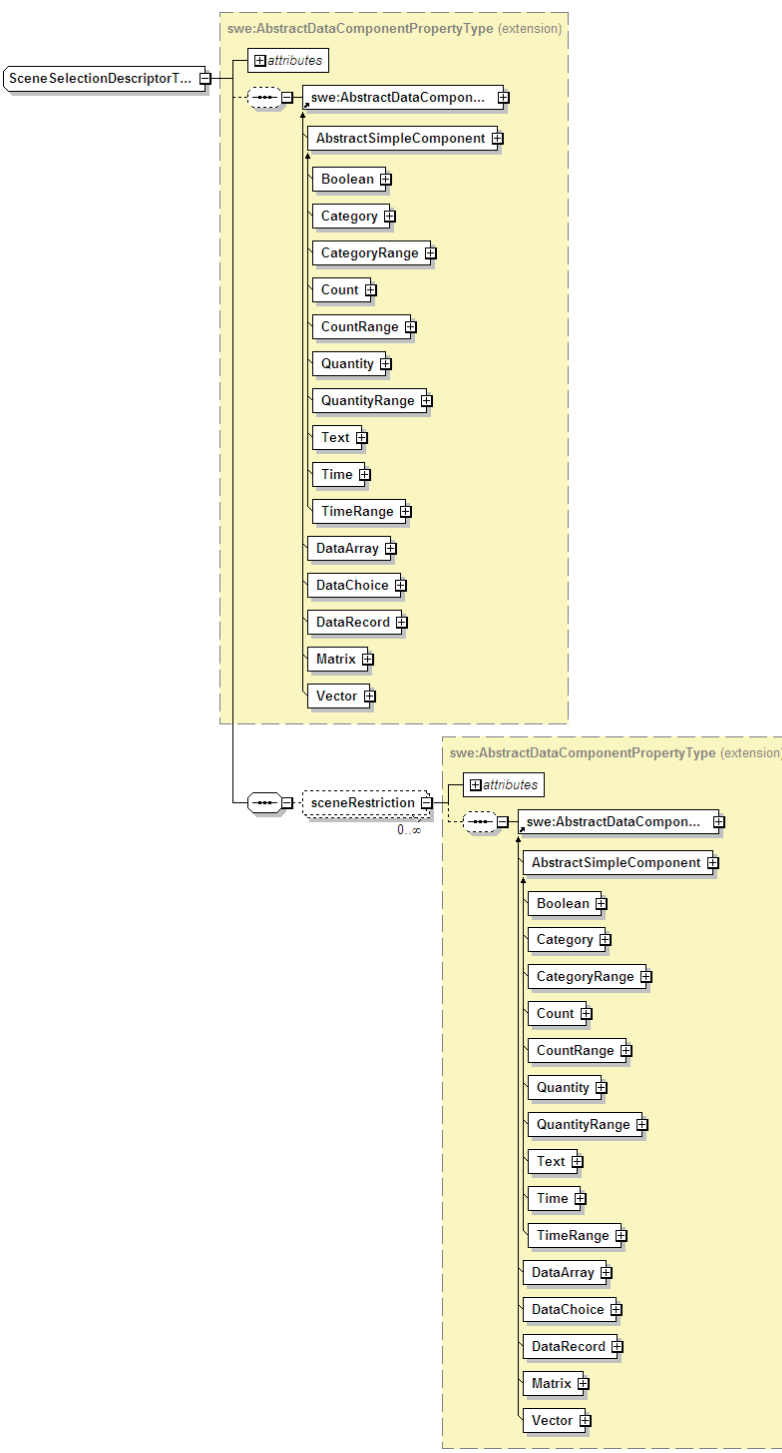

**Figure 7-4 - SceneSelectionDescriptorType diagram.** 

For SceneSelectionDescriptorType definition see also ParameterDescriptorType (§7.3.3). The following table describes the SceneSelectionDescriptorType.

**47** Copyright © 2012 Open Geospatial Consortium

Scene selections are applicable only to Products Orders.

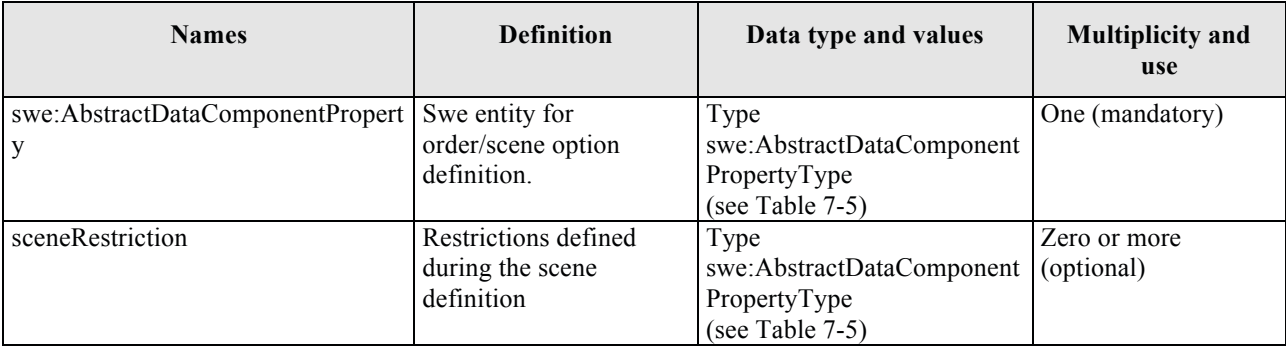

### **Table 7-8 - SceneSelectionDescriptorType description.**

#### **7.3.6 Pre-defined list of Scene Selection Options**

The following table reports the list of scene selection options identified on the basis of the contribution from the following Space Agencies:

- $-$  ESA
- EUMETSAT
- CNES
- DLR
- $-$  CSA

Even if the list of scene selection options is completely dynamic, as specified in the previous paragraphs, for the sake of interoperability it is strongly recommended to re-use the following list as much as possible.

For each scene selection option the following table reports:

- the name;
- the type i.e. the SWE Common element used for representing it
- the constraint model: i.e. the SWE Common elements is used for defining restrictions on the possible values.
- the description;
- an example XML fragment.

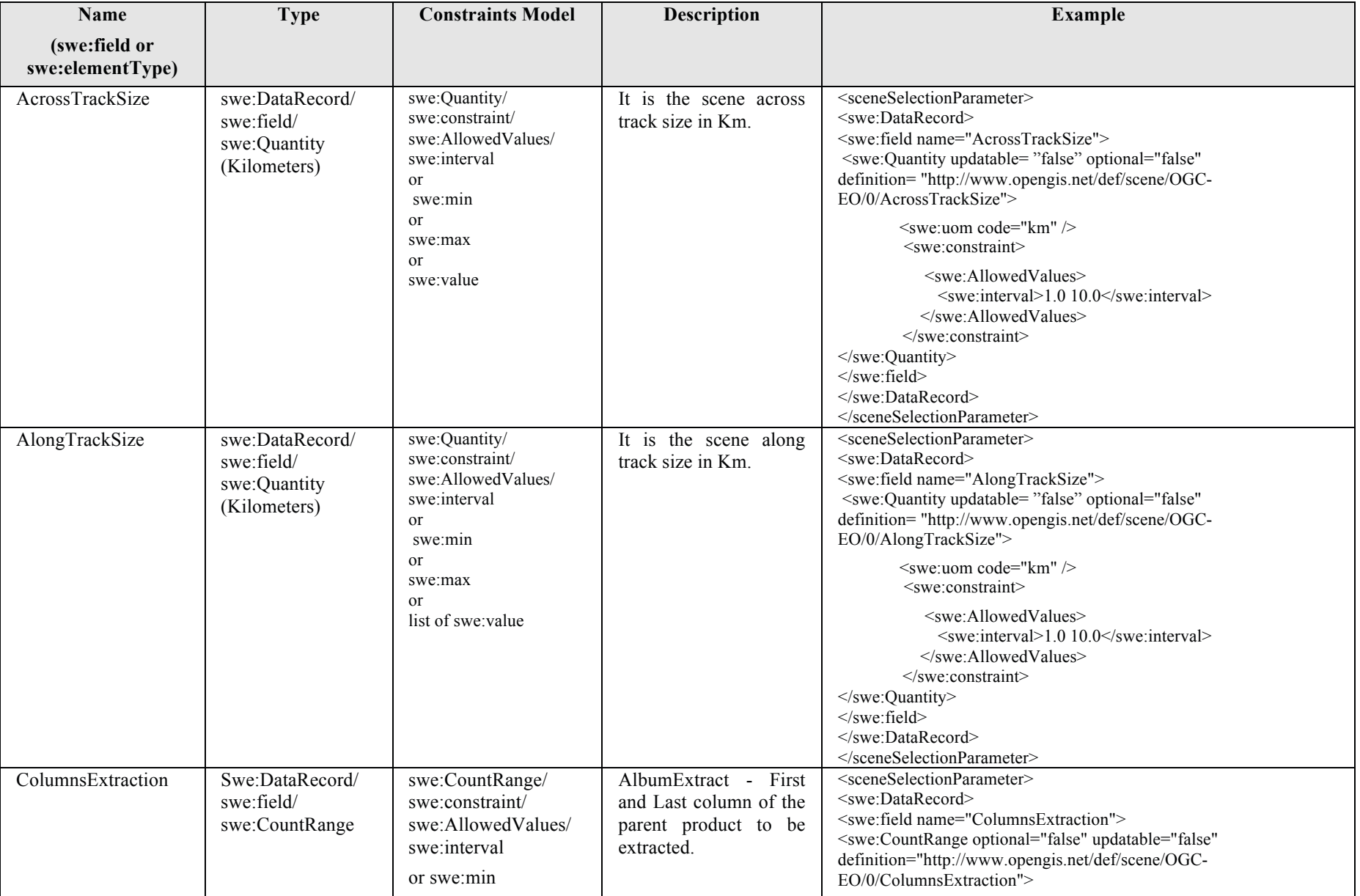

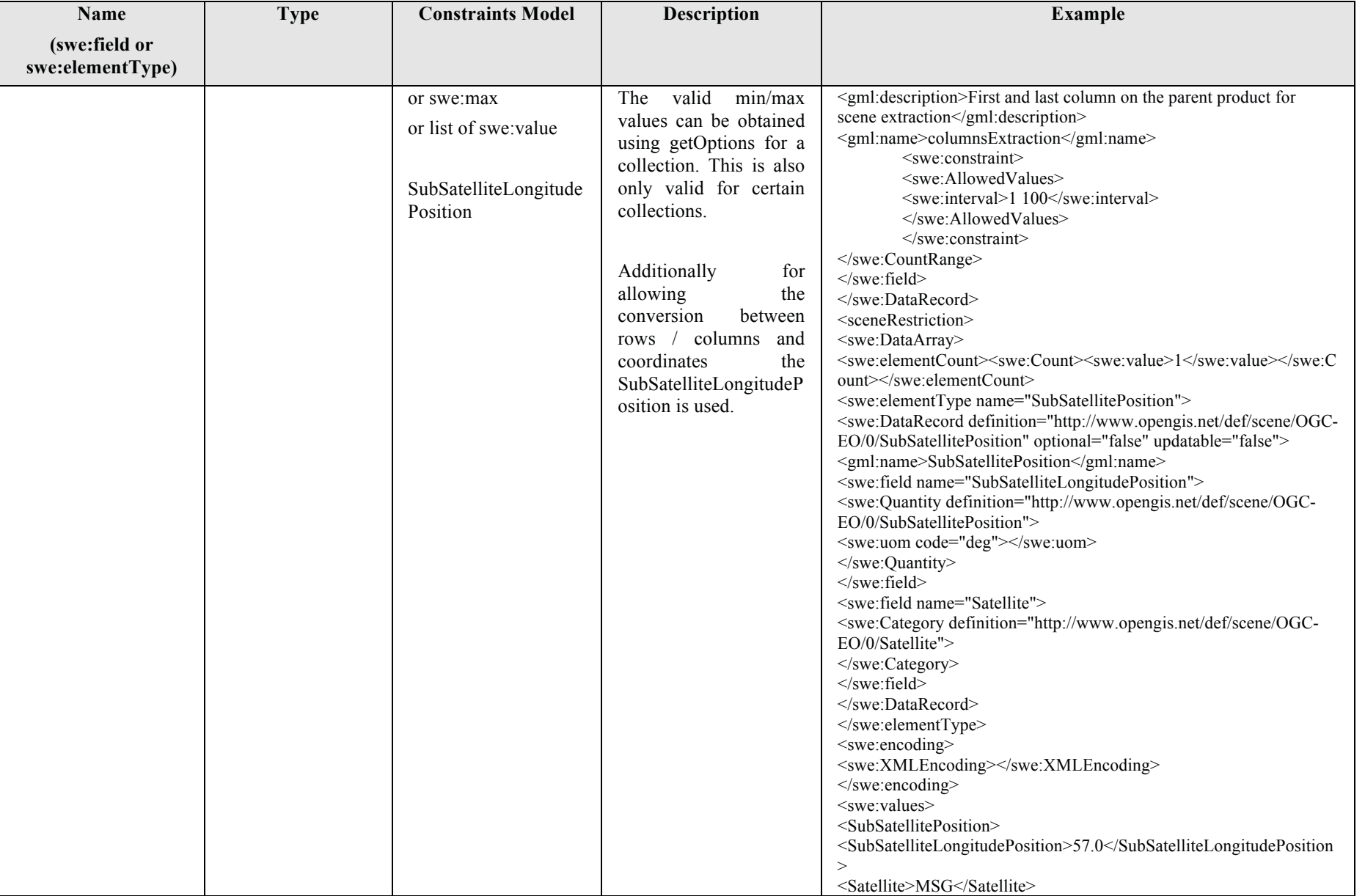

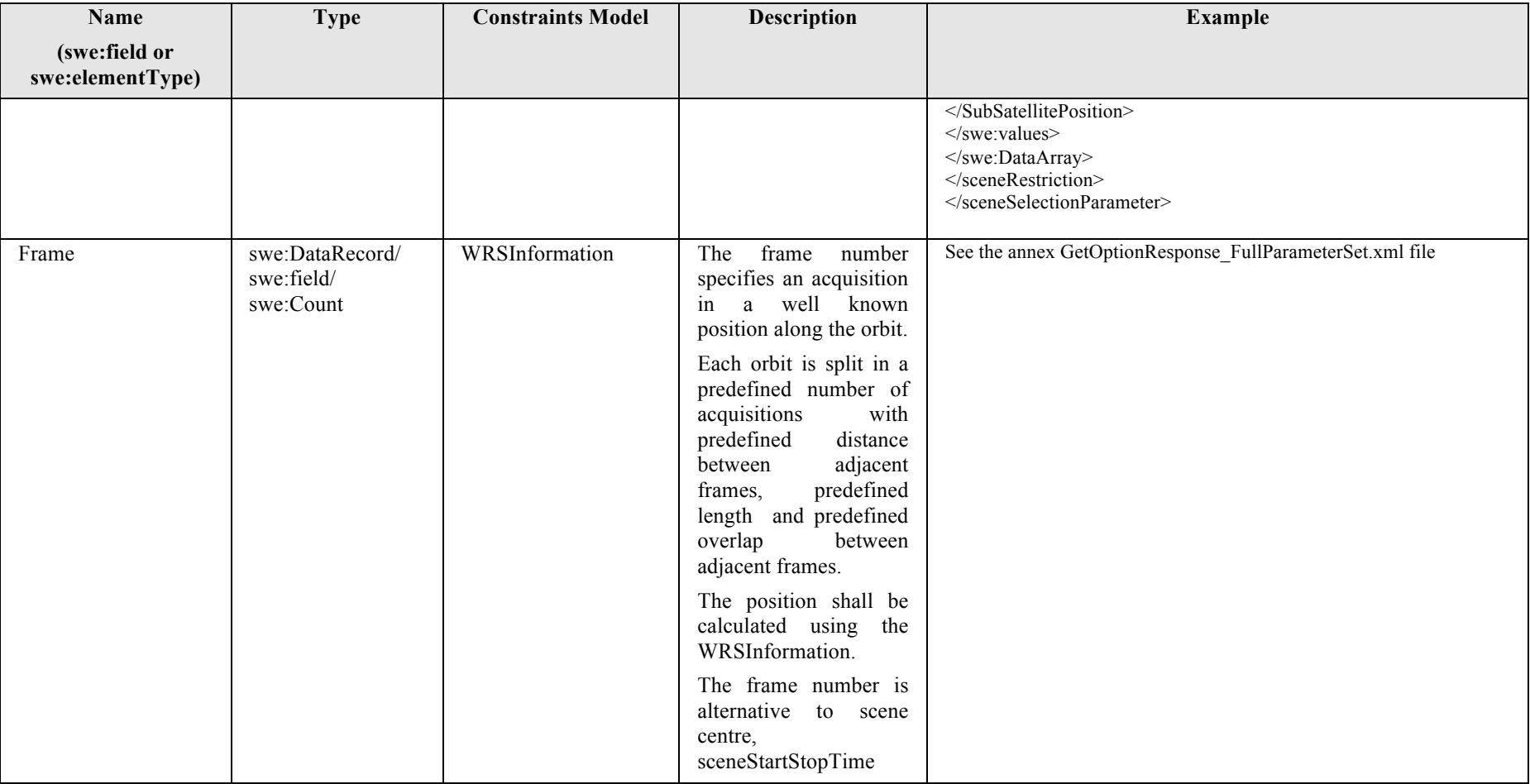

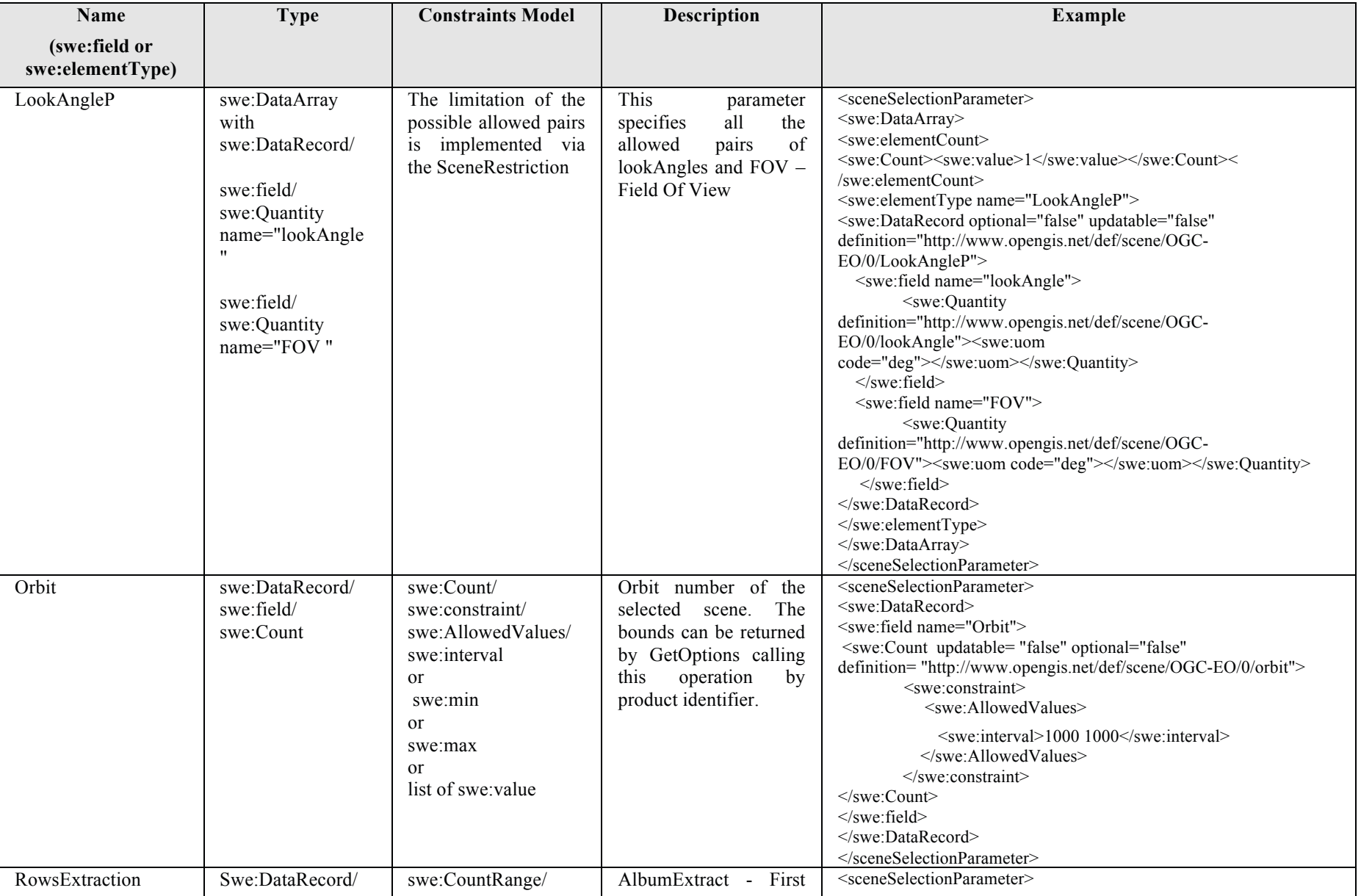

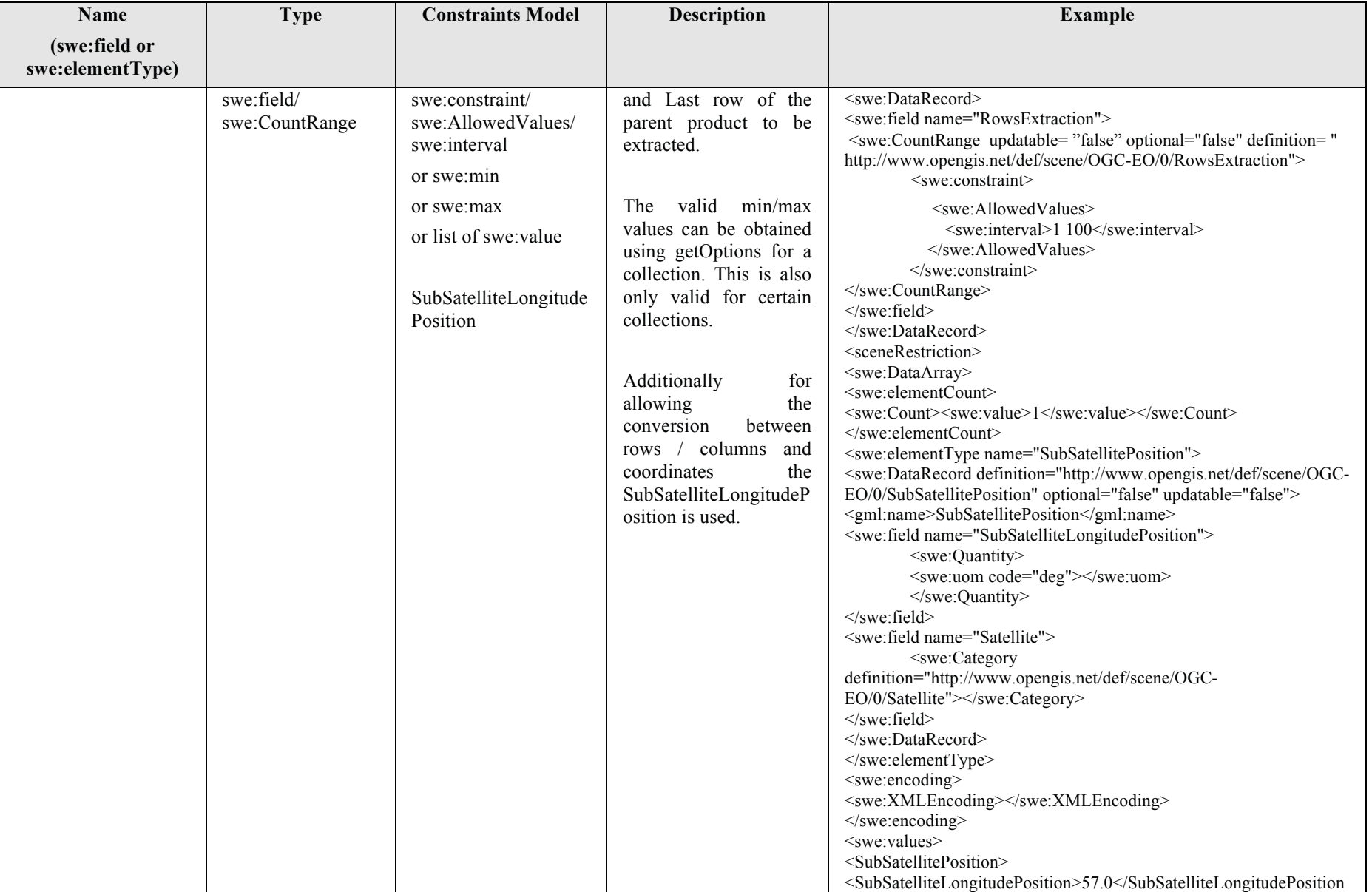

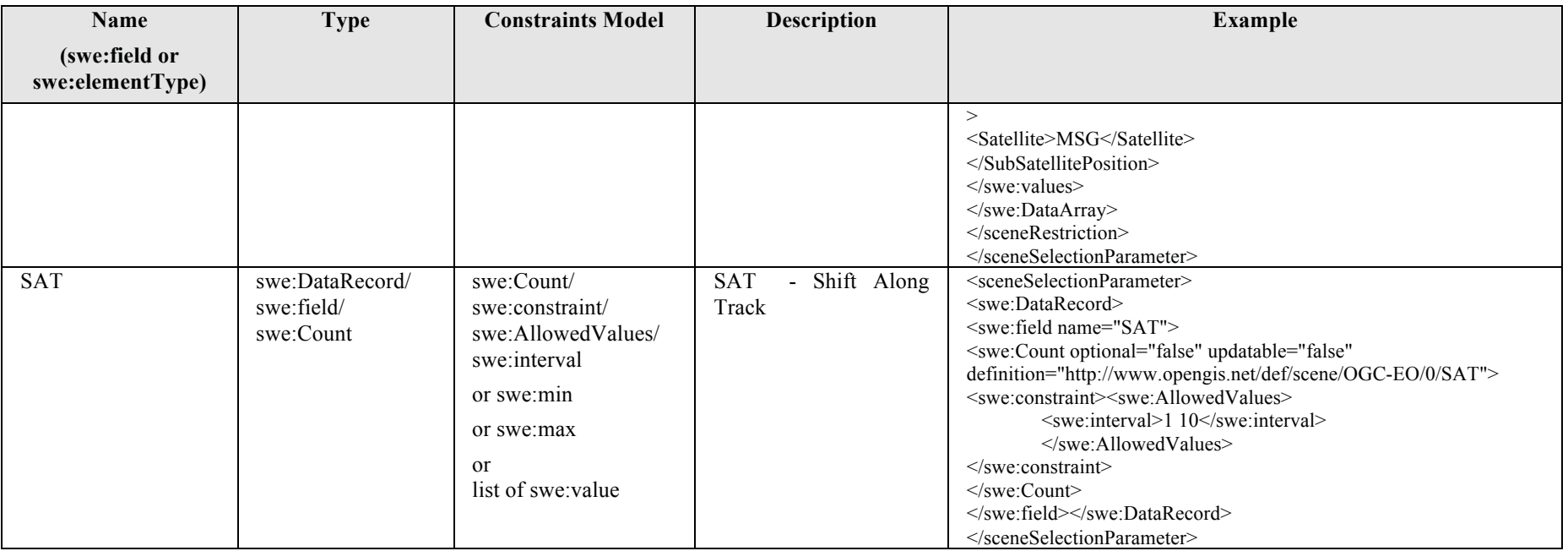

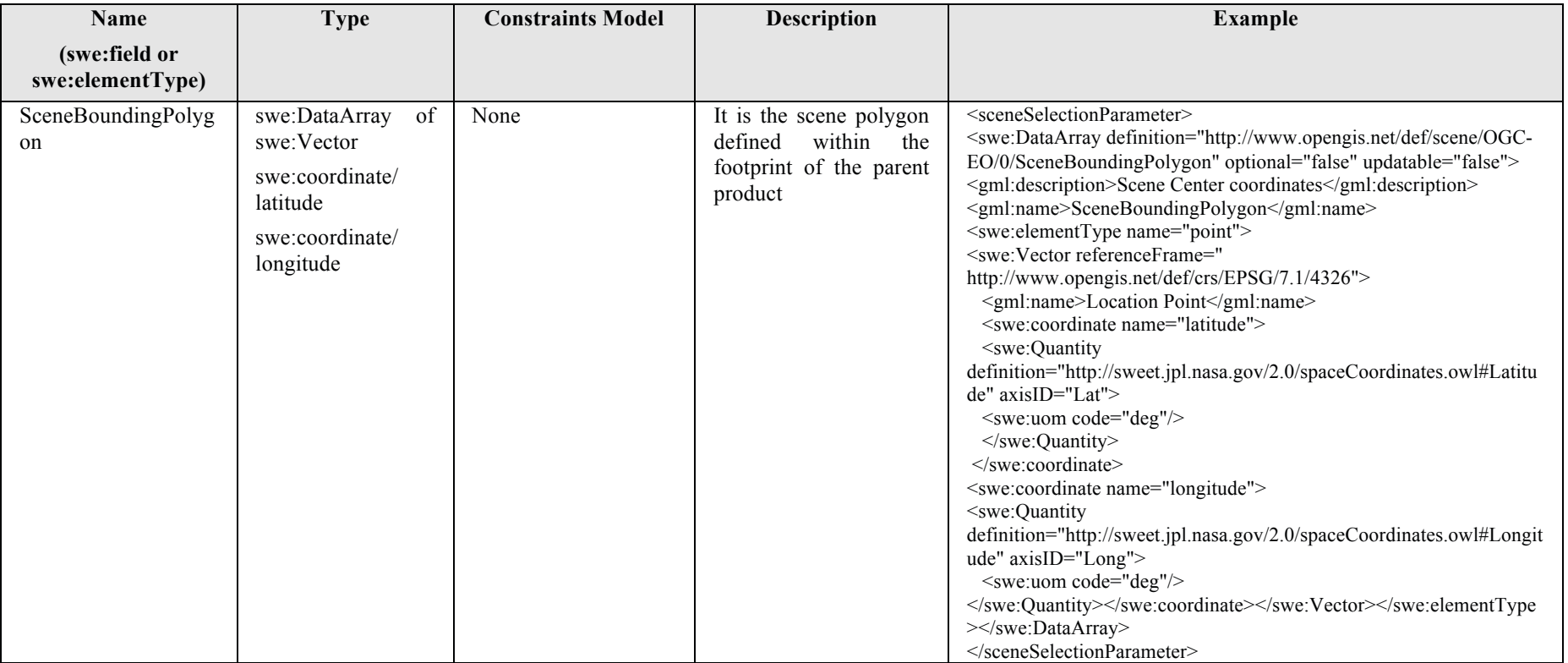

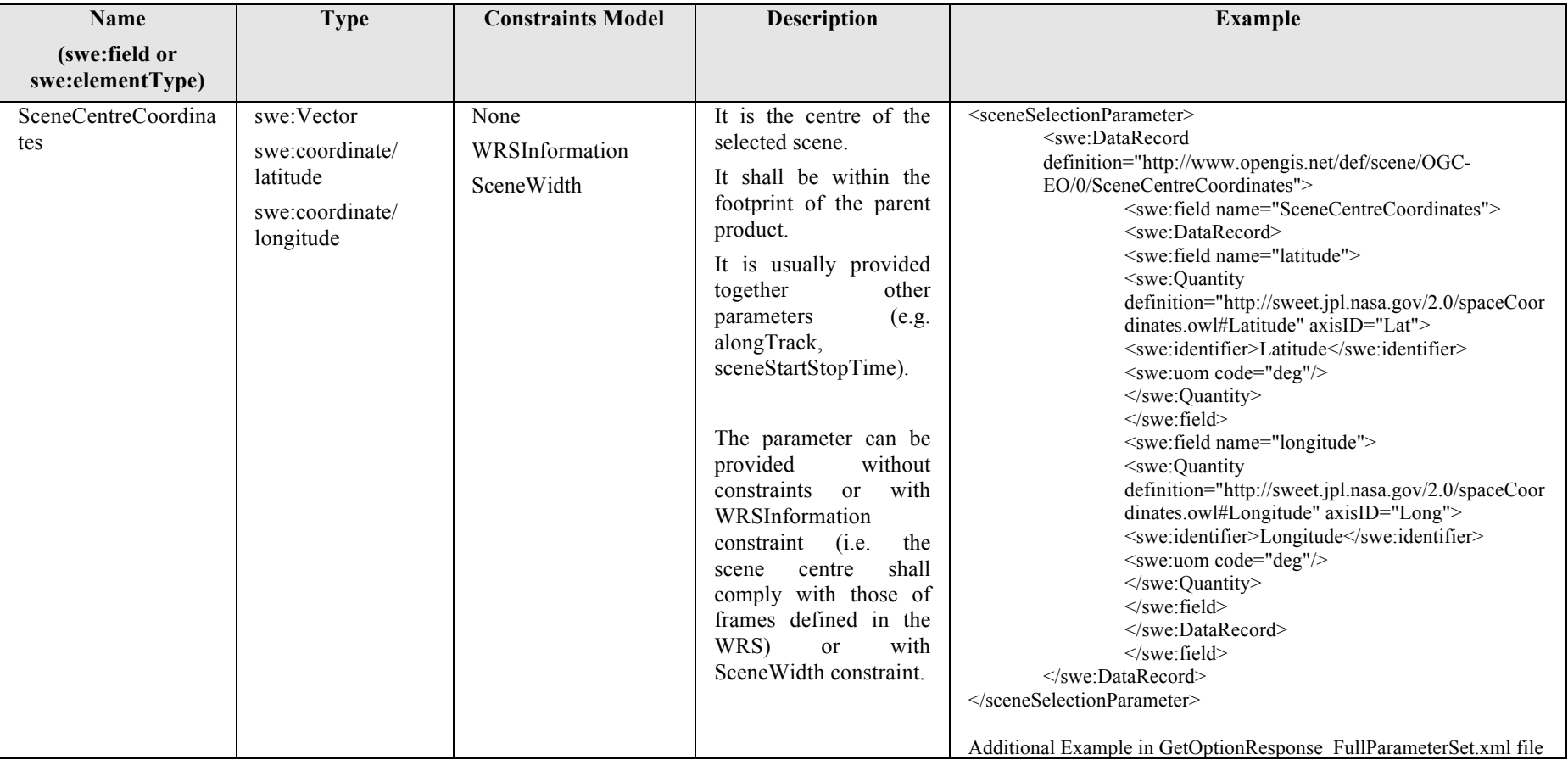
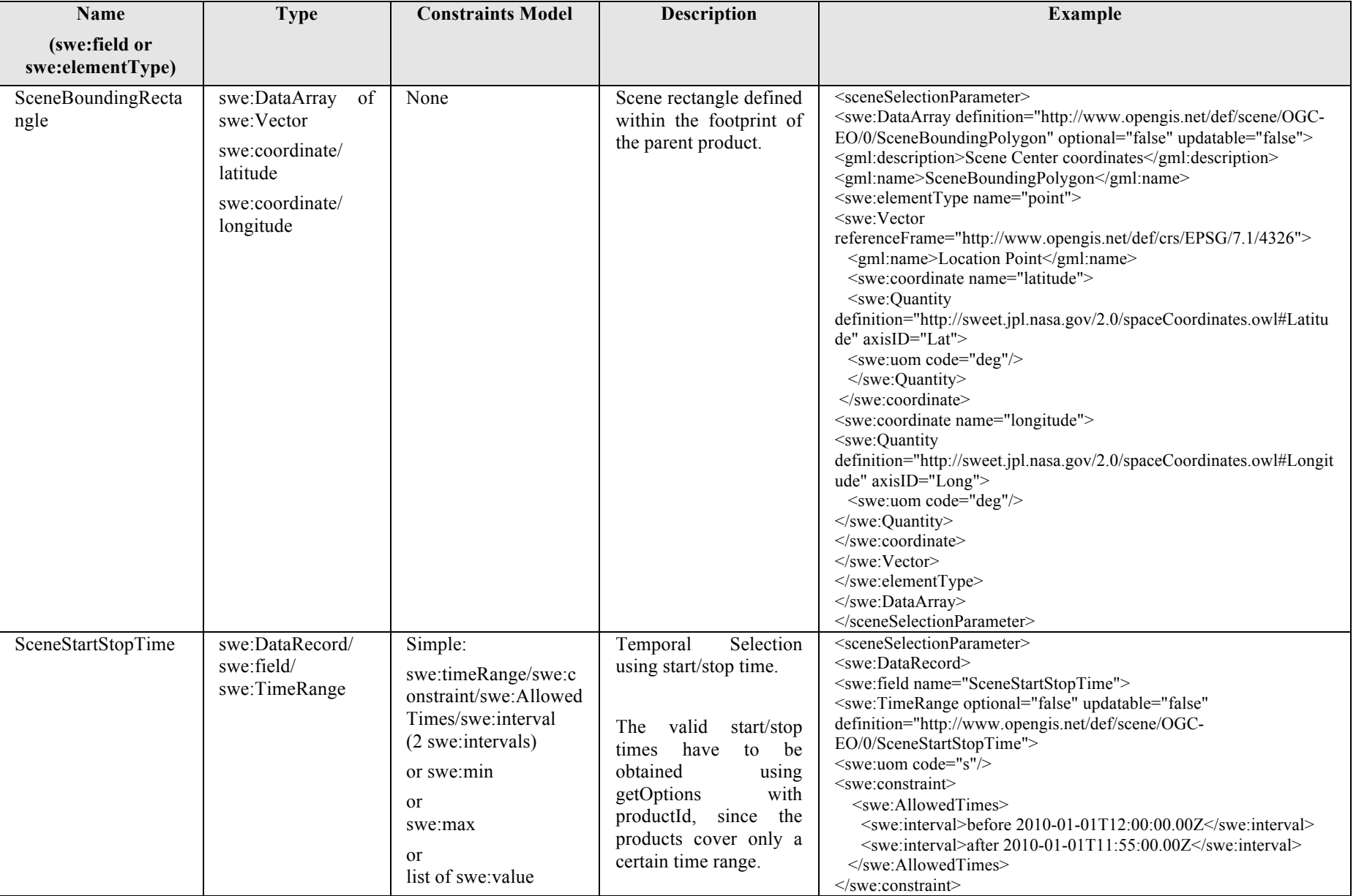

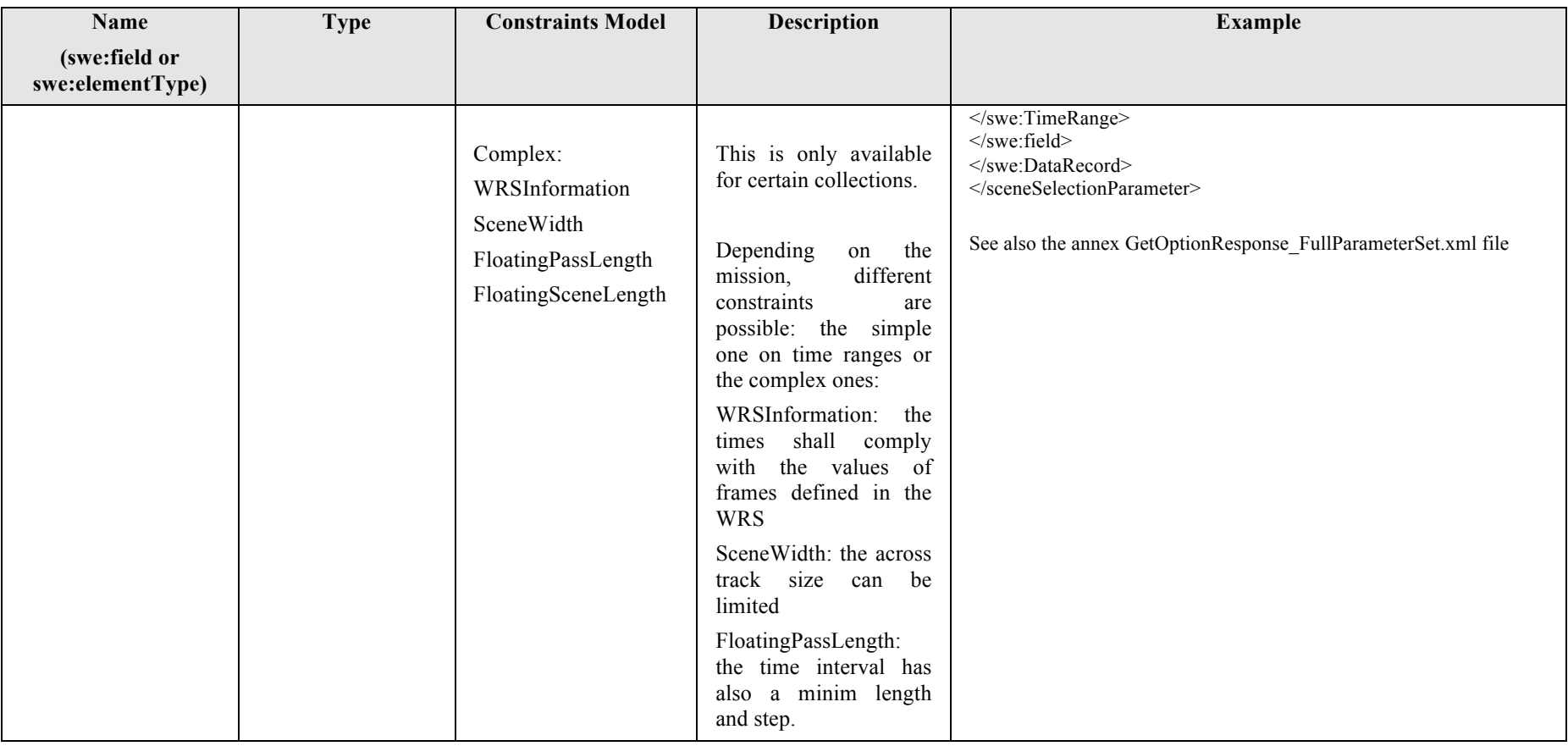

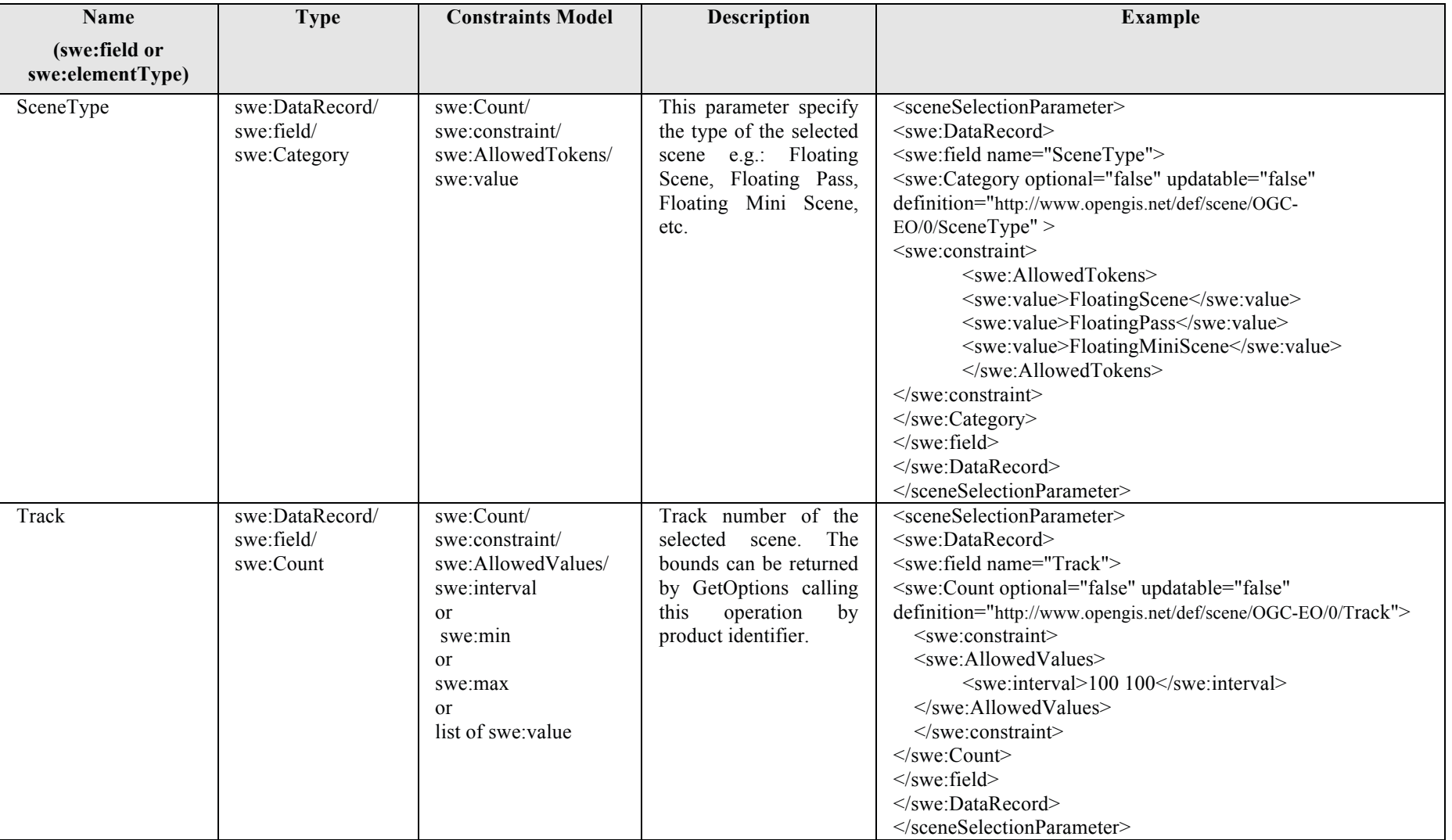

# **Table 7-9 - Scene Selection Parameter Definition.**

The following table reports the identified list of constraints to be modelled with the sceneSelectionParameter/sceneRestriction element:

**59** Copyright © 2012 Open Geospatial Consortium

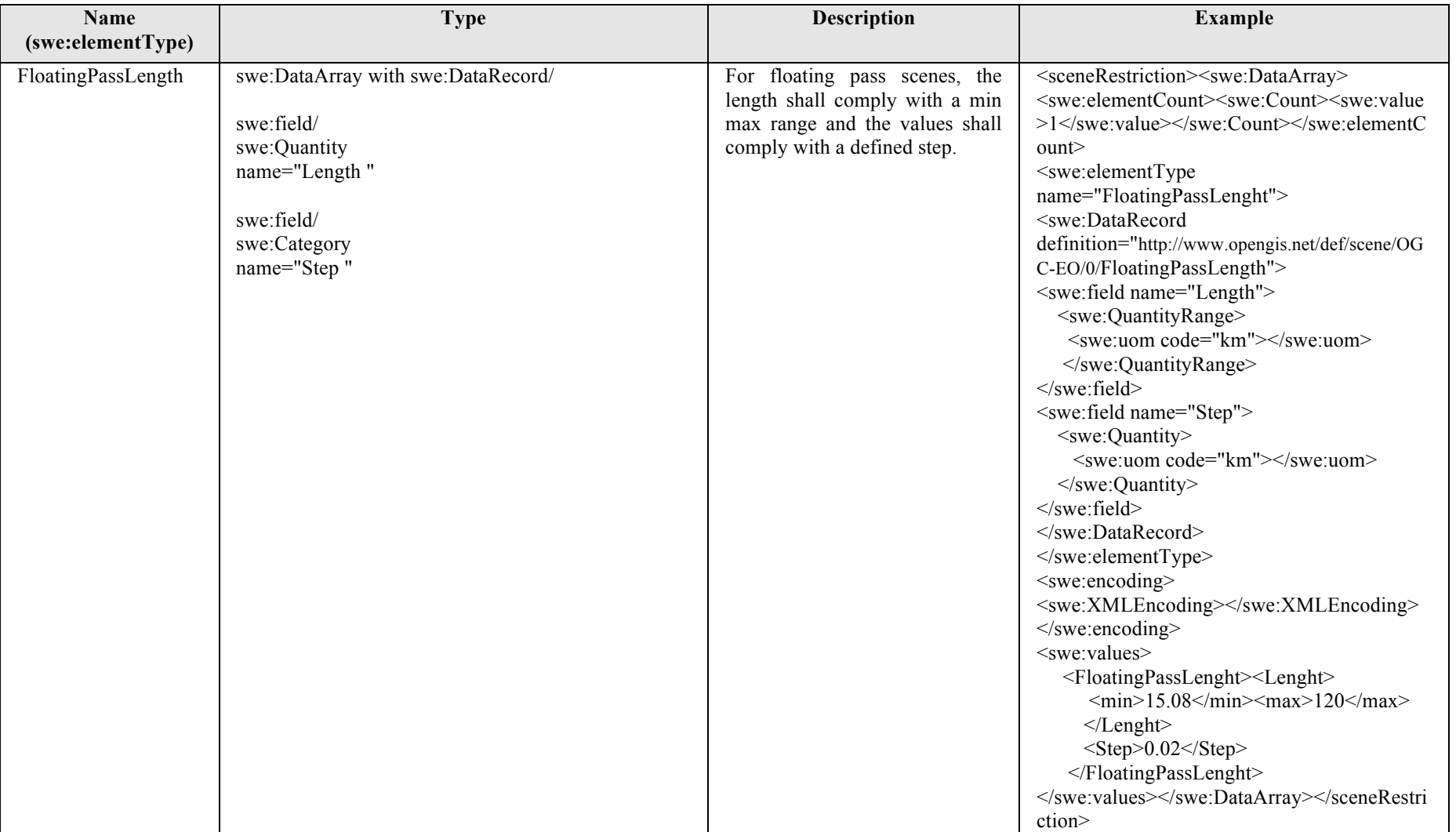

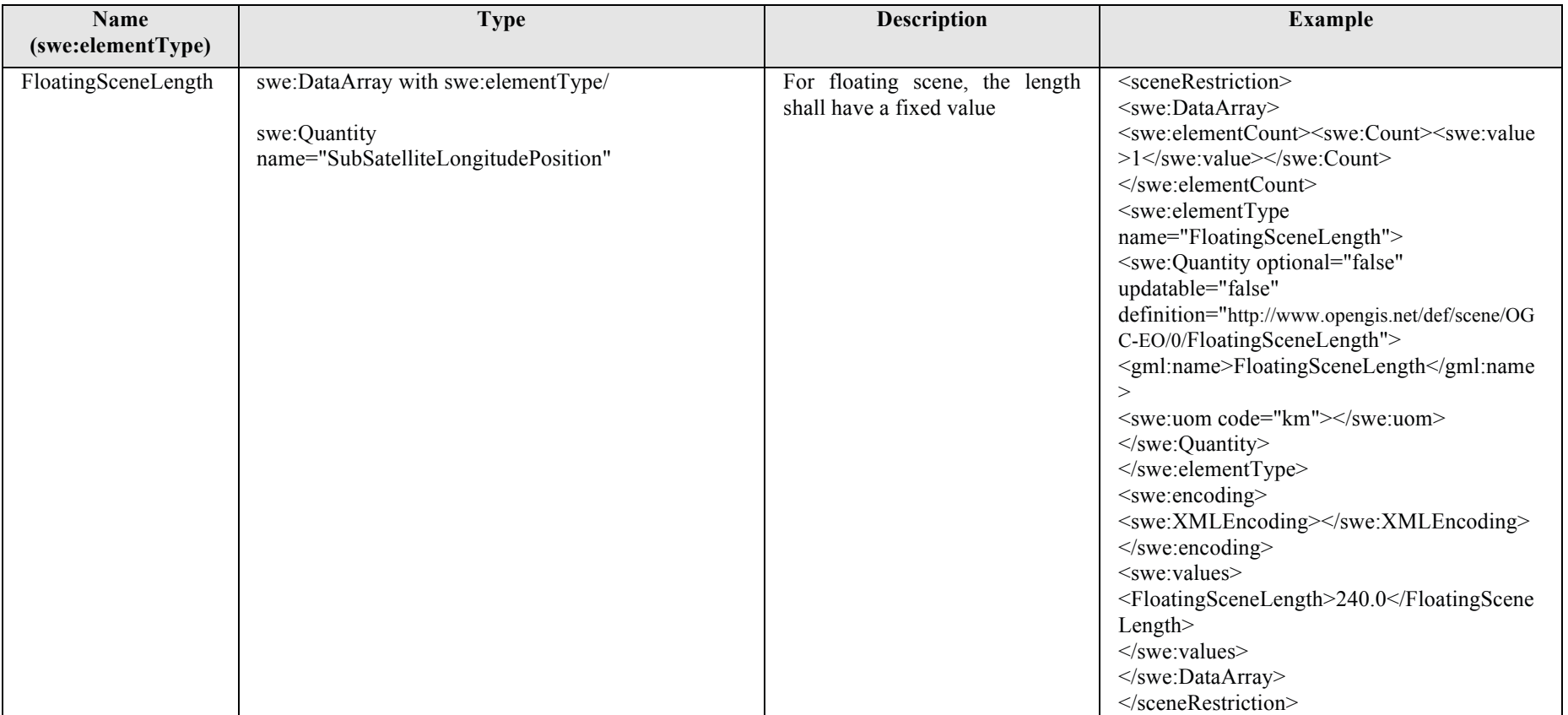

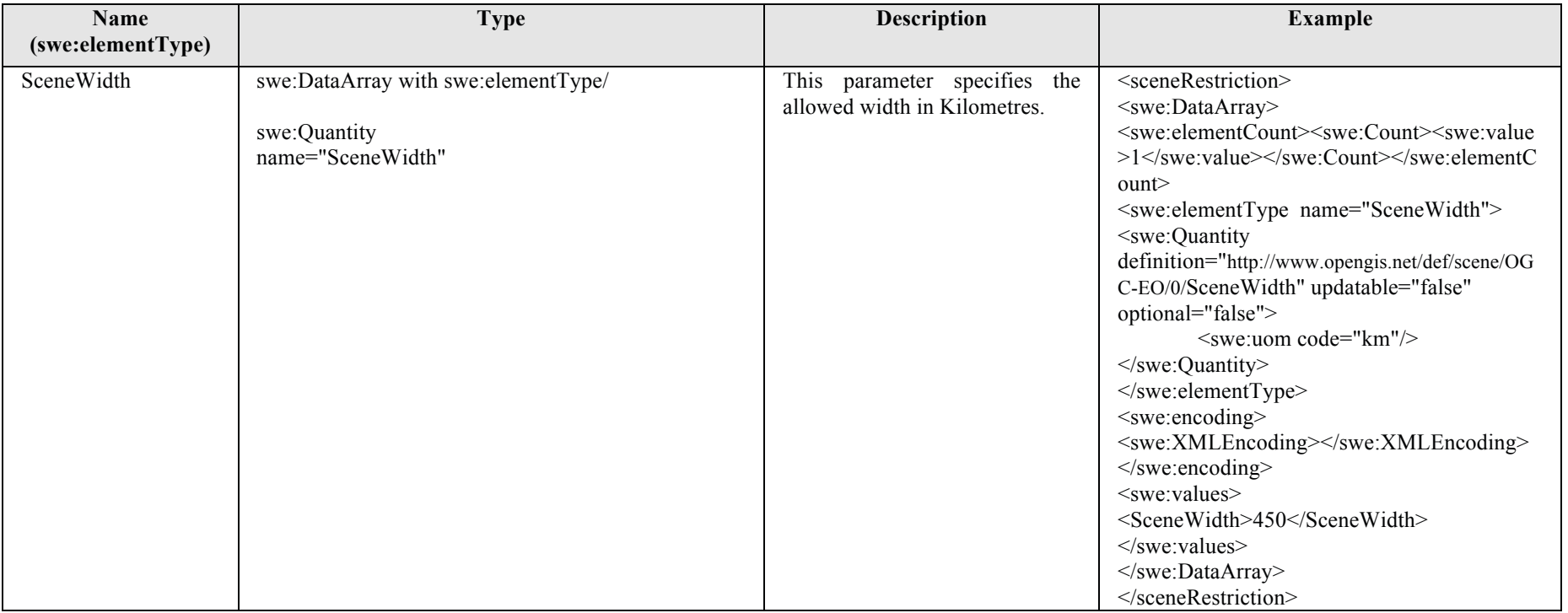

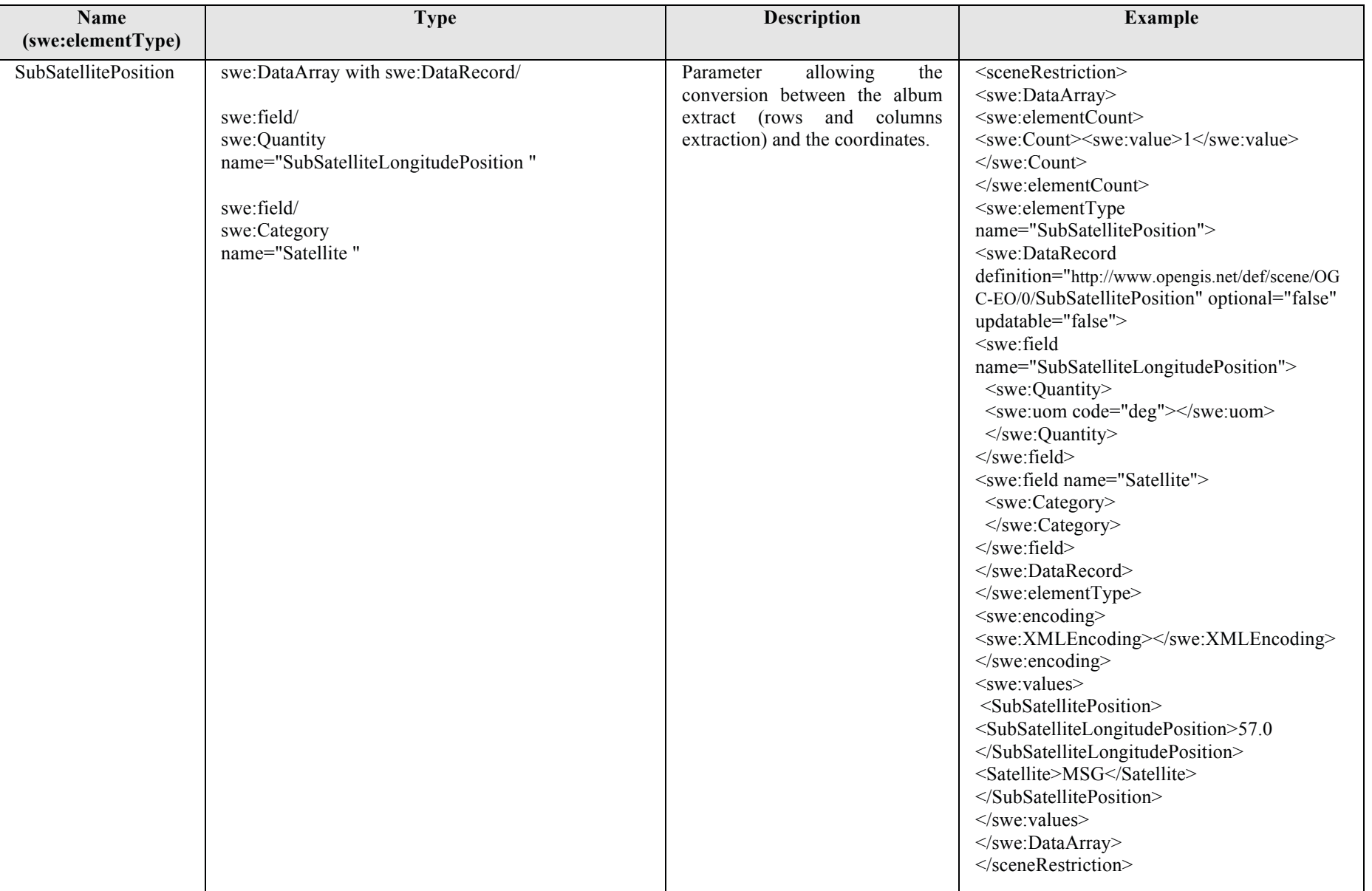

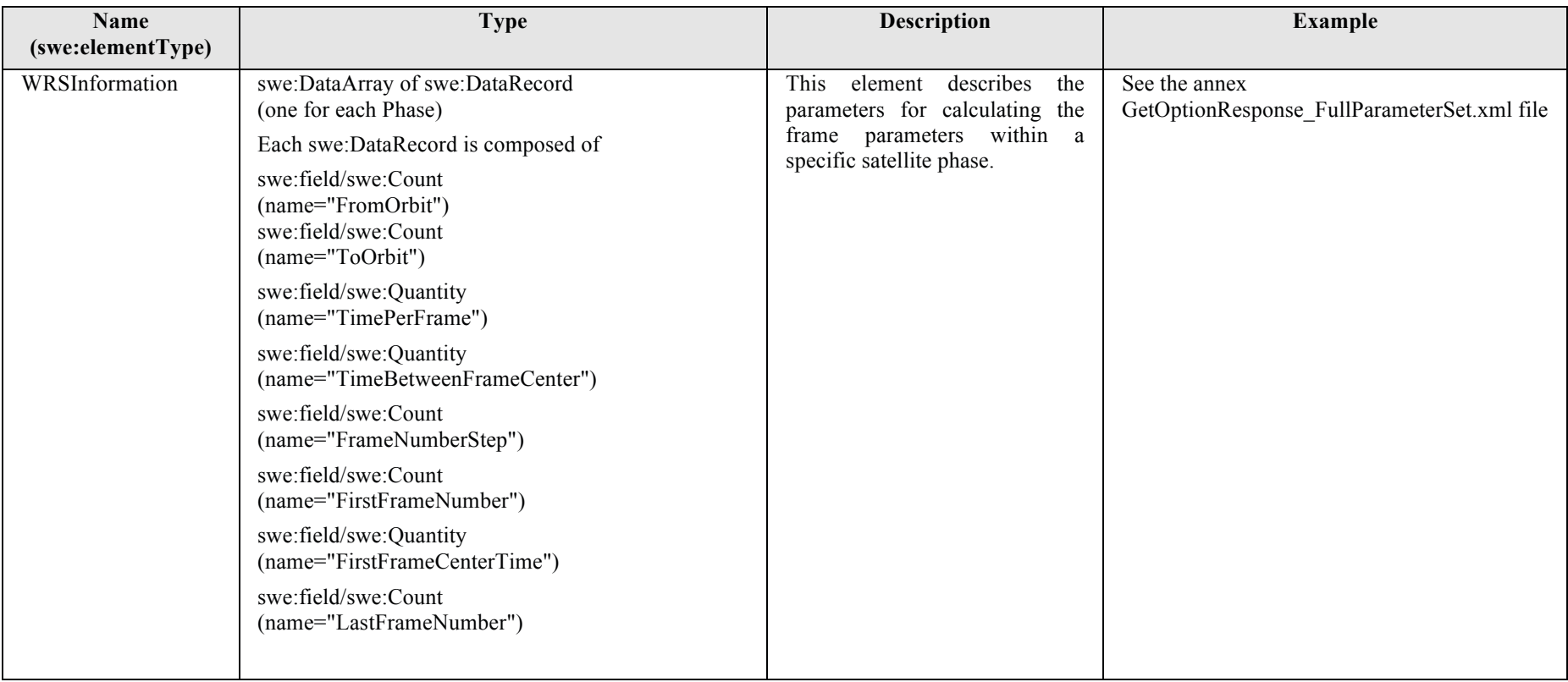

**Table 7-10 - Scene Selection Restriction Definition.** 

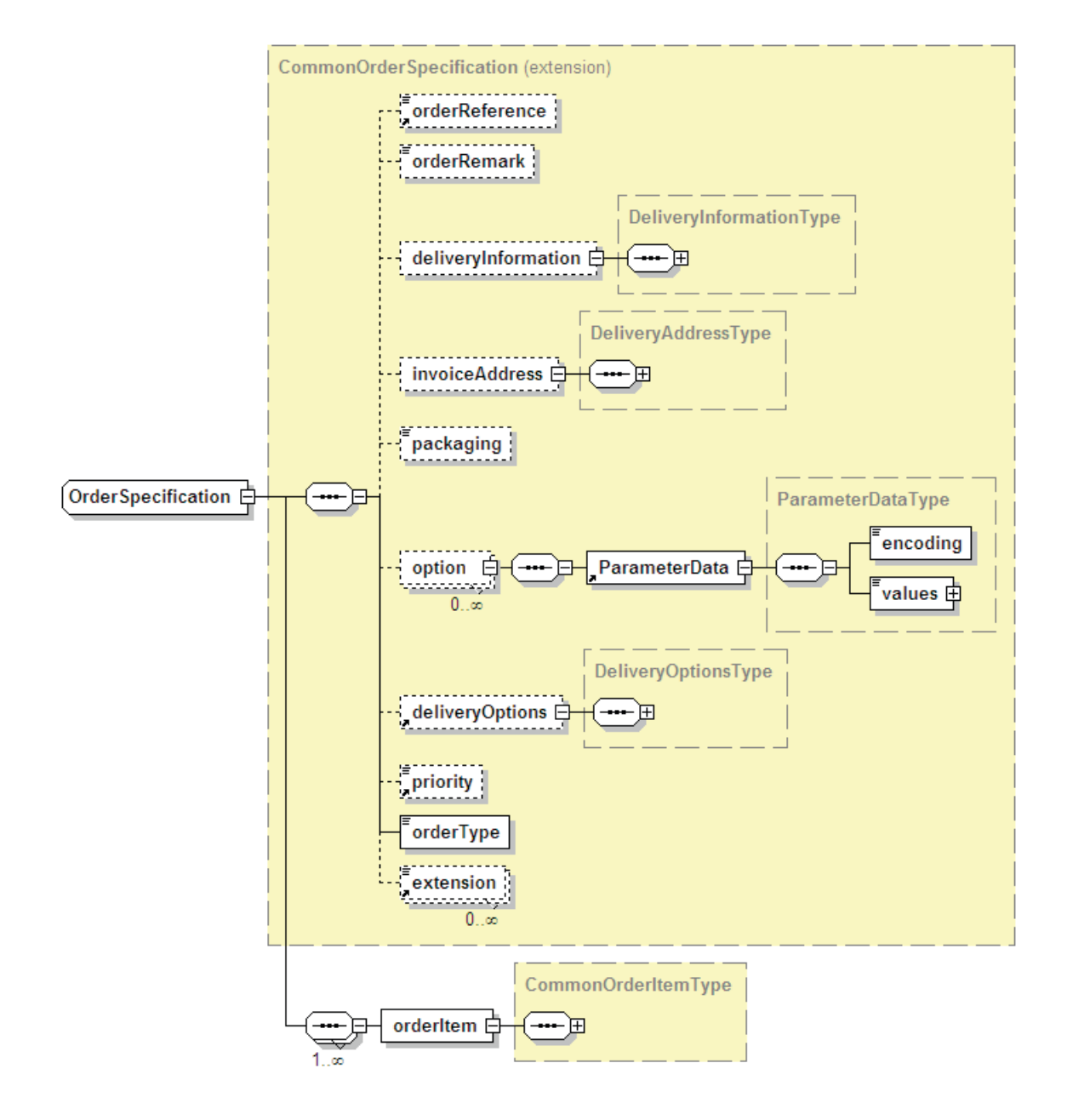

**Figure 7-6 - OrderSpecification diagram.**

The following table describes the OrderSpecification entity.

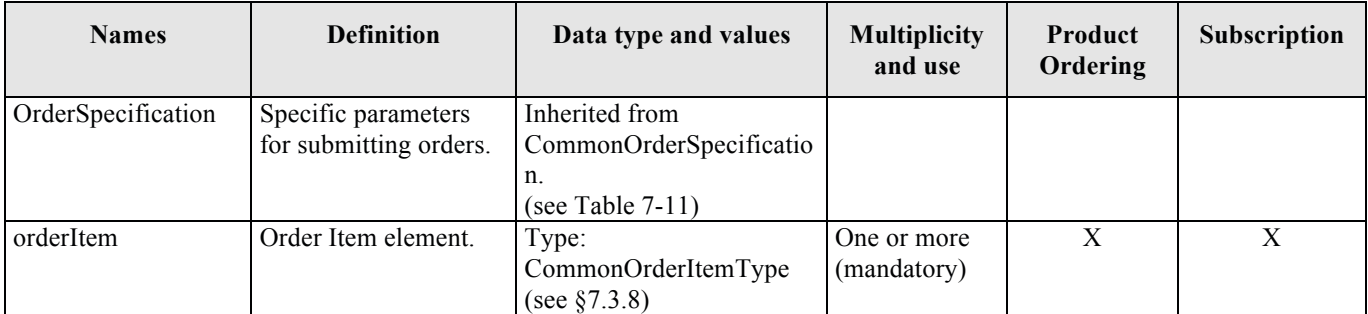

# **Table 7-12 - OrderSpecification description.**

## 7.3.7.1 DeliveryInformationType

The following figure gives a graphical representation of DeliveryInformationType:

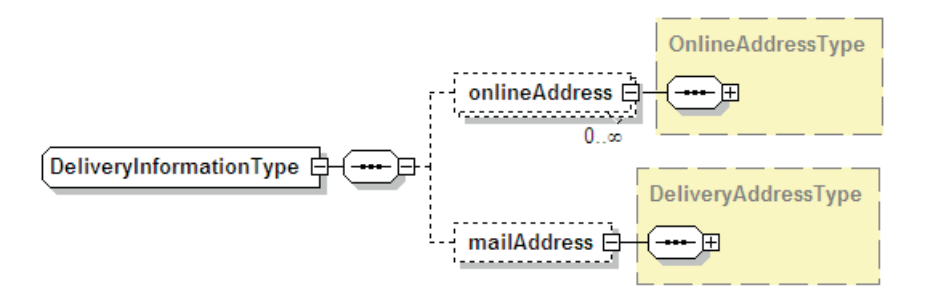

# **Figure 7-7 - DeliveryInformationType diagram.**

The following table describes the DeliveryInformationType using all information within XML schema

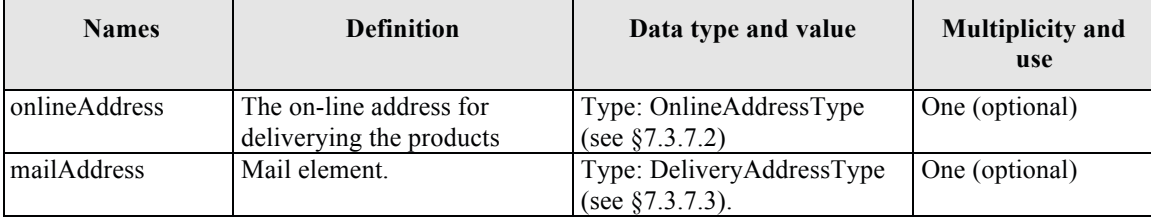

## **Table 7-13 - DeliveryInformationType description.**

7.3.7.2 OnlineAddressType

The following figure gives a graphical representation of FTPAddressType:

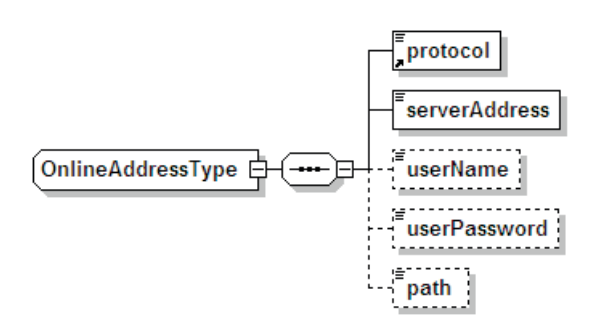

# **Figure 7-8 - OnlineAddressType diagram.**

The following table describes the FTPAddressType using all information within XML schema

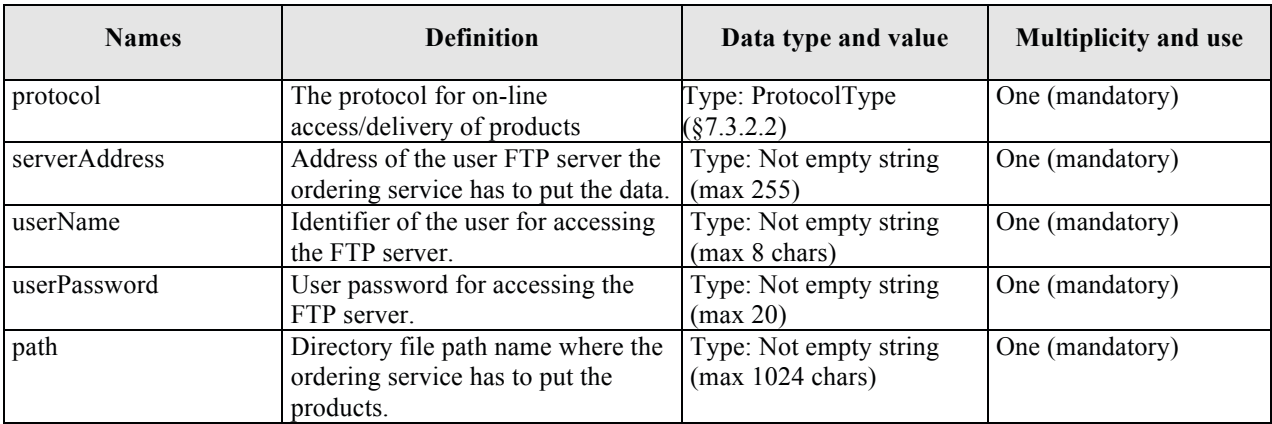

## **Table 7-14 - FTPAddressType description.**

## 7.3.7.3 DeliveryAddressType

The following figure gives a graphical representation of DeliveryAddressType:

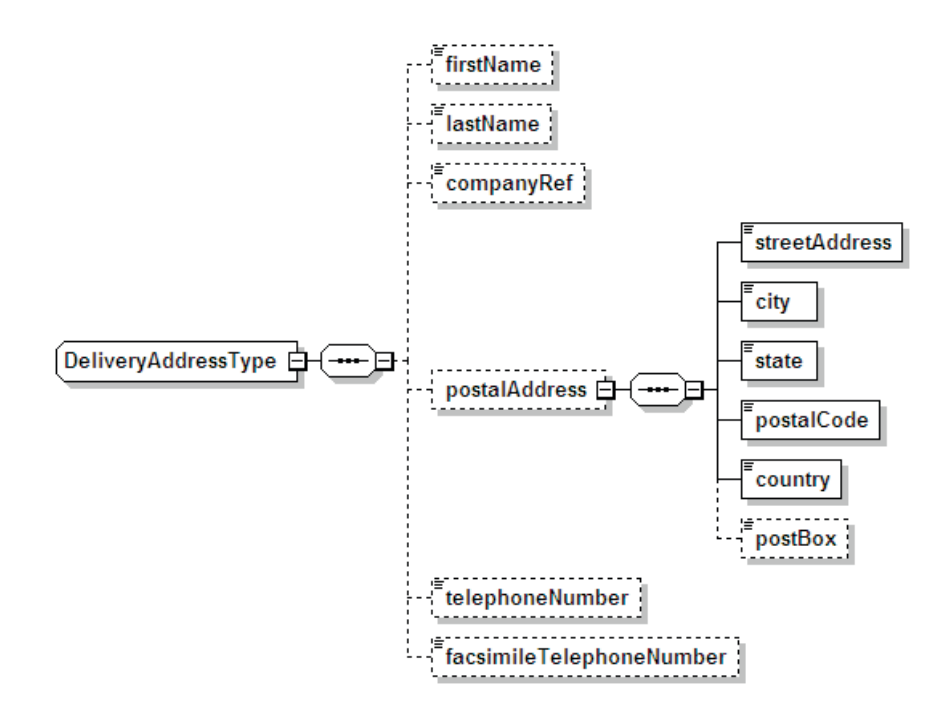

# **Figure 7-9 - DeliveryAddressType diagram.**

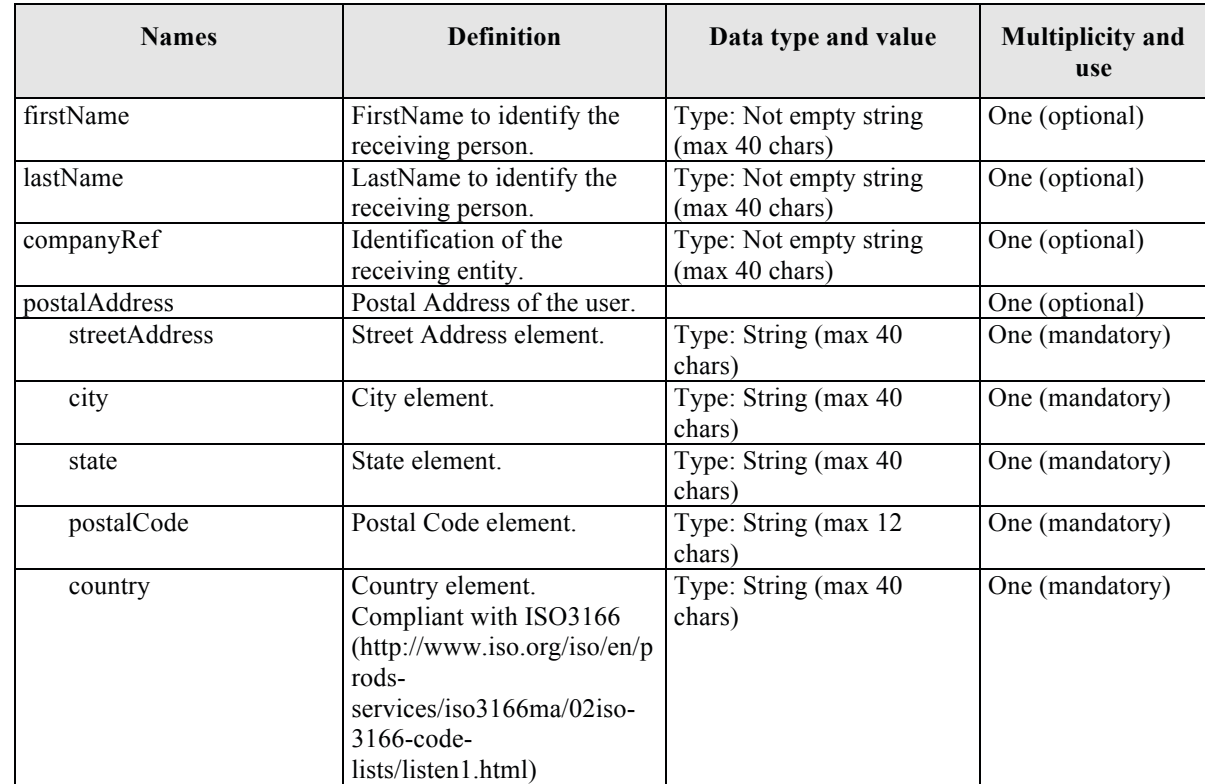

The following table describes the DeliveryAddressType using all information within XML schema

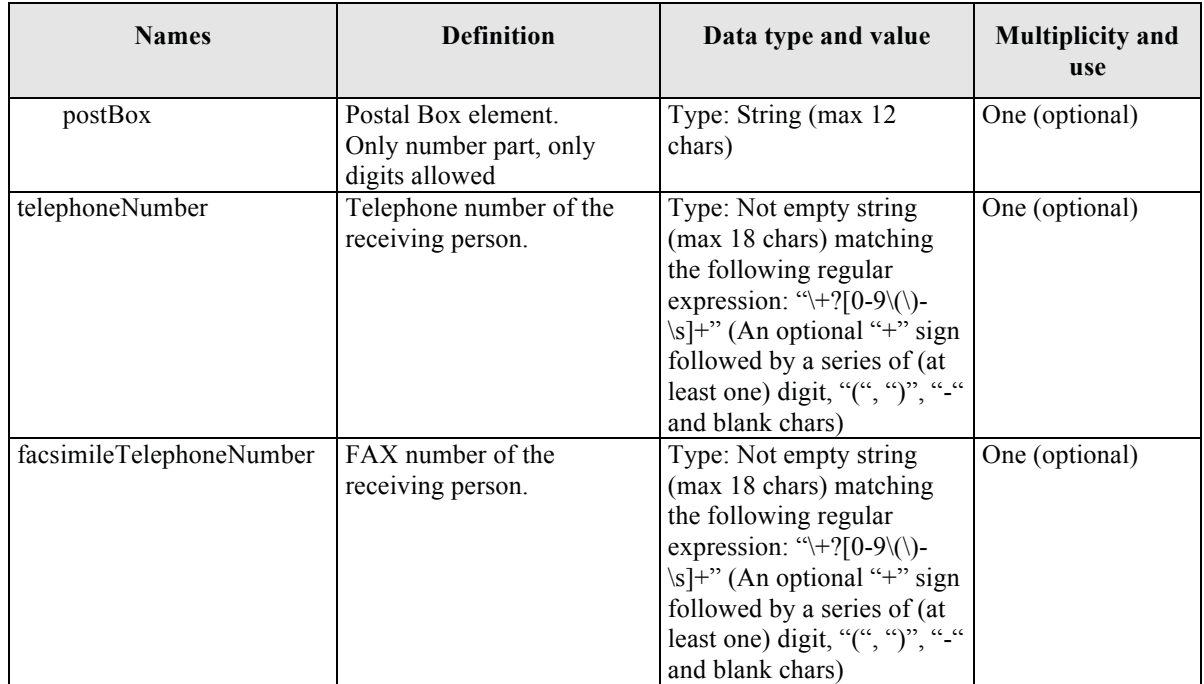

# **Table 7-15 - DeliveryAddressType description.**

## 7.3.7.4 DeliveryOptionsType

The following figure gives a graphical representation of DeliveryOptionsType.

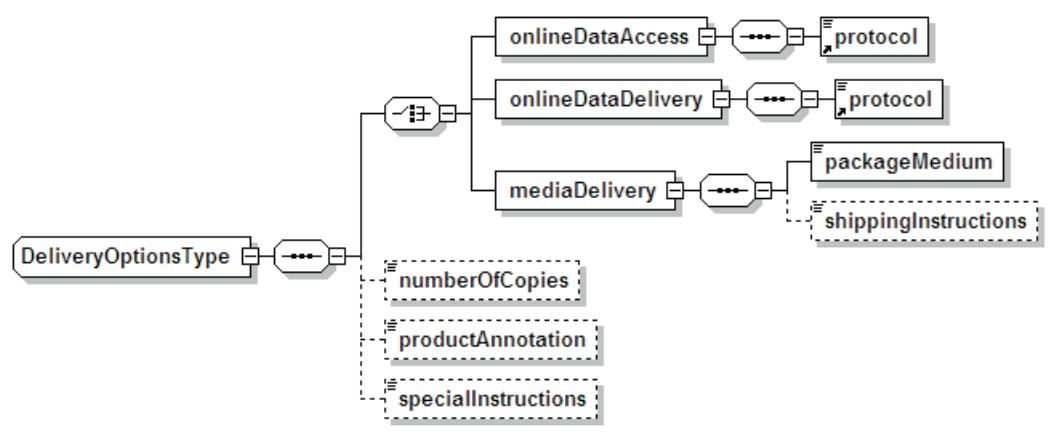

# **Figure 7-10 - DeliveryOptionsType diagram.**

The following table describes the DeliveryAddressType.

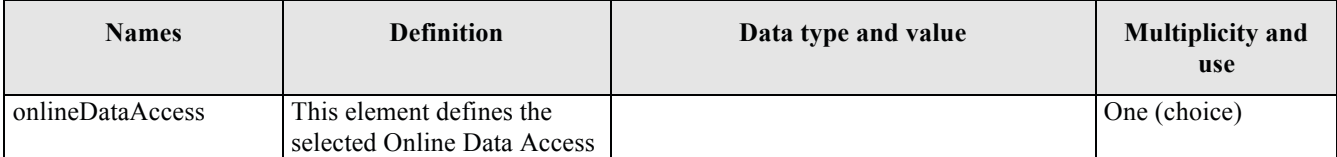

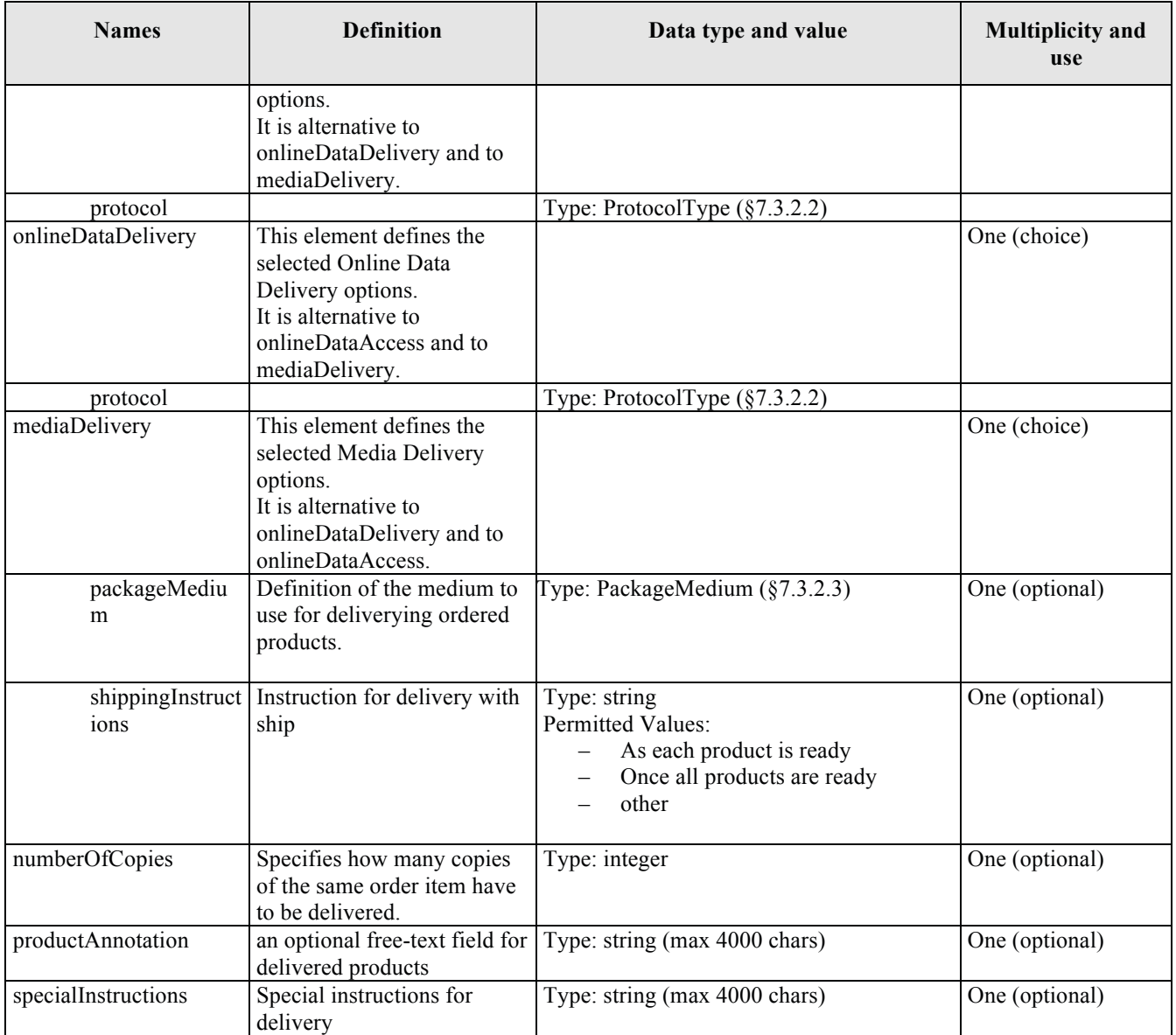

# **Table 7-16 - DeliveryOptionsType description.**

## **7.3.8 Order Item**

This section defines all parameters a client has to specify for one item within an order (products/subscription).

## 7.3.8.1 CommonOrderItemType

The following figure gives a graphical representation of CommonOrderItemType.

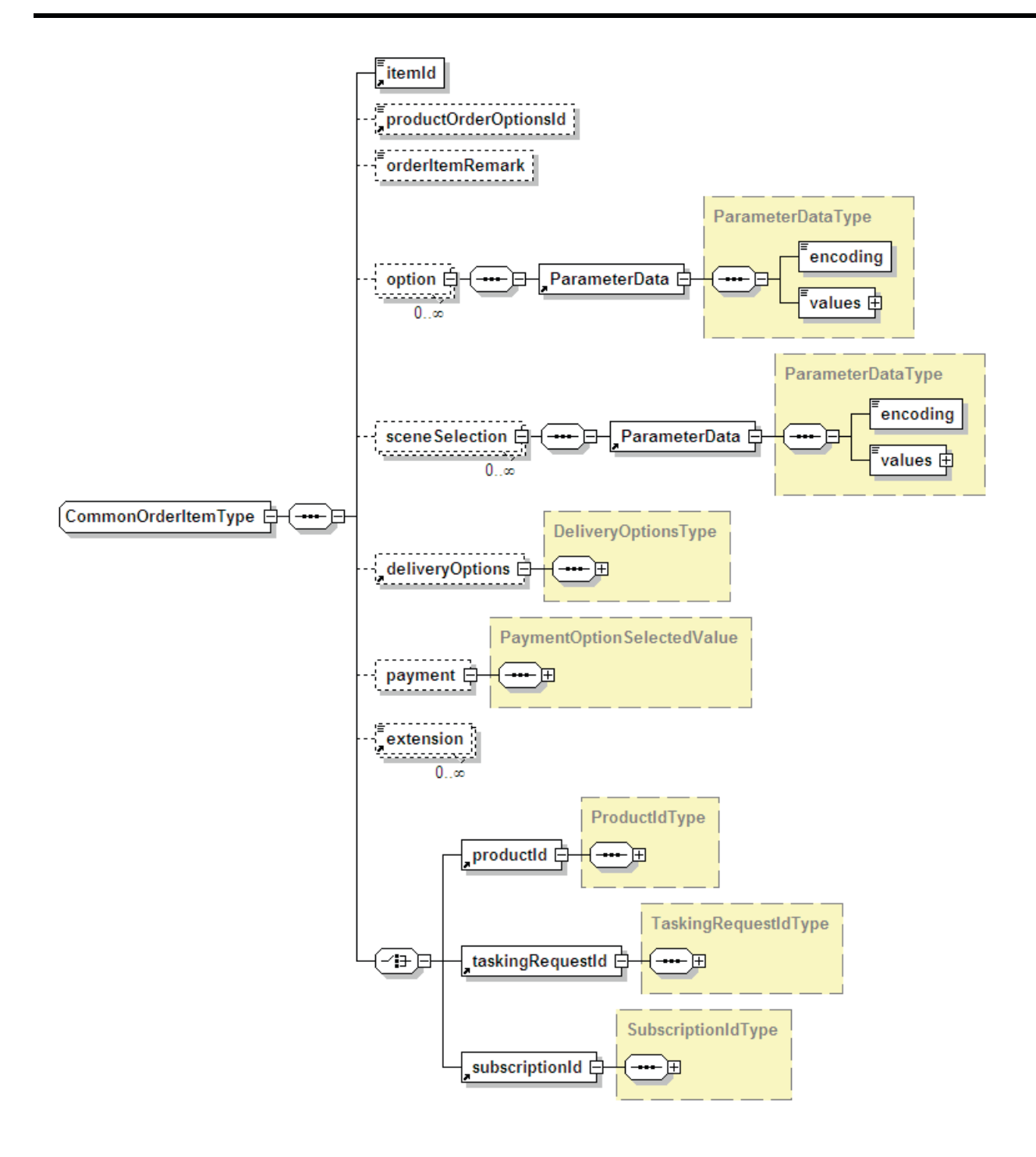

## **Figure 7-11 - CommonOrderItemType diagram.**

The following table describes the CommonOrderItemType, which regroups all common parameters for one order item.

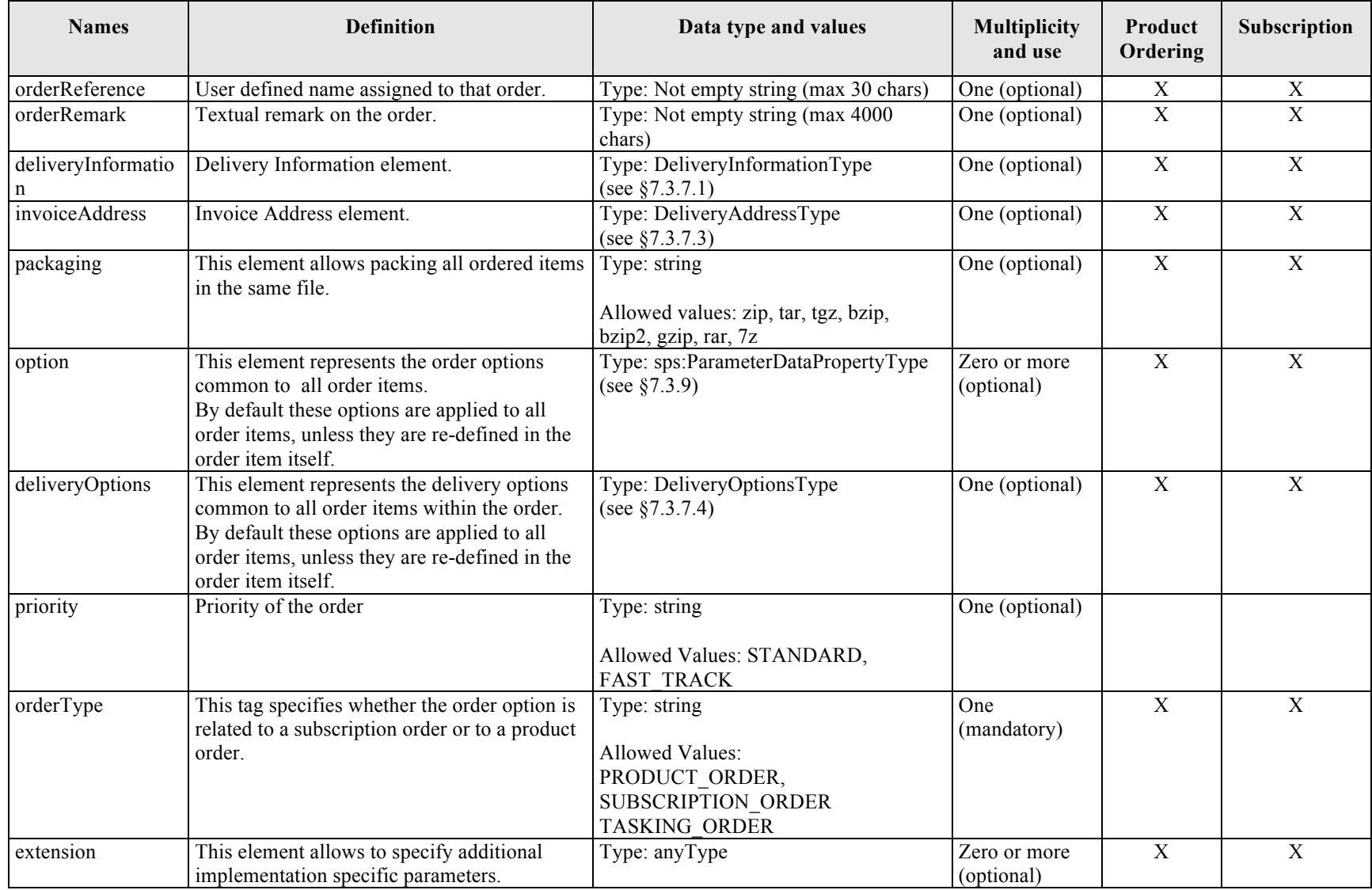

#### **7.3.7 Order Specification**

This section defines all parameters a client has to specify for submitting an order (products/tasking request / subscription).

For the definition of orders the following hierarchy of complex types has been declared:

- CommonOrderSpecification, which is the root of the hierarchy and includes all parameters common to order specification and order monitoring;
- OrderSpecification, inherited from CommonOrderSpecification and add the parameters specific for submitting orders;

These types are described in the following figures and tables:

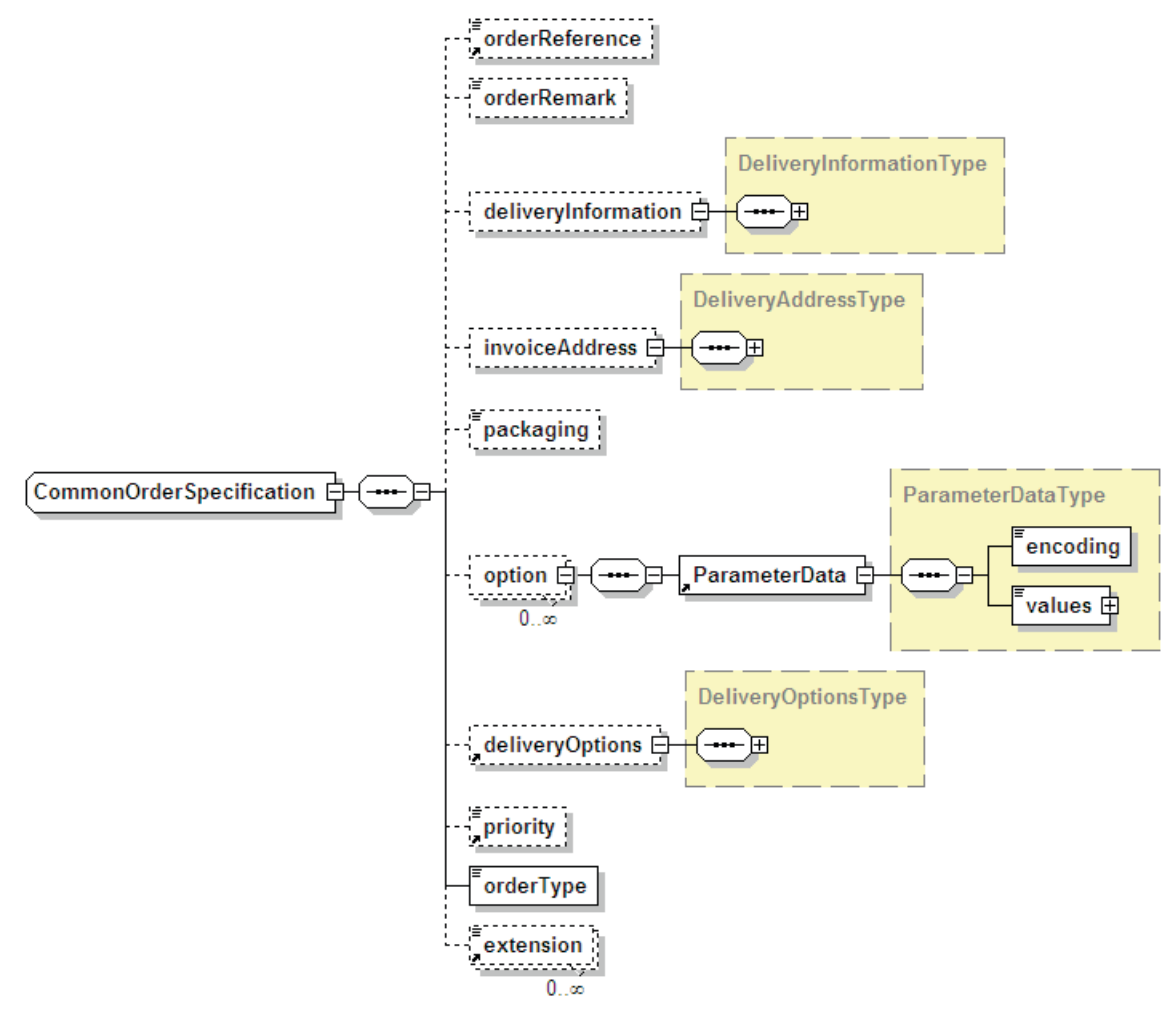

**Figure 7-5 - CommonOrderSpecification diagram.** 

The following table describes the CommonOrderSpecification using all information within the XML schema.

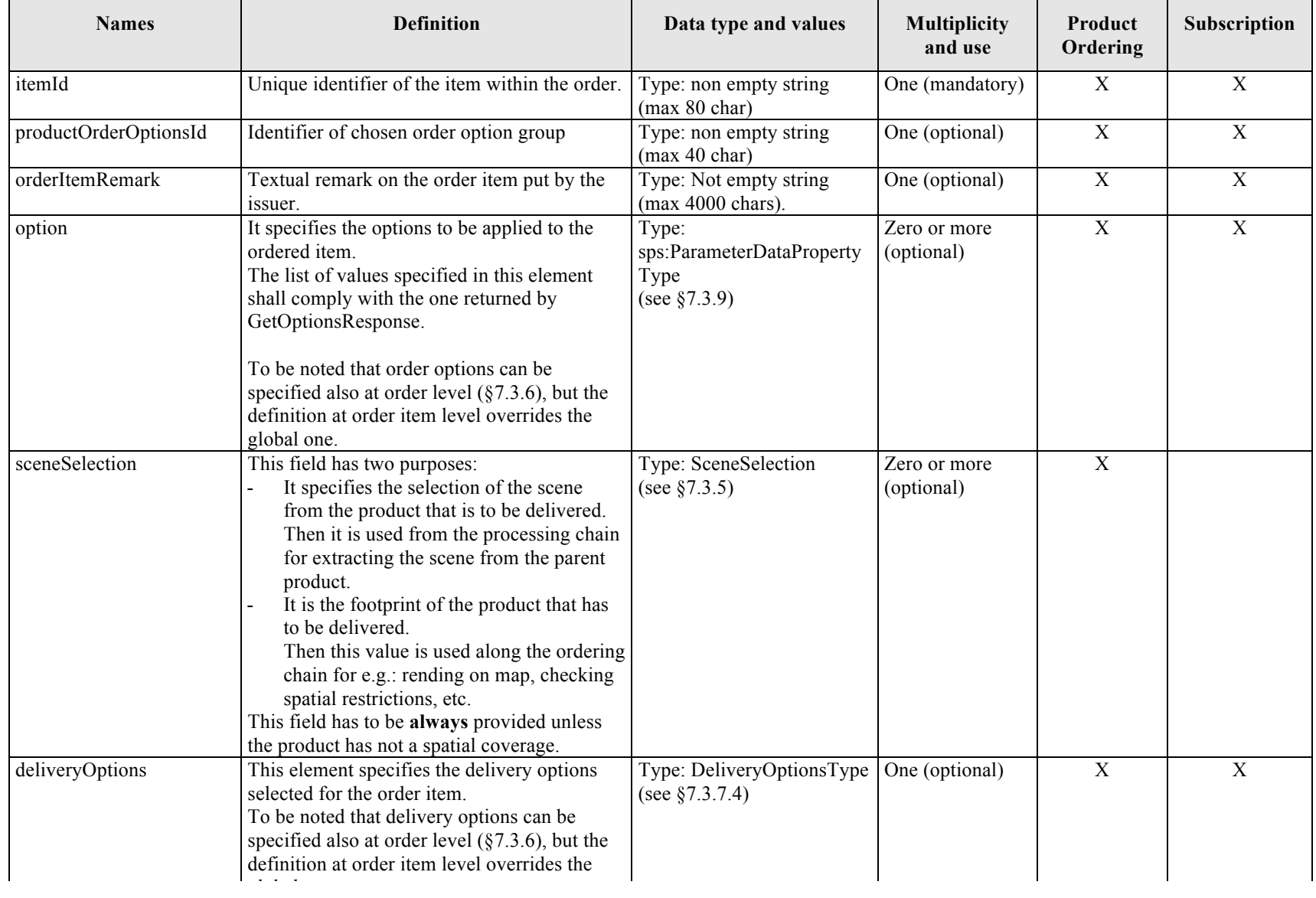

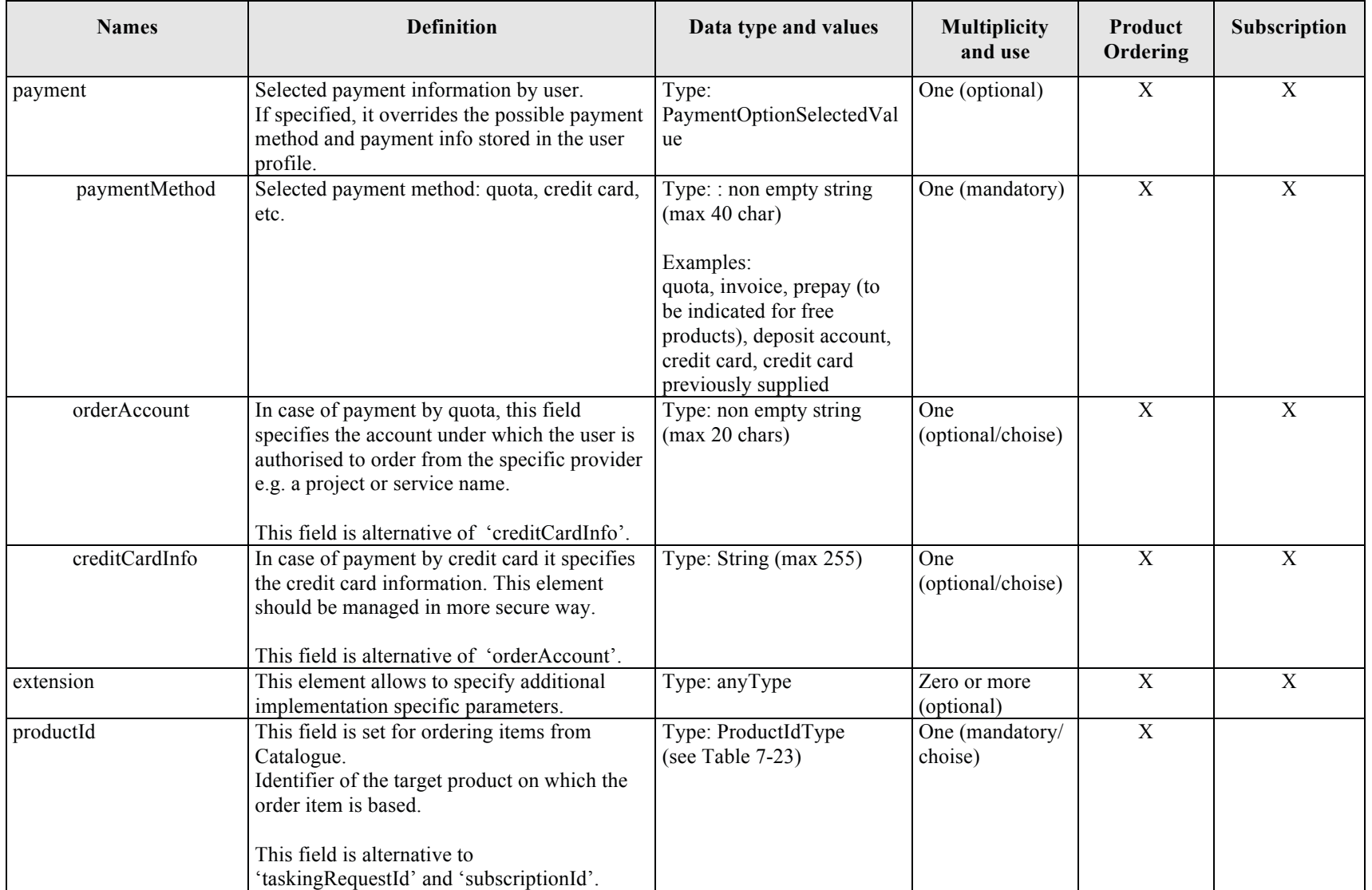

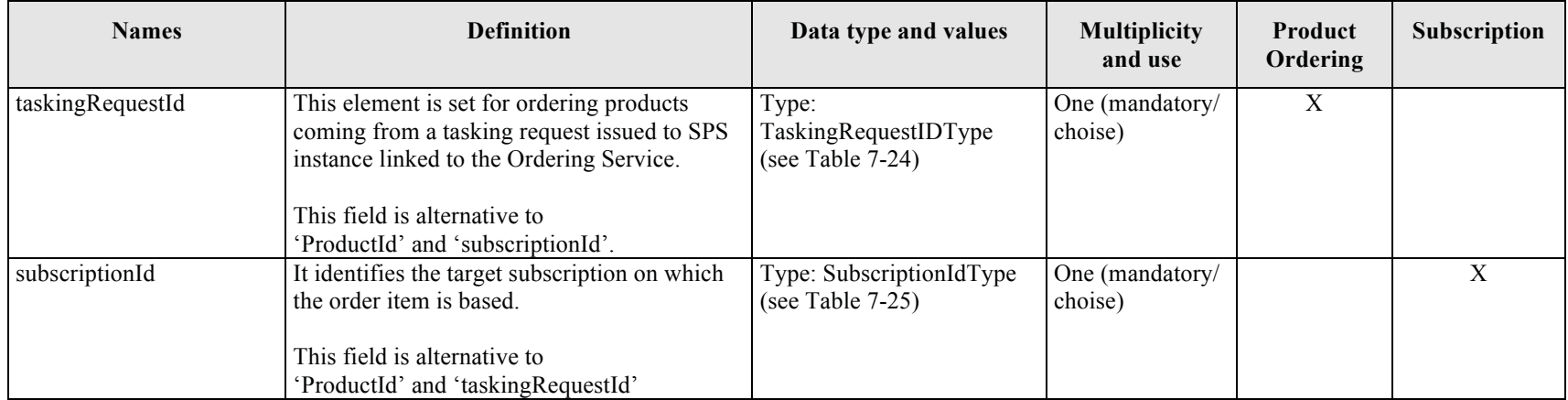

**Table 7-17 - CommonOrderItemType description.** 

#### **7.3.9 ParameterData**

The ParameterData is used to provide the value for a specific order / scene selection option. The ParameterData element is therefore rather simple in its definition, it is identified by its name attribute that can be used for the XML encoding step.

In case of order option with nested definition, the value has to be set by defining appropriately the nested swe components element.

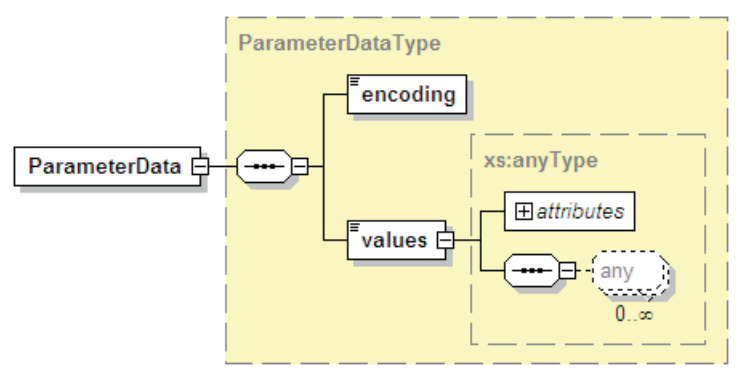

## **Figure 7-12 - ParameterData element diagram.**

See also [OR9] [OR10].

The following table describes the sps:ParameterData using all information within the XML schema.

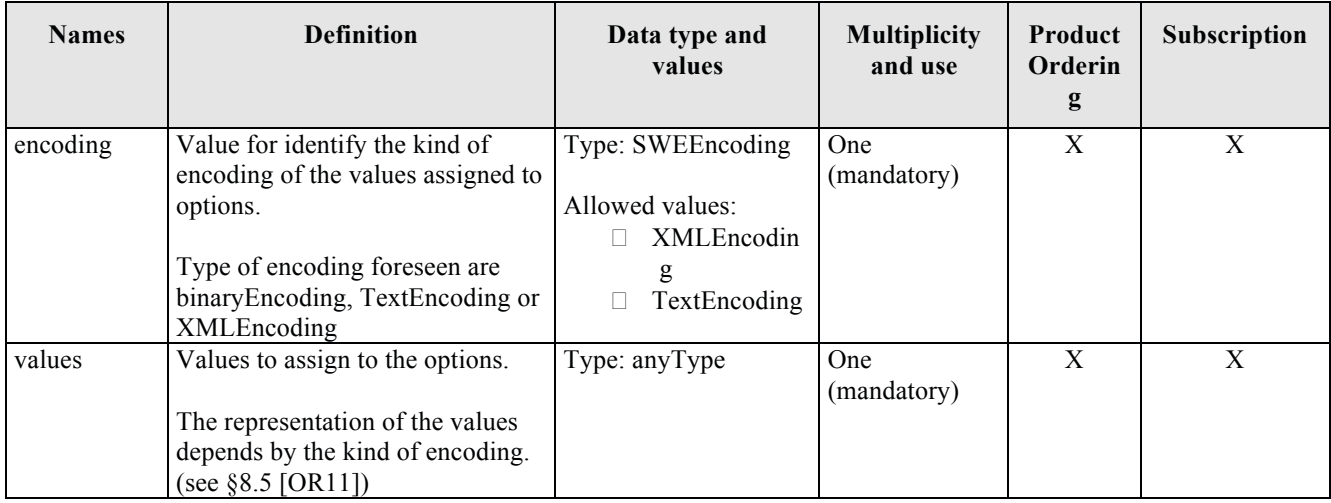

## **Table 7-18 -ParameterData element description.**

## 7.3.9.1 OGC HTTP URI Name Specification

As specified in the OGC 06-135r9, all new OGC identifiers issued for persistent public OGC resources shall be http URIs, instead of URNs; additionally new standards and new major versions of existing standards SHALL use http URIs for persistent public OGC resources to replace OGC URN identifiers defined in previous standards and versions, unless the OGC-NA approves an exception.

Then the identifiers within this document have been prepared according to the following ABNF rule (OGC 09-048r3):

URI = "http://www.opengis.net/" OGCResource "/" ResourceSpecificPath

OGCResource = "def"

ResourceSpecificPath = definition-type "/" authority "/" version "/" code

definition-type = segment-nz-nc ; a token from the register of OGC definition types (http://www.opengis.net/register/ogc-na/def-type).

authority = segment-nz-nc ; a token from the register of OGC authorities (http://www.opengis.net/register/ogc-na/authority).

version = segment-nz-nc / " $0$ " ; use 0 for un-versioned names

 $code = segment-nz-nc * (")" segment-nz-nc )$ 

segment-nz-nc  $= 1*$  pchar-nc

"version" is a required field. For un-versioned definitions the version field shall be "0".

The actual code may be composed of a sequence of fields delimited by "/".

7.3.9.2 Examples

This clause presents some examples relate to the application of OGC rules for URN definition.

*7.3.9.2.1 swe:Category, single value*

```
<swe:Category updatable="false" optional="false" 
definition="http://www.opengis.net/def/order/OGC-EO/0/QualityOfService">
      <gml:name>Quality of the Service</gml:name>
      <swe:value>STANDARD</swe:value>
</swe:Category>
```
*7.3.9.2.2 swe:Count, single value*

```
<swe:Count updatable="false" optional="false" 
definition="http://www.opengis.net/def/scene/OGC-EO/0/Orbit">
       <gml:name>Absolute orbit number</gml:name>
      <swe:value>100</swe:value>
</swe:Count>
```
#### 7.3.9.3 Default values

All swe data components defined in [OR11] can be used either as data descriptors or data containers. To use it as data descriptors the *values* attributes are not set. To use it as a data container, the attribute *values* is set. Given values indicate default values. The Ordering Service can set default values for each parameter, but providing default values is optional. The client can either accept or overwrite this default value.

#### *7.3.9.3.1 Example without default values*

```
<swe:Quantity updatable="false" optional="false" 
definition="http://www.opengis.net/def/scene/OGC-EO/0/Longitude">
      <gml:name>Longitude of the point</gml:name>
      <swe:uom code="deg"/>
</swe:Category>
```
*7.3.9.3.2 Example with default values*

```
<swe:Quantity updatable="false" optional="false" 
definition="http://www.opengis.net/def/scene/OGC-EO/0/Longitude">
      <gml:name>Longitude of the point</gml:name>
      <swe:uom code="deg"/>
       <swe:value>45.0</swe:value>
</swe:Category>
```
#### **7.3.10 Order Quotation**

This section describes the information provided into the order quotation.

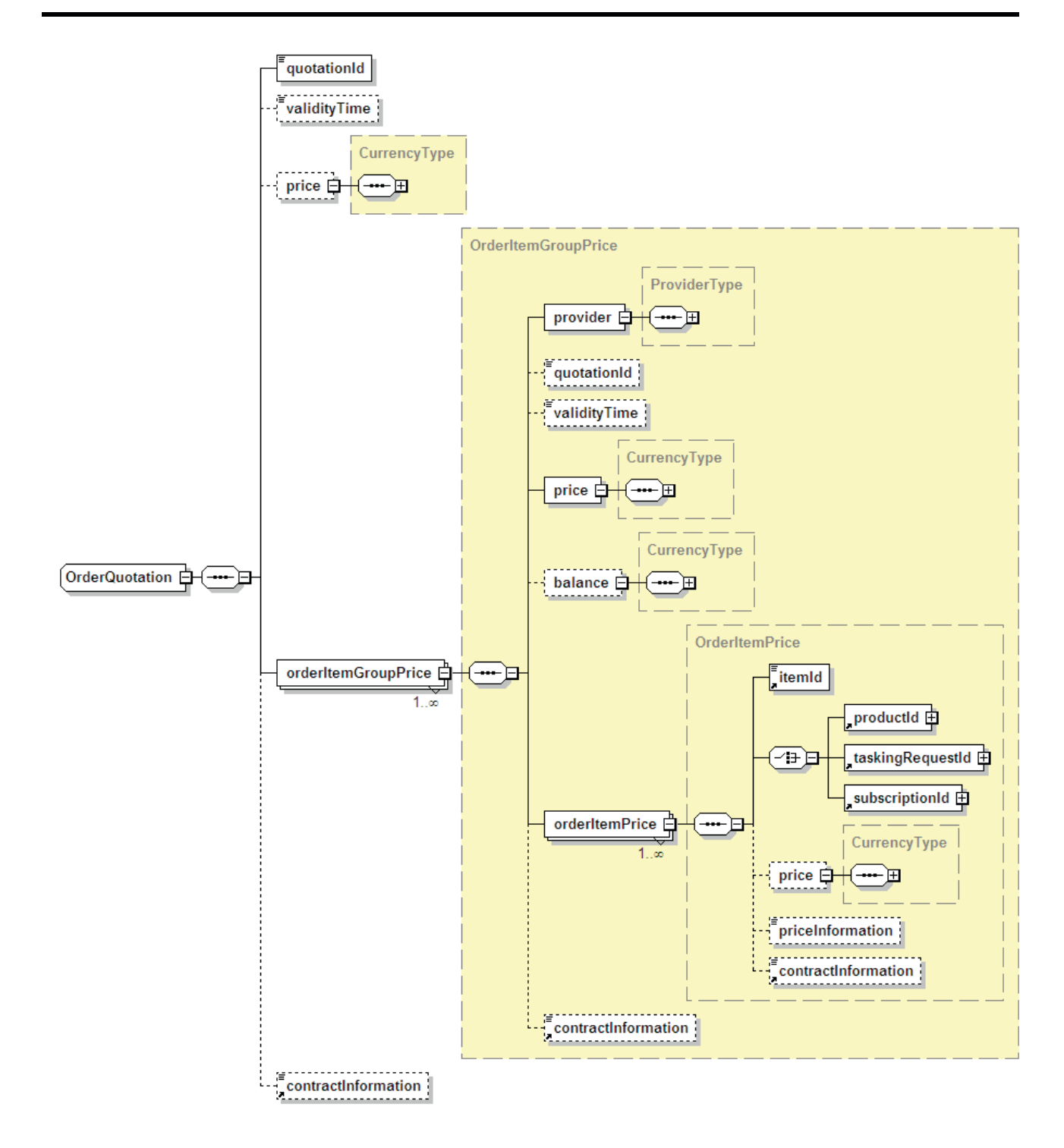

**Figure 7-13 - OrderQuotation diagram.** 

The following table describes the OrderQuotation using all information within the XML schema.

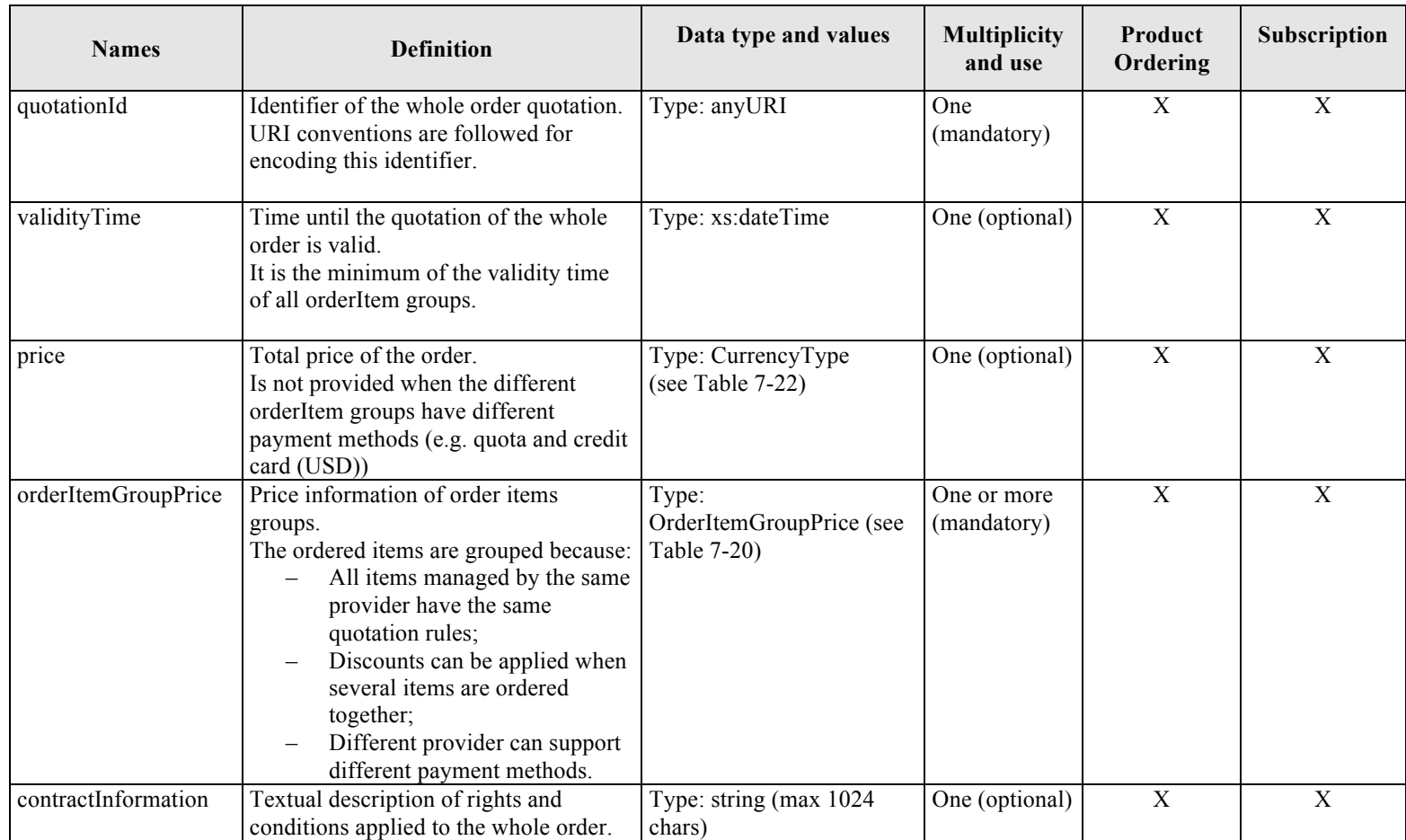

## **Table 7-19 - OrderQuotation description.**

The following table describes the OrderItemGroupPrice using all information within the XML schema. The OrderItemGroupPrice provides all information relate to a group of ordered items.

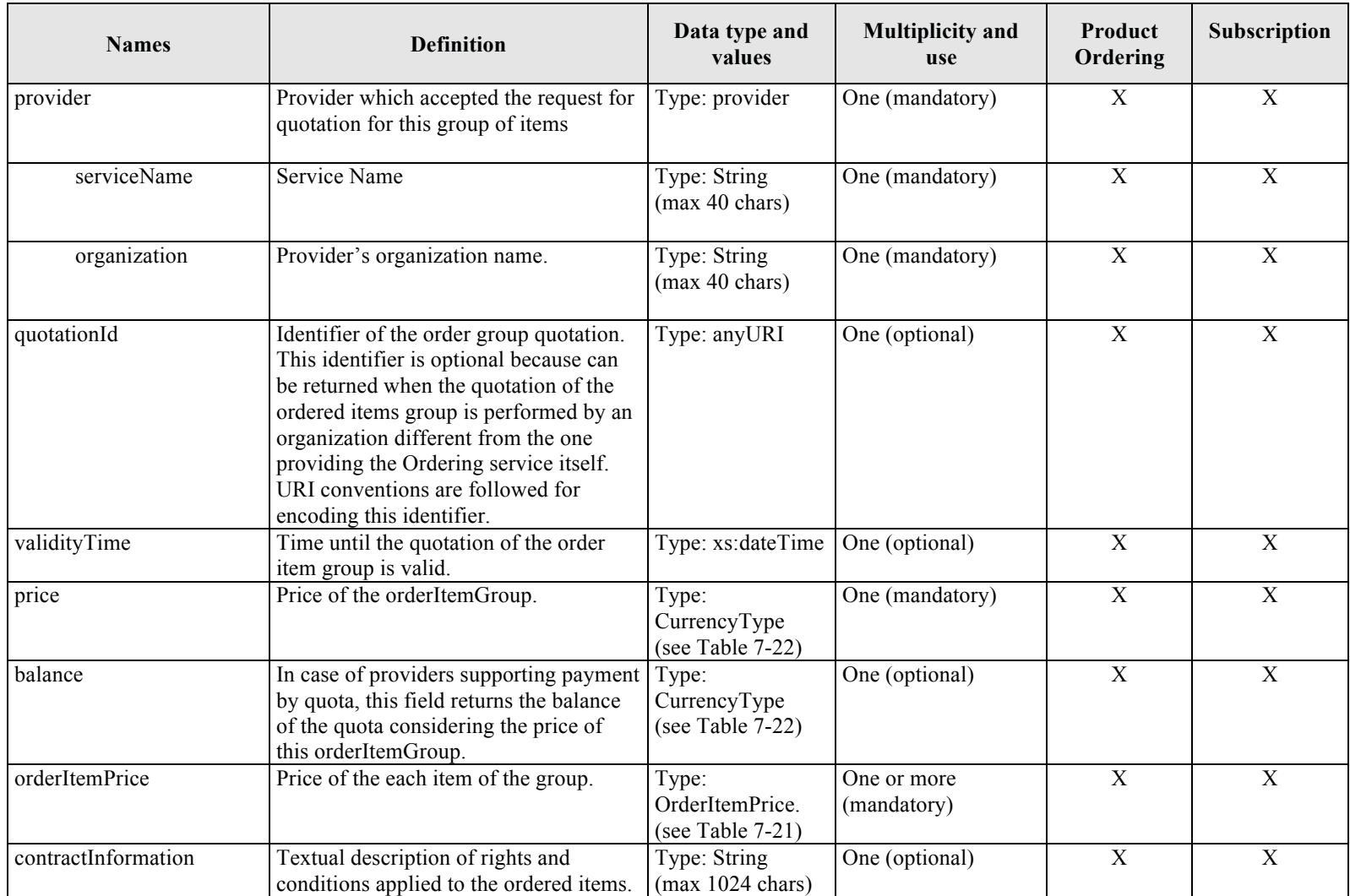

**Table 7-20 - OrderItemGroupPrice description.** 

The following table describes the OrderItemPrice using all information within the XML schema. The OrderItemPrice provides all information relate to a single ordered item.

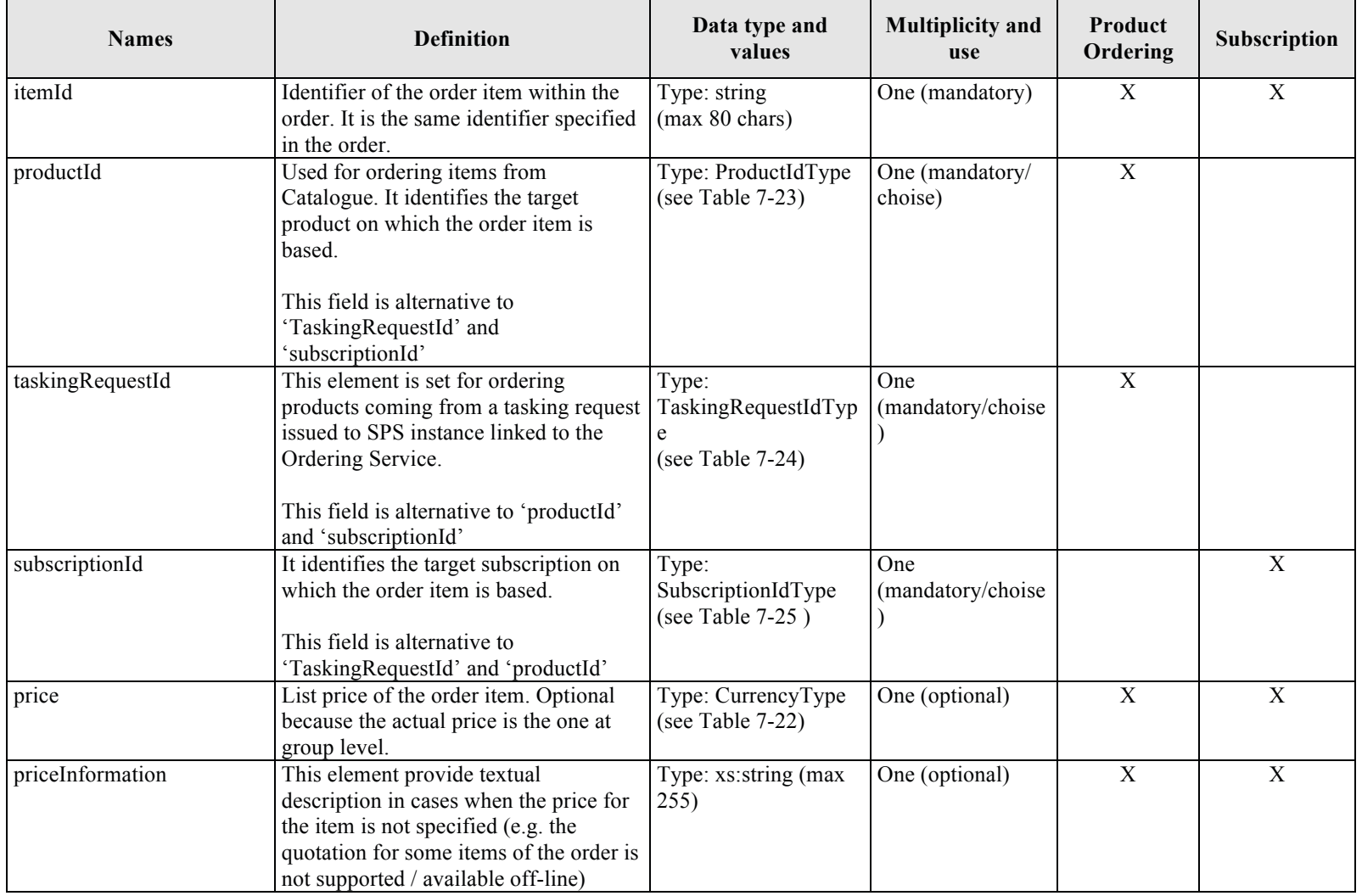

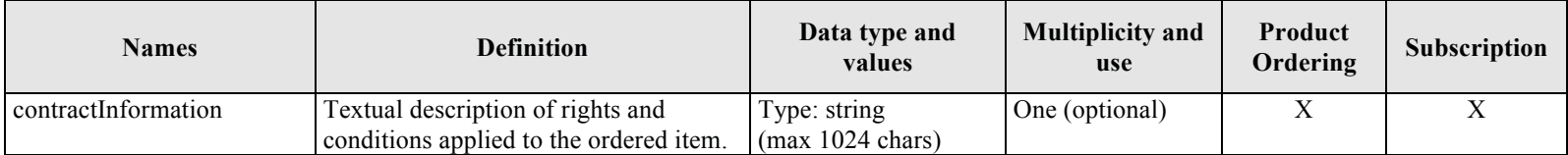

## **Table 7-21 - OrderItemPrice description.**

The following table describes the CurrencyType using all information within the XML schema.

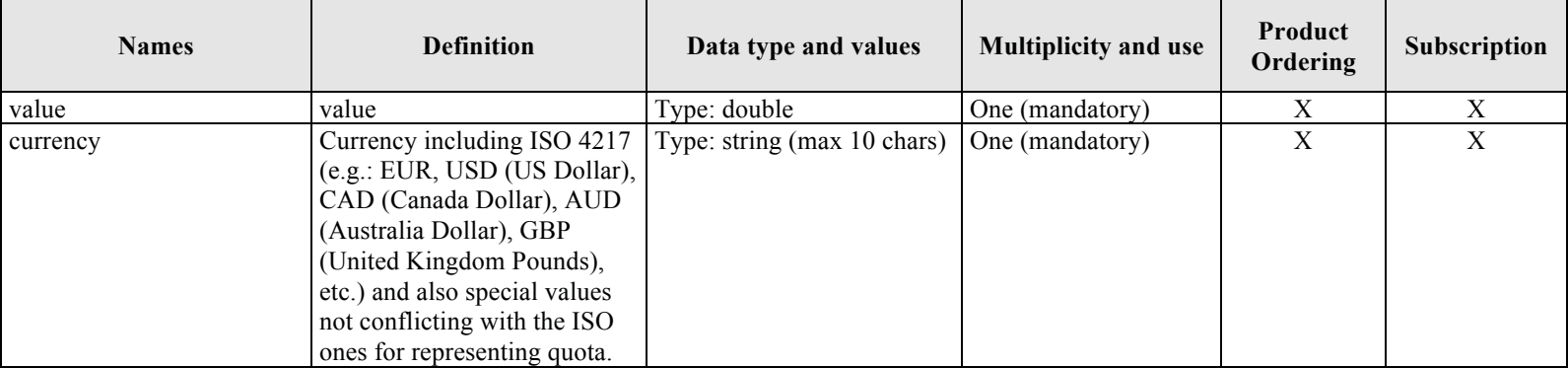

# **Table 7-22 - CurrencyType description.**

## **7.3.11 Order Item Identifier**

This paragraph reports the definition of the identifier of the three possible items that can be ordered:

- Product
- □ Subscription
- Tasking Request

The following table describes the ProductType using all information within the XML schema.

**84** Copyright © 2012 Open Geospatial Consortium

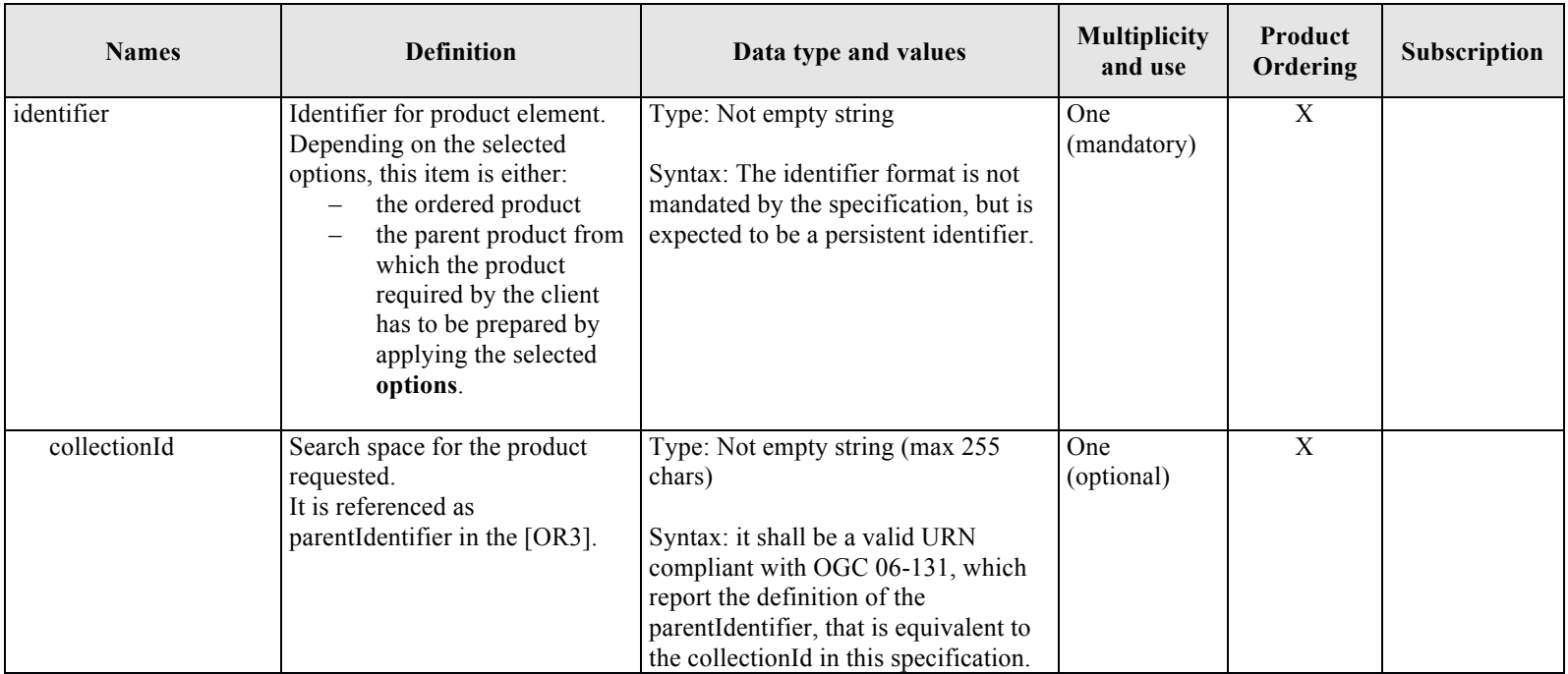

# **Table 7-23 - ProductType description.**

The following table describes the TaskingRequestIdType using all information within the XML schema

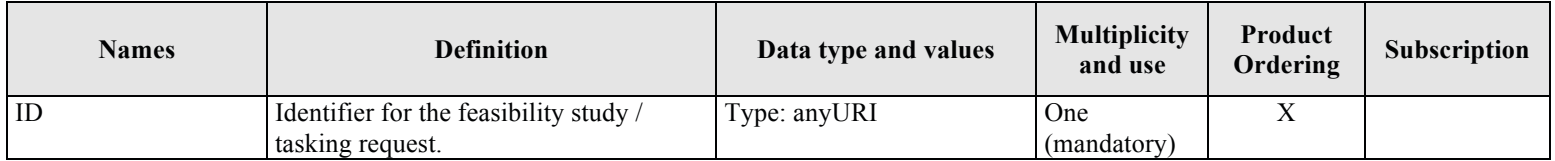

# **Table 7-24 - TaskingRequestIdType description**

The following table describes the SubscriptionIdType using all information within the XML schema

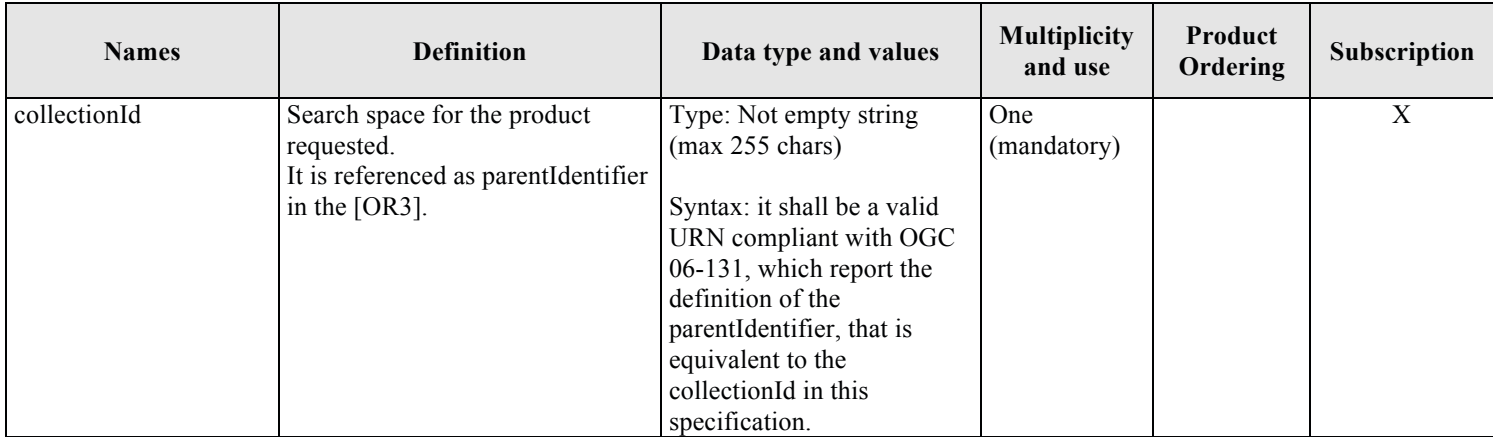

**Table 7-25 - SubscriptionIdType description** 

### **7.3.12 Order Monitoring Specification**

This section defines all parameters returned to the client when getting the status of submitted orders.

For the definition of orders the following hierarchy of complex types has been declared:

- CommonOrderSpecification, which is the root of the hierarchy and includes all parameters common to order specification and order monitoring;
- CommonOrderMonitorSpecification, which includes all order monitoring parameters;

The first one has been already defined in previous sections, the second one is defined below.

#### 7.3.12.1CommonOrderMonitorSpecification

This section describes the information provided into the order monitor.

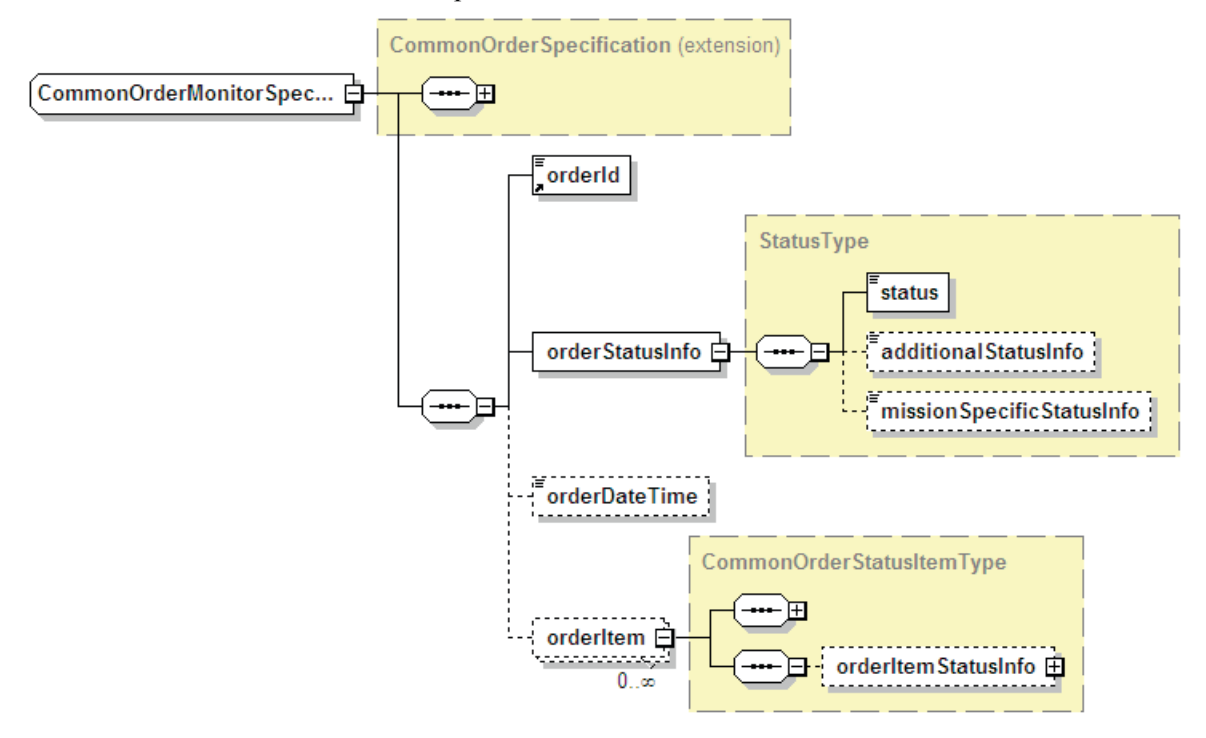

## **Figure 7-14 - CommonOrderMonitorSpecification diagram.**

The CommonOrderMonitorSpecification specifies the common parameters returned into an order monitor XML document. CommonOrderMonitorSpecification is Inherited from CommonOrderSpecification (see Table 7-11).

The following table describes the CommonOrderMonitorSpecification using all information within the XML schema.

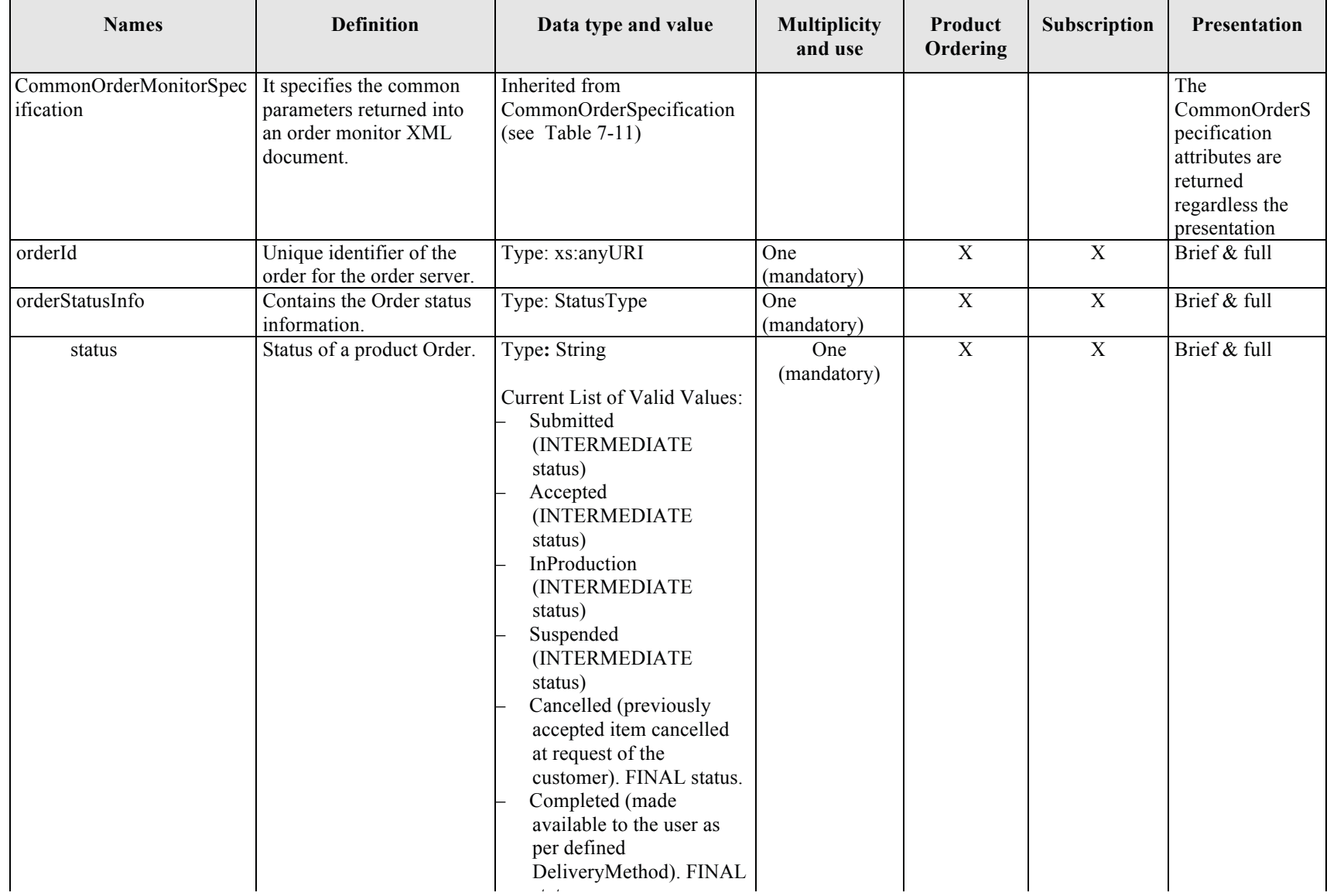

t t

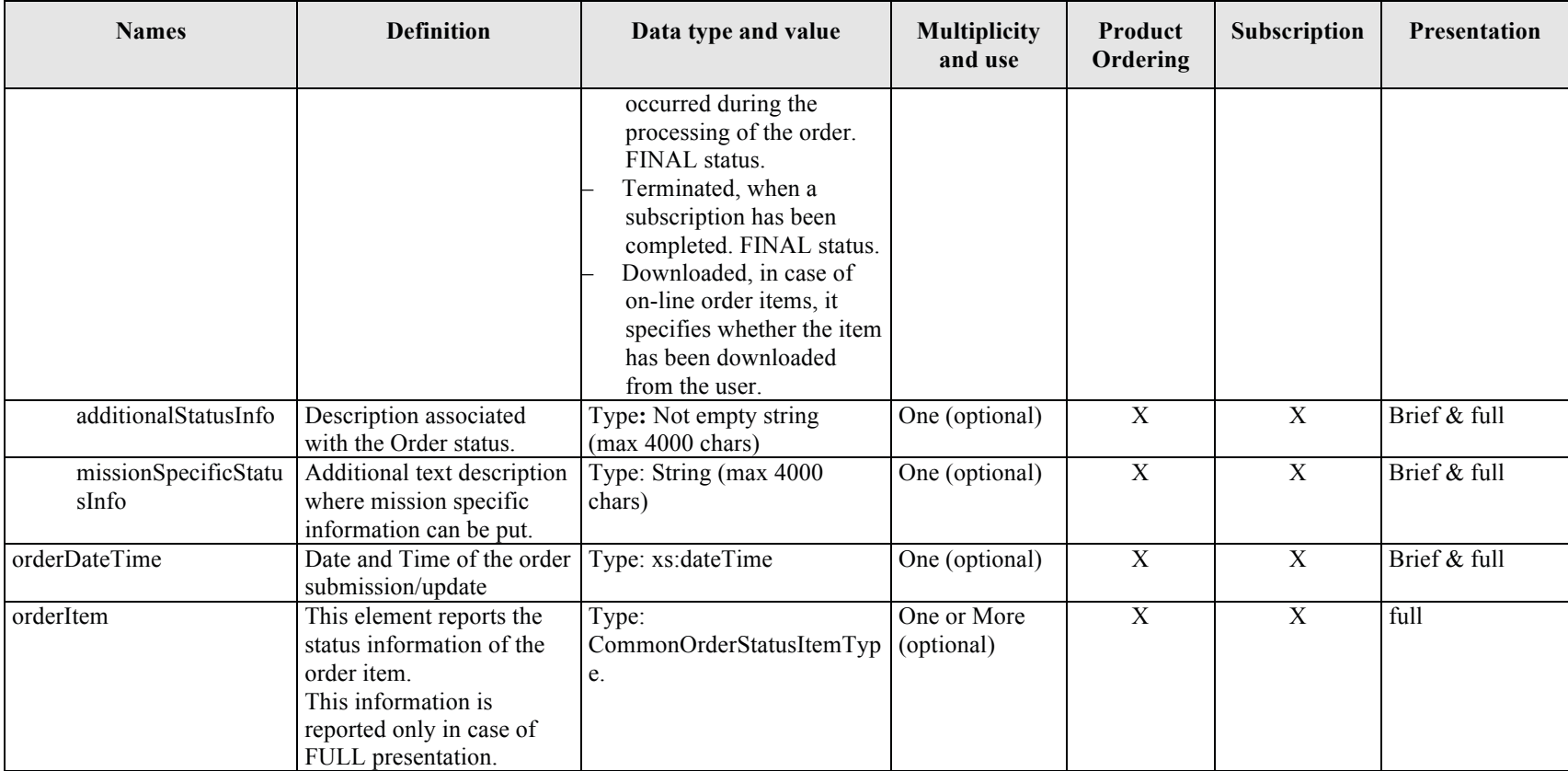

**Table 7-26 - CommonOrderMonitorSpecification description.**

#### **7.3.13 Order Item Monitoring Specification**

This section specifies the status information returned for product and subscription order items.

For the definition of order item monitoring info, the following complex types have been defined:

- CommonOrderItemType, which regroups all attributes common to order submission and order monitoring;
- CommonOrderStatusItemType, which regroups the order status attributes;

The first one has been already defined in previous sections, the second one is defined below.

#### 7.3.13.1CommonOrderStatusItemType

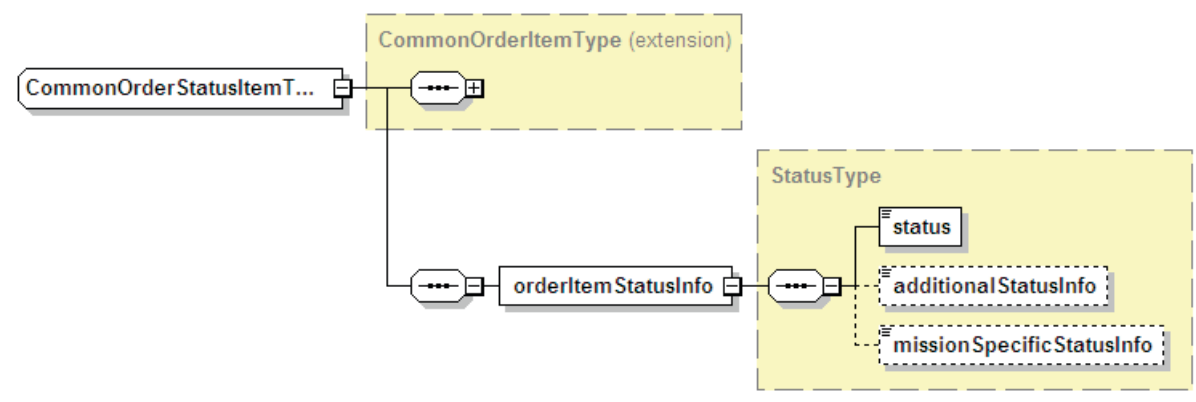

**Figure 7-15 - CommonOrderStatusItemType diagram.** 

The CommonOrderStatusItemType regroups the common status attributes and is inherited from CommonOrderItemType (see Table 7-17). The following table describes the CommonOrderStatusItemType using all information within the XML schema.

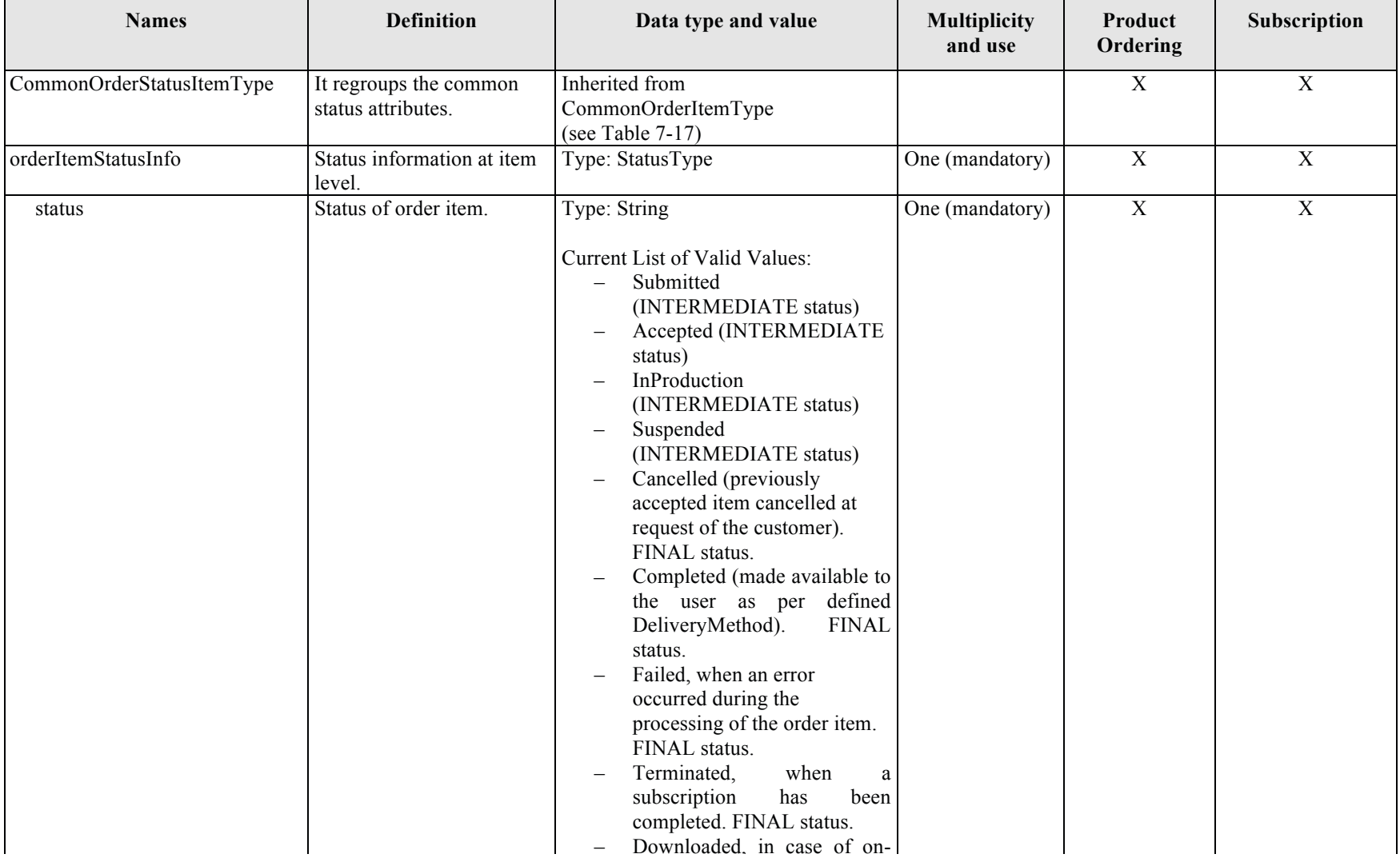
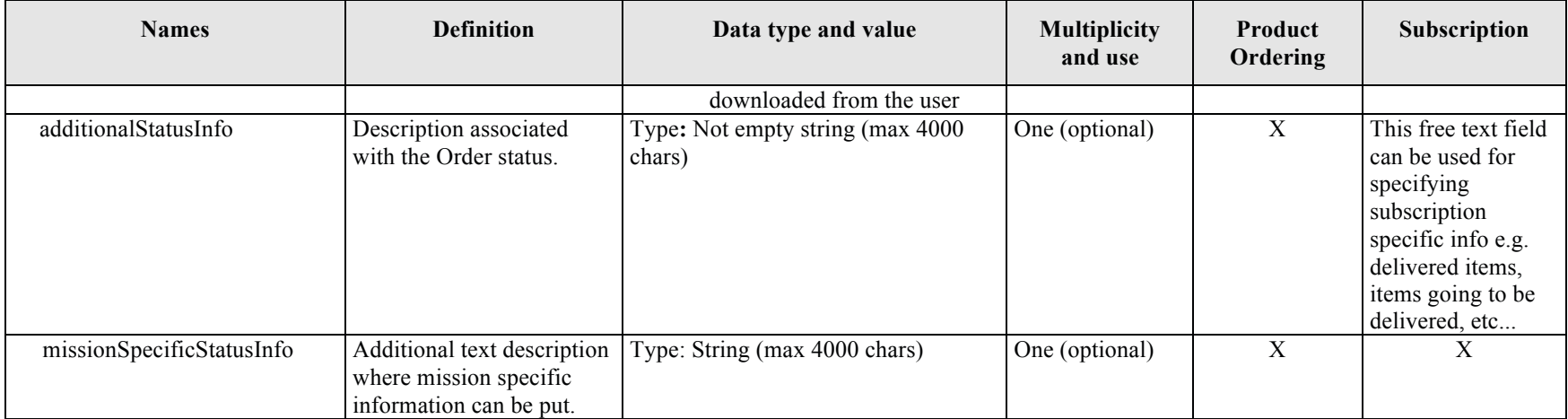

**Table 7-27 - CommonOrderStatusItemType description.** 

# **7.3.14 Extensibility Model**

Even if this specification is quite flexible (e.g. the order and scene selection options are dynamic) an additional flexibility mechanism has been included: in fact the following element:

<xs:element name="extension" type="xs:anySimpleType"/>

With multiplicit 0 ..N has been included in:

- □ **OrderSpecification**, for setting additional parameter implementation specific at order level, which are not already covered by order options;
- **CommonOrderItemType**, for setting additional parameter implementation specific at order item level, which are not already covered by order options;
- □ **OrderSearchCriteriaType**, for setting additional implementation specific filtering criteria;

These elements allows to experiment additional functionalities – maintaining the backward compatibility – that can be included in future revisions of this specification.

Additionally they open pave the way for the definition and formalization of extensions for this specification (see SPS and SPS EO specifications).

# *7.4 Operation encoding*

All operations must support the embedding of requests and responses in SOAP messages. Only SOAP messaging (via HTTP/POST) with document/literal style has to be used.

Messages must conform to SOAP 1.2 (http://www.w3.org/TR/SOAP/). The message payload will be in the body of the SOAP envelope.

For SOAP transfer, each XML-encoded operation request shall be encapsulated in the body of a SOAP envelope. In other words, the SOAP-Body shall be used for transmitting the request.

The optional SOAP-Header shall be used for optional elements in order to invoke the service. For instance, these elements could be identity tokens, licenses or other elements that are not necessarily required by the implementation specification.

Similarly, each XML-encoded operation response shall be encapsulated in the body of a SOAP envelope. Again, the optional header should be used for elements not directly related to the operation response, e.g. licenses or information targeted at an SOAP receiver in the SOAP message path.

If an error is detected while processing an operation request encoded in a SOAP envelope, the Ordering Service shall generate a SOAP response message where the content of the Body element is a Fault element containing an ExceptionReport element within the SOAP-Body.

# **7.4.1 Examples Operation encoding**

7.4.1.1 Example of Request (GetStatus - Request)

XML Request encoding

```
<?xml version="1.0" encoding="UTF-8"?>
<GetStatus …>
```

```
… 
</GetStatus>
```
SOAP Request encoding

```
<soap:Envelope xmlns:soap="http://www.w3.org/2003/05/soap-envelope" 
xmlns:ows="http://www.opengis.net/ows/2.0">
<soap:Header>
man and the contract of the
      </soap:Header>
      <soap:Body>
        <GetStatus …> …
         </GetStatus>
      </soap:Body>
</soap:Envelope>
```
#### 7.4.1.2 Example of Response (GetStatus – Response with success)

```
XML Response encoding
```

```
<?xml version="1.0" encoding="UTF-8"?>
<GetStatusResponse …>
              <status>success</status>
               … all info about the status of the order …
</GetStatusResponse>
```
SOAP Response encoding

```
<soap:Envelope xmlns:soap="http://www.w3.org/2003/05/soap-envelope" 
xmlns:ows="http://www.opengis.net/ows/2.0" > 
           <soap:Header>
ست الساحد المعاملة المعاملة المعاملة المعاملة المعاملة المعاملة المعاملة المعاملة المعاملة المعاملة المعاملة ال<br>المعاملة المعاملة المعاملة المعاملة المعاملة المعاملة المعاملة المعاملة المعاملة المعاملة المعاملة المعاملة 
           </soap:Header>
          <soap:Body>
              <GetStatusResponse …> 
                       <status>success</status>
                        … all info about the status of the order …
             </GetStatusResponse>
          </soap:Body>
</soap:Envelope>
```
#### 7.4.1.3 Example of Response (GetStatus – Response with partial success)

XML Response encoding

```
<?xml version="1.0" encoding="UTF-8"?>
<GetStatusResponse …>
       <status>partial</status>
       <errorMessage>Reason of the partial result</errorMessage>
       … partial info about the status of the order …
</GetStatusResponse>
```
#### SOAP Response encoding

```
<soap:Envelope xmlns:soap="http://www.w3.org/2003/05/soap-envelope" 
xmlns:ows="http://www.opengis.net/ows/2.0">
          <soap:Header>
ست الساحد المعاملة المعاملة المعاملة المعاملة المعاملة المعاملة المعاملة المعاملة المعاملة المعاملة المعاملة ال<br>المعاملة المعاملة المعاملة المعاملة المعاملة المعاملة المعاملة المعاملة المعاملة المعاملة المعاملة المعاملة 
         </soap:Header>
         <soap:Body>
              <GetStatusResponse …> 
                     <status>partial</status>
                      <errorMessage>Reason of the partial result</errorMessage>
                       … partial info about the status of the order … 
               </GetStatusResponse>
          </soap:Body>
</soap:Envelope>
```
7.4.1.4 Example of Response (GetStatus – Response failed  $\rightarrow$  SOAP FAULT)

XML Response encoding

```
<?xml version="1.0" encoding="UTF-8"?>
<soap:Fault>
 <soap:Code><soap:Value>…</soap:Value></soap:Code>
 <soap:Reason>
   <soap:Text>…<soap:Text>
 </soap:Reason>
 <soap:Detail>
    <ows:ExceptionReport>
          <Exception exceptionCode="…" locator="…">
          <ExceptionText>…</ExceptionText>
        </Exception>
     </ows:ExceptionReport>
 </soap:Detail>
</soap:Fault>
```
The 'soap:Code' element shall have the Value:

- $\Box$  "soap: Server" indicating that this is a Server exception
- $\Box$  "soap: Client" indicating that this is a Client exception.

The 'soap:Reason' element shall have the 'soap:Text' value:

- $\Box$  "Server exception was encountered", indicating that this is a Server exception
- $\Box$  "Client exception was encountered", indicating that this is a Client exception

The 'ows:ExceptionReport' element shall have the:

- $\Box$  'Exception' entity with the 'exceptionCode' and 'locator' values that depend by operation.
- $\Box$  'ExceptionText' entity with the value that describes the reason of the exception.

SOAP Response encoding

```
<soap:Envelope xmlns:soap=http://www.w3.org/2003/05/soap-envelope 
xmlns:ows="http://www.opengis.net/ows/2.0">
         <soap:Header>
ست المساحة المساحة المساحة المساحة المساحة المساحة المساحة المساحة المساحة المساحة المساحة المساحة المساحة الم<br>المساحة المساحة المساحة المساحة المساحة المساحة المساحة المساحة المساحة المساحة المساحة المساحة المساحة المسا
        </soap:Header>
         <soap:Body>
           <soap:Fault>
               <soap:Code><soap:Value>…</soap:Value></soap:Code>
               <soap:Reason>
                  <soap:Text>…<soap:Text>
               </soap:Reason>
               <soap:Detail>
                     <ows:ExceptionReport>
                        <Exception exceptionCode="…" locator="…">
                         <ExceptionText>…</ExceptionText>
                        </Exception>
                     </ows:ExceptionReport>
               </soap:Detail>
            </soap:Fault>
         </soap:Body>
</soap:Envelope>
```
# **7.4.2 List of Operations**

The following table summarises the Ordering operations and their encoding methods that are applied in this document.

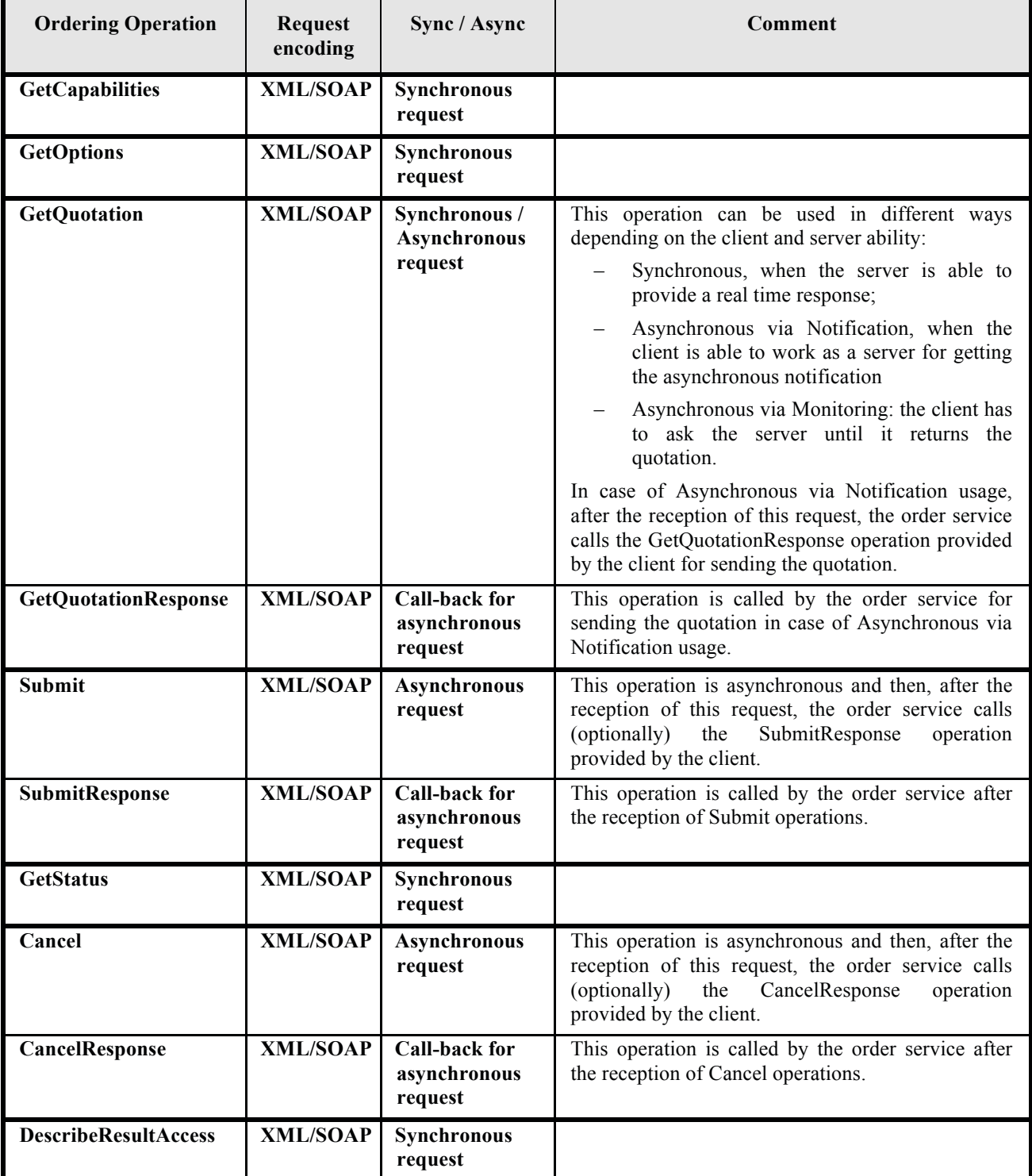

# **Table 7-28 - Operation request encoding**

#### **7.4.3 Asynchronous requests and replies**

Regarding the asynchronous requests and replies the WS-addressing ([NR10]) SOAP header extensions have been used:

– In the SOAP header of GetQuotation, Submit and Cancel operations request messages the following tags have to be included (**wsa** is the namespace of WS-addressing definitions http://www.w3.org/2005/08/addressing):

```
<wsa:ReplyTo>
<wsa:Address> order service URI of the client </wsa:Address>
</wsa:ReplyTo>
<wsa:MessageID> unique identifier of the request </wsa:MessageID>
```
In case the reply address is set to:

http://www.w3.org/2005/08/addressing/anonymous

it means that the client does not have to be notified. It is useful for standard clients not having server capabilities. In this case the client has to ask the status of asynchronous requests calling dedicated operations (e.g. GetStatus for checking the status Submit and Cancel operations).

– In the SOAP header of GetQuotationResponse / SubmitResponse / CancelResponse operations request messages the following tags have to be included (**wsa** is the namespace of WS-addressing definitions):

```
<wsa:RelatesTo RelationshipType="wsa:Response">
Identifier of the GetQuotation, Submit or Cancel previously submitted 
requests
</wsa:RelatesTo>
```
The following sequence diagram explains the usage scenario of Submit, Cancel and GetQuotation operations:

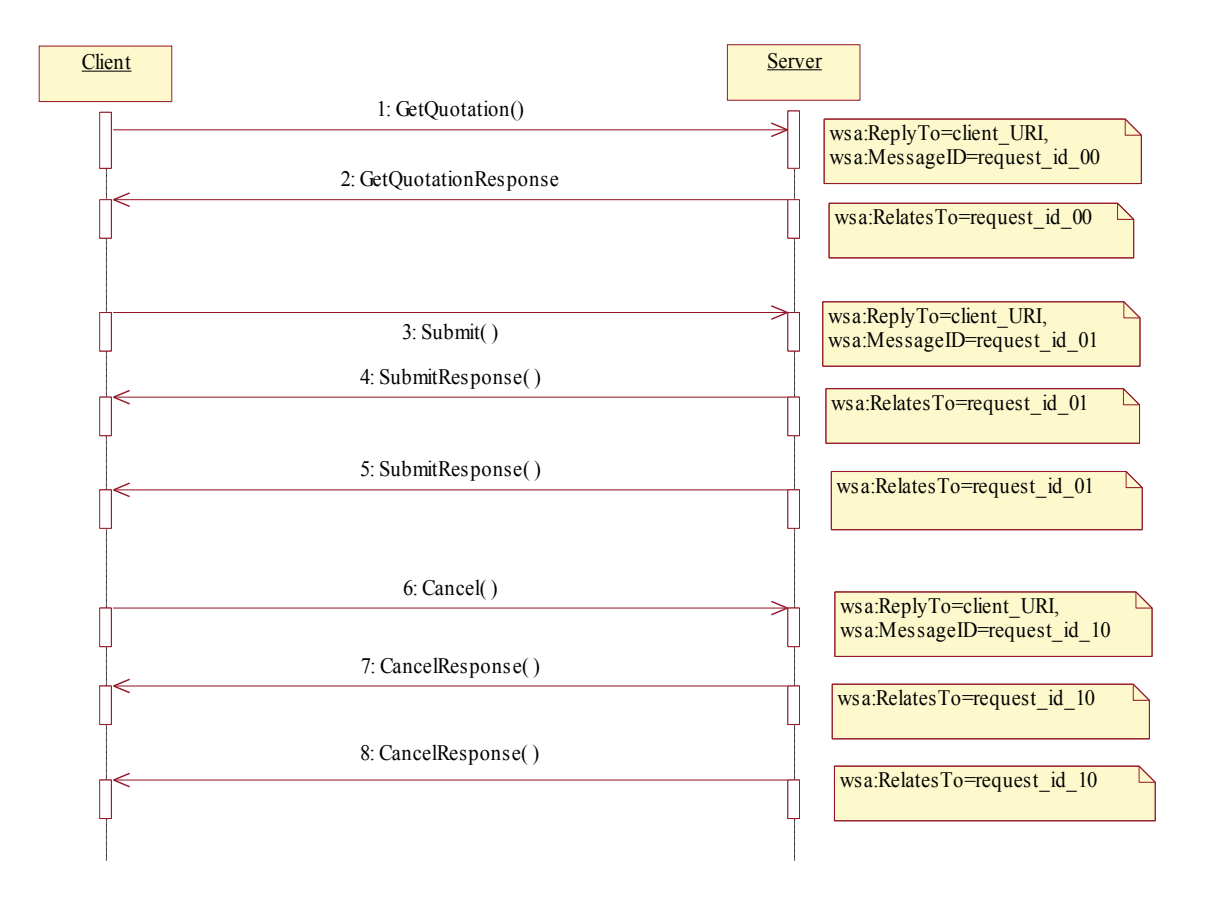

**Figure 7-16 - Asynchronous requests scenario.** 

The previous figure explains the sequence of requests and responses for asynchronous operations (Cancel, Submit, GetQuotation). The asynchronous interaction is performed in 2 steps:

**Step1**. The client sends a SOAP request to the server and receives an acknoweledge from it.

- Submit:
	- o Client request: Submit;
	- o Server response: SubmitAck.
- Cancel:
	- o Client request: Cancel;
	- o Server response: CancelAck.
- GetOuotation:
	- o Client request: GetQuotation;
	- o Server response: GetQuotationAck.

**Step2**. The server sends the SOAP notification to the client (i.e. it calls an operation implemented by the client) and receives an acknoweledge from it.

- Submit:
	- o Server Notification (i.e. it issues a SubmitResponse request) and Client Response (SubmitResponseAck).
- Cancel:
	- o Server Notification (i.e. it issues a CancelResponse request) and Client Response (CancelResponseAck).
- GetQuotation:
	- o Server Notification (i.e. it issues a GetQuotationResponse request) and Client Response (GetQuotationResponseAck).

This mechanism is not the only one supported by this specification for notifying the clients. In fact it is also supported the WS-notification standard (See clause 7.5).

#### **7.4.4 statusNotification element**

**Submit** and **Cancel** operations are able to work in synchronous and asynchronous mode depending on the element:

#### **statusNotification**

This element is in charge of specifying whether the client has to be notified or not and, if yes, the amount of notifications:

- no notifications
- all status changes to be notified
- just the completion of the order submission to be notified

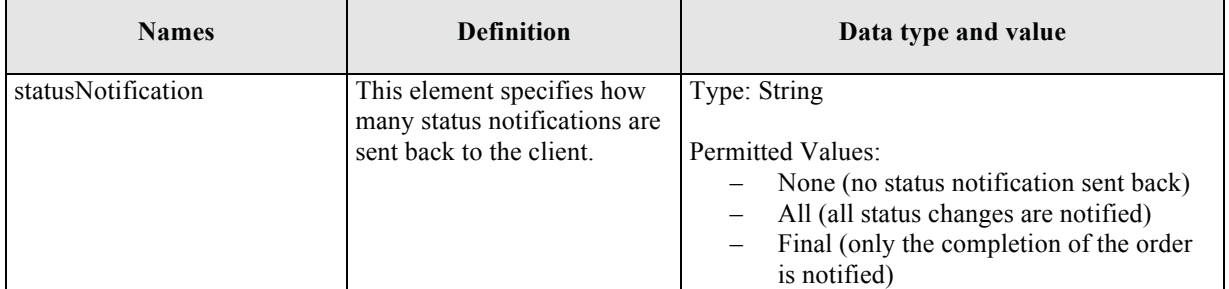

#### **Table 7-29 - statusNotification description.**

Considering that the asynchronous interactions are managed with the WS-addressing, then the statusNotification element and the WS-addressing have to be set accordingly:

- □ Synchronous answer:
	- o statusNotification = **None**
	- o wsa:ReplyTo = http://www.w3.org/2005/08/addressing/anonymous
- Asynchronous answer:
	- o statusNotification = **All** or **Final**
	- $\circ$  wsa:ReplyTo = client notification address

other combinations raise the following SOAP Fault (§12.4.4, §16.4.4):

## **InvalidNotificationValue**

#### **7.4.5 User Identity Information**

The format and protocol of user information, which are needed for authenticating and authorizing ordering service requests, is not covered by this ICD, but it is objective of [OR8] document.

# *7.5 Publish and Subscribe - usage of WS-Notification*

This specification allows the definition of events which may be published to interested client via a publish / subscribe interface. These events represent events related to the status of orders or quotations. Using WS-Notification, the Publish/Subscribe functionality is enabled. OASIS WS-BaseNotification defines the interfaces required for basic publish / subscribe. WS-BaseNotification, WS-Topics and WS-BrokeredNotification provide a broad set of functionality to support more sophisticated use cases. A tutorial on WS-Notification is provided in [NR21] Annex A.

To better understand the notification behaviour it is useful to define the following roles:

- □ **NotificationConsumer:** it is an endpoint, represented by a WS-Addressing endpoint reference, designated to receive Notifications produced by a NotificationProducer as a result of a subscription.
- **NotificationProducer:** a Web service that implements the message exchanges associated with the NotificationProducer interface. It is capable of producing Notifications for those NotificationConsumers for which Subscriptions have been registered, based on situations that occur and on the parameters supplied with the requests from which the Subscriptions were created.
- **NotificationBroker:** it is a special case for NotificationProducer when the NotificationMessages were produced by a separate Publisher entity (not by the NotificationProducer).
- **Subscription**: for the simpler case, it represents the relationship between a NotificationConsumer and a NotificationProducer, including any filtering parameters such as Topic and various other optional filter expressions, along with any relevant policies and context information.
- □ **Subscriber**: it is any entity that sends a SubscribeRequest message to a NotificationProducer. Suscriber and NotificationConsumer may be the same entity.
- **Topic**: is the mean used to categorize Notifications and their related Notification schemas. Topics are used as part of the matching process that determines which (if any) subscribing NotificationConsumers should receive a Notification.
- □ **Topic Set:** The collection of Topics supported by a NotificationProducer.

A Web service that wishes to obtain information (which we call NotificationConsumers or Client) is registered dynamically with a Web service that is capable of distributing information (which we call NotificationProducer or Server). As part of this registration process, the NotificationConsumers provides some indication of the nature of the information that they wish to receive ( a Subscription).

The NotificationProducer disseminates information by sending messages to the NotificationConsumers that are registered to receive the information. It is possible that more than one NotificationConsumer is registered to consume the same information.

WS-Notification specifies a standard set of message exchanges that define the roles of NotificationProducer and NotificationConsumer. The WS-Notification interfaces have been defined in a way which allows the implementation to be delegated to a middleware provider. This specification allows different middleware providers to interoperate. The following diagram explains the usage scenario of Publish/Subscribe functionality:

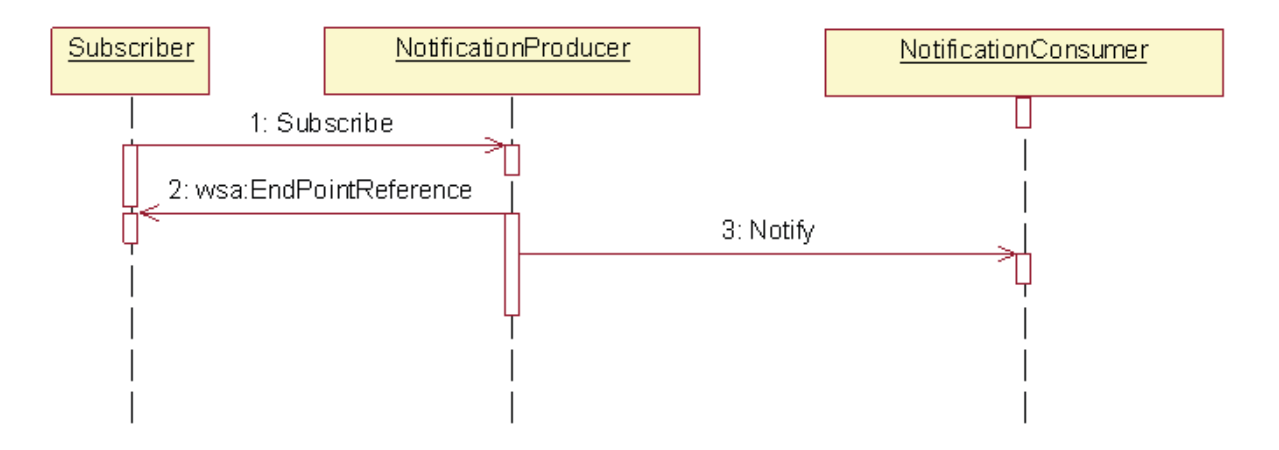

# **Figure 7-17 - Sequence diagram for Publish/Subscribe functionality**

In the diagram the Subscriber and the NotificationConsumer are not the same entity but this is what happens often.

The Subscriber sends a Subscribe request message to the NotificationProducer, indicating:

- $\Box$  the address of the NotificationConsumer,
- $\Box$  the kinds of notification for the Subscription,
- and other related Subscription information.

In response to this message, the NotificationProducer creates a Subscription resource and returns an EndpointReference [WS-Addressing] to this Subscription.

At some later time, the NotificationProducer issues a Notification that matches the Subscription. The NotificationProducer uses the Notify message to deliver this to the NotificationConsumer.

The following diagram explains the usage scenario when the NotificationProducer has been substituted by NotificationBroker.

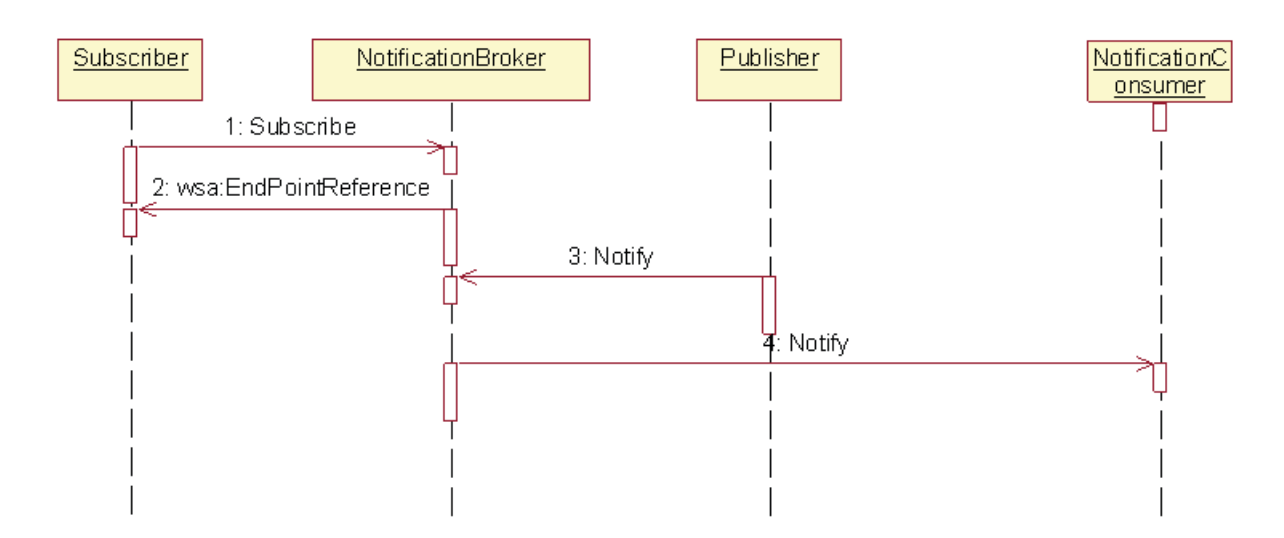

**Figure 7-18 - Sequence diagram for Publish/Subscribe functionality (with Broker)** 

In the brokered case, the sequence of message exchanges between Subscriber and the NotificationBroker is the same as the sequence of message exchanges between Subscriber and NotificationProducer in the non-brokered case.

Instead of interacting directly with the ultimate NotificationConsumers, Publishers interact with the NotificationBroker using a sequence of message exchanges supported by the NotificationBroker. The Publisher publishes a NotificationMessage to the NotificationBroker, using the Notify message. At some point subsequent to this publication, the NotificationBroker delivers the NotificationMessages to any NotificationConsumer identified by Subscriptions which match the publication.

#### **7.5.1 Topics and Events**

The Topics mechanism provides a convenient means by which Subscribers can reason about Notifications of interest. Topics appear in several places within the WS-Notification system.

The NotificationProducer uses these sets of Topics as part of the matching process: a Notification is delivered to a NotificationConsumer if the set of Topics associated with the Subscription has a nonempty intersection with the set of Topics associated with the Notification. It is important to understand the distinction between a "Topic Namespace" and the "Topic Set" supported by a NotificationProducer.

#### **7.5.2 Topic Namespace**

A **Topic Namespace** is just an abstract set of Topic definitions.

The OASIS WS-Topics standard defines the TopicNamespace type as a mean to group and describe topics that belong to a specific namespace. An example of topic namespace is defined through the following example.

```
<wstop:TopicNamespace name="Topic-Namespace" 
targetNamespace="http://www.opengis.net/oseo/1.0" final="true">
  <wstop:Topic name="OrderEvent">
    <wstop:Topic name="OrderFailure"/>
   <wstop:Topic name="OrderCompletion"/>
     <wstop:Topic name="OrderDeletion"/>
  </wstop:Topic>
 </wstop:TopicNamespace>
```
Within the example the Topic Namespace defines 4 Topics – the root Topics and their children.

A Topic in the Topic Namespace can be marked using the 'final' attribute true or false.

- $\Box$  If 'final=true", then no further child Topics can be added dynamically to that Topic.
- $\Box$  If Topic is not marked with the 'final' attribute with value="true", then a NotificationProducer could add further child Topics to that Topic within its Topic Set, and permit Subscriptions to such child Topics. By default Topic has been marked with final="false".

If a NotificationProducer wishes to use only a subset of the Topics previously defined (e.g. two of these Topics) it will define a TopicSet. The following is an example of TopicSet document.

```
<wstop:TopicSet xmlns:wstop="http://docs.oasis-open.org/wsn/t-1" 
xmlns:tns="http://example.org/topics/example1" 
xmlns:xsi="http://www.w3.org/2001/XMLSchema-instance" 
xsi:schemaLocation="http://docs.oasis-open.org/wsn/t-1 
http://docs.oasis-open.org/wsn/t-1.xsd"> 
   <tns:OrderEvent wstop:topic="true"> 
             <OrderCompletion wstop:topic="true"/> 
   </tns:OrderEvent>
</wstop:TopicSet>
```
#### 7.5.2.1 EventCode

The EventCode type is a list of codes signifying events that happen and they have to be identified by a GML dictionary like this EventCode.xml:

```
<?xml version="1.0" encoding="UTF-8"?>
                                   xmlns:gml="http://www.opengis.net/gml/3.2"
xmlns:xsi="http://www.w3.org/2001/XMLSchema-instance" 
xsi:schemaLocation="http://www.opengis.net/gml/3.2 
http://schemas.opengis.net/gml/3.2.1/gml.xsd" gml:id="EventCode">
     <gml:identifier 
codeSpace="http://www.opengis.net/oseo/1.0">SWES_Event_CodeList</gml:identif
ier>
     <gml:name>EventCode</gml:name>
     <gml:dictionaryEntry>
         <gml:Definition gml:id="ORDERING_COMPLETED">
             <gml:description>The ordering is completed</gml:description>
             <gml:identifier 
codeSpace="http://www.opengis.net/oseo/1.0">ORDERING_COMPLETED</gml:identifi
er>
             <gml:name>ORDERING_COMPLETED</gml:name>
         </gml:Definition>
     </gml:dictionaryEntry>
     <gml:dictionaryEntry>
         <gml:Definition gml:id="ORDERING_DELETED">
             <gml:description>The ordering has been deleted</gml:description>
             <gml:identifier 
codeSpace="http://www.opengis.net/oseo/1.0">ORDERING_DELETED</gml:identifier
> <gml:name>ORDERING_DELETED</gml:name>
         </gml:Definition>
     </gml:dictionaryEntry>
      <gml:dictionaryEntry>
         <gml:Definition gml:id="ORDERING_FAILED">
             <gml:description>The ordering is failed</gml:description>
             <gml:identifier 
codeSpace="http://www.opengis.net/oseo/1.0">ORDERING_FAILED</gml:identifier>
             <gml:name>ORDERING_FAILED</gml:name>
         </gml:Definition>
```

```
 </gml:dictionaryEntry>
</gml:Dictionary>
```
The following table presents the association between events and topics.

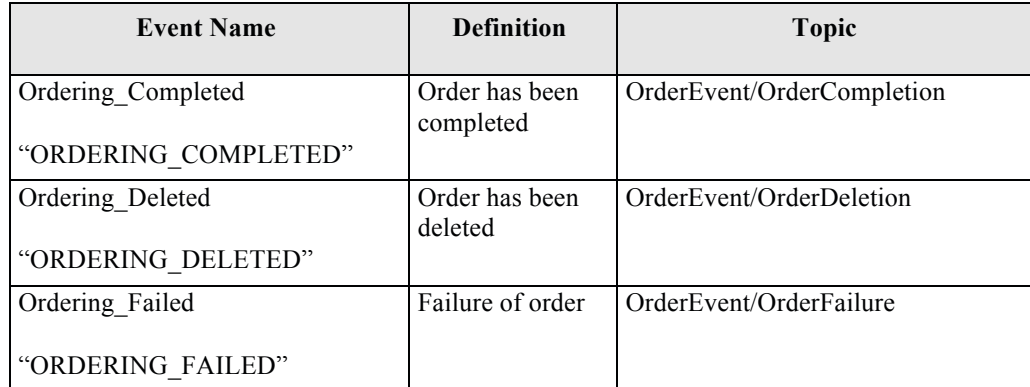

# **Table 7-30 – Events and Topics association**

When matching process between an event and a Topic on which there is a subscribe gives a positive result, the notify will send to the NotificationConsumer.

# **8 GetCapabilities operation**

# *8.1 Introduction*

The GetCapabilities operation allows clients to retrieve service metadata from a server. The response to a GetCapabilities request shall be an XML document containing service metadata about the server, including specific information about an Order Service.

This section specifies the XML document that an Order Service server must return to describe its capabilities.

## *8.2 Requirements*

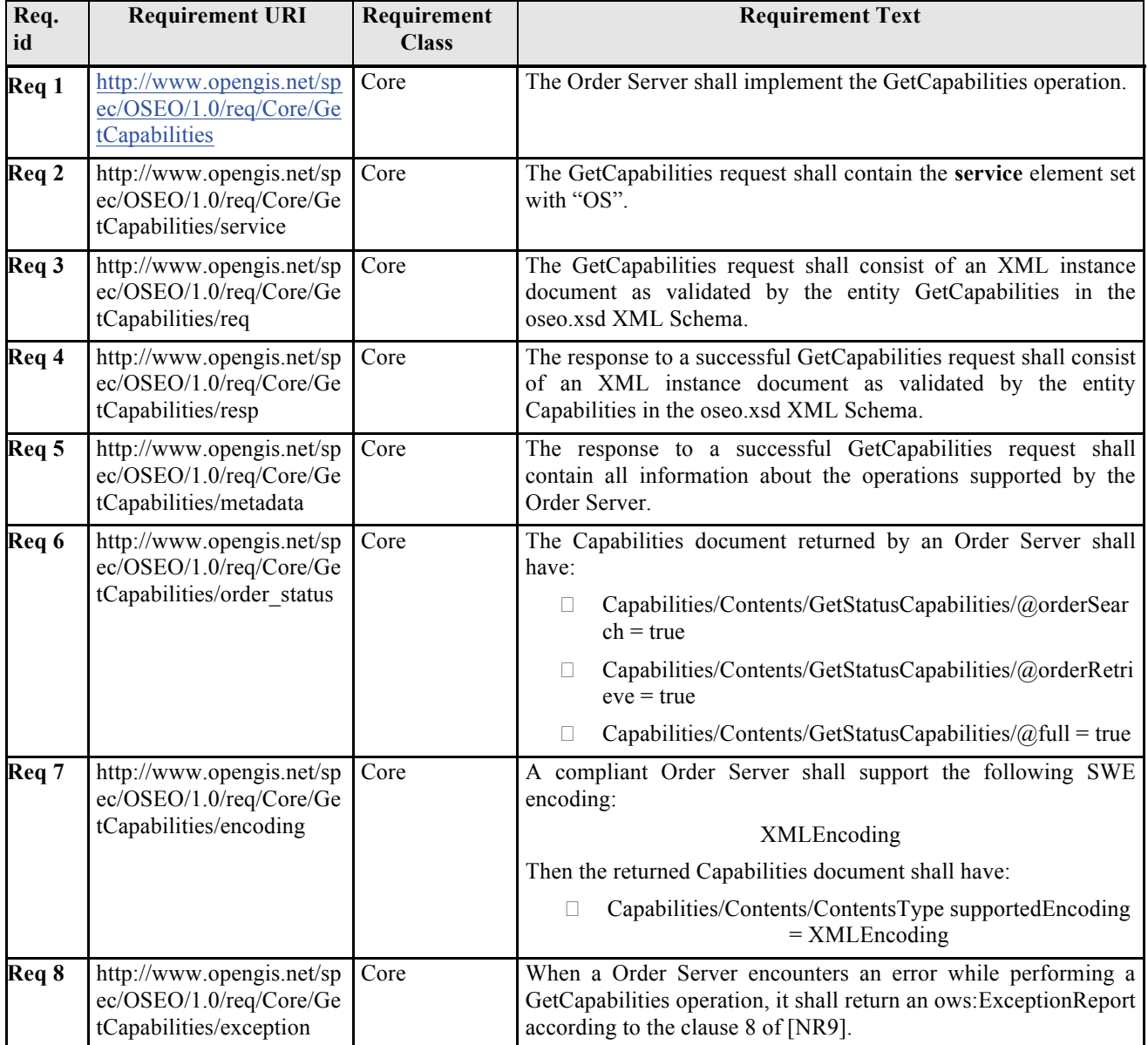

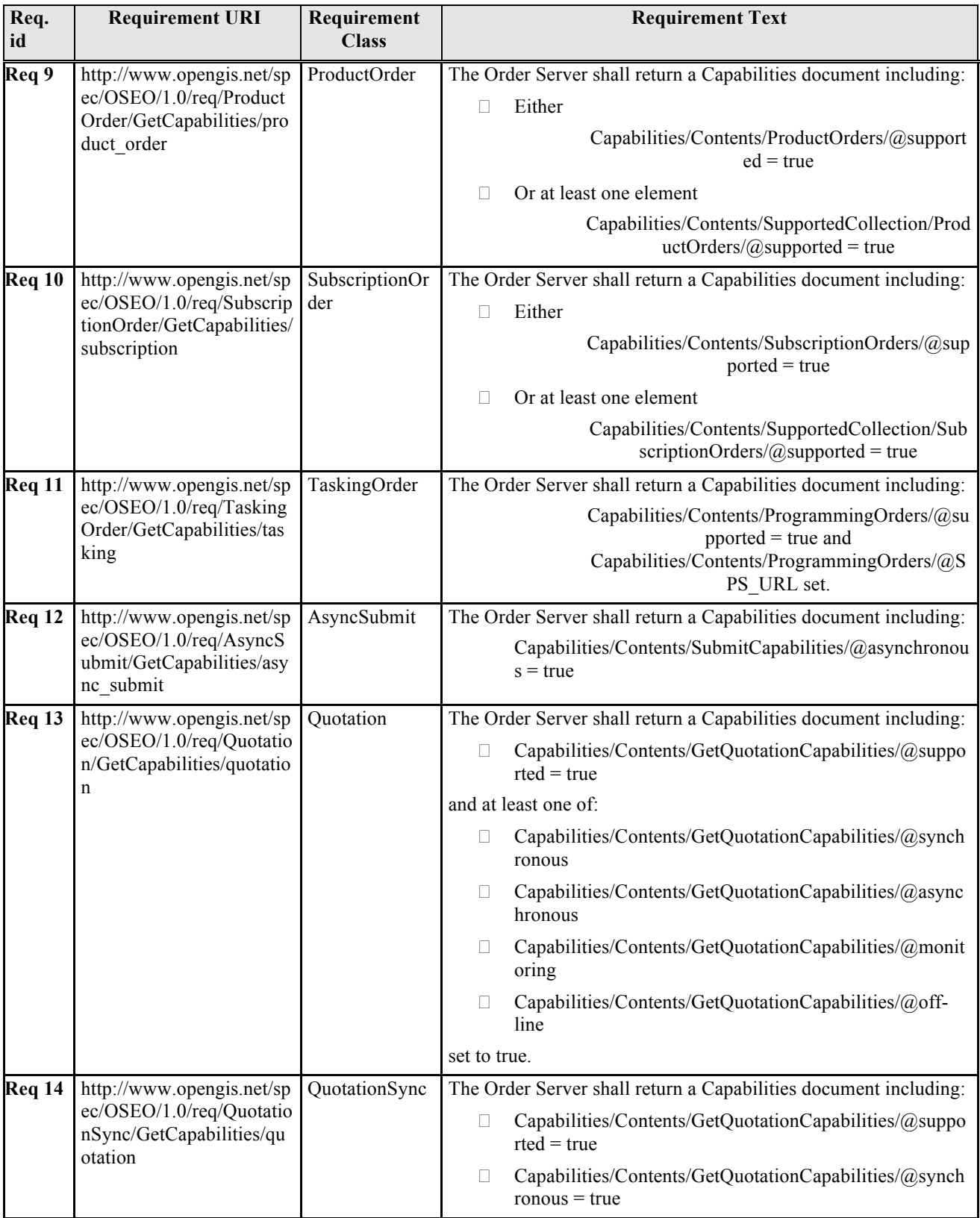

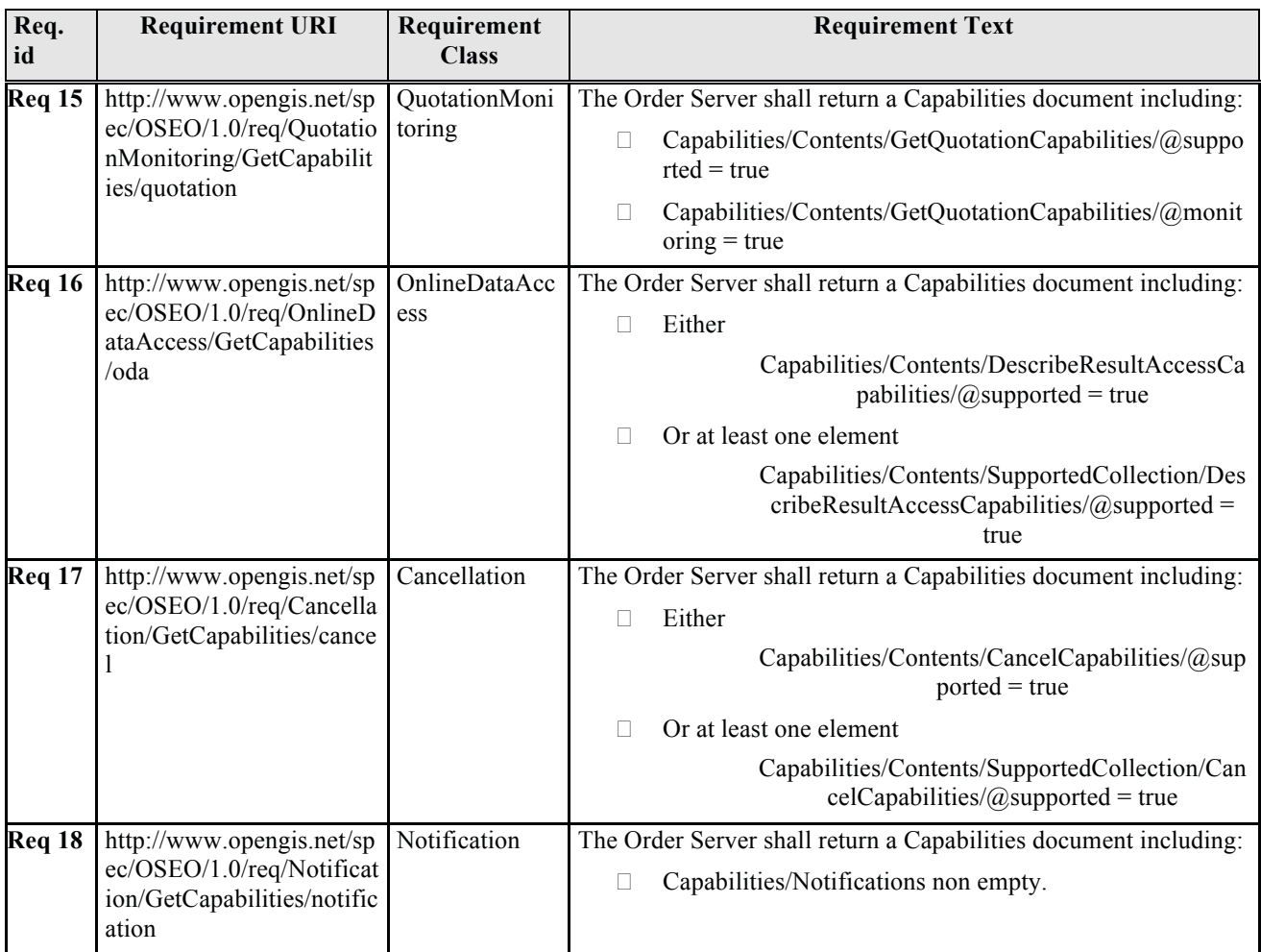

# **Table 8-1: GetCapabilities requirements.**

# *8.3 GetCapabilities operation request*

The following figure describes the GetCapabilities operation using an XML diagram.

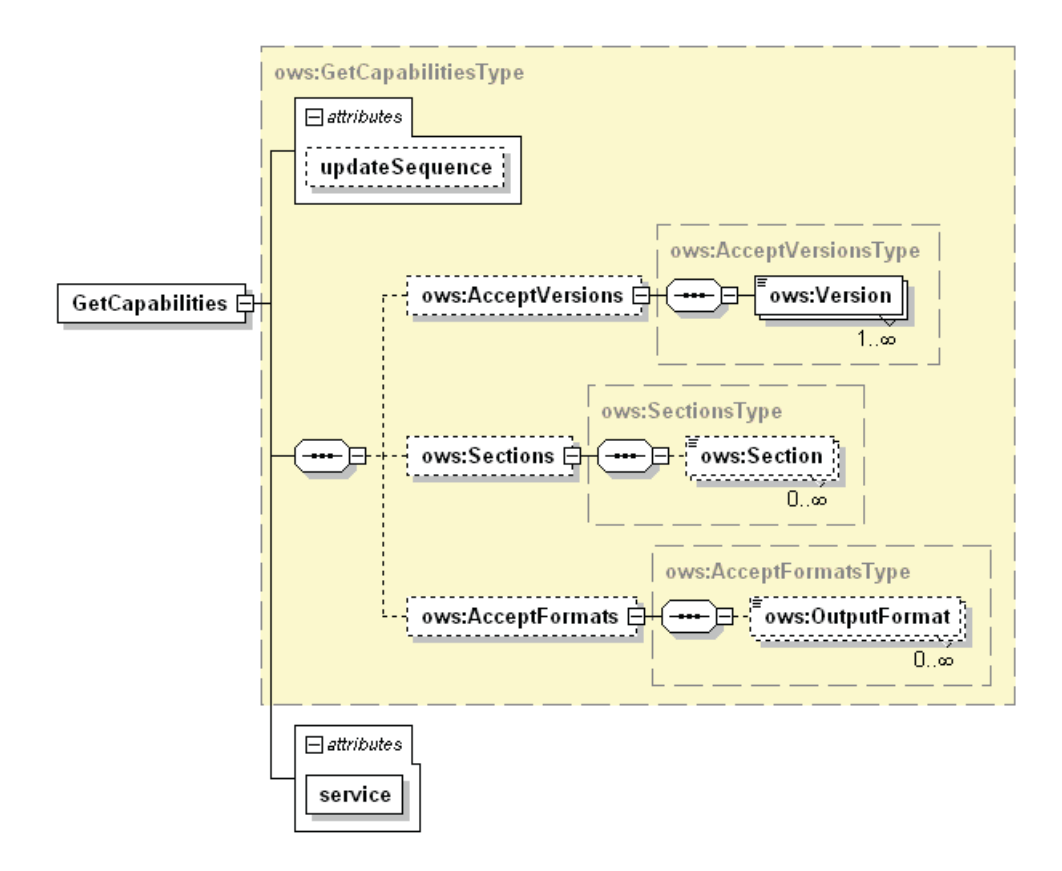

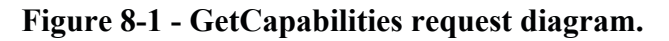

The GetCapabilities operation request shall be as specified in Subclauses 7.2 and 7.3 of [NR9]. The value of the "service" parameter shall be "OS". The allowed set of service metadata (or Capabilities) XML document section names and meanings shall be as specified in Tables 3 and 7 of [NR9].

The "Multiplicity and use" column in Table 1 of [NR9] specifies the optionality of each listed parameter in the GetCapabilities operation request. The following table specifies the implementation of those parameters by Order Service clients and servers.

#### **8.3.1 GetCapabilities request parameters**

The following table describes the parameters for a GetCapability request.

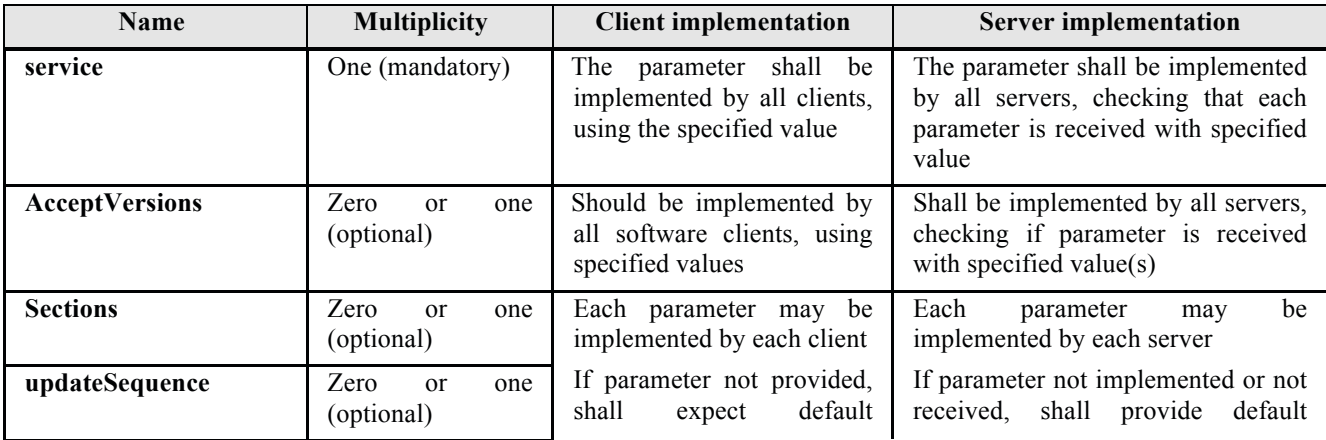

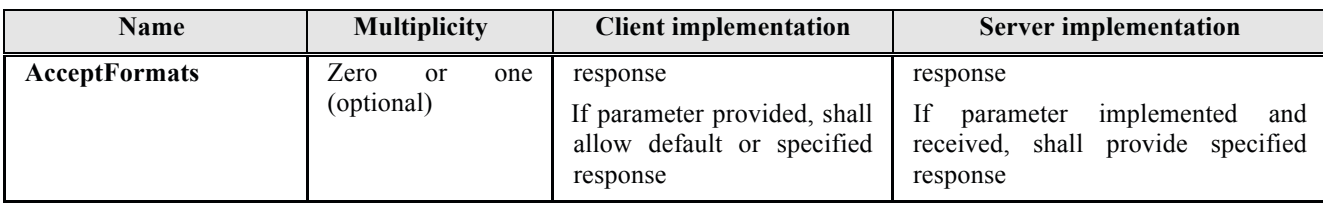

## **Table 8-2 - Parameters in GetCapabilities operation request**

#### **8.3.2 GetCapabilities request XML encoding**

In the following an XML schema fragment for GetCapabilities request is provided.

```
<?xml version="1.0" encoding="UTF-8"?>
<!-- File : Oseo.xsd 
     File Type : W3C Schema
     Abstract : OSEO Schema
     Uses : 
     Author : Daniele Marchionni 
     --<xs:schema xmlns="http://www.opengis.net/oseo/1.0" 
xmlns:xs="http://www.w3.org/2001/XMLSchema" 
xmlns:swes="http://www.opengis.net/swes/2.0" 
xmlns:ows="http://www.opengis.net/ows/2.0" xmlns:swe="http://www.opengis.net/swe/2.0" 
xmlns:oseo="http://www.opengis.net/oseo/1.0" 
targetNamespace="http://www.opengis.net/oseo/1.0" elementFormDefault="qualified" 
attributeFormDefault="unqualified">
     <xs:annotation>
            <xs:documentation> 
Ordering Services For Earth Observation Products is an OGC Standard Copyright (c) 
2010 Open Geospatial Consortium, Inc. All Rights Reserved. 
To obtain additional rights of use, visit http://www.opengeospatial.org/legal/.
            </xs:documentation>
     </xs:annotation>
     <xs:import namespace="http://www.opengis.net/swe/2.0" 
schemaLocation="http://schemas.opengis.net/sweCommon/2.0/simple_components.xsd"/>
     <xs:import namespace="http://www.opengis.net/ows/2.0" 
schemaLocation="http://schemas.opengis.net/ows/2.0/owsGetCapabilities.xsd"/>
     <xs:import namespace="http://www.opengis.net/swes/2.0" 
schemaLocation="http://schemas.opengis.net/swes/2.0/swes.xsd"/>
     <!-- ====================================================================== --> 
     <!-- ======================= Operations root element 
============================--> 
     <!-- ====================================================================== --> 
     <xs:element name="GetCapabilities">
            <xs:annotation>
 <xs:documentation>Request to a Order Service to perform the 
GetCapabilities operation. This operation allows a client to retrieve service 
metadata (capabilities XML) providing metadata for the specific Order server. In this 
XML encoding, no "request" parameter is included, since the element name specifies 
the specific operation. </xs:documentation>
```

```
 </xs:annotation>
             <xs:complexType>
                    <xs:complexContent>
                           <xs:extension base="ows:GetCapabilitiesType">
                                 <xs:attribute name="service" type="ows:ServiceType" 
use="required" fixed="OS"/>
                           </xs:extension>
                    </xs:complexContent>
             </xs:complexType>
      </xs:element>
      <xs:element name="Capabilities">
             <xs:annotation>
                    <xs:documentation>XML encoded Order Service GetCapabilities 
operation response. This document provides clients with service metadata about a 
specific service instance. If the server does not implement the updateSequence 
parameter, the server shall always return the complete Capabilities document, without 
the updateSequence parameter. When the server implements the updateSequence parameter 
and the GetCapabilities operation request included the updateSequence parameter with 
the current value, the server shall return this element with only the "version" and 
"updateSequence" attributes. Otherwise, all optional elements shall be included or 
not depending on the actual value of the Sections parameter in the GetCapabilities 
operation request. </xs:documentation>
             </xs:annotation>
             <xs:complexType>
                    <xs:complexContent>
                           <xs:extension base="ows:CapabilitiesBaseType">
                                 <xs:sequence>
                                        <xs:element name="Contents" 
type="OrderingServiceContentsType" minOccurs="0"/>
                                        <xs:element name="Notifications" 
type="swes:NotificationProducerMetadataPropertyType" minOccurs="0"/>
                                 </xs:sequence>
                           </xs:extension>
                    </xs:complexContent>
             </xs:complexType>
      </xs:element>
… 
</xs:schema>
```
#### **8.3.3 GetCapabilities request example**

The following is an example of GetCapabilities request.

Note that the example includes only the GetCapabilities element without the SOAP envelope.

```
<GetCapabilities xmlns:xsi="http://www.w3.org/2001/XMLSchema-instance" 
xmlns="http://www.opengis.net/oseo/1.0" 
xsi:schemaLocation="http://www.opengis.net/oseo/1.0 
http://schemas.opengis.net/oseo/1.0/oseo.xsd" 
xmlns:m0="http://www.opengis.net/ows/2.0" updateSequence="" service="OS" >
      <m0:AcceptVersions>
              <m0:Version>1.0.0</m0:Version>
      </m0:AcceptVersions>
</GetCapabilities>
```
# *8.4 GetCapabilities operation response*

The following figure provides a graphical representation of the Capabilities XML document.

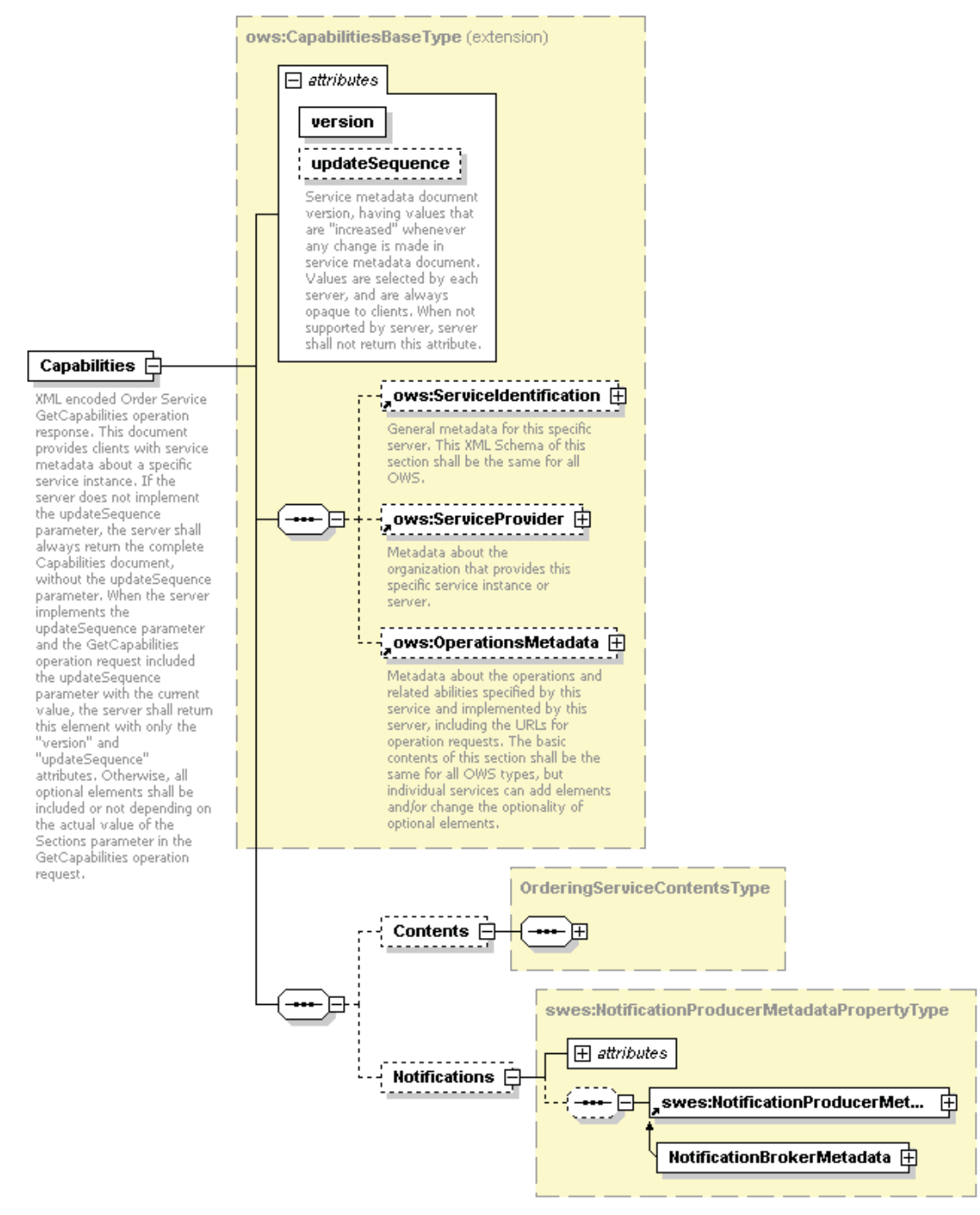

**Figure 8-2 - Capabilities diagram.** 

The GetCapabilities response shall contain the Order Service sections specified in the following table. Depending on the values in the Sections parameter of the GetCapabilities operation request, any combination of these sections can be requested and shall be returned when requested.

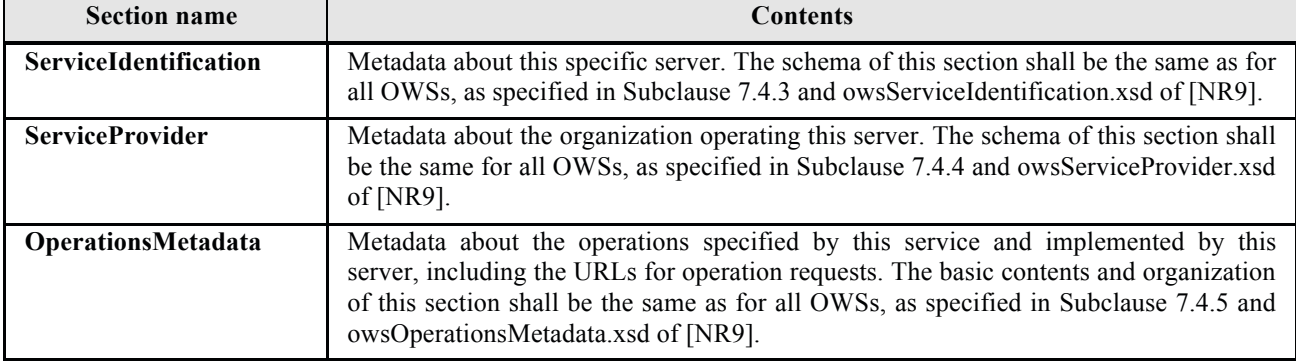

# **Table 8-3 - Section name values and contents.**

In addition to these sections, each service metadata document shall include the mandatory "version" and optional updateSequence parameters specified in Table 6 in Subclause 7.4.1 of [NR9].

## **8.4.1 OperationsMetadata section standard contents**

For the Order Service, the OperationsMetadata section shall be the same as for all OGC Web Services, as specified in Subclause 7.4.5 and owsOperationsMetadata.xsd of [NR9]. The mandatory values of various (XML) attributes shall be as specified in Table 8-4. Similarly, the optional attribute values listed in Table 8-5 shall be included or not depending on whether that operation is implemented by that server. In these tables the "Attribute name" column uses dot-separator notation to identify parts of a parent item. The "Attribute value" column references an operation parameter, in this case an operation name, and the meaning of including that value is listed in the right column.

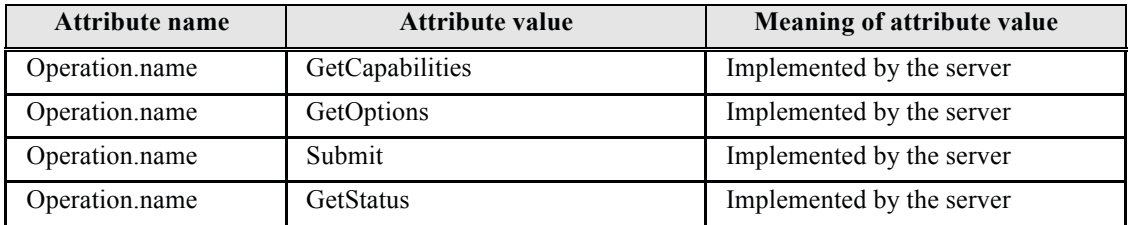

# **Table 8-4 - Required values of OperationsMetadata section attributes**

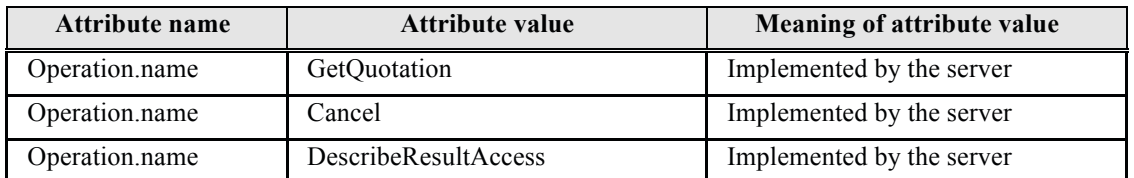

# **Table 8-5 - Optional values of OperationsMetadata section.**

# **8.4.2 Notifications section contents**

To configure the WS-Notification interface, the Ordering Service needs to use the Notifications entity.

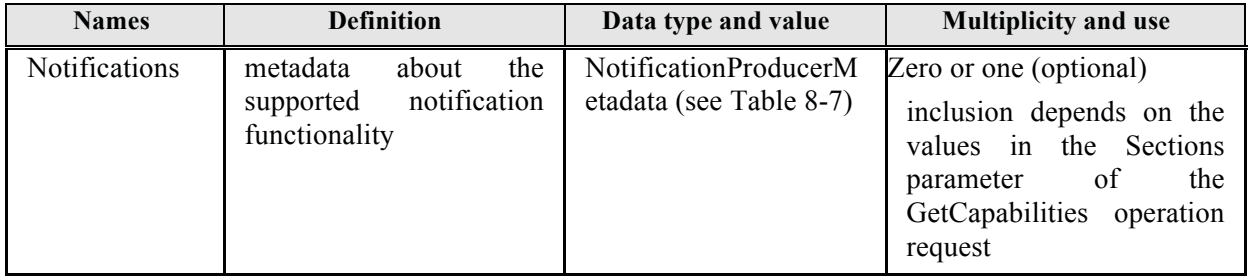

# **Table 8-6 - Notifications section.**

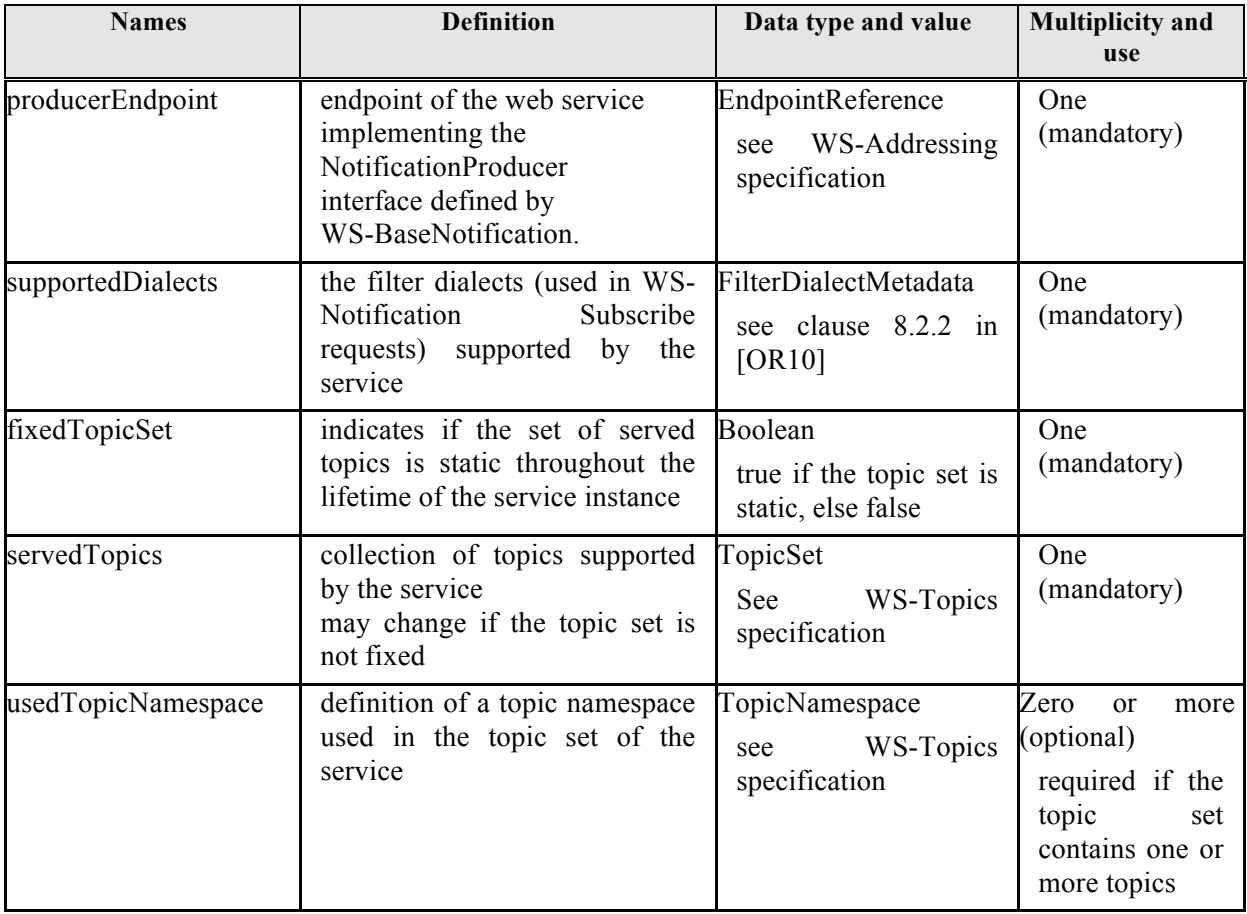

# **Table 8-7 - NotificationProducerMetadata section.**

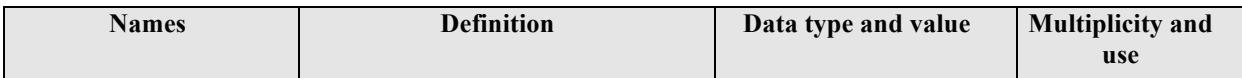

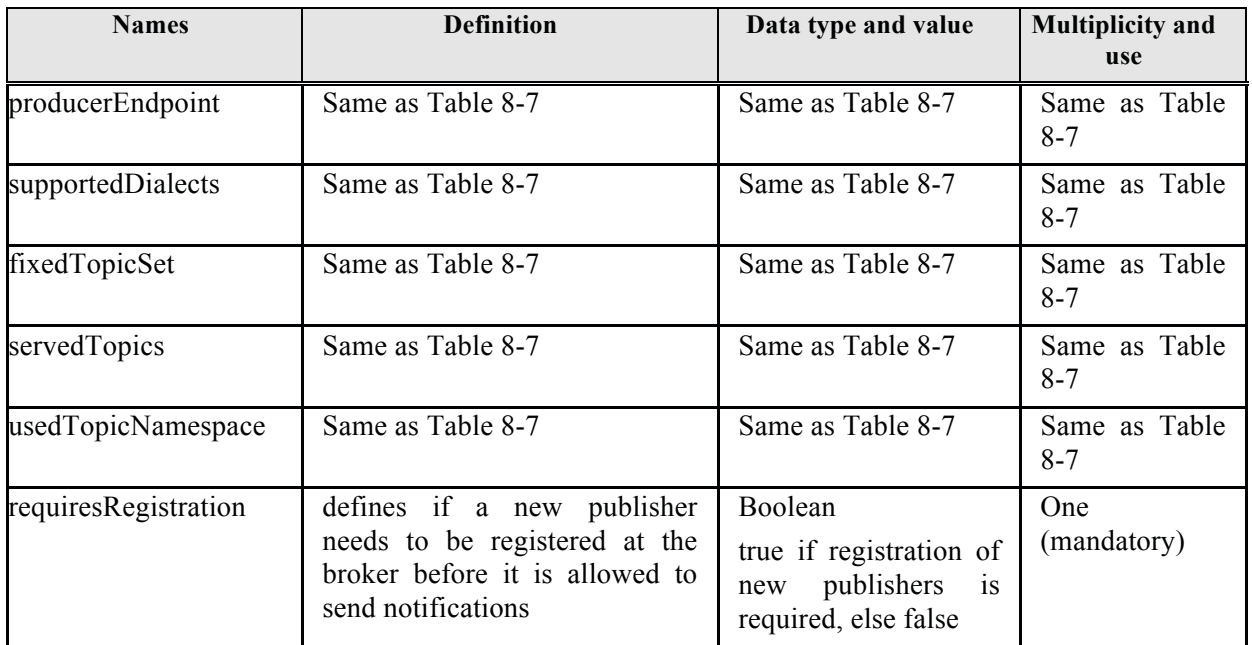

# **Table 8-8 – NotificationBrokerMetadata section.**

For more detailed information see §8 of [OR10].

## **8.4.3 Contents section contents**

This section provides additional information about the order service.

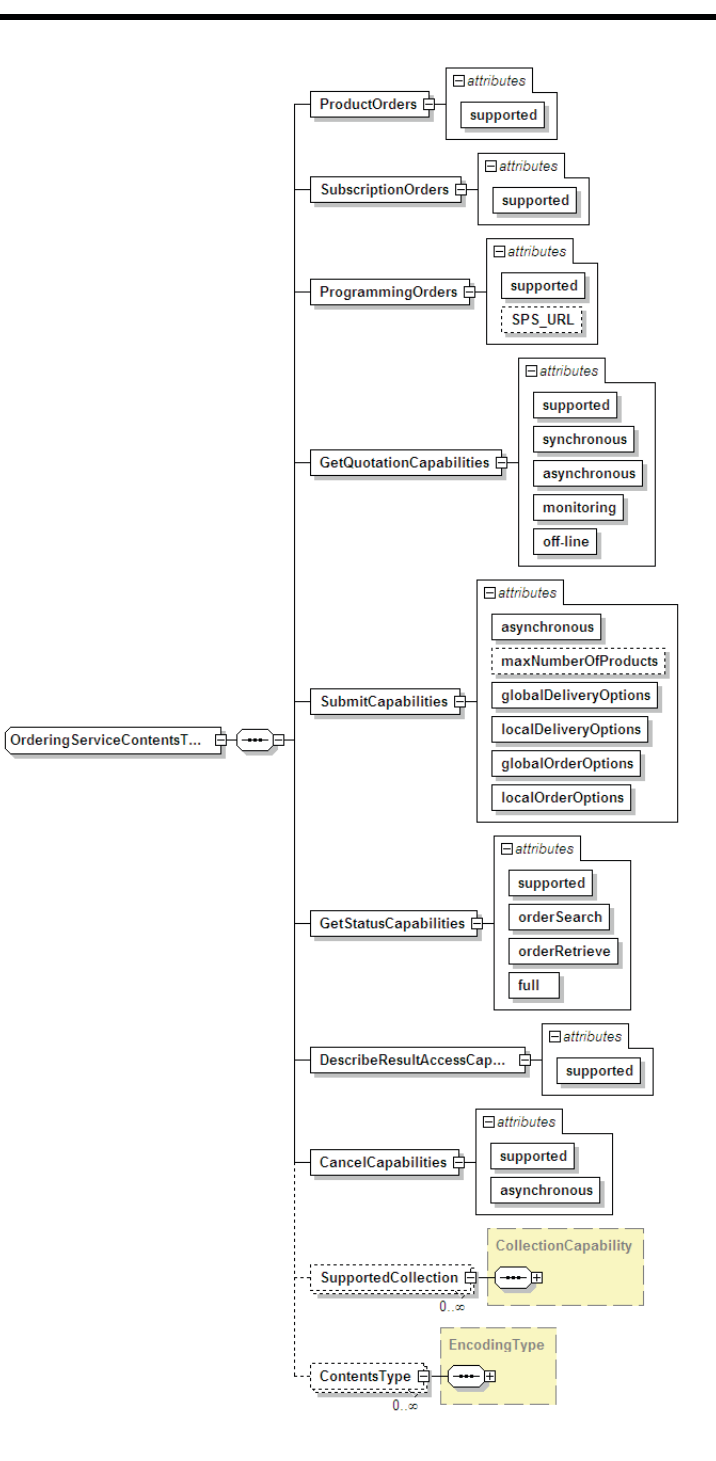

**Figure 8-3 - OrderingServiceContentsType diagram.** 

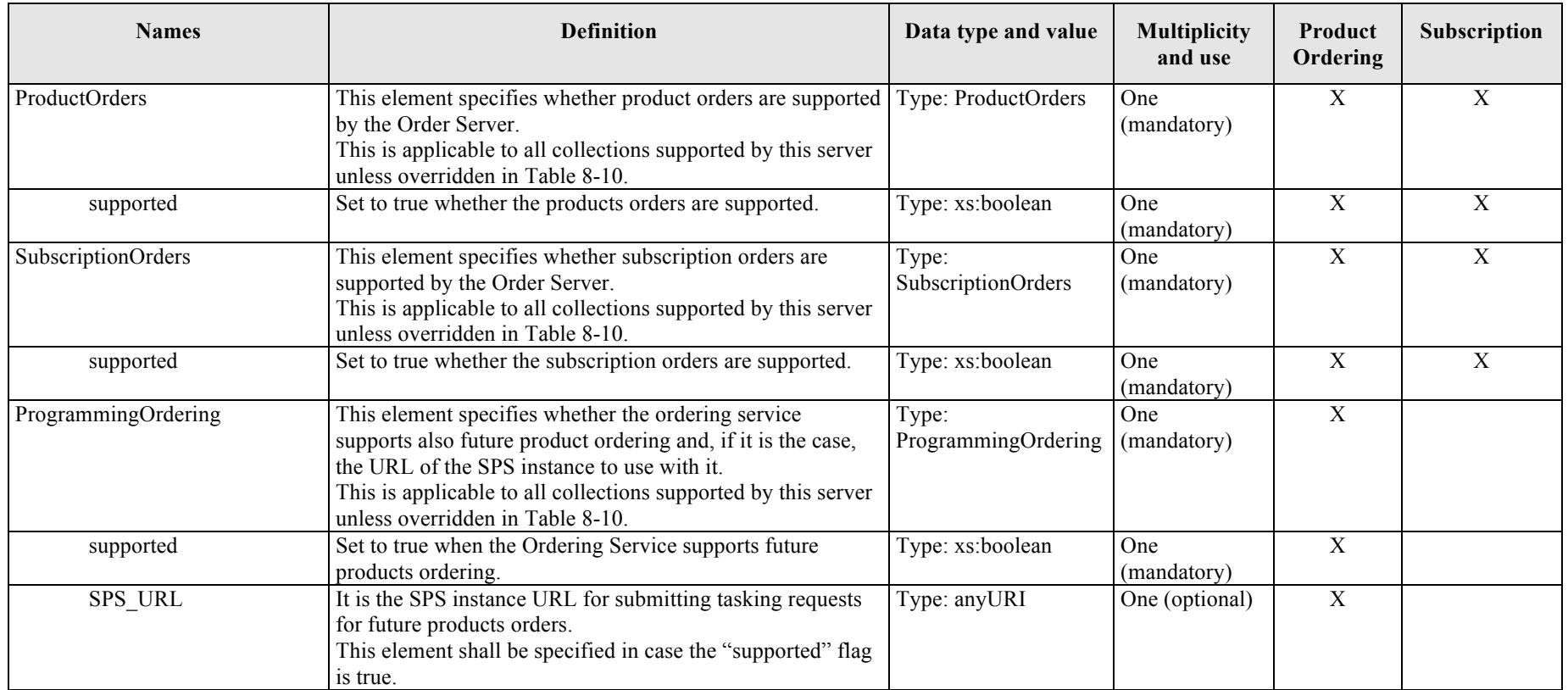

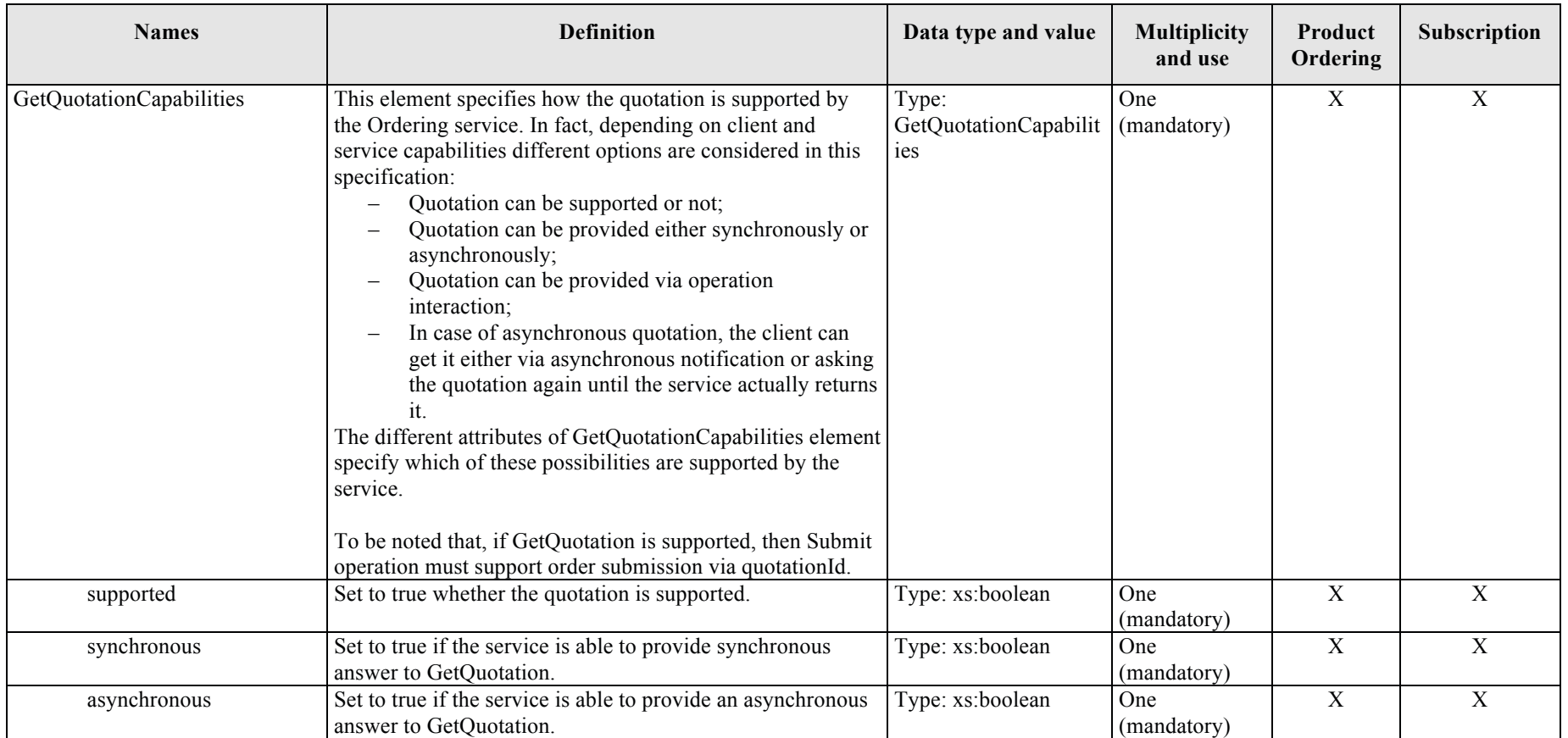

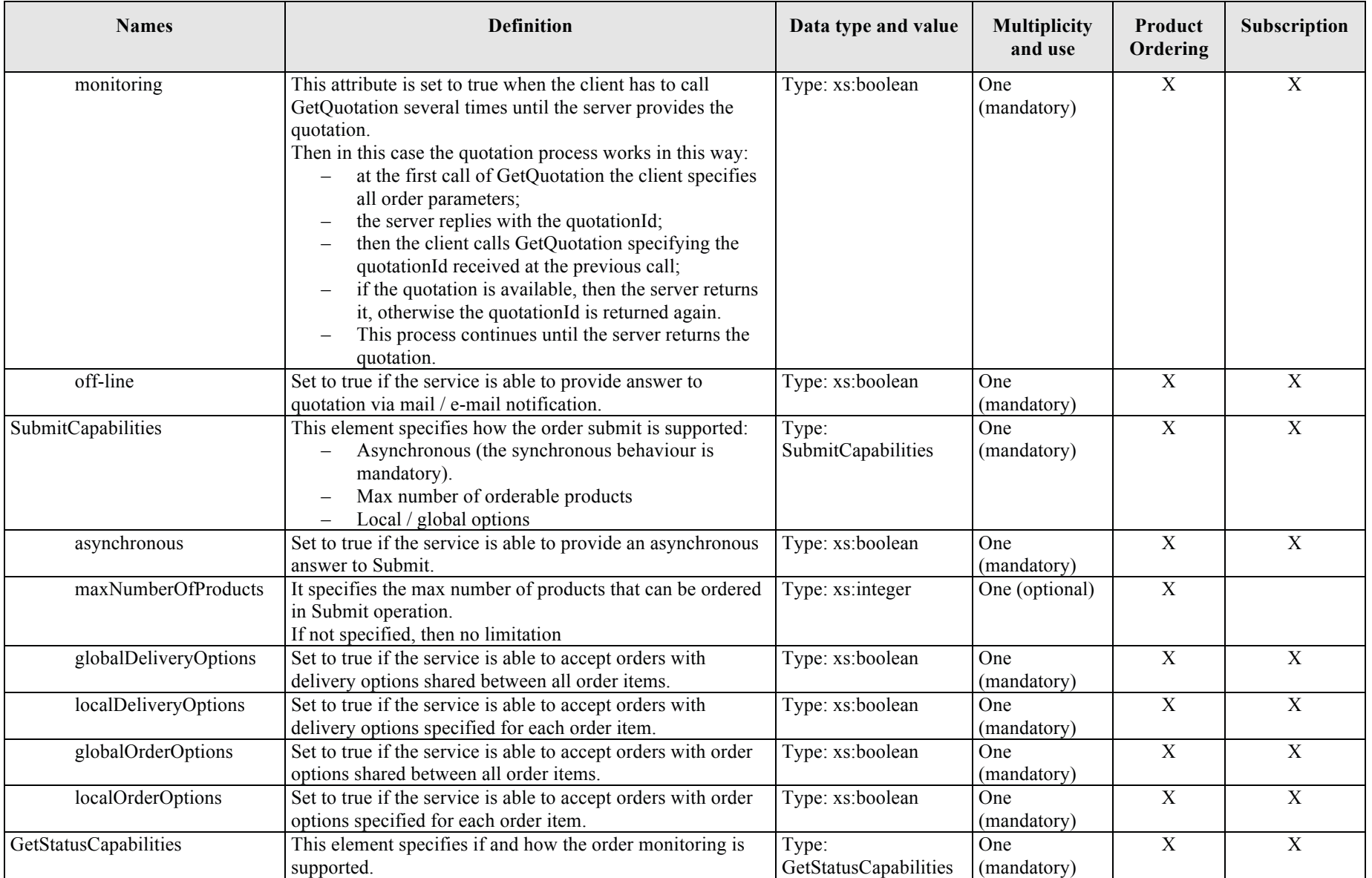

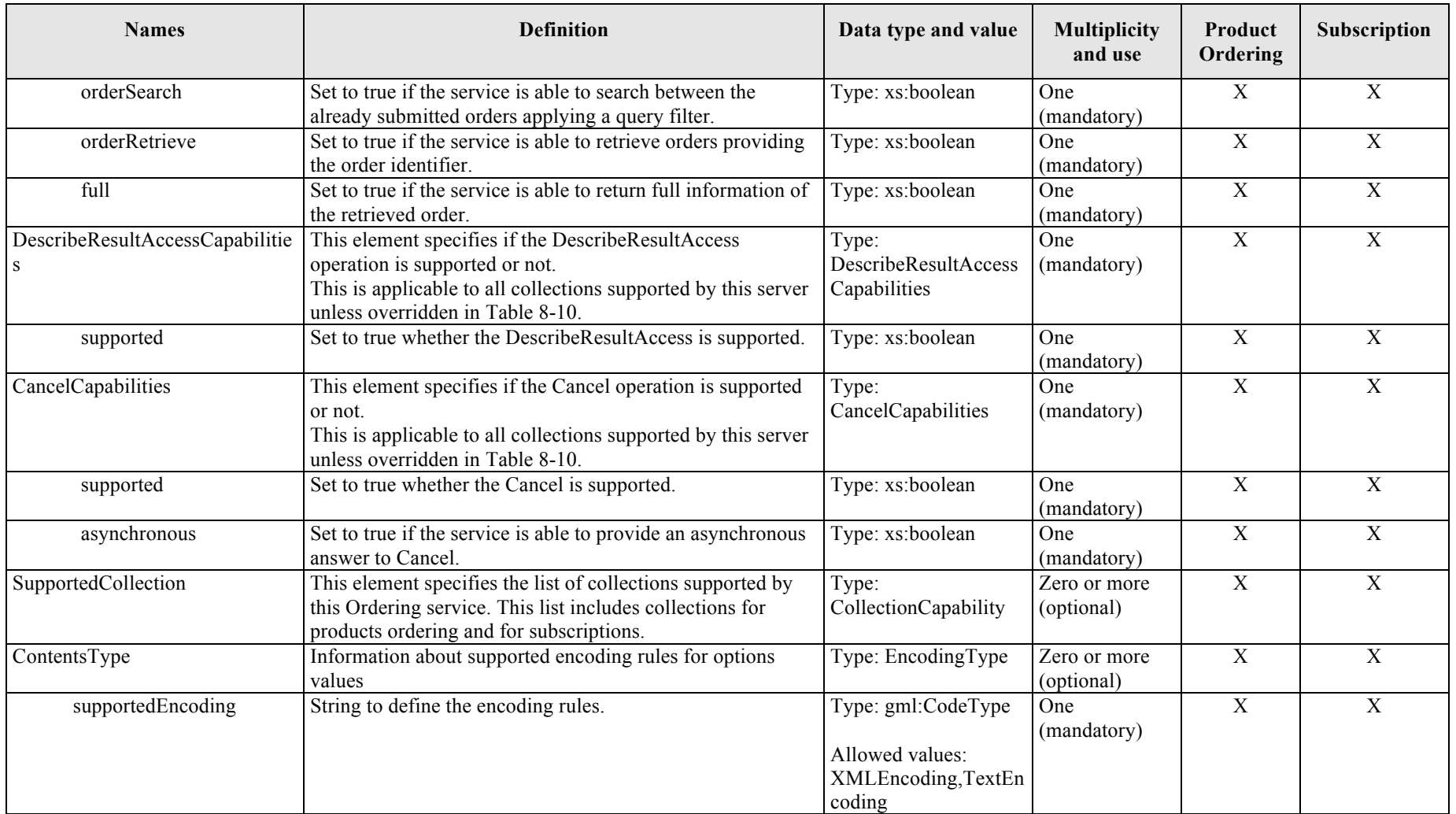

**Table 8-9 - Description of Contents section of Capabilities document** 

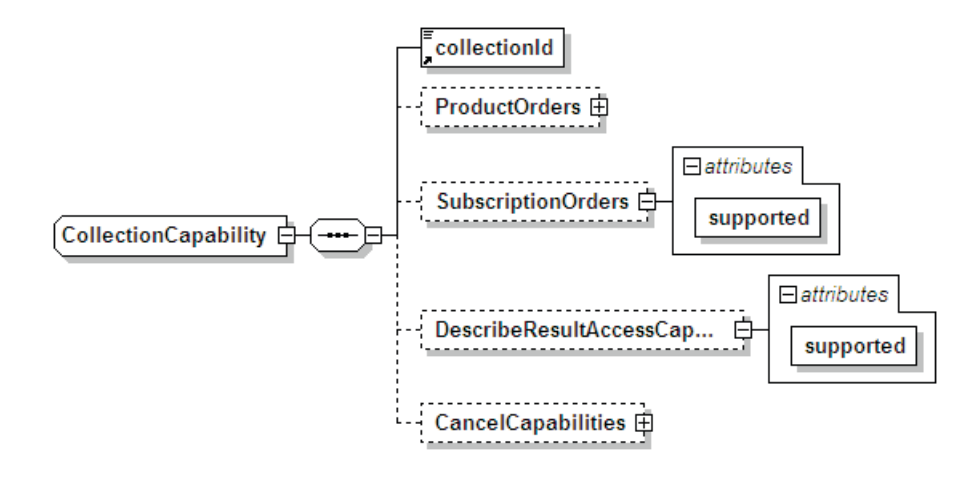

**Figure 8-4 - CollectionCapability complex type diagram.** 

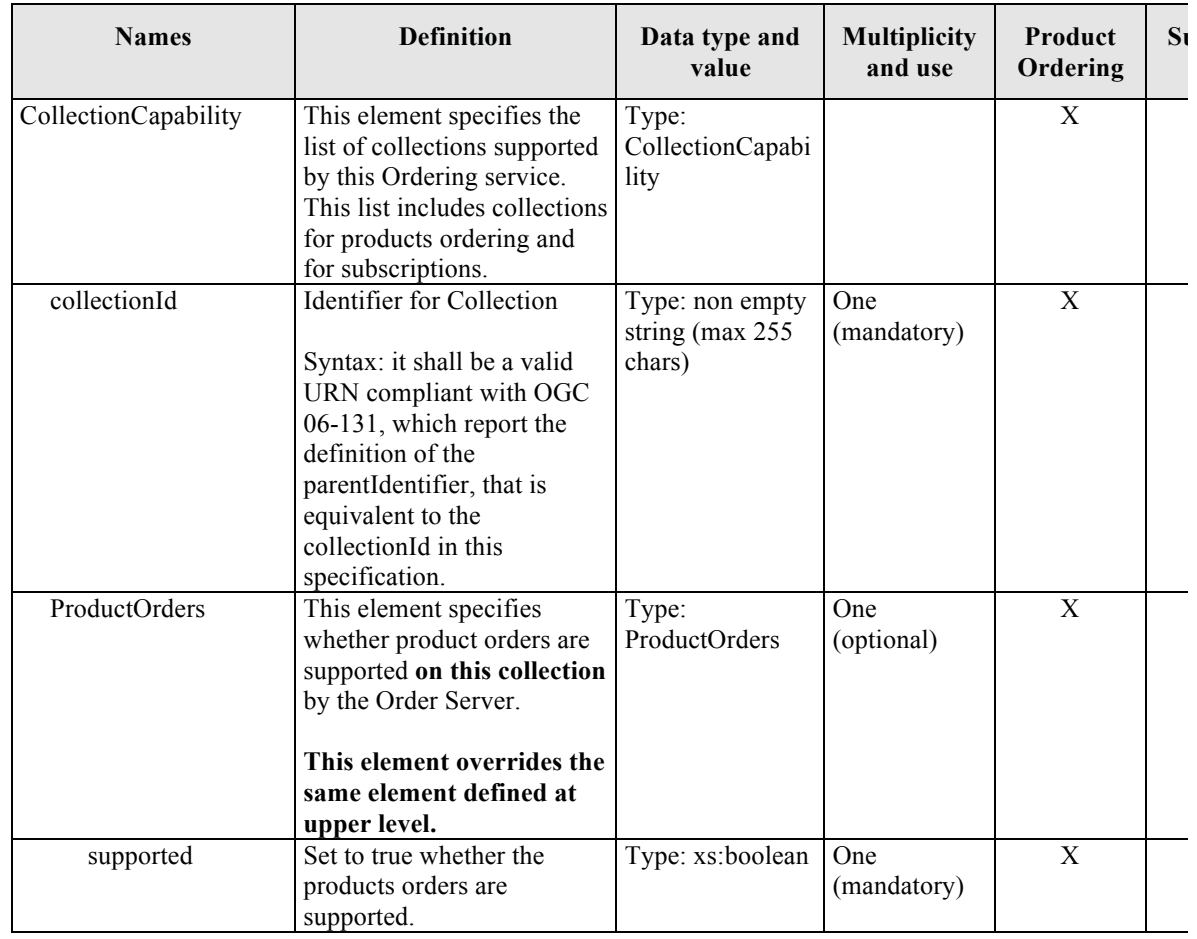

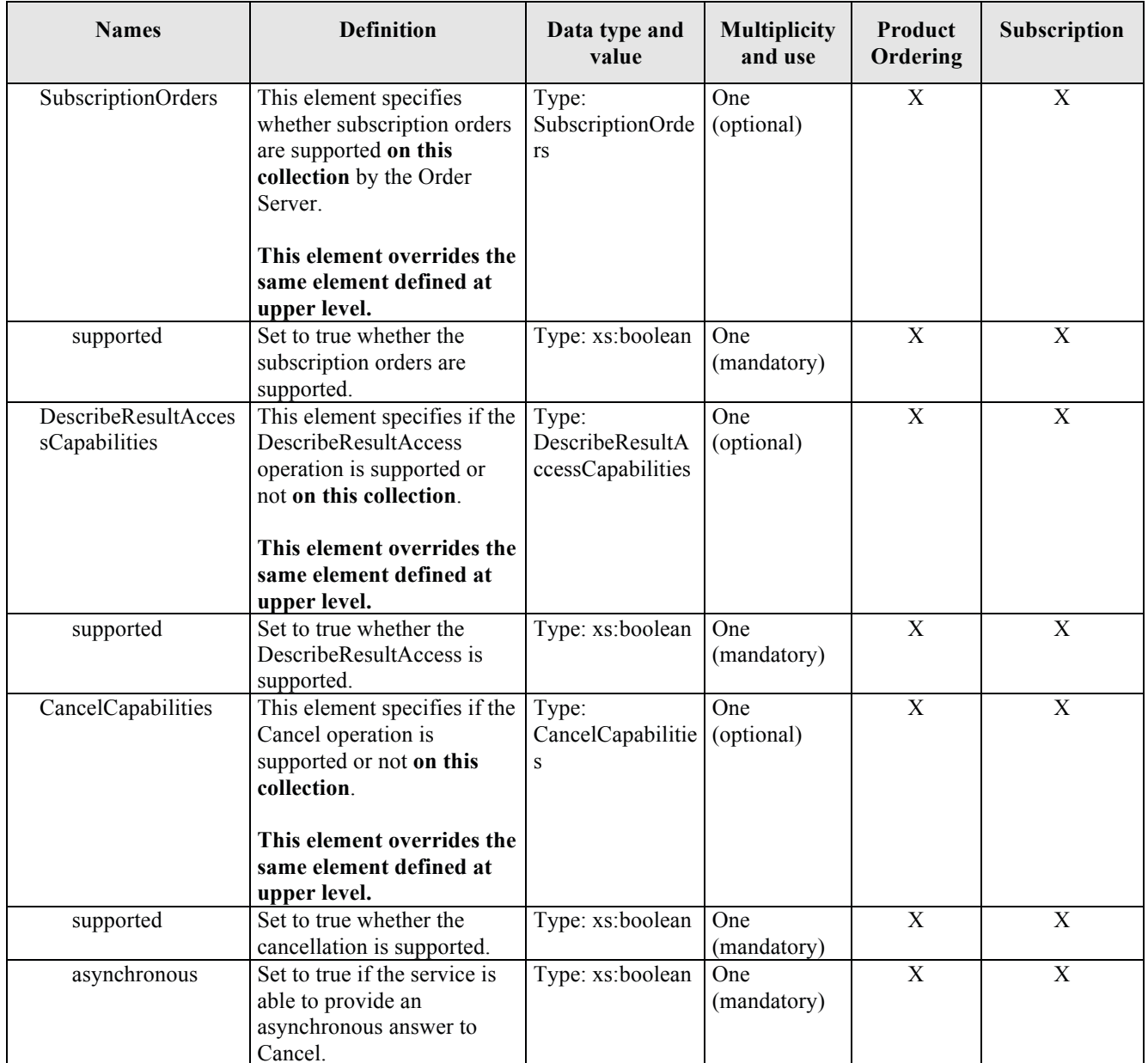

# **Table 8-10 - CollectionCapability complex type description.**

#### **8.4.4 GetCapabilities response XML encoding**

In the following an XML schema fragment for this operation encoded in XML is reported:

```
<xs:schema xmlns="http://www.opengis.net/oseo/1.0" 
xmlns:xs="http://www.w3.org/2001/XMLSchema" 
xmlns:swes="http://www.opengis.net/swes/2.0" 
xmlns:ows="http://www.opengis.net/ows/2.0" xmlns:gml="http://www.opengis.net/gml/3.2" 
xmlns:swe="http://www.opengis.net/swe/2.0" xmlns:sps="http://www.opengis.net/sps/2.0" 
targetNamespace="http://www.opengis.net/oseo/1.0" elementFormDefault="qualified" 
attributeFormDefault="unqualified">
```

```
<xs:import namespace="http://www.opengis.net/swe/2.0" 
schemaLocation="../swe/sweCommon/2.0.0/swe.xsd"/>
      <xs:import namespace="http://www.opengis.net/ows/2.0" 
schemaLocation="../ows/2.0/owsGetCapabilities.xsd"/>
     <xs:import namespace="http://www.opengis.net/sps/2.0" 
schemaLocation="Order_spsCommon.xsd"/>
      <xs:import namespace="http://www.opengis.net/gml/3.2" 
schemaLocation="../gml/3.2.1/base/gml.xsd"/>
<xs:import namespace="http://www.opengis.net/swes/2.0" 
schemaLocation="../swes/2.0.0/swes.xsd"/>
      <xs:import namespace="http://www.opengis.net/ows/2.0" 
schemaLocation="../ows/2.0/owsExceptionReport.xsd"/>
… 
              <xs:element name="Capabilities">
              <xs:annotation>
                    <xs:documentation>XML encoded Order Service GetCapabilities 
operation response. This document provides clients with service metadata about a 
specific service instance. If the server does not implement the updateSequence 
parameter, the server shall always return the complete Capabilities document, without 
the updateSequence parameter. When the server implements the updateSequence parameter 
and the GetCapabilities operation request included the updateSequence parameter with 
the current value, the server shall return this element with only the "version" and 
"updateSequence" attributes. Otherwise, all optional elements shall be included or 
not depending on the actual value of the Sections parameter in the GetCapabilities 
operation request. </xs:documentation>
              </xs:annotation>
              <xs:complexType>
                     <xs:complexContent>
                           <xs:extension base="ows:CapabilitiesBaseType">
                     <xs:sequence>
<xs:element name="Notifications" type="swes:NotificationProducerMetadataPropertyType" 
minOccurs="0"/>
                     </xs:sequence>
                     <xs:sequence>
      <xs:element name="Contents" type="OrderingServiceContentsType" minOccurs="0"/>
                     </xs:sequence>
                     </xs:extension>
                     </xs:complexContent>
              </xs:complexType>
      </xs:element>
….
</schema>
```
#### **8.4.5 GetCapabilities response example**

The following is an example of GetCapabilities response.

Note that the example includes only the Capabilities element without the SOAP envelope.

```
<Capabilities xmlns:ows="http://www.opengis.net/ows/2.0" 
xmlns:xsi="http://www.w3.org/2001/XMLSchema-instance" 
xmlns:xlink="http://www.w3.org/1999/xlink" xmlns="http://www.opengis.net/oseo/1.0" 
xmlns:swes="http://www.opengis.net/swes/1.0" 
xmlns:gml="http://www.opengis.net/gml/3.2" xmlns:swe="http://www.opengis.net/swe/2.0" 
xmlns:sps="http://www.opengis.net/sps/2.0" xmlns:wstop="http://docs.oasis-
open.org/wsn/t-1" xsi:schemaLocation="http://www.opengis.net/oseo/1.0 
http://schemas.opengis.net/oseo/1.0/oseo.xsd" version="1.0.0">
      <ows:ServiceProvider>
              <ows:ProviderName>ESA EECF</ows:ProviderName>
```

```
 <ows:ProviderSite/>
        <ows:ServiceContact>
               <ows:IndividualName>John Smith</ows:IndividualName>
               <ows:PositionName>EO Help Desk Operator</ows:PositionName>
               <ows:ContactInfo>
                      <ows:Phone>
                              <ows:Voice>+39 06 90 180 999</ows:Voice>
                      </ows:Phone>
               </ows:ContactInfo>
               <ows:Role codeSpace="http://www.xmlspy.com">String</ows:Role>
        </ows:ServiceContact>
</ows:ServiceProvider>
<ows:OperationsMetadata>
        <ows:Operation name="GetCapabilities">
              <ows:DCP> <ows:HTTP>
                             <ows:Post xlink:href="http://earth.esa.int"/>
                     </ows:HTTP>
              </\circws:DCP>
        </ows:Operation>
        <ows:Operation name="GetOptions">
               <ows:DCP>
                      <ows:HTTP>
                             <ows:Post xlink:href="http://earth.esa.int"/>
                     </\circws:HTTP>
              \langle/\capws:\capCP\rangle </ows:Operation>
        <ows:Operation name="GetQuotation">
               <ows:DCP>
                      <ows:HTTP>
                             <ows:Post xlink:href="http://earth.esa.int"/>
                     \langle/ows:HTTP>
               </ows:DCP>
        </ows:Operation>
        <ows:Operation name="Submit">
               <ows:DCP>
                      <ows:HTTP>
                              <ows:Post xlink:href="http://earth.esa.int"/>
                     \langle/ows:HTTP>
               </ows:DCP>
        </ows:Operation>
        <ows:Operation name="GetStatus">
               <ows:DCP>
                      <ows:HTTP>
                              <ows:Post xlink:href="http://earth.esa.int"/>
                     \langle/ows:HTTP>
               </ows:DCP>
        </ows:Operation>
        <ows:Operation name="Cancel">
               <ows:DCP>
                       <ows:HTTP>
                              <ows:Post xlink:href="http://earth.esa.int"/>
                     </ows:HTTP>
              </ows:DCP>
        </ows:Operation>
        <ows:Operation name="DescribeResultAccess">
               <ows:DCP>
                      <ows:HTTP>
                             <ows:Post xlink:href="http://earth.esa.int"/>
                     </\circws:HTTP></\circws:DCP>
        </ows:Operation>
```

```
</ows:OperationsMetadata>
      <Contents>
              <ProductOrders supported="true"/>
              <SubscriptionOrders supported="true"/>
              <ProgrammingOrders supported="true"/>
              <GetQuotationCapabilities asynchronous="true" monitoring="false" off-
line="false" supported="true" synchronous="true"/>
              <SubmitCapabilities localDeliveryOptions="true" localOrderOptions="true" 
globalOrderOptions="true" globalDeliveryOptions="true" asynchronous="true"/>
              <GetStatusCapabilities orderSearch="true" full="true" 
orderRetrieve="true"/>
              <DescribeResultAccessCapabilities supported="true"/>
              <CancelCapabilities supported="false" asynchronous="false"/>
              <SupportedCollection>
      <collectionId>http://www.opengis.net/def/EOP/ESA/0/ESA.EECF.ENVISAT_ASA_IMx_xS<
/collectionId>
                     <DescribeResultAccessCapabilities supported="false"/>
              </SupportedCollection>
              <SupportedCollection>
      <collectionId>http://www.opengis.net/def/EOP/ESA/0/ESA.EECF.ENVISAT_ASA_IMx_xF<
/collectionId>
                     <DescribeResultAccessCapabilities supported="false"/>
              </SupportedCollection> <ContentsType>
                     <supportedEncoding>XMLEncoding</supportedEncoding>
                     <supportedEncoding>TextEncoding</supportedEncoding>
              </ContentsType>
      </Contents>
      <Notifications>
      <swes:NotificationProducerMetadata>
              <swes:producerEndpoint xmlns:wstop="http://docs.oasis-open.org/wsn/t-1" 
xmlns:wsa="http://www.w3.org/2005/08/addressing">
                    <wsa:EndpointReference>
      <wsa:Address>http://example.com/OrderingConsumer</wsa:Address>
                    </wsa:EndpointReference>
              </swes:producerEndpoint>
              <swes:supportedDialects>
                     <swes:FilterDialectMetadata>
                           <swes:topicExpressionDialect codeSpace="http://docs.oasis-
open.org/wsn/2004/06/TopicExpression/Simple"/>
                     </swes:FilterDialectMetadata>
              </swes:supportedDialects>
              <swes:fixedTopicSet>true</swes:fixedTopicSet>
      <swes:servedTopics >
      <wstop:TopicSet>
      <wstop:documentation>
           <wstop:TopicNamespace targetNamespace="http://www.opengis.net/oseo/1.0">
              <wstop:Topic name="OrderFailure" messageTypes="sps:StatusReport"/>
              <wstop:Topic name="OrderCompletion" messageTypes="sps:StatusReport"/>
            </wstop:TopicNamespace> 
      </wstop:documentation>
      </wstop:TopicSet>
      </swes:servedTopics>
      </swes:NotificationProducerMetadata>
      </Notifications>
</Capabilities>
```
#### **8.4.6 Exceptions**

In the event that an Order Server encounters an error servicing a GetCapabilities, it shall return an exception within a SOAP Fault (in particular an ows:ExceptionReport according to the clause 8 of [NR9]).

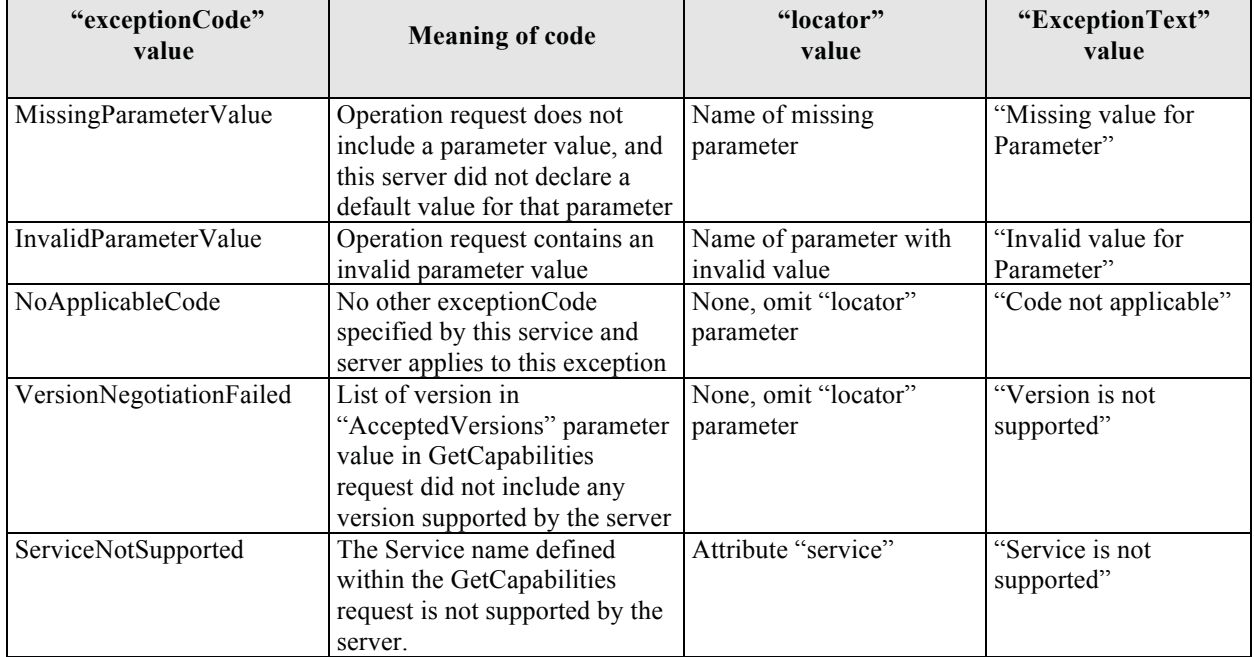

The SOAP Fault Message (see §7.3.14) shall have one of the following exceptionCode value:

**Table 8-11 – Exception codes for GetCapabilities operation.** 

# **9 GetOptions Operation**

## *9.1 Introduction*

This operation allows getting the possible options for preparing an EO products order or subscribing to EO products or submitting an order from a tasking request. Depending on the input parameters, this operation works in different ways:

## – **Options by product identifiers**

Basic use case: order options are queried on product identifier basis.

## – **Options by collection identifier**

Due to the fact that the collection identifiers can refer either a product collection or a subscription, 2 cases have been identified:

- Product collection: In this case the operation returns options for ordering products from that collection. All products shall have the same options, otherwise an exception is thrown.
- Subscription: Subscription options returned.

## – **Options by tasking identifier**

When the tasking identifier is specified (i.e.ID), which can refer to either a feasibility study or task submitted to SPS instance linked to this Ordering service, the operation returns the options available for ordering products starting from the acquisitions corresponding to the provided ID.

The ID can refer different type of requests:

- Precisely identifier acquisitions, i.e. acquisitions are identified by their key attributes e.g.: orbit and start and stop equator crossing times OR UTC start and stop times etc.
- Coverage request, i.e. acquisitions are specified via the definition of the area to cover and the related time frame.
- Standing request, similar to the previous one, but the coverage is performed several times with a defined periodicity.

Returned options are structured in array of groups, each identified by the **productOrderOptionsId** and representing a valid combination of options (e.g. one group can specify the options for getting a level 1 product, another group specifies options for getting another level 1 product, another for level 2 product, etc.). Each group includes mainly the following attributes:

- Delivery options
- Payment options
- Scene selection options (not applicable for subscriptions)
- Extensible list of options e.g.: processing level, product format. This list can be product specific and then the identifier of the product can be optionally specified.

In case the client is an application provided with a user interface, then this operation is basically called for building the form where the user has to insert the values for finalizing the order. In this case, it is suggested to show the items in the same order as they are specified in the GetOptionsResponse message, and if there are several values for the same item, show the first item first.

For example, when showing the delivery options, the client has to show the first instance of

productDeliveryOptions/deliveryMethod

with the first instance of

productDeliveryOptions/packageMedium

# *9.2 Requirements*

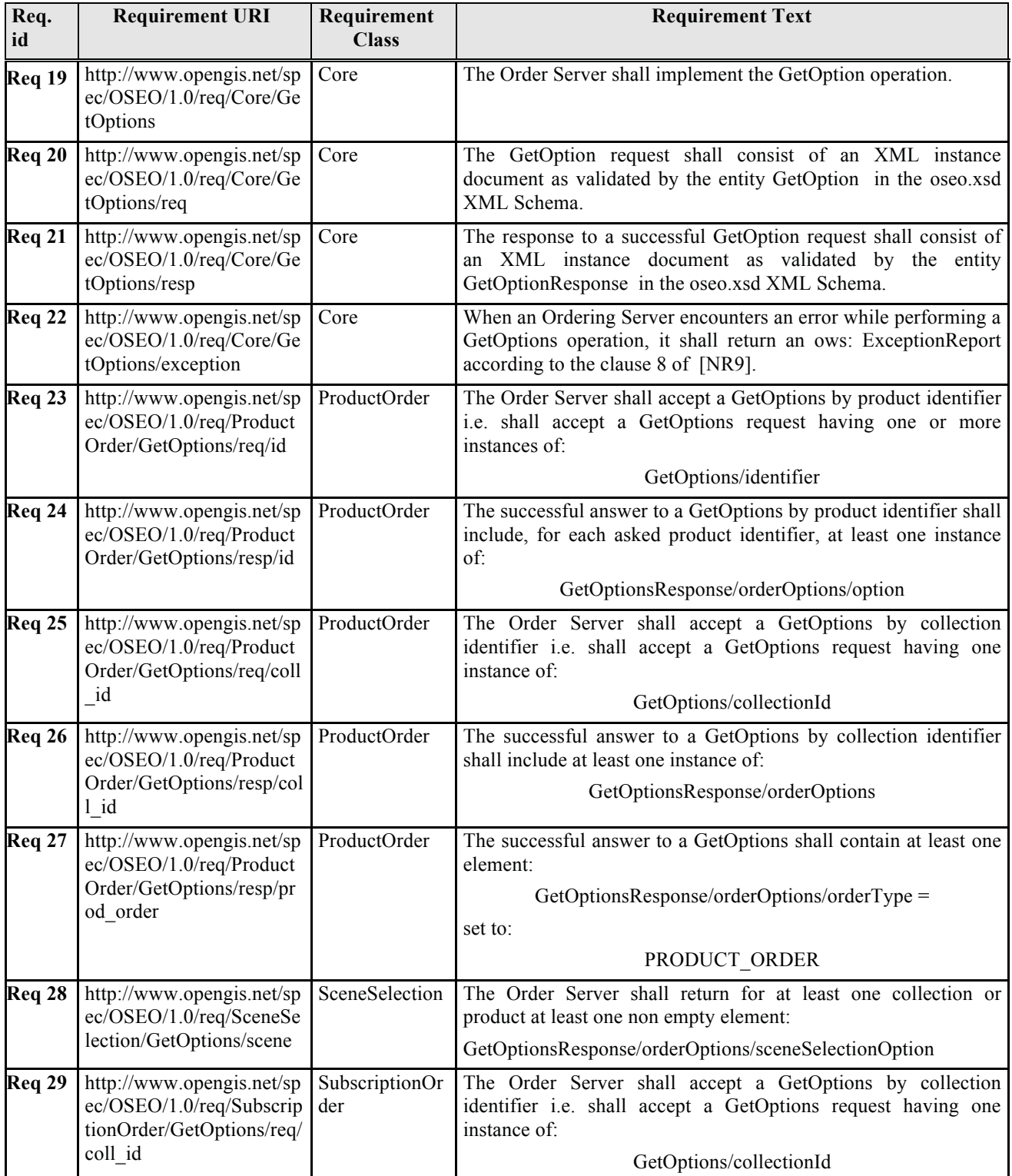
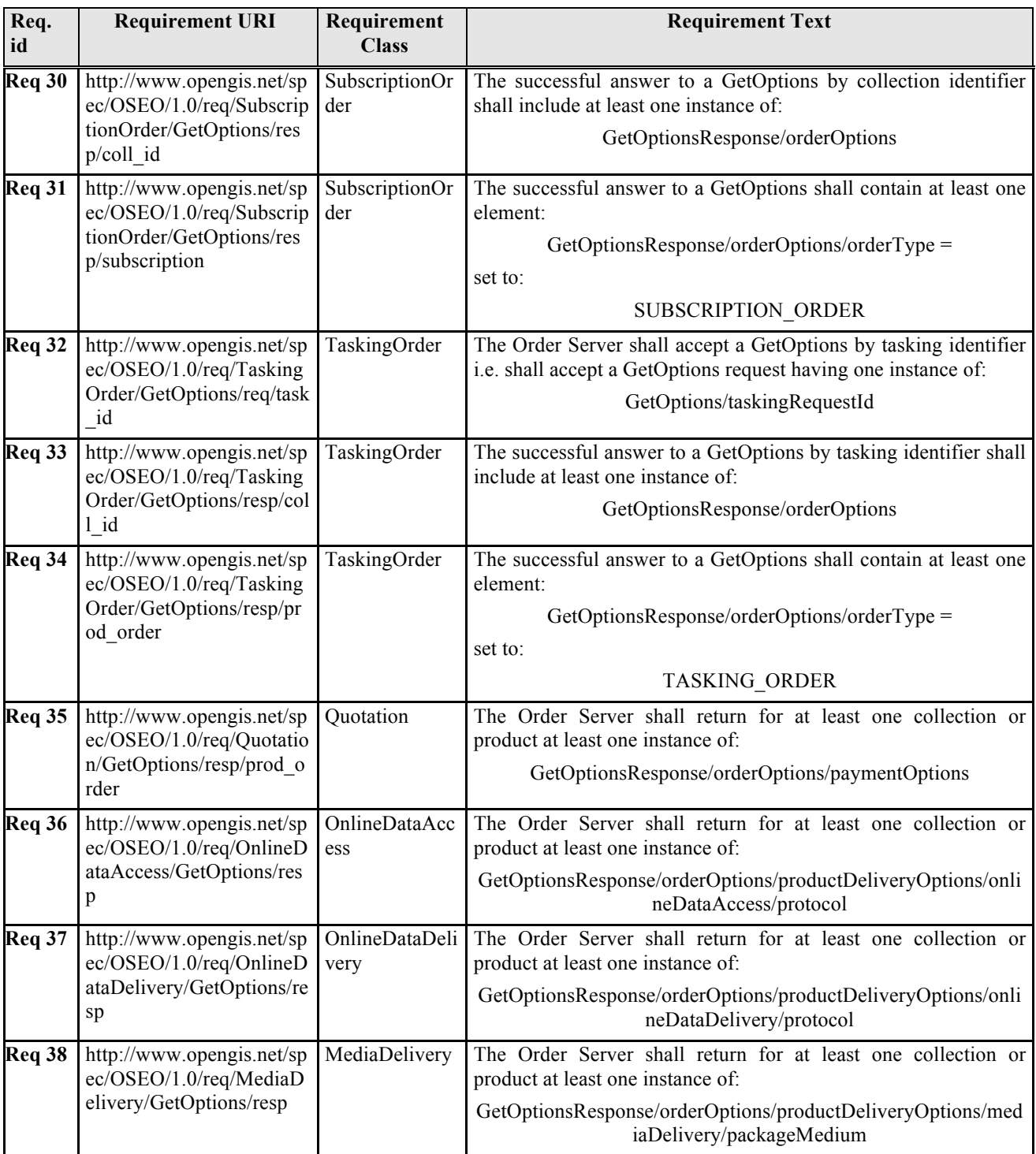

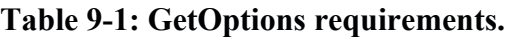

## *9.3 GetOptions operation request*

The type of GetOptions is OrderOptionsRequestType. The following figure provides a graphical representation of this type.

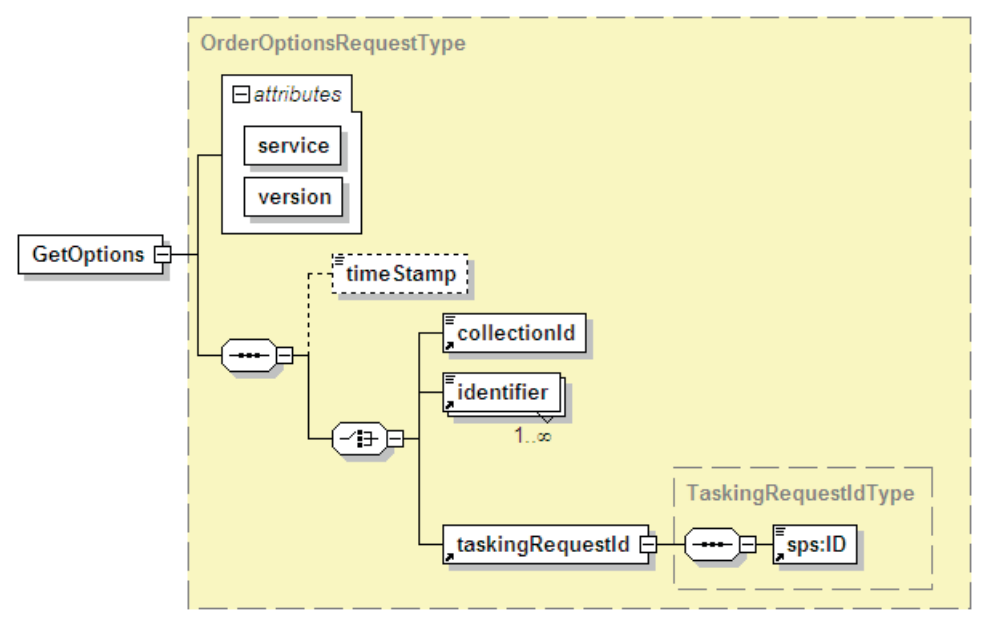

## **Figure 9-1 - GetOptions element diagram.**

## **9.3.1 GetOptions request parameters**

A request to perform GetOptions operation shall include the data structure specified in the previous figure and the following table.

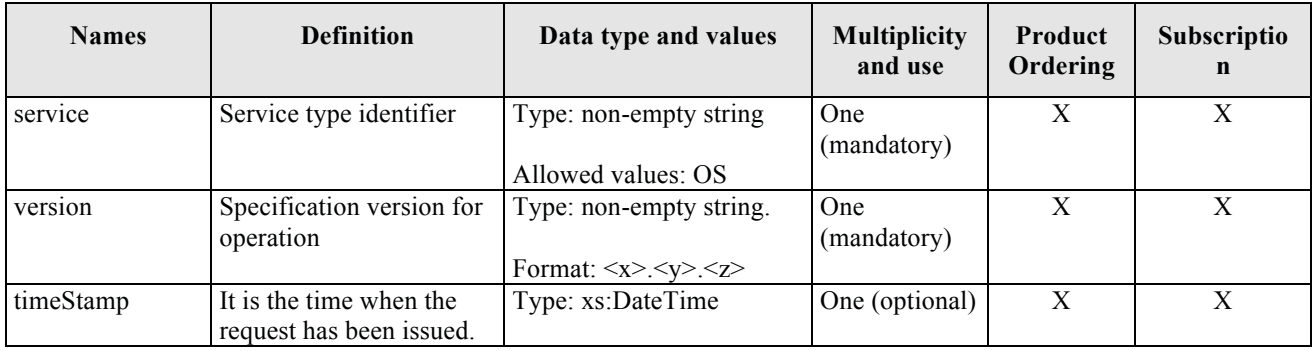

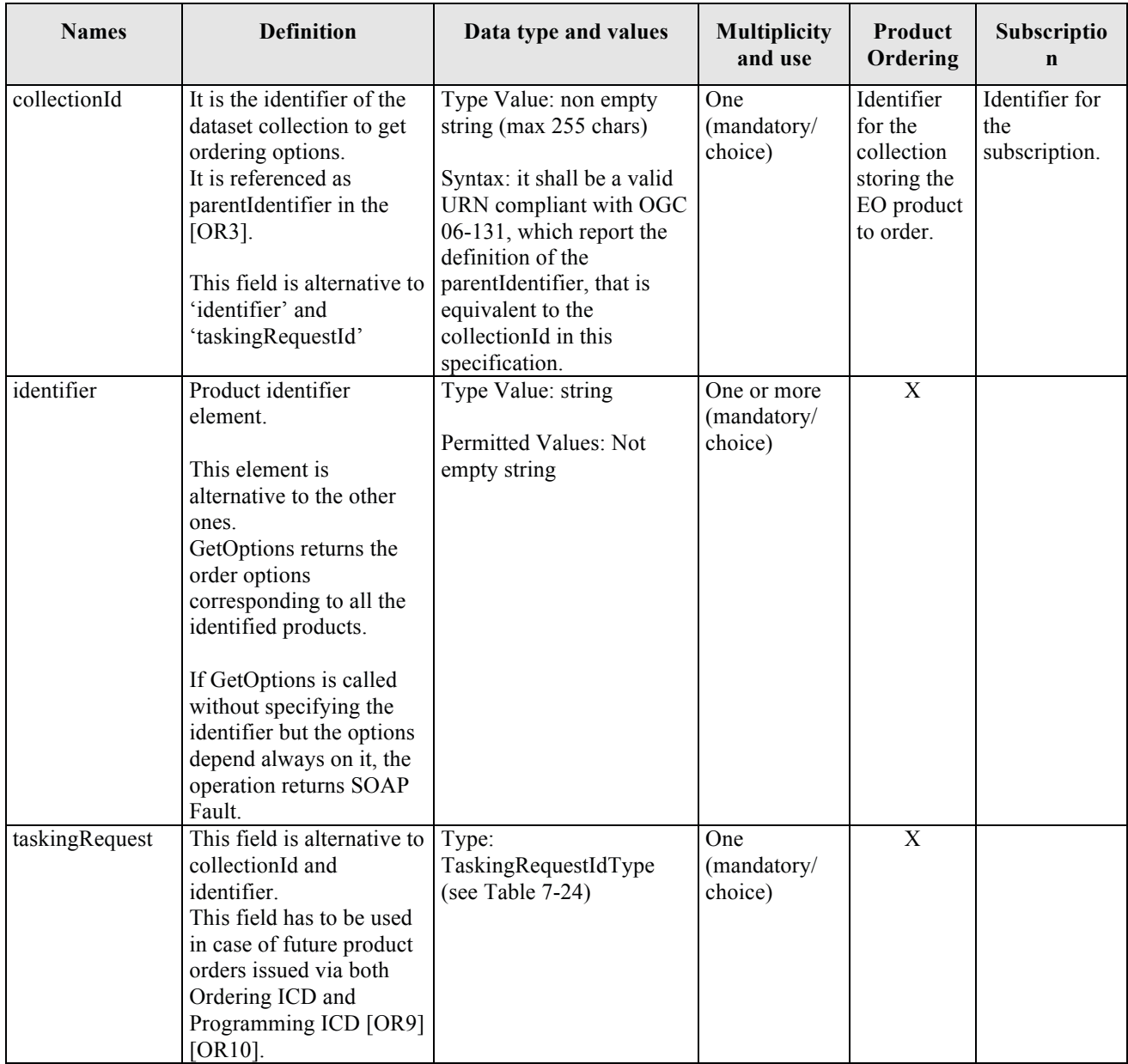

## **Table 9-2 - GetOptions element description.**

#### **9.3.2 GetOptions request XML encoding**

A XML schema fragment for this operation encoded in XML:

```
<xs:schema xmlns="http://www.opengis.net/oseo/1.0" 
xmlns:xs="http://www.w3.org/2001/XMLSchema" 
xmlns:ows="http://www.opengis.net/ows/2.0" xmlns:gml="http://www.opengis.net/gml/3.2" 
xmlns:swe="http://www.opengis.net/swe/2.0" xmlns:sps="http://www.opengis.net/sps/2.0" 
targetNamespace="http://www.opengis.net/oseo/1.0" elementFormDefault="qualified" 
attributeFormDefault="unqualified">
     <xs:import namespace="http://www.opengis.net/swe/2.0" 
schemaLocation="../swe/sweCommon/0.0.0/swe.xsd"/>
```

```
<xs:import namespace="http://www.opengis.net/ows/2.0" 
schemaLocation="../ows/1.0.0/owsGetCapabilities.xsd"/>
      <xs:import namespace="http://www.opengis.net/sps/2.0" 
schemaLocation="Order_spsCommon.xsd"/>
     <xs:import namespace="http://www.opengis.net/gml/3.2" 
schemaLocation="../gml/3.2.1/base/gml.xsd"/>
      <xs:import namespace="http://www.opengis.net/ows/2.0" 
schemaLocation="../ows/2.0/owsExceptionReport.xsd"/>
… 
<xs:element name="GetOptions" type="OrderOptionsRequestType"/>
… 
<xs:complexType name="OrderOptionsRequestType">
             <xs:complexContent>
                    <xs:extension base="OrderRequestBaseType">
                           <xs:sequence>
                          <xs:element name="timeStamp" type="xs:dateTime" 
minOccurs="0"/>
                           <xs:choice>
                          <xs:element ref="collectionId"/>
                          <xs:element ref="identifier" maxOccurs="unbounded"/>
                          <xs:element ref="taskingRequestId"/>
                          </xs:choice>
                          </xs:sequence>
                    </xs:extension>
              </xs:complexContent>
      </xs:complexType> 
</schema>
```
#### **9.3.3 GetOptions request example**

The following is an example of GetOptions request.

Note that the example includes only the GetOptions element without the SOAP envelope.

```
<GetOptions xmlns:xsi="http://www.w3.org/2001/XMLSchema-instance" 
xmlns="http://www.opengis.net/oseo/1.0" 
xsi:schemaLocation="http://www.opengis.net/oseo/1.0 
http://schemas.opengis.net/oseo/1.0/oseo.xsd" service="OS" version="1.0.0">
      <collectionId>http://www.opengis.net/def/EOP/ESA/0/ESA.EECF.ENVISAT_ASA_IMx_xS<
/collectionId>
</GetOptions>
```
## *9.4 GetOptions operation response*

The following figure provides a graphical representation of this element.

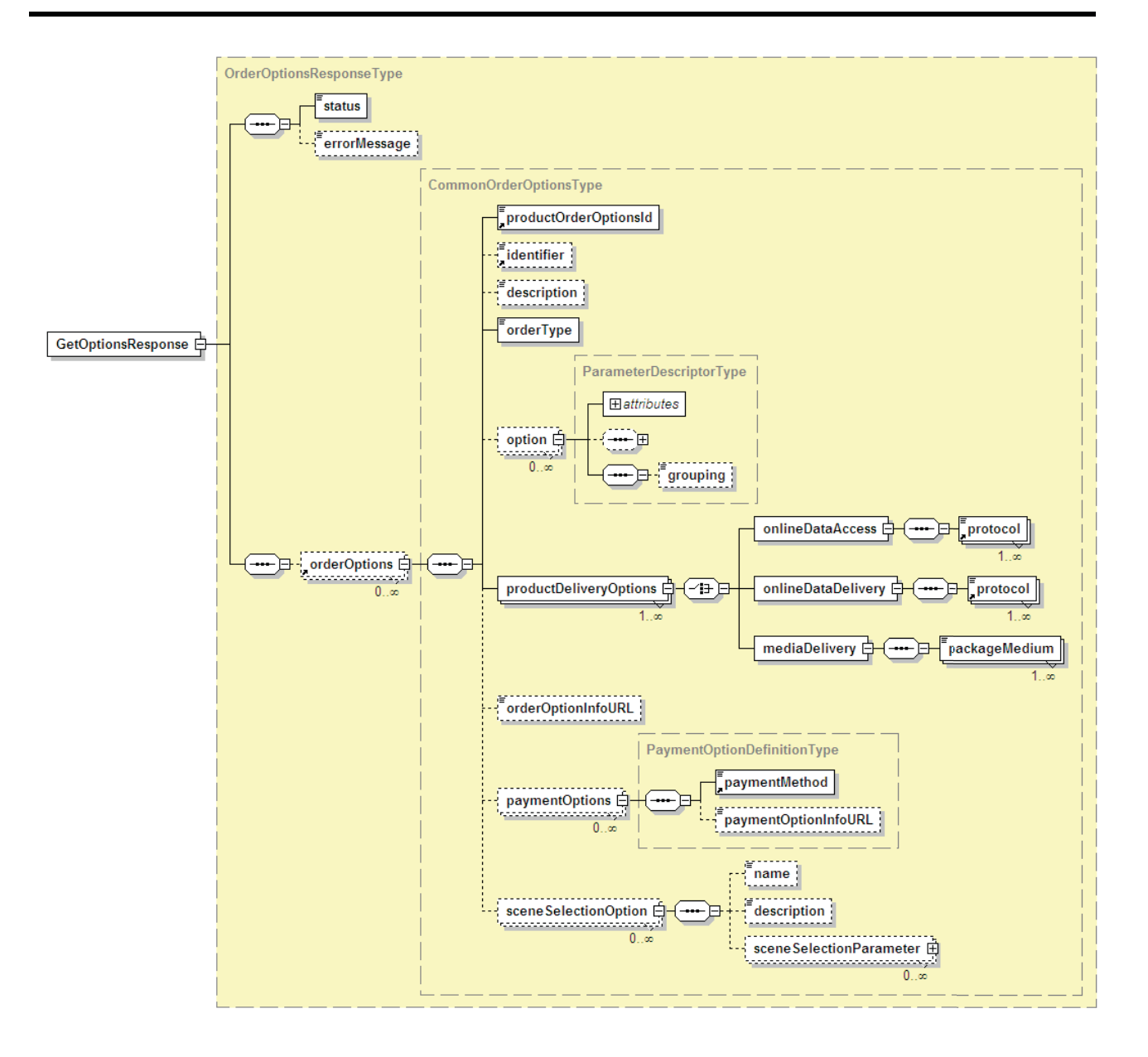

**Figure 9-2 - GetOptionsResponse diagram**

## **9.4.1 GetOptions response parameters**

The following table reports the definition of the GetOptionsResponse element.

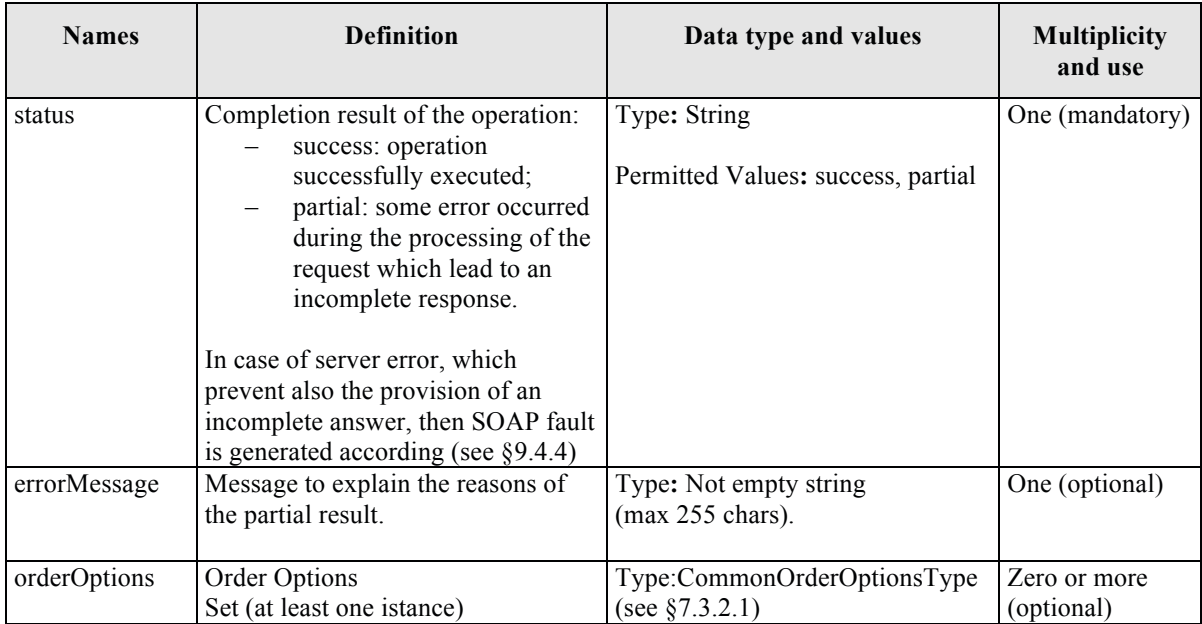

#### **Table 9-3 – GetOptionsResponse description.**

#### **9.4.2 GetOptions response XML encoding**

A XML schema fragment for this operation encoded in XML:

```
<xs:schema xmlns="http://www.opengis.net/oseo/1.0" 
xmlns:xs="http://www.w3.org/2001/XMLSchema" 
xmlns:ows="http://www.opengis.net/ows/2.0" xmlns:gml="http://www.opengis.net/gml/3.2" 
xmlns:swe="http://www.opengis.net/swe/2.0" xmlns:sps="http://www.opengis.net/sps/2.0" 
targetNamespace="http://www.opengis.net/oseo/1.0" elementFormDefault="qualified" 
attributeFormDefault="unqualified">
      <xs:import namespace="http://www.opengis.net/swe/2.0" 
schemaLocation="../swe/sweCommon/2.0.0/swe.xsd"/>
      <xs:import namespace="http://www.opengis.net/ows/2.0" 
schemaLocation="../ows/2.0/owsGetCapabilities.xsd"/>
     <xs:import namespace="http://www.opengis.net/sps/2.0" 
schemaLocation="Order_spsCommon.xsd"/>
     <xs:import namespace="http://www.opengis.net/gml/3.2" 
schemaLocation="../gml/3.2.1/base/gml.xsd"/>
     <xs:import namespace="http://www.opengis.net/ows/2.0" 
schemaLocation="../ows/2.0/owsExceptionReport.xsd"/>
… 
      <xs:element name="GetOptionsResponse" type="OrderOptionsResponseType"/>
… 
<xs:complexType name="OrderOptionsResponseType">
              <xs:complexContent>
                     <xs:extension base="OrderResponseBaseType">
                          <xs:sequence>
                                  <xs:element ref="orderOptions" minOccurs="0" 
maxOccurs="unbounded">
                                         </xs:annotation>
                                  </xs:element>
                           </xs:sequence>
                    </xs:extension>
              </xs:complexContent>
      </xs:complexType> 
<xs:complexType name="OrderResponseBaseType">
```

```
 <xs:annotation>
                     <xs:documentation>Base type for all Ordering Service operation 
responses.</xs:documentation>
              </xs:annotation>
              <xs:sequence>
                     <xs:element name="status" type="OrderResponseStatusType" 
nillable="false"/>
                     <xs:element name="errorMessage" minOccurs="0">
                            <xs:annotation>
                                   <xs:documentation>This field is set when status 
element is different from success. It provides some information about the occurred 
problem.</xs:documentation>
                            </xs:annotation>
                           <xs:simpleType>
                                   <xs:restriction base="xs:string">
                                         <xs:maxLength value="255"/>
                                   </xs:restriction>
                            </xs:simpleType>
                     </xs:element>
              </xs:sequence>
</xs:complexType>
….
</schema>
```
#### **9.4.3 GetOptions response example**

The following is an example of GetOptions response.

Note that the example includes only the GetOptionsResponse element without the SOAP envelope.

```
<GetOptionsResponse xmlns:xsi="http://www.w3.org/2001/XMLSchema-instance" 
xmlns="http://www.opengis.net/oseo/1.0" xmlns:sps="http://www.opengis.net/sps/2.0" 
xmlns:swe="http://www.opengis.net/swe/2.0" xmlns:gml="http://www.opengis.net/gml/3.2" 
xsi:schemaLocation="http://www.opengis.net/oseo/1.0 
http://schemas.opengis.net/oseo/1.0/oseo.xsd">
      <status>success</status>
      <orderOptions>
              <productOrderOptionsId>Level 1,Product PRI 
(ASA_IMP)</productOrderOptionsId>
              <description>Order Options for producing ASAR IMP 1P 
product</description>
              <orderType>PRODUCT_ORDER</orderType>
              <option>
                     <swe:DataRecord>
                     <swe:field name="processingLevel">
                            <swe:Category updatable="false" optional="true" 
definition="http://www.opengis.net/def/property/OGC-EO/0/options/processingLevel">
                                   <gml:description>Product Level</gml:description>
                                  <gml:name>processing Level</gml:name>
                                  <swe:constraint>
                                          <swe:AllowedTokens>
                                                <swe:value>1B</swe:value>
                                          </swe:AllowedTokens>
                                   </swe:constraint>
                            </swe:Category>
                           </swe:field>
                     </swe:DataRecord>
                     <grouping>Processing Option</grouping>
              </option>
              <option>
                     <swe:DataRecord>
                            <swe:field name="productType">
```

```
 <swe:Category updatable="false" optional="true" 
definition="http://www.opengis.net/def/property/OGC-EO/0/options/productType">
                                          <gml:description>Product 
type.</gml:description>
                                         <gml:name>Product Type</gml:name>
                                         <swe:constraint>
                                                 <swe:AllowedTokens>
      <swe:value>ASA_IMP_1P</swe:value>
                                                </swe:AllowedTokens>
                                          </swe:constraint>
                                   </swe:Category>
                            </swe:field>
                     </swe:DataRecord>
                     <grouping>Processing Option</grouping>
              </option>
              <option>
                     <swe:DataRecord>
                            <swe:field name="qualityOfService">
                           <swe:Category updatable="false" optional="true" 
definition="http://www.opengis.net/def/property/OGC-EO/0/options/qualityOfService">
                            <gml:description>Quality of the Service</gml:description>
                                   <gml:name>qualityOfService</gml:name>
                                  <swe:constraint>
                                          <swe:AllowedTokens>
                                                 <swe:value>STANDARD</swe:value>
                                                <swe:value>NRT</swe:value>
                                                <swe:value>RUSH</swe:value>
                                          </swe:AllowedTokens>
                                   </swe:constraint>
                            </swe:Category>
                           </swe:field>
                     </swe:DataRecord>
              <grouping>Processing Option</grouping>
              </option>
              <!-- ================================================================== 
--> 
              <!-- Example of complex option (suggested by Eumetsat AR#24) --> 
              <!-- ================================================================== 
--&> <option>
              <swe:DataArray>
                     <swe:elementCount><swe:Count></swe:Count></swe:elementCount>
                     <swe:elementType name="spectralBandColorComposition">
                     <swe:DataRecord updatable="false" optional="true" 
definition="http://www.opengis.net/def/property/OGC-
EO/0/options/spectralBandColorComposition">
                            <gml:description>A user can pick out of 12 bands 3 bands. A 
color can be assigned to a band (R, G, B). This is to allow a user to form a composite
colored image</gml:description>
                            <gml:name>spectralBandColorComposition</gml:name>
                           <swe:field name="RedBand">
                                   <swe:Category>
                                          <swe:constraint>
                                                 <swe:AllowedTokens>
                                                        <swe:value>band1</swe:value>
                                                       <swe:value>band2</swe:value>
                                                       <swe:value>band3</swe:value>
                                                       <swe:value>band4</swe:value>
                                                       <swe:value>band5</swe:value>
                                                       <swe:value>band6</swe:value>
                                                       <swe:value>band7</swe:value>
```
**136** Copyright © 2012 Open Geospatial Consortium

```
 <swe:value>band8</swe:value>
                                                       <swe:value>band9</swe:value>
                                                       <swe:value>band10</swe:value>
                                                       <swe:value>band11</swe:value>
                                                       <swe:value>band12</swe:value>
                                                 </swe:AllowedTokens>
                                          </swe:constraint>
                                   </swe:Category>
                            </swe:field>
                           <swe:field name="GreenBand">
                                   <swe:Category>
                                          <swe:constraint>
                                                 <swe:AllowedTokens>
                                                        <swe:value>band1</swe:value>
                                                       <swe:value>band2</swe:value>
                                                       <swe:value>band3</swe:value>
                                                       <swe:value>band4</swe:value>
                                                       <swe:value>band5</swe:value>
                                                       <swe:value>band6</swe:value>
                                                       <swe:value>band7</swe:value>
                                                       <swe:value>band8</swe:value>
                                                       <swe:value>band9</swe:value>
                                                       <swe:value>band10</swe:value>
                                                       <swe:value>band11</swe:value>
                                                       <swe:value>band12</swe:value>
                                                 </swe:AllowedTokens>
                                          </swe:constraint>
                                   </swe:Category>
                            </swe:field>
                           <swe:field name="BlueBand">
                                   <swe:Category>
                                          <swe:constraint>
                                                 <swe:AllowedTokens>
                                                        <swe:value>band1</swe:value>
                                                       <swe:value>band2</swe:value>
                                                       <swe:value>band3</swe:value>
                                                       <swe:value>band4</swe:value>
                                                       <swe:value>band5</swe:value>
                                                       <swe:value>band6</swe:value>
                                                       <swe:value>band7</swe:value>
                                                       <swe:value>band8</swe:value>
                                                       <swe:value>band9</swe:value>
                                                       <swe:value>band10</swe:value>
                                                       <swe:value>band11</swe:value>
                                                       <swe:value>band12</swe:value>
                                                 </swe:AllowedTokens>
                                          </swe:constraint>
                                   </swe:Category>
                            </swe:field>
                     </swe:DataRecord>
                     </swe:elementType>
                    </swe:DataArray>
                     <grouping>Processing Option</grouping>
              </option>
              <productDeliveryOptions>
                     <mediaDelivery>
                            <packageMedium>CD-ROM</packageMedium>
                     </mediaDelivery>
              </productDeliveryOptions>
<orderOptionInfoURL>http://www.provider.com/envisat/orderoptions.html</orderOptionInf
oURL> 
              <paymentOptions>
```

```
 <paymentMethod>quota</paymentMethod>
              </paymentOptions>
              <sceneSelectionOption>
                     <name>Envisat ASAR Image Floating Scene (Time and coord)</name>
                     <description>Scene Selection Options for Envisat ASAR Image 
Floating Scenes (by times and coordinates)</description>
                     <sceneSelectionParameter>
                     <swe:DataRecord>
                            <swe:field name="sceneType">
                                   <swe:Category optional="false" updatable="false" 
definition="http://www.opengis.net/def/property/OGC-EO/0/options/sceneType">
                                   <gml:description>First and last column on the parent 
product for scene extraction</gml:description>
                                   <gml:name>Type of the scene</gml:name>
                                  <swe:constraint>
                                  <swe:AllowedTokens>
                                          <swe:value>FloatingScene</swe:value>
                                         </swe:AllowedTokens>
                                   </swe:constraint>
                                  </swe:Category>
                            </swe:field>
                     </swe:DataRecord>
                     </sceneSelectionParameter>
      <!-- sceneCentreCoordinates Parameter - with WRSInformation constraint --> 
      <sceneSelectionParameter>
      <swe:Vector referenceFrame="http://www.opengis.net/def/crs/EPSG/7.1/4326">
      <gml:name>sceneCentreCoordinates</gml:name>
              <swe:coordinate name="Latitude">
              <swe:Quantity definition="http://www.opengis.net/def/property/OGC-
EO/0/options/Latitude" axisID="Lat">
                     <gml:name>Latitude</gml:name>
                     <swe:uom code="deg"/>
              </swe:Quantity>
              </swe:coordinate>
              <swe:coordinate name="Longitude">
              <swe:Quantity definition="http://www.opengis.net/def/property/OGC-
EO/0/options/Longitude" axisID="Long">
                     <gml:name>Longitude</gml:name>
                     <swe:uom code="deg"/>
              </swe:Quantity>
              </swe:coordinate>
      </swe:Vector>
      <sceneRestriction>
      <swe:DataArray optional="false" updatable="false" 
definition="http://www.opengis.net/def/property/OGC-EO/0/options/WRSInformation">
              <gml:name>WRSInformation</gml:name>
              <swe:elementCount>
              <swe:Count>
                     <swe:value>2</swe:value>
              </swe:Count>
              </swe:elementCount>
              <swe:elementType name="Phase">
              <swe:DataRecord>
                     <swe:field name="FromOrbit">
                                   <swe:Count></swe:Count>
                     </swe:field>
                     <swe:field name="ToOrbit">
                            <swe:Count></swe:Count>
                     </swe:field>
                     <swe:field name="TimePerFrame">
                            <swe:Quantity>
                                   <swe:uom code="s"/>
```

```
 </swe:Quantity>
                     </swe:field>
                     <swe:field name="TimeBetweenFrameCenter">
                            <swe:Quantity>
                                   <swe:uom code="s"/>
                            </swe:Quantity>
                     </swe:field>
                     <swe:field name="FrameNumberStep">
                            <swe:Count>
                           </swe:Count>
                     </swe:field>
                     <swe:field name="FirstFrameNumber">
                            <swe:Count>
                           </swe:Count>
                     </swe:field> 
                     <swe:field name="FirstFrameCenterTime">
                            <swe:Quantity>
                                  <swe:uom code="s"/>
                            </swe:Quantity>
                     </swe:field>
                     <swe:field name="LastFrameNumber">
                            <swe:Count>
                           </swe:Count>
                     </swe:field>
              </swe:DataRecord>
              </swe:elementType>
              <swe:encoding>
                    <swe:TextEncoding blockSeparator="&#10;" tokenSeparator=","/>
                     </swe:encoding>
              <swe:values>
                     126,2104,15069.767,837.209,1,0,0.0000,7199
                     2354,3713,15069.767,837.209,1,0,0.0000,7199
              </swe:values>
      </swe:DataArray>
      </sceneRestriction>
</sceneSelectionParameter> 
      </orderOptions>
```
## **9.4.4 Exceptions**

In the event that an Order Server encounters an error servicing a GetOptions, it shall return an exception within a SOAP Fault (in particular an ows: ExceptionReport according to the clause 8 of [NR9]).

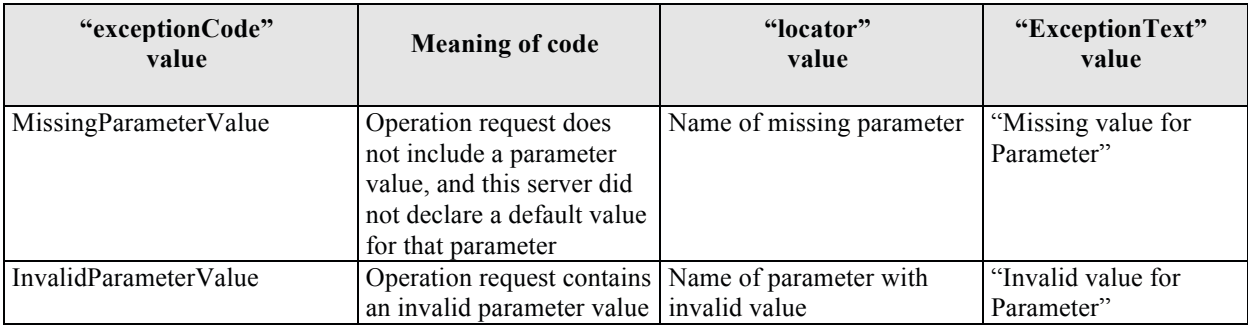

The SOAP Fault Message (see §7.3.14) shall have one of the following exceptionCode value:

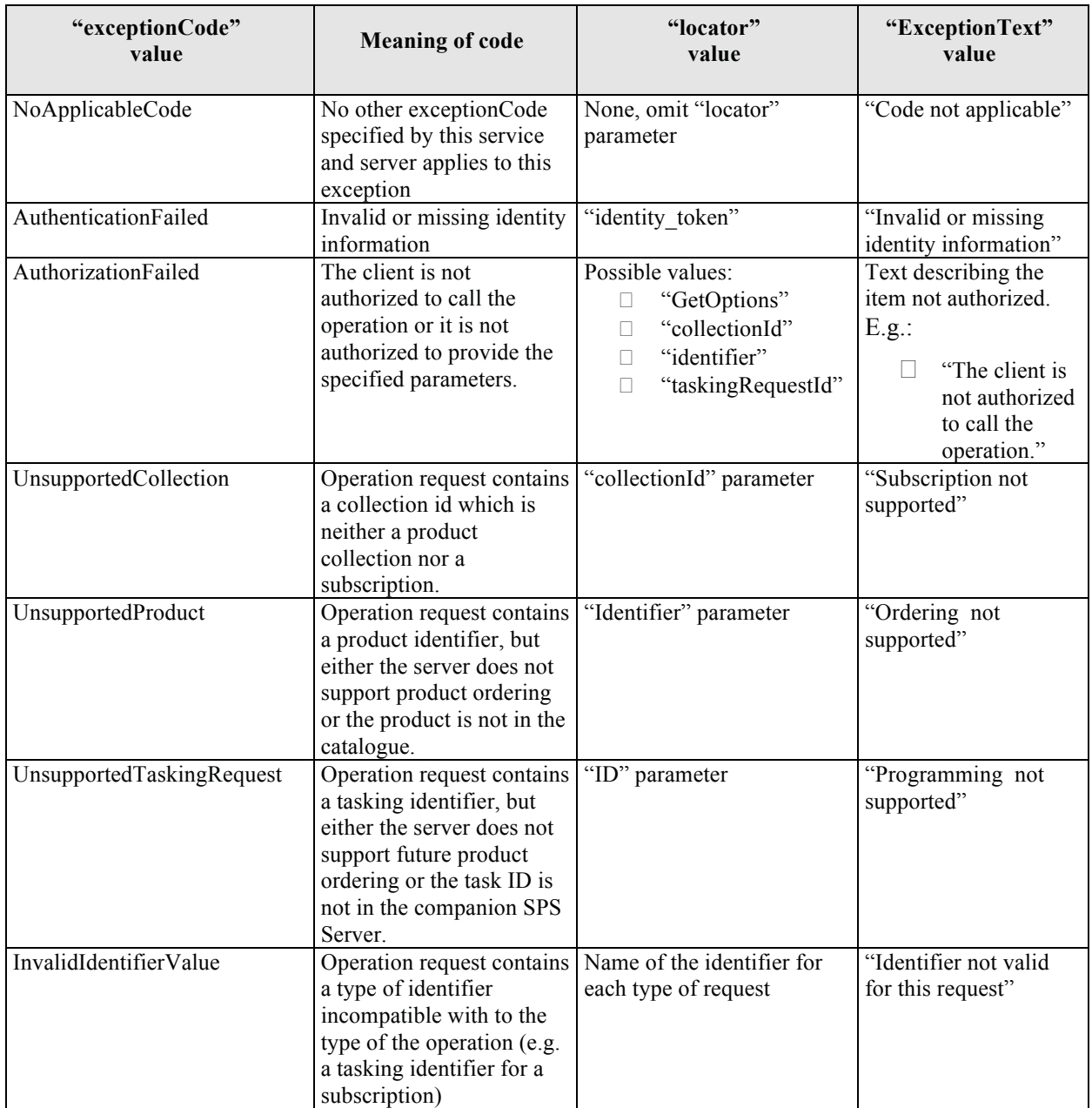

# **Table 9-4 – Exception Codes for GetOptions operation.**

# **10 GetQuotation Operation**

## *10.1 Introduction*

This operation allows getting the quotation of the order specified as input parameter.

Order quotation can be performed in different ways depending on client and server capabilities:

#### – **Synchronous quotation**

The server is able to provide the quotation in real time and then it is returned in the acknowledge message of GetQuotation operation.

Synchronous quotation is performed when:

– Capabilities/Content/GetQuotationCapabilities/synchronous is set to true;

#### – **Asynchronous quotation with notification**

The server supports asynchronous quotation and the client is able to work as a server for getting the notification carrying on the quotation.

The asynchronous quotation with notification is performed:

- Capabilities/Content/GetQuotationCapabilities/asynchronous is set to true;
- $\leq$ wsa:ReplyTo $>$  of GetQuotation message is set with the address where the client is listening to the notification and <wsa:MessageID> shall include a unique identifier of the request.

Then the quotation process is composed of the following interactions:

- The client calls GetQuotation of the server specifying its address in <wsa:ReplyTo> element;
- The server will call GetQuotationResponse operation of the client for sending the produced quotation.

#### – **Asynchronous quotation with monitoring**

It is a variation of the previous one: the server support asynchronous quotation, but the client cannot work as a server. In this case the client will receive an id at the first call and then it has to call again GetQuotation providing the previously received id until the server will return the quotation in the acknowledge message of the operation.

The mechanism is performed when:

- Capabilities/Content/GetQuotationCapabilities/monitoring is set to true;
- $\langle$ wsa:ReplyTo $>$  of GetQuotation message is set with the anonymous address:

http://www.w3.org/2005/08/addressing/anonymous

#### – **Off-line quotation**

In this case the quotation is sent to the user via fax / mail to the address specified in the **invoiceAddress** element of the order specification.

Off line quotation is performed when:

- Capabilities/Content/GetQuotationCapabilities/off-line is set to true;
- $\langle$ wsa:ReplyTo $>$  is set with the anonymous address.
- No other mechanisms are possible.

To be noted that, if the order server supports GetQuotation, then Submit must support order submission via quotation id.

# *10.2 Requirements*

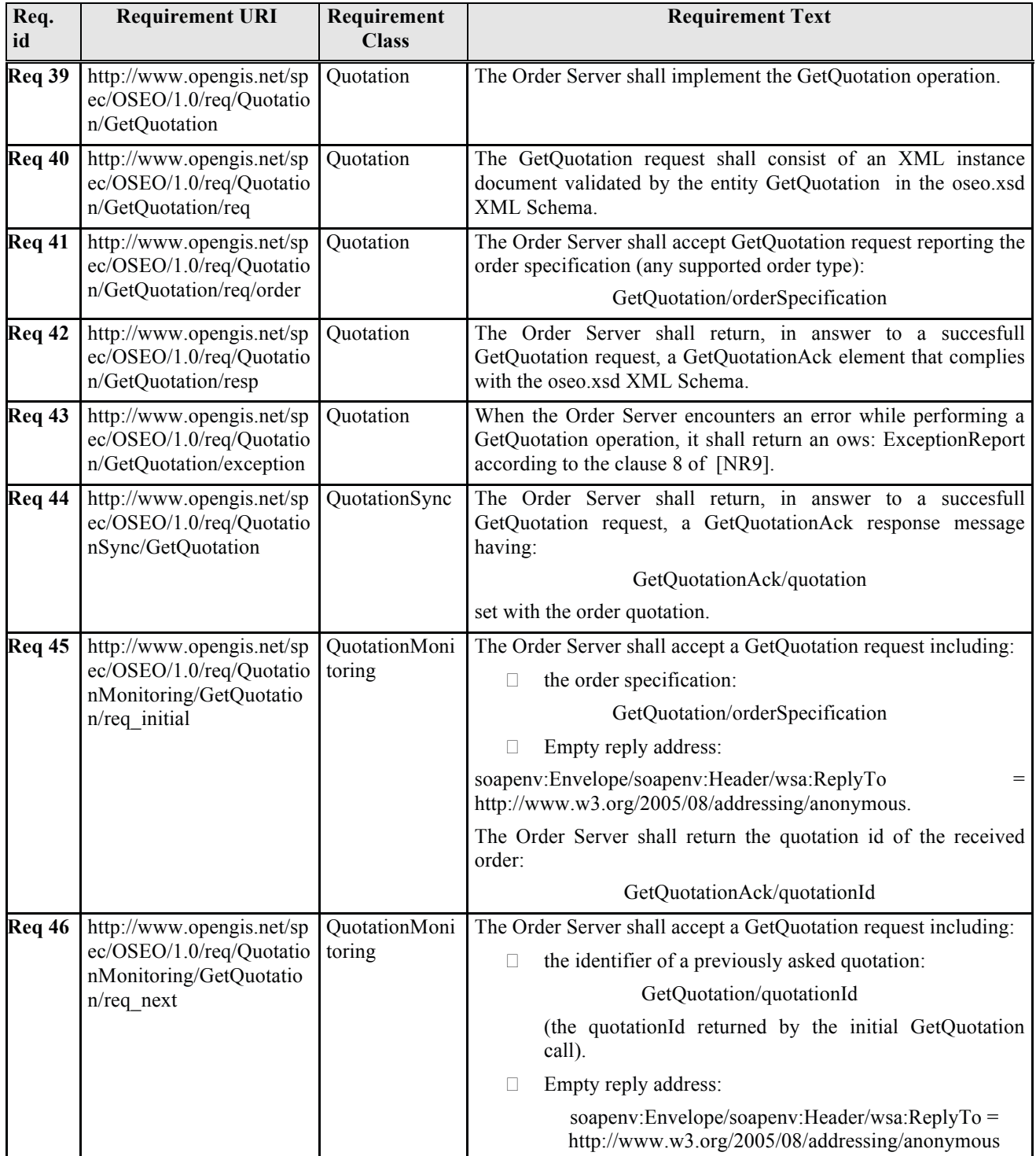

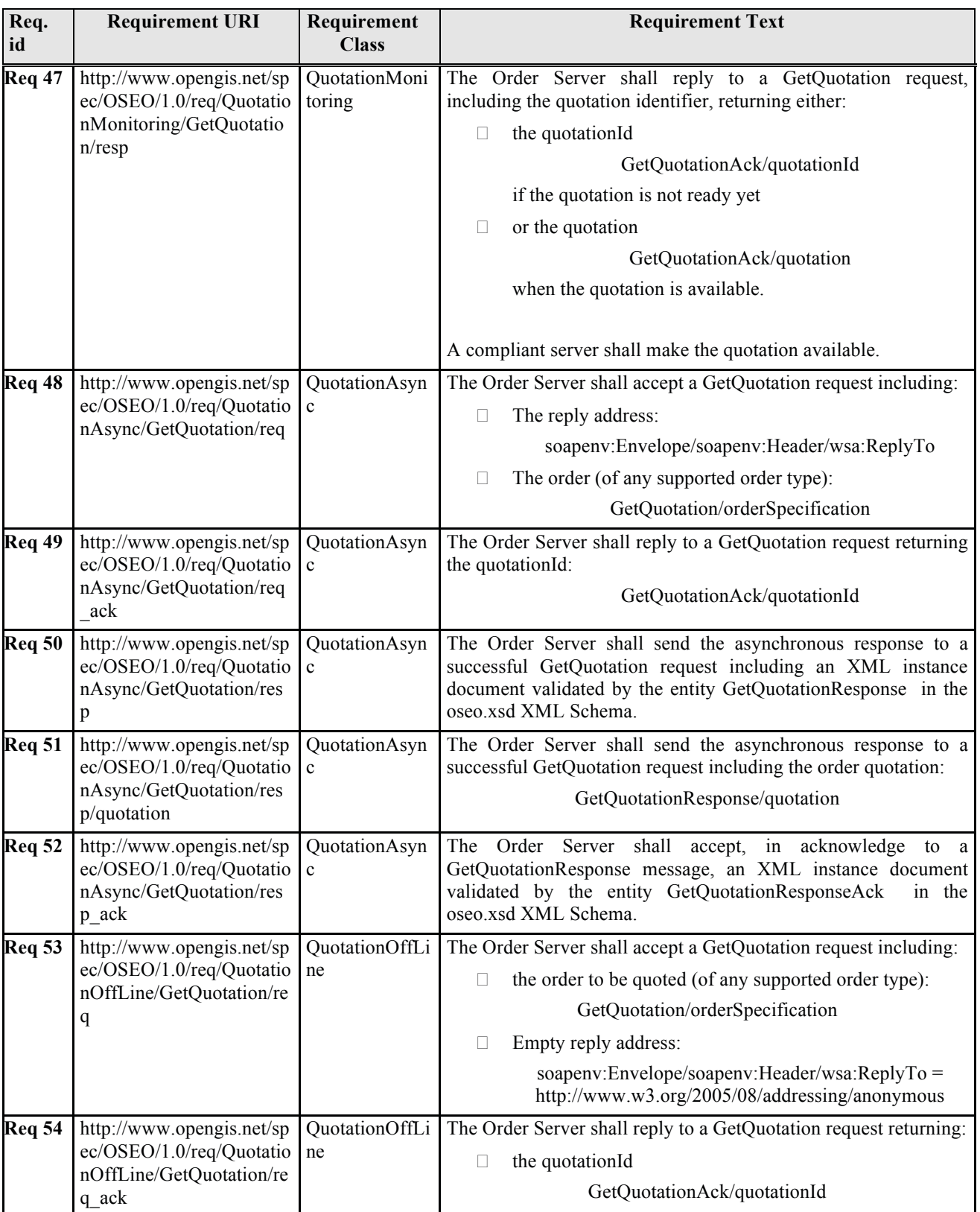

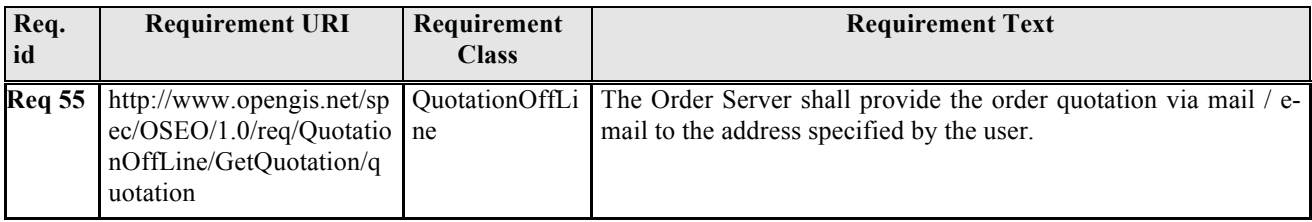

## **Table 10-1: GetQuotation requirements.**

## *10.3 GetQuotation operation request*

The type of GetQuotation is GetQuotationRequestType. The following figure provides a graphical representation of this type.

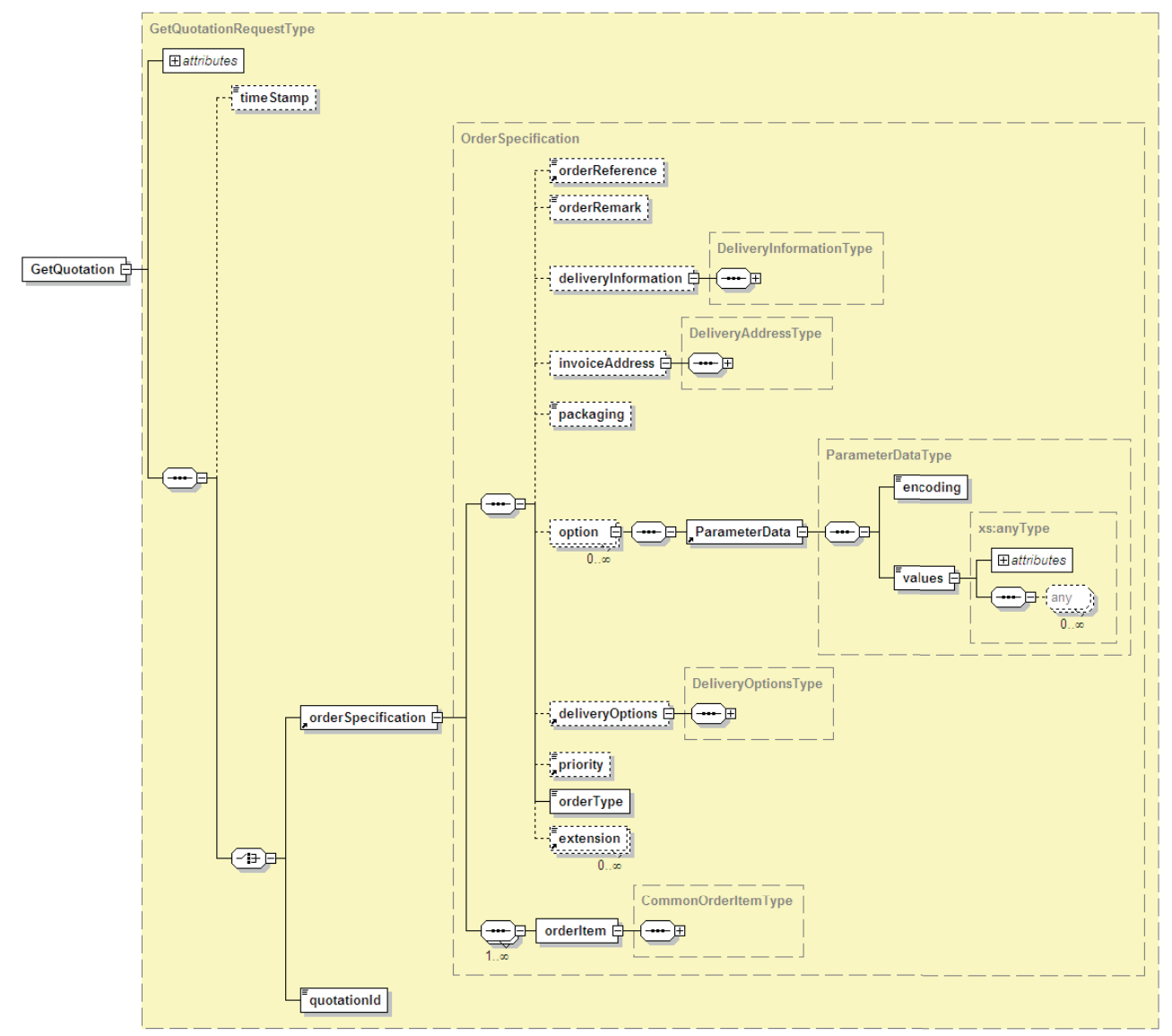

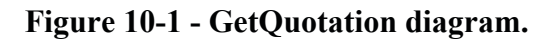

#### **10.3.1 GetQuotation request parameters**

A request to perform GetQuotation operation shall include the use the data structure specified in the previous figure and the following table.

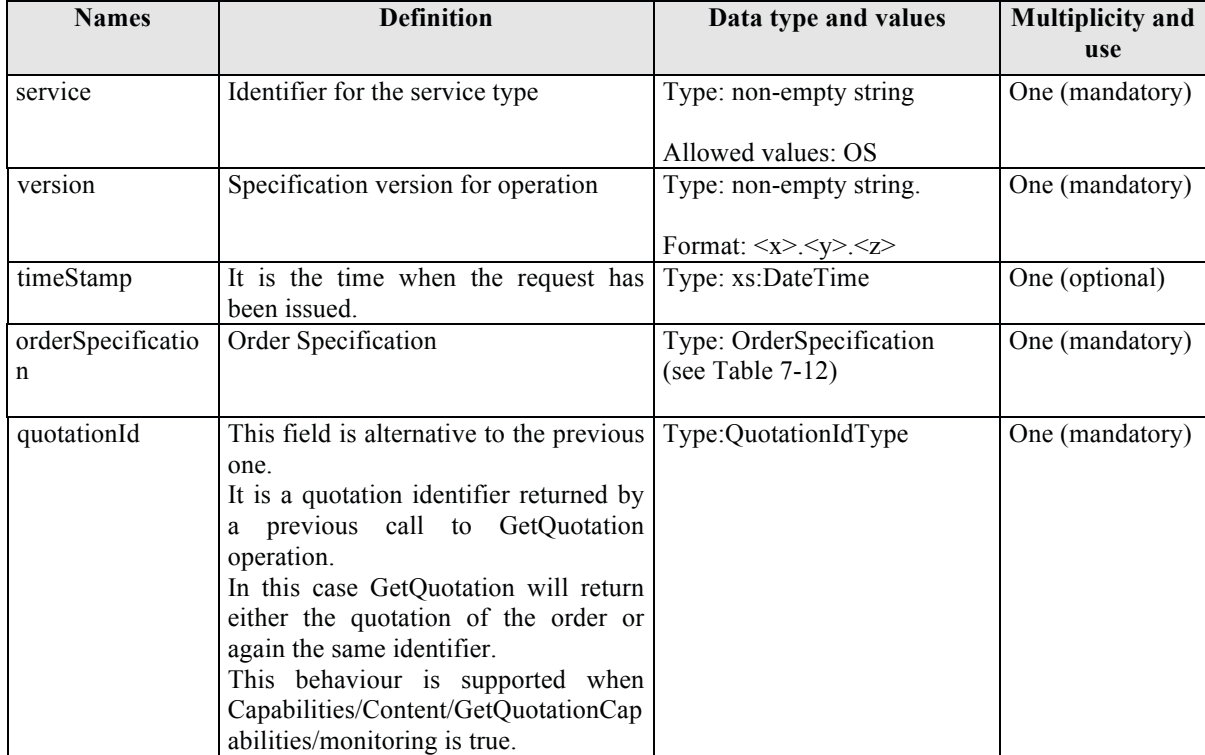

## **Table 10-2 - GetQuotation description**

#### **10.3.2 GetQuotation request XML encoding**

A XML schema fragment for this operation encoded in XML:

```
<xs:schema xmlns="http://www.opengis.net/oseo/1.0" 
xmlns:xs="http://www.w3.org/2001/XMLSchema" 
xmlns:ows="http://www.opengis.net/ows/2.0" xmlns:gml="http://www.opengis.net/gml/3.2" 
xmlns:swe="http://www.opengis.net/swe/2.0" xmlns:sps="http://www.opengis.net/sps/2.0" 
targetNamespace="http://www.opengis.net/oseo/1.0" elementFormDefault="qualified" 
attributeFormDefault="unqualified">
      <xs:import namespace="http://www.opengis.net/swe/2.0" 
schemaLocation="../swe/sweCommon/2.0.0/swe.xsd"/>
     <xs:import namespace="http://www.opengis.net/ows/2.0" 
schemaLocation="../ows/2.0/owsGetCapabilities.xsd"/>
     <xs:import namespace="http://www.opengis.net/sps/2.0" 
schemaLocation="Order_spsCommon.xsd"/>
     <xs:import namespace="http://www.opengis.net/gml/3.2" 
schemaLocation="../gml/3.2.1/base/gml.xsd"/>
     <xs:import namespace="http://www.opengis.net/ows/2.0" 
schemaLocation="../ows/2.0/owsExceptionReport.xsd"/>
… 
<xs:element name="GetQuotation" type="GetQuotationRequestType">
             <xs:annotation>
```

```
 <xs:documentation>GetQuotation operation - request 
message</xs:documentation>
              </xs:annotation>
      </xs:element>
<xs:complexType name="GetQuotationRequestType">
              <xs:complexContent>
                     <xs:extension base="OrderRequestBaseType">
                     <xs:sequence>
                     <xs:element name="timeStamp" type="xs:dateTime" minOccurs="0"/>
                     <xs:choice>
                     <xs:element ref="orderSpecification">
                            <xs:annotation>
                                   <xs:documentation>This choice is set for getting the 
quotation of an order.</xs:documentation>
                            </xs:annotation>
                     </xs:element>
                     <xs:element name="quotationId" type="QuotationIdType">
                            <xs:annotation>
                                   <xs:documentation>This choice is set when quotation 
monitoring is supported and a quotation request has been already 
submitted.</xs:documentation>
                            </xs:annotation>
                     </xs:element>
                     </xs:choice>
                     </xs:sequence>
                     </xs:extension>
              </xs:complexContent>
      </xs:complexType>
….
</schema>
```
#### **10.3.3 GetQuotation request example**

The following is an example of GetQuotation request.

Note that the example includes only the GetQuotation element without the SOAP envelope.

```
<GetQuotation xmlns:xsi="http://www.w3.org/2001/XMLSchema-instance" 
xmlns="http://www.opengis.net/oseo/1.0" xmlns:sps="http://www.opengis.net/sps/2.0" 
xmlns:swe="http://www.opengis.net/swe/2.0" xmlns:gml="http://www.opengis.net/gml/3.2" 
xsi:schemaLocation="http://www.opengis.net/oseo/1.0 
http://schemas.opengis.net/oseo/1.0/oseo.xsd" service="OS" version="1.0.0">
      <orderSpecification>
              <orderReference>example_0001</orderReference>
              <orderRemark>example</orderRemark>
              <deliveryInformation>
                     <mailAddress>
                           <recipient>Mr. John Smith</recipient>
                           <companyRef>DTMT</companyRef>
                           <postalAddress>
                                  <streetAddress>Esrin Esa No. 1</streetAddress>
                                 <city>Frascati</city>
                                 <state>-</state>
                                 <postalCode>00100</postalCode>
                                 <country>IT</country>
                                 <postBox>-</postBox>
                            </postalAddress>
                           <telephoneNumber>00390694180999</telephoneNumber>
                     </mailAddress>
              </deliveryInformation>
              <orderType>PRODUCT_ORDER</orderType>
              <orderItem>
                     <itemId>item_0001</itemId>
```

```
 <productOrderOptionsId>Level 1,Product SLC 
(ASA_IMS)</productOrderOptionsId>
                    <orderItemRemark>First product</orderItemRemark>
                    <option>
                           <sps:ParameterData>
                                 <sps:encoding>
                                        <swe:XMLEncoding 
defaultNamespace="http://www.opengis.net/oseo/1.0/dataset"/>
                                  </sps:encoding>
                                 <sps:values 
xmlns:ns="http://www.opengis.net/oseo/1.0/dataset">
                                        <ns:processingLevel>1B</ns:processingLevel>
                                  </sps:values>
                           </sps:ParameterData>
                    </option>
                    <sceneSelection>
                           <sps:ParameterData>
                                 <sps:encoding>
\leqswe:XMLEncoding\leqdefaultNamespace="http://www.opengis.net/oseo/1.0/dataset"/>
                                  </sps:encoding>
                           <sps:values 
xmlns:ns="http://www.opengis.net/oseo/1.0/dataset">
                             <ns:sceneType>FloatingScene</ns:sceneType>
                             <ns:sceneStartStopTime>
                                <ns:min>2010-01-01T11:55:00.00Z</ns:min> 
                                <ns:max>2010-01-01T12:00:00.00Z
                              </ns:sceneStartStopTime>
                           </sps:values>
                          </sps:ParameterData>
                    </sceneSelection>
                    <deliveryOptions>
                    <mediaDelivery>
                           <packageMedium>CD-ROM</packageMedium>
                    </mediaDelivery>
                    </deliveryOptions>
                    <payment>
                           <paymentMethod>quota</paymentMethod>
                          <orderAccount>project_10000</orderAccount>
                    </payment>
                    <productId>
      <identifier>http://www.opengis.net/def/EOP/ESA/0/ESA.EECF.ENVISAT_ASA_IMx_xS/EN
1-05121921114570-3322.XI</identifier>
      <collectionId>http://www.opengis.net/def/EOP/ESA/0/ESA.EECF.ENVISAT_ASA_IMx_xS 
</collectionId>
                    </productId>
             </orderItem>
      </orderSpecification>
</GetQuotation>
```
## *10.4 GetQuotation operation response*

GetQuotation can be a synchronous or asynchronous operation. The synchronous output message is defined by the XML GetQuotationAck entity. The type of GetQuotationAck is GetQuotationAckType. The following figure provides a graphical representation of this element.

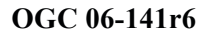

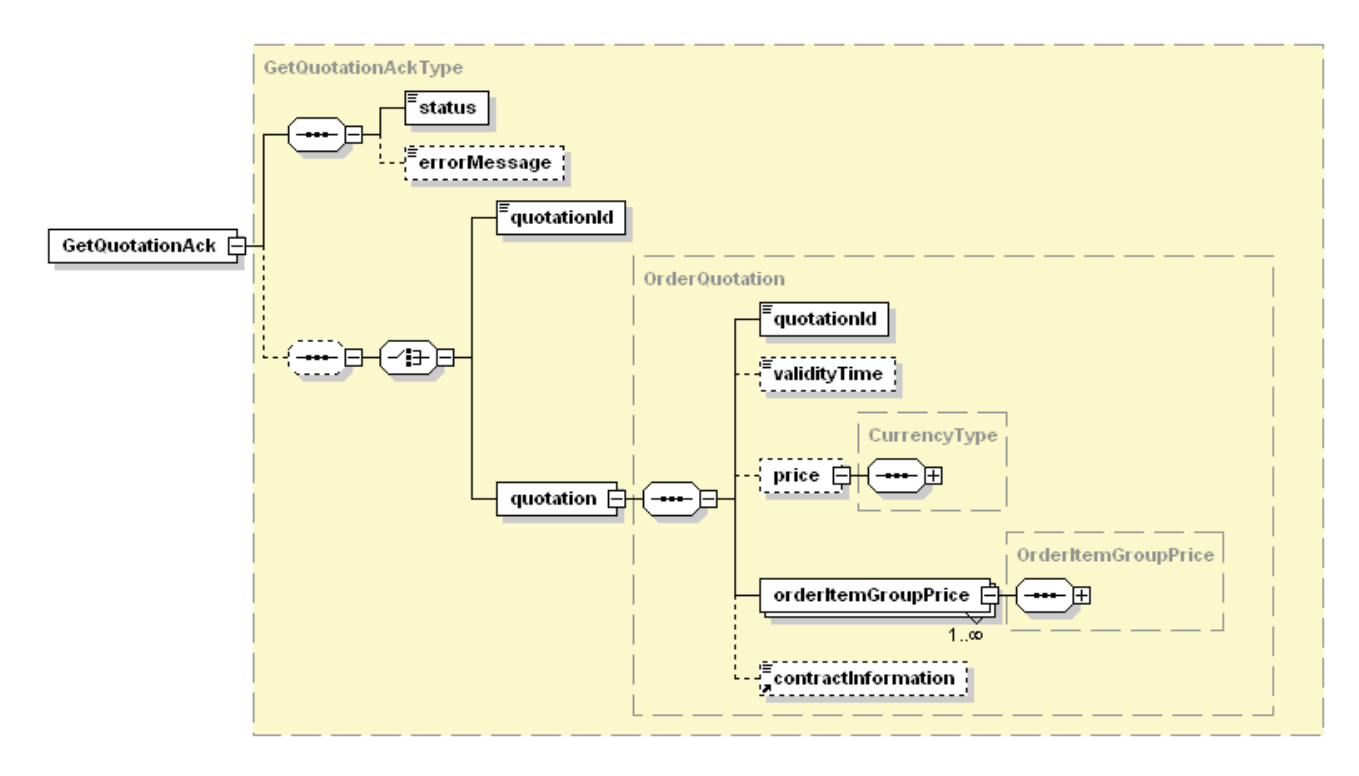

**Figure 10-2 - GetQuotationAck element diagram.**

## **10.4.1 GetQuotation operation response parameters**

The GetQuotationAck defines the acknowledge to GetQuotation.

The following tables presents the parameters of GetQuotationAck element.

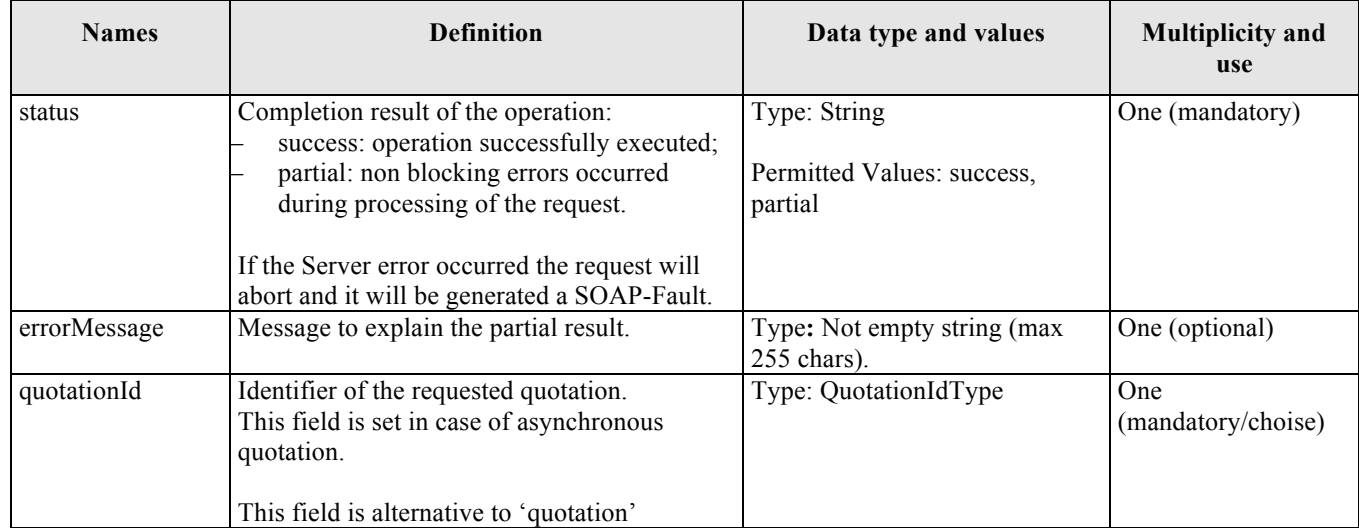

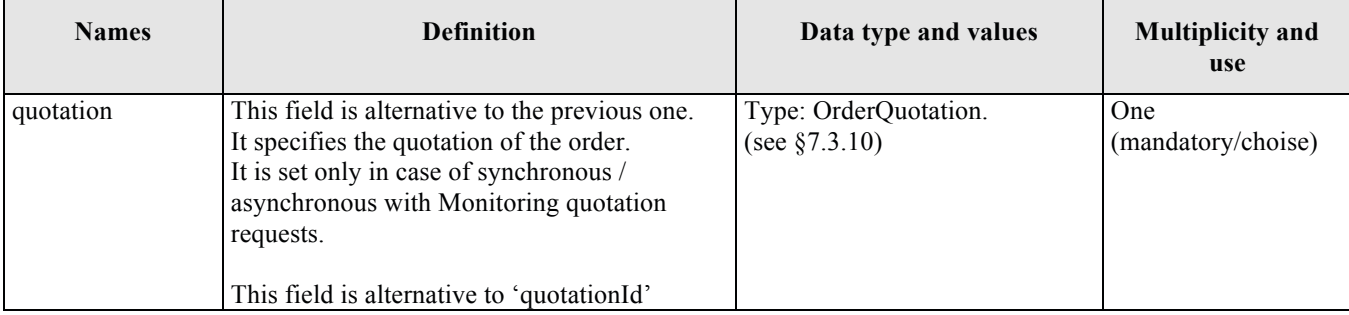

## **Table 10-3 - GetQuotationAck description**

#### **10.4.2 GetQuotation response XML encoding.**

A XML schema fragment for this operation encoded in XML:

```
<xs:schema xmlns="http://www.opengis.net/oseo/1.0" 
xmlns:xs="http://www.w3.org/2001/XMLSchema" 
xmlns:ows="http://www.opengis.net/ows/2.0" xmlns:gml="http://www.opengis.net/gml/3.2" 
xmlns:swe="http://www.opengis.net/swe/2.0" xmlns:sps="http://www.opengis.net/sps/2.0" 
targetNamespace="http://www.opengis.net/oseo/1.0" elementFormDefault="qualified" 
attributeFormDefault="unqualified">
      <xs:import namespace="http://www.opengis.net/swe/2.0" 
schemaLocation="../swe/sweCommon/2.0.0/swe.xsd"/>
      <xs:import namespace="http://www.opengis.net/ows/2.0" 
schemaLocation="../ows/2.0/owsGetCapabilities.xsd"/>
      <xs:import namespace="http://www.opengis.net/sps/2.0" 
schemaLocation="Order_spsCommon.xsd"/>
      <xs:import namespace="http://www.opengis.net/gml/3.2" 
schemaLocation="../gml/3.2.1/base/gml.xsd"/>
      <xs:import namespace="http://www.opengis.net/ows/2.0" 
schemaLocation="../ows/2.0/owsExceptionReport.xsd"/>
… 
      <xs:element name="GetQuotationAck" type="GetQuotationAckType">
      <xs:annotation>
              <xs:documentation>GetQuotation operation - response 
message</xs:documentation>
      </xs:annotation>
      </xs:element> 
      <xs:complexType name="GetQuotationAckType">
      <xs:complexContent>
              <xs:extension base="OrderResponseBaseType">
              <xs:sequence minOccurs="0">
              <xs:choice>
              <xs:element name="quotationId" type="QuotationIdType">
              <xs:annotation>
                     <xs:documentation>This choice is set in case of non sync 
quotations.</xs:documentation>
              </xs:annotation>
              </xs:element>
              <xs:element name="quotation" type="OrderQuotation">
              <xs:annotation>
                    <xs:documentation>This choice is set in case of synchronous 
quotations or as answer to quotation monitoring.</xs:documentation>
              </xs:annotation>
              </xs:element>
              </xs:choice>
```

```
 </xs:sequence>
               </xs:extension>
      </xs:complexContent>
</xs:complexType>
….
</schema>
```
#### **10.4.3 GetQuotation response example.**

The following is an example of GetQuotation (synchronous) response.

Note that the example includes only the GetQuotationAck element without the SOAP envelope.

```
<GetQuotationAck xmlns:xsi="http://www.w3.org/2001/XMLSchema-instance" 
xmlns="http://www.opengis.net/oseo/1.0" xmlns:xsd="http://www.w3.org/2001/XMLSchema" 
xmlns:sps="http://www.opengis.net/sps/2.0" xmlns:swe="http://www.opengis.net/swe/2.0" 
xmlns:gml="http://www.opengis.net/gml/3.2" 
xsi:schemaLocation="http://www.opengis.net/oseo/1.0 
http://schemas.opengis.net/oseo/1.0/oseo.xsd">
      <status>success</status>
      <quotation>
              <quotationId>quotationId_0001</quotationId>
              <validityTime>2007-05-01T00:00:00.00Z</validityTime>
              <price>
                     <value>15</value>
                     <currency>QUOTA</currency>
              </price>
              <orderItemGroupPrice>
                     <provider>
                            <serviceName>ESA_ORDER_SERVICE</serviceName>
                           <organization>ESA</organization>
                     </provider>
                     <price>
                            <value>15</value>
                           <currency>QUOTA</currency>
                     </price>
                     <balance>
                            <value>20</value>
                           <currency>QUOTA</currency>
                     </balance>
                     <orderItemPrice>
                           <itemId>item_0001</itemId>
                           <productId>
      <identifier>http://www.opengis.net/def/EOP/ESA/0/ESA.EECF.ENVISAT_ASA_IMx/EN1-
05121921114570-3322.XI</identifier>
      <collectionId>http://www.opengis.net/def/EOP/ESA/0/ESA.EECF.ENVISAT_ASA_IMx</co
llectionId>
                            </productId>
                     </orderItemPrice>
              </orderItemGroupPrice>
      </quotation>
</GetQuotationAck>
```
#### **10.4.4 Exceptions**

In the event that an Order Server encounters an error servicing a GetQuotation, it shall return an exception within a SOAP Fault (in particular an ows:ExceptionReport according to the clause 8 of [NR9]).

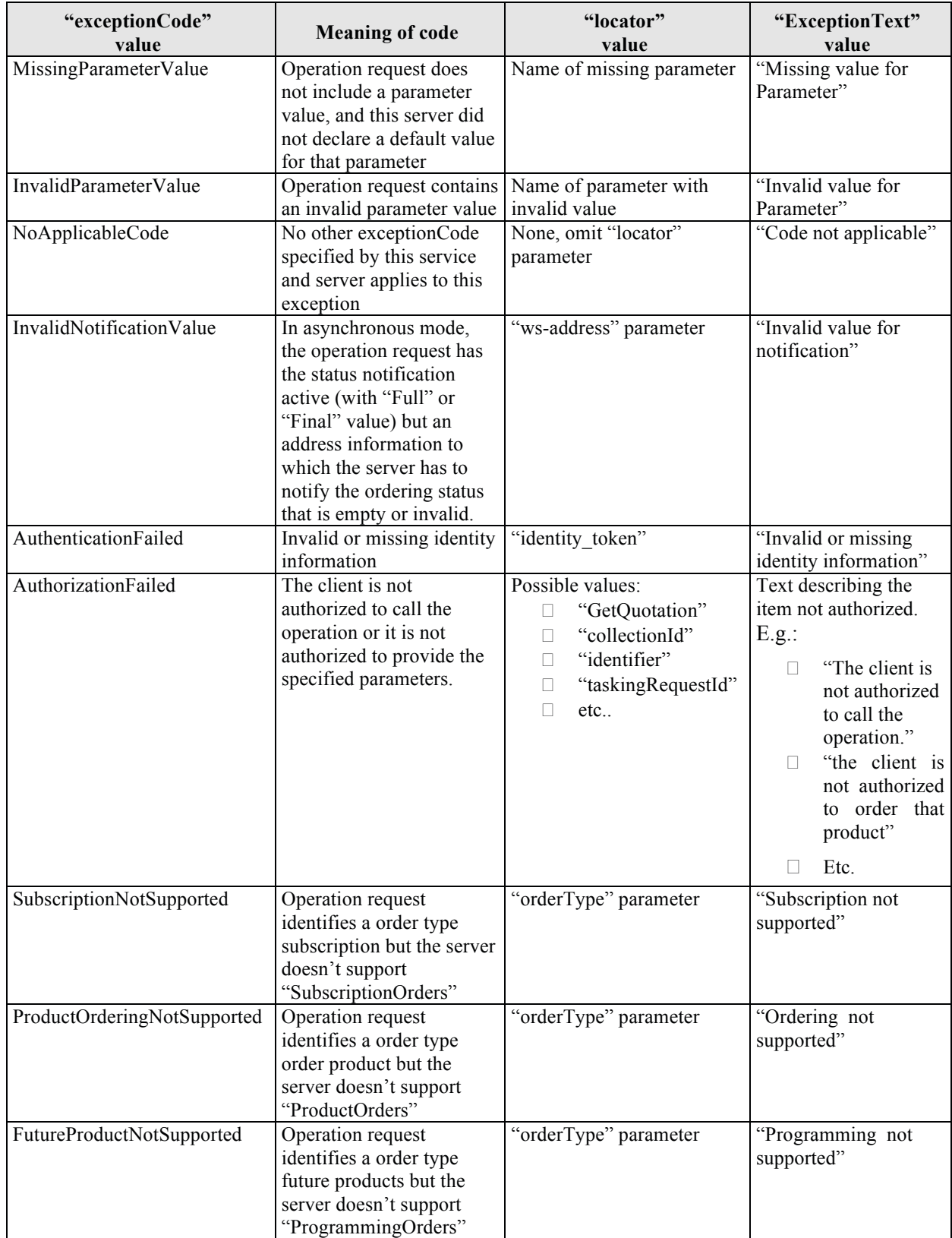

The SOAP Fault Message (see §7.3.14) shall have one of the following exceptionCode value:

## **Table 10-4 – Exception Codes for GetQuotation operation.**

# **11 GetQuotationResponse operation**

## *11.1 Introduction*

GetQuotation can be an asynchronous operation, then if the server supports asynchronous notification, two operations are called:

- GetQuotation, from client to server, for submitting the quotation.
	- o This operation is composed of two messages:
		- GetQuotation, it is the quotation submission request
		- GetQuotationAck, it is the acknowledge the server return in real time to the request.
- GetQuotationResponse, from server to client, for sending the quotation notification to the client. Then this is an operation to be implemented on the client.
	- o This operation is composed of two messages:
		- GetQuotationResponse, it is the quotation notification sent to the client;
		- GetQuotationResponseAck, to return the successfull reception of the notification.

The asynchronous quotation is sent in the following case:

- The server supports asynchronous quotation (Capabilities/Content/GetQuotationCapabilities/asynchronous is set to true)
- The client specifies its notification address in  $\langle$ wsa:ReplyTo $\rangle$  tag and a valid identifier is specified in <wsa:MessageID> tag;

## *11.2 Requirements*

See §10.2

## *11.3 GetQuotationResponse operation request*

This operation has to be implemented by a client of Ordering service supporting asynchronous operations. This operation allows the Ordering Service to send the quotation to the client.

The following figure provides a graphical representation of the GetQuotationResponse element.

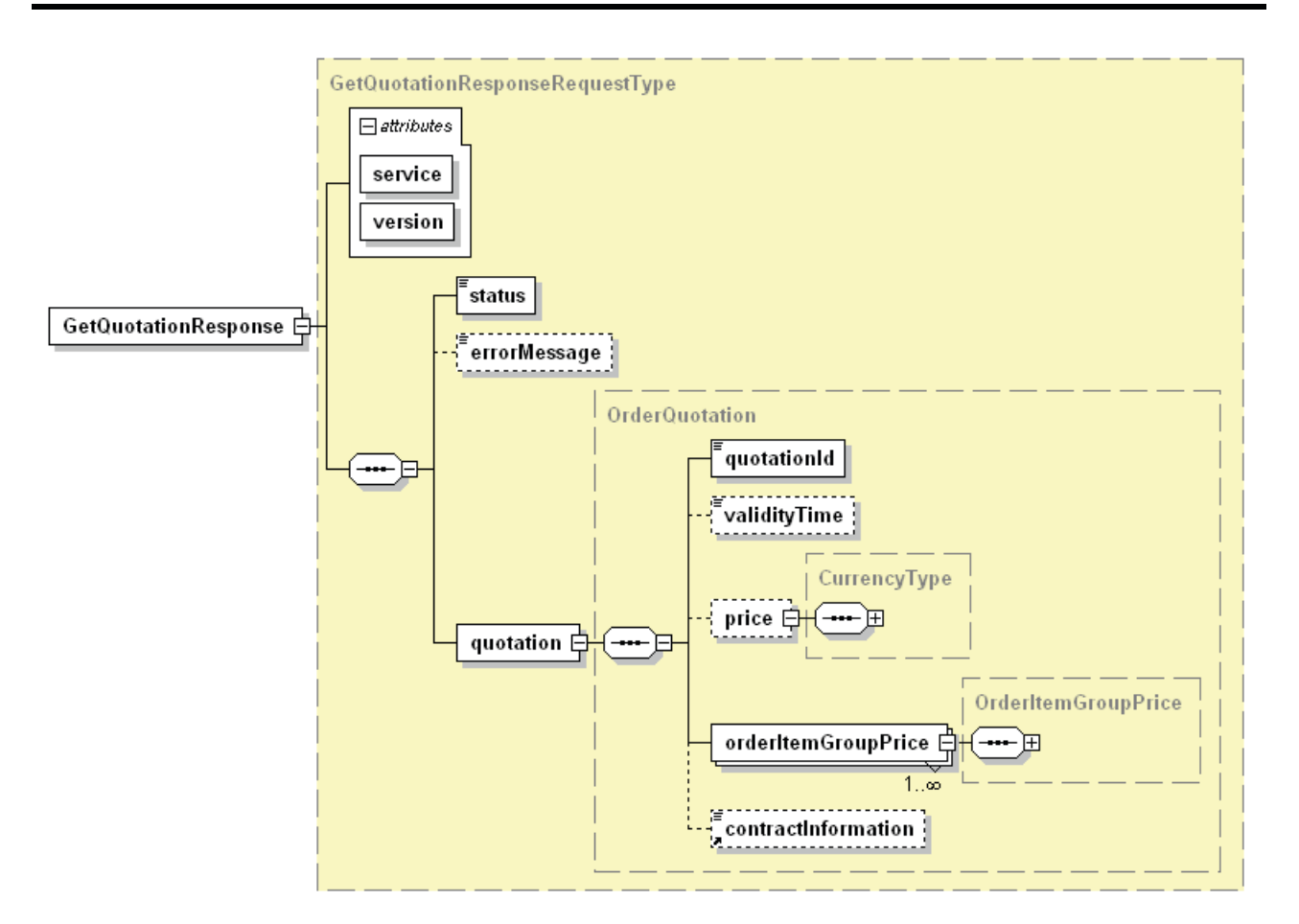

**Figure 11-1 - GetQuotationResponse diagram.** 

## **11.3.1 GetQuotationResponse request parameters**

The following table presents the parameters of the GetQuotationResponse.

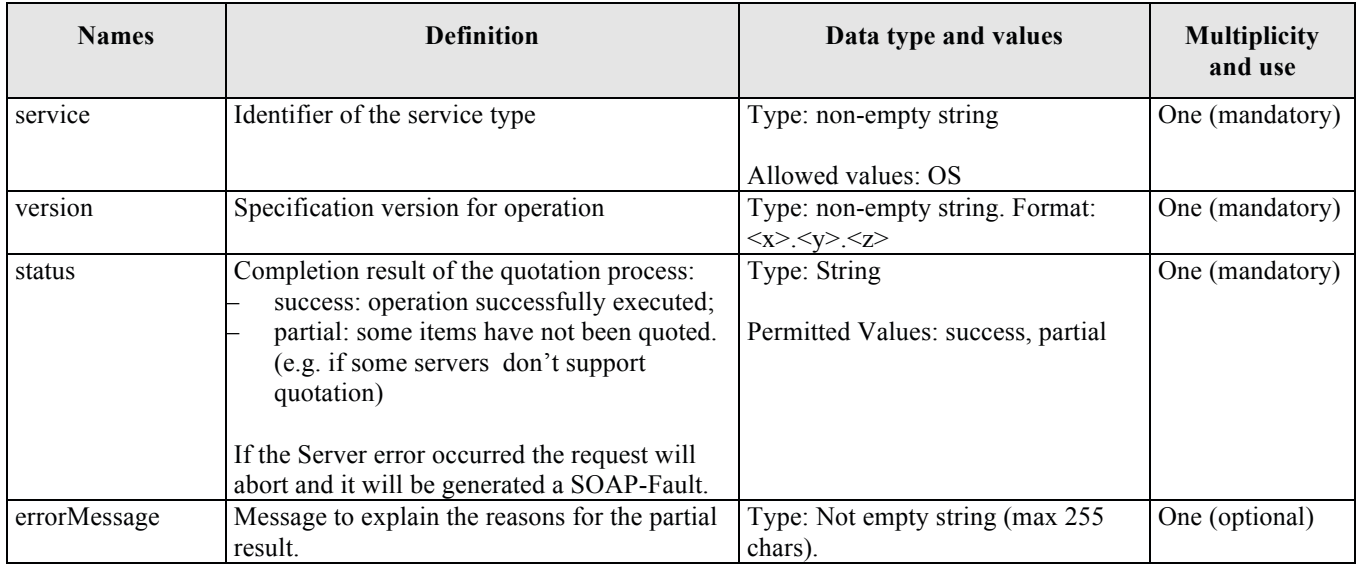

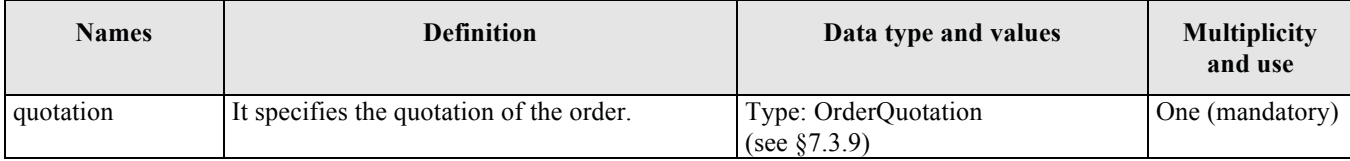

## **Table 11-1 - GetQuotationResponse description**

#### **11.3.2 GetQuotationResponse request XML encoding**

A XML schema fragment for this operation encoded in XML

```
<xs:schema xmlns="http://www.opengis.net/oseo/1.0" 
xmlns:xs="http://www.w3.org/2001/XMLSchema" 
xmlns:ows="http://www.opengis.net/ows/2.0" xmlns:gml="http://www.opengis.net/gml/3.2" 
xmlns:swe="http://www.opengis.net/swe/2.0" xmlns:sps="http://www.opengis.net/sps/2.0" 
targetNamespace="http://www.opengis.net/oseo/1.0" elementFormDefault="qualified" 
attributeFormDefault="unqualified">
      <xs:import namespace="http://www.opengis.net/swe/2.0" 
schemaLocation="../swe/sweCommon/2.0.0/swe.xsd"/>
      <xs:import namespace="http://www.opengis.net/ows/2.0" 
schemaLocation="../ows/2.0/owsGetCapabilities.xsd"/>
      <xs:import namespace="http://www.opengis.net/sps/2.0" 
schemaLocation="Order_spsCommon.xsd"/>
      <xs:import namespace="http://www.opengis.net/gml/3.2" 
schemaLocation="../gml/3.2.1/base/gml.xsd"/>
      <xs:import namespace="http://www.opengis.net/ows/2.0" 
schemaLocation="../ows/2.0/owsExceptionReport.xsd"/>
… 
<xs:element name="GetQuotationResponse" type="GetQuotationResponseRequestType">
             <xs:annotation>
                    <xs:documentation>Async reply to GetQuotation - This message 
carries on the quotation.</xs:documentation>
              </xs:annotation>
      </xs:element>
      <xs:element name="GetQuotationResponseAck" type="GetQuotationResponseAckType">
              <xs:annotation>
                    <xs:documentation>Response to acknowledge the receiption of 
quotation.</xs:documentation>
              </xs:annotation>
      </xs:element>
<xs:complexType name="GetQuotationResponseRequestType">
              <xs:complexContent>
              <xs:extension base="OrderRequestBaseType">
                     <xs:sequence>
                     <xs:element name="status" type="OrderResponseStatusType" 
nillable="false"/>
                     <xs:element name="errorMessage" minOccurs="0">
                     <xs:annotation>
                     <xs:documentation>This field is set when status element is 
different from success. It provides some information about the occurred 
problem.</xs:documentation>
                     </xs:annotation>
                     <xs:simpleType>
                     <xs:restriction base="xs:string">
                    <xs:maxLength value="255"/>
                     </xs:restriction>
                     </xs:simpleType>
                     </xs:element>
```

```
 <xs:element name="quotation" type="OrderQuotation"/>
                     </xs:sequence>
                     </xs:extension>
              </xs:complexContent>
      </xs:complexType>
      <xs:complexType name="GetQuotationResponseAckType">
              <xs:complexContent>
                     <xs:extension base="OrderResponseBaseType"/>
              </xs:complexContent>
      </xs:complexType>
      <xs:complexType name="OrderQuotation">
              <xs:sequence>
              <xs:element name="quotationId" type="QuotationIdType"/>
              <xs:element name="validityTime" type="xs:dateTime" minOccurs="0"/>
              <xs:element name="price" type="CurrencyType" minOccurs="0">
              <xs:annotation>
              <xs:documentation>Price of the whole order; mandatory unless the 
provider uses quota concept or products are free of charge. </xs:documentation>
              </xs:annotation>
              </xs:element>
              <xs:element name="orderItemGroupPrice" type="OrderItemGroupPrice" 
maxOccurs="unbounded"/>
              <xs:element ref="contractInformation" minOccurs="0"/>
              </xs:sequence>
      </xs:complexType>
….
</schema>
```
#### **11.3.3 GetQuotationResponse request XML example**

The following is an example of GetQuotationResponse request.

Note that the example includes only the GetQuotationResponse element without the SOAP envelope.

```
<GetQuotationResponse service="OS" version="1.0.0" 
xmlns="http://www.opengis.net/oseo/1.0" xmlns:xsi="http://www.w3.org/2001/XMLSchema-
instance" xsi:schemaLocation="http://www.opengis.net/oseo/1.0 
xsi:schemaLocation="http://www.opengis.net/oseo/1.0 
http://schemas.opengis.net/oseo/1.0/oseo.xsd"> 
      <status>success</status>
      <quotation>
              <quotationId>quotationId_0001</quotationId>
              <orderItemGroupPrice>
                     <provider>
                            <serviceName>ESA_ORDER_SERVICE</serviceName>
                           <organization>ESA</organization>
                     </provider>
                     <price>
                            <value>50</value>
                           <currency>QUOTA</currency>
                     </price>
                     <orderItemPrice>
                            <itemId>item_001</itemId>
                           <productId>
                                  <identifier>EN1-05121921114570-3322.XI</identifier>
                            </productId>
                     </orderItemPrice>
              </orderItemGroupPrice>
      </quotation>
</GetQuotationResponse>
```
## *11.4 GetQuotationResponse operation response*

The following figure provides a graphical representation of this element.

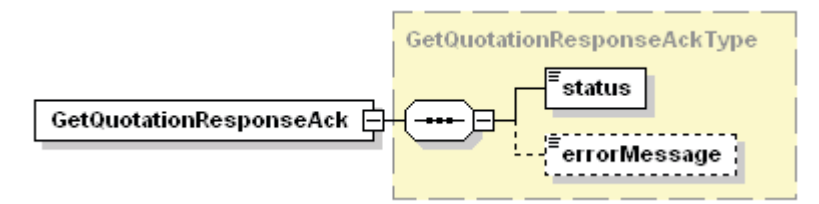

## **Figure 11-2 - GetQuotationResponseAck diagram**

#### **11.4.1 GetQuotationResponse response parameters**

The following table describes the XML entities relate to it.

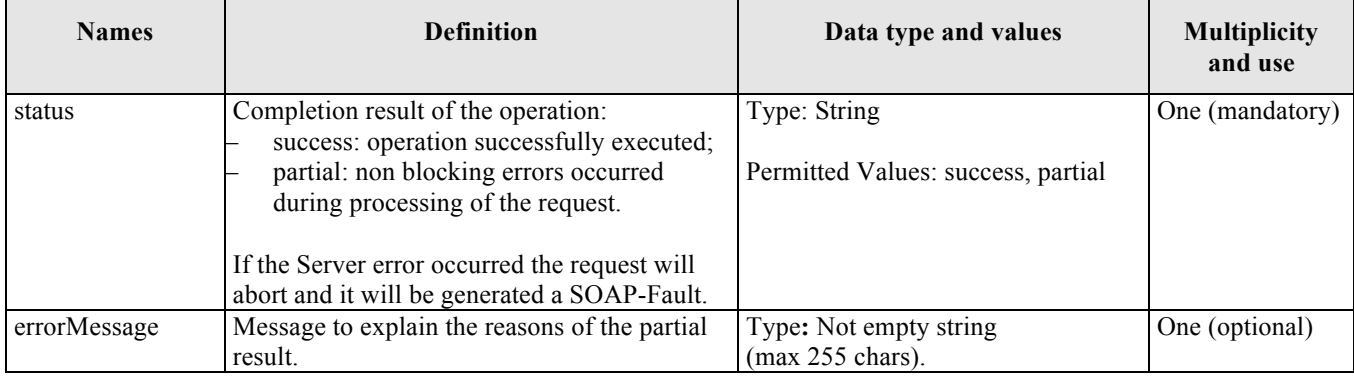

## **Table 11-2 - GetQuotationResponseAck description**

## **11.4.2 GetQuotationResponse response XML encoding**

See §11.3.2

#### **11.4.3 GetQuotationResponse response example.**

The following is an example of GetQuotationResponse response (asynchronous).

Note that the example includes only the GetQuotationResponseAck element without the SOAP envelope.

```
<GetQuotationResponseAck xmlns:xsi="http://www.w3.org/2001/XMLSchema-instance" 
xmlns="http://www.opengis.net/oseo/1.0" xmlns:xsd="http://www.w3.org/2001/XMLSchema" 
xmlns:sps="http://www.opengis.net/sps/2.0" xmlns:swe="http://www.opengis.net/swe/2.0" 
xmlns:gml="http://www.opengis.net/gml/3.2" 
xsi:schemaLocation="http://www.opengis.net/oseo/1.0 
http://schemas.opengis.net/oseo/1.0/oseo.xsd"> 
<status>success</status>
</GetQuotationResponseAck>
```
## **11.4.4 Exceptions.**

This operation has to be implemented by a client of Ordering service**.** 

In the event that an error occurs servicing a GetQuotationResponse, it shall return an exception within a SOAP Fault (in particular an ows:ExceptionReport according to the clause 8 of [NR9]).

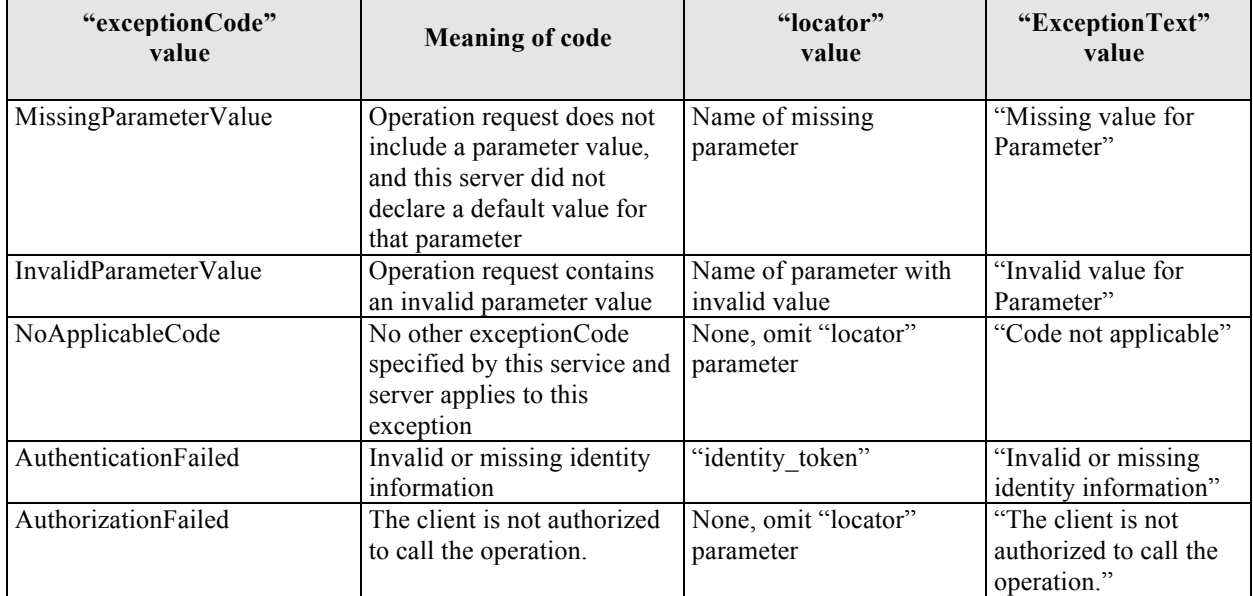

The SOAP Fault Message (see §7.3.14) shall have one of the following exceptionCode value:

**Table 11-3 – Exception codes for GetQuotationResponse operation.** 

# **12 Submit Operation**

## *12.1 Introduction*

This operation allows either to submit an EO products order or subscribe EO products or submit an order from a tasking request.

The order to submit can be specified in two different ways:

#### – **Via quotation identifier**

When the server supports order quotation, then the order can be submitted specifying the quotation identifier received from the previously executed GetQuotation operation.

#### – **Via order specification**

When the server does not support quotation or the user does not need it then the order can be submitted directly specifying all the order parameters.

Submit is an asynchronous operation because the acquisition, processing and delivery of EO products is in general a long lasting process.

However this specification allows the client to specify the amount of notification to receive:

– None: no asynchronous notification is sent to the client, then it is not required to implement the asynchronous protocol.

This kind of notification is activated by:

- setting **Submit/statusNotification** to **None**.
- Final: the client is notified when the whole order has been completed. This mechanism is possible only for clients working as server and implementing the SubmitResponse operation.

This kind of notification is activated by:

- setting **Submit/statusNotification** to **Final**;
- setting <**wsa:ReplyTo**> of Submit message with the address where the client is listening to the notification and <wsa:MessageID> shall include a unique identifier of the request.
- Every change of the order status is notified to the client. This mechanism is possible only for clients working as server and implementing the SubmitResponse operation.

This kind of notification is activated by:

- setting **Submit/statusNotification** to **All**;
- $-$  setting  $\langle$ wsa:ReplyTo $>$  of Submit message with the address where the client is listening to the notification and <wsa:MessageID> shall include a unique identifier of the request.

#### *12.2 Requirements*

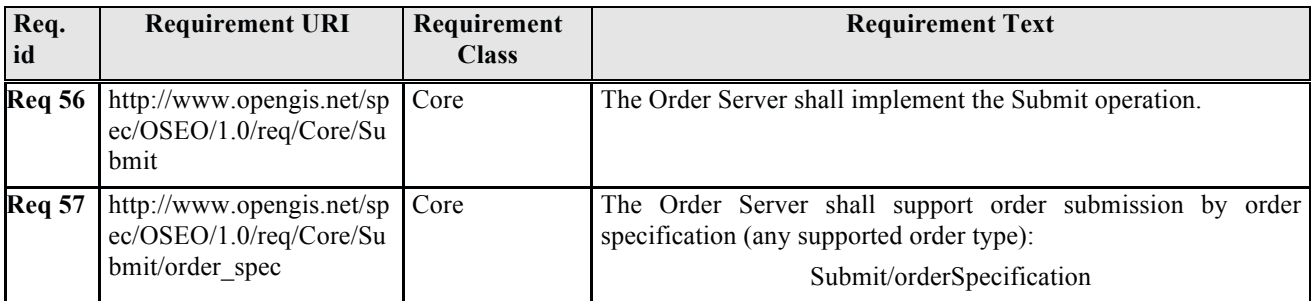

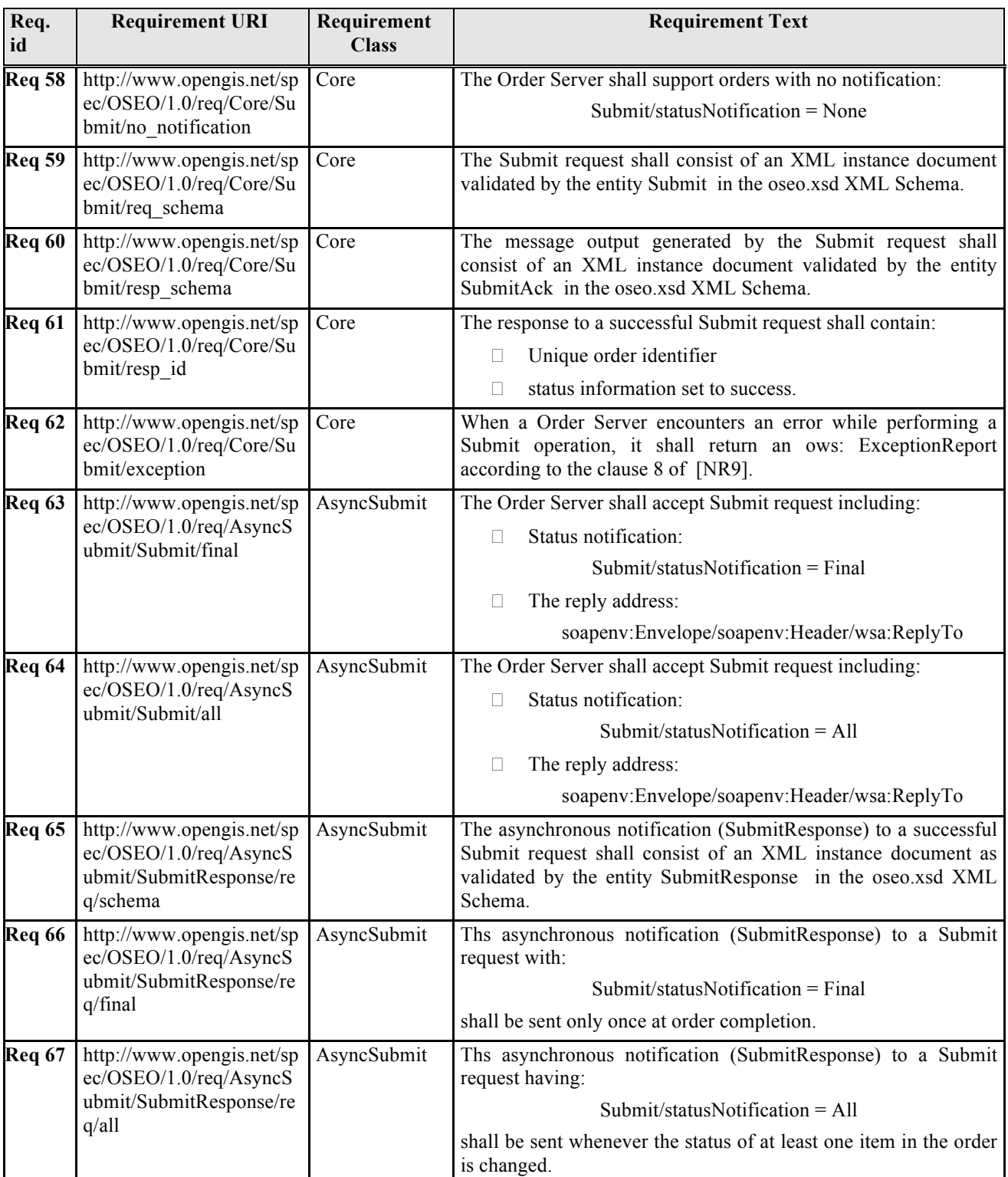

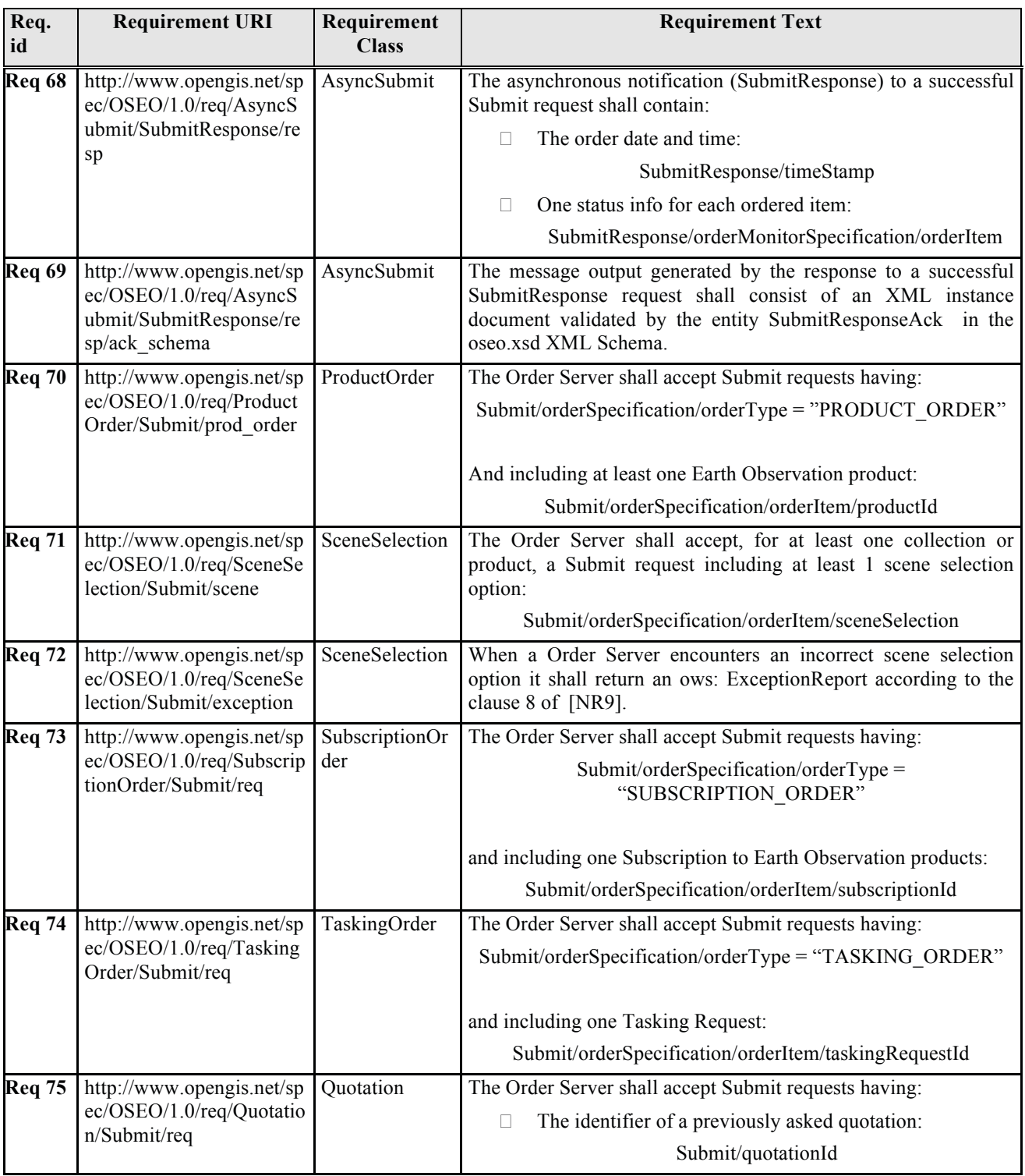

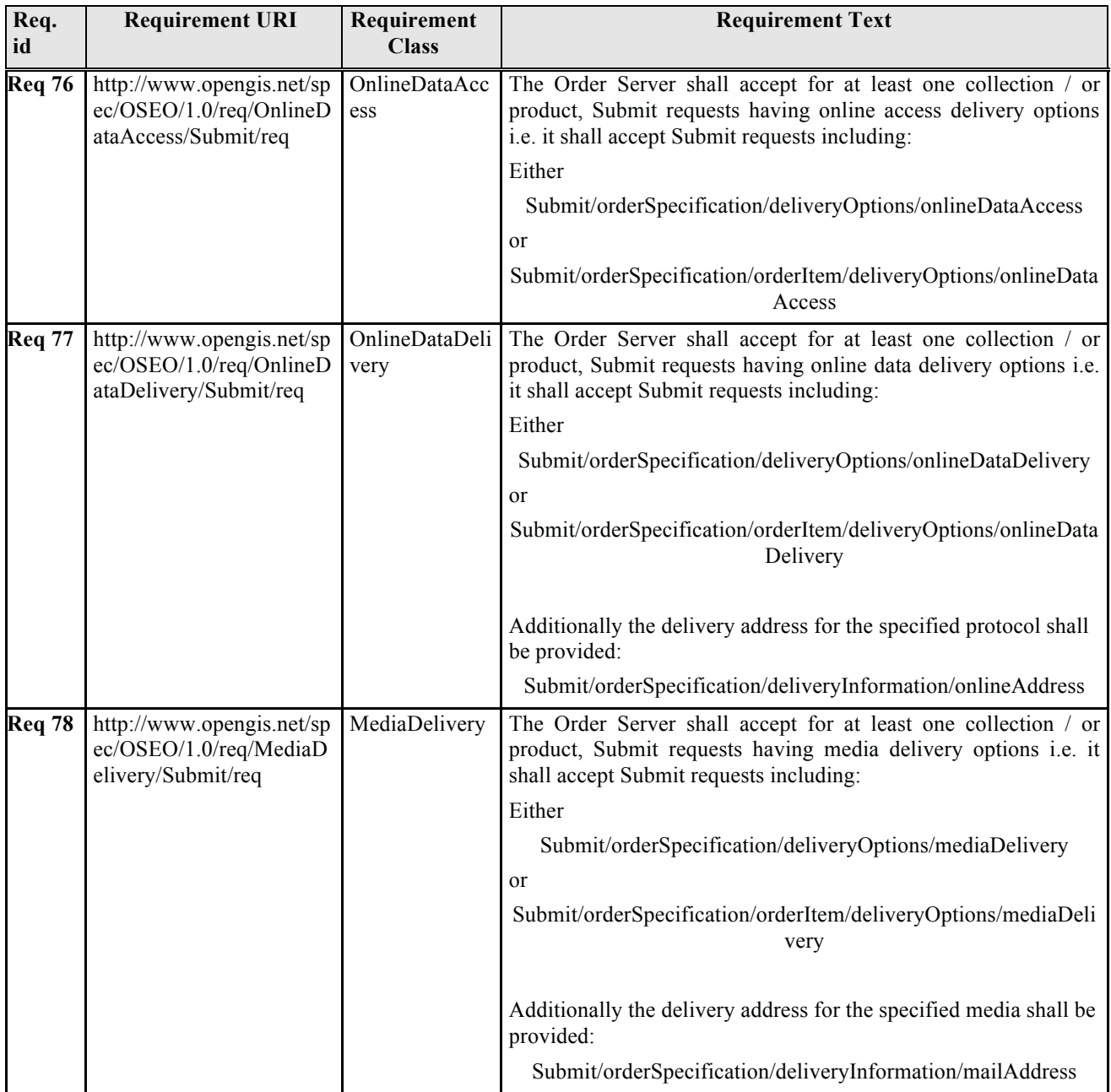

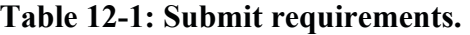

## *12.3 Submit operation request*

The type of Submit element is SubmitProductOrderRequestType. The following figure provides a graphical representation of this type.

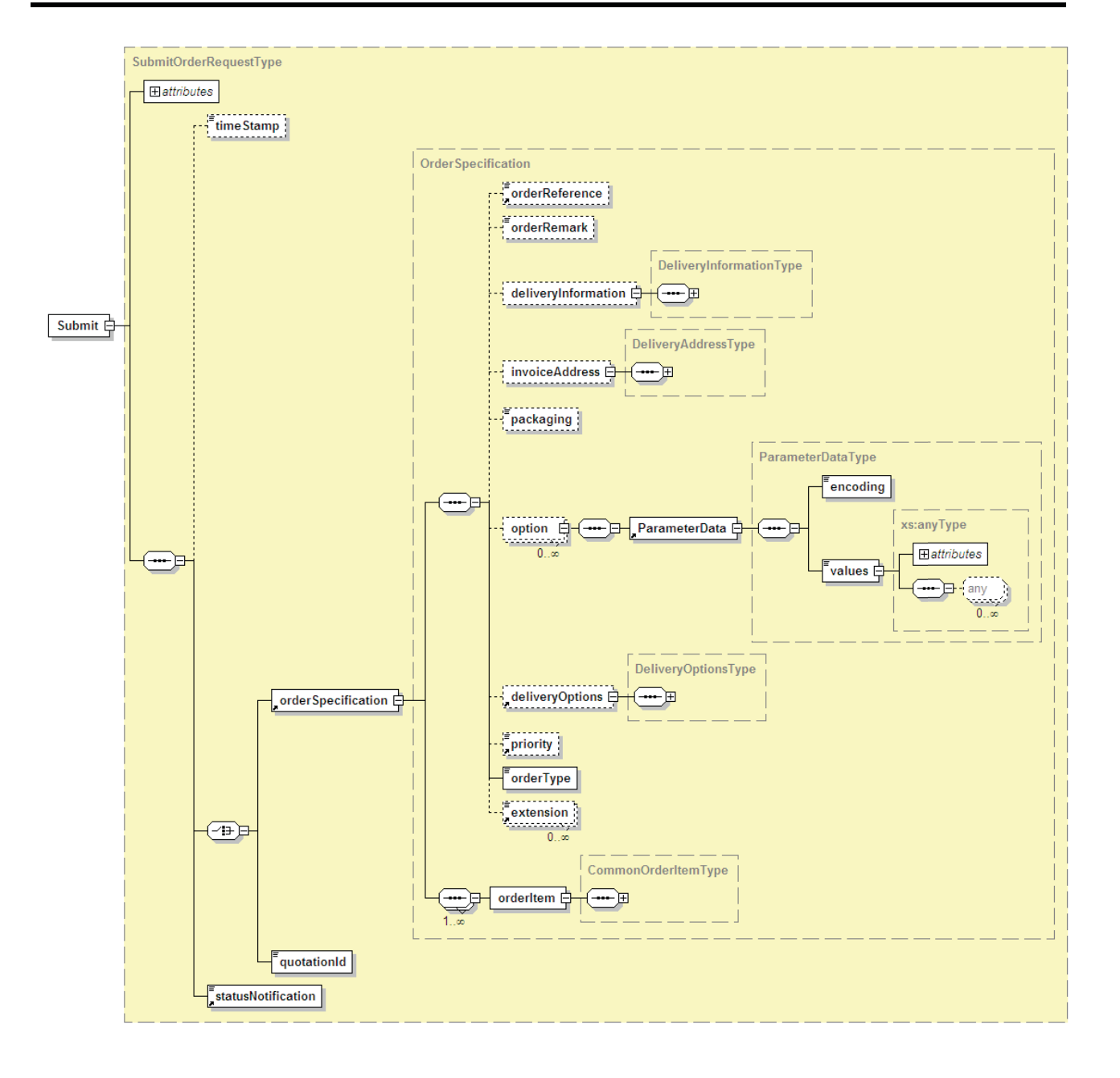

**Figure 12-1 - Submit diagram.** 

## **12.3.1 Submit request parameters**

The Submit operation contains all information to submit an order. A request to perform Submit operation shall include the data structure specified in the previous figure and the following table.

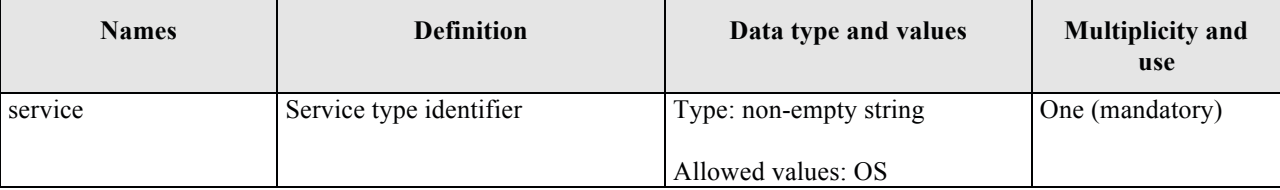

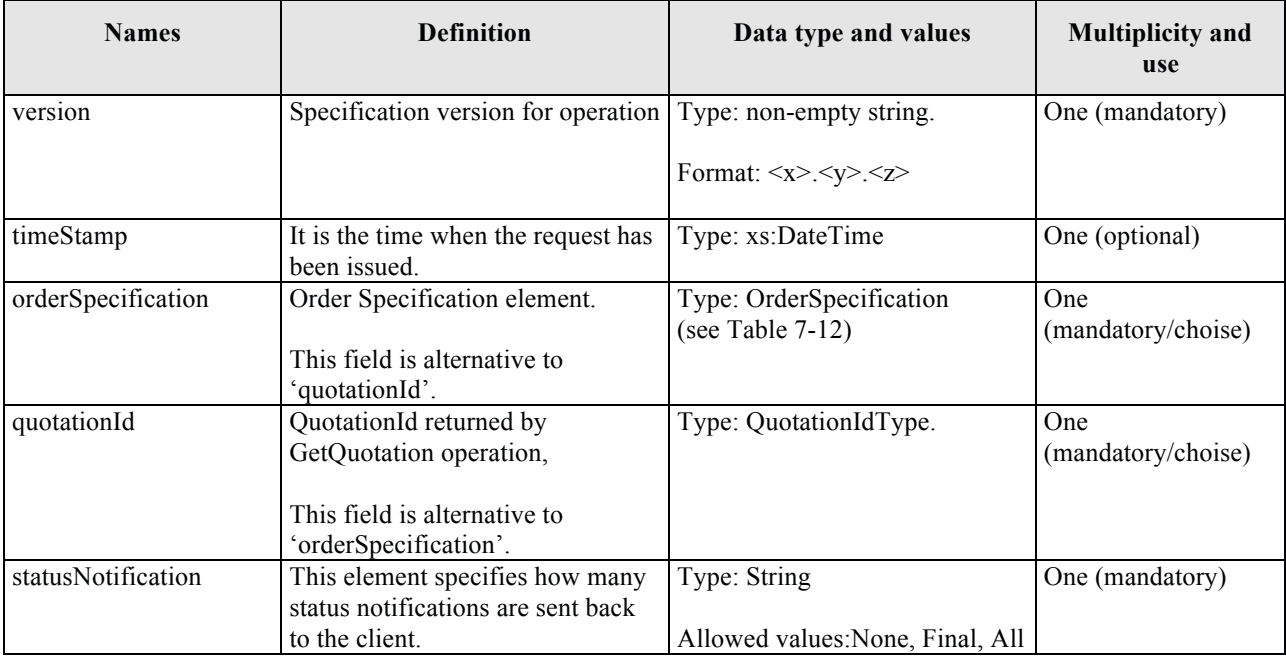

## **Table 12-2 - Submit description**

## **12.3.2 Submit request XML encoding**

A XML schema fragment for this operation encoded in XML

```
<xs:schema xmlns="http://www.opengis.net/oseo/1.0" 
xmlns:xs="http://www.w3.org/2001/XMLSchema" 
xmlns:ows="http://www.opengis.net/ows/2.0" xmlns:gml="http://www.opengis.net/gml/3.2" 
xmlns:swe="http://www.opengis.net/swe/2.0" xmlns:sps="http://www.opengis.net/sps/2.0" 
targetNamespace="http://www.opengis.net/oseo/1.0" elementFormDefault="qualified" 
attributeFormDefault="unqualified">
      <xs:import namespace="http://www.opengis.net/swe/2.0" 
schemaLocation="../swe/sweCommon/2.0.0/swe.xsd"/>
      <xs:import namespace="http://www.opengis.net/ows/2.0" 
schemaLocation="../ows/2.0/owsGetCapabilities.xsd"/>
     <xs:import namespace="http://www.opengis.net/sps/2.0" 
schemaLocation="Order_spsCommon.xsd"/>
     <xs:import namespace="http://www.opengis.net/gml/3.2" 
schemaLocation="../gml/3.2.1/base/gml.xsd"/>
      <xs:import namespace="http://www.opengis.net/ows/2.0" 
schemaLocation="../ows/2.0/owsExceptionReport.xsd"/>
… 
<xs:element name="Submit" type="SubmitOrderRequestType"/>
<xs:complexType name="SubmitOrderRequestType">
<xs:complexContent>
      <xs:extension base="OrderRequestBaseType">
      <xs:sequence>
      <xs:element name="timeStamp" type="xs:dateTime" minOccurs="0"/>
             <xs:choice>
              <xs:element ref="orderSpecification"/>
              <xs:element name="quotationId" type="QuotationIdType"/>
              </xs:choice>
              <xs:element ref="statusNotification">
             <xs:annotation>
```

```
 <xs:documentation>This element specifies how many status notifications 
are sent back to the caller of the Submit operation.</xs:documentation>
              </xs:annotation>
              </xs:element>
      </xs:sequence>
      </xs:extension>
</xs:complexContent>
</xs:complexType>
… 
</schema>
```
#### **12.3.3 Submit request example**

The following is an example of Submit request.

Note that the example includes only the Submit element without the SOAP envelope.

```
<Submit xmlns:xsi="http://www.w3.org/2001/XMLSchema-instance" 
xmlns="http://www.opengis.net/oseo/1.0" xmlns:sps="http://www.opengis.net/sps/2.0" 
xmlns:swe="http://www.opengis.net/swe/2.0" xmlns:gml="http://www.opengis.net/gml" 
xsi:schemaLocation="http://www.opengis.net/oseo/1.0 
http://schemas.opengis.net/oseo/1.0/oseo.xsd" service="OS" version="1.0.0">
      <orderSpecification>
              <orderReference>example_0001</orderReference>
              <orderRemark>example</orderRemark>
              <deliveryInformation>
                     <mailAddress>
                           <recipient>Mr. John Smith</recipient>
                           <companyRef>DTMT</companyRef>
                           <postalAddress>
                                   <streetAddress>Esrin Esa No. 1</streetAddress>
                                  <city>Frascati</city>
                                  <state>-</state>
                                  <postalCode>00100</postalCode>
                                  <country>IT</country>
                                  <postBox>-</postBox>
                            </postalAddress>
                           <telephoneNumber>00390694180999</telephoneNumber>
                     </mailAddress>
              </deliveryInformation>
              <orderType>PRODUCT_ORDER</orderType>
              <orderItem>
                     <itemId>item_0001</itemId>
                     <productOrderOptionsId>Level 1,Product SLC 
(ASA_IMS)</productOrderOptionsId>
                     <orderItemRemark>First product</orderItemRemark>
                     <option>
                            <sps:ParameterData>
                                   <sps:encoding>
                                         <swe:XMLEncoding 
defaultNamespace="http://www.opengis.net/oseo/1.0/dataset"/>
                                   </sps:encoding>
                                  <sps:values 
xmlns:ns="http://www.opengis.net/oseo/1.0/dataset">
                                   <ns:processingLevel>1B</ns:processingLevel>
                                  <ns:productType>ASA_IMS_1P</ns:productType>
                                  <ns:qualityOfService>STANDARD</ns:qualityOfService>
                                  </sps:values>
                            </sps:ParameterData>
                     </option>
                     <sceneSelection>
                            <sps:ParameterData>
```
```
 <sps:encoding>
                                  <swe:XMLEncoding 
defaultNamespace="http://www.opengis.net/oseo/1.0/dataset"/>
                                  </sps:encoding>
                                  <sps:values xmlns:ns="urn:myorg:dataset">
                                  <ns:sceneType>FloatingScene</ns:sceneType>
                                  <ns:sceneStartStopTime>
                                      <ns:min>2010-01-01T11:55:00.00Z</ns:min>
                                     <ns:max>2010-01-01T12:00:00.00Z</ns:max>
                                    </ns:sceneStartStopTime>
                                   <ns:frame>7191</ns:frame>
                                  </sps:values>
                            </sps:ParameterData>
                     </sceneSelection>
                     <deliveryOptions>
                            <mediaDelivery>
                                   <packageMedium>CD-ROM</packageMedium>
                            </mediaDelivery>
                    </deliveryOptions>
                     <payment>
                            <paymentMethod>quota</paymentMethod>
                           <orderAccount>project_10000</orderAccount>
                     </payment>
                     <productId>
      <identifier>http://www.opengis.net/def/EOP/ESA/0/ESA.EECF.ENVISAT_ASA_IMx_xS/EN
1-05121921114570-3322.XI</identifier> 
      <collectionId>http://www.opengis.net/def/EOP/ESA/0/ESA.EECF.ENVISAT_ASA_IMx_xS<
/collectionId>
                     </productId>
              </orderItem>
      </orderSpecification>
      <statusNotification>Final</statusNotification>
</Submit>
```
# *12.4 Submit operation response*

Submit is an asynchronous operation where the client can define the frequency of notification to control the order status. When the request is sent, the server responses with a synchronous output message with the following mandatory information: the status of the request operation, and the orderId.

The synchronous output message is defined by the XML SubmitAck entity. The type of SubmitAck is SubmitProductOrderResponseType. The following figure provides a graphical representation of this type.

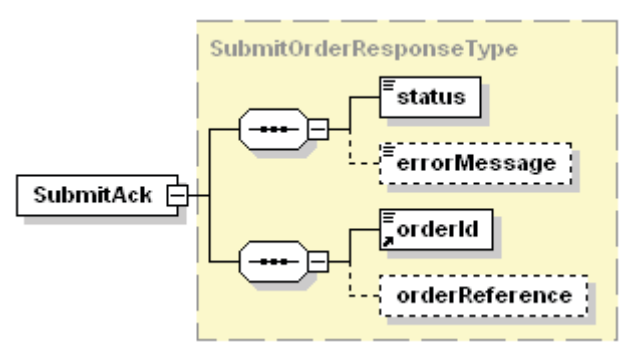

**Figure 12-2 - SubmitAck diagram** 

#### **12.4.1 Submit operation parameters**

SubmitAck defines the acknowledgment to order submission. The following table presents the parameters of SubmitAck element.

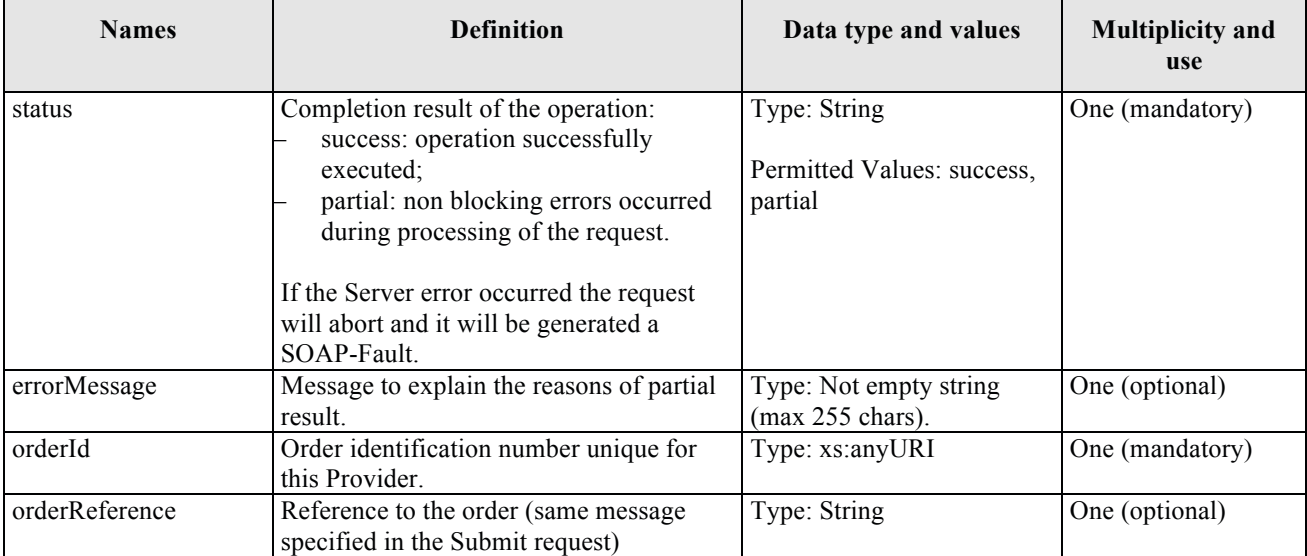

# **Table 12-3 - SubmitAck description**

## **12.4.2 Submit response XML encoding**

#### A XML schema fragment for this operation encoded in XML

```
<xs:schema xmlns="http://www.opengis.net/oseo/1.0" 
xmlns:xs="http://www.w3.org/2001/XMLSchema" 
xmlns:ows="http://www.opengis.net/ows/2.0" xmlns:gml="http://www.opengis.net/gml/3.2" 
xmlns:swe="http://www.opengis.net/swe/2.0" xmlns:sps="http://www.opengis.net/sps/2.0" 
targetNamespace="http://www.opengis.net/oseo/1.0" elementFormDefault="qualified" 
attributeFormDefault="unqualified">
      <xs:import namespace="http://www.opengis.net/swe/2.0" 
schemaLocation="../swe/sweCommon/2.0.0/swe.xsd"/>
      <xs:import namespace="http://www.opengis.net/ows/2.0" 
schemaLocation="../ows/2.0/owsGetCapabilities.xsd"/>
      <xs:import namespace="http://www.opengis.net/sps/2.0" 
schemaLocation="Order_spsCommon.xsd"/>
      <xs:import namespace="http://www.opengis.net/gml/3.2" 
schemaLocation="../gml/3.2.1/base/gml.xsd"/>
      <xs:import namespace="http://www.opengis.net/ows/2.0" 
schemaLocation="../ows/2.0/owsExceptionReport.xsd"/>
… 
<xs:element name="SubmitAck" type="SubmitOrderResponseType"/>
<xs:complexType name="SubmitOrderResponseType">
<xs:complexContent>
      <xs:extension base="OrderResponseBaseType">
              <xs:sequence>
                    <xs:element ref="orderId"/>
                    <xs:element name="orderReference" minOccurs="0"/>
              </xs:sequence>
      </xs:extension>
</xs:complexContent>
</xs:complexType>
…
```

```
</schema>
```
#### **12.4.3 Submit response XML example**

The following is an example of Submit Response (asynchronous).

Note that the example includes only the SubmitAck element without the SOAP envelope.

```
<SubmitAck xmlns:xsi="http://www.w3.org/2001/XMLSchema-instance" 
xmlns="http://www.opengis.net/oseo/1.0" 
xsi:schemaLocation="http://www.opengis.net/oseo/1.0 
http://schemas.opengis.net/oseo/1.0/oseo.xsd">
      <status>success</status>
      <orderId>urn:ESA:EECF:order_id_0001</orderId>
      <orderReference>example_0001</orderReference>
</SubmitAck>
```
## **12.4.4 Exceptions.**

In the event that an Order Server encounters an error servicing a Submit, it shall return an exception within a SOAP Fault (in particular an ows: ExceptionReport according to the clause 8 of [NR9]).

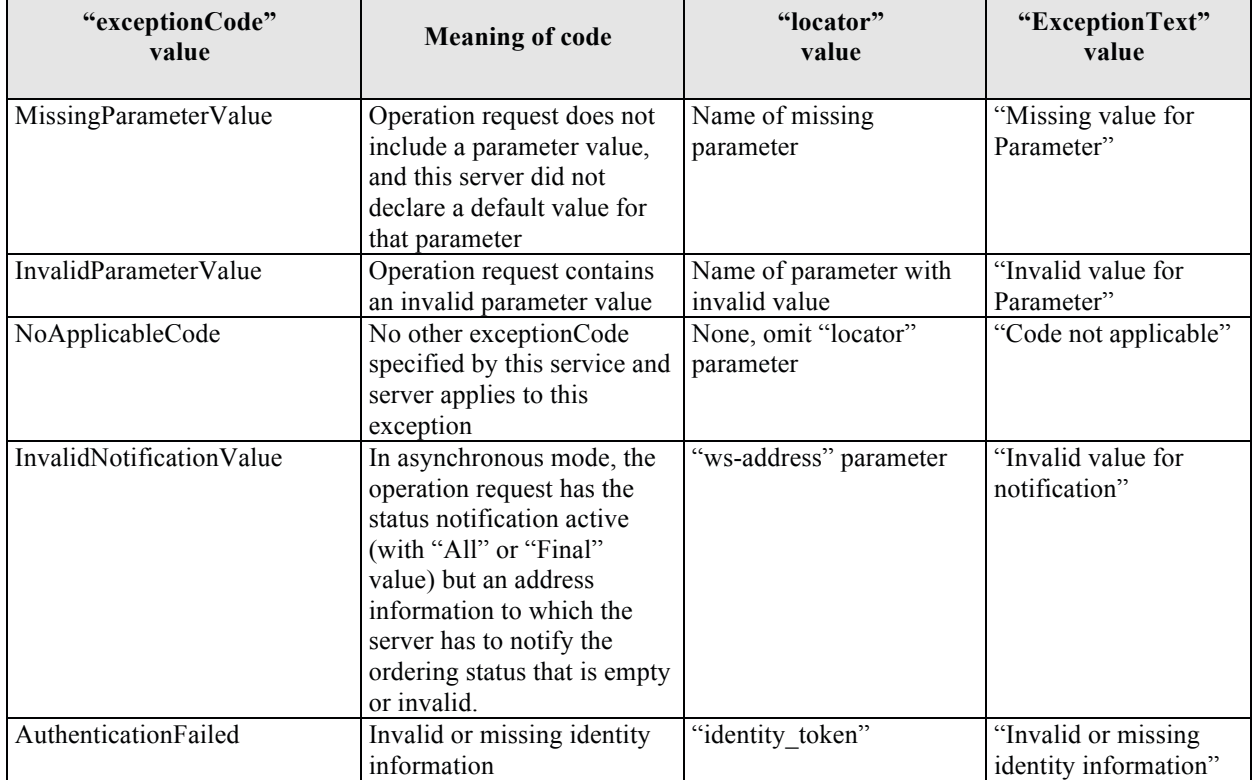

The SOAP Fault Message (see §7.3.14) shall have one of the following exceptionCode value:

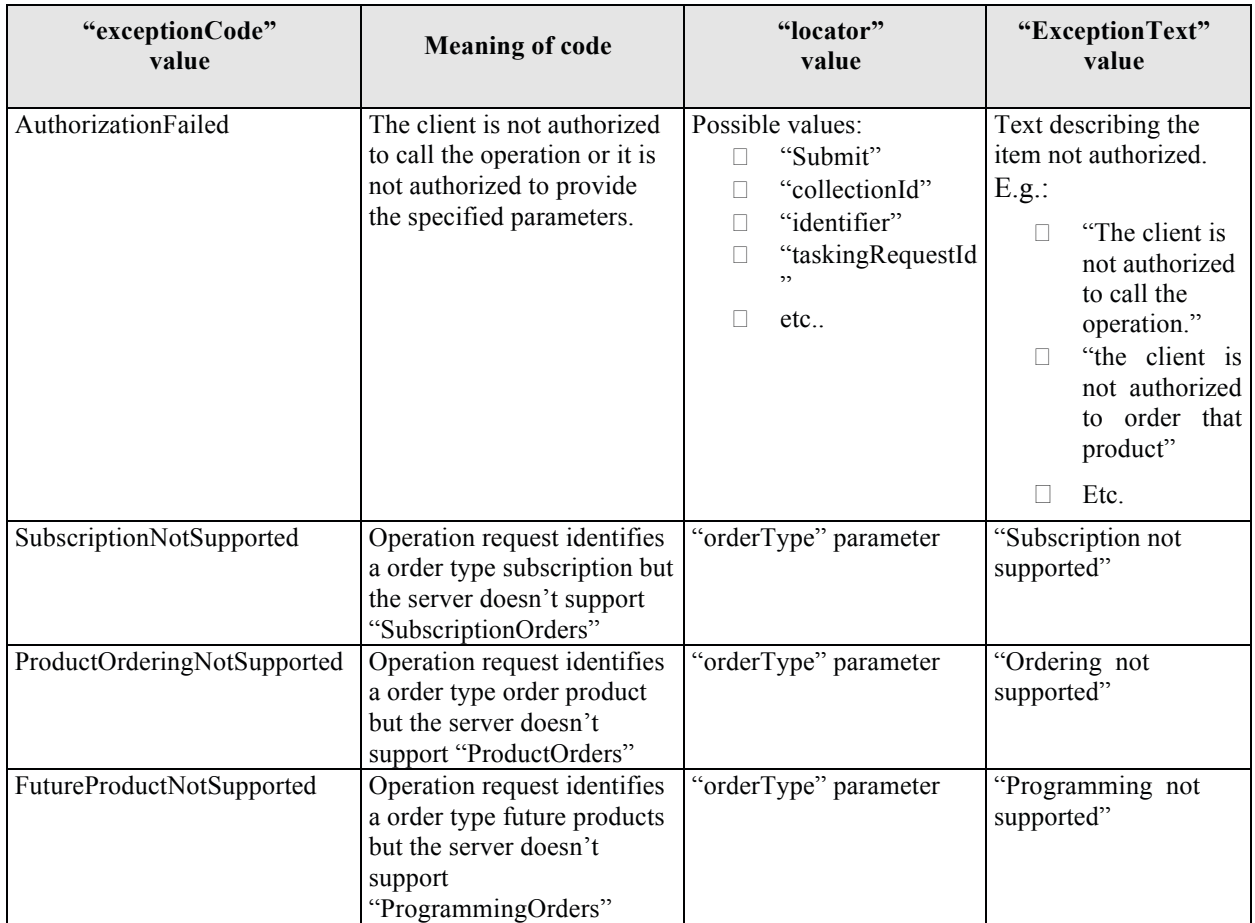

# **Table 12-4 – Exception info for Submit operation.**

# **13 SubmitResponse operation**

#### *13.1 Introduction*

Submit is an asynchronous operation, then if the server supports asynchronous notification, two operations are called:

- Submit, from client to server, for submitting the order.
	- o This operation is composed of two messages:
		- § Submit, it is the order submission request
		- § SubmitAck, it is the acknowledge the server returns in real time to the request.
- SubmitResponse, from server to client, for sending the order notification to the client. Then this is a service to be implemented on the client.
	- o This operation is composed of two messages:
		- SubmitResponse, sendig the order notification to the client;
		- SubmitResponseAck, just returning the successful receiption of the order notification.

This operation has to be implemented by the client (see §7.4.3).

## *13.2 Requirements*

See §12.2.

### *13.3 SubmitResponse operation request*

This operation has to be implemented by a client of Ordering service supporting asynchronous operations.

This operation allows the Ordering Service to send to the client notifications about the progress of submitted orders.

The following figure provides a graphical representation of this element.

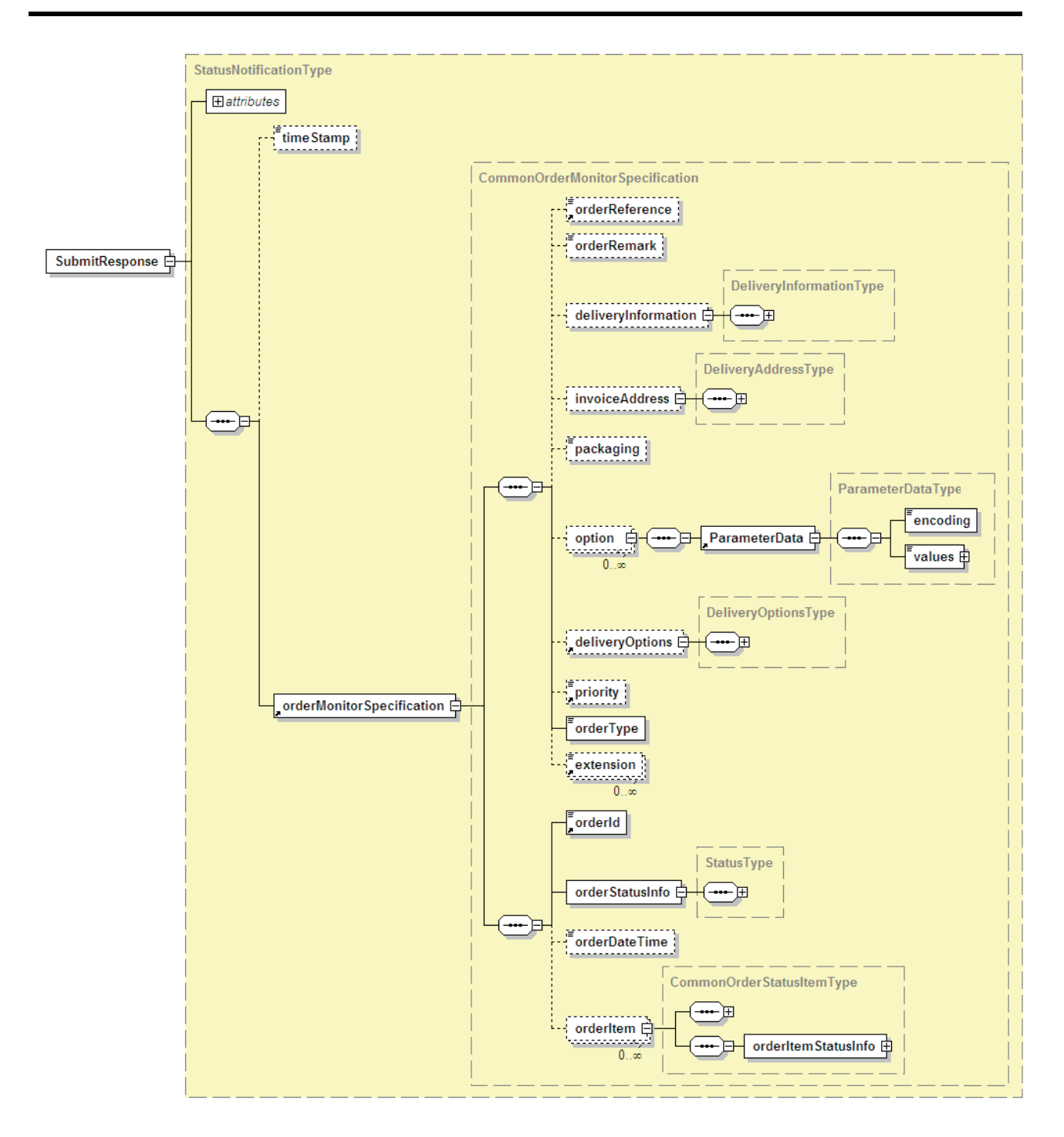

**Figure 13-1 - SubmitResponse diagram.**

## **13.3.1 SubmitResponse request parameters**

The following table presents the parameters of the SubmitResponse.

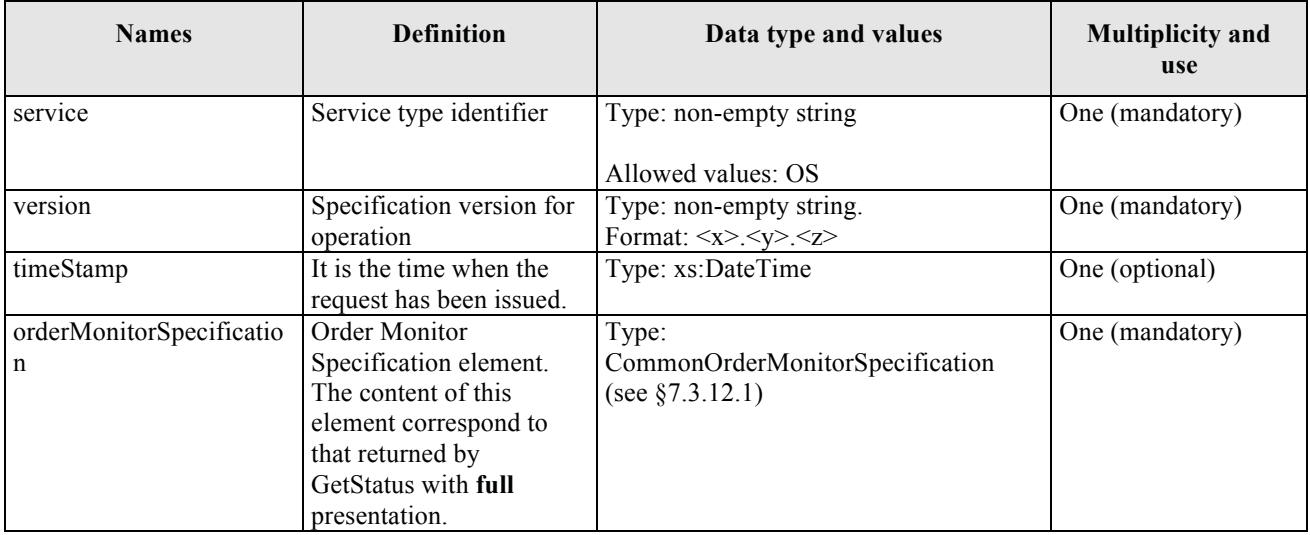

#### **Table 13-1 - SubmitResponse description.**

#### **13.3.2 SubmitResponse request XML encoding**

A XML schema fragment for this operation encoded in XML

```
<xs:schema xmlns="http://www.opengis.net/oseo/1.0" 
xmlns:xs="http://www.w3.org/2001/XMLSchema" 
xmlns:ows="http://www.opengis.net/ows/2.0" xmlns:gml="http://www.opengis.net/gml/3.2" 
xmlns:swe="http://www.opengis.net/swe/2.0" xmlns:sps="http://www.opengis.net/sps/2.0" 
targetNamespace="http://www.opengis.net/oseo/1.0" elementFormDefault="qualified" 
attributeFormDefault="unqualified">
      <xs:import namespace="http://www.opengis.net/swe/2.0" 
schemaLocation="../swe/sweCommon/2.0.0/swe.xsd"/>
      <xs:import namespace="http://www.opengis.net/ows/2.0" 
schemaLocation="../ows/2.0/owsGetCapabilities.xsd"/>
      <xs:import namespace="http://www.opengis.net/sps/2.0" 
schemaLocation="Order_spsCommon.xsd"/>
      <xs:import namespace="http://www.opengis.net/gml/3.2" 
schemaLocation="../gml/3.2.1/base/gml.xsd"/>
      <xs:import namespace="http://www.opengis.net/ows/2.0" 
schemaLocation="../ows/2.0/owsExceptionReport.xsd"/>
… 
<xs:element name="SubmitResponse" type="StatusNotificationType"/>
<xs:element name="SubmitResponseAck" type="StatusNotificationAckType">
      <xs:annotation>
      <xs:documentation>Response to acknowledge the receiption of order status 
notification.</xs:documentation>
      </xs:annotation>
</xs:element>
      <xs:complexType name="StatusNotificationType">
      <xs:complexContent>
              <xs:extension base="OrderRequestBaseType">
              <xs:sequence>
              <xs:element name="timeStamp" type="xs:dateTime" minOccurs="0"/>
              <xs:element ref="orderMonitorSpecification"/>
              </xs:sequence>
              </xs:extension>
      </xs:complexContent>
      </xs:complexType>
      <xs:complexType name="StatusNotificationAckType">
```

```
<xs:complexContent>
              <xs:extension base="OrderResponseBaseType"/>
      </xs:complexContent>
</xs:complexType> 
….
</schema>
```
#### **13.3.3 SubmitResponse request example.**

The following is an example of SubmitResponse request.

Note that the example includes only the SubmitResponse element without the SOAP envelope.

```
<SubmitResponse xmlns:sps="http://www.opengis.net/sps/2.0" 
xmlns:swe="http://www.opengis.net/swe/2.0" xmlns:gml="http://www.opengis.net/gml" 
xmlns:xsi="http://www.w3.org/2001/XMLSchema-instance" 
xmlns="http://www.opengis.net/oseo/1.0" 
xsi:schemaLocation="http://www.opengis.net/oseo/1.0 
http://schemas.opengis.net/oseo/1.0/oseo.xsd" service="OS" version="1.0.0">
      <timeStamp>2006-11-18T21:08:00.000</timeStamp>
      <orderMonitorSpecification>
              <orderReference>example_0001</orderReference>
              <orderRemark>example</orderRemark>
              <deliveryInformation>
                     <mailAddress>
                           <recipient>Mr. John Smith</recipient>
                           <companyRef>DTMT</companyRef>
                           <postalAddress>
                                   <streetAddress>Esrin Esa No. 1</streetAddress>
                                  <city>Frascati</city>
                                  <state>-</state>
                                  <postalCode>00100</postalCode>
                                  <country>IT</country>
                                  <postBox>-</postBox>
                            </postalAddress>
                           <telephoneNumber>00390694180999</telephoneNumber>
                     </mailAddress>
              </deliveryInformation>
              <orderType>PRODUCT_ORDER</orderType>
              <orderId>123456-001</orderId>
              <orderStatusInfo>
                    <status>Completed</status>
                     <additionalStatusInfo>The order is 
accomplished</additionalStatusInfo>
              </orderStatusInfo>
              <orderItem>
                     <itemId>item_0001</itemId>
                     <productOrderOptionsId>Level 1,Product SLC 
(ASA_IMS)</productOrderOptionsId>
                     <orderItemRemark>First product</orderItemRemark>
                     <option>
                            <sps:ParameterData>
                                   <sps:encoding>
                                         <swe:XMLEncoding 
defaultNamespace="http://www.opengis.net/oseo/1.0/dataset"/>
                                   </sps:encoding>
                                  <sps:values 
xmlns:ns="http://www.opengis.net/oseo/1.0/dataset">
                                         <ns:processingLevel>1B</ns:processingLevel>
                                         <ns:productType>ASA_IMS_1P</ns:productType>
      <ns:qualityOfService>STANDARD</ns:qualityOfService>
```
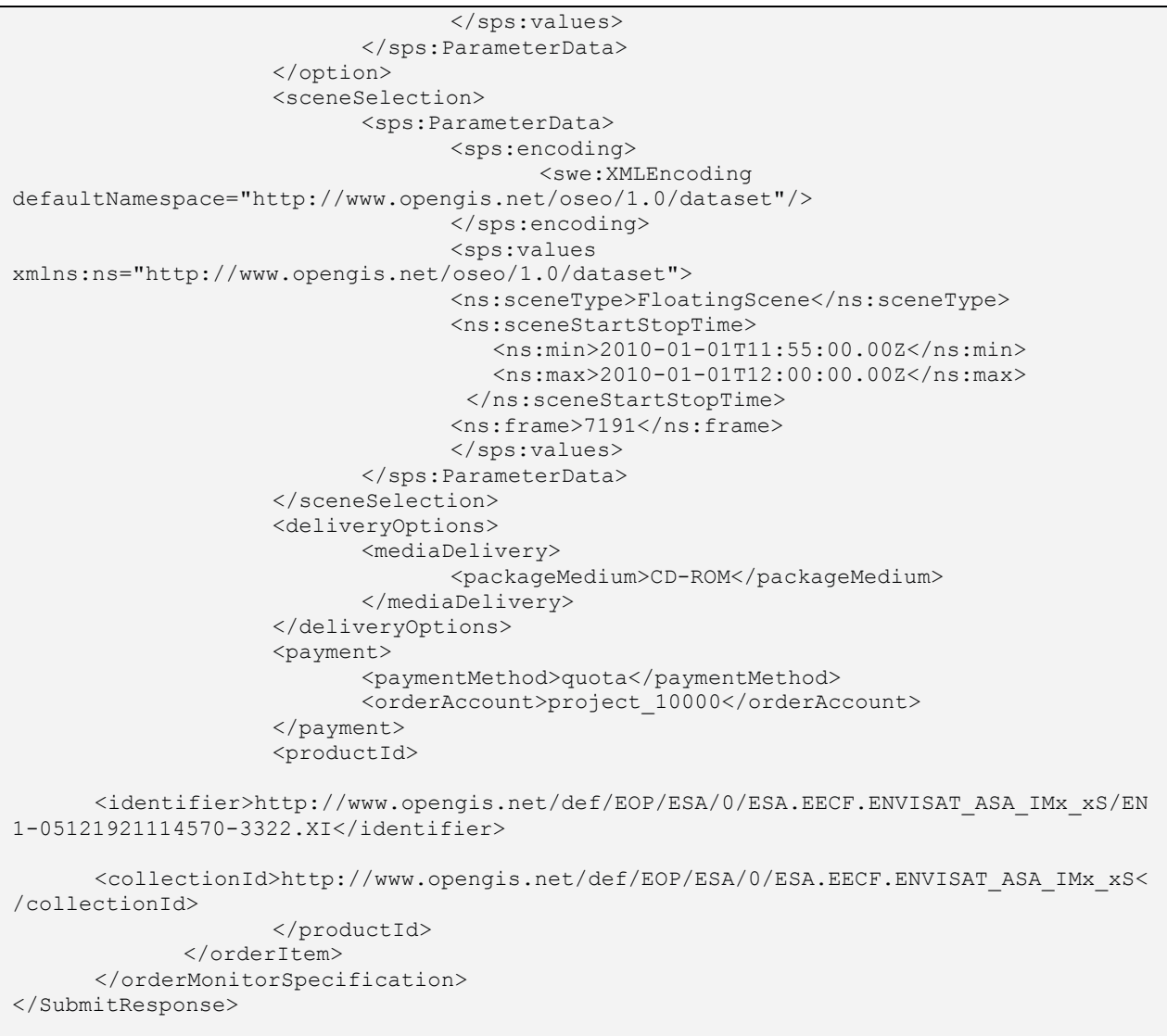

## *13.4 SubmitResponse operation response*

The following figure provides a graphical representation of this element.

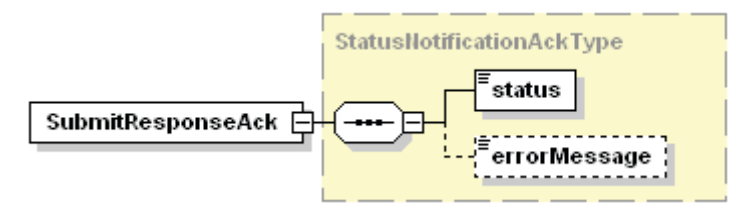

**Figure 13-2 - SubmitResponseAck diagram.** 

#### **13.4.1 SubmitResponse response parameters**

The following table describes the SubmitResponseAck element.

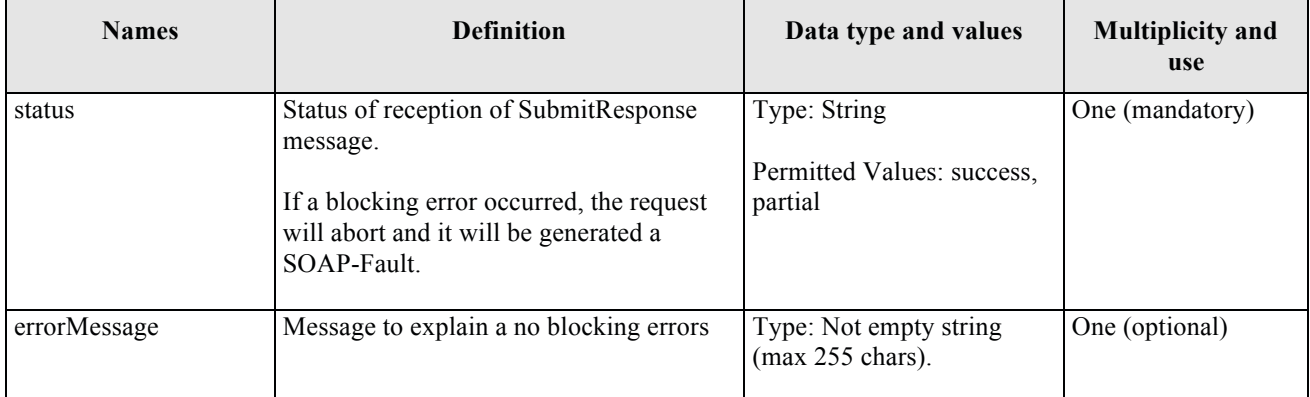

# **Table 13-2 - SubmitResponseAck description.**

#### **13.4.2 SubmitResponse response XML encoding**

See §13.3.2

#### **13.4.3 SubmitResponse response example**

The following is an example of SubmitResponse response.

Note that the example includes only the SubmitResponseAck element without the SOAP envelope.

```
<SubmitResponseAck xmlns:xsi="http://www.w3.org/2001/XMLSchema-instance" 
xmlns="http://www.opengis.net/oseo/1.0" 
xsi:schemaLocation="http://www.opengis.net/oseo/1.0 
http://schemas.opengis.net/oseo/1.0/oseo.xsd">
      <status>success</status>
</SubmitResponseAck>
```
#### **13.4.4 Exceptions**

This operation has to be implemented by a Client of Ordering service**.** 

In the event that an Order Server encounters an error servicing a SubmitResponse, it shall return an exception within a SOAP Fault (in particular an ows:ExceptionReport according to the clause 8 of [NR9]).

The SOAP Fault Message (see §7.3.14) shall have one of the following exceptionCode value:

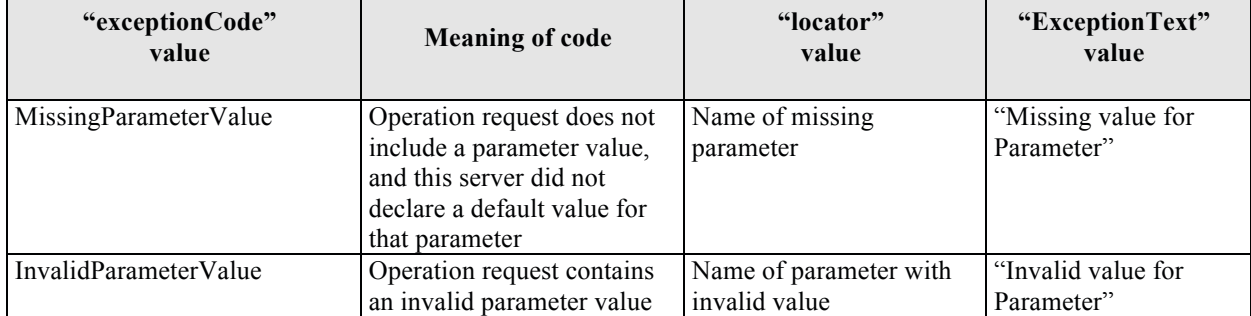

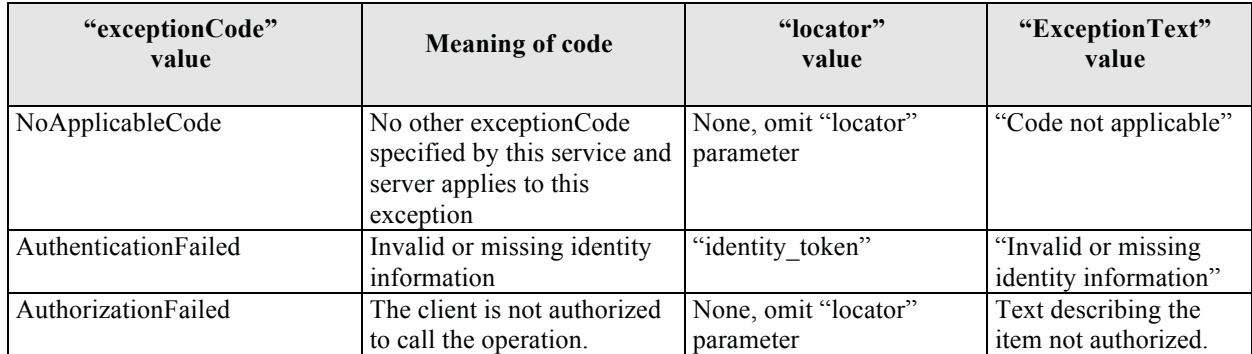

**Table 13-3 – Exception codes for SubmitResponse operation.** 

# **14 GetStatus Operation**

## *14.1 Introduction*

This operation is in charge of returning the status of submitted orders. It can be used in different ways:

### – **Order search**

In this way the operation returns all orders matching the filtering criteria:

- Last update: all orders updated after the specified date are returned;
- Order status: all orders having the specified status are returned;
- Order Reference: the orders having that reference string are returned.

#### – **Order retrieve**

Only the order matching the order identifier is returned.

The amount of returned information depends on the presentation:

- brief: only order level information are returned (no order items returned);
- full: whole information returned.

Both presentation values can be used for order search and order retrieve, but for the sake of efficiency the following usage is recommended:

- brief presentation to be used for order search;
- full presentation to be used for getting all details of some of the orders returned by the order search.

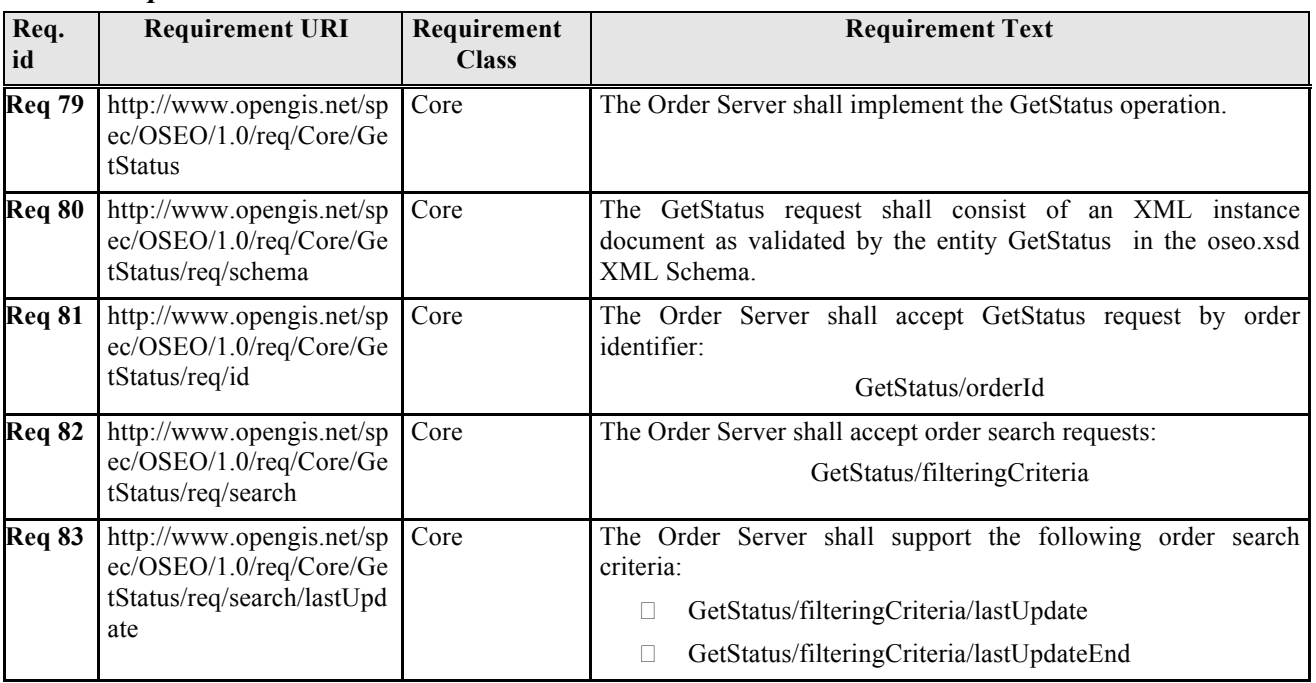

#### *14.2 Requirements*

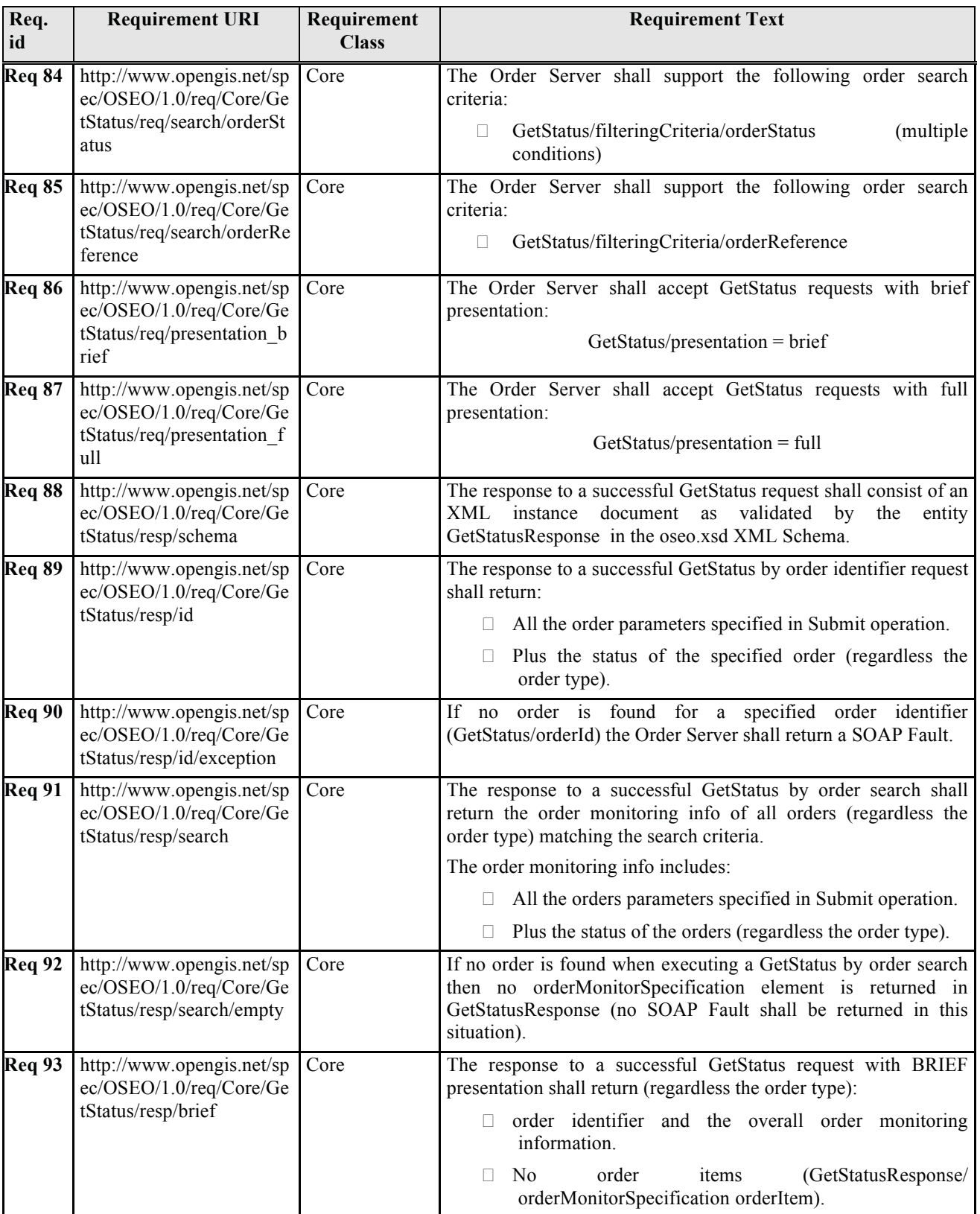

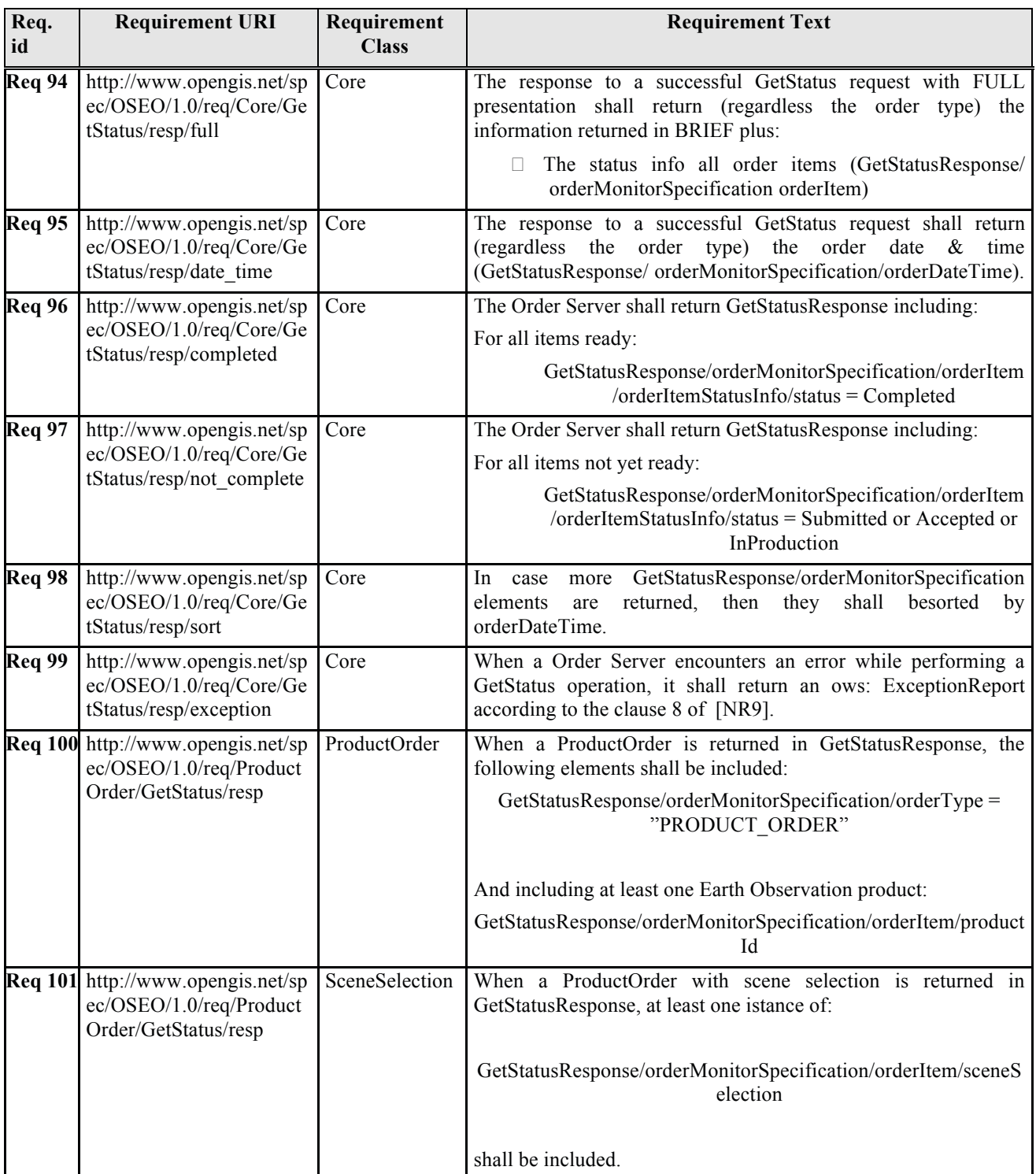

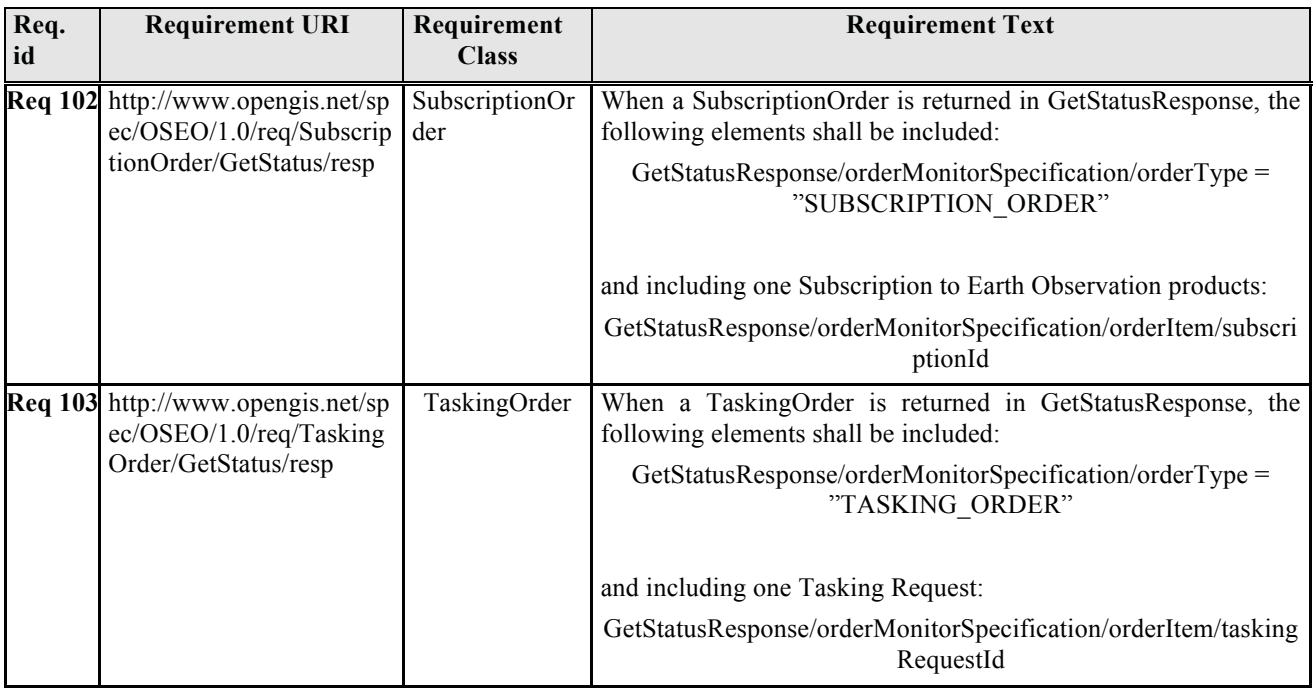

# **Table 14-1 - GetStatus requirements.**

# *14.3 GetStatus operation request*

The type of GetStatus is GetStatusRequestType. The following figure provides a graphical representation of this type.

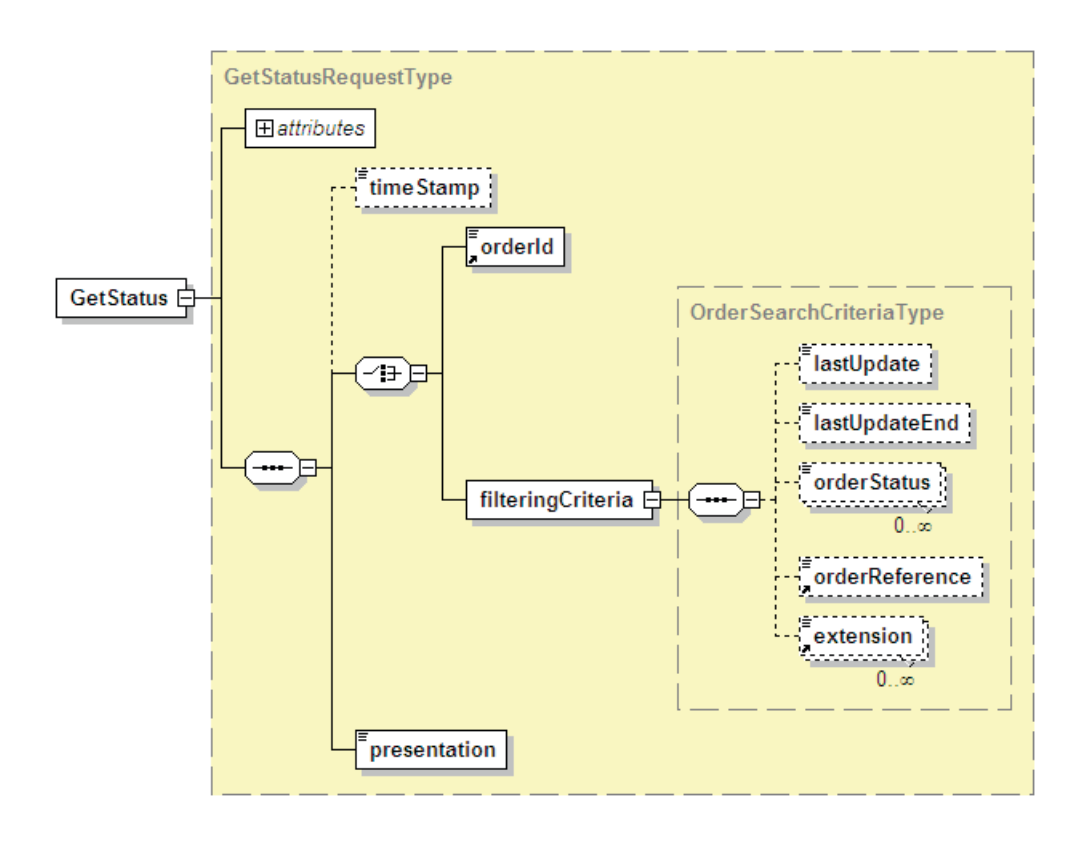

# **Figure 14-1 - GetStatus diagram.**

#### **14.3.1 GetStatus request parameters**

GestStatus request uses an OrderMonitorRequest element. The following table presents the parameters that GetStatus uses within the request.

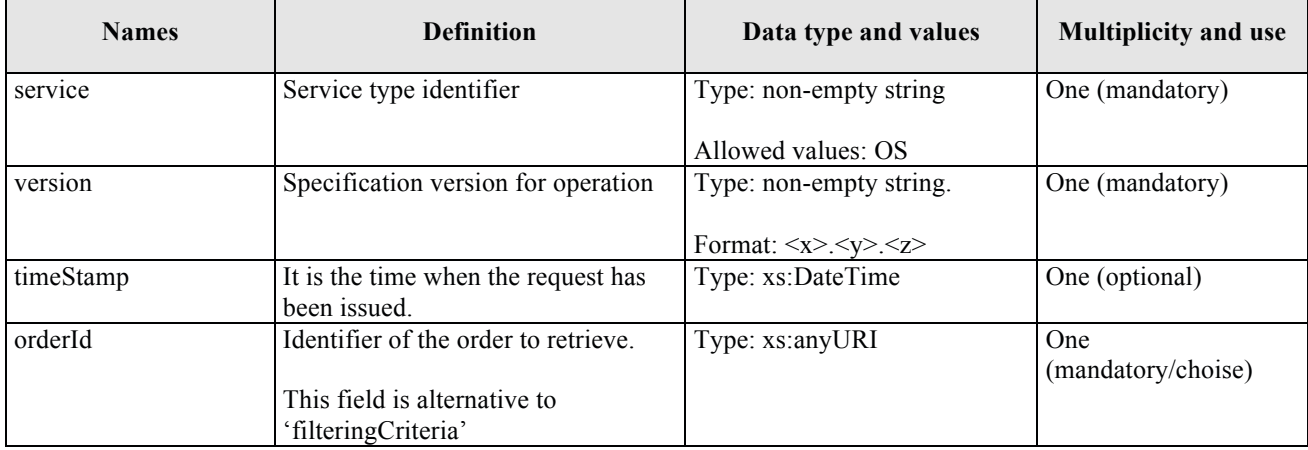

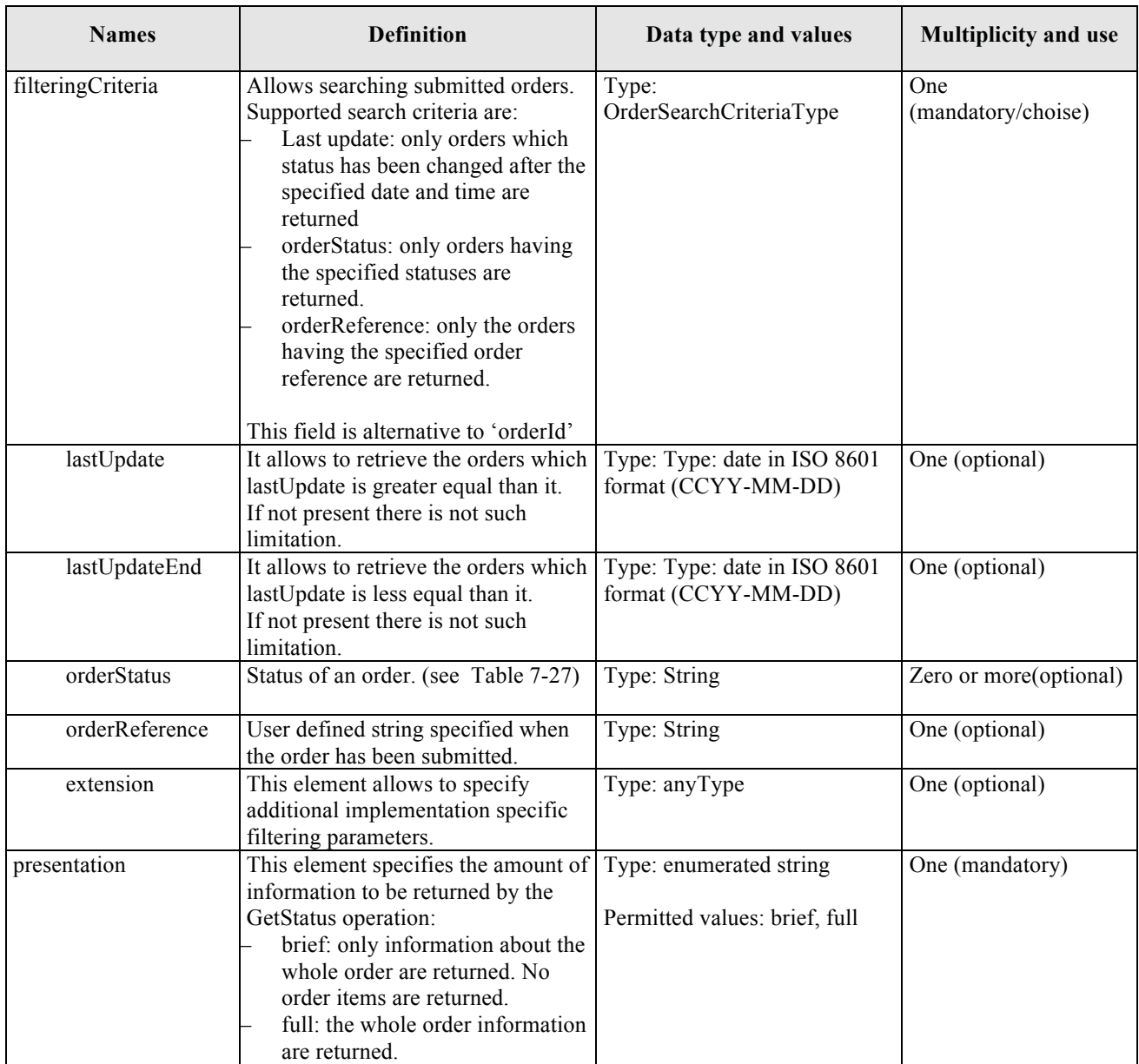

## **Table 14-2 - GetStatus description**

#### **14.3.2 GetStatus request XML encoding**

```
A XML schema fragment for this operation encoded in XML
```

```
<xs:schema xmlns="http://www.opengis.net/oseo/1.0" 
xmlns:xs="http://www.w3.org/2001/XMLSchema" 
xmlns:ows="http://www.opengis.net/ows/2.0" xmlns:gml="http://www.opengis.net/gml/3.2" 
xmlns:swe="http://www.opengis.net/swe/2.0" xmlns:sps="http://www.opengis.net/sps/2.0" 
targetNamespace="http://www.opengis.net/oseo/1.0" elementFormDefault="qualified" 
attributeFormDefault="unqualified">
      <xs:import namespace="http://www.opengis.net/swe/2.0" 
schemaLocation="../swe/sweCommon/2.0.0/swe.xsd"/>
      <xs:import namespace="http://www.opengis.net/ows/2.0" 
schemaLocation="../ows/2.0/owsGetCapabilities.xsd"/>
```

```
<xs:import namespace="http://www.opengis.net/sps/2.0" 
schemaLocation="Order_spsCommon.xsd"/>
      <xs:import namespace="http://www.opengis.net/gml/3.2" 
schemaLocation="../gml/3.2.1/base/gml.xsd"/>
     <xs:import namespace="http://www.opengis.net/ows/2.0" 
schemaLocation="../ows/2.0/owsExceptionReport.xsd"/>
… 
<xs:element name="GetStatus" type="GetStatusRequestType"/>
<xs:complexType name="GetStatusRequestType">
      <xs:complexContent>
             <xs:extension base="OrderRequestBaseType">
             <xs:sequence>
              <xs:element name="timeStamp" type="xs:dateTime" minOccurs="0"/>
              <xs:choice>
              <xs:element ref="orderId"/>
              <xs:element name="filteringCriteria" type="OrderSearchCriteriaType"/>
              </xs:choice>
              <xs:element name="presentation" type="PresentationType"/>
              </xs:sequence>
              </xs:extension>
      </xs:complexContent>
</xs:complexType>
….
</schema>
```
#### **14.3.3 GetStatus request example**

The following is an example of GetStatus request.

Note that the example includes only the GetStatus element without the SOAP envelope.

```
<GetStatus xmlns:xsi="http://www.w3.org/2001/XMLSchema-instance" 
xmlns="http://www.opengis.net/oseo/1.0" 
xsi:schemaLocation="http://www.opengis.net/oseo/1.0 
http://schemas.opengis.net/oseo/1.0/oseo.xsd" service="OS" version="1.0.0">
      <orderId>urn:ESA:EECF:order_id_0001</orderId>
      <presentation>full</presentation>
</GetStatus>
```
## *14.4 GetStatus operation response*

The type of GetStatusResponse is GetStatusResponseType. The following figure provides a graphical representation of this type.

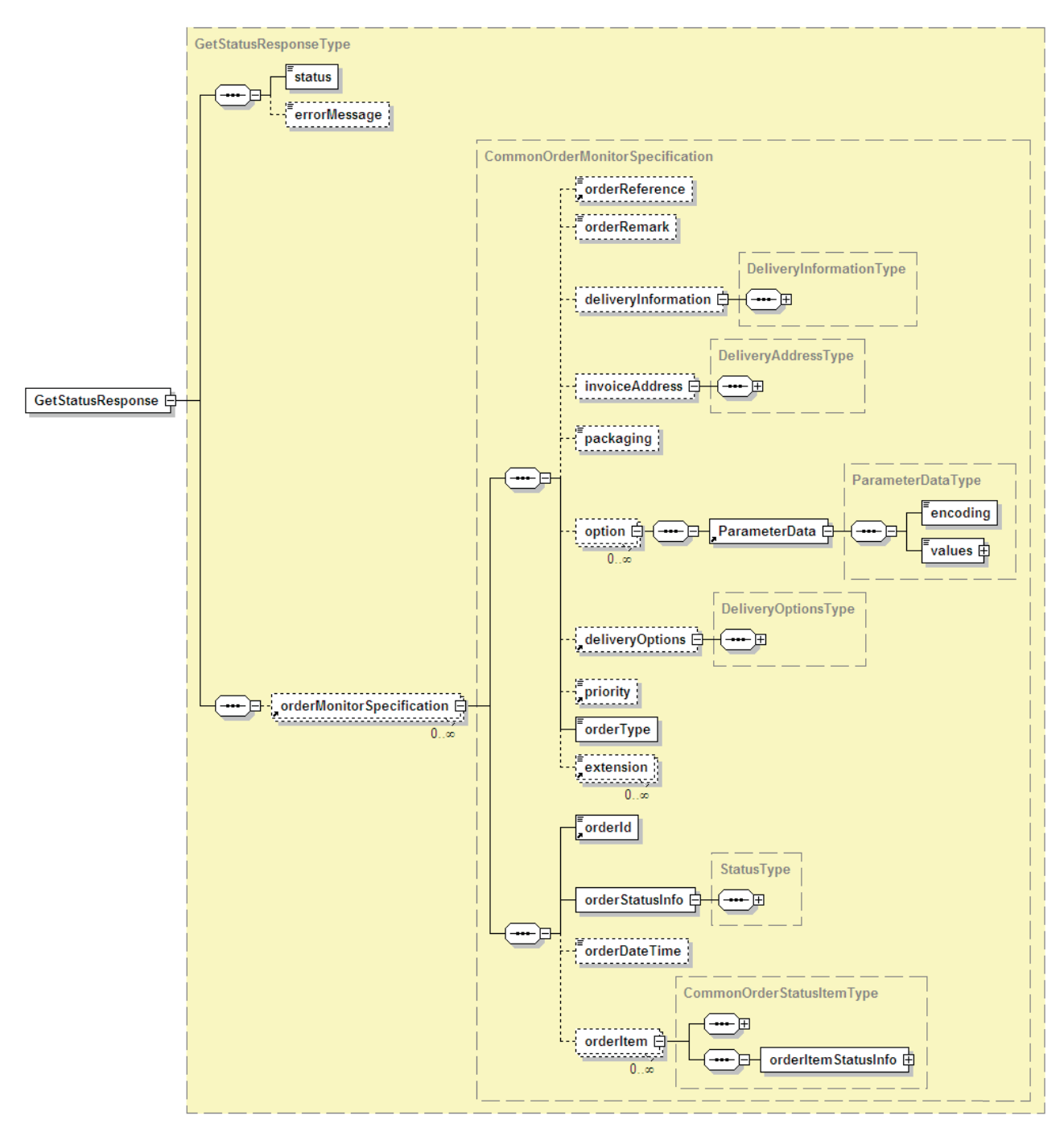

**Figure 14-2 - GetStatusResponse element diagram.** 

## **14.4.1 GetStatus response parameters**

The following parameters are used both for Product Ordering and for Subscription.GetStatusResponse defines OrderMonitorResponse element for submitted order.

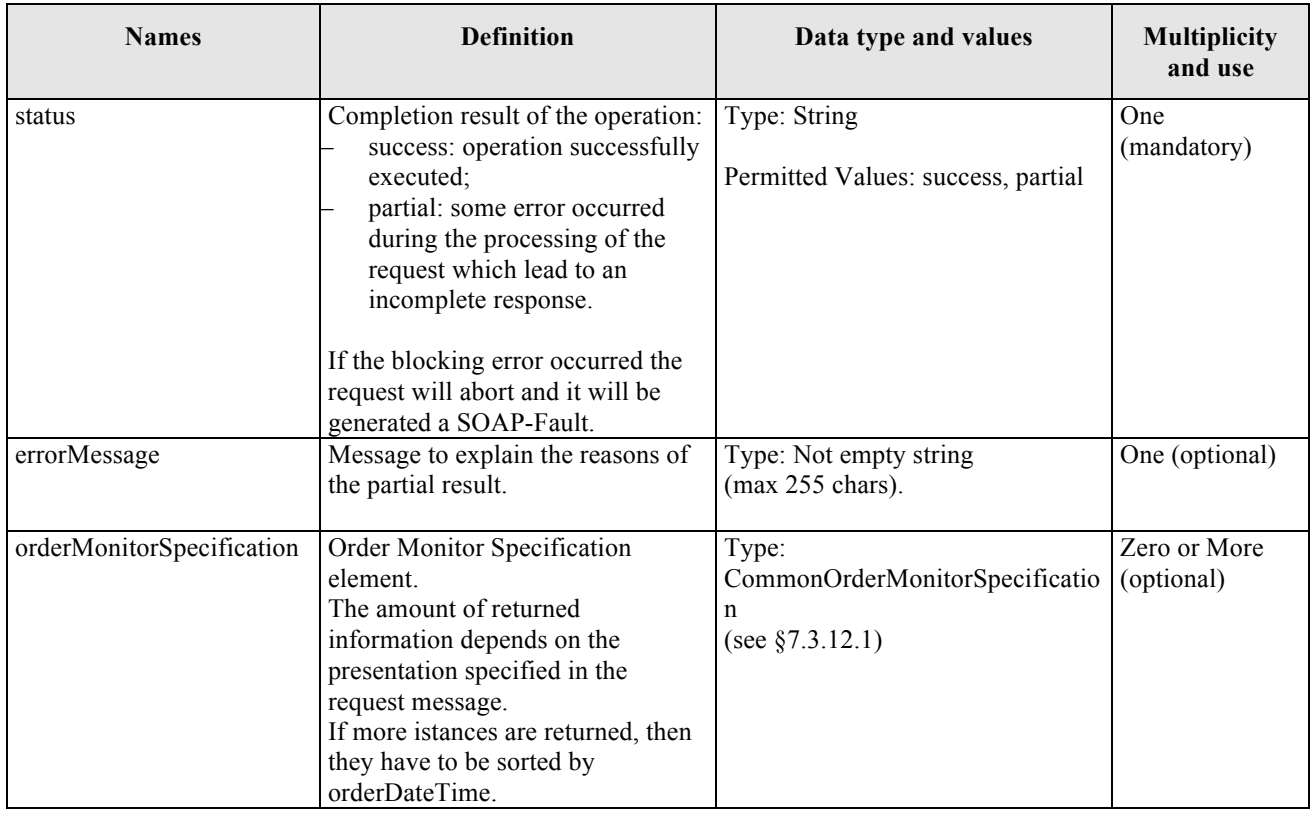

### **Table 14-3 - GetStatusResponse description**

#### **14.4.2 GetStatus response XML encoding**

```
A XML schema fragment for this operation encoded in XML
```

```
<xs:schema xmlns="http://www.opengis.net/oseo/1.0" 
xmlns:xs="http://www.w3.org/2001/XMLSchema" 
xmlns:ows="http://www.opengis.net/ows/2.0" xmlns:gml="http://www.opengis.net/gml/3.2" 
xmlns:swe="http://www.opengis.net/swe/2.0" xmlns:sps="http://www.opengis.net/sps/2.0" 
targetNamespace="http://www.opengis.net/oseo/1.0" elementFormDefault="qualified" 
attributeFormDefault="unqualified">
      <xs:import namespace="http://www.opengis.net/swe/2.0" 
schemaLocation="../swe/sweCommon/2.0.0/swe.xsd"/>
      <xs:import namespace="http://www.opengis.net/ows/2.0" 
schemaLocation="../ows/2.0/owsGetCapabilities.xsd"/>
     <xs:import namespace="http://www.opengis.net/sps/2.0" 
schemaLocation="Order spsCommon.xsd"/>
     <xs:import namespace="http://www.opengis.net/gml/3.2" 
schemaLocation="../gml/3.2.1/base/gml.xsd"/>
      <xs:import namespace="http://www.opengis.net/ows/2.0" 
schemaLocation="../ows/2.0/owsExceptionReport.xsd"/>
… 
<xs:element name="GetStatusResponse" type="GetStatusResponseType"/>
<xs:complexType name="GetStatusResponseType">
<xs:complexContent>
<xs:extension base="OrderResponseBaseType">
      <xs:sequence>
      <xs:element ref="orderMonitorSpecification" minOccurs="0" 
maxOccurs="unbounded"/>
     </xs:sequence>
```

```
</xs:extension>
</xs:complexContent>
</xs:complexType>
….
</schema>
```
#### **14.4.3 GetStatus response example**

The following is an example of GetStatus response.

Note that the example includes only the GetStatusResponse element without the SOAP envelope.

```
<GetStatusResponse xmlns:xsi="http://www.w3.org/2001/XMLSchema-instance" 
xmlns="http://www.opengis.net/oseo/1.0" xmlns:sps="http://www.opengis.net/sps/2.0" 
xmlns:swe="http://www.opengis.net/swe/2.0" xmlns:gml="http://www.opengis.net/gml" 
xsi:schemaLocation="http://www.opengis.net/oseo/1.0 
http://schemas.opengis.net/oseo/1.0/oseo.xsd">
      <status>success</status>
      <orderMonitorSpecification>
              <orderReference>example_0001</orderReference>
              <orderRemark>example</orderRemark>
              <deliveryInformation>
                     <mailAddress>
                           <recipient>Mr. John Smith</recipient>
                           <companyRef>DTMT</companyRef>
                           <postalAddress>
                                   <streetAddress>Esrin Esa No. 1</streetAddress>
                                  <city>Frascati</city>
                                  <state>-</state>
                                  <postalCode>00100</postalCode>
                                  <country>IT</country>
                                  <postBox>-</postBox>
                            </postalAddress>
                           <telephoneNumber>00390694180999</telephoneNumber>
                     </mailAddress>
              </deliveryInformation>
              <orderType>PRODUCT_ORDER</orderType>
              <orderId>123456-001</orderId>
              <orderStatusInfo>
                     <status>Completed</status>
                     <additionalStatusInfo>The order is 
accomplished</additionalStatusInfo>
              </orderStatusInfo>
              <orderItem>
                     <itemId>item_0001</itemId>
                     <productOrderOptionsId>Level 1,Product SLC 
(ASA_IMS)</productOrderOptionsId>
                     <orderItemRemark>First product</orderItemRemark>
                     <option>
                            <sps:ParameterData>
                                   <sps:encoding>
                                          <swe:XMLEncoding 
defaultNamespace="http://www.opengis.net/oseo/1.0/dataset"/>
                                   </sps:encoding>
                                  <sps:values 
xmlns:ns="http://www.opengis.net/oseo/1.0/dataset">
                                          <ns:processingLevel>1B</ns:processingLevel>
                                         <ns:productType>ASA_IMS_1P</ns:productType>
      <ns:qualityOfService>STANDARD</ns:qualityOfService>
                                   </sps:values>
                            </sps:ParameterData>
                     </option>
```

```
 <sceneSelection>
                            <sps:ParameterData>
                                  <sps:encoding>
                                         <swe:XMLEncoding 
defaultNamespace="http://www.opengis.net/oseo/1.0/dataset"/>
                                  </sps:encoding>
                                  <sps:values 
xmlns:ns="http://www.opengis.net/oseo/1.0/dataset">
                                   <ns:sceneType>FloatingScene</ns:sceneType>
                                  <ns:sceneStartStopTime>
                                     <ns:min>2010-01-01T11:55:00.00Z</ns:min>
                                     <ns:max>2010-01-01T12:00:00.00Z</ns:max>
                                   </ns:sceneStartStopTime>
                                   <ns:frame>7191</ns:frame>
                                  </sps:values>
                            </sps:ParameterData>
                     </sceneSelection>
                     <deliveryOptions>
                     <mediaDelivery>
                            <packageMedium>CD-ROM</packageMedium>
                     </mediaDelivery>
                     </deliveryOptions>
                     <payment>
                            <paymentMethod>quota</paymentMethod>
                           <orderAccount>project_10000</orderAccount>
                     </payment>
                     <productId>
      <identifier>http://www.opengis.net/def/EOP/ESA/0/ESA.EECF.ENVISAT_ASA_IMx_xS/EN
1-05121921114570-3322.XI</identifier>
      <collectionId>http://www.opengis.net/def/EOP/ESA/0/ESA.EECF.ENVISAT_ASA_IMx_xS<
/collectionId>
                     </productId>
                     <orderItemStatusInfo>
                          <status>Completed</status>
                     </orderItemStatusInfo>
              </orderItem>
      </orderMonitorSpecification>
</GetStatusResponse>
```
## **14.4.4 Exceptions**

In the event that an Order Server encounters an error servicing a GetStatus, it shall return an exception within a SOAP Fault (in particular an ows: ExceptionReport according to the clause 8 of [NR9]).

The SOAP Fault Message (see §7.3.14) shall have one of the following exceptionCode value:

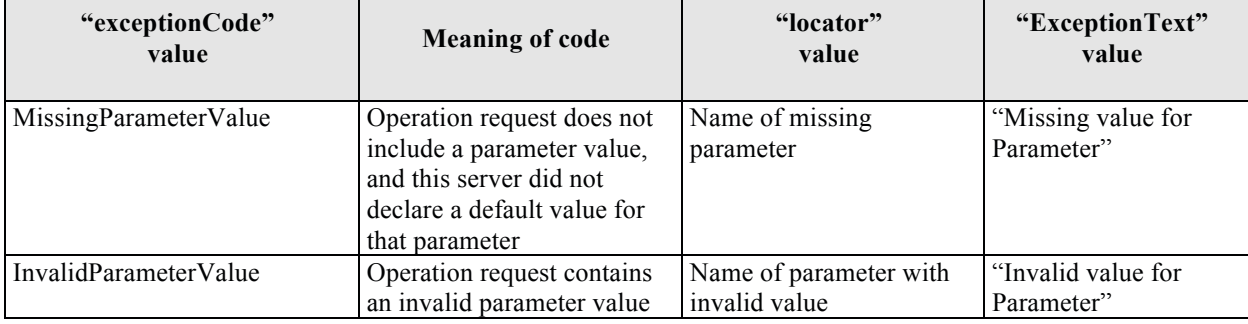

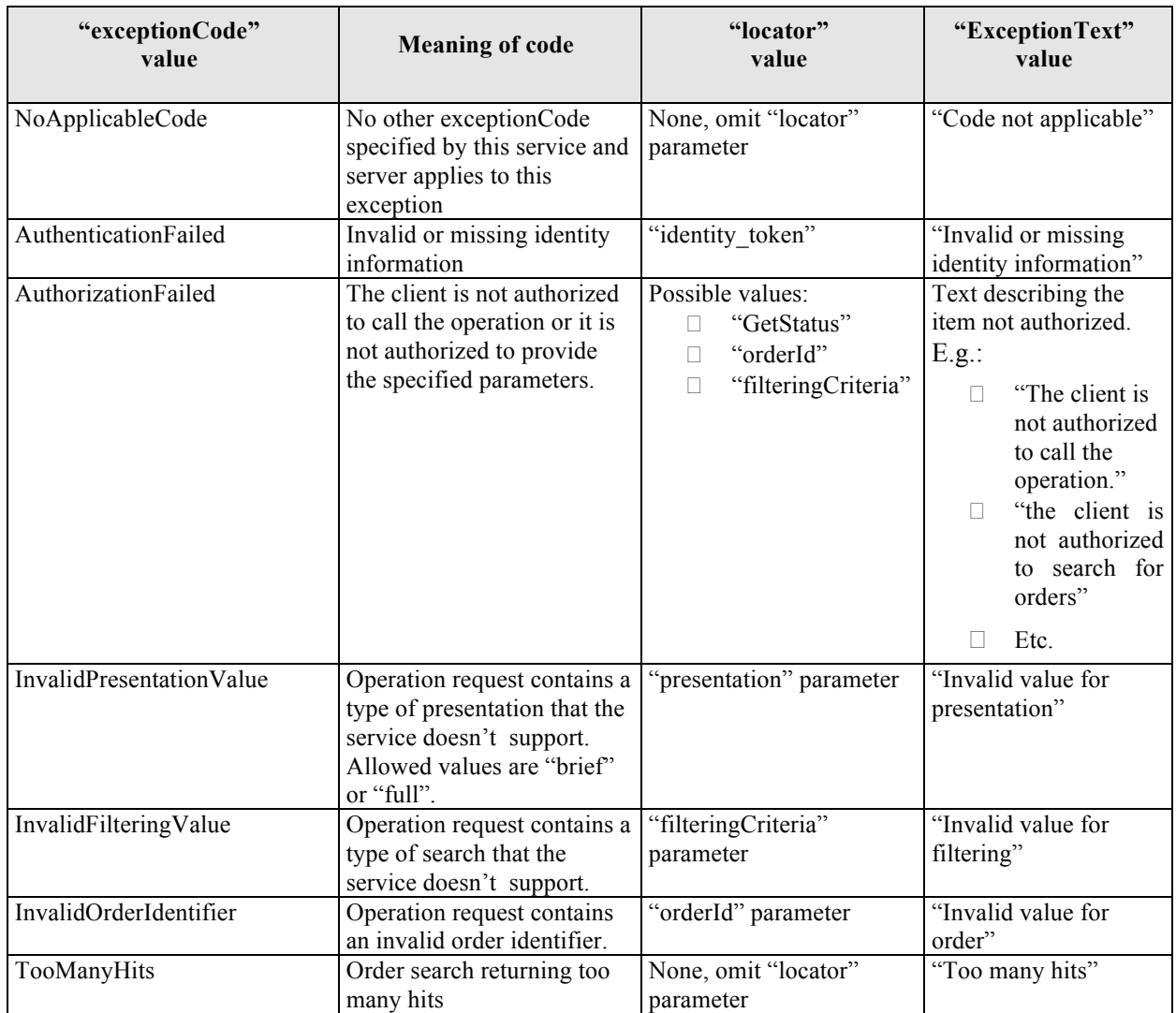

**Table 14-4 – Exception codes for GetStatus operation.** 

# **15 DescribeResultAccess operation**

## *15.1 Introduction*

This operation is in charge of returning the URL of products ordered specifying on-line delivery. It can be used in two different ways:

#### – **All ready items**

In this way the operation returns the URLs of all items that are ready for download at the time the operation is called.

### – **Last ready items**

In this way the operation returns the URLs of all items that are ready for download since the last call.

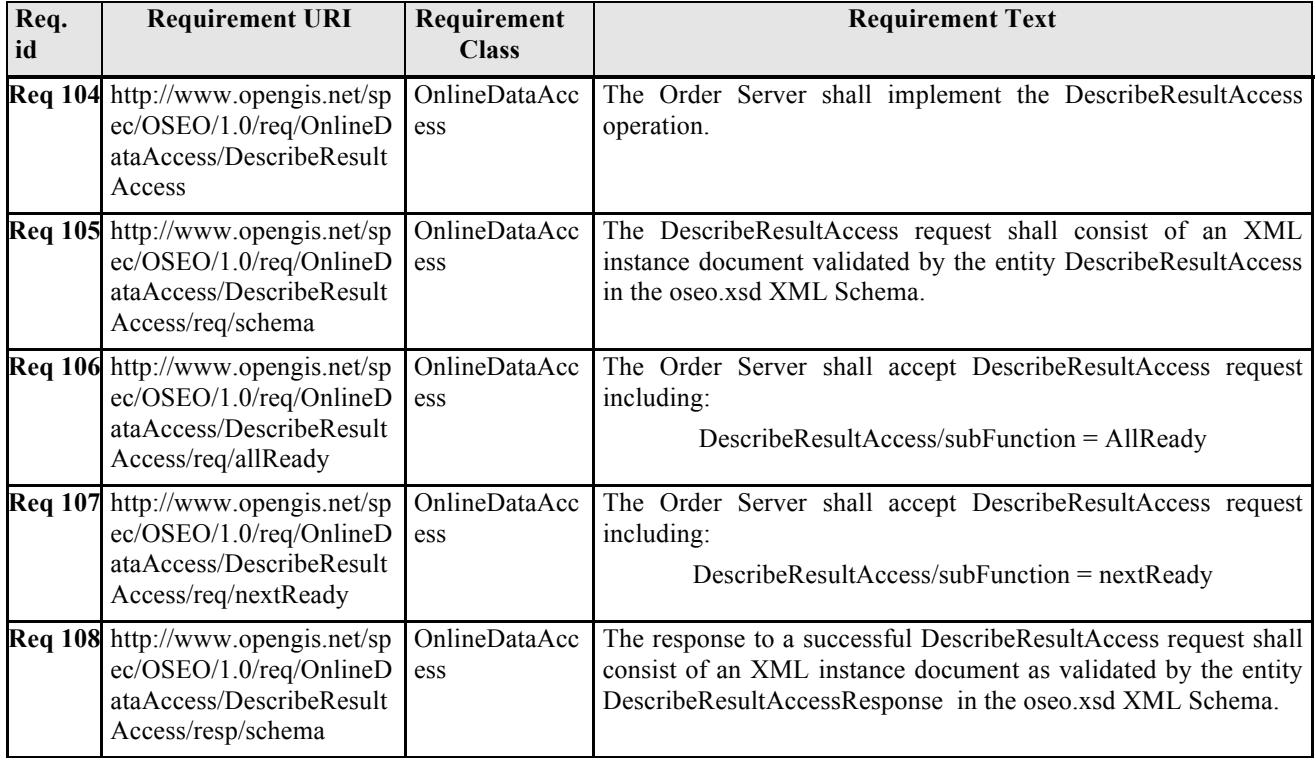

# *15.2 Requirements*

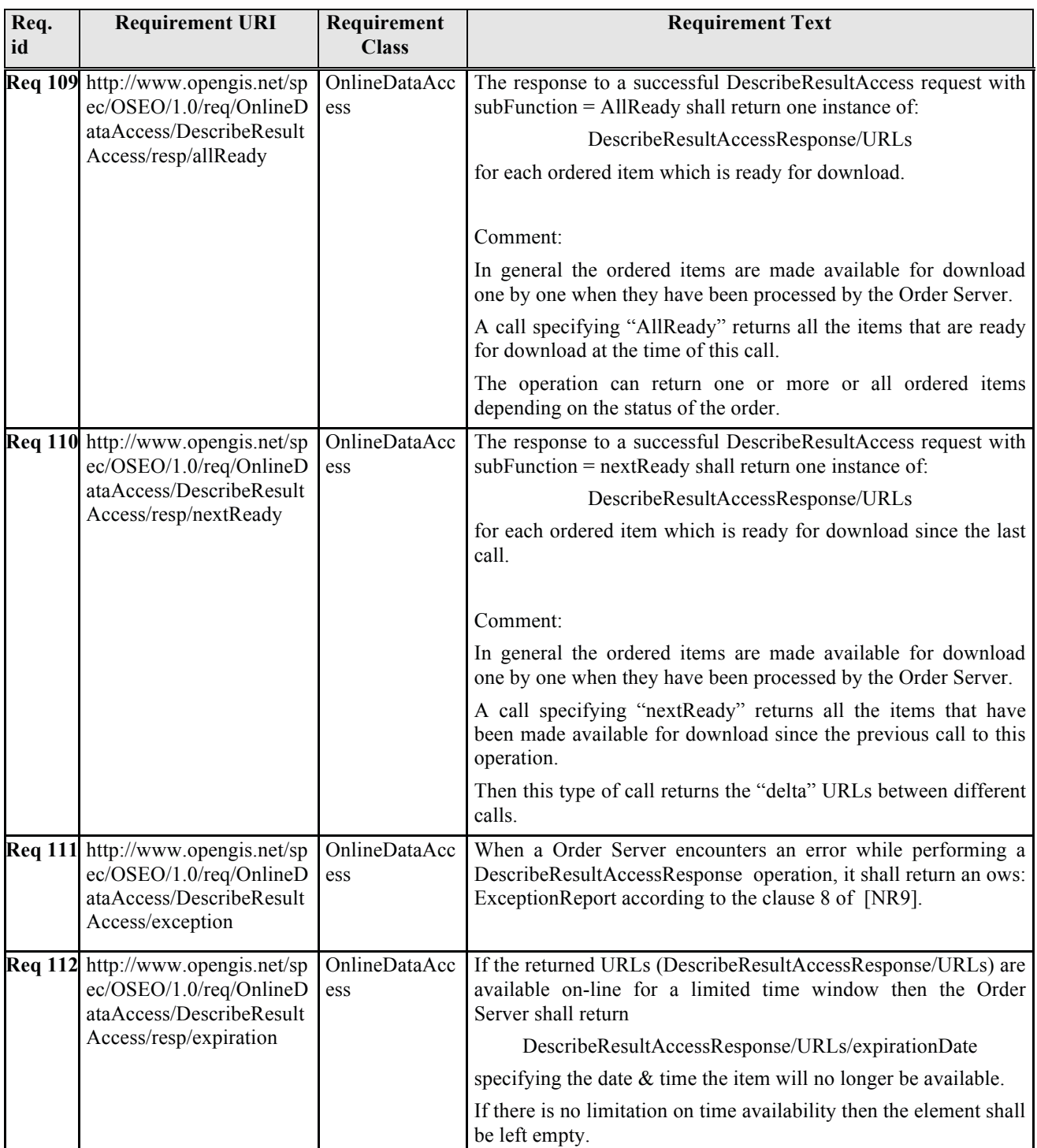

# **Table 15-1: DescribeResultAccess requirements.**

## *15.3 DescribeResultAccess operation request*

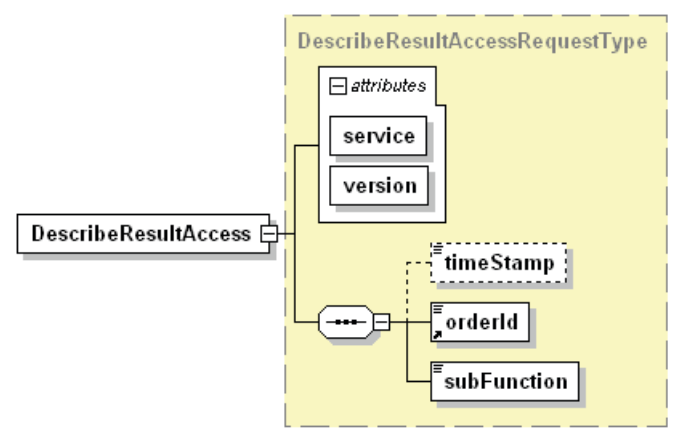

**Figure 15-1 - DescribeResultAccess diagram.**

## **15.3.1 DescribeResultAccess request parameters**

The following table defines the information within the DescribeResultAccess request.

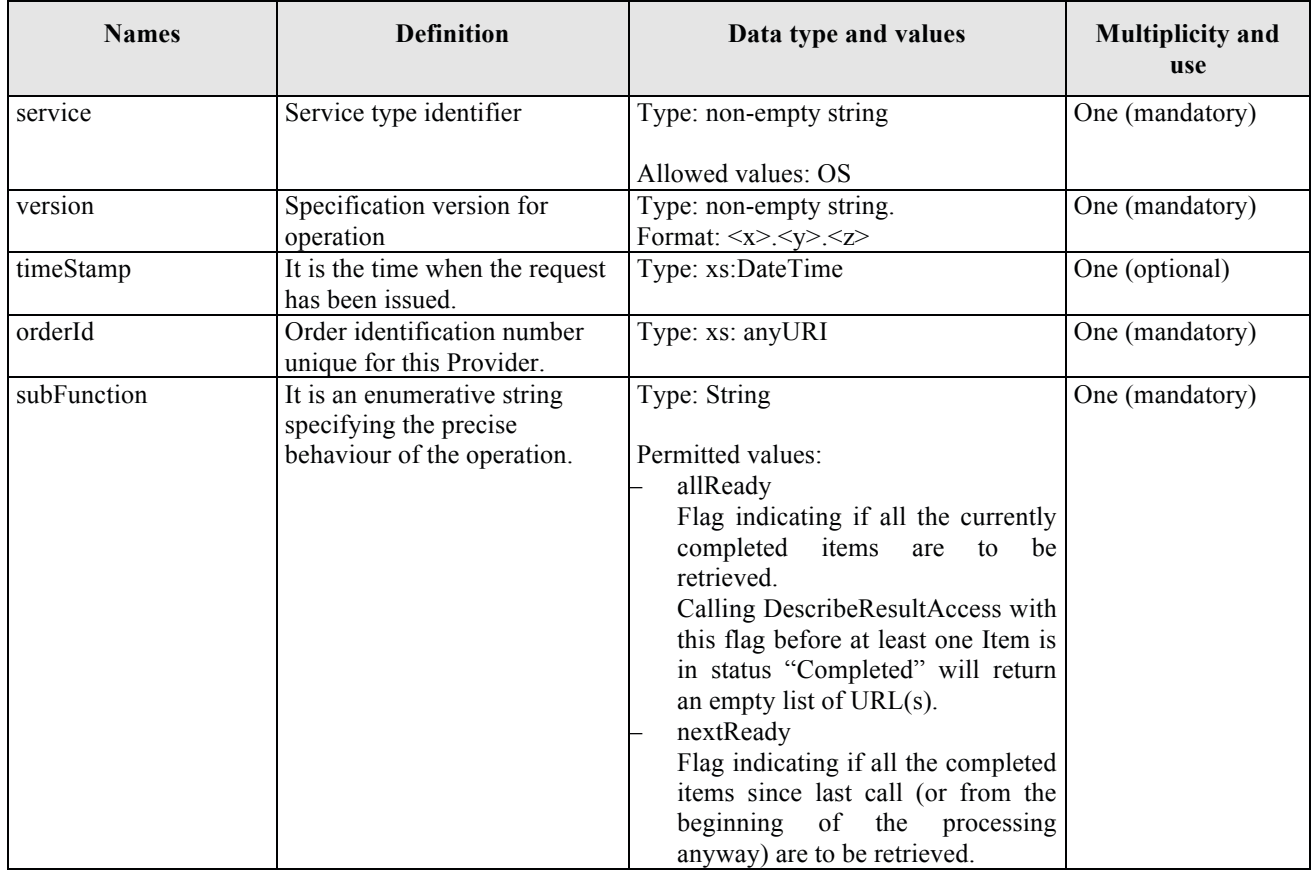

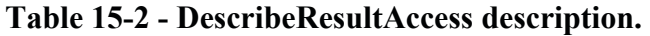

#### **15.3.2 DescribeResultAccess request XML encoding**

A XML schema fragment for this operation encoded in XML:

```
<xs:schema xmlns="http://www.opengis.net/oseo/1.0" 
xmlns:xs="http://www.w3.org/2001/XMLSchema" 
xmlns:ows="http://www.opengis.net/ows/2.0" xmlns:gml="http://www.opengis.net/gml/3.2" 
xmlns:swe="http://www.opengis.net/swe/2.0" xmlns:sps="http://www.opengis.net/sps/2.0" 
targetNamespace="http://www.opengis.net/oseo/1.0" elementFormDefault="qualified" 
attributeFormDefault="unqualified">
      <xs:import namespace="http://www.opengis.net/swe/2.0" 
schemaLocation="../swe/sweCommon/2.0.0/swe.xsd"/>
      <xs:import namespace="http://www.opengis.net/ows/2.0" 
schemaLocation="../ows/2.0/owsGetCapabilities.xsd"/>
      <xs:import namespace="http://www.opengis.net/sps/2.0" 
schemaLocation="Order_spsCommon.xsd"/>
      <xs:import namespace="http://www.opengis.net/gml/3.2" 
schemaLocation="../gml/3.2.1/base/gml.xsd"/>
      <xs:import namespace="http://www.opengis.net/ows/2.0" 
schemaLocation="../ows/2.0/owsExceptionReport.xsd"/>
… 
<xs:element name="DescribeResultAccess" type="DescribeResultAccessRequestType"/>
<xs:complexType name="DescribeResultAccessRequestType">
      <xs:complexContent>
      <xs:extension base="OrderRequestBaseType">
              <xs:sequence>
              <xs:element name="timeStamp" type="xs:dateTime" minOccurs="0"/>
              <xs:element ref="orderId"/>
              <xs:element name="subFunction">
                     <xs:simpleType>
                            <xs:restriction base="xs:string">
                                  <xs:enumeration value="allReady"/>
                                 <xs:enumeration value="nextReady"/>
                            </xs:restriction>
                     </xs:simpleType>
              </xs:element>
              </xs:sequence>
      </xs:extension>
</xs:complexContent>
</xs:complexType>
….
</schema>
```
#### **15.3.3 DescribeResultAccess request example**

The following is an example of DescribeResultAccess request.

Note that the example includes only the DescribeResultAcces element without the SOAP envelope.

```
<DescribeResultAccess xmlns:xsi="http://www.w3.org/2001/XMLSchema-instance" 
xmlns="http://www.opengis.net/oseo/1.0" 
xsi:schemaLocation="http://www.opengis.net/oseo/1.0 
http://schemas.opengis.net/oseo/1.0/oseo.xsd " service="OS" version="1.0.0">
      <orderId>urn:ESA:EECF:order_id_0001</orderId>
      <subFunction>allReady</subFunction>
</DescribeResultAccess>
```
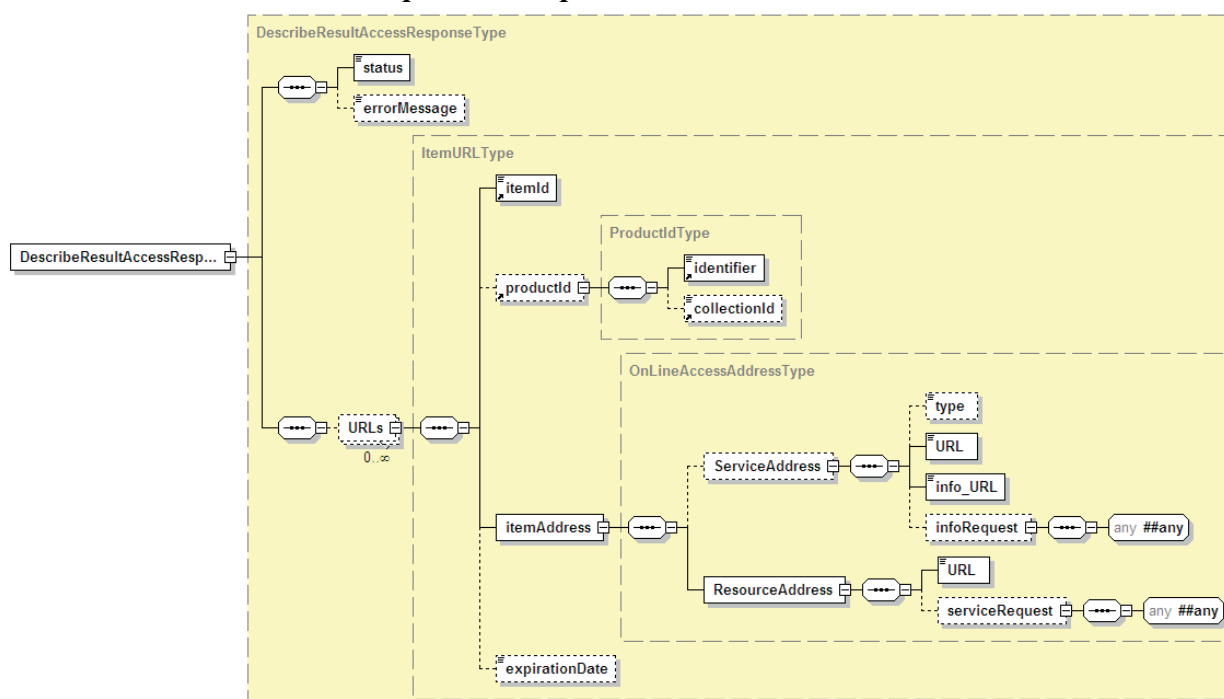

## *15.4 DescribeResultAccess operation response*

**Figure 15-2 - DescribeResultAccessResponse diagram.**

## **15.4.1 DescribeResultAccess response parameters**

The following table presents all parameters within a DescribeResultAccess response.

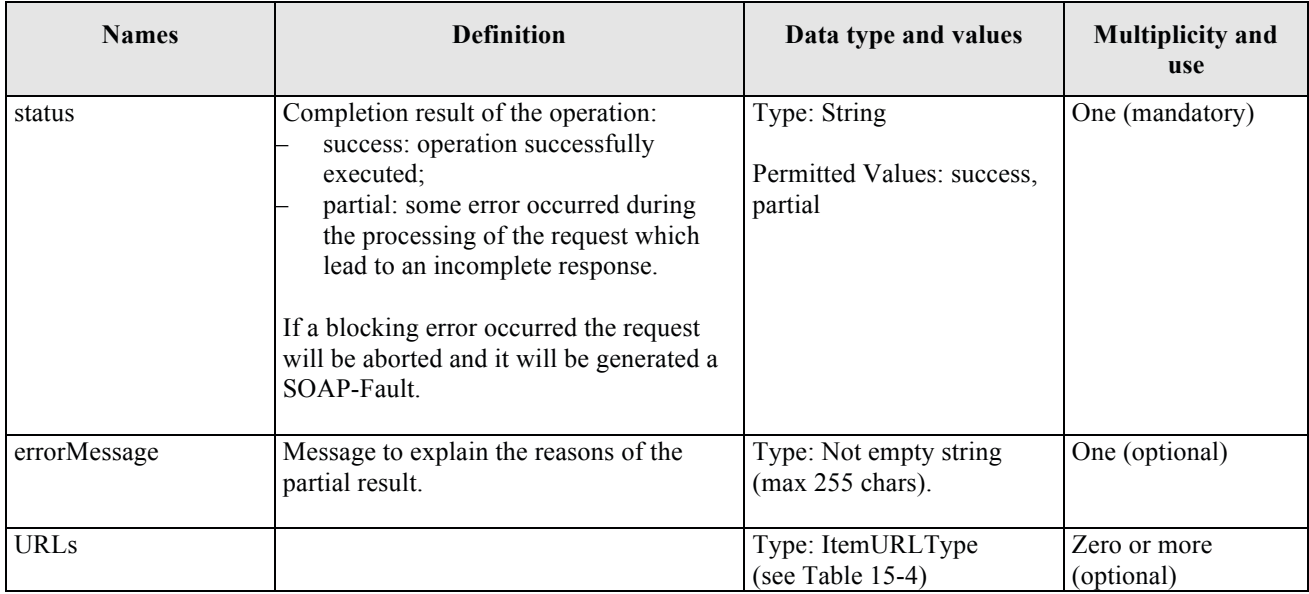

# **Table 15-3 - DescribeResultAccessResponse description.**

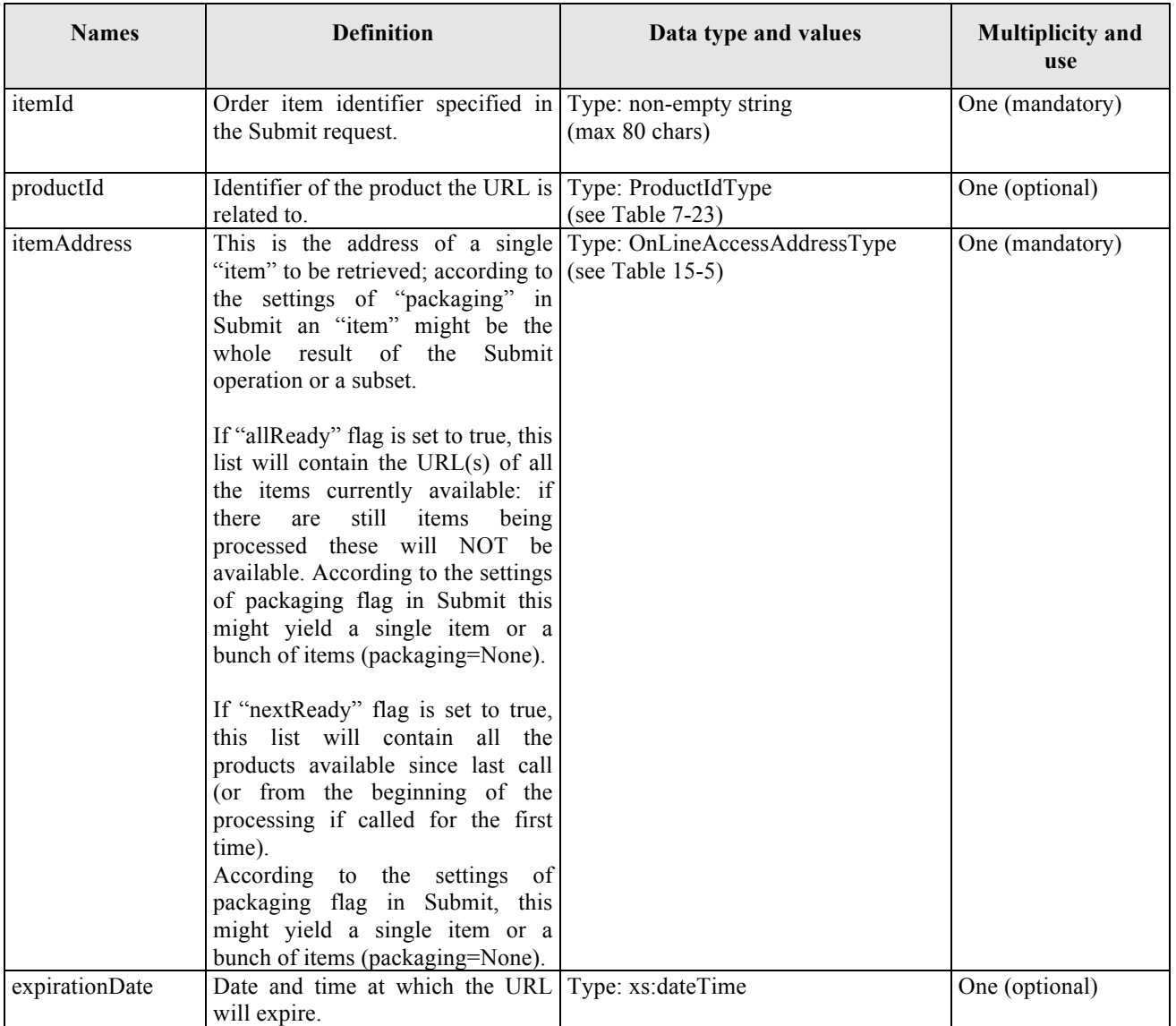

The following table presents the entity ItemURLType description used within DescribeResultAccess response.

# **Table 15-4 - ItemURLType description.**

The following table presents the entity OnLineAccessAddressType description used within ItemURLType entity. OnLineAccessAddressType defines the full information for accessing an on-line ordered item. In particular it provides information about the ordered resource and also about the server that host it.

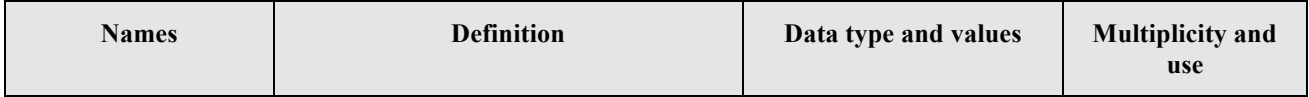

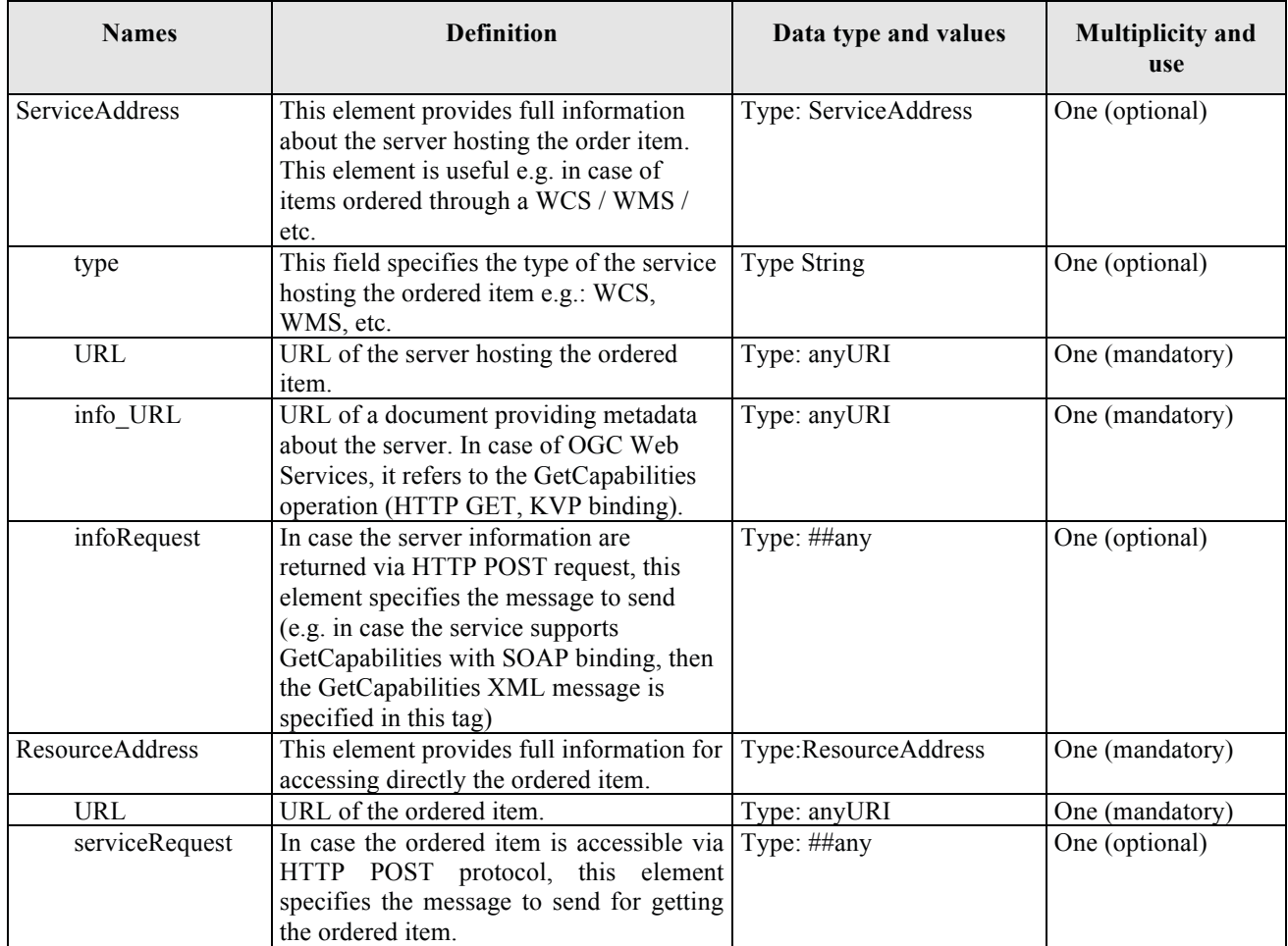

# **Table 15-5 - OnLineAccessAddressType description.**

## **15.4.2 DescribeResultAccess response XML encoding**

```
A XML schema fragment for this operation encoded in XML
```

```
<xs:schema xmlns="http://www.opengis.net/oseo/1.0" 
xmlns:xs="http://www.w3.org/2001/XMLSchema" 
xmlns:ows="http://www.opengis.net/ows/2.0" xmlns:gml="http://www.opengis.net/gml/3.2" 
xmlns:swe="http://www.opengis.net/swe/2.0" xmlns:sps="http://www.opengis.net/sps/2.0" 
targetNamespace="http://www.opengis.net/oseo/1.0" elementFormDefault="qualified" 
attributeFormDefault="unqualified">
      <xs:import namespace="http://www.opengis.net/swe/2.0" 
schemaLocation="../swe/sweCommon/2.0.0/swe.xsd"/>
      <xs:import namespace="http://www.opengis.net/ows/2.0" 
schemaLocation="../ows/2.0/owsGetCapabilities.xsd"/>
     <xs:import namespace="http://www.opengis.net/sps/2.0" 
schemaLocation="Order_spsCommon.xsd"/>
      <xs:import namespace="http://www.opengis.net/gml/3.2" 
schemaLocation="../gml/3.2.1/base/gml.xsd"/>
      <xs:import namespace="http://www.opengis.net/ows/2.0" 
schemaLocation="../ows/2.0/owsExceptionReport.xsd"/>
… 
<xs:element name="DescribeResultAccessResponse" 
type="DescribeResultAccessResponseType"/>
```

```
<xs:complexType name="DescribeResultAccessResponseType">
      <xs:complexContent>
      <xs:extension base="OrderResponseBaseType">
      <xs:sequence>
     <xs:element name="URLs" type="ItemURLType" minOccurs="0" 
maxOccurs="unbounded"/>
     </xs:sequence>
      </xs:extension>
     </xs:complexContent>
</xs:complexType>
….
</schema>
```
#### **15.4.3 DescribeResultAccess response example**

The following is an example of DescribeResultAccess response.

Note that the example includes only the DescribeResultAccessResponse element without the SOAP envelope.

```
<DescribeResultAccessResponse xmlns:xsi="http://www.w3.org/2001/XMLSchema-instance" 
xmlns="http://www.opengis.net/oseo/1.0" 
xsi:schemaLocation="http://www.opengis.net/oseo/1.0 
http://schemas.opengis.net/oseo/1.0/oseo.xsd "> 
      <status>success</status>
      <URLs>
      <itemId>item_0001</itemId>
      <itemAddress>
      <ResourceAddress>
<URL>ftp://user:online@eoaserver:2121/0c88028bf3aa6a6a143ed846f2be1ea4</URL>
      </ResourceAddress>
      </itemAddress>
      </URLs>
      \langleURLs><itemId>item_0002</itemId>
     <itemAddress>
      <ResourceAddress>
<URL>ftp://user:online@eoaserver:2121/0c88028bf3aa6a6a143ed846f2be1ea5</URL>
      </ResourceAddress>
      </itemAddress>
      </URLs>
      <URLs>
      <itemId>item_0003</itemId>
     <itemAddress>
     <ResourceAddress>
<URL>ftp://user:online@eoaserver:2121/0c88028bf3aa6a6a143ed846f2be1ea6</URL>
      </ResourceAddress>
      </itemAddress>
      \langle/URLs\rangle</DescribeResultAccessResponse>
```
#### **15.4.4 Exceptions**

In the event that an Order Server encounters an error servicing a DescribeResultAccess, it shall return an exception within a SOAP Fault (in particular an ows:ExceptionReport according to the clause 8 of [NR9]).

The SOAP Fault Message (see §7.3.14) shall have one of the following exceptionCode value:

| "exceptionCode"<br>value | <b>Meaning of code</b>                                                                                                    | "locator"<br>value                                                    | "ExceptionText"<br>value                                                                                                    |
|--------------------------|----------------------------------------------------------------------------------------------------|-----------------------------------------------------------------------|----------------------------------------------------------------------------------------------------|
| MissingParameterValue    | Operation request does not<br>include a parameter value,<br>and this server did not<br>declare a default value for<br>that parameter | Name of missing<br>parameter                                          | "Missing value for<br>Parameter"                                                                                                    |
| InvalidParameterValue    | Operation request contains<br>an invalid parameter value                                                                             | Name of parameter with<br>invalid value                               | "Invalid value for<br>Parameter"                                                                                                    |
| NoApplicableCode         | No other exceptionCode<br>specified by this service and<br>server applies to this<br>exception                                       | None, omit "locator"<br>parameter                                     | "Code not applicable"                                                                                                    |
| InvalidBehaviourValue    | Operation request contains<br>an invalid value for the<br>behaviour. Allowed values<br>are "allReady" or<br>"nextReady".             | "subFunction" parameter                                               | "Invalid value for<br>behaviour"                                                                                                    |
| InvalidOrderIdentifier   | Operation request contains<br>an invalid order identifier.                                                                           | "orderId" parameter                                                   | "Invalid value for<br>order"                                                                                                    |
| AuthenticationFailed     | Invalid or missing identity<br>information                                                                                           | "identity_token"                                                      | "Invalid or missing<br>identity information"                                                                                        |
| AuthorizationFailed      | The client is not authorized<br>to call the operation or it is<br>not authorized to provide<br>the specified parameters.             | Possible values:<br>"DescribeResultA<br>ccess"<br>"orderId"<br>$\Box$ | Text describing the<br>item not authorized.<br>E.g.:<br>"The client is<br>П<br>not authorized<br>to call the<br>operation."<br>Etc. |

**Table 15-6 – Exception codes for DescribeResultAcces operation.** 

# **16 Cancel Operation**

## *16.1 Introduction*

This operation allows cancelling a previously submitted order. In case of EO product orders this operation triggers the cancellation of the order items; in case of subscriptions it means to unsubscribe from them.

The cancellation of product order items is not always possible, and then the operation returns the following results:

- "success", if all items can be cancelled;
- "incomplete", in case of partial cancellation

The cancellation is not a real-time process, and then the operation is asynchronous.

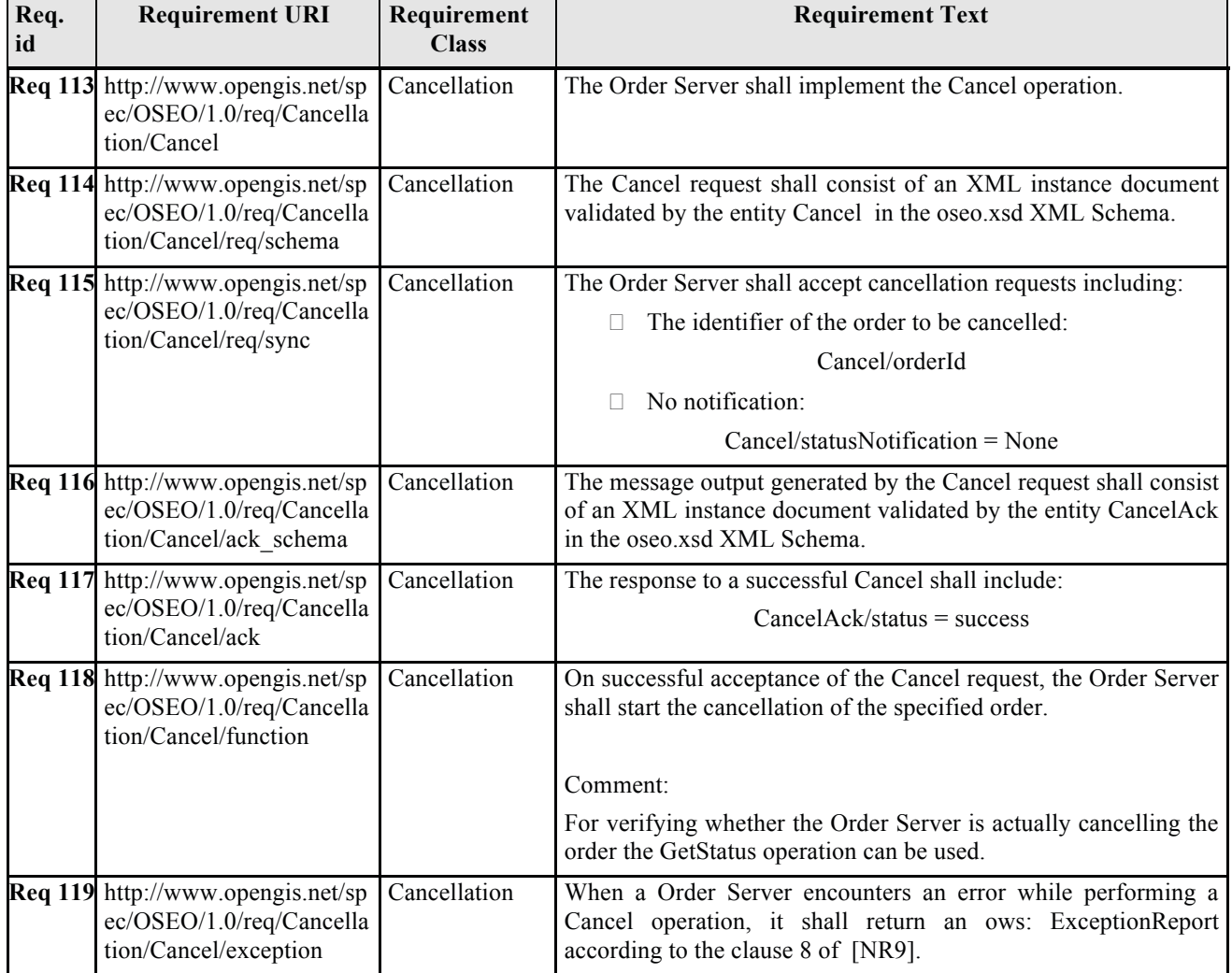

#### *16.2 Requirements*

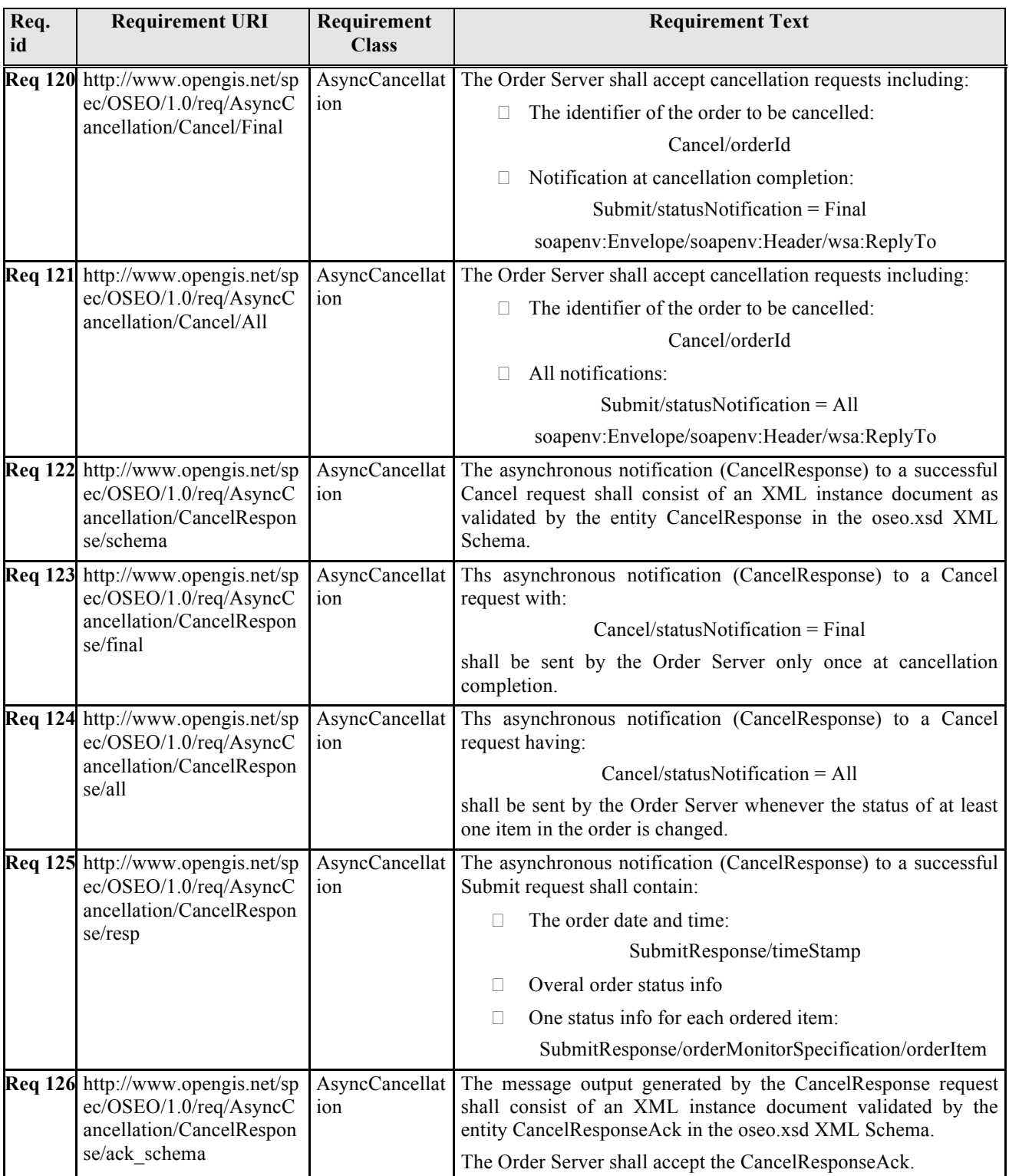

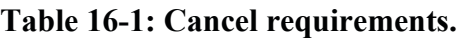

# *16.3 Cancel operation request*

The type of Cancel is CancelRequestType. The following figure provides a graphical representation of this type.

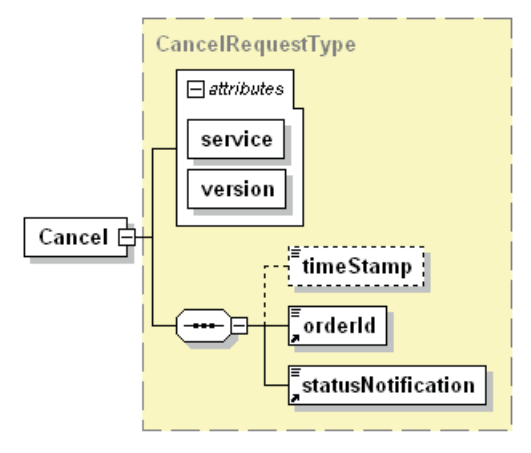

**Figure 16-1 - Cancel diagram.**

## **16.3.1 Cancel request parameters**

The Cancel Operation uses the Cancel Request element. The following table presents all parameters used within a Cancel request.

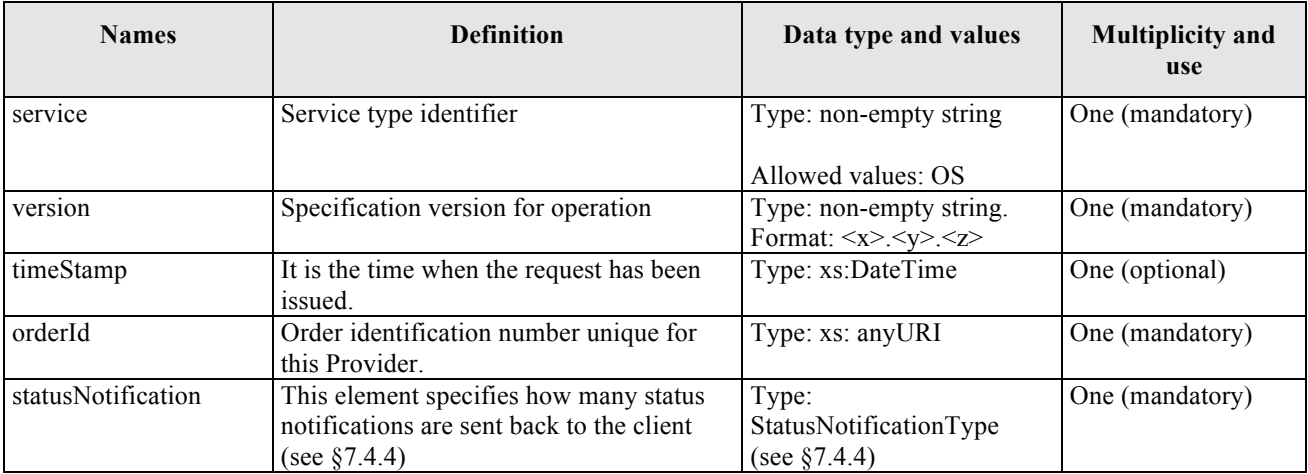

# **Table 16-2 - Cancel description.**

## **16.3.2 Cancel request XML encoding**

A XML schema fragment for this operation encoded in XML

```
<xs:schema xmlns="http://www.opengis.net/oseo/1.0" 
xmlns:xs="http://www.w3.org/2001/XMLSchema" 
xmlns:ows="http://www.opengis.net/ows/2.0" xmlns:gml="http://www.opengis.net/gml/3.2" 
xmlns:swe="http://www.opengis.net/swe/2.0" xmlns:sps="http://www.opengis.net/sps/2.0" 
targetNamespace="http://www.opengis.net/oseo/1.0" elementFormDefault="qualified" 
attributeFormDefault="unqualified">
```

```
<xs:import namespace="http://www.opengis.net/swe/2.0" 
schemaLocation="../swe/sweCommon/2.0.0/swe.xsd"/>
      <xs:import namespace="http://www.opengis.net/ows/2.0" 
schemaLocation="../ows/2.0/owsGetCapabilities.xsd"/>
     <xs:import namespace="http://www.opengis.net/sps/2.0" 
schemaLocation="Order_spsCommon.xsd"/>
     <xs:import namespace="http://www.opengis.net/gml/3.2" 
schemaLocation="../gml/3.2.1/base/gml.xsd"/>
      <xs:import namespace="http://www.opengis.net/ows/2.0" 
schemaLocation="../ows/2.0/owsExceptionReport.xsd"/>
… 
      <xs:element name="Cancel" type="CancelRequestType"/>
<xs:complexType name="CancelRequestType">
      <xs:complexContent>
      <xs:extension base="OrderRequestBaseType">
             <xs:sequence>
                    <xs:element name="timeStamp" type="xs:dateTime" minOccurs="0"/>
                    <xs:element ref="orderId"/>
                   <xs:element ref="statusNotification"/>
                    </xs:sequence>
              </xs:extension>
      </xs:complexContent>
      </xs:complexType>
….
</schema>
```
#### **16.3.3 Cancel request example**

The following is an example of Cancel request.

Note that the example includes only the Cancel element without the SOAP envelope.

```
<Cancel xmlns:xsi="http://www.w3.org/2001/XMLSchema-instance" 
xmlns="http://www.opengis.net/oseo/1.0" 
xsi:schemaLocation="http://www.opengis.net/oseo/1.0 
http://schemas.opengis.net/oseo/1.0/oseo.xsd " service="OS" version="1.0.0">
      <orderId>urn:ESA:EECF:order_id_0001</orderId>
      <statusNotification>Final</statusNotification>
</Cancel>
```
# *16.4 Cancel operation response*

The synchronous output message is defined by the XML CancelAck entity. The type of CancelAck is CancelRequestAckType. The following figure provides a graphical representation of this type

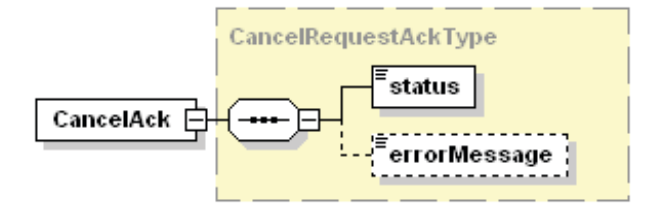

**Figure 16-2 - CancelAck diagram.** 

#### **16.4.1 Cancel response parameters**

CancelAck defines the acknowledge for submitted order.
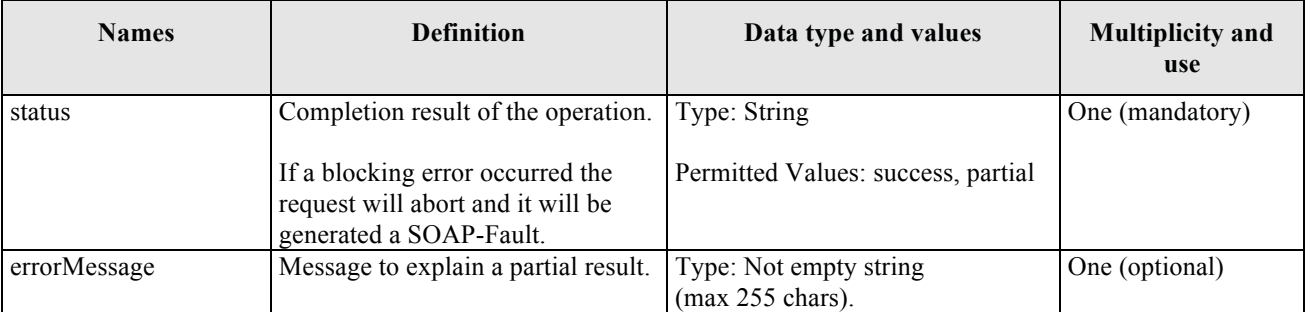

# **Table 16-3 - CancelAck description.**

# **16.4.2 Cancel response XML encoding**

A XML schema fragment for this operation encoded in XML

```
<xs:schema xmlns="http://www.opengis.net/oseo/1.0" 
xmlns:xs="http://www.w3.org/2001/XMLSchema" 
xmlns:ows="http://www.opengis.net/ows/2.0" xmlns:gml="http://www.opengis.net/gml/3.2" 
xmlns:swe="http://www.opengis.net/swe/2.0" xmlns:sps="http://www.opengis.net/sps/2.0" 
targetNamespace="http://www.opengis.net/oseo/1.0" elementFormDefault="qualified" 
attributeFormDefault="unqualified">
      <xs:import namespace="http://www.opengis.net/swe/2.0" 
schemaLocation="../swe/sweCommon/2.0.0/swe.xsd"/>
      <xs:import namespace="http://www.opengis.net/ows/2.0" 
schemaLocation="../ows/2.0/owsGetCapabilities.xsd"/>
      <xs:import namespace="http://www.opengis.net/sps/2.0" 
schemaLocation="Order_spsCommon.xsd"/>
     <xs:import namespace="http://www.opengis.net/gml/3.2" 
schemaLocation="../gml/3.2.1/base/gml.xsd"/>
      <xs:import namespace="http://www.opengis.net/ows/2.0" 
schemaLocation="../ows/2.0/owsExceptionReport.xsd"/>
… 
<xs:element name="CancelAck" type="CancelRequestAckType"/>
<xs:complexType name="CancelRequestAckType">
              <xs:complexContent>
                    <xs:extension base="OrderResponseBaseType"/>
              </xs:complexContent>
      </xs:complexType>
      <xs:complexType name="StatusNotificationType">
              <xs:complexContent>
                     <xs:extension base="OrderRequestBaseType">
                           <xs:sequence>
                                  <xs:element name="timeStamp" type="xs:dateTime" 
minOccurs="0"/>
                                  <xs:element ref="orderMonitorSpecification"/>
                           </xs:sequence>
                     </xs:extension>
              </xs:complexContent>
      </xs:complexType>
….
</schema>
```
# **16.4.3 Cancel response example**

The following is an example of Cancel response (asynchronous).

Note that the example includes only the Cancel element without the SOAP envelope.

```
<CancelAck xmlns:xsi="http://www.w3.org/2001/XMLSchema-instance" 
xmlns="http://www.opengis.net/oseo/1.0" 
xsi:schemaLocation="http://www.opengis.net/oseo/1.0 
http://schemas.opengis.net/oseo/1.0/oseo.xsd">
     <status>success</status>
</CancelAck>
```
## **16.4.4 Exceptions**

In the event that an Order Server encounters an error servicing a Cancel, it shall return an exception within a SOAP Fault (in particular an ows:ExceptionReport according to the clause 8 of [NR9]).

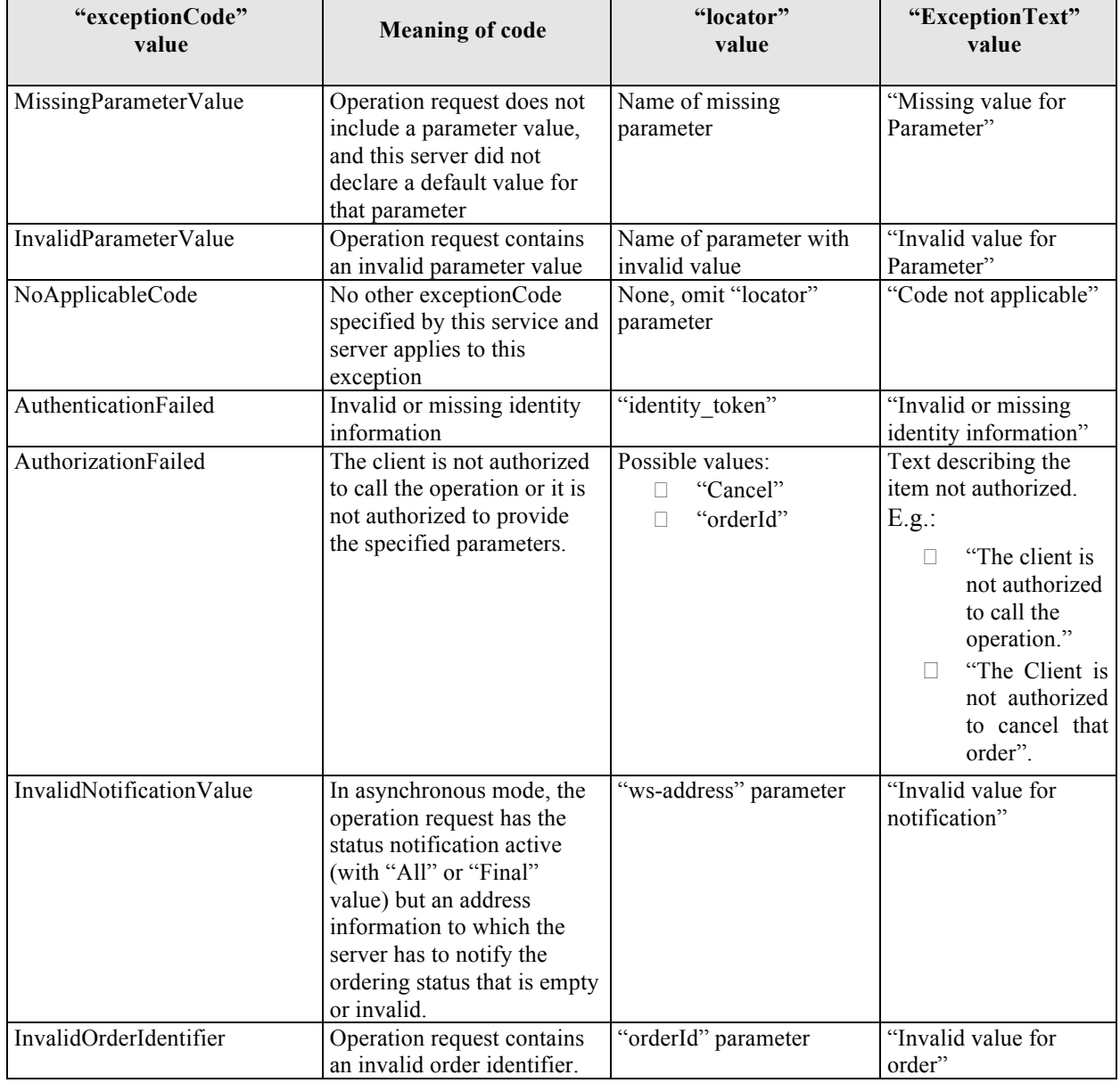

The SOAP Fault Message (see §7.3.14) shall have one of the following exceptionCode value:

# **Table 16-4 – Exception codes for Cancel operation.**

# **17 CancelResponse Operation**

# *17.1 Introduction*

Cancel is an asynchronous operation, then if the server supports asynchronous notification, two operations are called:

- Cancel, from client to server, for cancelling the order.
	- o This operation is composed of two messages:
		- § Cancel, it is the order cancel request
		- CancelAck, it is the acknowledge the server returns in real time to the request.
- CancelResponse, from server to client, for sending the notification to the client. Then this is a service to be implemented on the client.
	- o This operation is composed of two messages:
		- CancelResponse, sending the order cancel status notification to the client;
		- CancelResponseAck, just returning the acknowledge on CancelResponse message receiption.

# *17.2 Requirements*

See §16.2

# *17.3 CancelResponse operation request*

This operation has to be implemented by a client of Ordering service supporting asynchronous operations.

This operation allows the Ordering Service to send to the client notifications about the progress of cancellation of submitted orders.

Because the CancelResponse operation carries the same information returned by the GetStatus operation, then the CancelResponse element uses the OrderMonitorSpecification, which is used into the GetStatusResponse element.

The following figure provides a graphical representation of this element.

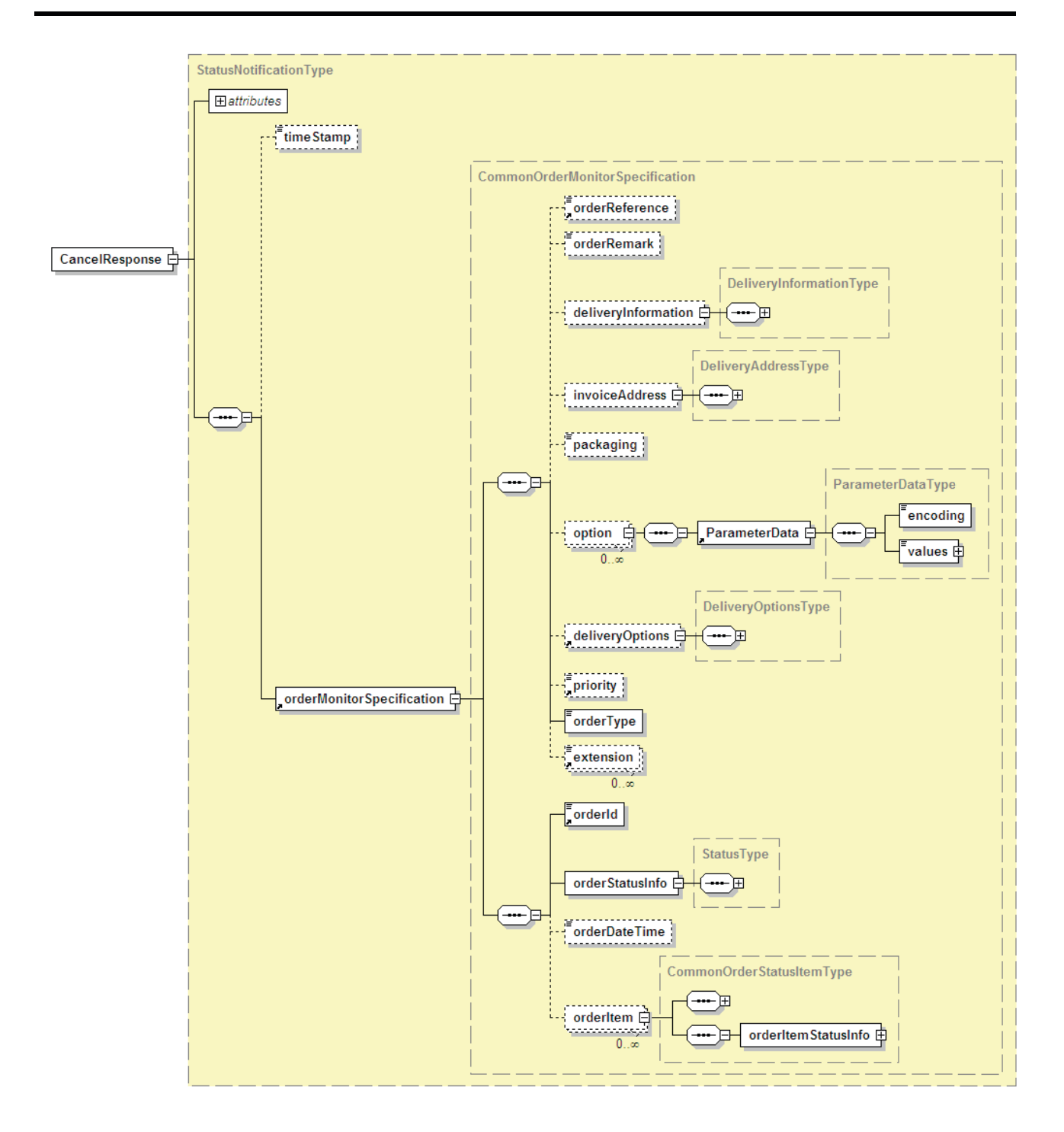

**Figure 17-1 - CancelResponse diagram.** 

# **17.3.1 CancelResponse request parameters**

The following table describes all information within a asynchronous Cancel response.

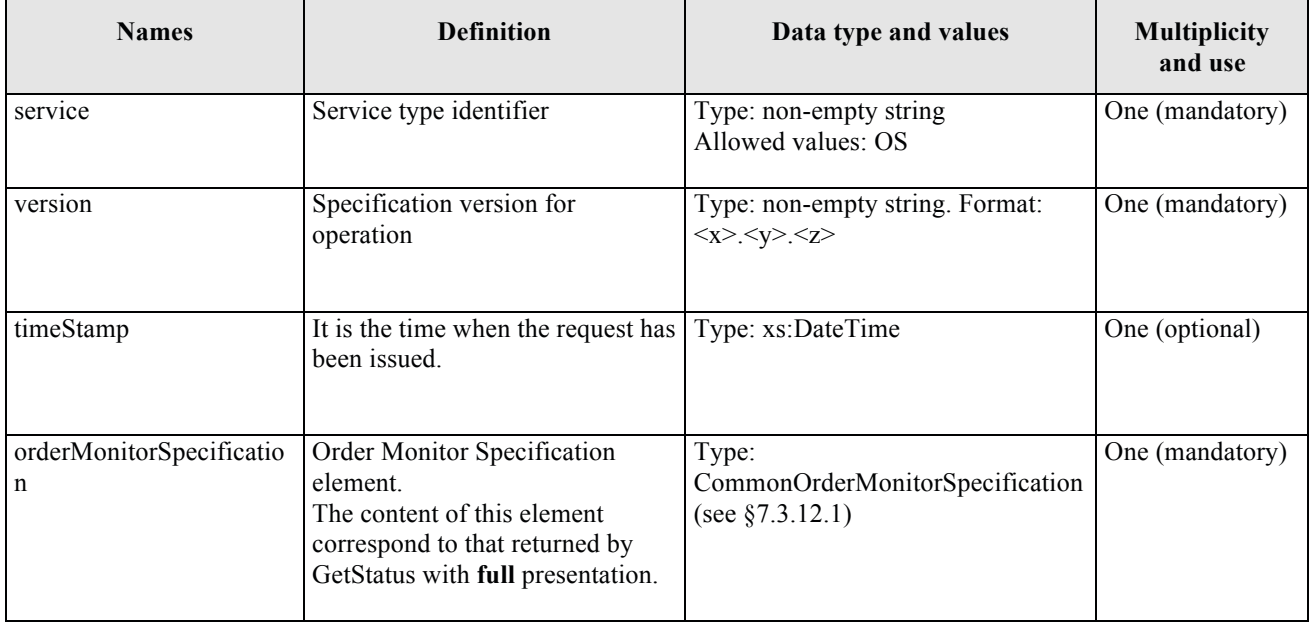

# **Table 17-1 - CancelResponse description.**

# **17.3.2 CancelResponse request XML encoding**

#### A XML schema fragment for this operation encoded in XML

```
<xs:schema xmlns="http://www.opengis.net/oseo/1.0" 
xmlns:xs="http://www.w3.org/2001/XMLSchema" 
xmlns:ows="http://www.opengis.net/ows/2.0" xmlns:gml="http://www.opengis.net/gml/3.2" 
xmlns:swe="http://www.opengis.net/swe/2.0" xmlns:sps="http://www.opengis.net/sps/2.0" 
targetNamespace="http://www.opengis.net/oseo/1.0" elementFormDefault="qualified" 
attributeFormDefault="unqualified">
      <xs:import namespace="http://www.opengis.net/swe/2.0" 
schemaLocation="../swe/sweCommon/2.0.0/swe.xsd"/>
      <xs:import namespace="http://www.opengis.net/ows/2.0" 
schemaLocation="../ows/2.0/owsGetCapabilities.xsd"/>
      <xs:import namespace="http://www.opengis.net/sps/2.0" 
schemaLocation="Order_spsCommon.xsd"/>
     <xs:import namespace="http://www.opengis.net/gml/3.2" 
schemaLocation="../gml/3.2.1/base/gml.xsd"/>
      <xs:import namespace="http://www.opengis.net/ows/2.0" 
schemaLocation="../ows/2.0/owsExceptionReport.xsd"/>
… 
<xs:element name="CancelResponse" type="StatusNotificationType"/>
      <xs:complexType name="StatusNotificationType">
      <xs:complexContent>
      <xs:extension base="OrderRequestBaseType">
              <xs:sequence>
                     <xs:element name="timeStamp" type="xs:dateTime" minOccurs="0"/>
                     <xs:element ref="orderMonitorSpecification"/>
              </xs:sequence>
      </xs:extension>
      </xs:complexContent>
      </xs:complexType>
… 
<xs:element name="CancelResponseAck" type="StatusNotificationAckType"/>
<xs:complexType name="StatusNotificationAckType">
             <xs:complexContent>
```

```
 <xs:extension base="OrderResponseBaseType"/>
              </xs:complexContent>
      </xs:complexType>….
</schema>
```
#### **17.3.3 CancelResponse request example**

The following is an example of CancelResponse request.

Note that the example includes only the CancelResponse element without the SOAP envelope.

```
<CancelResponse xmlns:xsi="http://www.w3.org/2001/XMLSchema-instance" 
xmlns="http://www.opengis.net/oseo/1.0" xmlns:sps="http://www.opengis.net/sps/2.0" 
xmlns:swe="http://www.opengis.net/swe/2.0" xmlns:gml="http://www.opengis.net/gml" 
xsi:schemaLocation="http://www.opengis.net/oseo/1.0 
http://schemas.opengis.net/oseo/1.0/oseo.xsd" service="OS" version="1.0.0"> 
      <timeStamp>2006-11-18T21:08:00.000</timeStamp>
      <orderMonitorSpecification>
              <orderReference>example_0001</orderReference>
              <orderRemark>example</orderRemark>
              <deliveryInformation>
                     <mailAddress>
                           <recipient>Mr. John Smith</recipient>
                           <companyRef>DTMT</companyRef>
                           <postalAddress>
                                   <streetAddress>Esrin Esa No. 1</streetAddress>
                                  <city>Frascati</city>
                                  <state>-</state>
                                  <postalCode>00100</postalCode>
                                  <country>IT</country>
                                  <postBox>-</postBox>
                            </postalAddress>
                           <telephoneNumber>00390694180999</telephoneNumber>
                     </mailAddress>
              </deliveryInformation>
              <orderType>PRODUCT_ORDER</orderType>
              <orderId>123456-001</orderId>
              <orderStatusInfo>
                    <status>Cancelled</status>
                     <additionalStatusInfo>The order is 
accomplished</additionalStatusInfo>
              </orderStatusInfo>
              <orderItem>
                     <itemId>item_0001</itemId>
                     <productOrderOptionsId>Level 1,Product SLC 
(ASA_IMS)</productOrderOptionsId>
                     <orderItemRemark>First product</orderItemRemark>
                     <option>
                            <sps:ParameterData>
                                   <sps:encoding>
                                         <swe:XMLEncoding 
defaultNamespace="http://www.opengis.net/oseo/1.0/dataset"/>
                                   </sps:encoding>
                                  <sps:values 
xmlns:ns="http://www.opengis.net/oseo/1.0/dataset">
                                         <ns:processingLevel>1B</ns:processingLevel>
                                        <ns:productType>ASA_IMS_1P</ns:productType>
      <ns:qualityOfService>STANDARD</ns:qualityOfService>
                                   </sps:values>
                            </sps:ParameterData>
                     </option>
                     <sceneSelection>
```

```
 <sps:ParameterData>
                                   <sps:encoding>
                                          <swe:XMLEncoding 
defaultNamespace="http://www.opengis.net/oseo/1.0/dataset"/>
                                   </sps:encoding>
                                  <sps:values 
xmlns:ns="http://www.opengis.net/oseo/1.0/dataset">
                                    <ns:sceneType>FloatingScene</ns:sceneType>
                                   <ns:sceneStartStopTime>
                                      <ns:min>2010-01-01T11:55:00.00Z</ns:min>
                                      <ns:max>2010-01-01T12:00:00.00Z</ns:max>
                                     </ns:sceneStartStopTime>
                                     <ns:frame>7191</ns:frame>
                                  </sps:values>
                            </sps:ParameterData>
                     </sceneSelection>
                     <deliveryOptions>
                     <mediaDelivery>
                           <packageMedium>CD-ROM</packageMedium>
                     </mediaDelivery>
                     </deliveryOptions>
                     <payment>
                            <paymentMethod>quota</paymentMethod>
                           <orderAccount>project_10000</orderAccount>
                     </payment>
                     <productId>
                            <identifier>EN1-05121921114570-3322.XI</identifier>
      <collectionId>http://www.opengis.net/def/EOP/ESA/0/ESA.EECF.ENVISAT_ASA_IMx_xS<
/collectionId>
                     </productId>
              </orderItem>
      </orderMonitorSpecification>
```
#### </CancelResponse>

# *17.4 CancelResponse operation response*

The output message that client sends when it receives the outcome of cancel response is defined by the XML CancelResponseAck entity. The type of CancelResponseAck is StatusNotificationAckType. The following figure provides a graphical representation of this type:

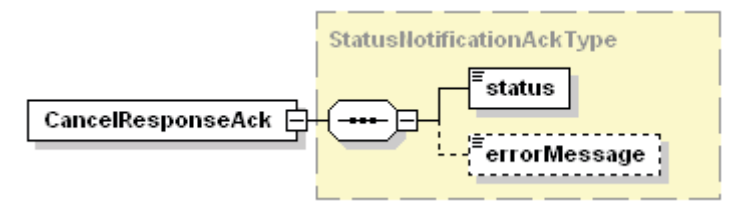

**Figure 17-2 - CancelResponseAck diagram.** 

## **17.4.1 CancelResponse response parameters**

The following table describes all information within a the output response to the Cancel response.

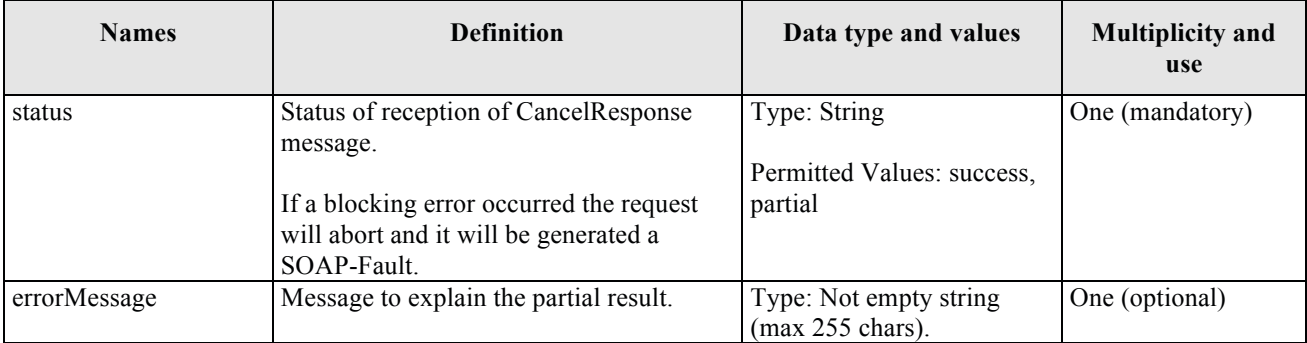

# **Table 17-2 - CancelResponseAck description.**

# **17.4.2 CancelResponse response XML encoding**

See §17.3.2

# **17.4.3 CancelResponse response example**

The following is an example of CancelResponse response.

Note that the example includes only the CancelResponseAck element without the SOAP envelope.

```
<CancelResponseAck xmlns:xsi="http://www.w3.org/2001/XMLSchema-instance" 
xmlns="http://www.opengis.net/oseo/1.0" 
xsi:schemaLocation="http://www.opengis.net/oseo/1.0 
http://schemas.opengis.net/oseo/1.0/oseo.xsd">
     <status>success</status>
</CancelResponseAck>
```
# **17.4.4 Exceptions**

This operation has to be implemented by a client of Ordering service**.** 

In the event that an Order Server encounters an error servicing a CancelResponse, it shall return an exception within a SOAP Fault (in particular an ows:ExceptionReport according to the clause 8 of [NR9]).

The SOAP Fault Message (see §7.3.14) shall have one of the following exceptionCode value:

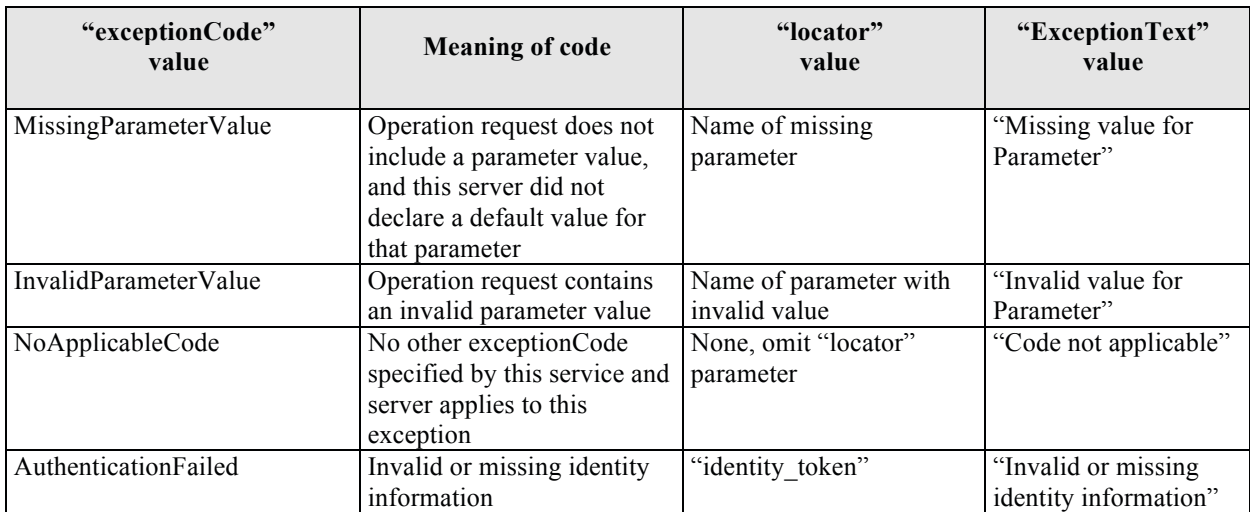

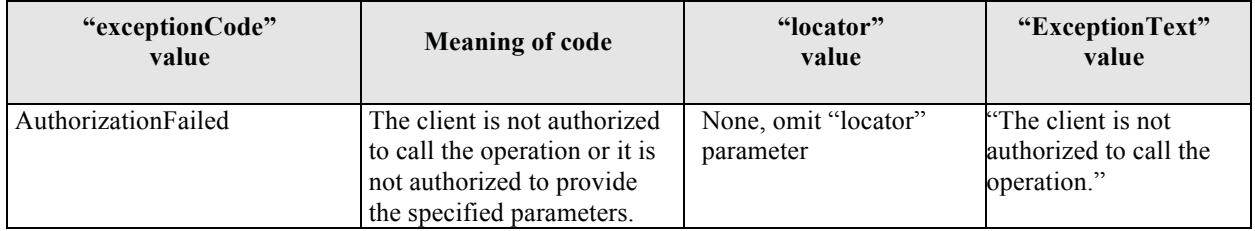

**Table 17-3 – Exception codes for CancelResponse operation.** 

# **APPENDIX A (normative) Abstract test suite**

# **A.1 General**

This section describes the Abstract Test Suite (ATS) of the OGC Ordering Services for Earth Observation Products. An ATS provides a basis for developing an executable test suite (ETS) to verify that an Implementation Under Test (IUT) conforms to all relevant functional specifications.

The assertions are gleaned from a set of specification documents; the dependencies among these specifications are shown in the figure below where each specification is represented as a UML package.

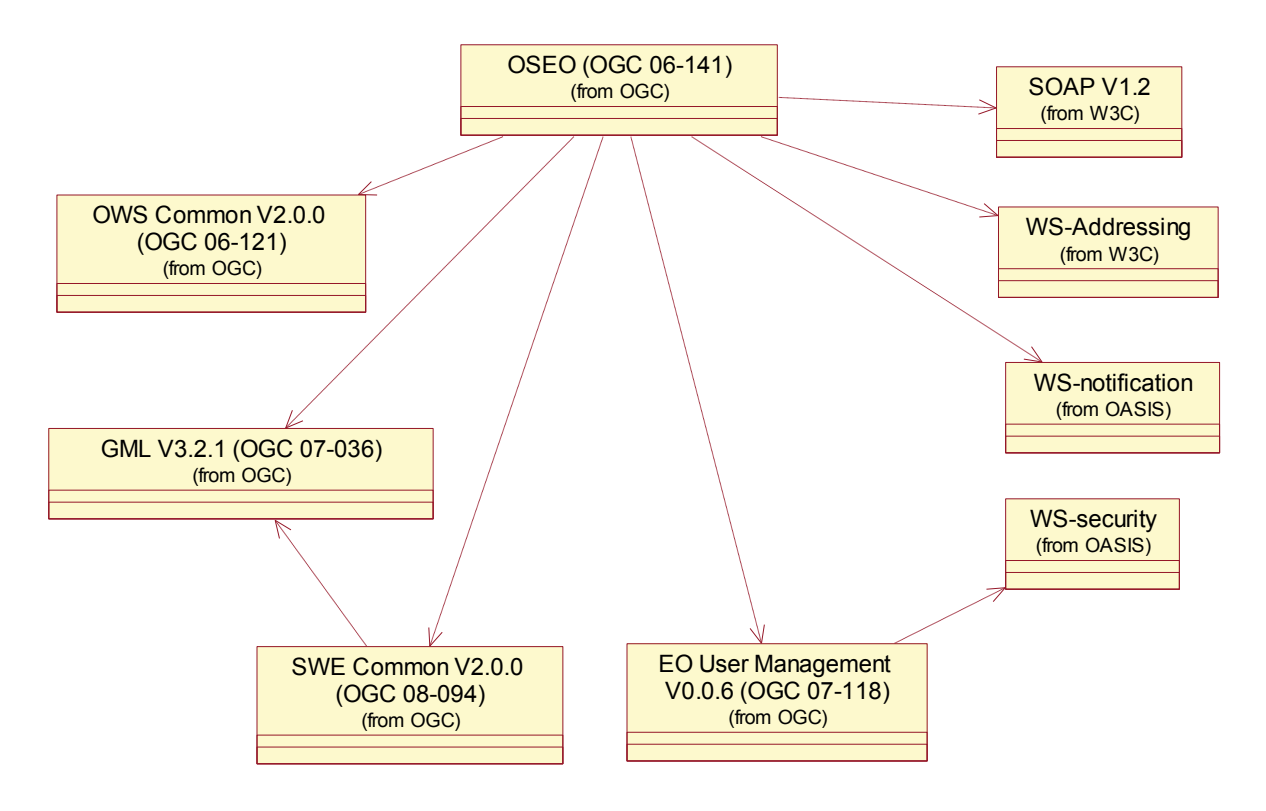

**Figure 17-3 - Package Dependency of OSEO Specification.** 

## **A.2 Overview of the Conformance Classes**

Due to the complexity of the specification a non negligible number of Requirements / Conformance Classes have been defined. In fact:

- $\Box$  The specification involves 7 operations, each having several possible different behaviours and only some of them can be implemented by an Order Server;
- □ Operations are Synchronous and Asynchronous;
- $\Box$  There are dependencies between the operations i.e. the execution of an operation is affected by other ones previously executed;
- $\Box$  Different items can be ordered through the same operations.

Because Order Servers can implemented only some of these functions, and servers implementing all functions are very rare, then a number of conformance classes have been defined regrouping the most correlated functions.

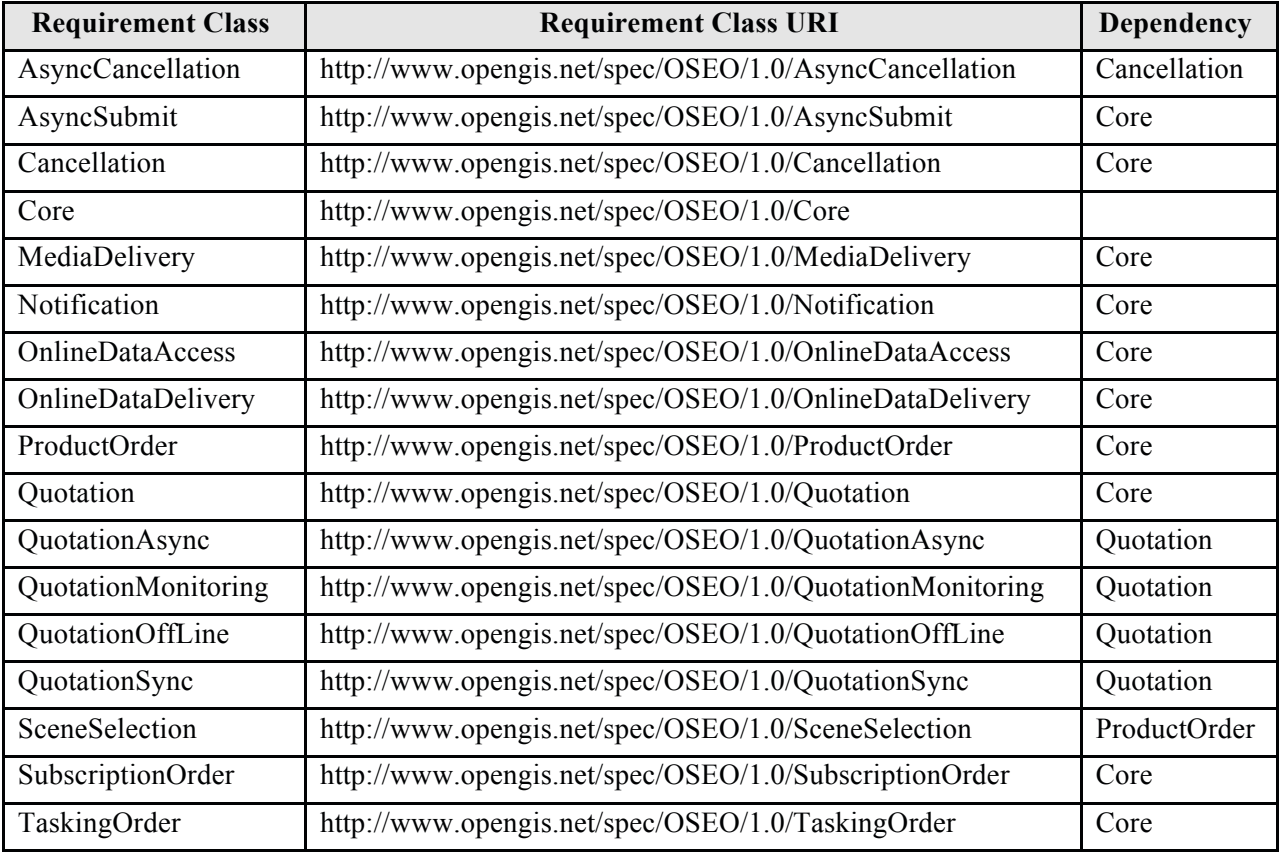

Hereafter the list of conformance classes is reported:

# **Table 17-4: Requirements Classes.**

Provided that the full compliance is very difficult to achieve, in the following possible examples of compliance are reported:

 $\Box$  An Order Server supporting product ordering for scientific users should comply with:

- o Core
- o MediaDelivery
- o ProductOrder
- o SceneSelection

Optionally it should support also on-line delivery:

- o OnlineDataAccess
- o OnlineDataDelivery
- $\Box$  An Order Server supporting product ordering for commercial users should comply with:
	- o Core
	- o MediaDelivery
	- o ProductOrder
	- o SceneSelection
	- o Quotation and at least one of:
		- QuotationAsync
		- QuotationMonitoring
		- QuotationOffLine
		- QuotationSync

Optionally it should support also on-line delivery:

- o OnlineDataAccess
- o OnlineDataDelivery

Conformance classes have been defined with 1:1 mapping with respect to the Requirements Classes: each conformance class is in charge of validating the corresponding Requirement Class:

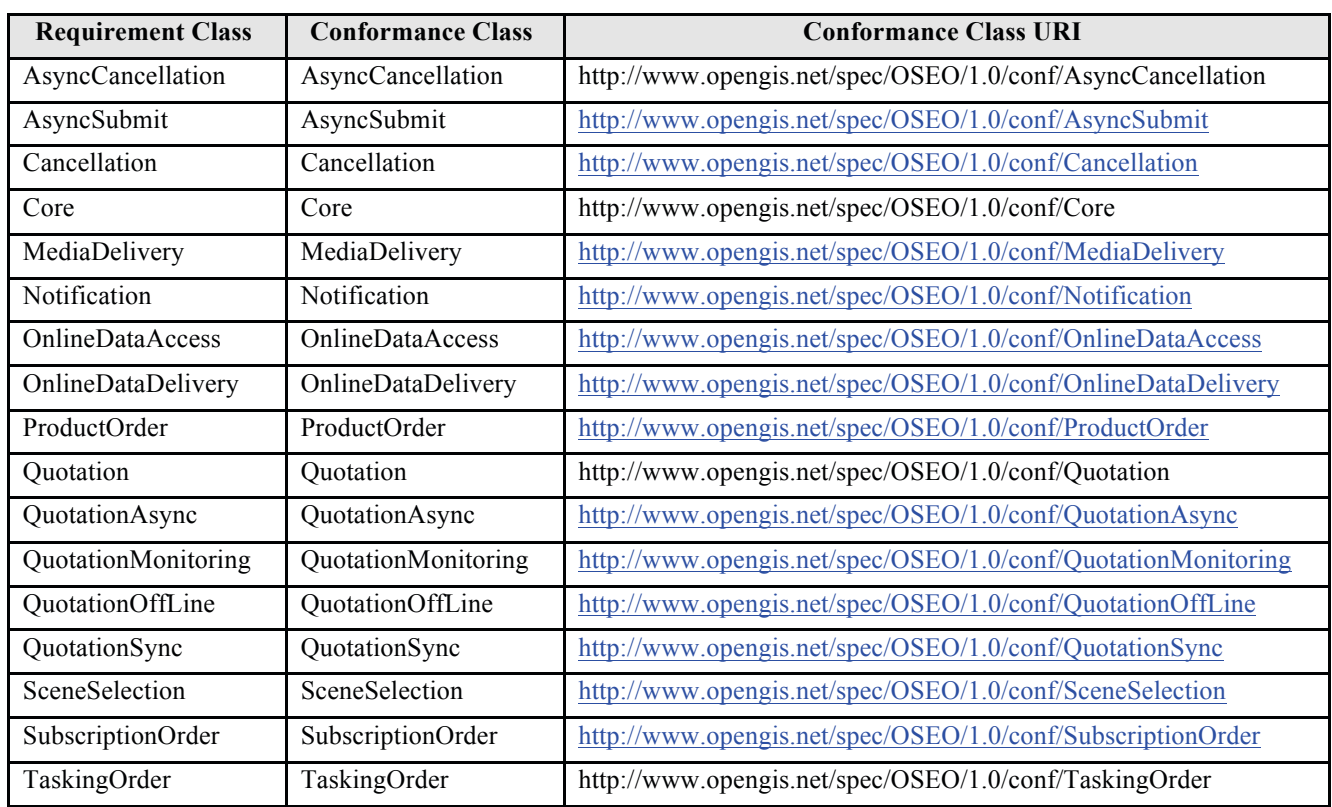

# **Table 17-5: Requirements vs. Conformance Classes.**

Each Conformance Class is composed of a set of tests, each verifying one or more requirements of the corresponding Requirements Class.

Each Conformance Class covers all requirements of the corresponding Requirements Class.

It has to be noted that the tests reported in the Conformance classes have "temporal dependencies": in fact for running one test another specific tests might be needed (e.g. to test order status at least one order needs to be created in the Order Server by Submitting an order). Then:

- $\Box$  The tests specified in a Conformance Class must be executed in the order they are specified in the document;
- $\Box$  The tests of a Conformance Class can be started only if the tests of the parent class have been completed.

# **A.3 Conformance Test Classes**

# **A.3.1 Conformance Class Core (http://www.opengis.net/spec/OSEO/1.0/conf/Core)**

This Conformance Class is in charge of verifying the compliance of the Order Server under test with respect to the **Core** Requirement Class, which includes the basic functions that every Order Server shall implement.

# **A.3.1.1 GetCapabilities**

- **a) Test id: http://www.opengis.net/spec/OSEO/1.0/conf/Core/GetCapabilities**
- **b) Test purpose**: To verify that he Order Server under test correctly supports the OSEO GetCapabilities operation.

## **c) Test method**:

Verify that the Order Server under test accepts a valid OSEO GetCapabilities request with servicename "OS", complying with GetCapabilities element of oseo.xsd schema sent via HTTP/XML/POST/SOAP 1.2.

Verify that the SOAP Body of the response message:

- $\Box$  complies with the Capabilities element of oseo.xsd schema
- $\Box$  the ows: Operations Metadata element is filled-in with the list of supported operations
- $\Box$  all attributes of Capabilities/Contents/GetStatusCapabilities element are set to true
- $\Box$  at least one collection identifier is returned
- $\Box$  the supported SWE encoding (Capabilities/Contents/ContentsType supportedEncoding) is XMLEncoding

Pass if the assertion is satisfied; fail otherwise.

# **d) References**:

- $\Box$  Req 1
- $\Box$  Req 2
- $\Box$  Reg 3
- $\Box$  Req 4
- $\Box$  Req 5
- $\Box$  Req 6
- $\Box$  Reg 7
- **e) Test type**: Capability

## **A.3.1.2 GetCapabilities non nominal conditions**

## **a) Test id: http://www.opengis.net/spec/OSEO/1.0/conf/Core/GetCapabilities-non-nominal**

**b) Test purpose:** 

Verification that the Order Server under test throws a correct error message when incorrect GetCapabilities request is received.

**c) Test method:** 

Send an incorrect OSEO GetCapabilities request via HTTP/XML/POST/SOAP 1.2 without a servicename. Verify that the response to the request is a SOAP Fault including an ows: ExceptionReport according to the clause 8 of [NR9]

- **d) References:** 
	- $\Box$  Req 8
- **e) Test type: Capability**

## **A.3.1.3 GetOptions - Core**

## **a) Test id: http://www.opengis.net/spec/OSEO/1.0/conf/Core/GetOptions**

#### **b) Test purpose:**

To verify whether the Order Server under test supports the OSEO GetOptions operation.

Note that the request message shall be prepared in order to allow the Order Server under test to return a non empty response (i.e. it has to specifiy a supported product OR collection OR task id).

#### **c) Test method:**

To send a correct GetOptions request for an item supported by the Order Server (either a product or a collection or a tasking request) via HTTP/XML/POST/SOAP 1.2.

Verify that:

- $\Box$  the returned GetOptionsResponse is valid against oseo.xsd XML Schema.
- $\Box$  At least one < option > element is returned

#### **d) References:**

- $\Box$  Req 19
- $\Box$  Req 20
- $\Box$  Req 21
- **e) Test type: Capability**

#### **A.3.1.4 GetOptions non nominal conditions**

- **a) Test id: http://www.opengis.net/spec/OSEO/1.0/conf/Core/GetOptions-non-nominal**
- **b) Test purpose:**

To verify whether the Order Server under test is able to handle incorrect calls to OSEO GetOptions operation.

#### **c) Test method:**

To send different GetOptions requests via HTTP/XML/POST/SOAP 1.2 with different errors:

- $\Box$  Message with wrong element: GetOptions including the following wrong element GetOptions/WRONG\_TAG.
- $\Box$  Message with unsupported item:
	- o GetOptions/collectionId = WRONG\_COLLECTION\_ID
- $\Box$  Message with unsupported item:
	- o GetOptions/identifier = WRONG\_PRODUCT\_ID
- $\Box$  Message with unsupported item:
	- o GetOptions/taskingRequest/ID = WRONG\_TASK\_ID

Verify that a correct SOAP Fault is returned by Order Server under test.

- **d) References:** 
	- $\Box$  Req 22
- **e) Test type: Capability**
- **A.3.1.5 Submit Core**

#### **a) Test id: http://www.opengis.net/spec/OSEO/1.0/conf/Core/Submit**

## **b) Test purpose:**

To verify that the Order Server under test is able to manage calls to OSEO Submit operation (any supported order type).

Note that the request message shall be prepared in order to allow the Order Server under test to accept the order (i.e. it has to specifiy a supported product OR collection OR task id).

# **c) Test method:**

To send 2 Submit requests via HTTP/XML/POST/SOAP 1.2:

 $\Box$  Including the order specification (any supported order type):

Submit/orderSpecification

 $\Box$  with no order status notification:

Submit/statusNotification = None

- $\Box$  valid against oseo.xsd schema;
- $\Box$  specifying 2 different orderReference values (to be re-used in later tests).

Verify that the returned SubmitAck:

- □ is valid against oseo.xsd XML Schema;
- SubmitAck/status = success**;**
- $\Box$  Has a unique order identifier:

#### SubmitAck/orderId

## **d) References:**

- $\Box$  Req 56
- $\Box$  Reg 57
- $\Box$  Req 58
- $\Box$  Req 59
- $\Box$  Req 60
- $\Box$  Req 61
- **e) Test type: Capability**

## **A.3.1.6 Submit - non nominal conditions**

## **a) Test id: http://www.opengis.net/spec/OSEO/1.0/conf/Core/Submit-non-nominal**

**b) Test purpose:** 

To verify that the Order Server under test is able to manage incorrect calls to OSEO Submit operation.

## **c) Test method:**

To send different Submit requests via HTTP/XML/POST/SOAP 1.2 with different errors:

- $\Box$  Message with wrong element:
	- o Submit including the following wrong element Submit/WRONG\_TAG.

Verify that a correct SOAP Fault is returned by Order Server under test.

**d) References:** 

- $\Box$  Req 62
- **e) Test type: Capability**

## **A.3.1.7 GetStatus – order search by LastUpdate, BRIEF**

- **a) Test id: http://www.opengis.net/spec/OSEO/1.0/conf/Core/GetStatus-search-brief**
- **b) Test purpose:**

To verify whether the Order Server under test is able to manage calls to OSEO GetStatus operation, for any supported order type, order search mode, brief presentation.

# **c) Test method:**

To send GetStatus request via HTTP/XML/POST/SOAP 1.2:

 $\Box$  Including lastUpdate as order search filter:

GetStatus/filteringCriteria/lastUpdate

Specifying a very old date in order to get a non empty answer.

GetStatus/filteringCriteria/lastUpdateEnd

Specifying today in order to get a non empty answer.

 $\Box$  with brief presentation:

GetStatus/presentation = brief

 $\Box$  valid against oseo.xsd schema;

Verify that the returned GetStatusResponse:

- $\Box$  is valid against oseo.xsd XML Schema;
- GetStatusResponse/status = success**;**
- $\Box$  includes at least one order, i.e. at least one instance of:

GetStatusResponse/orderMonitorSpecification

 $\Box$  the returned order(s) has modification date later than that specified in the request:

GetStatusResponse/orderMonitorSpecification/orderDateTime

# Is later than:

# GetStatus/filteringCriteria/lastUpdate

- $\Box$  the returned order(s) monitoring info includes:
	- o all information specified when the order has been submitted
	- o GetStatusResponse/orderMonitorSpecification/orderId
	- o GetStatusResponse/orderMonitorSpecification/orderStatusInfo
	- o GetStatusResponse/orderMonitorSpecification/orderDateTime
- $\Box$  the returned order(s) monitoring info does NOT include:
	- o GetStatusResponse/orderMonitorSpecification/orderItem

## **d) References:**

- $\Box$  Req 79
- $\Box$  Req 80
- $\Box$  Req 82
- $\Box$  Req 83
- $\Box$  Req 86
- $\Box$  Req 88
- $\Box$  Req 91
- $\Box$  Req 93
- $\Box$  Req 95
- $\Box$  Req 98
- **e) Test type: Capability**

# **A.3.1.8 GetStatus – order search by LastUpdate, FULL**

# **a) Test id: http://www.opengis.net/spec/OSEO/1.0/conf/Core/GetStatus-search-full**

**b) Test purpose:** 

To verify whether the Order Server under test is able to manage calls to OSEO GetStatus operation, for any supported order type, order search mode, FULL presentation.

# **c) Test method:**

To send GetStatus request via HTTP/XML/POST/SOAP 1.2:

 $\Box$  Including lastUpdate as order search filter:

GetStatus/filteringCriteria/lastUpdate

Specifying a very old date in order to get a non empty answer.

□ with FULL presentation:

GetStatus/presentation = full

□ valid against oseo.xsd schema;

Verify that the returned GetStatusResponse:

- □ is valid against oseo.xsd XML Schema;
- GetStatusResponse/status = success**;**
- $\Box$  includes at least one order, i.e. at least one instance of:

GetStatusResponse/orderMonitorSpecification

 $\Box$  the returned order(s) has modification date later than that specified in the request:

GetStatusResponse/orderMonitorSpecification/orderDateTime

# Is later than:

GetStatus/filteringCriteria/lastUpdate

- $\Box$  the returned order(s) monitoring info includes:
	- o all information specified when the order has been submitted
	- o GetStatusResponse/orderMonitorSpecification/orderId
	- o GetStatusResponse/orderMonitorSpecification/orderStatusInfo
	- o GetStatusResponse/orderMonitorSpecification/orderDateTime
	- o GetStatusResponse/orderMonitorSpecification/orderItem
- $\Box$  The returned orderItem status (GetStatusResponse/orderMonitorSpecification/orderItem/ orderItemStatusInfo/status) is:
	- o **Completed**, for ordered items that have been completed
	- o **Submitted** or **Accepted** or **InProduction** for order items not yet ready

## **d) References:**

- $\Box$  Req 79
- $\Box$  Req 80
- $\Box$  Req 82
- $\Box$  Req 83
- $\Box$  Reg 87
- $\Box$  Req 88
- $\Box$  Req 91
- $\Box$  Req 94
- $\Box$  Req 95
- $\Box$  Req 96
- $\Box$  Req 97
- $\Box$  Reg 98
- **e) Test type: Capability**

## **A.3.1.9 GetStatus – order search by OrderStatus, FULL**

## **a) Test id: http://www.opengis.net/spec/OSEO/1.0/conf/Core/GetStatus-search-status-full**

**b) Test purpose:** 

To verify whether the Order Server under test is able to manage calls to OSEO GetStatus operation, for any supported order type, order search mode, FULL presentation.

## **c) Test method:**

To send GetStatus request via HTTP/XML/POST/SOAP 1.2:

 $\Box$  Including OrderStatus as order search filter (2 instances):

## GetStatus/filteringCriteria/orderStatus

Specifying order statuses returned by the previous test  $§A.3.1.8$  in order to get a non empty answer.

□ with FULL presentation:

 $G$ etStatus/presentation = full

□ valid against oseo.xsd schema;

Verify that the returned GetStatusResponse:

- $\Box$  is valid against oseo.xsd XML Schema;
- GetStatusResponse/status = success**;**
- $\Box$  includes at least one order, i.e. at least one instance of:

GetStatusResponse/orderMonitorSpecification

- $\Box$  the returned order(s) has order status specified in the request:
	- GetStatusResponse/orderMonitorSpecification/orderStatusInfo/status

Is equal to one of:

GetStatus/filteringCriteria/orderStatus

- $\Box$  the returned order(s) monitoring info includes:
	- o all information specified when the order has been submitted
	- o GetStatusResponse/orderMonitorSpecification/orderId
	- o GetStatusResponse/orderMonitorSpecification/orderStatusInfo
	- o GetStatusResponse/orderMonitorSpecification/orderDateTime
	- o GetStatusResponse/orderMonitorSpecification/orderItem

#### **d) References:**

- $\Box$  Req 79
- $\Box$  Req 80
- $\Box$  Req 82
- $\Box$  Req 84
- $\Box$  Req 87
- $\Box$  Req 88
- $\Box$  Req 91
- $\Box$  Req 94
- $\Box$  Req 95
- $\Box$  Req 98
- **e) Test type: Capability**

#### **A.3.1.10 GetStatus – order search by OrderReference, FULL**

## **a) Test id: http://www.opengis.net/spec/OSEO/1.0/conf/Core/GetStatus-search-ref-full**

**b) Test purpose:** 

To verify whether the Order Server under test is able to manage calls to OSEO GetStatus operation, for any supported order type, order search mode, FULL presentation, orderReference search criterion.

#### **c) Test method:**

To send GetStatus request via HTTP/XML/POST/SOAP 1.2:

□ Including OrderReference as order search filter:

GetStatus/filteringCriteria/orderReference

Specifying a value present in the Order Server (i.e. included in the response of test A.3.1.8) in order to get an answer.

□ with FULL presentation:

 $G$ etStatus/presentation = full

□ valid against oseo.xsd schema;

Verify that the returned GetStatusResponse:

- □ is valid against oseo.xsd XML Schema;
- GetStatusResponse/status = success**;**
- $\Box$  includes orders:

GetStatusResponse/orderMonitorSpecification

 $\Box$  the returned order(s) has order reference specified in the request:

GetStatusResponse/orderMonitorSpecification/orderReference

Is equal to one of:

GetStatus/filteringCriteria/orderStatus

# **d) References:**

- $\Box$  Req 79
- $\Box$  Req 80
- $\Box$  Req 82
- $\Box$  Req 85
- $\Box$  Req 87
- $\Box$  Req 88
- $\Box$  Req 92
- **e) Test type: Capability**

## **A.3.1.11 GetStatus – by ORDER ID, FULL**

## **a) Test id: http://www.opengis.net/spec/OSEO/1.0/conf/Core/GetStatus-retrieve-full**

## **b) Test purpose:**

To verify whether the Order Server under test is able to manage calls to OSEO GetStatus operation, for any supported order type, order retrieve mode (i.e. by ORDER\_ID), FULL presentation.

## **c) Test method:**

To send GetStatus request via HTTP/XML/POST/SOAP 1.2:

 $\Box$  Including the order identifier:

## GetStatus/orderId

Specifying a value present in the Order Server (i.e. included in the response of test A.3.1.8) in order to get a non empty answer.

□ with FULL presentation:

GetStatus/presentation = full

 $\Box$  valid against oseo.xsd schema;

Verify that the returned GetStatusResponse:

- □ is valid against oseo.xsd XML Schema;
- GetStatusResponse/status = success**;**

 $\Box$  includes ONE order, i.e. one instance of:

GetStatusResponse/orderMonitorSpecification

- $\Box$  the returned order has the order identifier specified in the request:
	- GetStatusResponse/orderMonitorSpecification/orderId

Is equal to:

## GetStatus/orderId

- $\Box$  the returned order monitoring info shall include:
	- o all information specified when the order was submitted
	- o GetStatusResponse/orderMonitorSpecification/orderId
	- o GetStatusResponse/orderMonitorSpecification/orderStatusInfo
	- o GetStatusResponse/orderMonitorSpecification/orderDateTime
	- o GetStatusResponse/orderMonitorSpecification/orderItem

# **d) References:**

- $\Box$  Req 79
- $\Box$  Req 80
- $\Box$  Req 81
- $\Box$  Reg 87
- $\Box$  Req 88
- $\Box$  Req 89
- $\Box$  Req 94
- $\Box$  Req 95
- **e) Test type: Capability**

## **A.3.1.12 GetStatus – by Not Existing ORDER ID, BRIEF, SOAP Fault**

- **a) Test id: http://www.opengis.net/spec/OSEO/1.0/conf/Core/GetStatus-retrieve-brief-empty**
- **b) Test purpose:**

To verify whether the Order Server returns correctly a SOAP fault when retrieving a non existing order.

## **c) Test method:**

To send GetStatus request via HTTP/XML/POST/SOAP 1.2:

 $\Box$  Including the identifier of a non existing order:

GetStatus/orderId = NOT\_EXISTING\_ORDER

**U** with BRIEF presentation:

GetStatus/presentation = brief

□ valid against oseo.xsd schema;

Verify that the returned GetStatusResponse:

□ SOAP Fault

# **d) References:**

- $\Box$  Req 79
- $\Box$  Req 80
- $\Box$  Req 81
- $\Box$  Req 86
- $\Box$  Req 88
- $\Box$  Req 90
- $\Box$  Reg 99
- **e) Test type: Capability**

# **A.3.1.13 GetStatus - non nominal conditions**

# **a) Test id: http://www.opengis.net/spec/OSEO/1.0/conf/Core/GetStatus-non-nominal**

**b) Test purpose:** 

To verify whether the Order Server under test is able to manage incorrect calls to OSEO GetStatus operation.

# **c) Test method:**

To send GetStatus request via HTTP/XML/POST/SOAP 1.2 with error:

- $\Box$  Message with wrong element:
	- o GetStatus including the following wrong element GetStatus/WRONG\_TAG.

Verify that a correct SOAP Fault is returned by Order Server under test.

# **d) References:**

- $\Box$  Req 99
- **e) Test type: Capability**

# **A.3.2 Conformance Class ProductOrder (http://www.opengis.net/spec/OSEO/1.0/conf/ProductOrder)**

This Conformance Class is in charge of verifying the compliance of the Order Server under test with respect to the **ProductOrder** Requirement Class, which specifies all requirements an Order Server has to comply with for claiming the support of Ordering for Earth Observation Products.

# **A.3.2.1 GetCapabilities**

- **a) Test id: http://www.opengis.net/spec/OSEO/1.0/conf/ProductOrder/GetCapabilities**
- b) **Test purpose**:

To verify that the Order Server under test correctly supports the OSEO GetCapabilities operation returning the additional information necessary for Product Orders.

c) **Test method**:

Verify that the Order Server under test accepts a valid OSEO GetCapabilities request and returns a valid Capabilities element including:

- $\Box$  Either Capabilities/Contents/ProductOrders/@supported = true
- D Or at least one element  $Capabilities/Contents/SupportedCollection/ProductOrders/@supported = true$

Pass if the assertion is satisfied; fail otherwise.

## d) **References**:

- $\Box$  Req 9
- e) **Test type**: Capability

# **A.3.2.2 GetOptions – By Product**

## **a) Test id: http://www.opengis.net/spec/OSEO/1.0/conf/ProductOrder/GetOptions-product**

## **b) Test purpose:**

To verify whether the Order Server under test supports the OSEO GetOptions operation returning order options for Product Ordering.

#### **c) Test method:**

To send a GetOptions request via HTTP/XML/POST/SOAP 1.2 asking for the Order Options of 2 EO Products of different collections i.e. send a message including 2 instances of:

#### GetOptions/identifier

Verify that at least one order option for each identified product is returned.

Verify that the order options are flagged for product orders i.e. the response messge shall include:

GetOptionsResponse/orderOptions/orderType = PRODUCT\_ORDER

## **d) References:**

- $\Box$  Req 23
- $\Box$  Req 24
- $\Box$  Req 27
- **e) Test type: Capability**

## **A.3.2.3 GetOptions – By Collection**

## **a) Test id: http://www.opengis.net/spec/OSEO/1.0/conf/ProductOrder/GetOptions-collection**

**b) Test purpose:** 

To verify whether the Order Server under test supports the OSEO GetOptions operation for Product Ordering by collection id.

**c) Test method:** 

To send a GetOptions request via HTTP/XML/POST/SOAP 1.2 asking for the Order Options of 1 collection i.e. send a message including 1 instance of:

GetOptions/collection

Verify that at least one order option is returned.

Verify that the order options are flagged for product orders i.e. the response messge shall include:

GetOptionsResponse/orderOptions/orderType = PRODUCT\_ORDER

## **d) References:**

- $\Box$  Req 25
- $\Box$  Req 26
- $\Box$  Req 27
- **e) Test type: Capability**

# **A.3.2.4 Submit – Product Order**

# **a) Test id: http://www.opengis.net/spec/OSEO/1.0/conf/ProductOrder/Submit-product-order**

# **b) Test purpose:**

To verify that the Order Server under test is able to manage calls to OSEO Submit operation for Earth Observation Products orders.

## **c) Test method:**

To send Submit requests via HTTP/XML/POST/SOAP 1.2:

 $\Box$  Including the order specification:

Submit/orderSpecification

 $\Box$  Specifying product order:

Submit/orderType = "PRODUCT\_ORDER"

 $\Box$  Specifying at least one Earth Observation Product:

Submit/orderSpecification/orderItem/productId

 $\Box$  with no order status notification:

Submit/statusNotification = None

□ valid against oseo.xsd schema;

Verify that the returned SubmitAck:

- $\Box$  is valid against oseo.xsd XML Schema;
- SubmitAck/status = success**;**
- □ has a unique order identifier:

SubmitAck/orderId

## **d) References:**

 $\Box$  Reg 70

**e) Test type: Capability**

## **A.3.2.5 Submit - non nominal conditions**

- **a) Test id: http://www.opengis.net/spec/OSEO/1.0/conf/ProductOrder/Submit-non-nominal**
- **b) Test purpose:**

To verify whether the Order Server under test is able to manage incorrect calls to OSEO Submit operation.

**c) Test method:** 

To send Submit different requests via HTTP/XML/POST/SOAP 1.2 with different errors:

 $\Box$  Message with unsupported item:

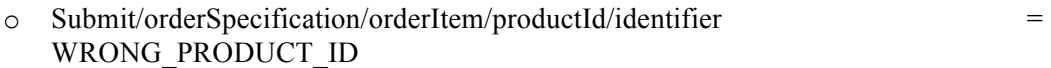

- $\Box$  Message with unsupported item:
	- o Submit/orderSpecification/orderItem/productId/collectionId = WRONG\_COLLECTION\_ID
- $\Box$  Order Options different from those returned by a previous call to GetOptions.

Verify that a correct SOAP Fault is returned by Order Server under test.

#### **d) References:**

 $\Box$  Req 62

**e) Test type: Capability**

#### **A.3.2.6 GetStatus – by ORDER ID, FULL**

- **a) Test id: http://www.opengis.net/spec/OSEO/1.0/conf/ProductOrder/GetStatus-retrieve-full**
- **b) Test purpose:**

To verify whether the Order Server under test is able to retrieve Product Orders by ID, FULL presentation.

#### **c) Test method:**

To send GetStatus request via HTTP/XML/POST/SOAP 1.2:

 $\Box$  Including the order identifier:

#### GetStatus/orderId

Specifying a value present in the Order Server in order to get a non empty answer.

□ with FULL presentation:

GetStatus/presentation = full

 $\Box$  valid against oseo.xsd schema;

Verify that the returned GetStatusResponse:

- $\Box$  is valid against oseo.xsd XML Schema;
- GetStatusResponse/status = success**;**
- $\Box$  includes ONE order, i.e. one instance of:

GetStatusResponse/orderMonitorSpecification

 $\Box$  the returned order has the order identifier specified in the request:

GetStatusResponse/orderMonitorSpecification/orderId

#### Is equal to:

#### GetStatus/orderId

- $\Box$  the returned order monitoring info shall include:
	- o all information specified when the order was submitted
	- o GetStatusResponse/orderMonitorSpecification/orderId
	- o GetStatusResponse/orderMonitorSpecification/orderStatusInfo
	- o GetStatusResponse/orderMonitorSpecification/orderDateTime
- o GetStatusResponse/orderMonitorSpecification/orderItem
- o GetStatusResponse/orderMonitorSpecification/orderItem/productId

## **d) References:**

- $\Box$  Req 100
- **e) Test type: Capability**

# **A.3.3 Conformance Class SceneSelection (http://www.opengis.net/spec/OSEO/1.0/conf/SceneSelection)**

This Conformance Class is in charge of verifying the compliance of the Order Server under test with respect to the **SceneSelection** Requirement Class, which specifies all requirements an Order Server has to comply with for claiming the support of Ordering for Earth Observation Products with scene selection options.

# **A.3.3.1 GetOptions – Scene Selection**

# **a) Test id: http://www.opengis.net/spec/OSEO/1.0/conf/SceneSelection/GetOptions**

**b) Test purpose:** 

To verify whether the Order Server under test supports scene selection options in OSEO GetOptions operation.

#### **c) Test method:**

To send a GetOptions request via HTTP/XML/POST/SOAP 1.2 asking for the Order Options of 1 collection or 1 product for which scene selection options are supported (it is not required that ALL products or collections can be ordered specifying the scene selection, but it shall be possible for at least one).

Verify that at least one order option including scene selection options is returned i.e.

GetOptionsResponse/orderOptions/sceneSelectionOptions is non empty

#### **d) References:**

 $\Box$  Req 28

**e) Test type: Capability**

#### **A.3.3.2 Submit – Product with Scenes**

#### **a) Test id: http://www.opengis.net/spec/OSEO/1.0/conf/SceneSelection/Submit**

## **b) Test purpose:**

To verify that the Order Server under test is able to manage calls to OSEO Submit operation for Earth Observation Products orders with Scene Selection.

#### **c) Test method:**

To send Submit requests via HTTP/XML/POST/SOAP 1.2:

 $\Box$  Including the order specification:

Submit/orderSpecification

 $\Box$  Specifying product order:

Submit/orderType = "PRODUCT\_ORDER"

□ Specifying at least one Earth Observation Product:

Submit/orderSpecification/orderItem/productId

 $\Box$  Specifying one scene selection for the specified order item:

Submit/orderSpecification/orderItem/sceneSelection

 $\Box$  with no order status notification:

Submit/statusNotification = None

 $\Box$  valid against oseo.xsd schema;

Verify that the returned SubmitAck:

- □ is valid against oseo.xsd XML Schema;
- SubmitAck/status = success**;**
- $\Box$  Has a unique order identifier:

SubmitAck/orderId

# **d) References:**

 $\Box$  Req 71

**e) Test type: Capability**

## **A.3.3.3 Submit - non nominal conditions**

- **a) Test id: http://www.opengis.net/spec/OSEO/1.0/conf/SceneSelection/Submit-non-nominal**
- **b) Test purpose:**

To verify whether the Order Server under test is able to manage calls to OSEO Submit operation including incorrect scene selection options.

# **c) Test method:**

To send Submit request via HTTP/XML/POST/SOAP 1.2 with error:

 $\Box$  Scene Selection Options different from those returned by a previous call to GetOptions.

Verify that a correct SOAP Fault is returned by Order Server under test.

## **d) References:**

 $\Box$  Req 72

**e) Test type: Capability**

## **A.3.3.4 GetStatus – by ORDER ID, FULL**

# **a) Test id: http://www.opengis.net/spec/OSEO/1.0/conf/SceneSelection/GetStatus-retrieve-full**

**b) Test purpose:** 

To verify whether the Order Server under test is able to retrieve Product Orders with scene selection by ID, FULL presentation.

**c) Test method:** 

To send GetStatus request via HTTP/XML/POST/SOAP 1.2:

 $\Box$  Including the order identifier:

## GetStatus/orderId

Specifying a value present in the Order Server in order to get a non empty answer.

□ with FULL presentation:

#### GetStatus/presentation = full

 $\Box$  valid against oseo.xsd schema;

Verify that the returned GetStatusResponse:

- $\Box$  is valid against oseo.xsd XML Schema;
- GetStatusResponse/status = success**;**
- $\Box$  includes ONE order, i.e. one instance of:

## GetStatusResponse/orderMonitorSpecification

 $\Box$  the returned order has the order identifier specified in the request:

## GetStatusResponse/orderMonitorSpecification/orderId

## Is equal to:

## GetStatus/orderId

- $\Box$  the returned order monitoring info shall include:
	- o all information specified when the order was submitted
	- o GetStatusResponse/orderMonitorSpecification/orderId
	- o GetStatusResponse/orderMonitorSpecification/orderStatusInfo
	- o GetStatusResponse/orderMonitorSpecification/orderDateTime
	- o GetStatusResponse/orderMonitorSpecification/orderItem
	- o GetStatusResponse/orderMonitorSpecification/orderItem/productId
- $\Box$  the returned order monitoring info shall include:
	- o GetStatusResponse/orderMonitorSpecification/orderItem/sceneSelection
- **d) References:** 
	- $\Box$  Reg 101
- **e) Test type: Capability**

# **A.3.4 Conformance Class SubscriptionOrder (http://www.opengis.net/spec/OSEO/1.0/conf/SubscriptionOrder)**

This Conformance Class is in charge of verifying the compliance of the Order Server under test with respect to the **SubscriptionOrder** Requirement Class, which specifies all requirements an Order Server has to comply with for claiming the support of Subscriptions for Earth Observation Products.

## **A.3.4.1 GetCapabilities**

- **a) Test id: http://www.opengis.net/spec/OSEO/1.0/conf/SubscriptionOrder/GetCapabilities**
- **b) Test purpose**:

To verify that the Order Server under test correctly supports the OSEO GetCapabilities operation returning the additional information necessary for Subscription Orders.

#### **c) Test method**:

Verify that the Order Server under test accepts a valid OSEO GetCapabilities request and returns a valid Capabilities element including:

- $\Box$  Either Capabilities/Contents/SubscriptionOrders/@supported = true
- Or at least one element Capabilities/Contents/SupportedCollection/SubscriptionOrders/@supported = true

Pass if the assertion is satisfied; fail otherwise.

#### **d) References**:

- $\Box$  Req 10
- **e) Test type**: Capability

#### **A.3.4.2 GetOptions – Subscription Order**

## **a) Test id: http://www.opengis.net/spec/OSEO/1.0/conf/SubscriptionOrder/GetOptions**

**b) Test purpose:** 

To verify whether the Order Server under test supports the OSEO GetOptions operation for Subscription Orders.

#### **c) Test method:**

To send a correct GetOptions request via HTTP/XML/POST/SOAP 1.2 asking for the Order Options of one subscription i.e. send a message including 1 instance of:

#### GetOptions/collectionId

Verify that at least one order option is returned.

Verify that the order options are flagged for subscription orders i.e. the response messge shall include:

GetOptionsResponse/orderOptions/orderType = SUBSCRIPTION\_ORDER

#### **d) References:**

- $\Box$  Reg 29
- $\Box$  Req 30
- $\Box$  Req 31
- **e) Test type: Capability**

#### **A.3.4.3 Submit – Subscription Order**

#### **a) Test id: http://www.opengis.net/spec/OSEO/1.0/conf/SubscriptionOrder/Submit**

**b) Test purpose:** 

To verify that the Order Server under test is able to manage calls to OSEO Submit operation for Subscribing to Earth Observation Products.

## **c) Test method:**

To send Submit requests via HTTP/XML/POST/SOAP 1.2:

 $\Box$  Including the order specification:

Submit/orderSpecification

 $\Box$  Specifying subscription order:

Submit/orderType = "SUBSCRIPTION\_ORDER"

□ Specifying one Subscription to Earth Observation Products:

Submit/orderSpecification/orderItem/subscriptionId

 $\Box$  with no order status notification:

Submit/statusNotification = None

□ valid against oseo.xsd schema;

Verify that the returned SubmitAck:

- $\Box$  is valid against oseo.xsd XML Schema;
- SubmitAck/status = success**;**
- $\Box$  Has a unique order identifier:

SubmitAck/orderId

#### **d) References:**

 $\Box$  Reg 73

**e) Test type: Capability**

#### **A.3.4.4 Submit - non nominal conditions**

- **a) Test id: http://www.opengis.net/spec/OSEO/1.0/conf/SubscriptionOrder/Submit-non-nominal**
- **b) Test purpose:**

To verify that the Order Server under test is able to manage incorrect Subscription requests.

**c) Test method:** 

To send Submit different requests via HTTP/XML/POST/SOAP 1.2 with different errors:

- $\Box$  Message with unsupported item:
	- o Submit/orderSpecification/orderItem/subscriptionId/collectionId = WRONG\_COLLECTION\_ID
		-
- □ Order Options different from those returned by a previous call to GetOptions.

Verify that a correct SOAP Fault is returned by Order Server under test.

#### **d) References:**

 $\Box$  Req 62

**e) Test type: Capability**

#### **A.3.4.5 GetStatus – by ORDER ID, FULL**

**a) Test id: http://www.opengis.net/spec/OSEO/1.0/conf/SubscriptionOrder/GetStatus-retrievefull**

# **b) Test purpose:**

To verify whether the Order Server under test is able to retrieve Subscription Orders by ID, FULL presentation.

# **c) Test method:**

To send GetStatus request via HTTP/XML/POST/SOAP 1.2:

 $\Box$  Including the order identifier:

## GetStatus/orderId

Specifying a value present in the Order Server in order to get a non empty answer.

□ with FULL presentation:

 $G$ etStatus/presentation = full

□ valid against oseo.xsd schema;

Verify that the returned GetStatusResponse:

- □ is valid against oseo.xsd XML Schema;
- GetStatusResponse/status = success**;**
- $\Box$  includes ONE order, i.e. one instance of:

GetStatusResponse/orderMonitorSpecification

 $\Box$  the returned order has the order identifier specified in the request:

GetStatusResponse/orderMonitorSpecification/orderId

## Is equal to:

# GetStatus/orderId

- $\Box$  the returned order monitoring info shall include:
	- o all information specified when the order was submitted
	- o GetStatusResponse/orderMonitorSpecification/orderId
	- o GetStatusResponse/orderMonitorSpecification/orderStatusInfo
	- o GetStatusResponse/orderMonitorSpecification/orderDateTime
	- o GetStatusResponse/orderMonitorSpecification/orderItem
	- o GetStatusResponse/orderMonitorSpecification/orderItem/subscriptionId

# **d) References:**

- $\Box$  Req 102
- **e) Test type: Capability**

# **A.3.5 Conformance Class TaskingOrder (http://www.opengis.net/spec/OSEO/1.0/conf/TaskingOrder)**

This Conformance Class is in charge of verifying the compliance of the Order Server under test with respect to the **TaskingOrder** Requirement Class, which specifies all requirements an Order Server has to comply with for claiming the support of Tasking Orders for Earth Observation Products.

## **A.3.5.1 GetCapabilities**

**a) Test id: http://www.opengis.net/spec/OSEO/1.0/conf/TaskingOrder/GetCapabilities**

## **b) Test purpose**:

To verify that the Order Server under test correctly supports the OSEO GetCapabilities operation returning the additional information necessary for Tasking Orders.

#### **c) Test method**:

Verify that the Order Server under test accepts a valid OSEO GetCapabilities request and returns a valid Capabilities element including:

 $\Box$  Capabilities/Contents/ProgrammingOrders/@supported = true and Capabilities/Contents/ProgrammingOrders/@SPS\_URL set.

Pass if the assertion is satisfied; fail otherwise.

#### **d) References**:

 $\Box$  Req 11

**e) Test type**: Capability

# **A.3.5.2 GetOptions – By TASK ID**

#### **a) Test id: http://www.opengis.net/spec/OSEO/1.0/conf/TaskingOrder/GetOptions**

**b) Test purpose:** 

To verify whether the Order Server under test supports the OSEO GetOptions operation for tasking orders.

**c) Test method:** 

To send a GetOptions request via HTTP/XML/POST/SOAP 1.2 asking for the Order Options of 1 tasking request i.e. send a message including 1 instance of:

#### GetOptions/taskingRequest/ID

Verify that at least one order option is returned.

Verify that the order options are flagged for product orders i.e. the response messge shall include:

GetOptionsResponse/orderOptions/orderType = PRODUCT\_ORDER

#### **d) References:**

- $\Box$  Req 32
- $\Box$  Req 33
- $\Box$  Reg 34
- **e) Test type: Capability**

## **A.3.5.3 Submit – By TASK ID**

- **a) Test id: http://www.opengis.net/spec/OSEO/1.0/conf/TaskingOrder/Submit**
- **b) Test purpose:**

To verify that the Order Server under test is able to manage calls to OSEO Submit operation for ordering future products via a tasking request.

# **c) Test method:**

To send Submit requests via HTTP/XML/POST/SOAP 1.2:

 $\Box$  Including the order specification:

Submit/orderSpecification

 $\Box$  Specifying tasking order:

Submit/orderType = "TASKING\_ORDER"

 $\Box$  Specifying one tasking request:

Submit/orderSpecification/orderItem/taskingRequestId

 $\Box$  with no order status notification:

Submit/statusNotification = None

□ valid against oseo.xsd schema;

Verify that the returned SubmitAck:

- $\Box$  is valid against oseo.xsd XML Schema;
- SubmitAck/status = success**;**
- $\Box$  Has a unique order identifier:

SubmitAck/orderId

# **d) References:**

 $\Box$  Req 74

**e) Test type: Capability**

# **A.3.5.4 Submit - non nominal conditions**

- **a) Test id: http://www.opengis.net/spec/OSEO/1.0/conf/TaskingOrder/Submit-non-nominal**
- **b) Test purpose:**

To verify whether the Order Server under test is able to manage incorrect order for future products.

**c) Test method:** 

To send Submit request via HTTP/XML/POST/SOAP 1.2 with error:

- $\Box$  Message with unsupported item:
	- $\circ$  Submit/orderSpecification/orderItem/taskingRequestId/ID = WRONG\_TASK\_ID
- $\Box$  Order Options different from those returned by a previous call to GetOptions.

Verify that a correct SOAP Fault is returned by Order Server under test.

## **d) References:**

- $\Box$  Req 62
- **e) Test type: Capability**

# **A.3.5.5 GetStatus – by ORDER ID, FULL**

**a) Test id: http://www.opengis.net/spec/OSEO/1.0/conf/TaskingOrder/GetStatus-retrieve-full**

**234** Copyright © 2012 Open Geospatial Consortium

## **b) Test purpose:**

To verify whether the Order Server under test is able to retrieve Tasking Orders by ID, FULL presentation.

# **c) Test method:**

To send GetStatus request via HTTP/XML/POST/SOAP 1.2:

 $\Box$  Including the order identifier:

## GetStatus/orderId

Specifying a value present in the Order Server in order to get a non empty answer.

□ with FULL presentation:

 $G$ etStatus/presentation = full

□ valid against oseo.xsd schema;

Verify that the returned GetStatusResponse:

- □ is valid against oseo.xsd XML Schema;
- GetStatusResponse/status = success**;**
- $\Box$  includes ONE order, i.e. one instance of:

GetStatusResponse/orderMonitorSpecification

 $\Box$  the returned order has the order identifier specified in the request:

GetStatusResponse/orderMonitorSpecification/orderId

## Is equal to:

## GetStatus/orderId

- $\Box$  the returned order monitoring info shall include:
	- o all information specified when the order was submitted
	- o GetStatusResponse/orderMonitorSpecification/orderId
	- o GetStatusResponse/orderMonitorSpecification/orderStatusInfo
	- o GetStatusResponse/orderMonitorSpecification/orderDateTime
	- o GetStatusResponse/orderMonitorSpecification/orderItem
	- o GetStatusResponse/orderMonitorSpecification/orderItem/taskingRequestId

## **d) References:**

- $\Box$  Req 103
- **e) Test type: Capability**

# **A.3.6 Conformance Class AsyncSubmit (http://www.opengis.net/spec/OSEO/1.0/conf/AsyncSubmit)**

This Conformance Class is in charge of verifying the compliance of the Order Server under test with respect to the **AsyncSubmit** Requirement Class.

A server conforming with this class is able to accept orders and reply with asynchronous notifications informing the client about the progress of the submitted order.

# **A.3.6.1 GetCapabilities**

- **a) Test id: http://www.opengis.net/spec/OSEO/1.0/conf/AsyncSubmit/GetCapabilities**
- b) **Test purpose**: To verify that the Order Server under test correctly supports the OSEO GetCapabilities operation returning the additional information necessary for asynchronous order submission.

## c) **Test method**:

Verify that the Order Server under test accepts a valid OSEO GetCapabilities request and returns a valid Capabilities element including:

 $\Box$  Capabilities/Contents/SubmitCapabilities/@asynchronous = true

Pass if the assertion is satisfied; fail otherwise.

# d) **References**:

 $\Box$  Req 12

e) **Test type**: Capability

# **A.3.6.2 Submit – Single Notification**

# **a) Test id: http://www.opengis.net/spec/OSEO/1.0/conf/AsyncSubmit/Submit-single**

**b) Test purpose:** 

To verify that the Order Server under test is able to manage calls to OSEO Submit operation (any supported order type) asking for a single asynchronous notification at order completion.

## **c) Test method:**

To send Submit requests via HTTP/XML/POST/SOAP 1.2:

- $\Box$  Including an order (any supported order type)
- $\Box$  with order status notification:

 $Submit/statusNotification = Final$ 

 $\Box$  with reply address pointing to a valid service:

## soapenv:Envelope/soapenv:Header/wsa:ReplyTo

 $\Box$  valid against oseo.xsd schema;

Verify that the returned SubmitAck:

- $\Box$  is valid against oseo.xsd XML Schema;
- $\Box$  SubmitAck/status = success;
- $\Box$  has a unique order identifier:

SubmitAck/orderId

# **d) References:**

- $\Box$  Req 63
- **e) Test type: Capability**

## **A.3.6.3 SubmitResponse – Single Notification**
**a) Test id: http://www.opengis.net/spec/OSEO/1.0/conf/AsyncSubmit/SubmitResponse-single**

## **b) Test purpose:**

To verify that the Order Server under test is able to send a Single Notification – at order completion – to the specified reply address.

## **c) Test method:**

To verify whether the Order Server has called the SubmitResponse operation on the reply address specified at  $\&A.3.6.2$  and to verify that:

- $\Box$  The SubmitResponse message is valid against oseo.xsd schema;
- the SubmitResponse/orderMonitorSpecification/orderId is the same as returned in SubmitAck §A.3.6.2;
- $\Box$  SubmitResponse/timestamp is set with the date & time of the order status change;
- $\Box$  only ONE call has been done to SubmitResponse for that order identifier;
- $\Box$  the returned order items are the same as specified in Submit of  $\delta$ A.3.6.2.

Verify that the received SubmitResponseAck:

 $\Box$  SubmitResponseAck/status = success;

## **d) References:**

- $\Box$  Req 65
- $\Box$  Req 66
- $\Box$  Req 68
- $\Box$  Req 69
- **e) Test type: Capability**

#### **A.3.6.4 Submit –Multiple Notifications**

- **a) Test id: http://www.opengis.net/spec/OSEO/1.0/conf/AsyncSubmit/Submit-multiple**
- **b) Test purpose:**

To verify that the Order Server under test is able to manage calls to OSEO Submit operation (any supported order type) asking for multiple asynchronous notification until order completion.

## **c) Test method:**

To send Submit requests via HTTP/XML/POST/SOAP 1.2:

- $\Box$  Including an order (any supported order type)
- $\Box$  with order status notification:

Submit/statusNotification = All

 $\Box$  with reply address pointing to a valid service:

soapenv:Envelope/soapenv:Header/wsa:ReplyTo

□ valid against oseo.xsd schema;

Verify that the returned SubmitAck:

 $\Box$  is valid against oseo.xsd XML Schema;

- $\Box$  SubmitAck/status = success;
- $\Box$  has a unique order identifier:

SubmitAck/orderId

## **d) References:**

- $\Box$  Req 64
- **e) Test type: Capability**

## **A.3.6.5 SubmitResponse – Multiple Notifications**

**a) Test id: http://www.opengis.net/spec/OSEO/1.0/conf/AsyncSubmit/SubmitResponse-multiple**

## **b) Test purpose:**

To verify that the Order Server under test is able to send Multiple Notifications about the order status change to the specified reply address until order completion.

## **c) Test method:**

To verify whether the Order Server has called the SubmitResponse operation on the reply address specified at §A.3.6.2 and to verify that:

- $\Box$  The SubmitResponse message is valid against oseo.xsd schema;
- $\Box$  the SubmitResponse/orderMonitorSpecification/orderId is the same as returned in SubmitAck §A.3.6.2;
- $\Box$  SubmitResponse/timestamp is set with the date & time of the order status change;
- $\Box$  AT LEAST one call has been done to SubmitResponse for that order identifier;
- $\Box$  the returned order items are the same as specified in Submit of  $\delta$ A.3.6.2.

Verify that the received SubmitResponseAck:

 $\Box$  SubmitResponseAck/status = success;

## **d) References:**

- $\Box$  Req 67
- $\Box$  Req 68
- **e) Test type: Capability**

# **A.3.7 Conformance Class Quotation (http://www.opengis.net/spec/OSEO/1.0/conf/Quotation)**

This Conformance Class is in charge of verifying the compliance of the Order Server under test with respect to the **Quotation** Requirement Class.

A server complying with this class is able to accept payment options, is able to provide the quotation of orders going to be submitted and it is able to accept submission of already quoted orders.

## **A.3.7.1 GetCapabilities**

**a) Test id: http://www.opengis.net/spec/OSEO/1.0/conf/Quotation/GetCapabilities**

## **b) Test purpose**:

To verify that the Order Server under test correctly supports the OSEO GetCapabilities operation returning the additional information notifying the support of order quotation.

## **c) Test method**:

Verify that the Order Server under test accepts a valid OSEO GetCapabilities request and returns a valid Capabilities element including:

 $\Box$  Capabilities/Contents/GetOuotationCapabilities/@supported = true

and at least one of:

- $\Box$  Capabilities/Contents/GetQuotationCapabilities/@synchronous
- $\Box$  Capabilities/Contents/GetQuotationCapabilities/@asynchronous
- $\Box$  Capabilities/Contents/GetQuotationCapabilities/@monitoring
- $\Box$  Capabilities/Contents/GetQuotationCapabilities/@off-line

## set to true.

Pass if the assertion is satisfied; fail otherwise.

## **d) References**:

- $\Box$  Reg 13
- **e) Test type**: Capability

## **A.3.7.2 GetOptions – Payment Options**

- **a) Test id: http://www.opengis.net/spec/OSEO/1.0/conf/Quotation/GetOptions**
- **b) Test purpose:**

To verify whether the Order Server under test supports payment options in OSEO GetOptions operation.

**c) Test method:** 

To send a GetOptions request via HTTP/XML/POST/SOAP 1.2 asking for the Order Options of any supported item (either an EO product or a subscription or a tasking).

- $\Box$  Verify that at least one order option is returned.
- $\Box$  Verify that at least one instance of the following element is returned:

GetOptionsResponse/orderOptions/paymentOptions

## **d) References:**

 $\Box$  Req 35

**e) Test type: Capability**

## **A.3.7.3 GetQuotation - Basic**

- **a) Test id: http://www.opengis.net/spec/OSEO/1.0/conf/Quotation/GetQuotation**
- **b) Test purpose:**

To verify whether the Order Server under test supports the OSEO GetQuotation operation.

## **c) Test method:**

To send a correct GetQuotation request (i.e. valid against GetQuotation element of oseo.xsd) for an item supported by the Order Server (either a product or a collection or a tasking request) via HTTP/XML/POST/SOAP 1.2.

Verify that the returned GetQuotationAck is valid against oseo.xsd XML Schema.

## **d) References:**

- $\Box$  Reg 39
- $\Box$  Req 40
- $\Box$  Req 41
- $\Box$  Req 42
- **e) Test type: Capability**

## **A.3.7.4 GetQuotation - non nominal conditions**

- **a) Test id: http://www.opengis.net/spec/OSEO/1.0/conf/Quotation/GetQuotation-non-nominal**
- **b) Test purpose:**

To verify whether the Order Server under test is able to handle incorrect calls to OSEO GetQuotation operation.

## **c) Test method:**

To send GetQuotation requests via HTTP/XML/POST/SOAP 1.2 with errors:

- Message with wrong element: GetQuotation including the following wrong element GetQuotation/WRONG\_TAG.
- $\Box$  Message with unsupported item:

o GetQuotation/quotationId = WRONG\_QUOTATION\_ID

Verify that a correct SOAP Fault is returned by Order Server under test.

## **d) References:**

- $\Box$  Reg 43
- **e) Test type: Capability**

## **A.3.7.5 Submit – By quotation ID**

- **a) Test id: http://www.opengis.net/spec/OSEO/1.0/conf/Quotation/Submit-quotation-id**
- **b) Test purpose:**

To verify whether the Order Server under test is able to manage calls to OSEO Submit operation for already quoted orders.

## **c) Test method:**

To send Submit requests via HTTP/XML/POST/SOAP 1.2:

 $\Box$  Including a valid quotation identifier returned by a previous call to GetQuotation operation:

Submit/quotationId

 $\Box$  with no order status notification:

Submit/statusNotification = None

 $\Box$  valid against oseo.xsd schema;

Verify that the returned SubmitAck:

- $\Box$  is valid against oseo.xsd XML Schema;
- SubmitAck/status = success**;**
- $\Box$  Has a unique order identifier:

SubmitAck/orderId

## **d) References:**

- $\Box$  Req 75
- **e) Test type: Capability**

## **A.3.8 Conformance Class QuotationSync (http://www.opengis.net/spec/OSEO/1.0/conf/QuotationSync)**

This Conformance Class is in charge of verifying the compliance of the Order Server under test with respect to the **QuotationSync** Requirement Class.

A server complying with this conformance class is able to quote orders in real time, without the need to wait for a delayed answer.

## **A.3.8.1 GetCapabilities**

- **a) Test id: http://www.opengis.net/spec/OSEO/1.0/conf/QuotationSync/GetCapabilities**
- **b) Test purpose**:

To verify that the Order Server under test correctly supports the OSEO GetCapabilities operation returning the additional information notifying the support for synchronous order quotation.

**c) Test method**:

Verify that the Order Server under test accepts a valid OSEO GetCapabilities request and returns a valid Capabilities element including:

- $\Box$  Capabilities/Contents/GetQuotationCapabilities/@supported = true
- $\Box$  Capabilities/Contents/GetOuotationCapabilities/@synchronous = true

Pass if the assertion is satisfied; fail otherwise.

## **d) References**:

- $\Box$  Req 14
- **e) Test type**: Capability

## **A.3.8.2 GetQuotation - synchronous**

- **a) Test id: http://www.opengis.net/spec/OSEO/1.0/conf/QuotationSync/GetQuotation-sync**
- **b) Test purpose:**

To verify whether the Order Server under test is able to handle synchronous calls to OSEO GetQuotation operation (any type of order).

**c) Test method:** 

To send GetQuotation requests via HTTP/XML/POST/SOAP 1.2 including the order specification (any supported order type):

GetQuotation/orderSpecification

Verify that the returned GetQuotationAck:

- □ is valid against oseo.xsd XML Schema;
- □ GetQuotationAck/status = **success;**
- $\Box$  GetQuotationAck/quotation is non empty and reports the order quotation;

#### **d) References:**

- $\Box$  Req 44
- **e) Test type: Capability**

# **A.3.9 Conformance Class QuotationMonitoring (http://www.opengis.net/spec/OSEO/1.0/conf/QuotationMonitoring)**

This Conformance Class is in charge of verifying the compliance of the Order Server under test with respect to the **QuotationMonitoring** Requirement Class.

A server complying with this conformance class allows a client to ask and then retrieve the quotation of orders going to be submitted.

## **A.3.9.1 GetCapabilities**

- **a) Test id: http://www.opengis.net/spec/OSEO/1.0/conf/QuotationMonitoring/GetCapabilities**
- **b) Test purpose**:

To verify that the Order Server under test correctly supports the OSEO GetCapabilities operation returning the additional information notifying the support for monitoring order quotation.

## **c) Test method**:

Verify that the Order Server under test accepts a valid OSEO GetCapabilities request and returns a valid Capabilities element including:

- $\Box$  Capabilities/Contents/GetQuotationCapabilities/@supported = true
- $\Box$  Capabilities/Contents/GetQuotationCapabilities/@monitoring = true

Pass if the assertion is satisfied; fail otherwise.

## **d) References**:

- $\Box$  Req 15
- **e) Test type**: Capability

#### **A.3.9.2 GetQuotation - asynchronous with monitoring – initial call**

**a) Test id: http://www.opengis.net/spec/OSEO/1.0/conf/QuotationMonitoring/GetQuotation-mon**

## **b) Test purpose:**

To verify whether the Order Server under test is able to handle asynchronous with monitoring calls to OSEO GetQuotation operation (any type of order).

## **c) Test method:**

To send GetQuotation requests via HTTP/XML/POST/SOAP 1.2 including the order specification (any supported order type):

- GetOuotation/orderSpecification
- **Empty reply address:**

soapenv:Envelope/soapenv:Header/wsa:ReplyTo = http://www.w3.org/2005/08/addressing/anonymous

Verify that the returned GetQuotationAck:

- $\Box$  is valid against oseo.xsd XML Schema;
- GetQuotationAck/status = **success;**
- $\Box$  GetQuotationAck/quotationId is non empty and reports the quotation identifier;

## **d) References:**

- $\Box$  Reg 45
- **e) Test type: Capability**

## **A.3.9.3 GetQuotation - asynchronous with monitoring – next call**

- **a) Test id: http://www.opengis.net/spec/OSEO/1.0/conf/QuotationMonitoring/GetQuotation-monnext-call**
- **b) Test purpose:**

To verify whether the Order Server under test is able to handle asynchronous with monitoring calls to OSEO GetQuotation operation (any type of order).

## **c) Test method:**

To send GetQuotation requests via HTTP/XML/POST/SOAP 1.2 including:

a valid quotation identifier got from a previous GetQuotation call:

## GetQuotation/quotationId

 $\Box$  Empty reply address:

soapenv:Envelope/soapenv:Header/wsa:ReplyTo = http://www.w3.org/2005/08/addressing/anonymous

Verify that the returned GetQuotationAck:

- $\Box$  is valid against oseo.xsd XML Schema;
- □ GetQuotationAck/status = **success**;
- $\Box$  Either GetQuotationAck/quotationId is non empty and reports the quotation identifier. If it is the case repeat the test.
- $\Box$  Or GetQuotationAck/quotation is filled with the order quotation.

The test is successful when a GetQuotationAck/quotation properly filled is received.

- **d) References:** 
	- $\Box$  Req 46
	- $\Box$  Reg 47
- **e) Test type: Capability**

# **A.3.10 Conformance Class QuotationAsync (http://www.opengis.net/spec/OSEO/1.0/conf/QuotationAsync)**

This Conformance Class is in charge of verifying the compliance of the Order Server under test with respect to the **QuotationAsync** Requirement Class.

A server complying with this conformance class provides the order quotation to the users with a later notification.

#### **A.3.10.1 GetQuotation - asynchronous with notification – initial call**

- **a) Test id: http://www.opengis.net/spec/OSEO/1.0/conf/QuotationAsync/GetQuotation-init**
- **b) Test purpose:**

To verify whether the Order Server under test is able to handle asynchronous calls with notification to OSEO GetQuotation operation (any type of order).

#### **c) Test method:**

To send GetQuotation requests via HTTP/XML/POST/SOAP 1.2 including the order specification (any supported order type):

- GetQuotation/orderSpecification
- $\Box$  reply address, which is the address the server will send the quotation, set in the following tag:

soapenv:Envelope/soapenv:Header/wsa:ReplyTo

Verify that the returned GetQuotationAck:

- $\Box$  is valid against oseo.xsd XML Schema;
- □ GetQuotationAck/status = **success**;
- $\Box$  GetQuotationAck/quotationId is non empty and reports the quotation identifier;

#### **d) References:**

- $\Box$  Req 48
- $\Box$  Req 49
- **e) Test type: Capability**

#### **A.3.10.2 GetQuotation - asynchronous with notification – notification**

a) Test id: http://www.opengis.net/spec/OSEO/1.0/conf/QuotationAsync/GetQuotation**notification**

## **b) Test purpose:**

To verify whether the Order Server under test is able to send asynchronous notifications reporting the order quotation.

## **c) Test method:**

To verify that a GetQuotationResponse message has been sent to the address specified in the test at §A.3.10.1 complying with the following conditions:

- $\Box$  It is valid against GetQuotationResponse element of oseo.xsd XML Schema;
- □ GetQuotationResponse/status = **success**;
- $\Box$  GetQuotationResponse/quotation reports the order quotation.

Verify that the returned GetQuotationResponseAck complies with the following conditions:

- $\Box$  It is valid against GetQuotationResponseAck element of oseo.xsd XML Schema;
- GetQuotationResponseAck/status = **success;**

## **d) References:**

- $\Box$  Req 50
- $\Box$  Req 51
- $\Box$  Req 52
- **e) Test type: Capability**

## **A.3.11 Conformance Class QuotationOffLine (http://www.opengis.net/spec/OSEO/1.0/conf/QuotationOffLine)**

This Conformance Class is in charge of verifying the compliance of the Order Server under test with respect to the **QuotationOffLine** Requirement Class.

A server complying with this conformance class provides the order quotation to the users off-line via mail or other non-on-line mechanisms.

## **A.3.11.1 GetQuotation – off-line**

- **a) Test id: http://www.opengis.net/spec/OSEO/1.0/conf/QuotationOffLine/GetQuotation**
- **b) Test purpose:**

To verify whether the Order Server under test is able to handle calls to OSEO GetQuotation operation (any type of order) asking for off-line quotation.

**c) Test method:** 

To send GetQuotation requests via HTTP/XML/POST/SOAP 1.2 including the order specification (any supported order type):

- GetQuotation/orderSpecification
- $\Box$  Empty reply address:

soapenv:Envelope/soapenv:Header/wsa:ReplyTo = http://www.w3.org/2005/08/addressing/anonymous Verify that the returned GetQuotationAck:

- □ is valid against oseo.xsd XML Schema;
- GetQuotationAck/status = **success;**
- $\Box$  GetQuotationAck/quotationId is non empty and reports the quotation identifier;

Verify that a document including the order quotation is sent via mail to the following address:

- □ GetQuotation/orderSpecification/invoiceAddress
- **d) References:** 
	- $\Box$  Req 53
	- $\Box$  Req 54
	- $\Box$  Req 55
- **e) Test type: Capability**

## **A.3.12 Conformance Class OnlineDataAccess (http://www.opengis.net/spec/OSEO/1.0/conf/OnlineDataAccess)**

This Conformance Class is in charge of verifying the compliance of the Order Server under test with respect to the **OnlineDataAccess** Requirement Class.

A server complying with this conformance class allows the users to submit orders having on-line delivery. Then the retrieval of ordered products has to be done by calling a dedicated operation returning the corresponding URLs.

## **A.3.12.1 GetCapabilities**

- **a) Test id: http://www.opengis.net/spec/OSEO/1.0/conf/OnlineDataAccess/GetCapabilities**
- **b) Test purpose**:

To verify that the Order Server under test correctly supports the OSEO GetCapabilities operation returning the additional information notifying the support of online access.

**c) Test method**:

Verify that the Order Server under test accepts a valid OSEO GetCapabilities request and returns a valid Capabilities element including:

- $\Box$  Either Capabilities/Contents/ DescribeResultAccessCapabilities/@supported = true
- Or at least one element:

Capabilities/Contents/SupportedCollection/DescribeResultAccessCapabilities/@  $supported = true$ 

Pass if the assertion is satisfied; fail otherwise.

## **d) References**:

- $\Box$  Req 16
- **e) Test type**: Capability

## **A.3.12.2 GetOptions – online data access options**

**a) Test id: http://www.opengis.net/spec/OSEO/1.0/conf/OnlineDataAccess/GetOptions**

## **b) Test purpose:**

To verify whether the Order Server under test supports the OSEO GetOptions operation for orders with online access.

## **c) Test method:**

To send a GetOptions request via HTTP/XML/POST/SOAP 1.2 asking for the Order Options of a supported item (either a product, or a collection, or a subscription, or a tasking request).

Verify that at least one order option is returned.

Verify that the order options are flagged for on line data access i.e. the response message shall include at least one instance of:

GetOptionsResponse/orderOptions/productDeliveryOptions/onlineDataAccess/protocol

#### **d) References:**

 $\Box$  Req 36

**e) Test type: Capability**

#### **A.3.12.3 Submit – on line data access**

#### **a) Test id: http://www.opengis.net/spec/OSEO/1.0/conf/OnlineDataAccess/Submit**

#### **b) Test purpose:**

To verify whether the Order Server under test is able to manage calls to OSEO Submit operation for products with online access.

#### **c) Test method:**

To send Submit requests via HTTP/XML/POST/SOAP 1.2:

- $\Box$  Including at least 2 order items, in order to allow the retrieval of them with 2 separated calls to DescribeResultAccess (see A.3.12.4, A.3.12.5).
- $\Box$  Including options for online access:

Either:

Submit/orderSpecification/deliveryOptions/onlineDataAccess/protocol

Or:

Submit/orderSpecification/orderItem/deliveryOptions/onlineDataAccess/protocol

For both items.

 $\Box$  with no order status notification:

Submit/statusNotification = None

□ valid against oseo.xsd schema;

Verify that the returned SubmitAck:

- $\Box$  is valid against oseo.xsd XML Schema;
- SubmitAck/status = success**;**
- $\Box$  Has a unique order identifier:

## SubmitAck/orderId

#### **d) References:**

- $\Box$  Req 76
- **e) Test type: Capability**

## **A.3.12.4 DescribeResultAccess – retrieve all available items**

- **a) Test id: http://www.opengis.net/spec/OSEO/1.0/conf/OnlineDataAccess/DRA-all**
- **b) Test purpose:**

To verify whether the Order Server under test is able to manage calls to OSEO DescribeResultAccess operation with subFunction = allReady.

## **c) Test method:**

To send DescribeResultAccess requests via HTTP/XML/POST/SOAP 1.2:

 $\Box$  Including the identifier of an order with on line access (i.e. the order submitted at §A.3.12.3):

DescribeResultAccess/orderId

 $\Box$  Specifying sub-function all ready:

DescribeResultAccess/subFunction = allReady

 $\Box$  valid against oseo.xsd schema;

Verify that the returned DescribeResultAccessResponse:

- $\Box$  is valid against oseo.xsd XML Schema;
- DescribeResultAccessResponse/status = success**;**
- $\Box$  For each ordered item ready for download one instance of the following element shall be returned:

#### DescribeResultAccessResponse/URLs

 $\Box$  If there are items with limited time availability, then the following element has to be provided:

#### DescribeResultAccessResponse/URLs/expirationDate

## **d) References:**

- $\Box$  Req 104
- $\Box$  Req 105
- $\Box$  Req 106
- $\Box$  Req 108
- $\Box$  Req 109
- $\Box$  Req 112
- **e) Test type: Capability**

## **A.3.12.5 DescribeResultAccess – retrieve new available items**

**a) Test id: http://www.opengis.net/spec/OSEO/1.0/conf/OnlineDataAccess/DRA-new**

## **b) Test purpose:**

To verify whether the Order Server under test is able to manage calls to OSEO DescribeResultAccess operation with subFunction = nextReady.

## **c) Test method:**

To send DescribeResultAccess requests via HTTP/XML/POST/SOAP 1.2:

Including the identifier of the order with on line access used in the previous test  $§A.3.12.3$ :

#### DescribeResultAccess/orderId

 $\Box$  Specifying sub-function next ready:

DescribeResultAccess/subFunction = nextReady

□ valid against oseo.xsd schema;

Verify that the returned DescribeResultAccessResponse:

- $\Box$  is valid against oseo.xsd XML Schema;
- DescribeResultAccessResponse/status = success**;**
- $\Box$  There are new items, different with respect to the previous call (§A.3.12.4), reported in the following element:

#### DescribeResultAccessResponse/URLs

Note: the call with subFunction = nextReady has to be performed with care otherwise no items are returned. In fact: if the previous test (A.3.12.4) is executed when the Order Server has processed all items, then no items are returned by this call.

#### **d) References:**

- $\Box$  Req 104
- $\Box$  Req 105
- $\Box$  Req 107
- $\Box$  Req 108
- $\Box$  Req 110
- **e) Test type: Capability**

#### **A.3.12.6 DescribeResultAccess – non nominal conditions**

- **a) Test id: http://www.opengis.net/spec/OSEO/1.0/conf/OnlineDataAccess/DRA-non-nominal**
- **b) Test purpose:**

To verify whether the Order Server under test is able to manage incorrect calls to OSEO DescribeResultAccess operation.

#### **c) Test method:**

To send several DescribeResultAccess requests via HTTP/XML/POST/SOAP 1.2 including the following errors:

 $\Box$  Including the identifier of a non existing order:

DescribeResultAccess/orderId = NOT\_EXISTING\_ORDER

 $\Box$  Including a wrong tag:

DescribeResultAccess/WRONG\_TAG

Verify that the returned DescribeResultAccessResponse:

- Reports a SOAP Fault
- **d) References:**
	- $\Box$  Req 111
- **e) Test type: Capability**

# **A.3.13 Conformance Class OnlineDataDelivery (http://www.opengis.net/spec/OSEO/1.0/conf/OnlineDataDelivery)**

This Conformance Class is in charge of verifying the compliance of the Order Server under test with respect to the **OnlineDataDelivery** Requirement Class.

A server complying with this conformance class allows the users to submit orders having on-line delivery, but the address where the ordered products are made available is specified by the client itself and then it has not to be retrieved from the Order Server.

## **A.3.13.1 GetOptions – online delivery options**

- **a) Test id: http://www.opengis.net/spec/OSEO/1.0/conf/OnlineDataDelivery/GetOptions**
- **b) Test purpose:**

To verify whether the Order Server under test supports the OSEO GetOptions operation for orders with online delivery.

**c) Test method:** 

To send a GetOptions request via HTTP/XML/POST/SOAP 1.2 asking for the Order Options of a supported item (either a product, or a collection, or a subscription, or a tasking request).

Verify that at least one order option is returned.

Verify that the order options are flagged for on line data delivery i.e. the response message shall include at least one instance of:

GetOptionsResponse/orderOptions/productDeliveryOptions/onlineDataDelivery/protocol

**d) References:** 

 $\Box$  Req 37

**e) Test type: Capability**

## **A.3.13.2 Submit – on line delivery**

- **a) Test id: http://www.opengis.net/spec/OSEO/1.0/conf/OnlineDataDelivery/Submit**
- **b) Test purpose:**

To verify whether the Order Server under test is able to manage calls to OSEO Submit operation for products with online delivery.

## **c) Test method:**

To send Submit requests via HTTP/XML/POST/SOAP 1.2:

 $\Box$  Including options for online access:

Either:

Submit/orderSpecification/deliveryOptions/onlineDataDelivery/protocol

Or:

Submit/orderSpecification/orderItem/deliveryOptions/onlineDataDelivery/protocol

 $\Box$  Additionally the delivery address must be specified:

Submit/orderSpecification/deliveryInformation/onlineAddress

 $\Box$  with no order status notification:

Submit/statusNotification = None

□ valid against oseo.xsd schema;

Verify that the returned SubmitAck:

- □ is valid against oseo.xsd XML Schema;
- SubmitAck/status = success**;**
- $\Box$  Has a unique order identifier:

SubmitAck/orderId

## **d) References:**

- $\Box$  Reg 77
- **e) Test type: Capability**

## **A.3.14 Conformance Class MediaDelivery (http://www.opengis.net/spec/OSEO/1.0/conf/MediaDelivery)**

This Conformance Class is in charge of verifying the compliance of the Order Server under test with respect to the **MediaDelivery** Requirement Class.

A server complying with this conformance class allows the users to submit orders having delivery on media.

## **A.3.14.1 GetOptions – media delivery options**

- **a) Test id: http://www.opengis.net/spec/OSEO/1.0/conf/MediaDelivery/GetOptions**
- **b) Test purpose:**

To verify whether the Order Server under test supports the OSEO GetOptions operation for orders with delivery on media.

**c) Test method:** 

To send a GetOptions request via HTTP/XML/POST/SOAP 1.2 asking for the Order Options of a supported item (either a product, or a collection, or a subscription, or a tasking request).

Verify that at least one order option is returned.

Verify that the order options are flagged for delivery on media i.e. the response message shall include at least one instance of:

GetOptionsResponse/orderOptions/productDeliveryOptions/mediaDelivery/packageMedium

#### **d) References:**

- $\Box$  Reg 38
- **e) Test type: Capability**

#### **A.3.14.2 Submit – delivery on media**

**a) Test id: http://www.opengis.net/spec/OSEO/1.0/conf/MediaDelivery/Submit**

#### **b) Test purpose:**

To verify whether the Order Server under test is able to manage calls to OSEO Submit operation for products with delivery on media.

## **c) Test method:**

To send Submit requests via HTTP/XML/POST/SOAP 1.2:

 $\Box$  Including options for online access: Either:

Submit/orderSpecification/deliveryOptions/mediaDelivery/packageMedium

Or:

Submit/orderSpecification/orderItem/deliveryOptions/mediaDelivery/packageMedium

 $\Box$  with no order status notification:

Submit/statusNotification = None

 $\Box$  valid against oseo.xsd schema;

Verify that the returned SubmitAck:

- $\Box$  is valid against oseo.xsd XML Schema;
- SubmitAck/status = success**;**
- $\Box$  Has a unique order identifier:

SubmitAck/orderId

#### **d) References:**

- $\Box$  Reg 78
- **e) Test type: Capability**

## **A.3.15 Conformance Class Cancellation (http://www.opengis.net/spec/OSEO/1.0/conf/Cancellation)**

This Conformance Class is in charge of verifying the compliance of the Order Server under test with respect to the **Cancellation** Requirement Class.

A server compliant with this class allows the on-line cancellation of submitted orders.

**252** Copyright © 2012 Open Geospatial Consortium

## **A.3.15.1 GetCapabilities**

## **a) Test id: http://www.opengis.net/spec/OSEO/1.0/conf/Cancellation/GetCapabilities**

b) **Test purpose**:

To verify that the Order Server under test correctly supports the OSEO GetCapabilities operation returning the additional information notifying the support of order cancellation.

c) **Test method**:

Verify that the Order Server under test accepts a valid OSEO GetCapabilities request and returns a valid Capabilities element including:

- $\Box$  Either Capabilities/Contents/CancelCapabilities/@supported = true
- D Or at least least one element Capabilities/Contents/SupportedCollection/CancelCapabilities/@supported = true

Pass if the assertion is satisfied; fail otherwise.

## d) **References**:

- $\Box$  Req 17
- e) **Test type**: Capability

## **A.3.15.2 Cancel – no notification**

- **a) Test id: http://www.opengis.net/spec/OSEO/1.0/conf/Cancellation/Cancel**
- **b) Test purpose:**

To verify whether the Order Server under test is able to manage synchronous calls to OSEO Cancel operation (any supported order type).

## **c) Test method:**

To send Cancel request via HTTP/XML/POST/SOAP 1.2:

Including the identifier of an existing order (e.g. returned by test  $(A.3.1.5)$ :

Cancel/orderId

□ Without notification:

Cancel/statusNotification = None

soapenv:Envelope/soapenv:Header/wsa:ReplyTo = http://www.w3.org/2005/08/addressing/anonymous

 $\Box$  valid against oseo.xsd schema;

Verify that the returned CancelAck:

- $\Box$  is valid against oseo.xsd XML Schema;
- CancelAck/status = success**;**

## **d) References:**

- $\Box$  Req 113
- $\Box$  Req 114
- $\Box$  Req 115
- $\Box$  Req 116
- $\Box$  Req 117
- **e) Test type: Capability**

## **A.3.15.3 Order Cancellation Monitoring**

- **a) Test id: http://www.opengis.net/spec/OSEO/1.0/conf/Cancellation/Cancel-monitoring**
- **b) Test purpose:**

To verify whether the Order Server under test is actually cancelling the order specified at test A.3.15.2. The verification is performed checking the order status.

## **c) Test method:**

To send GetStatus request via HTTP/XML/POST/SOAP 1.2:

 $\Box$  Including the identifier of the order cancelled at previous test A.3.15.2.

GetStatus/orderId

 $\Box$  Presentation full:

GetStatus/presentation = full

Verify that the returned GetStatusResponse reports:

- GetStatusResponse/status = success**;**
- GetStatusResponse/orderMonitorSpecification/orderId = GetStatus/orderId
- $\Box$  GetStatusResponse/orderMonitorSpecification/orderStatusInfo/status = Cancelled

If the order status is not "Cancelled", it means that the server has not yet cancelled the order then repeat the test.

 $\Box$  GetStatusResponse/orderMonitorSpecification/orderItem/orderItemStatusInfo/status = Cancelled

For at least one item.

The test is successful if:

GetStatusResponse/orderMonitorSpecification/orderStatusInfo/status = Cancelled

- **d) References:** 
	- $\Box$  Req 118
- **e) Test type: Capability**

## **A.3.15.4 Cancel - non nominal conditions**

- **a) Test id: http://www.opengis.net/spec/OSEO/1.0/conf/Cancellation/Cancel-non-nominal**
- **b) Test purpose:**

To verify whether the Order Server under test is able to handle incorrect calls to OSEO Cancel operation.

**c) Test method:** 

To send Cancel requests via HTTP/XML/POST/SOAP 1.2 with errors:

- $\Box$  Message with wrong element:
	- o Cancel including the following wrong element

Cancel/WRONG\_TAG.

- $\Box$  Message with non existing order:
	- o Cancel/orderId = WRONG\_ORDER\_ID
- $\Box$  To send the cancellation for an order that cannot be cancelled (it depends on the current status of the order: the Order Server can refuse cancellation if the resources for processing the order have been already allocated).

Verify that a correct SOAP Fault is returned by the Order Server under test.

## **d) References:**

- $\Box$  Req 119
- **e) Test type: Capability**

# **A.3.16 Conformance Class AsyncCancellation**

## **(http://www.opengis.net/spec/OSEO/1.0/conf/AsyncCancellation)**

This Conformance Class is in charge of verifying the compliance of the Order Server under test with respect to the **AsyncCancellation** Requirement Class.

## **A.3.16.1 Cancel – Single Notification**

- **a) Test id: http://www.opengis.net/spec/OSEO/1.0/conf/AsyncCancellation/Cancel-single**
- **b) Test purpose:**

To verify whether the Order Server under test is able to manage calls to OSEO Cancel operation (any supported order type) asking for a single asynchronous notification at cancellation completion.

## **c) Test method:**

To send Cancel requests via HTTP/XML/POST/SOAP 1.2:

 $\Box$  Including the identifier of an existing order (any supported order type)

Cancel/orderId

 $\Box$  with order status notification:

## Cancel/statusNotification = Final

 $\Box$  with reply address pointing to a valid service:

## soapenv:Envelope/soapenv:Header/wsa:ReplyTo

 $\Box$  valid against oseo.xsd schema;

Verify that the returned CancelAck:

- □ is valid against oseo.xsd XML Schema;
- $\Box$  CancelAck/status = success;

## **d) References:**

 $\Box$  Req 120

## **e) Test type: Capability**

## **A.3.16.2 CancelResponse – Single Notification**

**a) Test id: http://www.opengis.net/spec/OSEO/1.0/conf/AsyncCancellation/CancelResponsesingle**

## **b) Test purpose:**

To verify whether the Order Server under test is able to send a Single Notification – at cancellation completion – to the specified reply address.

## **c) Test method:**

To verify whether the Order Server has called the CancelResponse operation on the reply address specified at §A.3.16.1 and verify that:

- □ CancelResponse message is valid against oseo.xsd schema;
- $\Box$  CancelResponse/orderMonitorSpecification/orderId is the same as that specified in:

## Cancel/orderId §A.3.16.1

- $\Box$  CancelResponse/orderMonitorSpecification/orderStatusInfo/status = Cancelled
- $\Box$  CancelResponse/timestamp is set with the date & time of the order status change;
- $\Box$  only ONE call has been done to CancelResponse for that order identifier;

Verify that the Order Server accepts the acknowledge on the asynchronous notification (CancelResponseAck).

If no notification has been received, it may happen depending on the Cancellation performance of the Order Server, then repeat this test again.

## **d) References:**

- $\Box$  Req 120
- $\Box$  Req 122
- $\Box$  Req 123
- $\Box$  Req 125
- $\Box$  Req 126
- **e) Test type: Capability**

## **A.3.16.3 Cancel –Multiple Notifications**

- **a) Test id: http://www.opengis.net/spec/OSEO/1.0/conf/AsyncCancellation/Cancel-multiple**
- **b) Test purpose:**

To verify whether the Order Server under test is able to manage calls to OSEO Cancel operation (any supported order type) asking for multiple asynchronous notification until cancellation completion.

## **c) Test method:**

To send Cancel requests via HTTP/XML/POST/SOAP 1.2:

 $\Box$  Including the identifier of an existing order (any supported order type)

Cancel/orderId

 $\Box$  with order status notification:

Cancel/statusNotification = All

 $\Box$  with reply address pointing to a valid service:

soapenv:Envelope/soapenv:Header/wsa:ReplyTo

 $\Box$  valid against oseo.xsd schema;

Verify that the returned CancelAck:

- □ is valid against oseo.xsd XML Schema;
- $\Box$  CancelAck/status = success;

## **d) References:**

 $\Box$  Req 121

## **e) Test type: Capability**

## **A.3.16.4 CancelResponse – Multiple Notifications**

**a) Test id: http://www.opengis.net/spec/OSEO/1.0/conf/AsyncCancellation/CancelResponsemultiple** 

## **b) Test purpose:**

To verify whether the Order Server under test is able to send Multiple Notifications about the order status change to the specified reply address until cancellation completion.

## **c) Test method:**

To verify whether the Order Server has called the CancelResponse operation on the reply address specified at  $\&A.3.16.3$  and to verify that:

- $\Box$  The CancelResponse message is valid against oseo.xsd schema;
- $\Box$  CancelResponse/orderMonitorSpecification/orderId is the same as that specified in:

## Cancel/orderId §A.3.16.3

 $\Box$  CancelResponse/timestamp is set with the date & time of the order status change;

If CancelResponse/orderMonitorSpecification/orderStatusInfo/status = Cancelled

Then the test is successful,

Else this test has to be executed again waiting for that the Order Server under test has actually cancelled the order.

Verify that the Order Server accept the acknowledge on the asynchronous notification (CancelResponseAck).

## **d) References:**

- $\Box$  Req 121
- **Req 122**
- $\Box$  Req 124
- $\Box$  Reg 125

 $\Box$  Req 126

## **e) Test type: Capability**

## **A.3.17 Conformance Class Notification (http://www.opengis.net/spec/OSEO/1.0/conf/Notification)**

This Conformance Class is in charge of verifying the compliance of the Order Server under test with respect to the **Notification** Requirement Class.

## **A.3.17.1 GetCapabilities**

- **a) Test id: http://www.opengis.net/spec/OSEO/1.0/conf/Notification/GetCapabilities**
- b) **Test purpose**:

To verify that the Order Server under test correctly supports the OSEO GetCapabilities operation returning the additional information notifying the support of WS-notification.

c) **Test method**:

Verify that the Order Server under test accepts a valid OSEO GetCapabilities request and returns a valid Capabilities element including a non empty:

Capabilities/Notifications

Pass if the assertion is satisfied; fail otherwise.

- d) **References**:
	- $\Box$  Req 18
- e) **Test type**: Capability

## **A.4 Traceability Matrix**

## **A.4.1 Requirements vs. Conformance Tests Traceability Matrix**

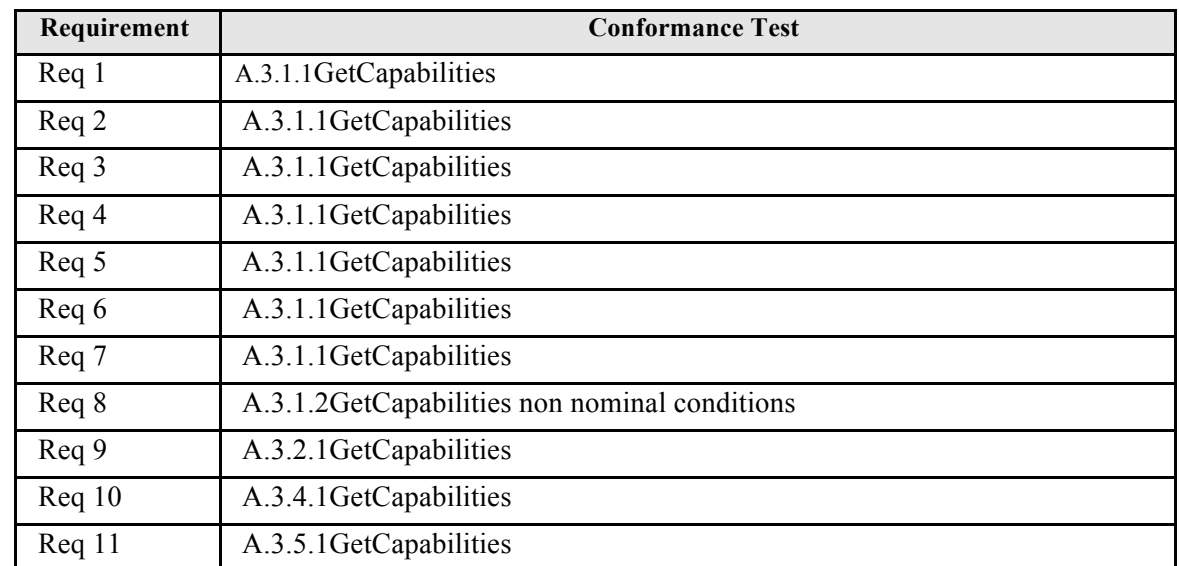

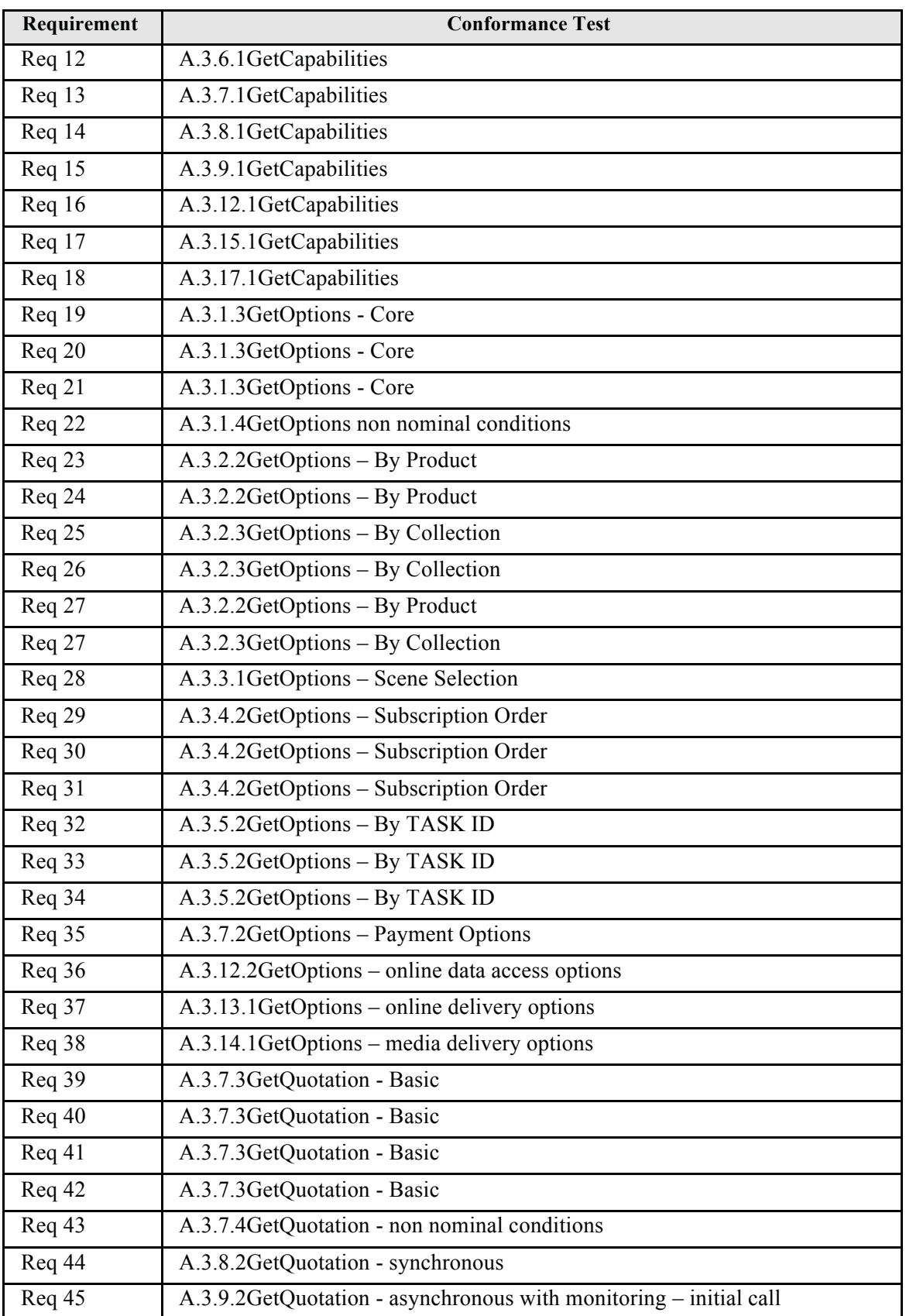

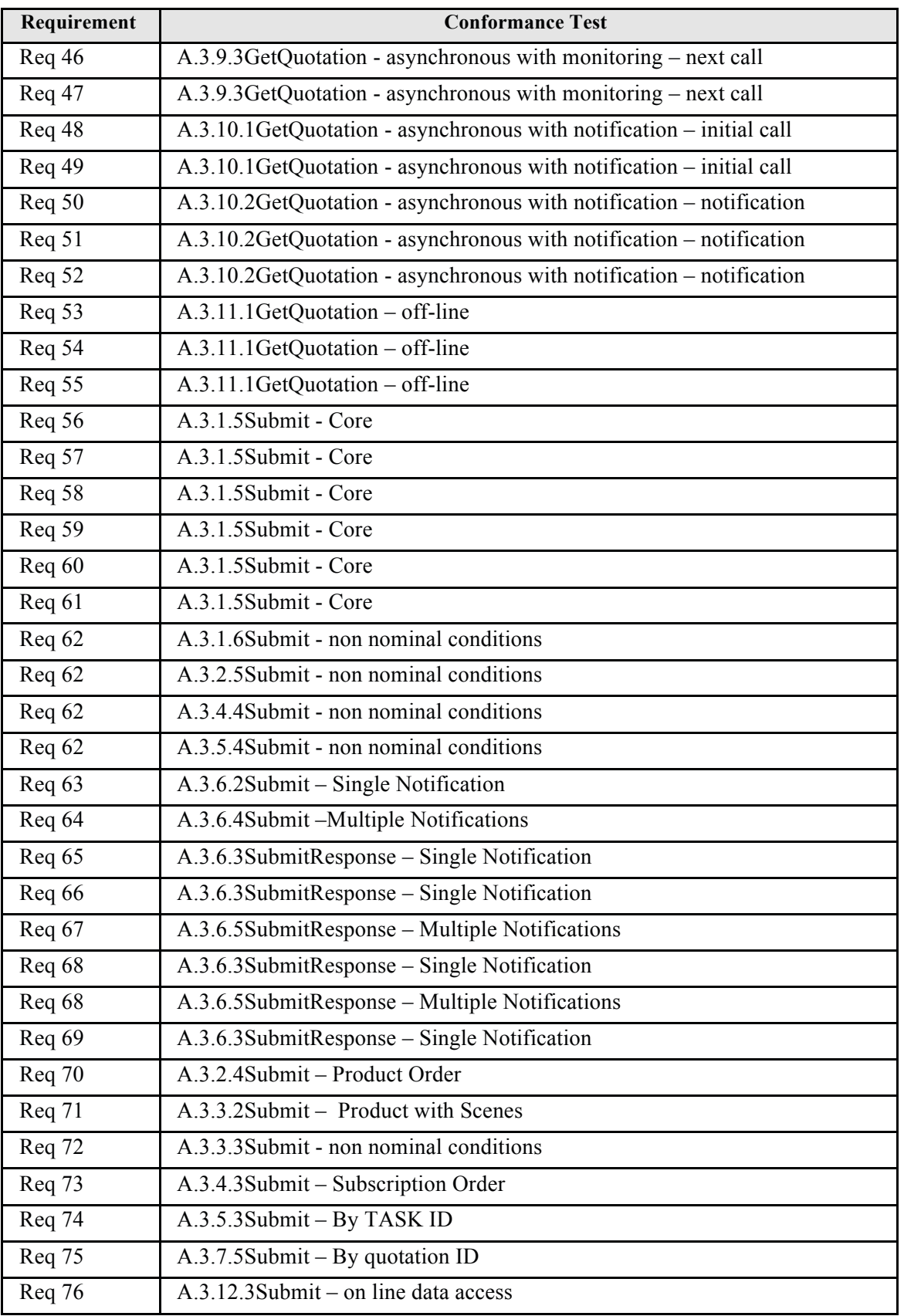

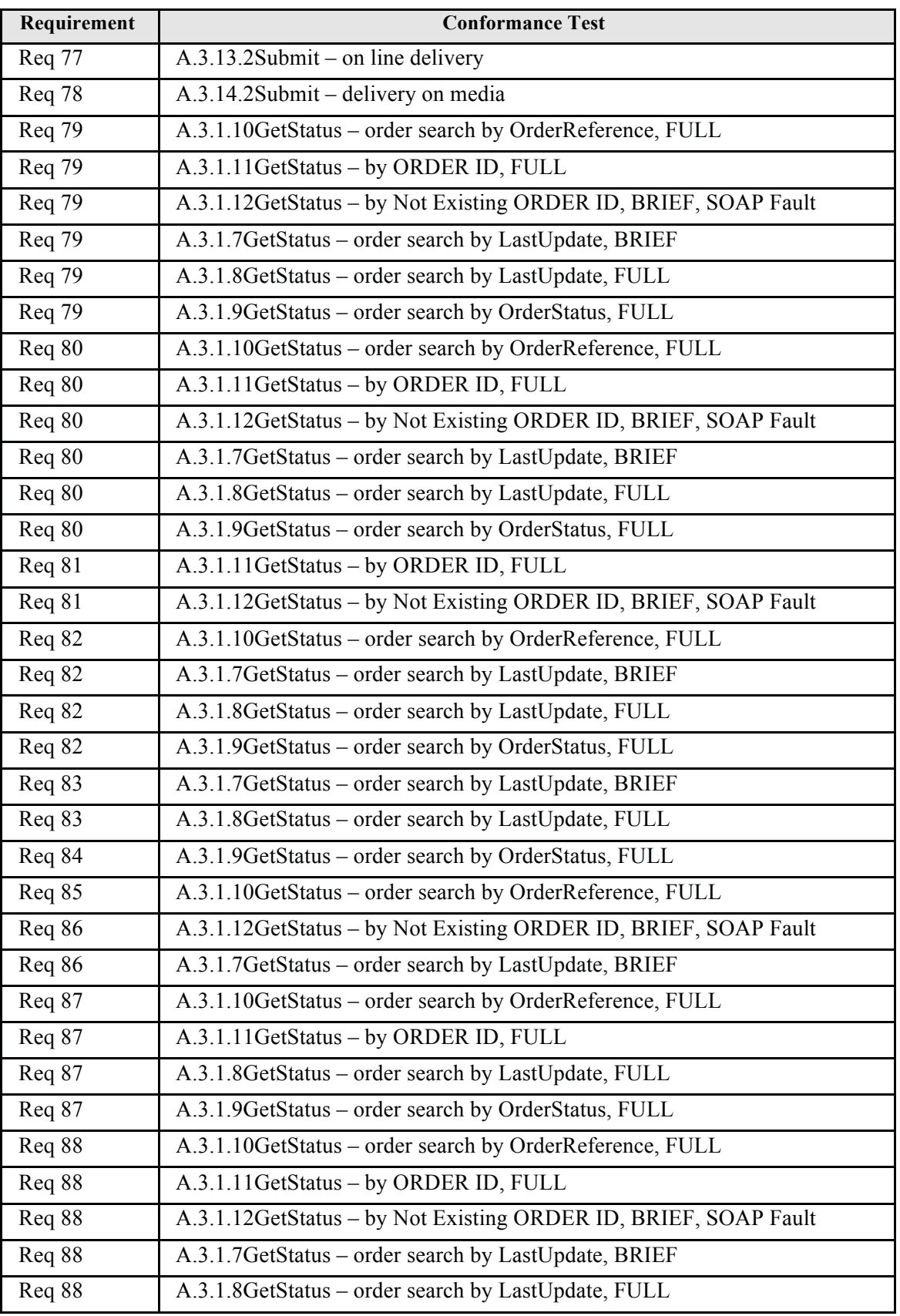

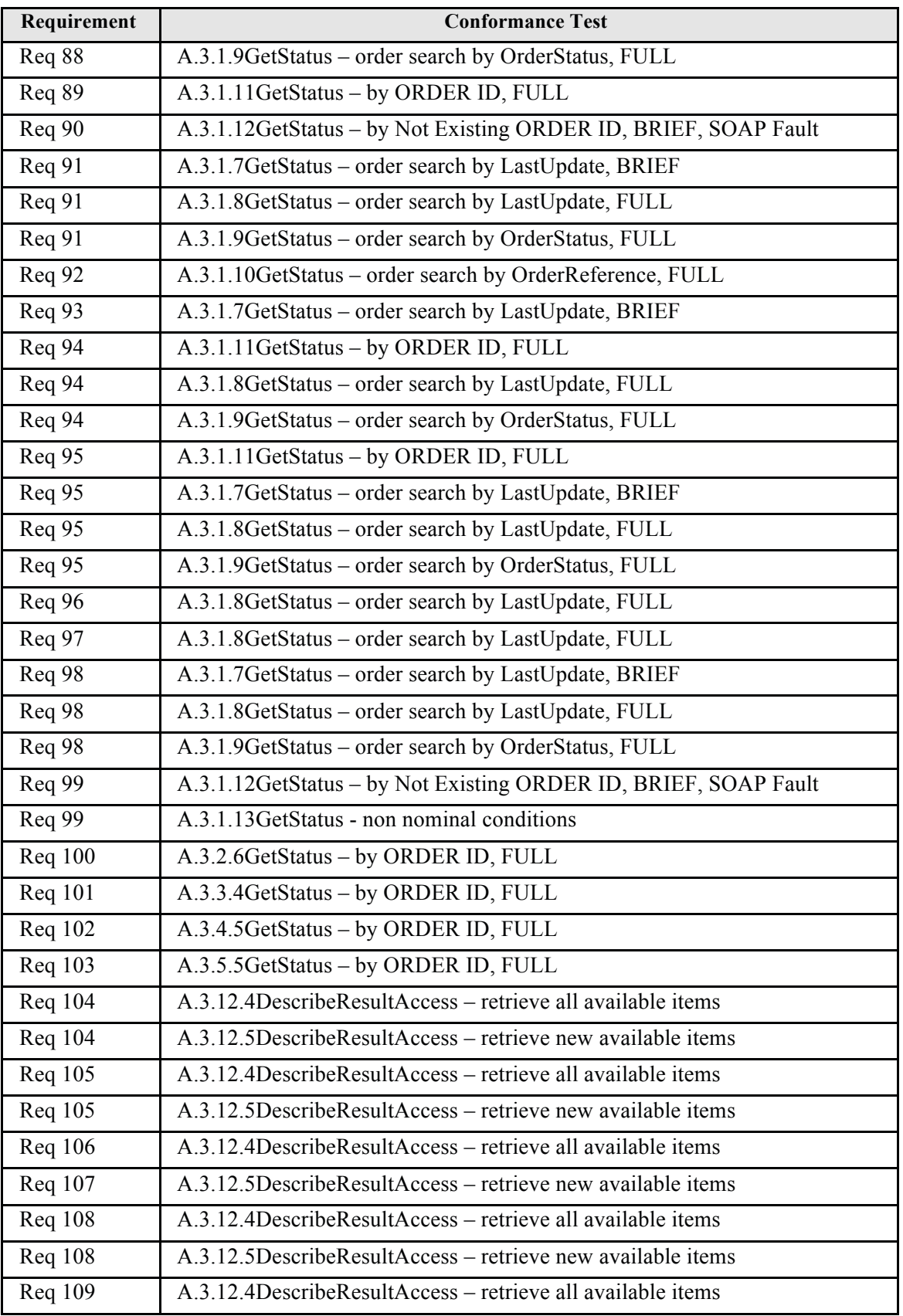

| Requirement    | <b>Conformance Test</b>                                     |
|----------------|-------------------------------------------------------------|
| <b>Req</b> 110 | A.3.12.5DescribeResultAccess - retrieve new available items |
| <b>Req 111</b> | A.3.12.6DescribeResultAccess – non nominal conditions       |
| Req 112        | A.3.12.4DescribeResultAccess – retrieve all available items |
| <b>Req</b> 113 | A.3.15.2Cancel – no notification                            |
| <b>Req</b> 114 | A.3.15.2Cancel – no notification                            |
| Req 115        | A.3.15.2Cancel – no notification                            |
| <b>Req</b> 116 | A.3.15.2Cancel – no notification                            |
| Req 117        | A.3.15.2Cancel - no notification                            |
| <b>Req</b> 118 | A.3.15.3 Order Cancellation Monitoring                      |
| Req 119        | A.3.15.4Cancel - non nominal conditions                     |
| <b>Req</b> 120 | A.3.16.1Cancel - Single Notification                        |
| <b>Req</b> 120 | A.3.16.2CancelResponse - Single Notification                |
| Req 121        | A.3.16.3Cancel - Multiple Notifications                     |
| Req 121        | A.3.16.4CancelResponse - Multiple Notifications             |
| <b>Req</b> 122 | A.3.16.2CancelResponse - Single Notification                |
| <b>Req</b> 122 | A.3.16.4CancelResponse - Multiple Notifications             |
| <b>Req</b> 123 | A.3.16.2CancelResponse - Single Notification                |
| Req 124        | A.3.16.4CancelResponse - Multiple Notifications             |
| Req 125        | A.3.16.2CancelResponse - Single Notification                |
| Req 125        | A.3.16.4CancelResponse - Multiple Notifications             |
| <b>Req</b> 126 | A.3.16.2CancelResponse - Single Notification                |
| <b>Req</b> 126 | A.3.16.4CancelResponse - Multiple Notifications             |

**Table 17-6: Requirements vs. Conformance Tests Traceability Matrix.** 

**A.4.2 Conformance Tests vs. Requirements Traceability Matrix** 

| <b>Conformance Test</b>                       | Requirement    |
|-----------------------------------------------|----------------|
| A.3.1.1 GetCapabilities                       | $\text{Re}q$ 1 |
| A.3.1.1 GetCapabilities                       | Req 2          |
| A.3.1.1 GetCapabilities                       | Req 3          |
| A.3.1.1 GetCapabilities                       | Req 4          |
| A.3.1.1 GetCapabilities                       | Req 5          |
| A.3.1.1 GetCapabilities                       | Req 6          |
| A.3.1.1 GetCapabilities                       | Req 7          |
| A.3.1.2GetCapabilities non nominal conditions | Req 8          |

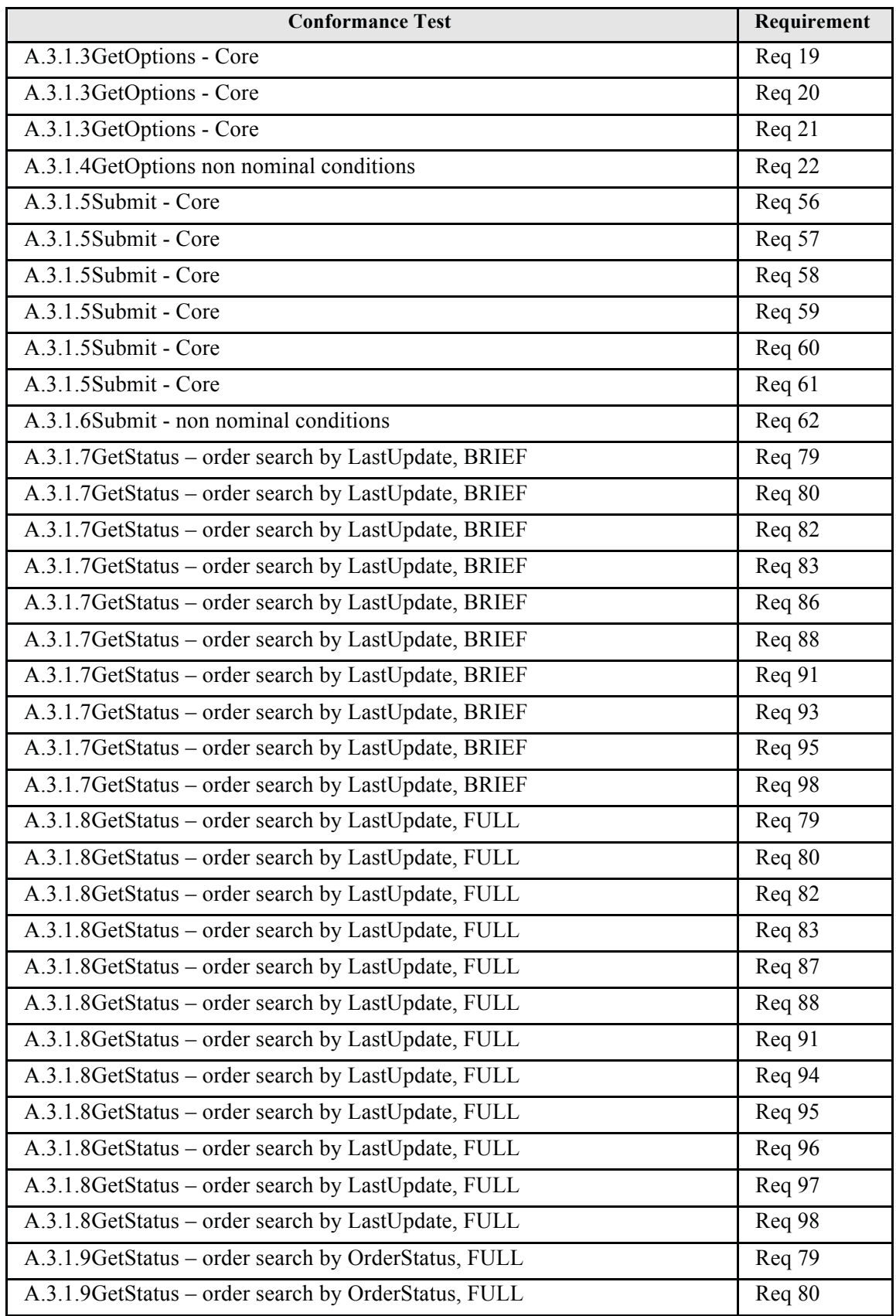

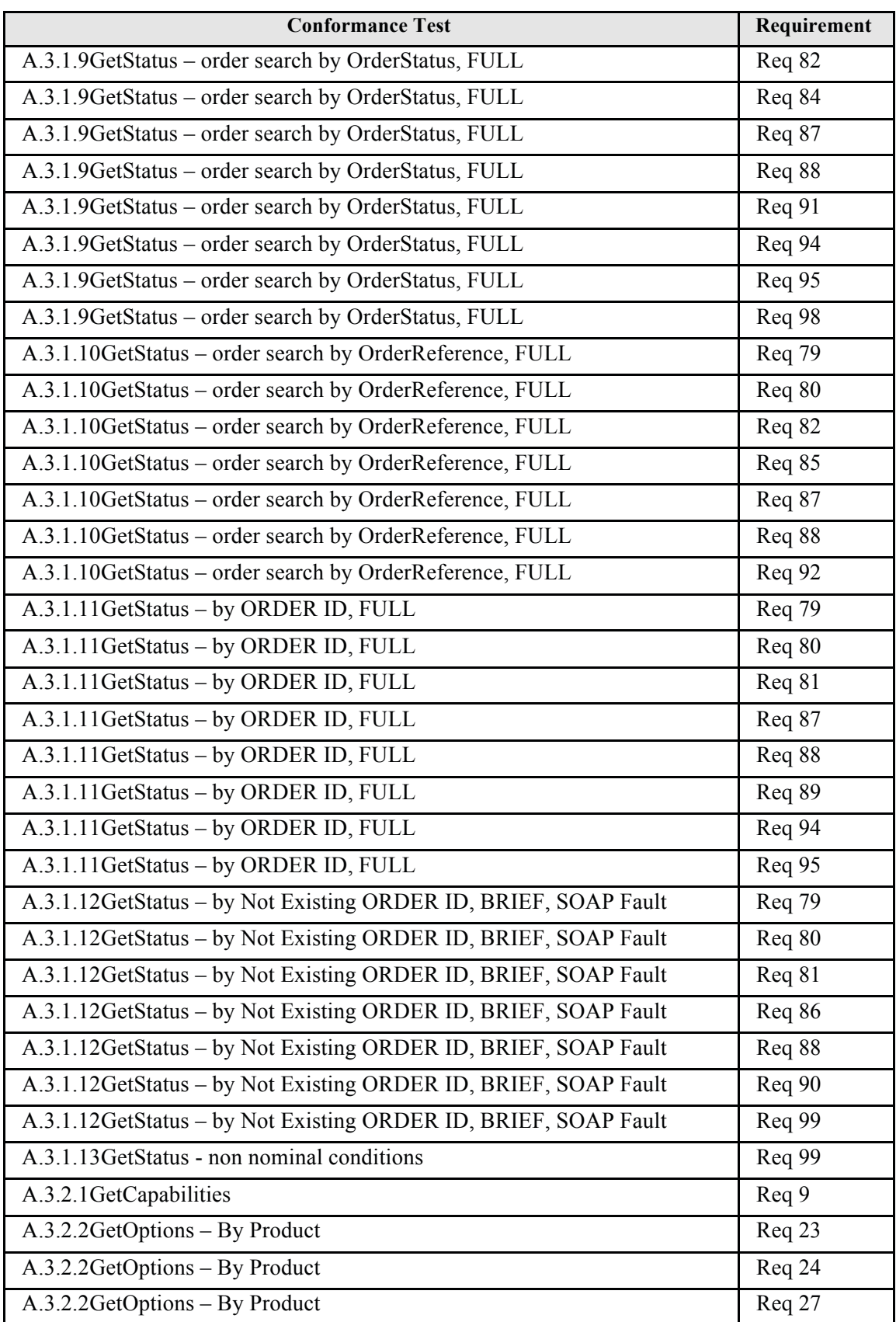

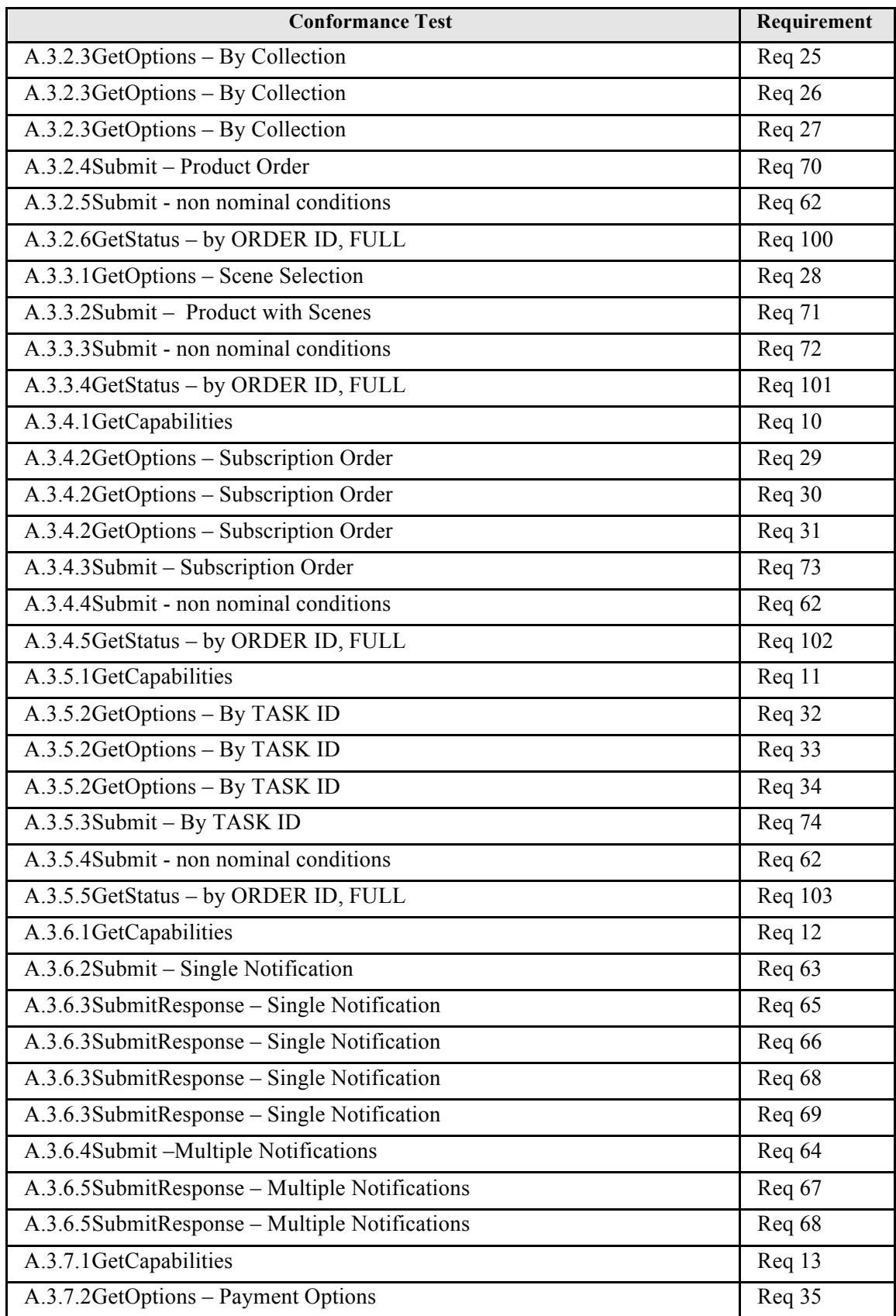

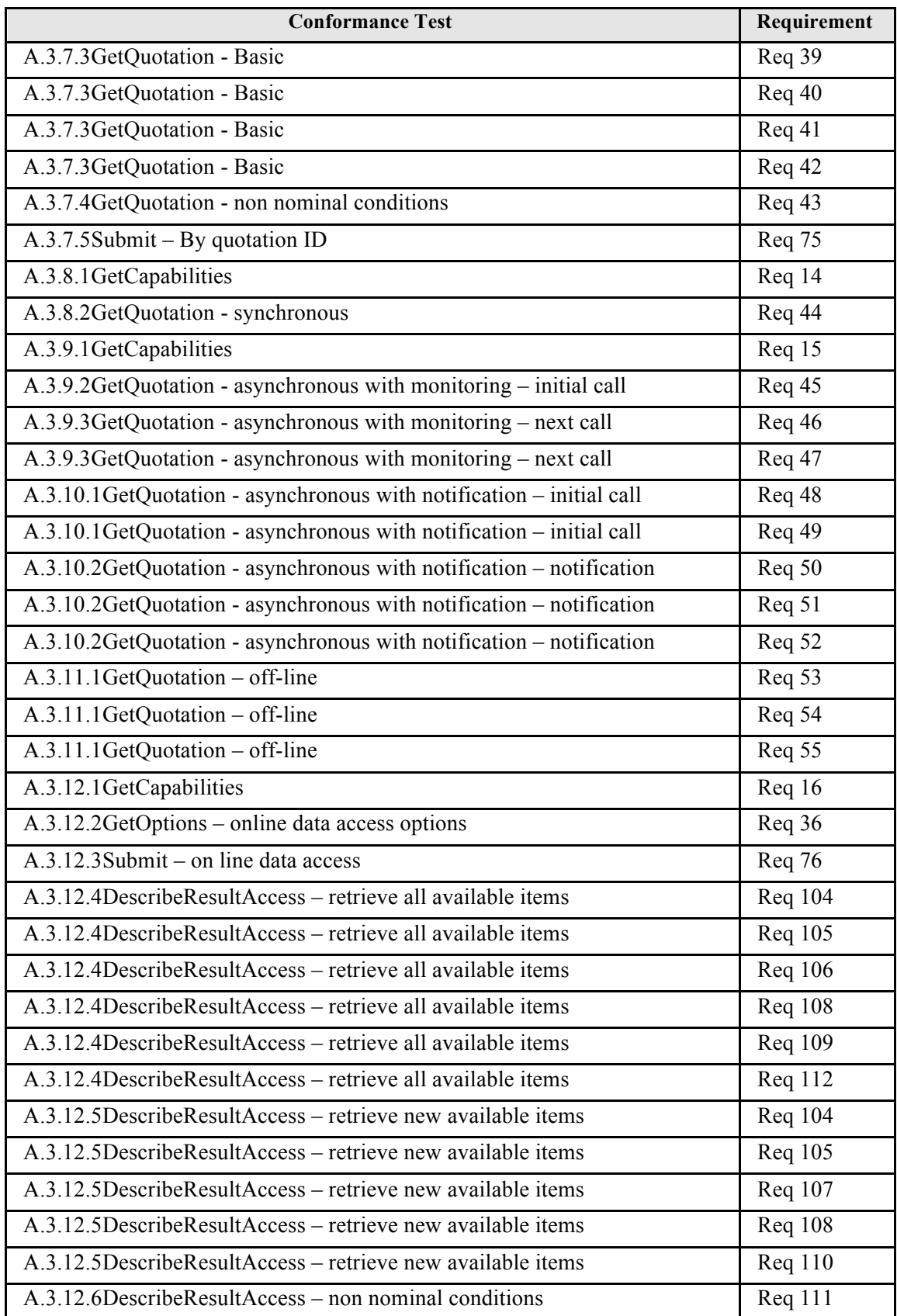

| <b>Conformance Test</b>                         | Requirement    |
|-------------------------------------------------|----------------|
| A.3.13.1 GetOptions – online delivery options   | Req 37         |
| A.3.13.2Submit - on line delivery               | Req 77         |
| A.3.14.1 GetOptions - media delivery options    | Req 38         |
| A.3.14.2Submit - delivery on media              | Req 78         |
| A.3.15.1GetCapabilities                         | Req 17         |
| A.3.15.2Cancel – no notification                | <b>Req 113</b> |
| A.3.15.2Cancel - no notification                | <b>Req</b> 114 |
| $A.3.15.2$ Cancel – no notification             | <b>Req 115</b> |
| A.3.15.2Cancel - no notification                | Req 116        |
| A.3.15.2Cancel – no notification                | Req 117        |
| A.3.15.3 Order Cancellation Monitoring          | <b>Req 118</b> |
| A.3.15.4 Cancel - non nominal conditions        | Req 119        |
| A.3.16.1 Cancel – Single Notification           | <b>Req</b> 120 |
| A.3.16.2CancelResponse - Single Notification    | <b>Req</b> 120 |
| A.3.16.2CancelResponse - Single Notification    | <b>Req 122</b> |
| A.3.16.2CancelResponse - Single Notification    | Req 123        |
| A.3.16.2CancelResponse - Single Notification    | Req 125        |
| A.3.16.2CancelResponse - Single Notification    | Req 126        |
| A.3.16.3 Cancel - Multiple Notifications        | Req 121        |
| A.3.16.4CancelResponse - Multiple Notifications | <b>Req</b> 121 |
| A.3.16.4CancelResponse - Multiple Notifications | <b>Req</b> 122 |
| A.3.16.4CancelResponse - Multiple Notifications | <b>Req</b> 124 |
| A.3.16.4CancelResponse - Multiple Notifications | <b>Req</b> 125 |
| A.3.16.4CancelResponse - Multiple Notifications | <b>Req</b> 126 |
| A.3.17.1GetCapabilities                         | Req 18         |

**Table 17-7: Conformance Tests vs. Requirements Traceability Matrix.** 

# **APPENDIX B (normative) XML Schema definitions**

In addition to this document, this standard includes several normative XML Schema Documents. These XML Schema Documents are bundled in a zip file with the present document. After OGC acceptance of a Version 1.0.0 of this standard, these XML Schema Documents will also be posted online at the URL http://schemas.opengeospatial.net/oseo/1.0. In the event of a discrepancy between the bundled and online versions of the XML Schema Documents, the online files shall be considered authoritative.

The Order Service for Earth Observation Products now specified in this document uses the XML Schema Document included in the zip file with this document. This XML Schema Document combines the XML schema fragments listed in various subclauses of this document, eliminating duplications. This XML Schema Document is named:

– oseo.xsd

These XML Schema Documents use and build on the following XML Schema Documents:

- sweCommon/2.0/swe.xsd
- swes/2.0/swes.xsd
- ows/2.0/owsGetCapabilities.xsd

# **APPENDIX C (informative) Example XML documents**

This annex provides information to access to the example XML documents than given in the body of this document.

The Order Service for Earth Observation Products examples specified in this document use the specified files that may be included in the zip file with this document. These XML examples are within the directory:

schema\oseo\SampleMessages

and can be found online at http://schemas.opengis.net/oseo/1.0/SampleMessages/

# **APPENDIX D (informative) WSDL Specification**

```
<?xml version="1.0" encoding="UTF-8"?>
\langle!--<br>File:
File: oseo.wsdl<br>File Type: XML insta
File Type: XML instance of W3C WSDL 1.1 Schema<br>Abstract: WSDL file for OSEO
Abstract: WSDL file for OSEO<br>Uses: 0seo.xsd
Uses: oseo.xsd<br>Author: Marchion
                Marchionni Daniele
--> 
<definitions xmlns="http://schemas.xmlsoap.org/wsdl/" 
xmlns:soap="http://schemas.xmlsoap.org/wsdl/soap/" 
xmlns:tns="http://www.opengis.net/oseo/1.0" 
xmlns:ns1="http://www.w3.org/2001/XMLSchema" 
xmlns:wsa="http://www.w3.org/2005/08/addressing" 
xmlns:ns="http://www.isotc211.org/2005/gco" 
xmlns:ns2="http://www.isotc211.org/2005/gmd" 
xmlns:ns3="http://www.isotc211.org/2005/gsr" 
xmlns:ns4="http://www.isotc211.org/2005/gss" 
xmlns:ns5="http://www.isotc211.org/2005/gts" 
xmlns:ns6="http://www.opengis.net/gml/3.2" xmlns:ns7="http://www.opengis.net/ows/2.0" 
xmlns:ns8="http://www.opengis.net/sps/2.0" xmlns:ns9="http://www.opengis.net/swe/2.0" 
xmlns:ns10="http://www.opengis.net/swe/st/0" 
xmlns:ns11="http://www.w3.org/2001/SMIL20/" 
xmlns:ns12="http://www.w3.org/2001/SMIL20/Language" 
xmlns:ns13="http://schemas.xmlsoap.org/soap/encoding/" 
xmlns:wsam="http://www.w3.org/2007/05/addressing/metadata" name="OSEO_V100" 
targetNamespace="http://www.opengis.net/oseo/1.0">
      <types>
              <schema attributeFormDefault="qualified" elementFormDefault="qualified" 
targetNamespace="http://schemas.xmlsoap.org/wsdl/" 
xmlns="http://www.w3.org/2001/XMLSchema">
                     <import namespace="http://www.opengis.net/oseo/1.0" 
schemaLocation="http://schemas.opengis.net/oseo/1.0/oseo.xsd"/>
                     <import namespace="http://www.opengis.net/ows/2.0" 
schemaLocation="http://schemas.opengis.net/ows/2.0/owsAll.xsd"/>
              </schema>
      </types>
      <message name="GetCapabilitiesRequest">
              <part name="parameters" element="tns:GetCapabilities"/>
      </message>
      <message name="GetCapabilitiesResponse">
              <part name="parameters" element="tns:Capabilities"/>
      </message>
      <message name="GetOptionsRequestParameter">
              <part name="parameters" element="tns:GetOptions"/>
      </message>
      <message name="GetOptionsResponseParameter">
              <part name="parameters" element="tns:GetOptionsResponse"/>
      </message>
      <message name="GetQuotationRequestParameter">
              <part name="parameters" element="tns:GetQuotation"/>
      </message>
      <message name="GetQuotationAckParameter">
              <part name="parameters" element="tns:GetQuotationAck"/>
      </message>
      <message name="GetQuotationResponseParameter">
              <part name="parameters" element="tns:GetQuotationResponse"/>
      </message>
      <message name="GetQuotationResponseAckParameter">
```

```
 <part name="parameters" element="tns:GetQuotationResponseAck"/>
      </message>
      <message name="SubmitRequestParameter">
              <part name="parameters" element="tns:Submit"/>
      </message>
      <message name="SubmitAckParameter">
              <part name="parameters" element="tns:SubmitAck"/>
      </message>
      <message name="SubmitResponseParameter">
              <part name="parameters" element="tns:SubmitResponse"/>
      </message>
      <message name="SubmitResponseAckParameter">
              <part name="parameters" element="tns:SubmitResponseAck"/>
      </message>
      <message name="GetStatusRequestParameter">
              <part name="parameters" element="tns:GetStatus"/>
      </message>
      <message name="GetStatusResponseParameter">
              <part name="parameters" element="tns:GetStatusResponse"/>
      </message>
      <message name="CancelRequestParameter">
              <part name="parameters" element="tns:Cancel"/>
      </message>
      <message name="CancelAckParameter">
              <part name="parameters" element="tns:CancelAck"/>
      </message>
      <message name="CancelResponseParameter"> 
              <part name="parameters" element="tns:CancelResponse"/>
      </message>
      <message name="CancelResponseAckParameter">
              <part name="parameters" element="tns:CancelResponseAck"/>
      </message>
      <message name="DescribeResultAccessParameter">
              <part name="parameters" element="tns:DescribeResultAccess"/>
      </message>
      <message name="DescribeResultAccessResponseParameter">
              <part name="parameters" element="tns:DescribeResultAccessResponse"/>
      </message>
      <message name="StartHeader">
              <part name="MessageID" element="wsa:MessageID"/>
              <part name="ReplyTo" element="wsa:ReplyTo"/>
      </message>
      <message name="ContinueHeader">
              <part name="RelatesTo" element="wsa:RelatesTo"/>
      </message>
      <message name="ServiceExceptionReport">
              <part name="fault" element="ns7:ExceptionReport"/>
      </message>
      <portType name="OSEO_V100_Service">
              <operation name="GetCapabilities">
                     <input message="tns:GetCapabilitiesRequest"/>
                     <output message="tns:GetCapabilitiesResponse"/>
                     <fault name="ServiceExceptionReport" 
message="tns:ServiceExceptionReport"/>
              </operation>
              <operation name="GetOptions">
                     <input message="tns:GetOptionsRequestParameter"/>
                     <output message="tns:GetOptionsResponseParameter"/>
                     <fault name="ServiceExceptionReport" 
message="tns:ServiceExceptionReport"/>
              </operation>
              <operation name="GetQuotation">
```
```
 <input message="tns:GetQuotationRequestParameter"/>
                     <output message="tns:GetQuotationAckParameter"/>
                     <fault name="ServiceExceptionReport" 
message="tns:ServiceExceptionReport"/>
              </operation>
              <operation name="Submit">
                     <input message="tns:SubmitRequestParameter"/>
                     <output message="tns:SubmitAckParameter"/>
                     <fault name="ServiceExceptionReport" 
message="tns:ServiceExceptionReport"/>
              </operation>
              <operation name="GetStatus">
                     <input message="tns:GetStatusRequestParameter"/>
                     <output message="tns:GetStatusResponseParameter"/>
                     <fault name="ServiceExceptionReport" 
message="tns:ServiceExceptionReport"/>
              </operation>
              <operation name="Cancel">
                     <input message="tns:CancelRequestParameter"/>
                     <output message="tns:CancelAckParameter"/>
                     <fault name="ServiceExceptionReport" 
message="tns:ServiceExceptionReport"/>
              </operation>
              <operation name="DescribeResultAccess">
                     <input message="tns:DescribeResultAccessParameter"/>
                     <output message="tns:DescribeResultAccessResponseParameter"/>
                     <fault name="ServiceExceptionReport" 
message="tns:ServiceExceptionReport"/>
              </operation>
      </portType>
      <portType name="OSEO_V100_AsyncClient">
              <operation name="GetQuotationResponse">
                     <input message="tns:GetQuotationResponseParameter"/>
                     <output message="tns:GetQuotationResponseAckParameter"/>
                     <fault name="ServiceExceptionReport" 
message="tns:ServiceExceptionReport"/>
              </operation>
              <operation name="SubmitResponse">
                     <input message="tns:SubmitResponseParameter"/>
                     <output message="tns:SubmitResponseAckParameter"/>
                     <fault name="ServiceExceptionReport" 
message="tns:ServiceExceptionReport"/>
              </operation>
              <operation name="CancelResponse">
                     <input message="tns:CancelResponseParameter"/>
                     <output message="tns:CancelResponseAckParameter"/>
                     <fault name="ServiceExceptionReport" 
message="tns:ServiceExceptionReport"/>
              </operation>
      </portType>
      <binding name="OSEO_V100_ServicePortBinding" type="tns:OSEO_V100_Service">
              <soap:binding style="document" 
transport="http://schemas.xmlsoap.org/soap/http"/>
              <operation name="GetCapabilities">
                     <soap:operation soapAction="GetCapabilities"/>
                     <input>
                            <soap:body use="literal"/>
                     </input>
                     <output>
                            <soap:body use="literal"/>
                     </output>
                     <fault name="ServiceExceptionReport">
```
#### **Ordering Services for Earth Observation Products Interface Standard OGC 06-141r6**

```
 <soap:fault name="ServiceExceptionReport" use="literal"/>
                     </fault>
              </operation>
              <operation name="GetOptions">
                     <soap:operation soapAction="GetOptions"/>
                     <input>
                            <soap:body use="literal"/>
                     </input>
                     <output>
                            <soap:body use="literal"/>
                     </output>
                     <fault name="ServiceExceptionReport">
                            <soap:fault name="ServiceExceptionReport" use="literal"/>
                     </fault>
              </operation>
              <operation name="GetQuotation">
                     <soap:operation soapAction="GetQuotation"/>
                     <input>
                            <soap:body use="literal"/>
                           <soap:header message="tns:StartHeader" part="ReplyTo" 
use="literal"/>
                            <soap:header message="tns:StartHeader" part="MessageID" 
use="literal"/>
                     </input>
                     <output>
                            <soap:body use="literal"/>
                     </output>
                     <fault name="ServiceExceptionReport">
                            <soap:fault name="ServiceExceptionReport" use="literal"/>
                     </fault>
              </operation>
              <operation name="Submit">
                     <soap:operation soapAction="Submit"/>
                     <input>
                            <soap:body use="literal"/>
                           <soap:header message="tns:StartHeader" part="ReplyTo" 
use="literal"/>
                            <soap:header message="tns:StartHeader" part="MessageID" 
use="literal"/>
                     </input>
                     <output>
                            <soap:body use="literal"/>
                     </output>
                     <fault name="ServiceExceptionReport">
                            <soap:fault name="ServiceExceptionReport" use="literal"/>
                     </fault>
              </operation>
              <operation name="GetStatus">
                     <soap:operation soapAction="GetStatus"/>
                     <input>
                            <soap:body use="literal"/>
                     </input>
                     <output>
                            <soap:body use="literal"/>
                     </output>
                     <fault name="ServiceExceptionReport">
                            <soap:fault name="ServiceExceptionReport" use="literal"/>
                     </fault>
              </operation>
              <operation name="Cancel">
                     <soap:operation soapAction="Cancel"/>
                     <input>
```
 <soap:body use="literal"/> <soap:header message="tns:StartHeader" part="ReplyTo" use="literal"/> <soap:header message="tns:StartHeader" part="MessageID" use="literal"/> </input> <output> <soap:body use="literal"/> </output> <fault name="ServiceExceptionReport"> <soap:fault name="ServiceExceptionReport" use="literal"/> </fault> </operation> <operation name="DescribeResultAccess"> <soap:operation soapAction="DescribeResultAccess"/> <input> <soap:body use="literal"/> </input> <output> <soap:body use="literal"/> </output> <fault name="ServiceExceptionReport"> <soap:fault name="ServiceExceptionReport" use="literal"/> </fault> </operation> </binding> <binding name="OSEO\_V100\_AsyncClientPortBinding" type="tns:OSEO\_V100\_AsyncClient"> <soap:binding style="document" transport="http://schemas.xmlsoap.org/soap/http"/> <operation name="GetQuotationResponse"> <soap:operation soapAction="GetQuotationResponse"/> <input> <soap:body use="literal"/> <soap:header message="tns:ContinueHeader" part="RelatesTo" use="literal"/> </input> <output> <soap:body use="literal"/> </output> <fault name="ServiceExceptionReport"> <soap:fault name="ServiceExceptionReport" use="literal"/> </fault> </operation> <operation name="SubmitResponse"> <soap:operation soapAction="SubmitResponse"/> <input> <soap:body use="literal"/> <soap:header message="tns:ContinueHeader" part="RelatesTo" use="literal"/> </input> <output> <soap:body use="literal"/> </output> <fault name="ServiceExceptionReport"> <soap:fault name="ServiceExceptionReport" use="literal"/> </fault> </operation> <operation name="CancelResponse"> <soap:operation soapAction="CancelResponse"/> <input> <soap:body use="literal"/>

### **Ordering Services for Earth Observation Products Interface Standard OGC 06-141r6**

```
 <soap:header message="tns:ContinueHeader" part="RelatesTo" 
use="literal"/>
                     </input>
                     <output>
                            <soap:body use="literal"/>
                     </output>
                     <fault name="ServiceExceptionReport">
                            <soap:fault name="ServiceExceptionReport" use="literal"/>
                    \langle fault>
              </operation>
      </binding>
      <service name="OSEO_V100">
              <port name="OSEO_V1.0.0_Port" 
binding="tns:OSEO_V100_ServicePortBinding">
                    <soap:address location="No Target Address"/>
              </port>
      </service>
      <service name="OSEO_V100_AsyncClient">
              <port name="OSEO_V1.0.0_AsyncClientPort" 
binding="tns:OSEO_V100_AsyncClientPortBinding">
                    <soap:address location="No Target Address"/>
              </port>
      </service>
</definitions>
```
# **APPENDIX E (informative) Implementation guidance**

# **E.1 General**

The following section gives developers help when setting up an order service instance that complies with this specification. Any information provided here is non-normative or is a detailing of former descriptions.

#### **E.2 Semantic issues**

None.

# **E.3 Technical issues**

# **E.3.1 SOAP**

This protocol specifies that only SOAP messaging (via HTTP/POST) with document/literal style has to be used. Messages must conform to SOAP 1.2 (http://www.w3.org/TR/SOAP/). The message payload will be in the body of the SOAP envelope.

However there are several implementations of Order Servers that cannot complies with the SOAP V1.2 requirement due to COTS / legacy software.It is assumed that also SOAP V1.1 is acceptable for a compliant Order server.

# **E.3.2 Service Implementation**

The Ordering Service described in this document has been successfully implemented in Java using the following development environment:

- $\Box$  Java 1.6
- $\Box$  Netbeans 6.9.1 (IDE)
- Axis2 (Web Service Framework)
- $\Box$  XMLBEANS V2.4 (for data binding)

Additionally OSEO schema has been successfully converted in C# using the following tool:

XSD2CODE V3.4

The usage of other tools was not successful due to the import of GML schemas in SWE Common, which in turn is included in OSEO.

The following configurations were **not** successful:

- $\Box$  JAXB, as data binding, it failed in conveting GML schemas;
- $\Box$  Metro, as frame work for Web Service implementation, was not successful still due to GML;
- $\Box$  XMLBEANS V2.5 was not able to convert GML (probably a regression with respect to V2.4).

#### **E.4 Realization of WS-Notification interface**

WS-Notifications is a group of specifications, that enables to set up a system in which a client application can request to be notified when a particular event occurs. The standardization of this process

enables to create a publish-subscribe system, easily adding or removing "topics" for which a component wishes to receive notifications.

One common use for WS-Notifications is for one resource to subscribe to receive notifications when changes occur. For example, the subsciber might have a service that monitors the status of the order. That service will need to be notified in the event that the order changes its status.

In its simplest form, the system involves a NotificationProducer, which sends notifications to a NotificationConsumer. These notifications get sent in response to specific "situations", but only when the consumer has been subscribe to a particular "topic".

For example, the Subscriber could subscribe the topic "OrderFailure". When the topic happens a NotificationConsumer is just a Web service designed to receive specific messages. Often Subscriber and NotificationConsumer are the same entity. The following types of information can be found within a subscribe request:

- $\Box$  Where is the location of the notification consumer that will receive the notification messages?
- $\Box$  What is the situation of interest?
- $\Box$  Should all the related notification messages be sent, or just a subset of them?
- $\Box$  Do any other constraints or policies govern the circumstances under which notification messages should be sent to the notification consumer?

#### **E.4.1 Example**

To subscribe to a topic, the NotificationConsumer (Subscriber) sends a message to the NotificationProducer. The following example present the complete SOAP structure.

```
<SOAP-ENV:Envelope xmlns:SOAP-ENV="http://schemas.xmlsoap.org/soap/envelope/"
        xmlns:tns="http://www.opengis.net/swes/2.0" 
        xmlns:wsn-b="http://docs.oasis-open.org/wsn/b-2"
        xmlns:os="http://www.opengis.net/oseo/1.0"
        xmlns:wsa="http://www.w3.org/2005/08/addressing" 
xmlns:xsi="http://www.w3.org/2001/XMLSchema-instance" 
xsi:schemaLocation=http://docs.oasis-open.org/wsn/b-2 ../../wsn/b-2.xsd> 
     <SOAP-ENV:Header>
        <wsa:Action>
           http://docs.oasis-open.org/wsn/2004/06/WS-
BaseNotification/Subscribe
       </wsa:Action>
        <wsa:To>http://example.com/OrderingService</wsa:To>
        <os:orderId>urn:ESA:EECF:order_id_0001</os:orderId>
     </SOAP-ENV:Header>
     <SOAP-ENV:Body>
     <wsn-b:Subscribe>
<wsn-b:ConsumerReference>
     <wsa:Address>
       http://www.opengis.net/oseo/1.0/OrderingConsumer
       </wsa:Address>
</wsn-b:ConsumerReference>
<wsn-b:Filter>
```

```
<wsn-b:TopicExpression 
Dialect="http://docs.oasis-open.org/wsn/2004/06/TopicExpression/Simple">
            os:OrderFailure
     </wsn-b:TopicExpression>
</wsn-b:Filter>
<wsn-b:SubscriptionPolicy>
     <wsn-b:FixedTopicSet>true</wsn-b:FixedTopicSet>
     </wsn-b:SubscriptionPolicy>
   </wsn-b:Subscribe>
</SOAP-ENV:Body>
</SOAP-ENV:Envelope>
```
The Header includes the fact that it is trying to create a subscription, as well as the resource to which we are attempting to subscribe, the order identified as "urn:ESA: EECF: order id 0001".

The example presents a subscription requests that includes:

- **ConsumerReference**—Identifies the NotificationConsumer: the Web service that will receive the notification message associated with the situations of interest described by the subscription.
- **TopicExpression**—Identifies which topic or topics are of interest to the subscriber. The topic expression is associated with a dialect that describes the contents of the topic expression. The purpose of a TopicExpression is to describe a collection of zero or more topics. Each notification message associated with topic(s) identified by this expression will potentially be sent to the notification consumer. (e.g. the **OrderFailure** topic).

The NotificationProducer sends back a confirmation message to NotificationConsumer (Subscriber):

```
<SOAP-ENV:Envelope xmlns:SOAP-ENV="http://schemas.xmlsoap.org/soap/envelope/"
        xmlns:tns="http://www.opengis.net/swes/2.0" 
        xmlns:wsn-b="http://docs.oasis-open.org/wsn/b-2"
        xmlns:os="http://www.opengis.net/oseo/1.0"
        xmlns:wsa="http://www.w3.org/2005/08/addressing" 
xmlns:xsi="http://www.w3.org/2001/XMLSchema-instance" 
xsi:schemaLocation=http://docs.oasis-open.org/wsn/b-2 ../../wsn/b-2.xsd> 
     <SOAP-ENV:Header>
        <wsa:Action>
            http://docs.oasis-open.org/wsn/2004/06/WS-
BaseNotification/SubscribeResponse
       </wsa:Action>
        <wsa:To>http://example.com/OrderingConsumer</wsa:To>
    </SOAP-ENV:Header>
     <SOAP-ENV:Body> 
        <wsn-b:SubscribeResponse>
           <wsn-b:SubscriptionReference>
     <wsa:Address>
        http://www.opengis.net/oseo/1.0/OrderingSubscription
       </wsa:Address>
</wsn-b:SubscriptionReference>
        </wsn-b:SubscribeResponse>
     </SOAP-ENV:Body>
</SOAP-ENV:Envelope>
```
The notification comes in the form of a SOAP message, the body of which might look something like this:

#### **Ordering Services for Earth Observation Products Interface Standard OGC 06-141r6**

```
<wsn-b:Notify xmlns:swes="http://www.opengis.net/swes/2.0" xmlns:wsn-
b="http://docs.oasis-open.org/wsn/b-2"
xmlns:wsa="http://www.w3.org/2005/08/addressing" 
xmlns:xsi="http://www.w3.org/2001/XMLSchema-instance" 
xmlns:os="http://www.opengis.net/oseo/1.0"
xsi:schemaLocation="http://docs.oasis-open.org/wsn/b-2 ../../wsn/b-2.xsd">
<wsn-b:NotificationMessage>
     <wsn-b:Topic Dialect="http://docs.oasis-
open.org/wsn/2004/06/TopicExpression/Simple">
            os:OrderFailure
     </wsn-b:Topic>
     <wsn-b:ProducerReference>
            <wsa:Address>http://www.opengis.net/oseo/1.0</wsa:Address>
     </wsn-b:ProducerReference>
     <wsn-b:Message>
            <os:OrderFailure>
<os:code 
codeSpace="http://www.opengis.net/oseo/1.0#EventCode">ORDERING_FAILED</os:code>
                   <os:orderId>urn:ESA:EECF:order_id_0001</os:orderId>
            </os:OrderFailure>
     </wsn-b:Message>
</wsn-b:NotificationMessage>
</wsn-b:Notify>
```
The message starts by specifying the topic for which this message contains notifications (os:OrderFailure).

Next, the message specifies the NotificationProducer from which the notification is being sent (wsnb:ProducerReference). Finally, there is the message itself, which includes the message title and content.

# **Annex F – Revision History**

# **viii. Revision history**

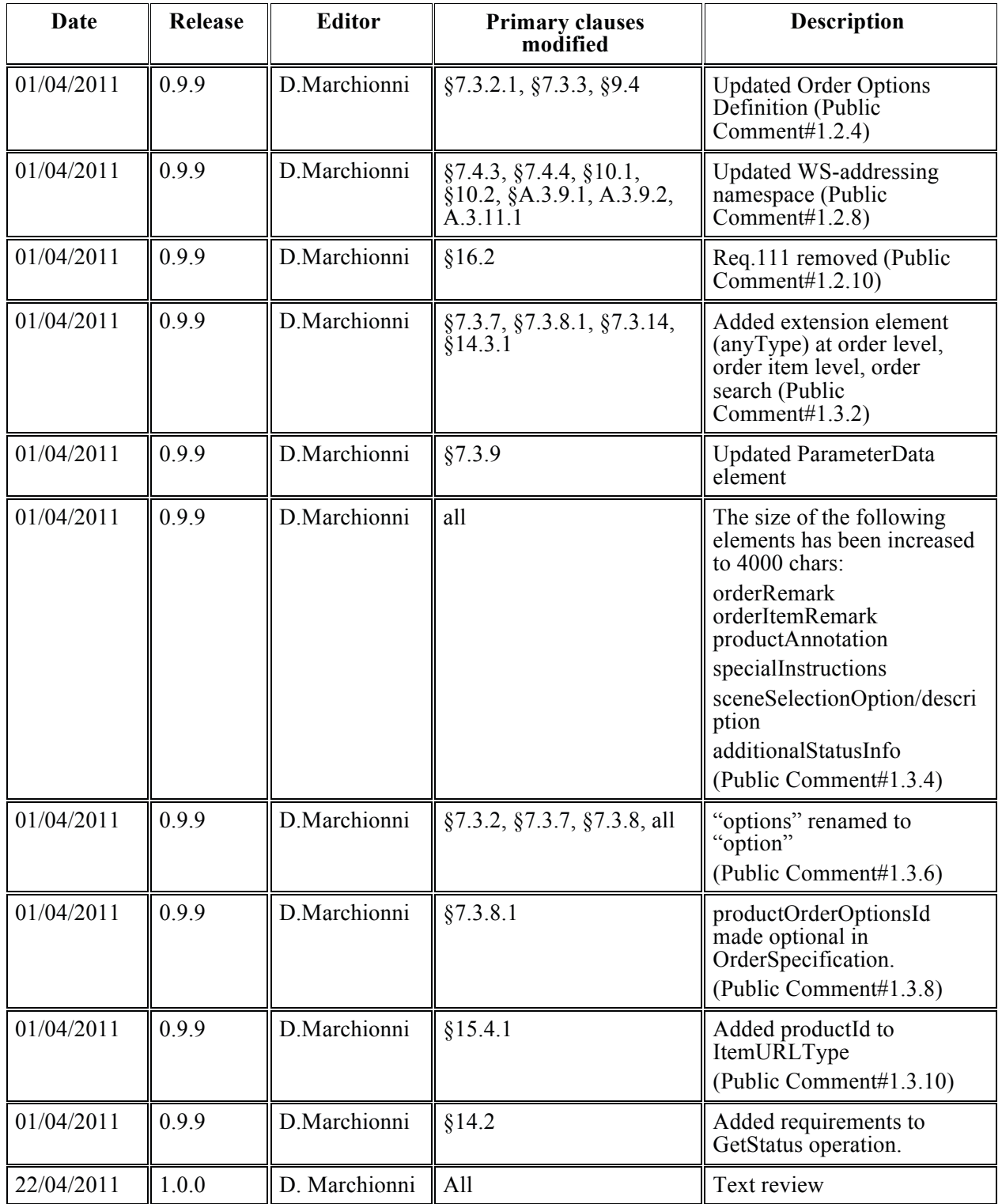

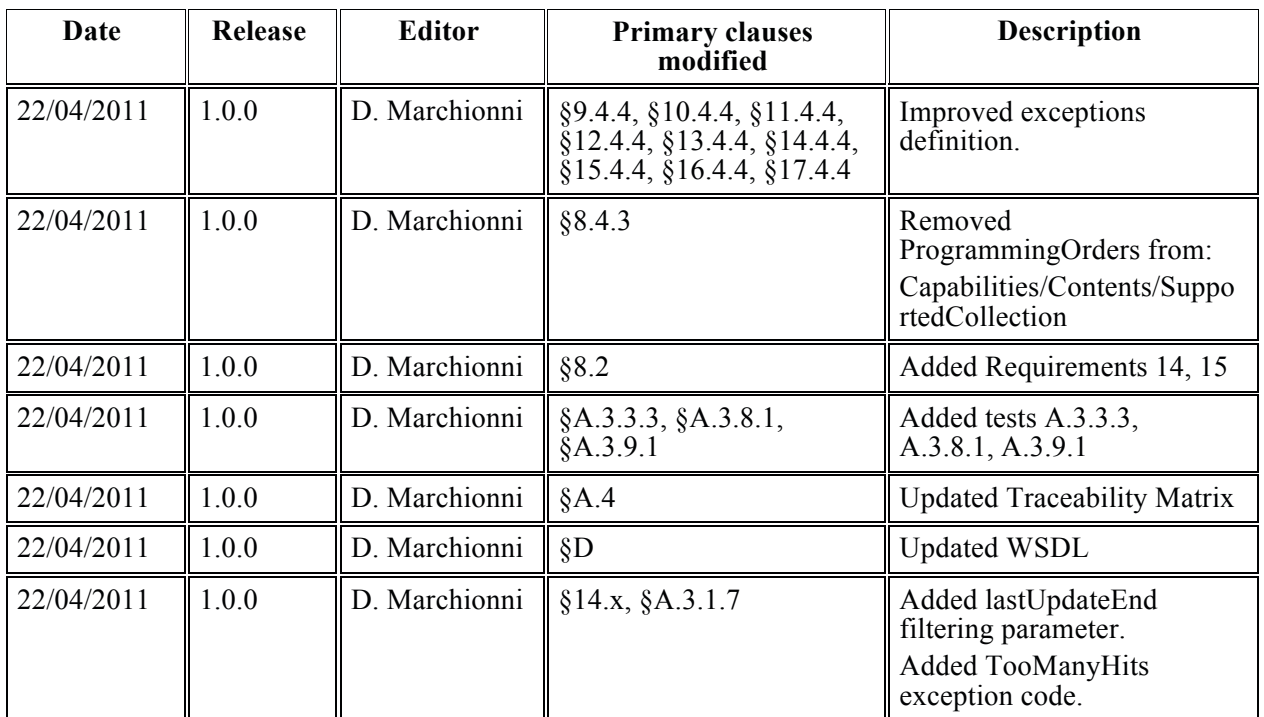